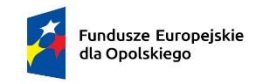

Rzeczpospolita Polska

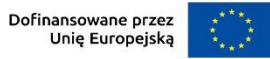

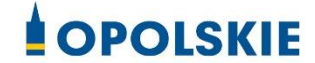

ZARZĄD WOJEWÓDZTWA OPOLSKIEGO

# **INSTRUKCJA WYKONAWCZA INSTYTUCJI ZARZĄDZAJĄCEJ PROGRAMEM REGIONALNYM FUNDUSZE EUROPEJSKIE DLA OPOLSKIEGO 2021-2027**

# **Wersja nr 3**

*Dokument przyjęty przez Zarząd Województwa Opolskiego uchwałą nr 8934/2023 z dnia 1 marca 2023 r. ze zm.*

Andrzej Buła

Zuzanna Donath-Kasiura

Zbigniew Kubalańca

Szymon Ogłaza

Antoni Konopka

OPOLE, WRZESIEŃ 2023 R.

## **INSTYTUCJA ZARZĄDZAJĄCA PROGRAMEM REGIONALNYM FUNDUSZE EUROPEJSKIE DLA OPOLSKIEGO 2021-2027**

## **URZĄD MARSZAŁKOWSKI WOJEWÓDZTWA OPOLSKIEGO**

DEPARTAMENT PROGRAMOWANIA FUNDUSZY EUROPEJSKICH DEPARTAMENT WDRAŻANIA FUNDUSZY EUROPEJSKICH DEPARTAMENT FINANSÓW

OPOLE, WRZESIEŃ 2023

# **Spis treści**

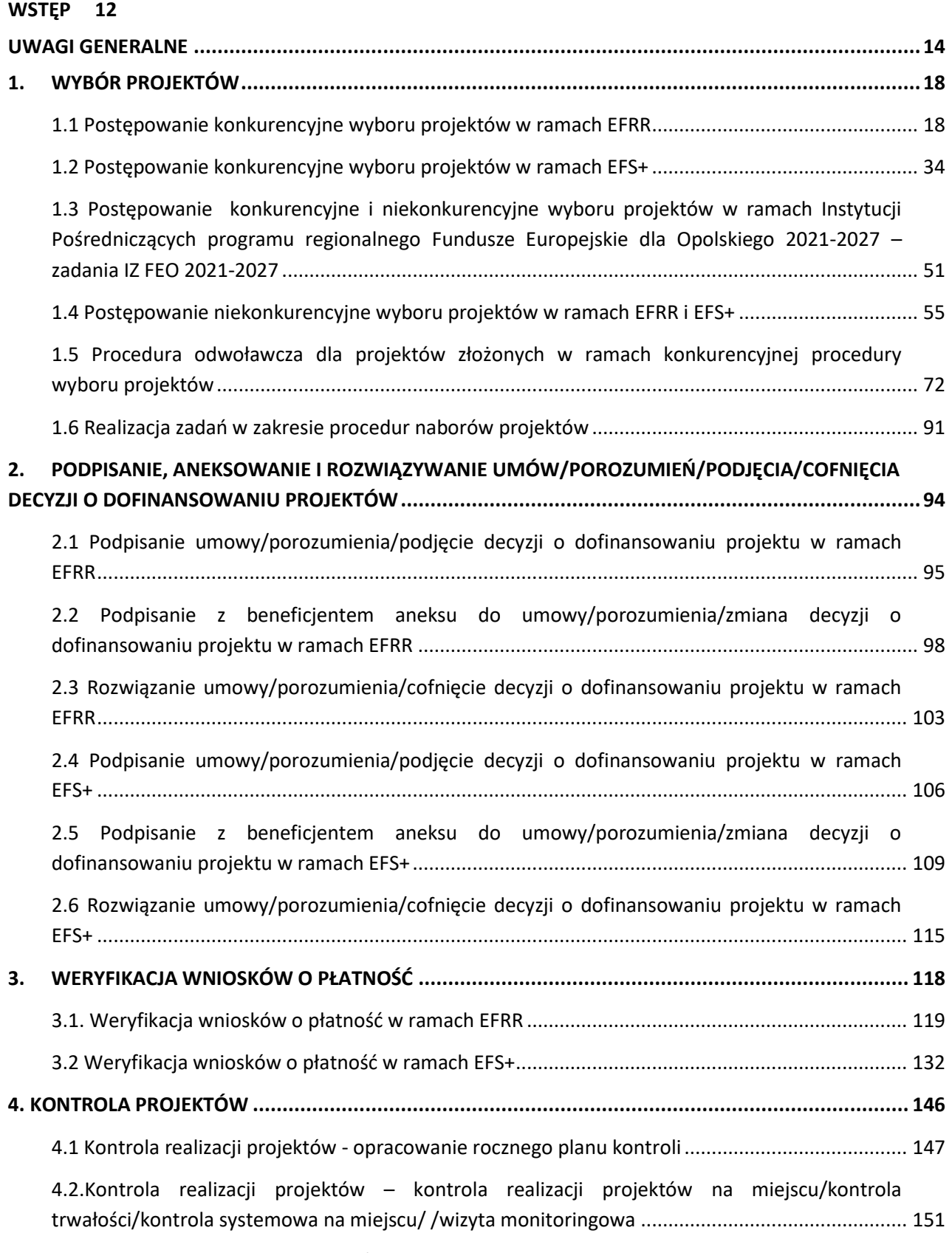

[4.3 Kontrola krzyżowa programu/horyzontalna z projektami programów fi](#page-184-0)nansowanych w [ramach Europejskiego Funduszu Rolnego na rzecz Rozwoju Obszarów Wiejskich, Europejskiego](#page-184-0) 

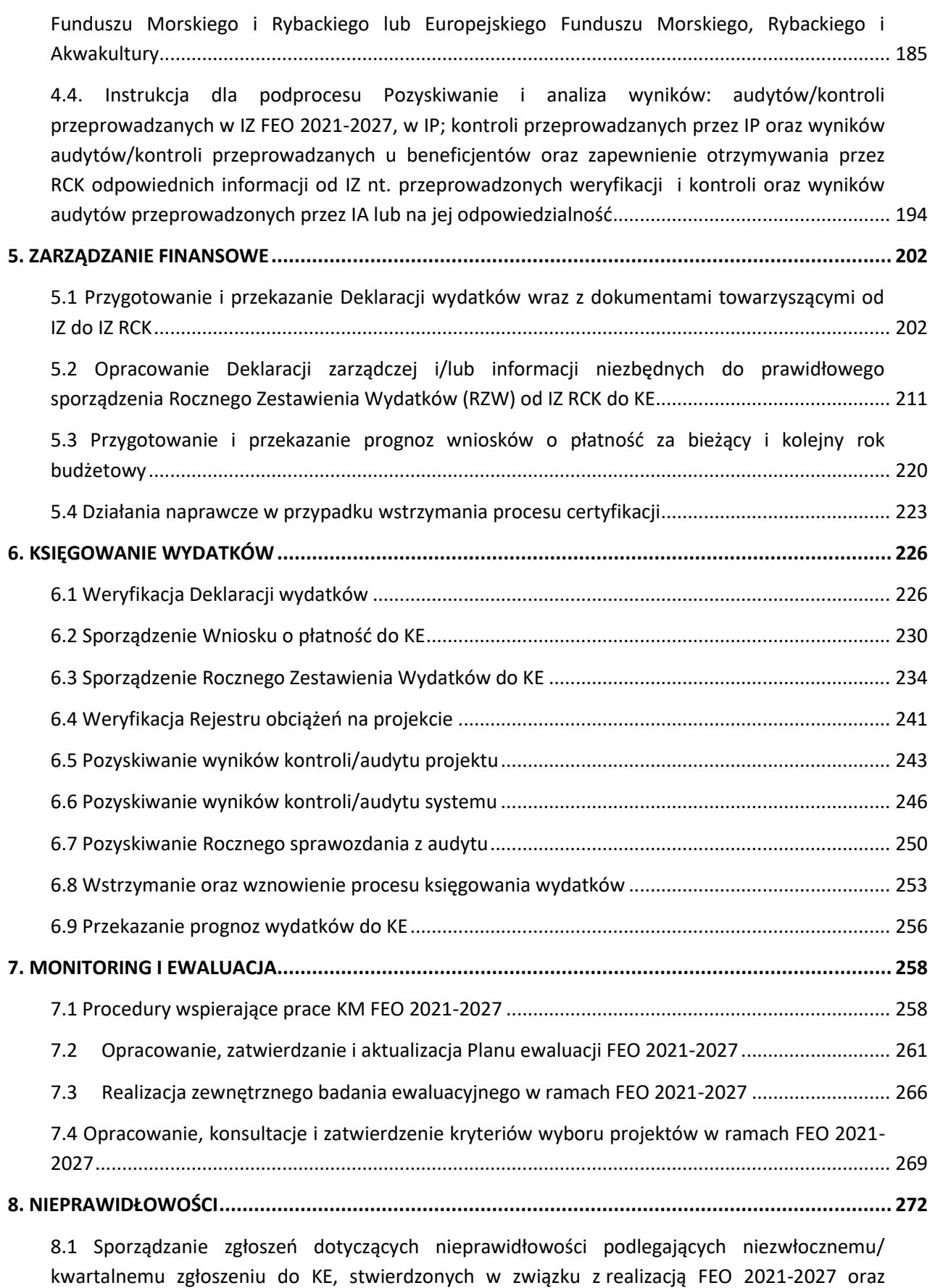

informowanie RCK nt. [nieprawidłowości, które nie kwalifikują się do zgłoszenia do KE](#page-271-1).................... 272

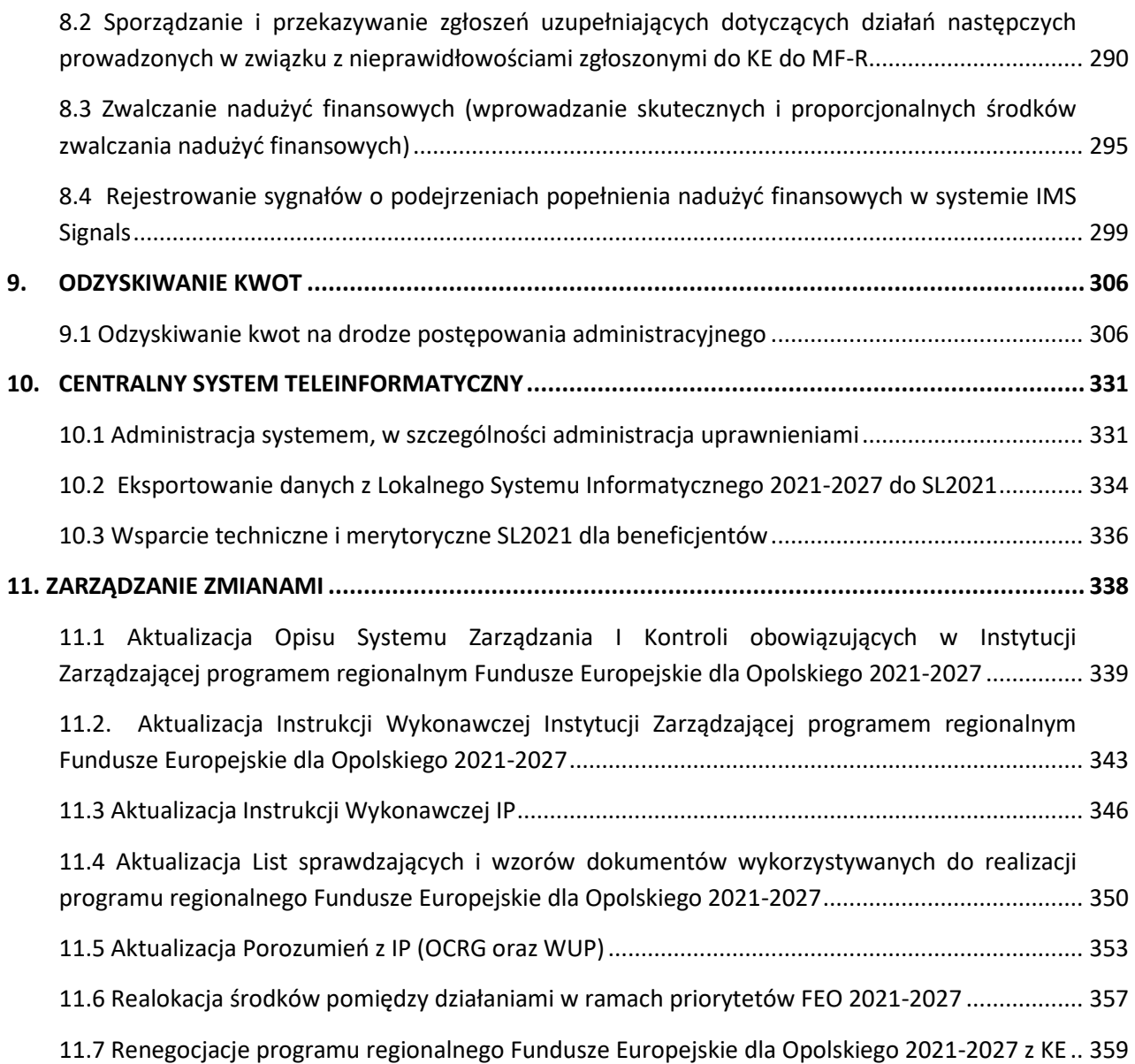

## **NAJWAŻNIEJSZE SKRÓTY**

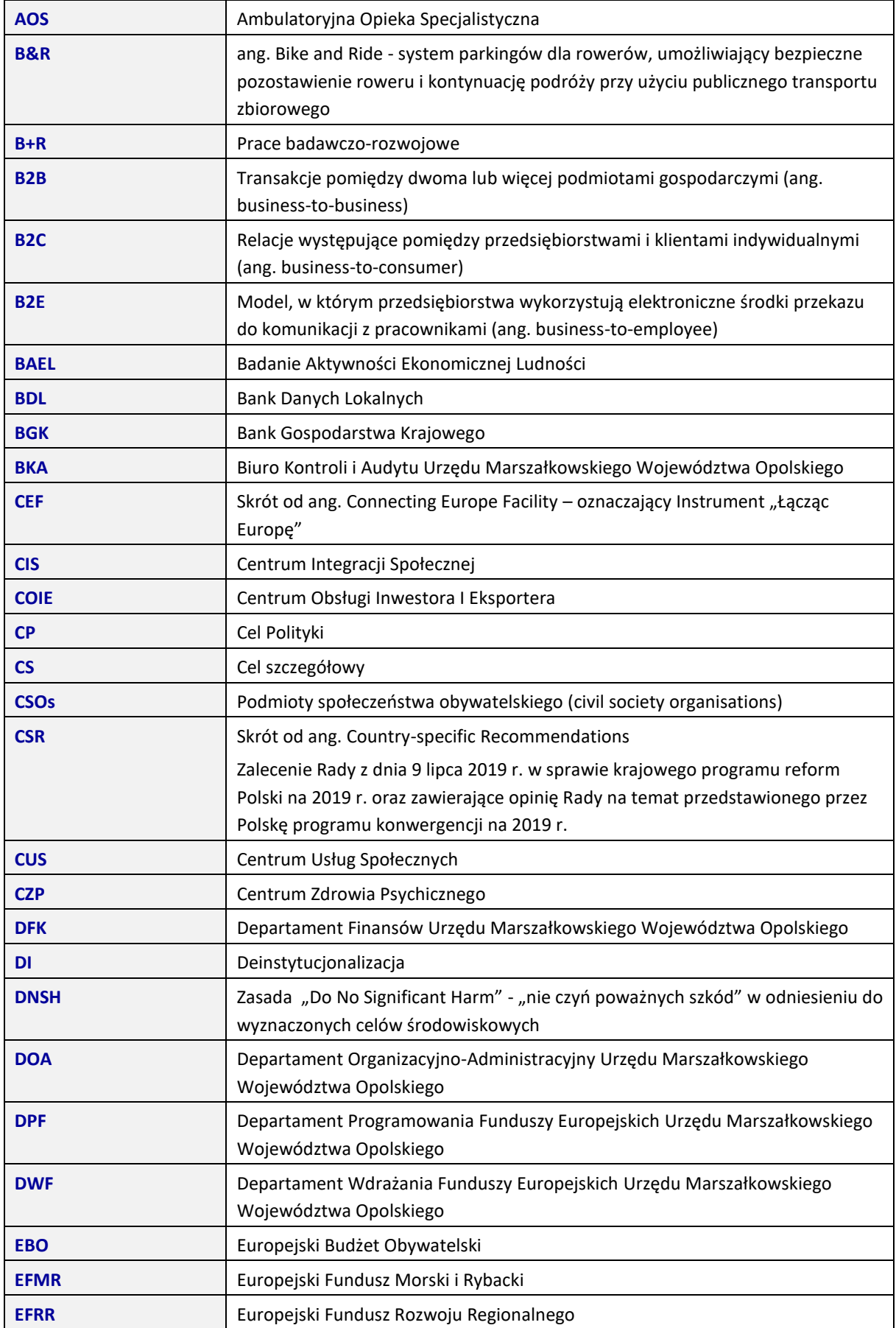

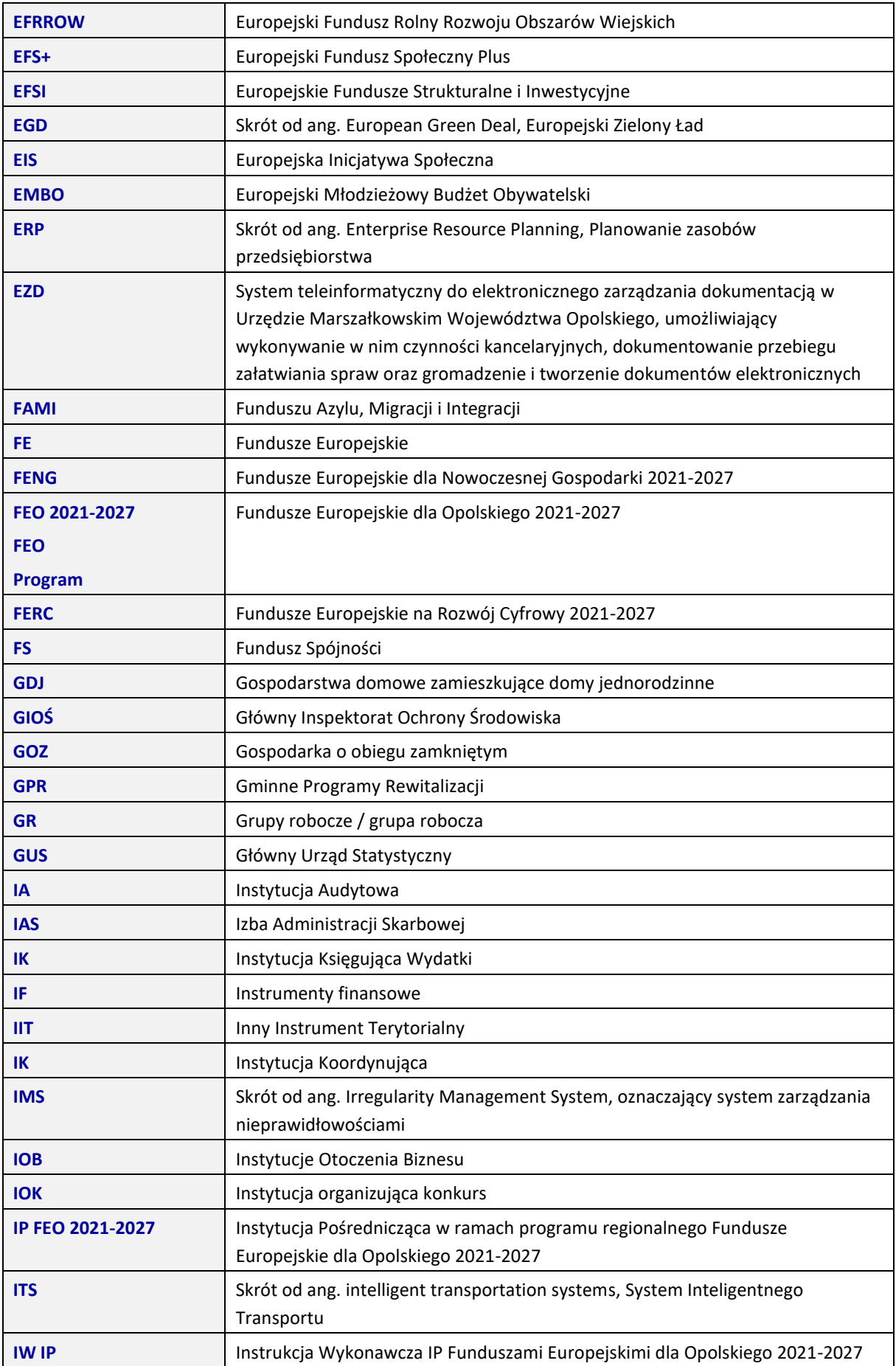

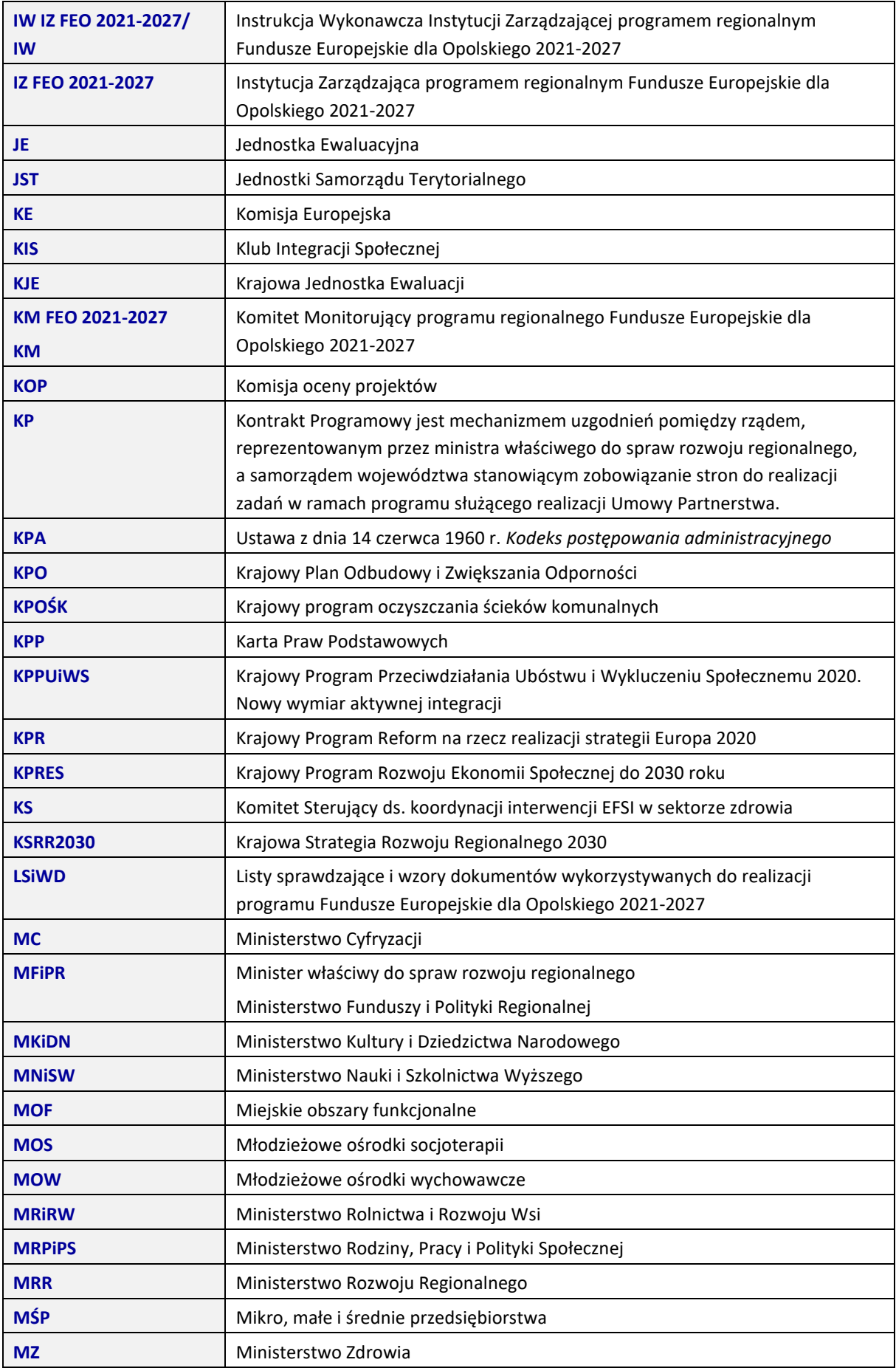

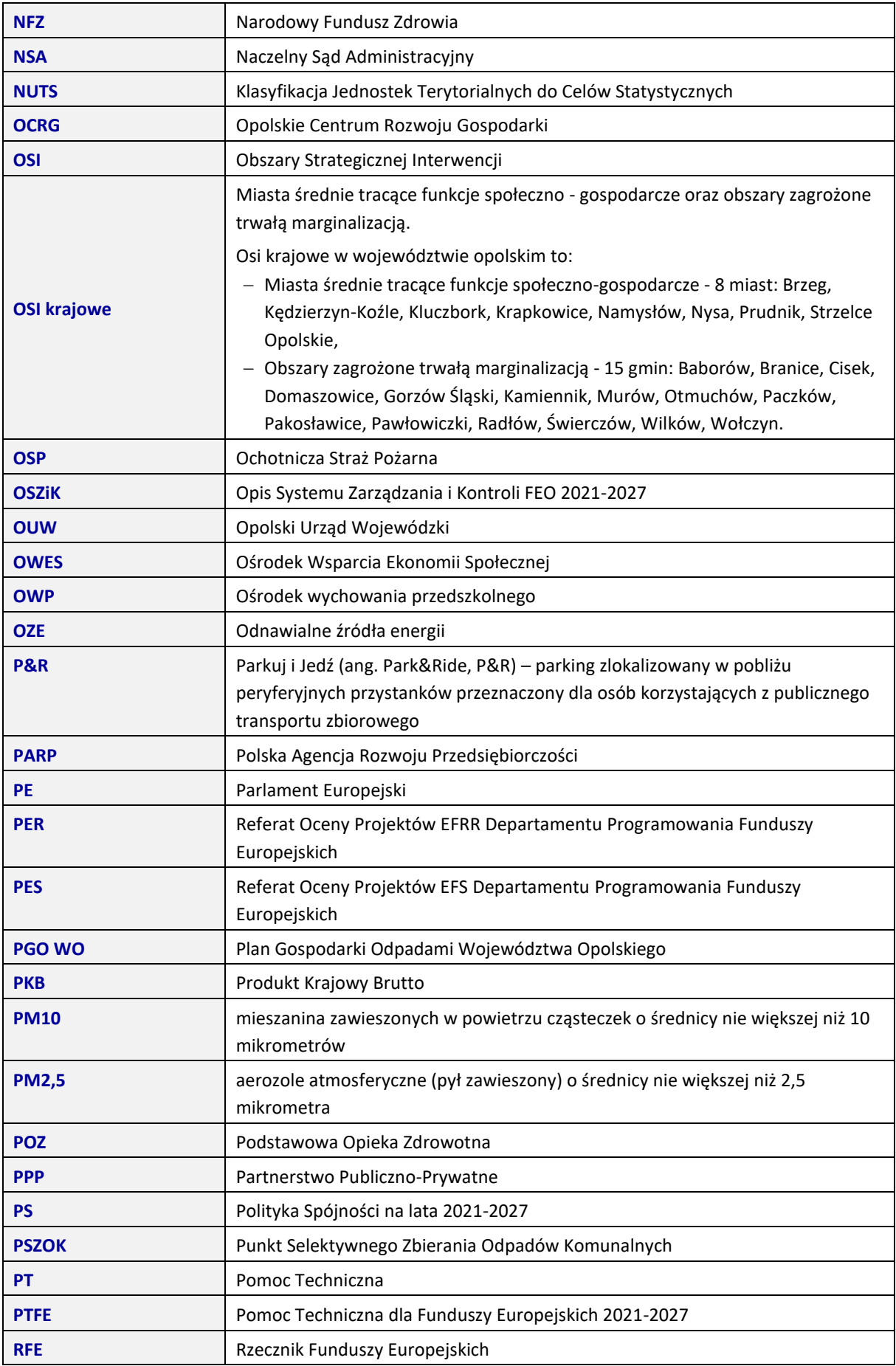

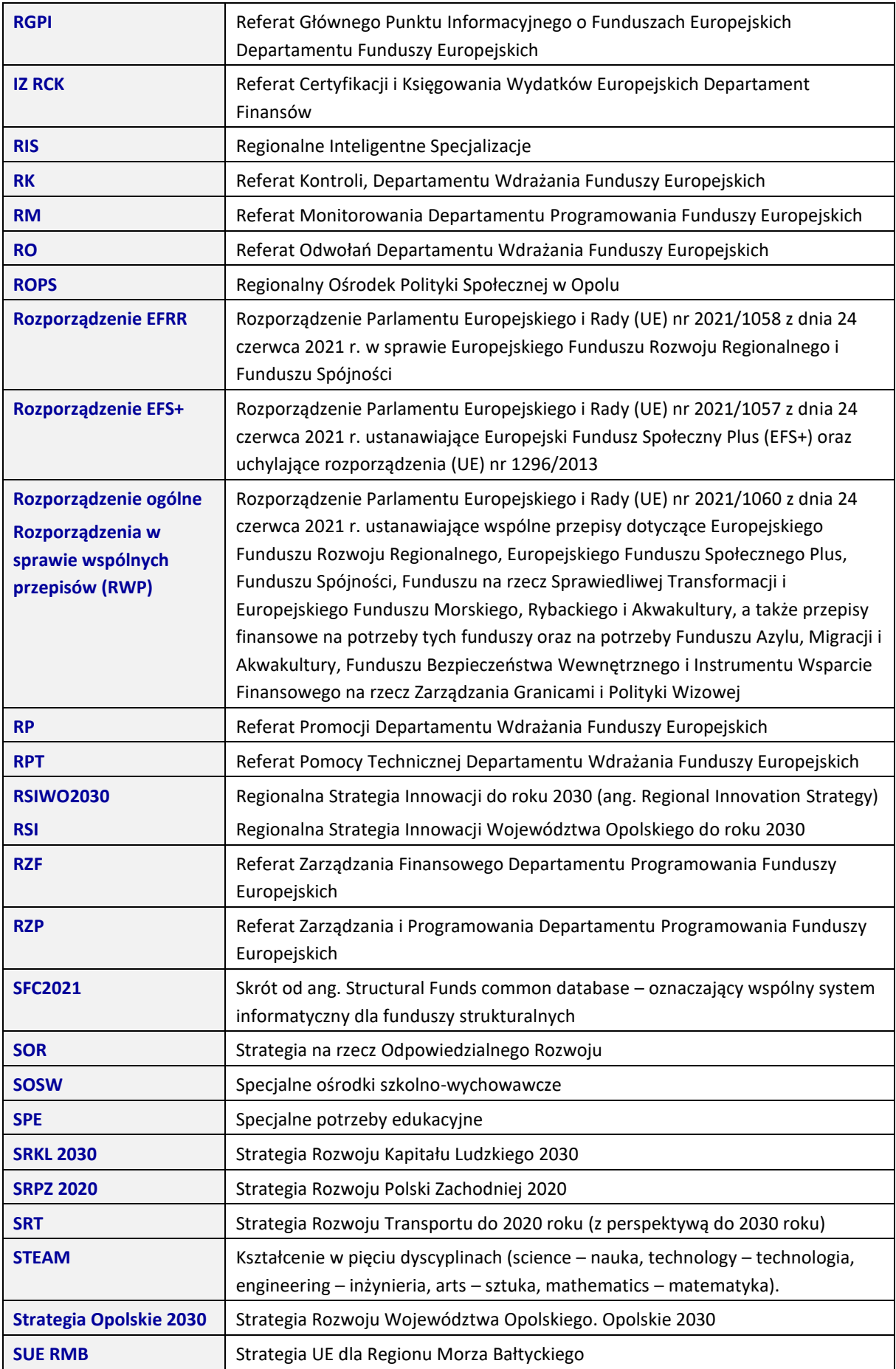

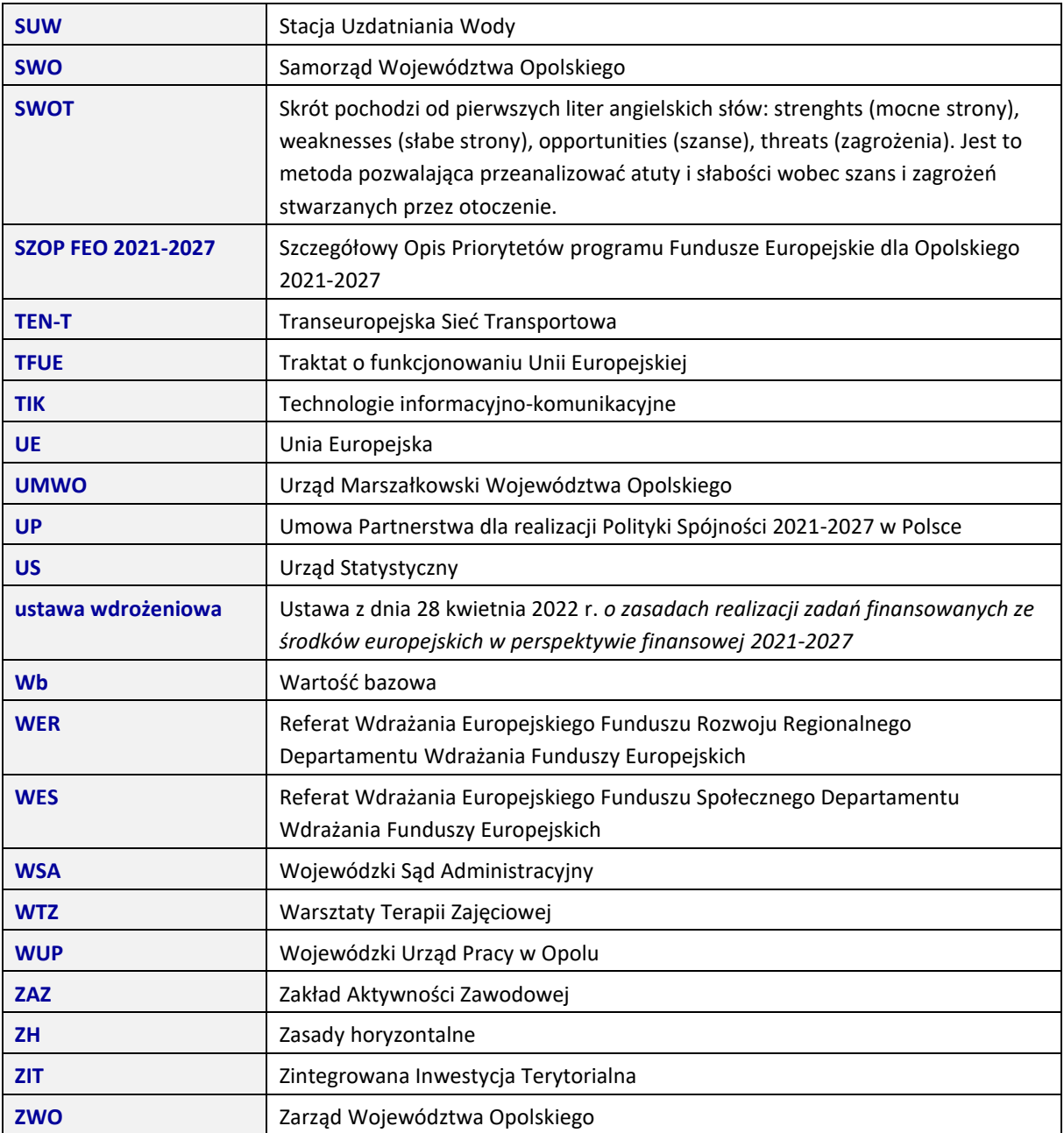

## <span id="page-11-0"></span>**WSTĘP**

Instytucja Zarządzająca odgrywa wiodącą rolę w systemie realizacji FEO 2021-2027. Ponosi odpowiedzialność za skuteczne i efektywne wdrażanie programu oraz za przestrzeganie i stosowanie odpowiednich regulacji i zasad dotyczących implementacji Programu. Zadania IZ FEO 2021-2027 realizowane będą w oparciu o właściwe przepisy Rozporządzenia ogólnego.

Zgodnie z art. 8 ust. 1 pkt. 2 ustawy wdrożeniowej Instytucją Zarządzającą w przypadku regionalnego programu operacyjnego jest Zarząd Województwa.

Zgodnie z zapisami Regulaminu Organizacyjnego UMWO<sup>1</sup> funkcję jednostki pełniącej zadania Instytucji Zarządzającej FEO 2021-2027 sprawuje:

- 1. Departament Programowania Funduszy Europejskich
- 2. Departament Wdrażania Funduszy Europejskich
- 3. Departament Finansów

Zadania Departamentu w systemie realizacji FEO 2021-2027 zostały zapisane w Zarządzeniu Dyrektora DPF, DWF, DFK.

W celu efektywnego wdrożenia FEO 2021-2027, sprostania wszystkim wymogom wynikającym przede wszystkim z zapisów Rozporządzenia ogólnego, Instytucja Zarządzająca opracowuje wiele dokumentów, pozwalających na skuteczną realizację jej zadań.

Dokumentem opisującym podstawowe procesy zachodzące podczas realizacji FEO 2021-2027 jest niniejsza Instrukcja wykonawcza. Instrukcja wskazuje sposób postępowania przy realizacji procesów występujących podczas realizacji Programu poprzez określenie komórek odpowiedzialnych, terminów i zasad podległości. Na poszczególne procesy składają się podprocesy. Dla każdego podprocesu sporządzono:

- kartę składającą się z pól: krótki opis podprocesu, zestaw dokumentów/opracowań będących skutkiem realizacji podprocesu oraz dokumentów/wzorów dokumentów wykorzystywanych w celu realizacji podprocesu,
- szczegółowe instrukcje wskazujące osoby odpowiedzialne i terminy realizacji poszczególnych czynności składające się na podproces.

Na mocy art. 71 ust. 3 Rozporządzenia ogólnego, Instytucja Zarządzająca powierzyła zarządzanie częścią FEO 2021-2027 Instytucjom Pośredniczącym. W system wdrażania zostaną włączone dwie IP, tj.:

- − Opolskie Centrum Rozwoju Gospodarki OCRG<sup>2</sup>;
- − Wojewódzki Urząd Pracy w Opolu WUP<sup>3</sup> .

OCRG oraz WUP są jednostkami organizacyjnymi SWO podległymi ZWO, tym samym ich działalność podlega m.in. regulacjom wewnętrznym przyjmowanym przez ZWO. Włączenie tych podmiotów do systemu realizacji FEO 2021-2027, zakres zadań i odpowiedzialności oraz wzajemne

<sup>1</sup> Regulamin Organizacyjny Urzędu Marszałkowskiego Województwa Opolskiego przyjęty uchwałą nr 8764/2023 Zarządu Województwa Opolskiego z dnia 3 lutego 2023 roku w sprawie uchwalenia Regulaminu Organizacyjnego Urzędu Marszałkowskiego Województwa Opolskiego.

<sup>2</sup> OCRG zostało powołane Uchwałą Sejmiku Województwa Opolskiego nr V/38/2007 z dnia 27 lutego 2007 r. jako jednostka budżetowa Samorządu Województwa Opolskiego.

<sup>3</sup> WUP został powołany uchwałą nr XX/136/2000 Sejmiku Województwa Opolskiego z dnia 27 czerwca 2000 r., jako jednostka budżetowa Samorządu Województwa Opolskiego.

relacje pomiędzy IZ FEO 2021-2027 a IP regulowane są na podstawie porozumień zawartych pomiędzy podmiotami<sup>4</sup>. Do głównych zadań IP należeć będą m.in.:

- − przeprowadzanie naborów wniosków o dofinansowanie;
- − podpisywanie umów o dofinansowanie projektów;
- − prowadzenie bezpośredniego nadzoru nad realizacją operacji, w tym ich rozliczanie i kontrola;
- − ocena i sprawozdawanie do IZ FEO 2021-2027 nt. efektów wdrażania wybranych obszarów Programu, w tym wprowadzanie w porozumieniu z IZ FEO 2021-2027 działań naprawczych, usprawnień wpływających na skuteczną i efektywną realizację Programu;
- − udział w pracach KM IZ FEO 2021-2027 oraz działaniach podejmowanych w ramach procesu ewaluacji Programu;
- − wykonywanie obowiązków informacyjno-promocyjnych (komunikacja i widoczność), w tym we współpracy z IZ FEO 2021-2027 podejmowanie wspólnych działań w tym zakresie.

Ponadto wzajemne relacje pomiędzy IZ FEO 2021-2027 a IP na dalszym etapie będą uszczegóławiane za pośrednictwem umów/porozumień pomiędzy IZ-IP.

Dla wyżej wymienionych instytucji – IP, Instrukcje wykonawcze funkcjonują, jako dwa oddzielne dokumenty.

<sup>4</sup> Porozumienie IZ z IP (OCRG): Porozumienie w sprawie powierzenia zadań Instytucji Pośredniczącej (Opolskie Centrum Rozwoju Gospodarki) w ramach programu regionalnego Fundusze Europejskie dla Opolskiego 2021-2027 zawarte w Opolu w dniu 9 marca 2023 r. z późn. zm.

Porozumienie IZ z IP (WUP): Porozumienie w sprawie powierzenia zadań Instytucji Pośredniczącej (Wojewódzki Urząd Pracy w Opolu) w ramach programu regionalnego Fundusze Europejskie dla Opolskiego 2021-2027 zawarte w Opolu w dniu 1 marca 2023 r. z późn. zm.

## <span id="page-13-0"></span>**UWAGI GENERALNE**

- **I. DOKUMENTY UZUPEŁNIAJĄCE/WYKORZYSTYWANE PRZY REALIZACJI INSTRUKCJI WYKONAWCZEJ IZ FEO 2021-2027**
	- *OSZIK* opracowywany zgodnie **z załącznikiem XVI Rozporządzenia wykonawczego**. Dokument ten określa między innymi strukturę organizacyjną Instytucji Zarządzającej i Instytucji Pośredniczących, funkcje pełnione przez te instytucje, informacje na temat wyboru projektów, kontroli projektów, postępowania z wnioskami o płatność czy księgowania wydatków.
	- *LSiWD* **–** dokument stanowi uzupełnienie Instrukcji wykonawczej Instytucji Zarządzającej programem regionalnym FEO 2021-2027 i IP, zawiera niezbędne do realizacji poszczególnych procesów listy sprawdzające i wzory dokumentów i składa się z następujących tomów tj.:
		- 1. Zakres i zasady zmiany dokumentu
		- 2. Tom nr 1A Zakres: Wybór projektów oraz Umowy/porozumienia/decyzje EFRR
		- 3. Tom nr 1B Zakres: Wybór projektów oraz zawieranie umów/porozumień/podejmowanie decyzji – EFS+
		- 4. Tom nr 2 Zakres: odwołania
		- 5. Tom nr 3A Zakres: weryfikacja wniosków o płatność EFRR
		- 6. Tom nr 3B Zakres: weryfikacja wniosków o płatność EFS+
		- 7. Tom nr 4 Zakres: kontrola projektów i nieprawidłowości
		- 8. Tom nr 5 Zakres: zarządzanie finansowe
		- 9. Tom nr 6 Zakres: księgowanie wydatków
		- 10. Tom nr 7 Zakres: zarządzanie zmianami
		- 11. Tom nr 8 Zakres: odzyskiwanie kwot
		- 12. Tom nr 9 Zakres: pomoc techniczna
	- *Strategia Komunikacji Programu Fundusze Europejskie dla Opolskiego 2021-2027*

Informowanie o Programie stanowi element krajowego systemu komunikacji marki FE, który podkreśla cele i znaczenie UE. Działania komunikacyjne wiążą cele Programu z głównymi celami PS, które są zgodne z celami UE. W komunikacji akcentowane są strategie UE, w które wpisują się projekty. Korzyści rozwojowe są podkreślane nie tylko na poziomie regionalnym, ale także w kontekście celów rozwojowych UE. Komunikacja uwzględnia zasady dostępności, równości szans i niedyskryminacji, postępującej cyfryzacji i zielonego ładu. Narzędziami systemu komunikacji są wspólna strategia komunikacji polityki spójności określająca reguły i schematy prowadzenia działań informacyjnych i promocyjnych. Strategia komunikacji programu Fundusze Europejskie dla Opolskiego 2021-2027 doprecyzowuje wizję komunikacji i główne założenia przedstawione w Programie, w rozdziale 7. Strategia komunikacji programu Fundusze Europejskie dla Opolskiego 2021-2027 obejmuje okres do 2029 roku. SK FEO obowiązuje wszystkie instytucje, które odpowiadają za wykorzystanie środków unijnych w ramach Programu.

▪ *Plan ewaluacji FEO 2021-2027* – szczegółowe zasady funkcjonowania systemu ewaluacji przyjęte w Programie wynikają z UP oraz Rozporządzenia ogólnego (art. 44). Skuteczna i efektywna realizacja celów FEO 2021-2027,ds.leżniona jest m.in. od wielostronnego i opartego na partnerstwie procesu ewaluacji, pozwalającego w szczególności na rzetelną ocenę skuteczności, efektywności i wpływu Programu na sytuację społeczno-gospodarczą województwa. Koordynacja i realizacja procesu ewaluacji Programu oraz budowanie potencjału ewaluacyjnego w ramach IZFEO

2021-2027 realizowane będzie przez Jednostkę Ewaluacyjną w ramach struktury UMWO. Proces ewaluacji Programu realizowany będzie w oparciu o *Plan ewaluacji FEO2021-2027,* który będzie przygotowany na cały okres programowania.

#### **II. LOKALNY SYSTEM INFORMATYCZNY – LSI2021**

IZ FEO 2021-2027 stworzyła kompatybilny z SL2021 własny Lokalny System Informatyczny (LSI2021) mający na celu wsparcie bieżącego procesu zarządzania i monitorowania FEO 2021-2027 w zakresie przyjmowania i oceny wniosków o dofinansowanie. Będzie on w szczególności służył do wspierania procesów związanych z:

- przygotowaniem przez wnioskodawców wniosków o dofinansowanie (elementem systemu będzie elektroniczny formularz wniosku);
- − obsługą cyklu życia wniosku o dofinansowanie (od momentu złożenia wniosku, poprzez jego oceny, aż do listy projektów zatwierdzonych do dofinansowania);
- − monitorowaniem naborów wniosków o dofinansowanie.

Systemy zostały objęte oprócz IZ FEO 2021-2027 pozostałe instytucje uczestniczące we wdrażaniu Programu - IP. Lokalny System Informatyczny będzie uwzględniał specyficzne uwarunkowani– wdrażania dwóch funduszy - EFRR oraz EFS+.

## **III. CENTRALNY SYSTEM TELEINFORMATYCZNY - CST2021**

Zgodnie z UP, minister właściwy ds. rozwoju regionalnego zapewnia budowę i funkcjonowanie centralnego systemu informatycznego, którego celem jest wsparcie realizacji programów operacyjnych. CST2021 jest systemem centralnym, którego wykorzystanie pozwala na wykonywanie:

- − funkcji Instytucji Zarządzających, o których mowa w rozporządzeniu ogólnym, w szczególności, w zakresie rejestrowania i przechowywania w formie elektronicznej danych dotyczących każdej operacji, niezbędnych do monitorowania, ewaluacji, zarządzania finansowego, weryfikacji i audytów, zgodnie z załącznikiem XVII do rozporządzenia ogólnego;
- − obowiązku Państwa Członkowskiego polegającego na zapewnieniu odpowiedniej jakości, dokładności i wiarygodności systemu monitorowania i danych dotyczących wskaźników;
- − obowiązku Państwa Członkowskiego polegającego na zapewnieniu, aby wszelka wymiana informacji między beneficjentami a instytucjami programu odbywała się za pomocą systemów elektronicznej wymiany danych, zgodnie z załącznikiem XIV do rozporządzenia ogólnego.

Aplikacja główna centralnego systemu teleinformatycznego służy w szczególności do wspierania procesów związanych z:

- − obsługą projektu od momentu podpisania umowy o dofinansowanie projektu albo podjęcia decyzji o dofinansowaniu projektu;
- − ewidencjonowaniem danych dotyczących programów operacyjnych;
- − obsługą procesów związanych z certyfikacją wydatków.

Instytucje oraz beneficjenci korzystają z funkcjonalności udostępnionych za pośrednictwem SL2021, w zakresie obsługi projektu od momentu podpisania umowy o dofinansowanie projektu albo podjęcia decyzji o dofinansowaniu projektu. Dostęp do danych gromadzonych w aplikacji głównej centralnego systemu teleinformatycznego mają:

- − wszystkie instytucje uczestniczące w realizacji programów operacyjnych, tj. między innymi instytucja zarządzająca, instytucje pośredniczące, instytucje wdrażające, instytucja audytowa, w zakresie niezbędnym dla prawidłowego realizowania swoich zadań;
- − beneficjenci, w zakresie danych dotyczących realizowanych przez nich projektów.

SR2021 umożliwia tworzenie określonych raportów, m.in.:

- − informacji o poziomie wydatkowania środków UE;
- − prognoz wydatków;
- − informacji o stanie wdrażania funduszy strukturalnych;
- − informacji na temat przeprowadzonych kontroli.

Wymiana informacji pomiędzy KE a IZ FEO odbywać się będzie poprzez system SFC2021.

#### **IV. WERYFIKACJA DOKUMENTÓW**

Weryfikacja formalna i merytoryczna występuje na poziomie kierownika oraz Z-cy Dyrektora, który akceptuje dokument, a następnie dokument zatwierdzany jest przez Z-cę Dyrektora/Dyrektora w przypadku DPF i DWF natomiast w przypadku DFK na poziomie Głównego Specjalisty i Z-cy Dyrektora. Formą potwierdzenia przeprowadzenia weryfikacji/akceptacji/zatwierdzenia dokumentu jest złożenie podpisu na dokumencie.

Obieg korespondencji wewnątrz jednostki jak i na zewnątrz wynika m.in. z upoważnień do podpisywania korespondencji, które posiadają Dyrektorzy i Z-cy Dyrektorów, a wydane są przez Marszałka Województwa Opolskiego, jako kierownika UMWO, a w przypadku korespondencji wewnątrz komórek organizacyjnych UMWO dodatkowo z przyjętych założeń.

Sporządzanie dokumentów przez pracowników i przedstawianie ich do akceptacji przełożonym odbywa się na zasadach określonych w Rozporządzeniu Prezesa Rady Ministrów z dnia 18 grudnia 1998 r. w sprawie instrukcji kancelaryjnej dla organów samorządu województwa.

#### **V. PROCEDURA DOKUMENTOWANIA PRZYPADKÓW ODSTĘPSTW OD PROCEDUR UJĘTYCH W NINIEJSZEJ INSTRUKCJI WYKONAWCZEJ IZ FEO2021-2027**

Procedura dokumentowania przypadków odstępstw od procedur uwzględnia rozdzielność funkcji pomiędzy IZ FEO 2021-2027, a IKW.

Procedury zawarte w Instrukcji wykonawczej obowiązują pracowników IZ FEO 2021-2027 realizujących poszczególne procesy przedmiotowego dokumentu.

Pracownicy zaangażowani w realizację Instrukcji pisemnie potwierdzają fakt zapoznania się z treścią dokumentu zgodnie z zapisami procesu 10.2 *Aktualizacja Instrukcji Wykonawczej Instytucji Zarządzającej FEO 2021-2027* oraz zobowiązują się do przestrzegania procedur.

IZ FEO 2021-2027 dopuszcza możliwość odstąpienia od procedur zawartych w niniejszej Instrukcji pod następującymi warunkami:

- − odstępstwa dotyczą sytuacji sporadycznych oraz wyjątkowych,
- − odstępstwo powinno być odpowiednio udokumentowane,
- − pracownik, który dokona/dokonał odstępstwa jest zobowiązany do upewnienia się, iż rezygnacja z określonego w Instrukcji sposobu postępowania nie wpłynie na rzetelność wykonywanych czynności oraz nie naruszy przepisów prawa powszechnie obowiązującego.

Poniżej przedstawiono procedurę udokumentowania przypadków planowanego odstąpienia od procedur oraz udokumentowania "ex post" przypadków odstąpienia od procedur.

#### *Procedura udokumentowania przypadków planowanego odstąpienia od procedur*

- 1) Pracownik komórki, który stwierdzi, że zaistniało ryzyko odstąpienia od procedury, informuje o tym fakcie kierownika komórki.
- 2) Pracownik sporządza notatkę służbową (podpisywaną przez kierownika oraz Z-cę Dyrektora, w przypadku DPF i DWF natomiast w przypadku DFK na poziomie Głównego Specjalisty i Z-cy Dyrektora w zależności od podległości) do Z-cy Dyrektora/Dyrektora Departamentu.

Notatka powinna zawierać szczegółowy opis sytuacji, w której planowane jest odstąpienie od obowiązujących procedur oraz powody, dla których odstąpienie od procedur jest konieczne oraz proponowany sposób postępowania. Wzór notatki znajduje się w dokumencie LSiWD.

- 3) Z-ca Dyrektora/Dyrektor Departamentu zatwierdza planowane odstąpienia od procedur i decyduje każdorazowo, czy odstępstwo powinno zostać przedstawione ZWO. W przypadku nie wyrażenia zgody przez Z-cę Dyrektora/Dyrektora Departamentu, pracownik powinien postępować zgodnie z procedurami.
- 4) Pracownik, który sporządzał notatkę przechowuje ją wraz z kopią dokumentów sprawy, w której nastąpiło odstąpienie.

#### *Procedura dokumentowania "ex post" przypadków odstąpienia od procedur:*

- 1) Pracownik komórki, który stwierdził, iż nastąpiło odstąpienie od procedur, informuje o tym fakcie kierownika komórki.
- 2) Pracownik w terminie 10 dni roboczych od momentu stwierdzenia odstępstwa sporządza notatkę służbową (podpisywaną przez kierownika oraz Z-cę Dyrektora Departamentu w przypadku DPF i DWF natomiast w przypadku DFK na poziomie Głównego Specjalisty i Z-cy Dyrektora, w zależności od podległości) do Z-cy Dyrektora/Dyrektora Departamentu. Z-ca Dyrektora/Dyrektor Departamentu decyduje każdorazowo, czy istnieje konieczność informowania ZWO o odstępstwie od procedur.

Notatka powinna zawierać szczegółowy opis sytuacji, w której nastąpiło odstąpienie od obowiązujących procedur oraz powody, dla których odstąpienie od procedur było konieczne. Wzór notatki znajduje się w dokumencie LSiWD.

3) Pracownik, który sporządzał notatkę przechowuje ją wraz z kopią dokumentów sprawy, w której nastąpiło odstąpienie.

W przypadku, gdy odstąpienie od procedur ma miejsce w dwóch identycznych lub bardzo podobnych sytuacjach może to stanowić podstawę do wprowadzenia zmian w procesach niniejszej Instrukcji. Analizę potrzeb w tym zakresie każdorazowo przeprowadza kierownik/Z-ca Dyrektora /Dyrektor w przypadku DPF i DWF natomiast w przypadku DFK na poziomie Głównego Specjalisty i Zcy Dyrektora. (w zależności od podległości) nadzorujący proces, w ramach którego nastąpiło odstąpienie.

# **1. WYBÓR PROJEKTÓW**

<span id="page-17-0"></span>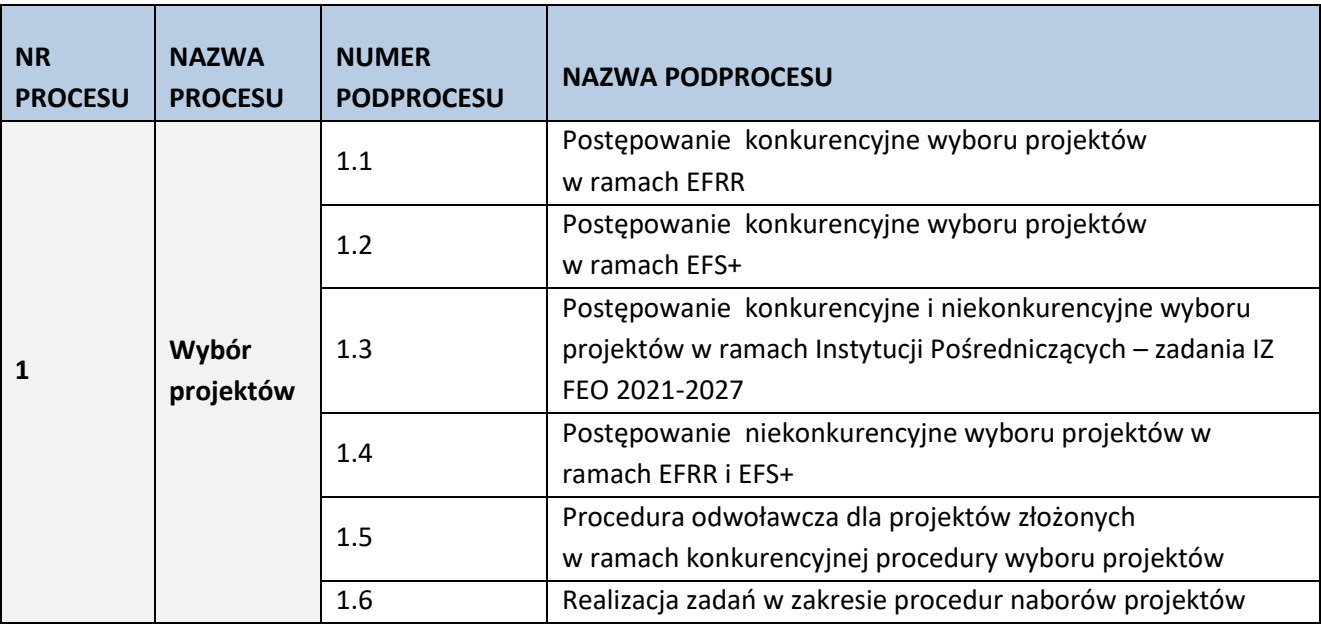

## <span id="page-17-1"></span>**1.1 Postępowanie konkurencyjne wyboru projektów w ramach EFRR**

## **1.1.1 Karta dla podprocesu 1.1 Postępowanie konkurencyjne wyboru projektów w ramach EFRR**

## **Krótki opis podprocesu**

Czynności składające się na podproces:

- − przygotowanie i przyjęcie przez ZWO regulaminu wyboru projektów,
- − ogłoszenie o naborze,
- − nabór wniosków o dofinansowanie projektów w ramach danego działania FEO 2021-2027,
- − ocena formalna, merytoryczna oraz środowiskowa wraz z zatwierdzeniem wyników ocen na każdym etapie,
- − rozstrzygnięcie.

W celu organizacji naboru IZ FEO 2021-2027 opracowuje regulamin wyboru projektów, którego sposób i miejsce udostępnienia określa ogłoszenie o naborze. Regulamin wyboru projektów określa w szczególności elementy wymienione w art. 51 ust. 1 oraz ust. 2 ustawy wdrożeniowej. Nabór wniosków o dofinansowanie projektu w ramach postępowania konkurencyjnego poprzedza ogłoszenie o naborze, które zamieszczane jest na portalu Funduszy Europejskich oraz na stronie internetowej IZ FEO 2021-2027. Postępowanie konkurencyjne obejmuje:

- 1. Przeprowadzenie naboru wniosków o dofinansowanie projektu w ramach poszczególnych działań FEO 2021-2027, w terminie ściśle określonym w ogłoszeniu o naborze, na który składa się rozpoczęcie naboru, przyjmowanie wniosków oraz zakończenie naboru.
- 2. Ocena projektu na którą składają się następujące etapy:
	- ➢ Etap I ocena formalna, której dokonują członkowie KOP (zgodnie z zapisami Regulaminu wyboru projektów i Regulaminu pracy Komisji Oceny Projektów), w oparciu o kryteria formalne, na podstawie list sprawdzających do oceny formalnej w systemie TAK/NIE/NIE DOTYCZY. Zatwierdzenia wyników oceny formalnej dokonuje, upoważniony Z-ca Dyrektora DPF poprzez podpisanie listy ocenionych projektów złożonych w ramach danego działania. W trakcie oceny spełnienia kryteriów

wyboru projektów, na wezwanie IZ FEO 2021-2027, wnioskodawca może uzupełnić lub poprawić projekt w części dotyczącej spełniania kryteriów wyboru projektów, jeżeli zostało to przewidziane w Regulaminie wyboru projektów. Jeżeli wnioskodawca uzupełni wniosek niezgodnie z wezwaniem, ocenie podlega projekt na podstawie złożonej korekty wniosku. Jeżeli wnioskodawca nie złoży w wymaganym terminie korekty wniosku, ocenie podlega projekt na wersji wniosku, który został skierowany do uzupełnienia lub poprawy. Jeśli uzupełniony/poprawiony wniosek o dofinansowanie projektu zostanie złożony przez wnioskodawcę w wymaganym terminie jednak nie będzie poprawnie podpisany, wówczas istnieje możliwość uzupełnienia/poprawy w zakresie podpisu elektronicznego. IZ FEO 2021-2027 w trakcie uzupełniania lub poprawiania projektu zapewnia równe traktowanie wnioskodawców. Projekt spełniający wszystkie kryteria formalne zostaje przekazany do II etapu oceny, tj. do oceny merytorycznej. W sytuacji, gdy projekt nie spełnia bezwzględnych kryteriów formalnych, zostaje negatywnie oceniony, a wnioskodawca jest pisemnie o tym fakcie powiadomiony. Wnioskodawcy, którego projekt został negatywnie oceniony na etapie oceny formalnej, przysługuje prawo wniesienia protestu od wyników oceny.

➢ Etap II - ocena merytoryczna przeprowadzana przez członków KOP (zgodnie z zapisami Regulaminu wyboru projektów i Regulaminu pracy Komisji Oceny Projektów) w oparciu o kryteria merytoryczne, na podstawie list sprawdzających do oceny projektu pod kątem spełnienia kryteriów merytorycznych dla danego działania. Zatwierdzenia wyników oceny merytorycznej dokonuje, , upoważniony Z-ca Dyrektora DPF poprzez podpisanie listy ocenionych projektów ocenionych na etapie oceny merytorycznej. Na etapie oceny merytorycznej dopuszcza się możliwość dwukrotnego poprawiania wniosku. Jeśli uzupełniony/poprawiony wniosek o dofinansowanie projektu zostanie złożony przez wnioskodawcę w wymaganym terminie jednak nie będzie poprawnie podpisany, wówczas istnieje możliwość uzupełnienia/poprawy w zakresie podpisu elektronicznego. Projekt, który otrzymał co najmniej wymaganą minimalną liczbę punktów oraz spełnił wszystkie kryteria bezwzględne zostaje skierowany do rozstrzygnięcia. Jeżeli projekt otrzymał w wyniku oceny mniej niż wymaganą minimalną liczbę punktów i/lub nie spełnił wszystkich kryteriów bezwzględnych, na skutek czego nie może zostać wybrany do dofinansowania lub otrzymał co najmniej minimalną wymaganą liczbę punktów oraz spełnił wszystkie kryteria bezwzględne, jednak kwota przeznaczona na dofinansowanie w postępowaniu konkurencyjnym nie wystarcza na wybranie go do dofinansowania, to uznaje się, że projekt otrzymał ocenę negatywną, a wnioskodawca zostaje o tym fakcie powiadomiony. W takim przypadku wnioskodawcy, którego projekt został negatywnie oceniony, przysługuje prawo wniesienia protestu. Po zakończeniu oceny merytorycznej wszystkie ocenione projekty zostają wpisane na listę ocenionych projektów. Projekty uszeregowane są malejąco według liczby uzyskanych punktów procentowych, które bezpośrednio wynikają z liczby punktów uzyskanych przez Wnioskodawców na etapie oceny.

Uwaga: przed zakończeniem każdego etapu na bieżąco wprowadzane są dane do systemu informatycznego LSI FEO 2021-2027.

- ➢ Ocena środowiskowa w przypadku naborów w ramach EFRR (z wyłączeniem PT) projekty poddawane są dodatkowo ocenie środowiskowej tj. analizie wpływu przedsięwzięcia na środowisko. Ocena środowiskowa może być przeprowadzana na każdym etapie oceny.
- 3. Rozstrzygnięcie postępowania następuje na podstawie opracowanej przez KOP listy ocenionych

projektów w oparciu o wyniki przeprowadzonej oceny merytorycznej wszystkich projektów oraz dostępnej alokacji, poprzez przyjęcie przez Zarząd Województwa Opolskiego uchwały o rozstrzygnięciu postępowania, a w konsekwencji o wyborze projektów do dofinansowania w ramach poszczególnych działań FEO 2021-2027. Lista projektów stanowiąca załącznik do uchwały zawiera wszystkie projekty podlegające ocenie w podziale na poszczególne jej etapy.

W przypadku, gdy dwa lub więcej projektów skierowanych do rozstrzygnięcia postępowania spełnia wszystkie bezwzględne kryteria wyboru projektów oraz uzyska taką samą liczbę punktów, ale ze względu na dostępną alokację nie wszystkie z nich mogą zostać wybrane do dofinansowania, o możliwości dofinansowania projektu decyduje liczba punktów uzyskana w ramach kryteriów rozstrzygających. Informacja nt. projektów wybranych do dofinansowania oraz projektów, które otrzymały ocenę negatywną zostaje zamieszczona na portalu Funduszy Europejskich oraz na stronie internetowej IZ FEO 2021-2027. Ponadto, stosowna informacja zostanie wysłana do wnioskodawców. W takim przypadku, wnioskodawcy, którego projekt został negatywnie oceniony, przysługuje prawo wniesienia protestu.

Dofinansowanie wybranych projektów po zakończeniu postępowania jest uwarunkowane dostępnością kwoty przeznaczonej na dofinansowanie projektów w ramach działania albo kategorii regionu, jeżeli w ramach działania kwota przeznaczona na dofinansowanie projektów jest podzielona na kategorie regionów.

Przesłanką do dofinansowania projektu, który nie otrzymał dofinansowania w wyniku rozstrzygnięcia postępowania może być:

- 1. Dostępność alokacji przeznaczonej na nabór spowodowana w szczególności:
	- a) odmową podpisania umowy o dofinansowanie przez wnioskodawcę, którego projekt został wybrany do dofinansowania,
	- b) odmową podpisania umowy o dofinansowanie przez IZ FEO 2021-2027 z wnioskodawcą, którego projekt został wybrany do dofinansowania,
	- c) powstaniem oszczędności w ramach danego postępowania konkurencyjnego.
- 2. Zwiększenie alokacji na nabór, co może w szczególności poprzedzać:
	- a) wcześniejsza realokacja środków w ramach działań w FEO 2021-2027,
	- b) powstanie oszczędności w ramach działania, wynikających np. z rozwiązania umowy o dofinansowanie projektu.

Informacja o zaistnieniu możliwości wyboru projektów do dofinansowania wynikająca z ww. przesłanek przekazywana jest za pośrednictwem RZF do PER w celu podjęcia stosownych działań. Projekty wybrane przez ZWO do dofinansowania, zostają przekazane przez pracowników sekcji Oceny i

Wyboru Projektów PER do pracowników sekcji Umów i Zmian w Projektach PER

w celu podpisania umowy o dofinansowanie/ podjęcia decyzji o dofinansowaniu.

Jeżeli po wybraniu projektu do dofinansowania, a przed zawarciem umowy o dofinansowanie projektu albo podjęciem decyzji o dofinansowaniu projektu, IZ poweźmie wiedzę o okolicznościach mogących mieć negatywny wpływ na wynik oceny projektu, ponownie kieruje projekt do oceny.

Po zakończeniu każdego etapu postępowania konkurencyjnego, odpowiednie dane będą importowane do systemu LSI FEO 2021-2027, natomiast do CST 2021 wprowadzane będą jedynie wnioski

o dofinansowanie projektu poprawne pod względem formalnym, których aktualizacja dokonywana będzie po rozstrzygnięciu naboru.

Z racji obowiązującego w Urzędzie Marszałkowskim Województwa Opolskiego systemu Elektronicznego

## Zarządzania Dokumentacją (EZD) proces wyboru projektów będzie obsługiwany w analogiczny sposób.

## **Dokumenty/opracowania będące skutkiem realizacji podprocesu**

- 1. Regulamin wyboru projektów.
- 2. Ogłoszenie o naborze.
- 3. Listy sprawdzające do oceny formalnej.
- 4. Listy sprawdzające do oceny merytorycznej.
- 5. Listy sprawdzające w zakresie Wpływu przedsięwzięcia na środowisko oraz Natura 2000.
- 6. Lista projektów po ocenie formalnej, merytorycznej z uwzględnieniem oceny środowiskowej.
- 7. Protokół cząstkowy z oceny formalnej/ cząstkowy z oceny merytorycznej z prac Komisji Oceny Projektów.
- 8. Notatki z przeprowadzonej weryfikacji wniosków o dofinansowanie projektów.
- 9. Lista ocenionych projektów w ramach danego działania FEO 2021-2027.

10. Uchwała ZWO w sprawie wyboru projektów do dofinansowania w ramach FEO 2021-2027.

## **Dokumenty/wzory dokumentów wykorzystywane w celu realizacji podprocesu**

- 1. Rozporządzenie nr 2021/1056.
- 2. Rozporządzenie nr 2021/1057.
- 3. Rozporządzenie nr 2021/1060.
- 4. Ustawa wdrożeniowa.
- 5. Rozporządzenie Rady Ministrów z dnia 27 grudnia 2021 r. w sprawie ustalenia mapy pomocy regionalnej na lata 2022-2027.
- 6. Wytyczne dotyczące wyboru projektów na lata 2021-2027.
- 7. Wytyczne dotyczące korzystania z usług ekspertów w programach na lata 2021-2027.
- 8. Wytyczne dotyczące warunków gromadzenia i przekazywania danych w postaci elektronicznej na lata 2021-2027.
- 9. Wytyczne dotyczące informacji i promocji Funduszy Europejskich na lata 2021-2027.
- 10. FEO 2021-2027.
- 11. SZOP FEO 2021-2027.
- 12. OSZiK.
- 13. Harmonogram naborów wniosków o dofinansowanie.
- 14. LSiWD (w tym: listy sprawdzające do oceny formalnej, merytorycznej, środowiskowej oraz wzory pism powiadamiających wnioskodawcę o konieczności poprawienia/uzupełnienia wniosku o dofinansowanie projektu, jego negatywnej ocenie).
- 15. Regulamin pracy Komisji Oceny Projektów oceniającej projekty w ramach EFRR FEO 2021-2027.
- 16.Programowanie perspektywy finansowej na lata 2021-2027 Umowa Partnerstwa zatwierdzona przez Komisję Europejską 30 czerwca 2022 r.

## **1.1.2 Instrukcja dla podprocesu 1.1 Postępowanie konkurencyjne wyboru projektów w ramach EFRR**

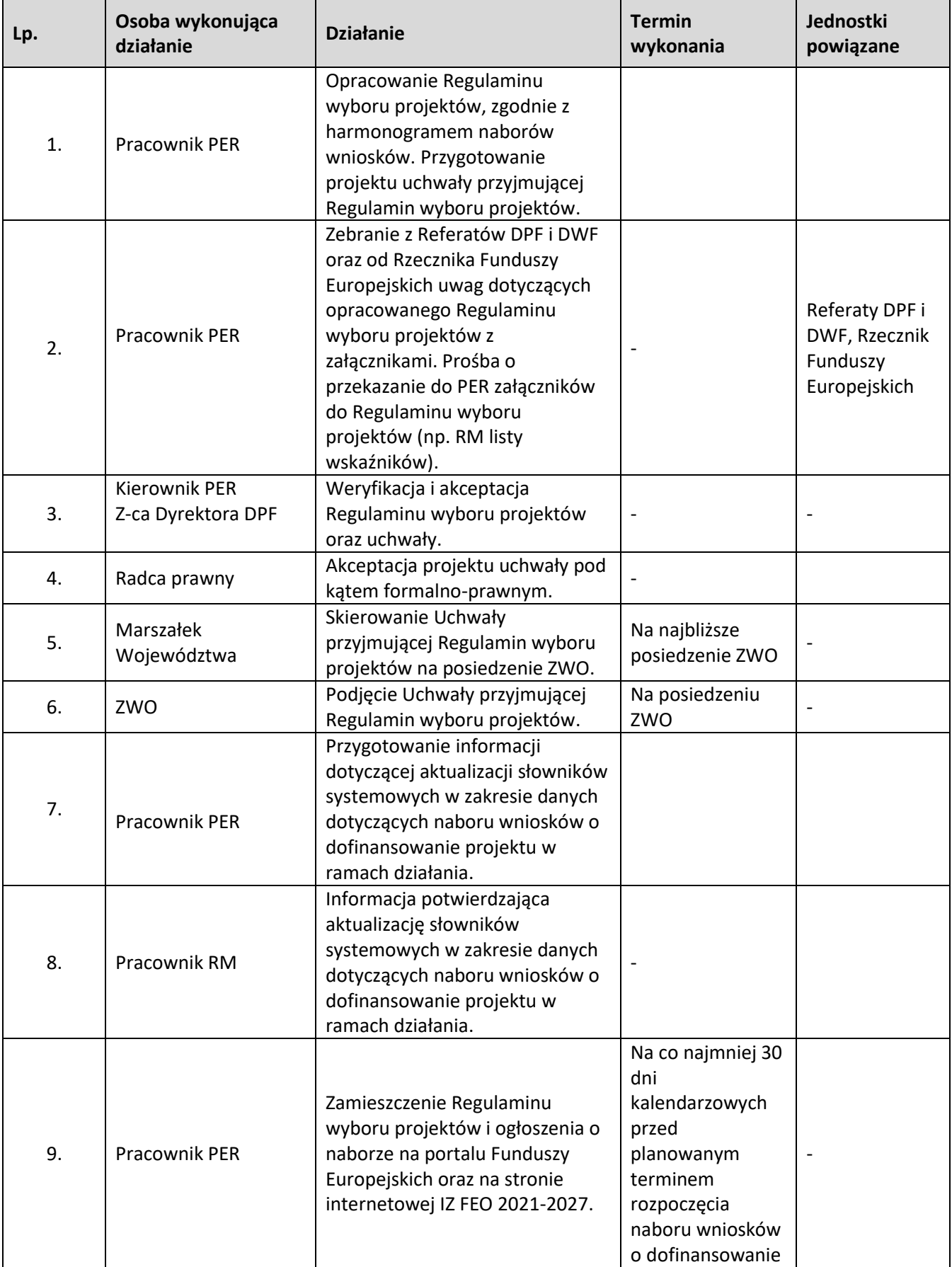

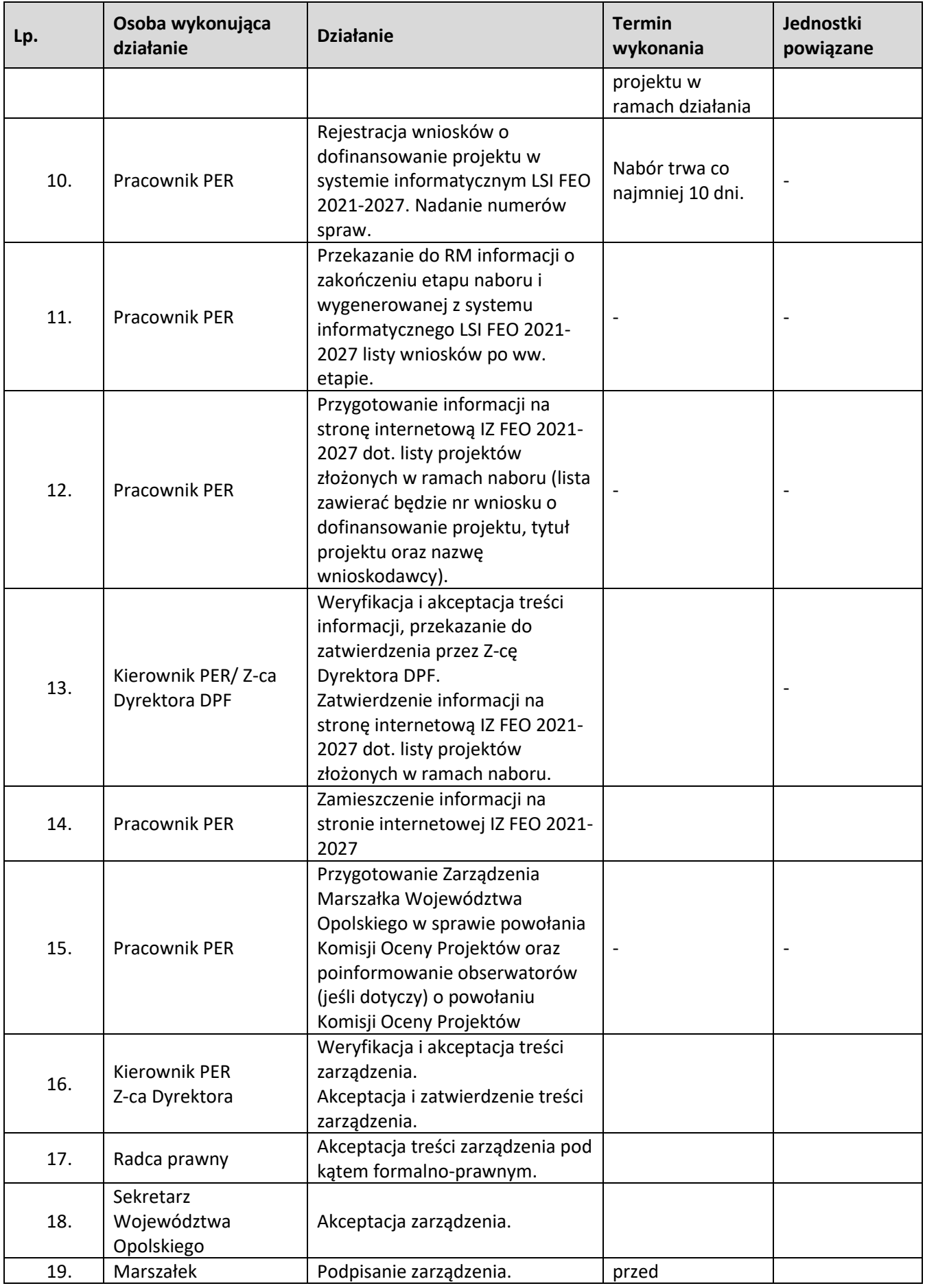

| Lp. | Osoba wykonująca<br>działanie | <b>Działanie</b>                                                                                                    | <b>Termin</b><br>wykonania                                                                                                    | Jednostki<br>powiązane |
|-----|-------------------------------|----------------------------------------------------------------------------------------------------|----------------------------------------------------------------------------------------------------|------------------------|
|     | Województwa<br>Opolskiego     |                                                                                                    | rozpoczęciem<br>oceny                                                                                                    |                        |
| 20. | Członek KOP                   | Poinformowanie eksperta ds.<br>OOŚ o planowanym terminie<br>przeprowadzenia oceny<br>środowiskowej <sup>5</sup>                                                                                                    |                                                                                                    |                        |
| 21. | Członek KOP                   | Przeprowadzenie oceny<br>formalnej zgodnie z kryteriami<br>zatwierdzonymi przez KM FEO<br>2021-2027, w oparciu o listy<br>sprawdzające.<br>Przeprowadzenie oceny<br>środowiskowej zgodnie z<br>kryteriami zatwierdzonymi przez<br>KM FEO 2021-2027, w oparciu o<br>listy sprawdzające. | Do 50 dni <sup>6</sup><br>kalendarzowych<br>od dnia<br>zakończenia<br>naboru wniosków<br>o dofinansowanie<br>projektów<br>złożonych do<br>działania. W<br>uzasadnionych<br>przypadkach (np.<br>w razie dużej<br>liczby wniosków<br>złożonych w<br>naborze,<br>wystąpienia siły<br>wyższej), decyzją<br>ZWO na wniosek<br>Z-cy Dyrektora<br>DPF termin może<br>ulec wydłużeniu<br>(informacja na<br>stronie<br>internetowej IZ<br>FEO 2021-2027<br>oraz na portalu<br>funduszy<br>europejskich) |                        |
| 22. | Pracownik PER                 | Przygotowanie pisma <sup>7</sup><br>wzywającego wnioskodawcę do<br>uzupełnienia /poprawienia<br>projektu w zakresie kryteriów<br>formalnych i/lub do złożenia<br>wyjaśnień w zakresie kryteriów<br>formalnych i lub w zakresie oceny<br>środowiskowej.                                 |                                                                                                    |                        |
| 23. | Kierownik PER                 | Weryfikacja i akceptacja pisma,<br>przekazanie do zatwierdzenia<br>przez Z-cę Dyrektora DPF                                                                                                    |                                                                                                    |                        |
| 24. | Z-ca Dyrektora DPF            | Zatwierdzenie pisma                                                                                                    | $\Box$                                                                                                    | $\blacksquare$         |

 $<sup>5</sup>$  Ocena środowiskowa może być przeprowadzona na każdym etapie naboru.</sup>

<sup>6</sup> Termin nie dotyczy oceny środowiskowej projektów

<sup>&</sup>lt;sup>7</sup> W przypadku braków w dokumentacji w zakresie OOŚ, do wnioskodawcy kierowane jest odrębne pismo.

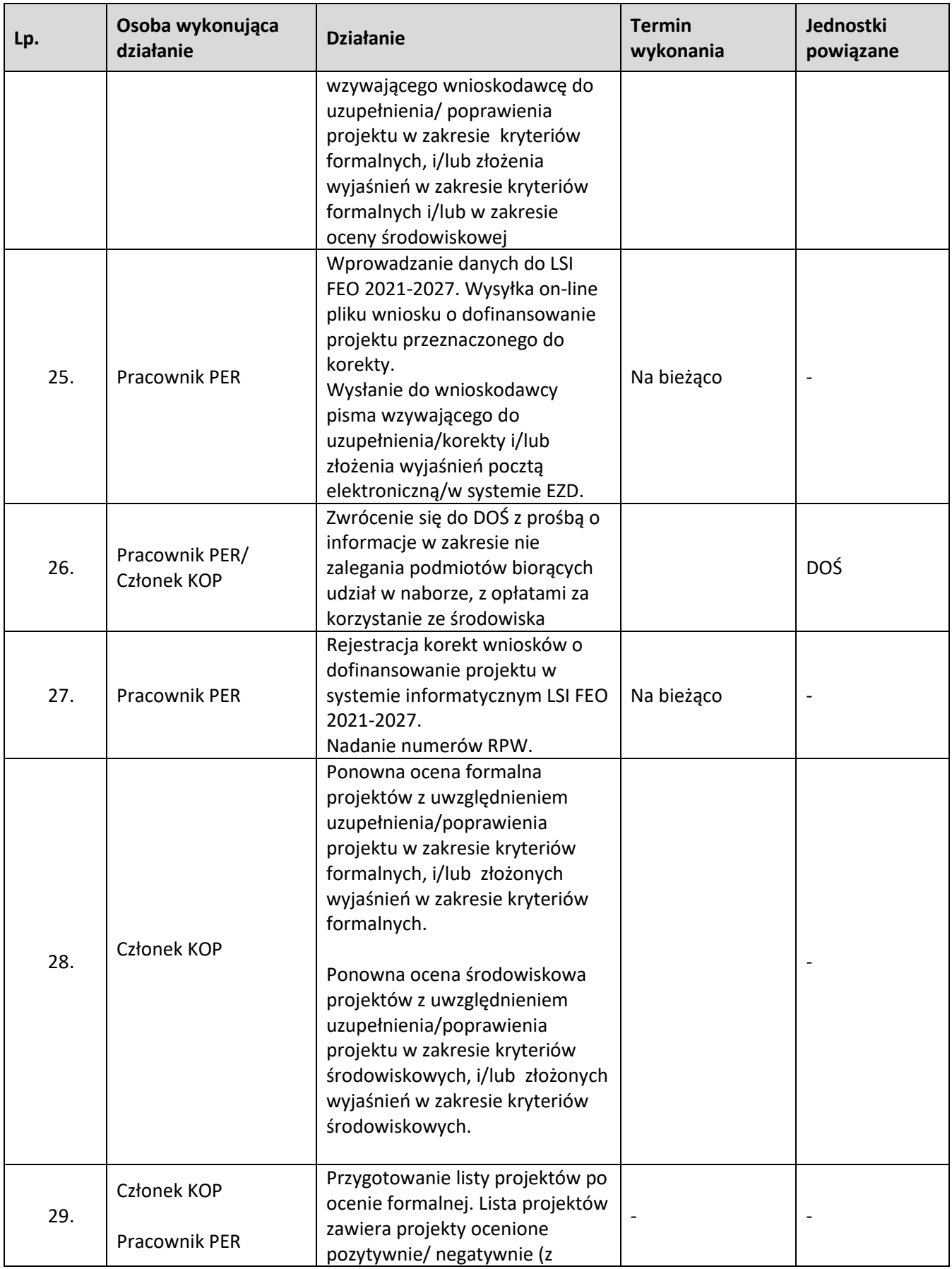

| Lp. | Osoba wykonująca<br>działanie                 | <b>Działanie</b>                                                                                                    | <b>Termin</b><br>wykonania | Jednostki<br>powiązane |
|-----|-----------------------------------------------|----------------------------------------------------------------------------------------------------|----------------------------|------------------------|
|     |                                               | uwzględnieniem oceny<br>środowiskowej <sup>8</sup> ).<br>Sporządzenie pism informujących<br>wnioskodawców o negatywnej<br>ocenie projektów.                                                                                                    |                            |                        |
| 30. | Kierownik<br>PER/Przewodniczący<br><b>KOP</b> | Weryfikacja i akceptacja listy<br>projektów po ocenie formalnej<br>oraz środowiskowej oraz pism<br>powiadamiających<br>wnioskodawców o negatywnej<br>ocenie projektów.                                                                                                    |                            |                        |
| 31. | Z-ca Dyrektora DPF                            | Zatwierdzenie wyników oceny<br>formalnej poprzez podpisanie<br>listy projektów po ocenie<br>formalnej.<br>Zatwierdzenie pism<br>powiadamiających<br>wnioskodawców<br>o negatywnej ocenie projektów.                                                                                                    |                            |                        |
| 32. | Członek KOP<br>Pracownik PER                  | Wysłanie pism powiadamiających<br>o negatywnej ocenie pocztą<br>elektroniczną/w systemie EZD.                                                                                                    | Na bieżąco                 | $\overline{a}$         |
| 33. | Pracownik PER                                 | Przekazanie do RM informacji o<br>zakończeniu oceny formalnej;<br>wygenerowanej z systemu<br>informatycznego LSI FEO 2021-<br>2027 listy wniosków po ww.<br>etapie oceny.                                                                                                    |                            |                        |
| 34. | Pracownik PER                                 | Przygotowanie informacji na<br>stronę internetową IZ FEO 2021-<br>2027 i portal funduszy europejskich<br>dot. listy projektów<br>zakwalifikowanych do oceny<br>merytorycznej (lista zawierać<br>będzie przynajmniej nr wniosku<br>o dofinansowanie projektu, tytuł<br>projektu oraz nazwę<br>wnioskodawcy). |                            |                        |
| 35. | Kierownik<br>PER/Przewodniczący<br><b>KOP</b> | Weryfikacja i akceptacja treści<br>informacji, przekazanie do<br>zatwierdzenia przez Z-cę<br>Dyrektora DPF.                                                                                                    |                            |                        |
| 36. | Z-ca Dyrektora DPF                            | Zatwierdzenie informacji na<br>stronę internetową IZ FEO 2021-<br>2027 i portal funduszy europejskich<br>dot. listy projektów<br>zakwalifikowanych do oceny                                                                                                    |                            |                        |

<sup>8</sup> Projekty wymagające poprawy lub uzupełnienia przekazywane będą warunkowo do kolejnego etapu oceny.

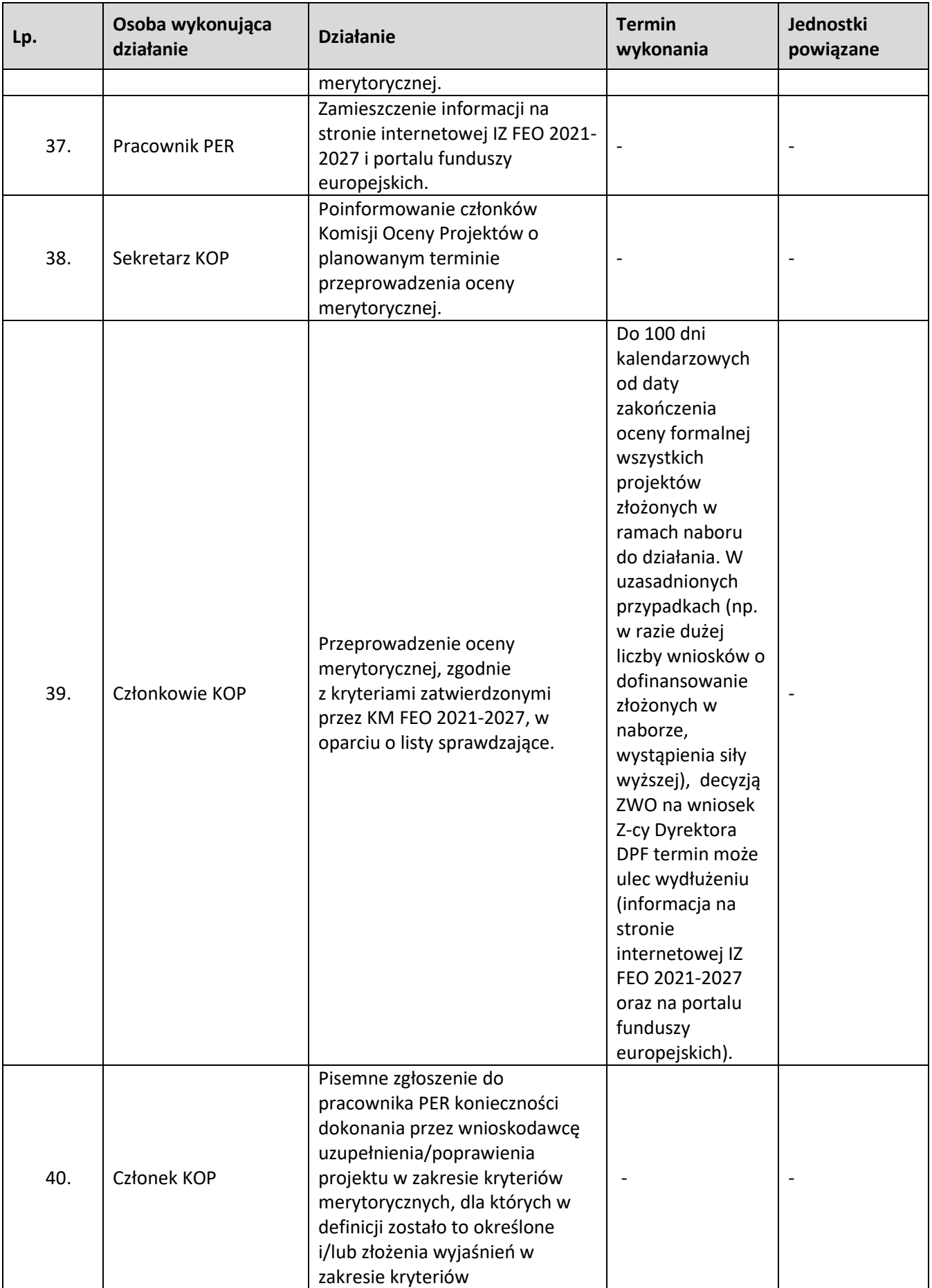

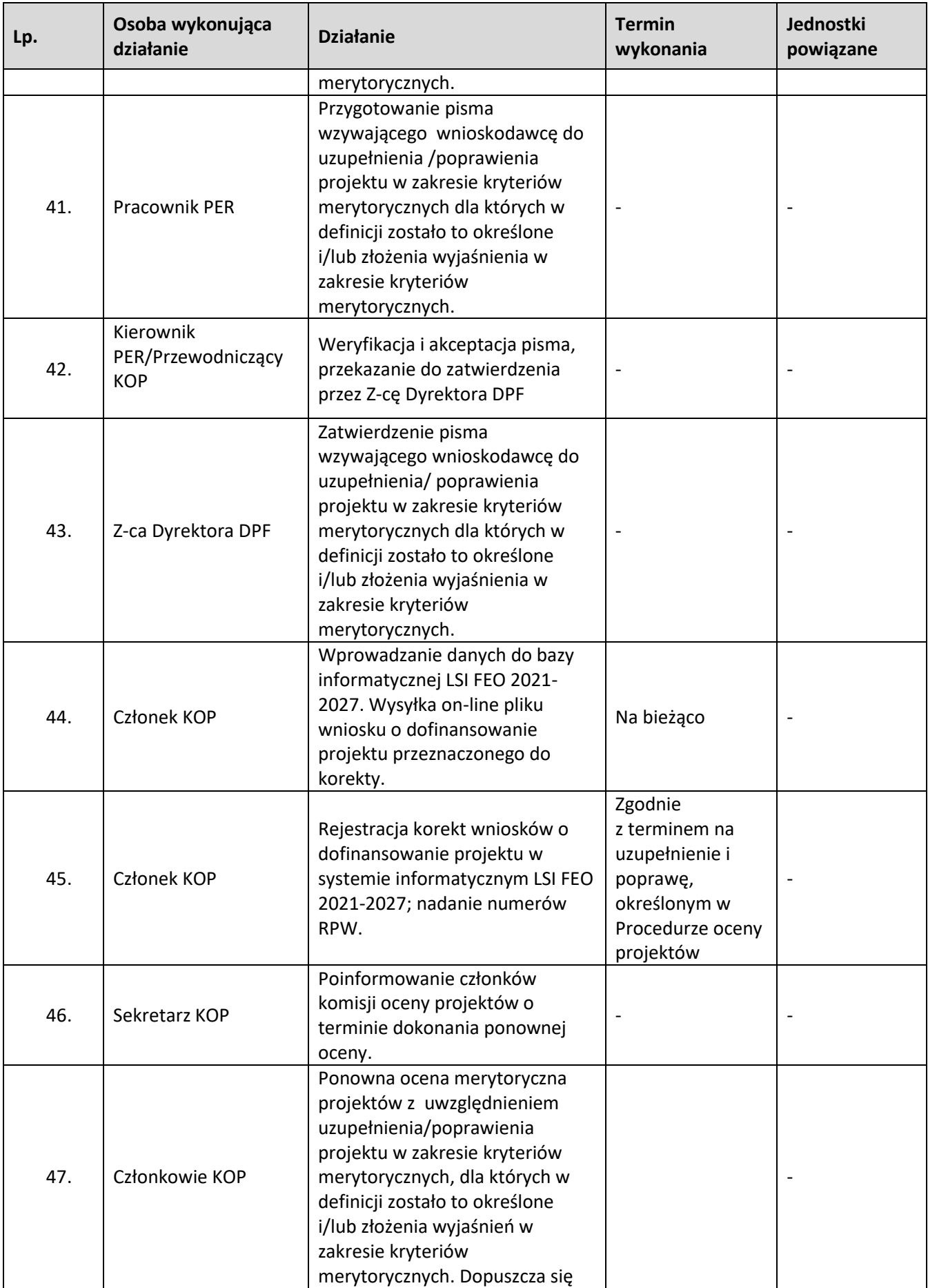

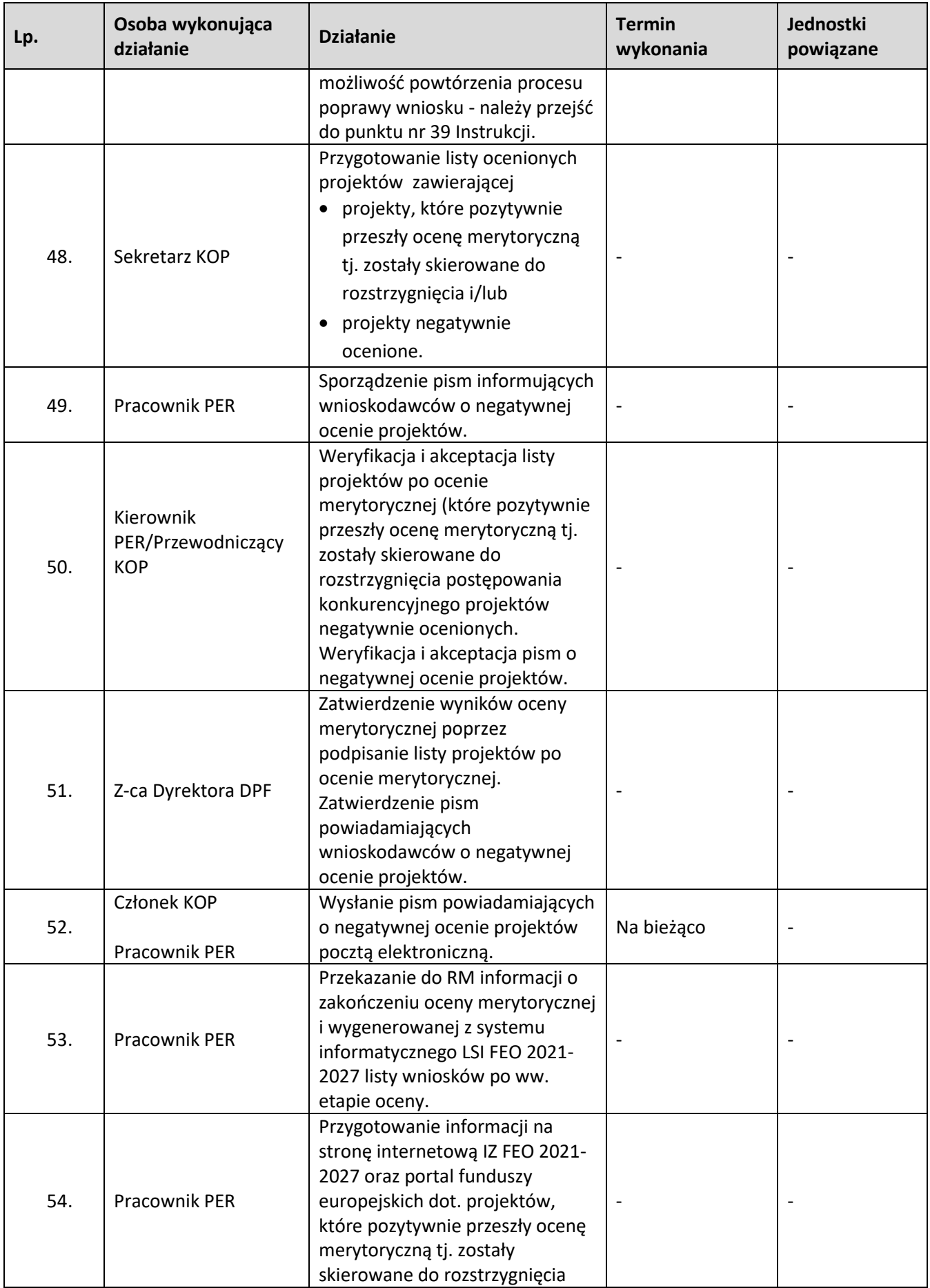

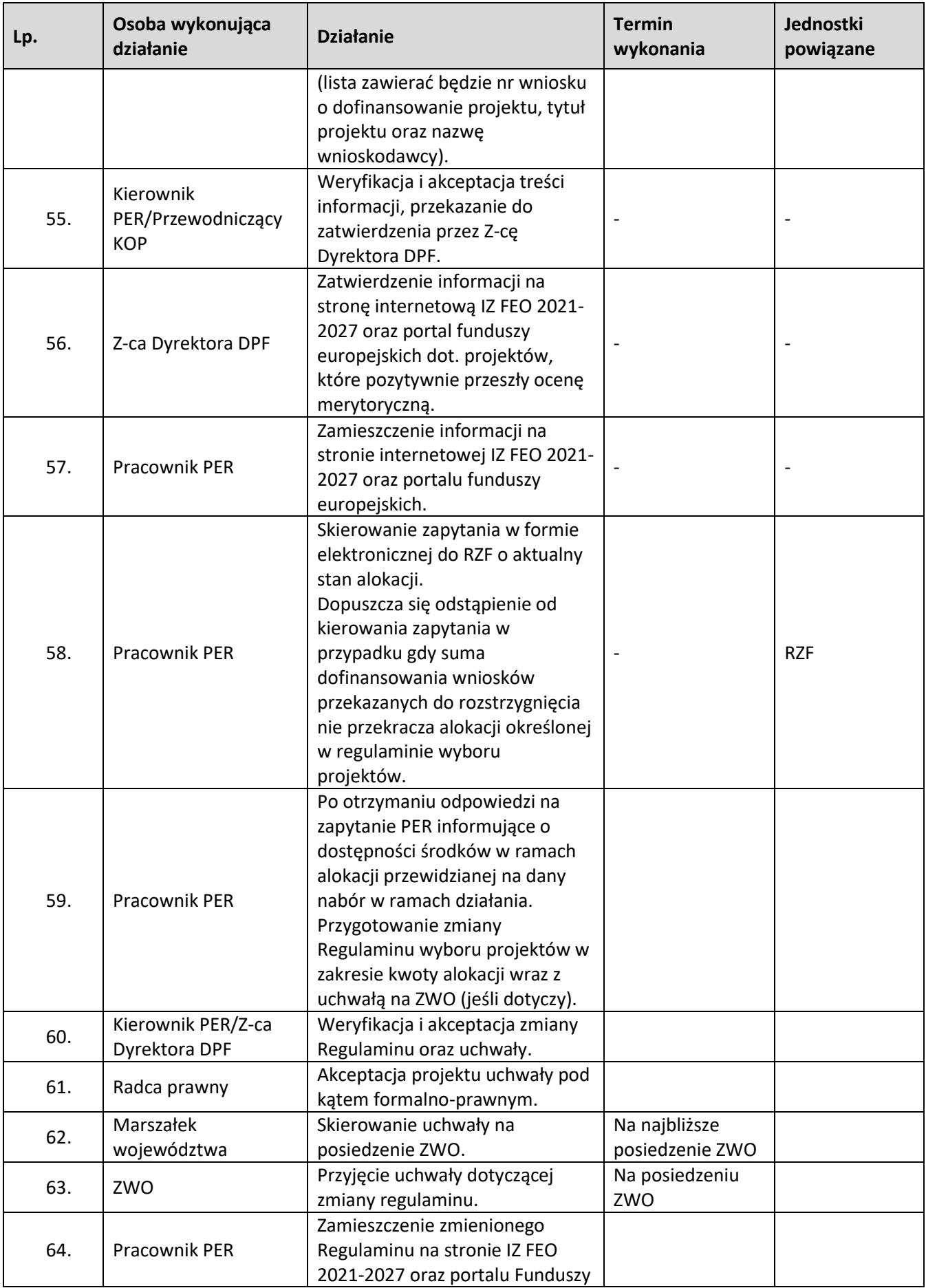

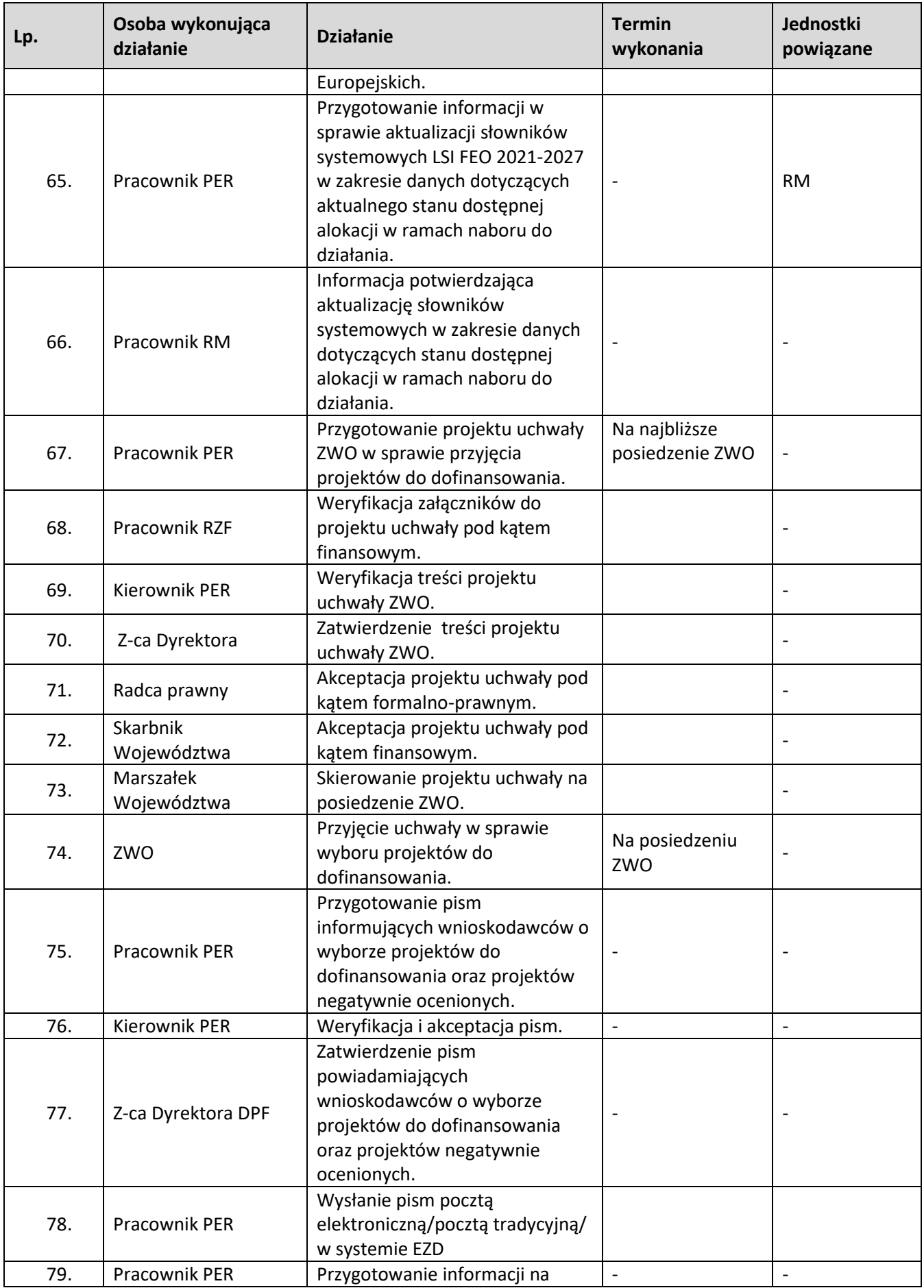

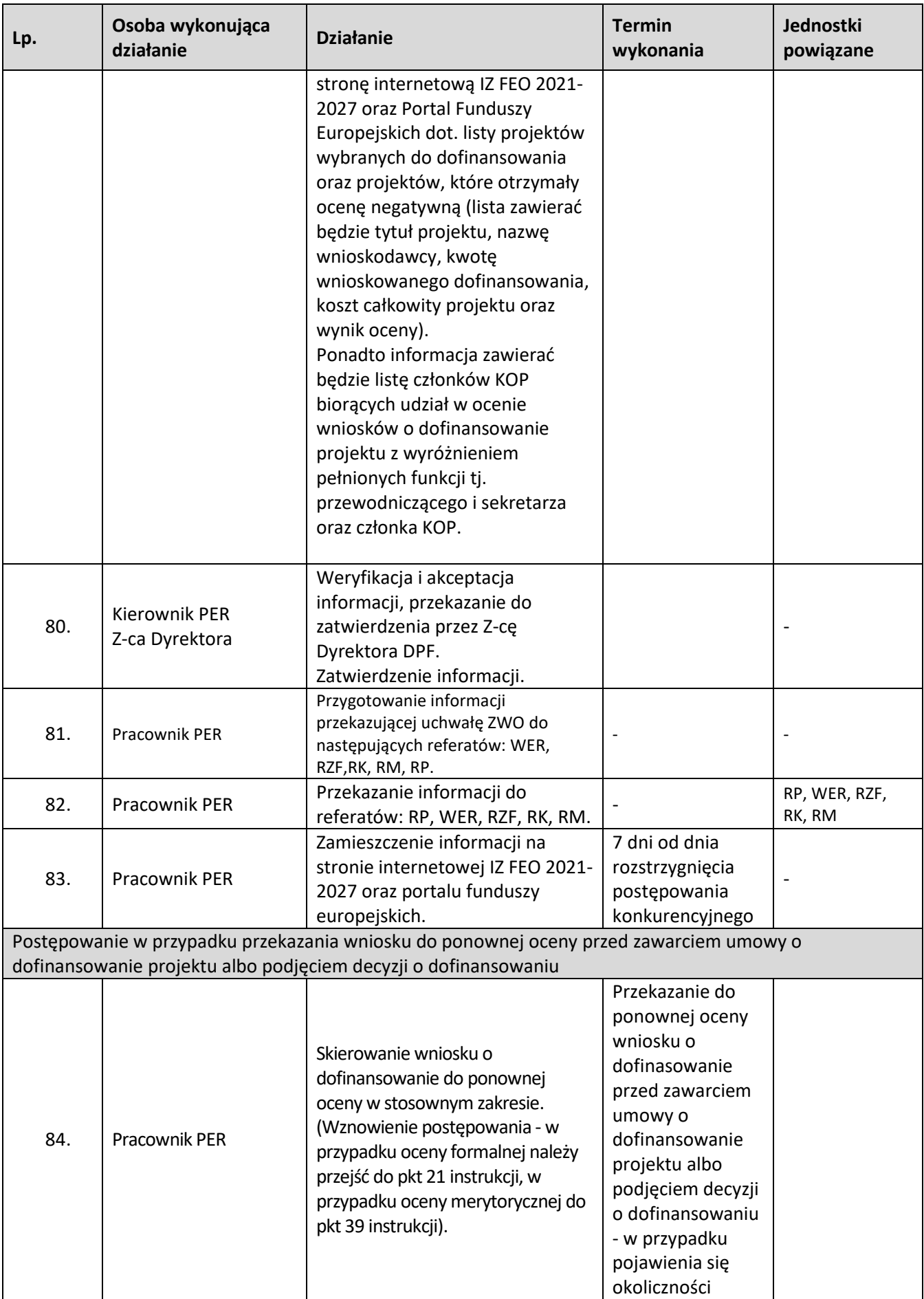

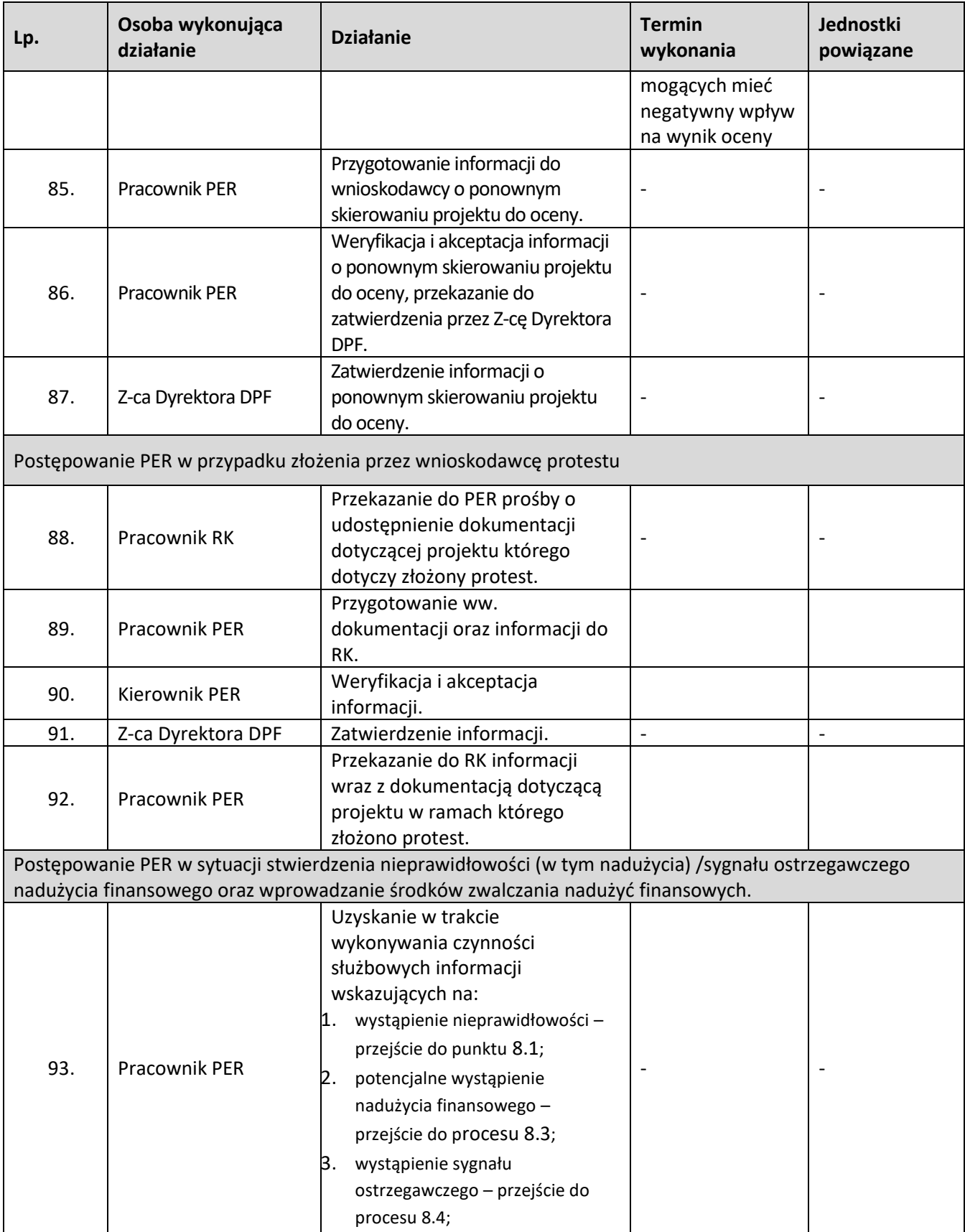

## <span id="page-33-0"></span>**1.2 Postępowanie konkurencyjne wyboru projektów w ramach EFS+**

## **1.2.1 Karta dla podprocesu 1.2 Postępowanie konkurencyjne wyboru projektów w ramach EFS+**

#### **Krótki opis podprocesu**

Czynności składające się na podproces:

- przygotowanie regulaminu wyboru projektów,
- ogłoszenie o naborze,
- nabór wniosków o dofinansowanie projektów w ramach danego działania FEO 2021-2027,
- ocena formalna oraz merytoryczna, negocjacje wraz z zatwierdzeniem wyników ocen na każdym etapie,
- rozstrzygnięcie.

W celu organizacji naboru IZ FEO 2021-2027 opracowuje regulamin wyboru projektów. Regulamin wyboru projektów określa w szczególności elementy wymienione w art. 51 ust. 1 oraz ust. 2 ustawy wdrożeniowej.

Nabór wniosków o dofinansowanie projektu w ramach postępowania konkurencyjnego poprzedza ogłoszenie o naborze, które zamieszczane jest na portalu Funduszy Europejskich oraz na stronie internetowej IZ FEO 2021-2027.

Postępowanie konkurencyjne obejmuje:

- 1. Przeprowadzenie naboru wniosków o dofinansowanie projektu w ramach poszczególnych działań FEO 2021-2027, w terminie ściśle określonym w ogłoszeniu o naborze, na który składa się rozpoczęcie naboru, przyjmowanie wniosków oraz zakończenie naboru.
- 2. Ocena projektu, na którą składają się następujące etapy:
	- Etap I ocena formalna której dokonują członkowie KOP (zgodnie z zapisami Regulaminu wyboru projektów i Regulaminu pracy Komisji Oceny Projektów), w oparciu o kryteria formalne, na podstawie list sprawdzających do oceny formalnej w systemie TAK/NIE/NIE DOTYCZY. Zatwierdzenia wyników oceny formalnej dokonuje upoważniony Z-ca Dyrektora DPF poprzez podpisanie listy ocenionych projektów złożonych w ramach danego działania. W trakcie oceny spełnienia kryteriów wyboru projektów, na wezwanie IZ FEO 2021-2027, wnioskodawca może uzupełnić lub poprawić projekt w części dotyczącej spełniania kryteriów wyboru projektów jeżeli zostało to przewidziane w regulaminie wyboru projektów. Jeżeli wnioskodawca uzupełni wniosek niezgodnie z wezwaniem, ocenie podlega projekt na podstawie złożonej korekty wniosku. Jeżeli wnioskodawca nie złoży w wymaganym terminie korekty wniosku, ocenie podlega projekt na wersji wniosku, który został skierowany do uzupełnienia lub poprawy. Jeśli uzupełniony/poprawiony wniosek o dofinansowanie projektu zostanie złożony przez wnioskodawcę w wymaganym terminie jednak nie będzie poprawnie podpisany, wówczas istnieje możliwość uzupełnienia/poprawy w zakresie podpisu elektronicznego.

IZ FEO 2021-2027 w trakcie uzupełniania lub poprawiania projektu zapewnia równe traktowanie wnioskodawców. Projekt spełniający wszystkie kryteria formalne zostaje przekazany do II etapu oceny tj. do oceny merytorycznej. W sytuacji, gdy projekt nie spełnia bezwzględnych kryteriów formalnych, zostaje negatywnie oceniony, a wnioskodawca jest pisemnie o tym fakcie powiadomiony. Wnioskodawcy, którego projekt został negatywnie oceniony na etapie oceny formalnej, przysługuje prawo wniesienia

protestu od wyników oceny.

- Etap II ocena merytoryczna przeprowadzana przez członków KOP (zgodnie z zapisami Regulaminu wyboru projektów oraz Regulaminu pracy Komisji Oceny Projektów) w oparciu o kryteria merytoryczne, na podstawie list sprawdzających do oceny projektu pod kątem spełnienia kryteriów merytorycznych dla danego działania. Zatwierdzenia wyników oceny merytorycznej dokonuje upoważniony Z-ca Dyrektora DPF poprzez podpisanie listy projektów ocenionych na etapie oceny merytorycznej. Projekt, który otrzymał co najmniej wymaganą minimalną liczbę punktów , ale niektóre kryteria bezwzględne zostały ocenione z zastrzeżeniami, zostanie skierowany do III etapu oceny tj. negocjacji. Natomiast projekt, który otrzymał co najmniej wymaganą minimalną liczbę punktów oraz spełnił wszystkie kryteria bezwzględne zostanie skierowany do rozstrzygnięcia. Jeżeli projekt otrzymał w wyniku oceny mniej niż wymaganą minimalną liczbę punktów i/lub nie spełnił wszystkich kryteriów bezwzględnych, na skutek czego nie może zostać wybrany do dofinansowania lub otrzymał co najmniej minimalną wymaganą liczbę punktów oraz spełnił wszystkie kryteria bezwzględne, jednak kwota przeznaczona na dofinansowanie w postępowaniu konkurencyjnym nie wystarcza na wybranie go do dofinansowania, to uznaje się, iż projekt otrzymał ocenę negatywną, a wnioskodawca zostaje o tym fakcie powiadomiony. W takim przypadku wnioskodawcy, którego projekt został negatywnie oceniony, przysługuje prawo wniesienia protestu.
- Etap III negocjacje (nieobligatoryjny), zostanie przeprowadzony przez wyznaczonych przez Przewodniczącego KOP członków KOP. Negocjacje stanowią proces uzyskiwania informacji i wyjaśnień od wnioskodawców, korygowania projektu w oparciu o uwagi oceniających dotyczące spełnienia merytorycznych kryteriów wyboru projektów i/lub uwagi przewodniczącego KOP. Jeśli uzupełniony/poprawiony wniosek o dofinansowanie projektu zostanie złożony przez wnioskodawcę w wymaganym terminie jednak nie będzie poprawnie podpisany, wówczas istnieje możliwość uzupełnienia/poprawy w zakresie podpisu elektronicznego. Etap zakończony jest weryfikacją spełnienia zerojedynkowego kryterium negocjacyjnego w zakresie spełnienia warunków postawionych przez oceniających i/lub przewodniczącego KOP i/lub wynikających z ustaleń podjętych w toku negocjacji. Jeśli wynik oceny jest pozytywny, wówczas kryterium zostanie uznane za spełnione. W przeciwnym wypadku ocena będzie negatywna i projekt nie otrzyma dofinansowania. Zatwierdzenia wyników negocjacji dokonuje upoważniony Z-ca Dyrektora DPF poprzez podpisanie listy projektów ocenionych na etapie negocjacji.

Uwaga: przed zakończeniem każdego etapu na bieżąco wprowadzane są dane do systemu informatycznego LSI FEO 2021-2027.

Na etapie oceny formalnej i negocjacji członkowie KOP/Przewodniczący KOP mogą żądać dodatkowych wyjaśnień (a w uzasadnionych przypadkach także dokumentów niezbędnych do weryfikacji złożonych wyjaśnień), które wnioskodawca powinien złożyć drogą elektroniczną w terminie wskazanym przez IZ FEO 2021-2027 w wezwaniu.

3. Rozstrzygnięcie postępowania poprzez przyjęcie przez Zarząd Województwa Opolskiego uchwały o rozstrzygnięciu postępowania, a w konsekwencji o wyborze projektów do dofinansowania w ramach poszczególnych działań FEO 2021-2027. Lista projektów stanowiąca

załącznik do uchwały zawiera wszystkie projekty podlegające ocenie w podziale na poszczególne jej etapy.

W przypadku, gdy dwa lub więcej projektów skierowanych do rozstrzygnięcia postępowania spełnia wszystkie bezwzględne kryteria wyboru projektów oraz uzyska taką samą liczbę punktów, ale ze względu na dostępną alokację nie wszystkie z nich mogą zostać wybrane do dofinansowania, o możliwości dofinansowania projektu decyduje liczba punktów uzyskana w ramach kryteriów rozstrzygających.

Decyzję o wyborze projektów do dofinansowania w ramach danego działania FEO 2021-2027 podejmuje Zarząd Województwa Opolskiego w oparciu o wyniki oceny oraz dostępną alokację. Informacja nt. projektów wybranych do dofinansowania oraz projektów, które otrzymały ocenę negatywną zostaje zamieszczona na portalu Funduszy Europejskich oraz na stronie internetowej IZ FEO 2021-2027. Ponadto, stosowna informacja zostanie wysłana do wnioskodawców. W takim przypadku wnioskodawcy, którego projekt został negatywnie oceniony, przysługuje prawo wniesienia protestu. Dofinansowanie wybranych projektów po zakończeniu postępowania jest uwarunkowane dostępnością kwoty przeznaczonej na dofinansowanie projektów w ramach działania albo kategorii regionu, jeżeli w ramach działania kwota przeznaczona na dofinansowanie projektów jest podzielona na kategorie regionów.

Przesłanką do dofinansowania projektu, który nie otrzymał dofinansowania w wyniku rozstrzygnięcia postępowania może być:

- 1. Dostępność alokacji przeznaczonej na nabór spowodowana w szczególności:
	- a) odmową podpisania umowy o dofinansowanie przez wnioskodawcę, którego projekt został wybrany do dofinansowania,
	- b) odmową podpisania umowy o dofinansowanie przez IZ FEO 2021-2027 z wnioskodawcą, którego projekt został wybrany do dofinansowania,
	- c) powstaniem oszczędności w ramach danego postępowania konkurencyjnego,
- 2. Zwiększenie alokacji na nabór, co może w szczególności poprzedzać:
	- a) wcześniejsza realokacja środków w ramach działań w FEO 2021-2027,
	- b) powstanie oszczędności w ramach działania, wynikających np. z rozwiązania umowy o dofinansowanie projektu,

Informacja o zaistnieniu możliwości wyboru projektów do dofinansowania wynikająca z ww. przesłanek przekazywana jest za pośrednictwem RZF do PES w celu podjęcia stosownych działań.

Projekty wybrane przez ZWO do dofinansowania, zostają przekazane przez pracowników sekcji Oceny i Wyboru Projektów PES do pracowników sekcji Umów i Zmian w Projektach PES w celu podpisania umowy o dofinansowanie/podjęcia decyzji o dofinansowaniu.

Jeżeli po wybraniu projektu do dofinansowania, a przed zawarciem umowy o dofinansowanie projektu albo podjęciem decyzji o dofinansowaniu projektu, IZ poweźmie wiedzę o okolicznościach mogących mieć negatywny wpływ na wynik oceny projektu, ponownie kieruje projekt do oceny.

Po zakończeniu każdego etapu postępowania konkurencyjnego odpowiednie dane będą importowane do systemu LSI FEO 2021-2027, natomiast do CST 2021 wprowadzane będą jedynie wnioski o dofinansowanie projektu poprawne pod względem formalnym, których aktualizacja dokonywana będzie po rozstrzygnięciu naboru.

Z racji obowiązującego w Urzędzie Marszałkowskim Województwa Opolskiego systemu Elektronicznego zarządzania dokumentacją (EZD) proces wyboru projektów będzie obsługiwany w analogiczny sposób.
#### **Dokumenty/opracowania będące skutkiem realizacji podprocesu**

- 1) Regulamin wyboru projektów.
- 2) Ogłoszenie o naborze.
- 3) Listy sprawdzające do oceny formalnej .
- 4) Listy sprawdzające do oceny merytorycznej.
- 5) Listy sprawdzające w zakresie kryterium negocjacyjnego.
- 6) Lista projektów po ocenie formalnej, merytorycznej oraz negocjacjach.
- 7) Protokół cząstkowy z oceny formalnej/ cząstkowy z oceny merytorycznej / cząstkowy z negocjacji/ protokół końcowy z prac Komisji Oceny Projektów.
- 8) Notatki z przeprowadzonej weryfikacji wniosków o dofinansowanie projektów.
- 9) Lista ocenionych projektów w ramach danego działania FEO 2021-2027.
- 10) Uchwała ZWO w sprawie wyboru projektów do dofinansowania w ramach FEO 2021-2027.

## **Dokumenty/wzory dokumentów wykorzystywane w celu realizacji podprocesu**

- 1) Rozporządzenie nr 2021/1056.
- 2) Rozporządzenie nr 2021/1057.
- 3) Rozporządzenie nr 2021/1060.
- 4) Ustawa wdrożeniowa.
- 5) Rozporządzenie Rady Ministrów z dnia 27 grudnia 2021 r. w sprawie ustalenia mapy pomocy regionalnej na lata 2022-2027.
- 6) Wytyczne dotyczące wyboru projektów na lata 2021-2027.
- 7) Wytyczne dotyczące korzystania z usług ekspertów w programach na lata 2021-2027.
- 8) Wytyczne dotyczące warunków gromadzenia i przekazywania danych w postaci elektronicznej na lata 2021-2027.
- 9) Wytyczne dotyczące informacji i promocji Funduszy Europejskich na lata 2021-2027.
- 10) FEO 2021-2027.
- 11) SZOP FEO 2021-2027.
- 12) OSZiK.
- 13) Harmonogram naborów wniosków o dofinansowanie.
- 14) LSiWD (w tym: listy sprawdzające do oceny formalnej, merytorycznej, negocjacji) oraz wzory pism powiadamiających wnioskodawcę o konieczności poprawienia/uzupełnienia wniosku o dofinansowanie projektu, jego negatywnej ocenie).
- 15) Regulamin pracy Komisji Oceny Projektów.
- 16) Programowanie perspektywy finansowej na lata 2021-2027 Umowa Partnerstwa zatwierdzona przez Komisję Europejską 30 czerwca 2022 r. z późn. zm.

# **1.2.2 Instrukcja dla podprocesu 1.2 Postępowanie konkurencyjne wyboru projektów w ramach EFS+**

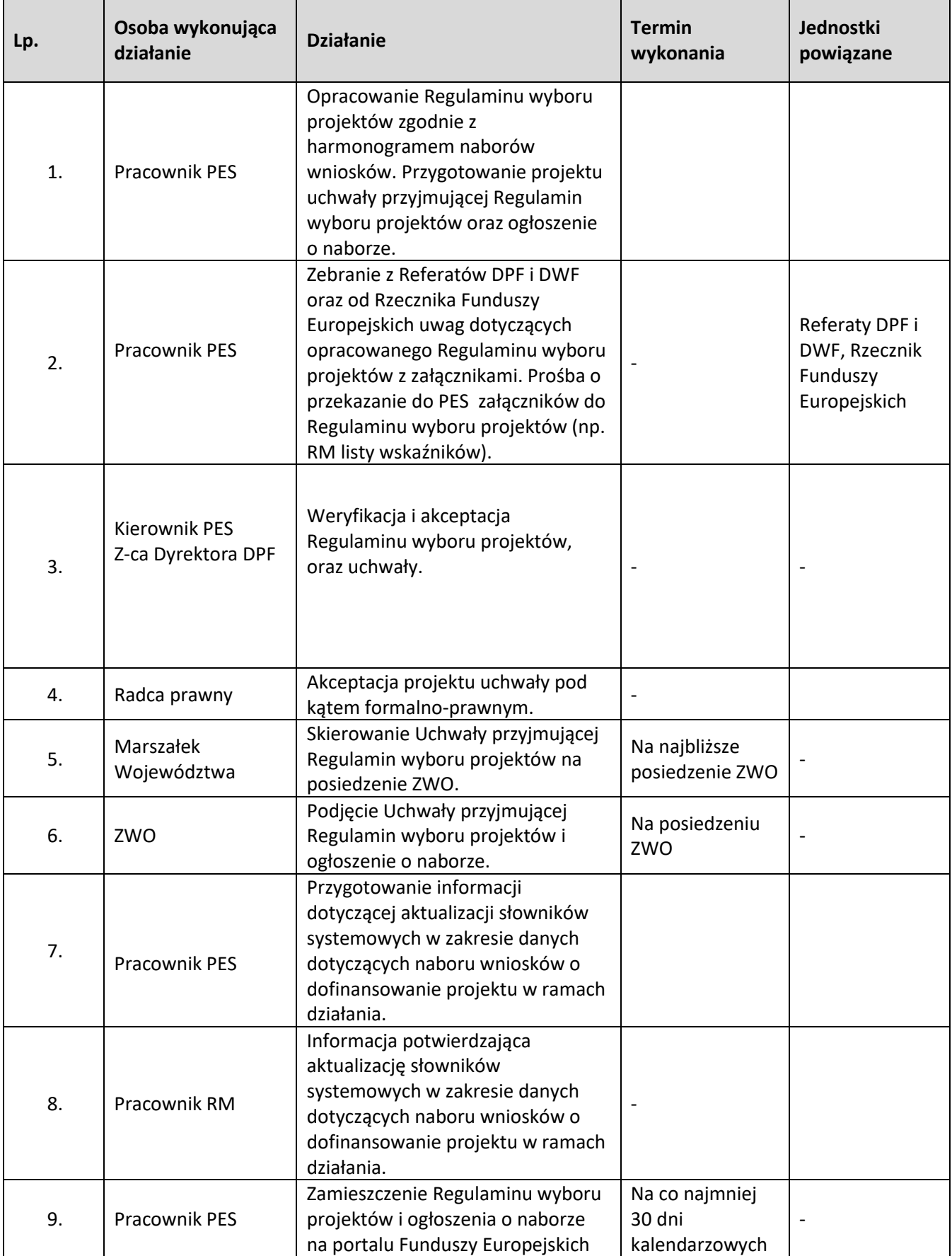

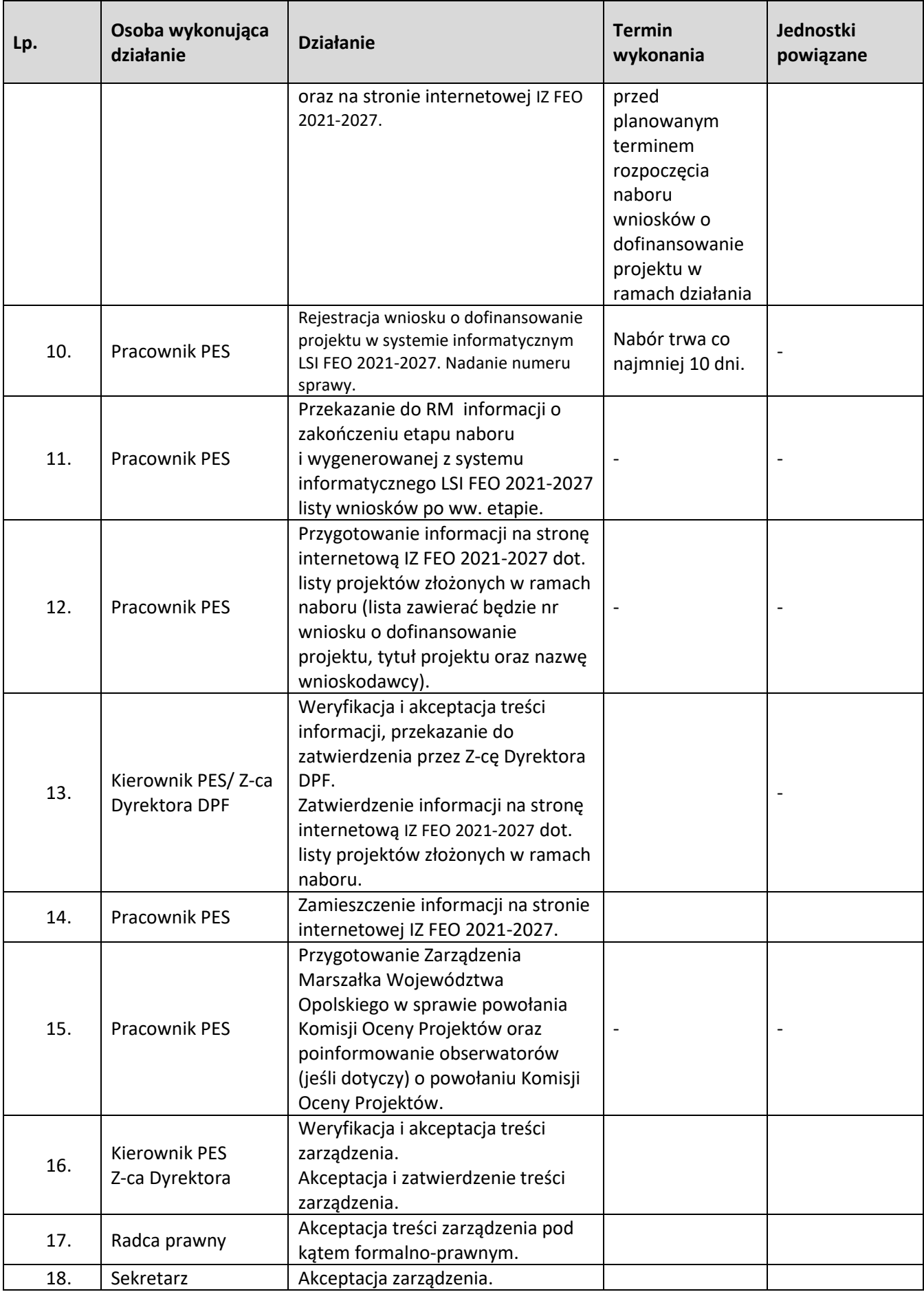

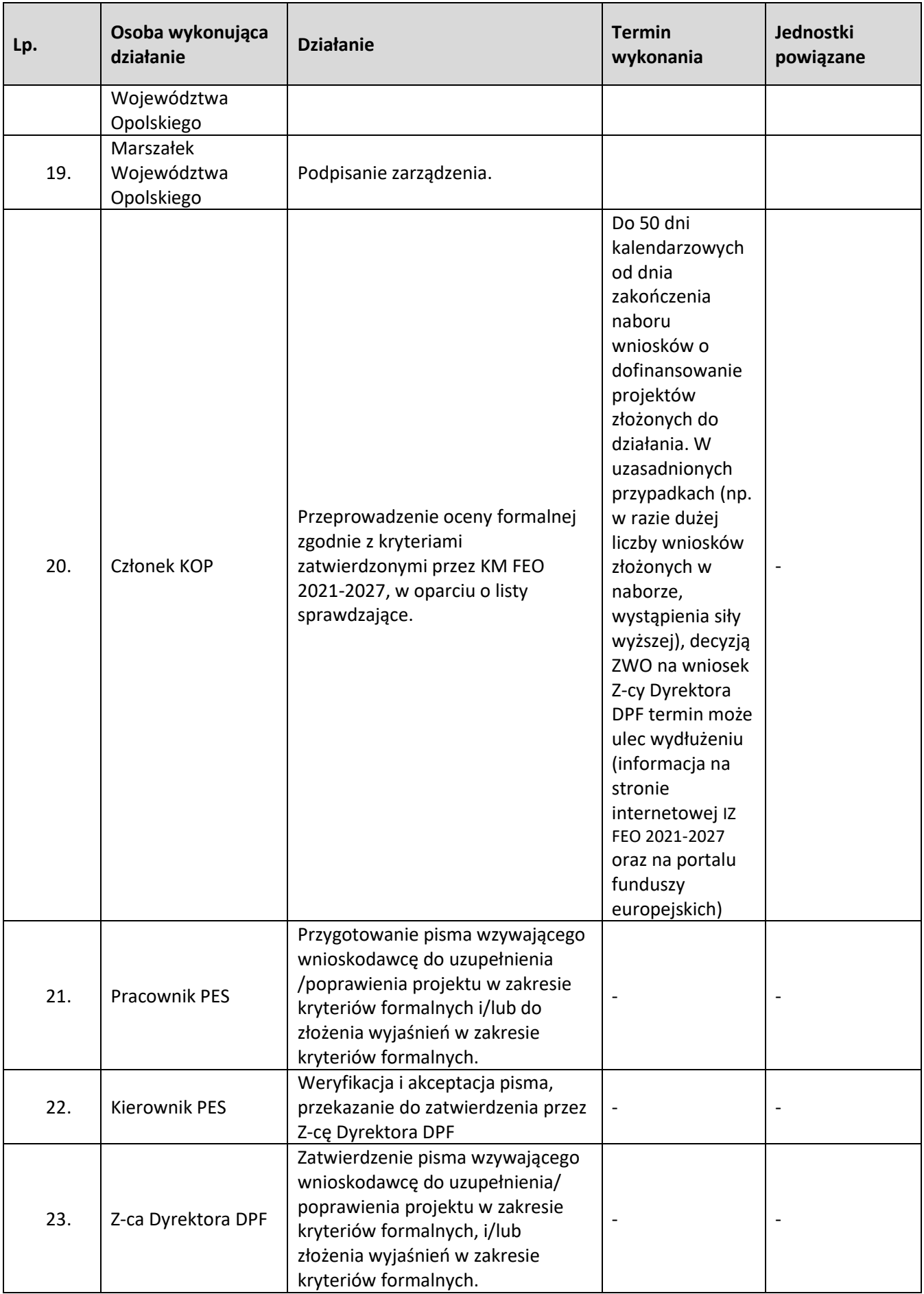

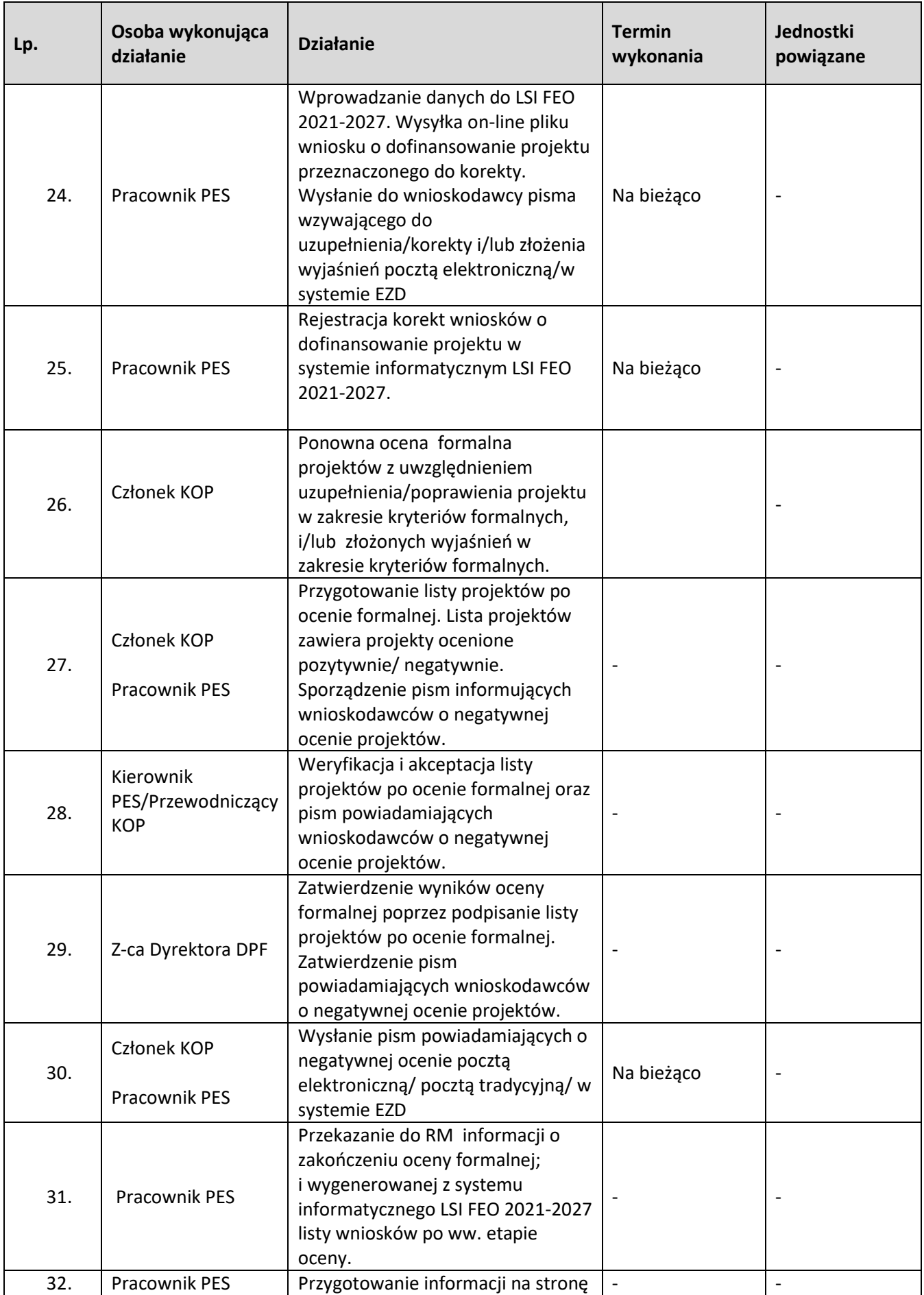

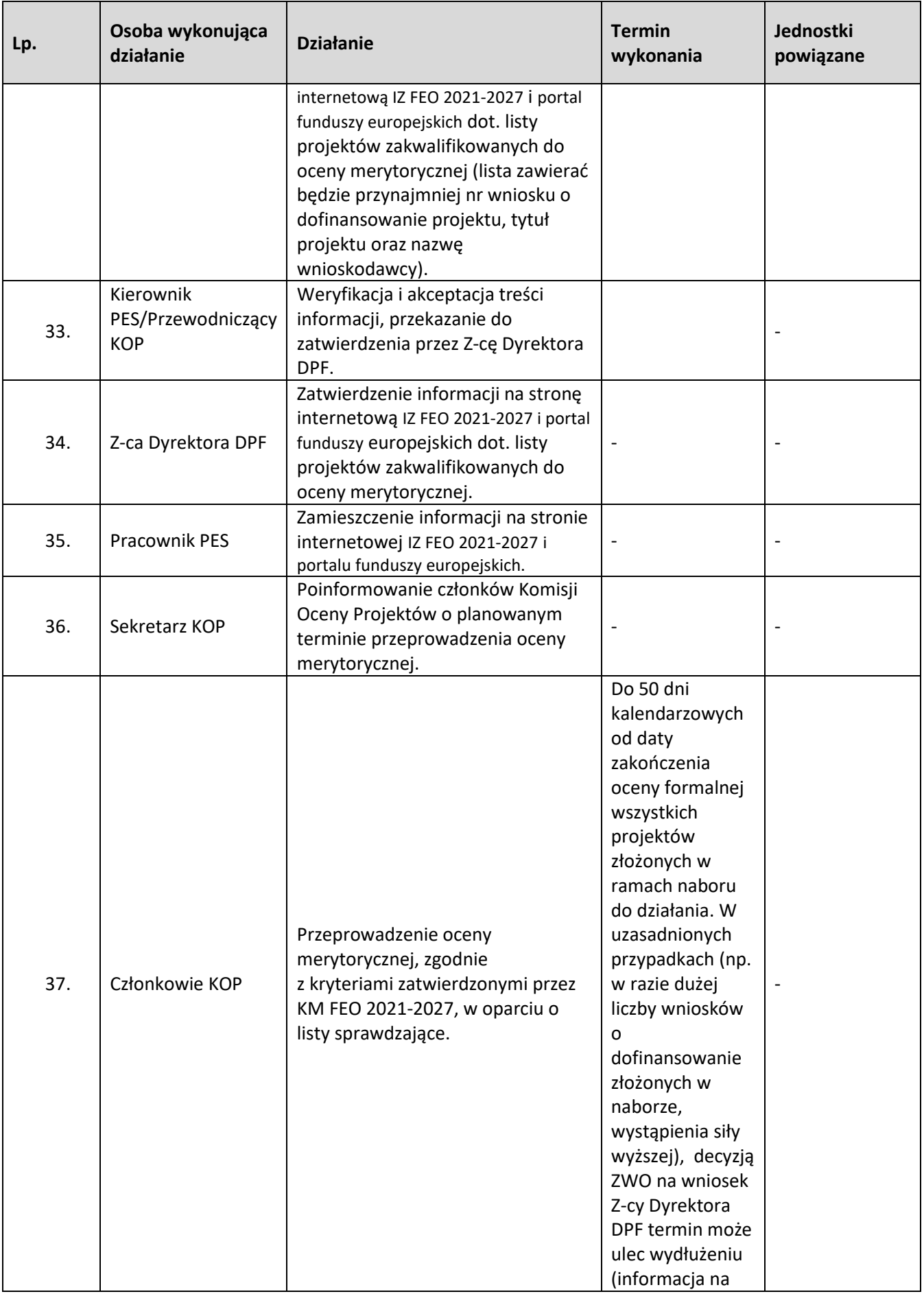

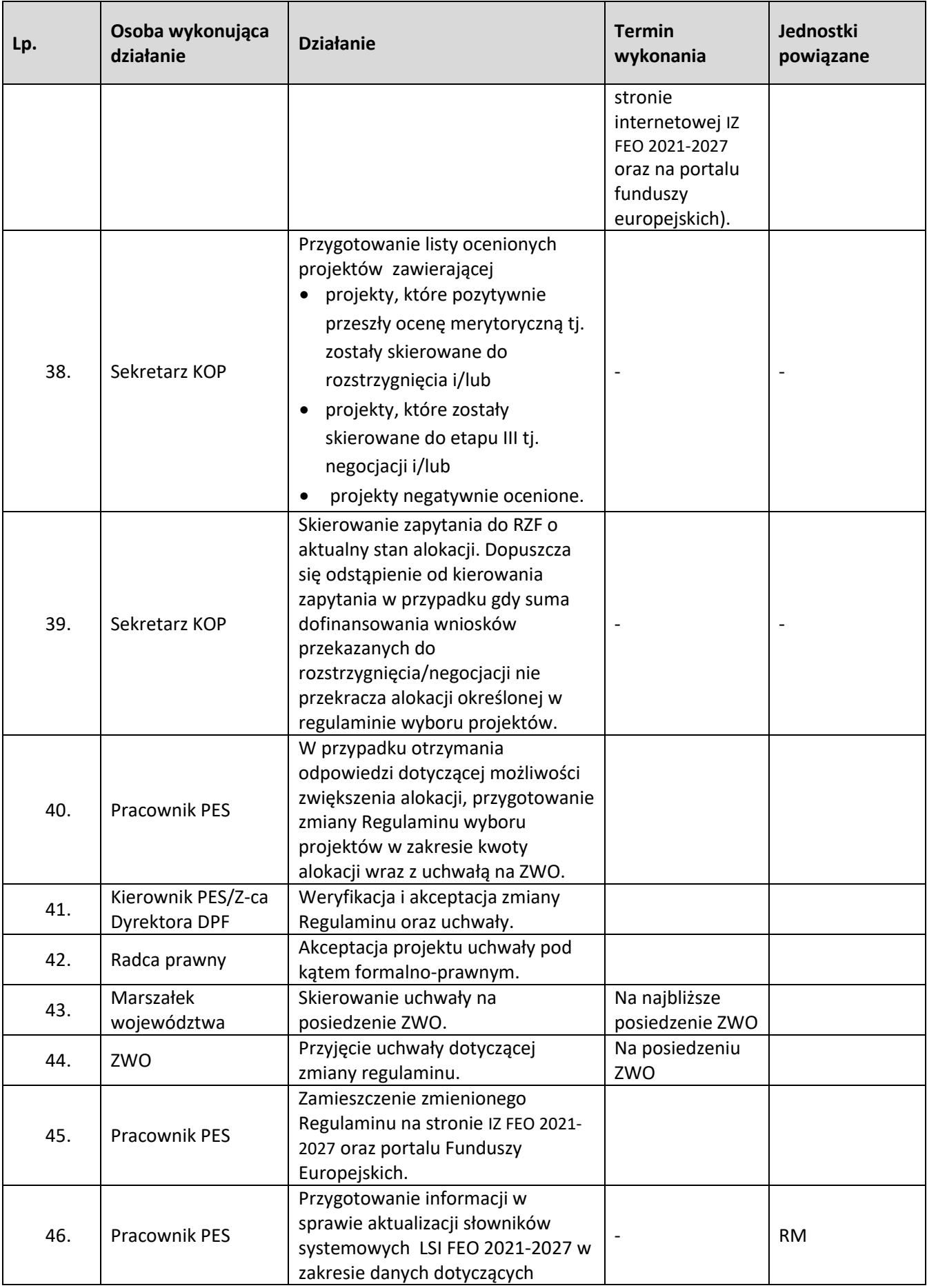

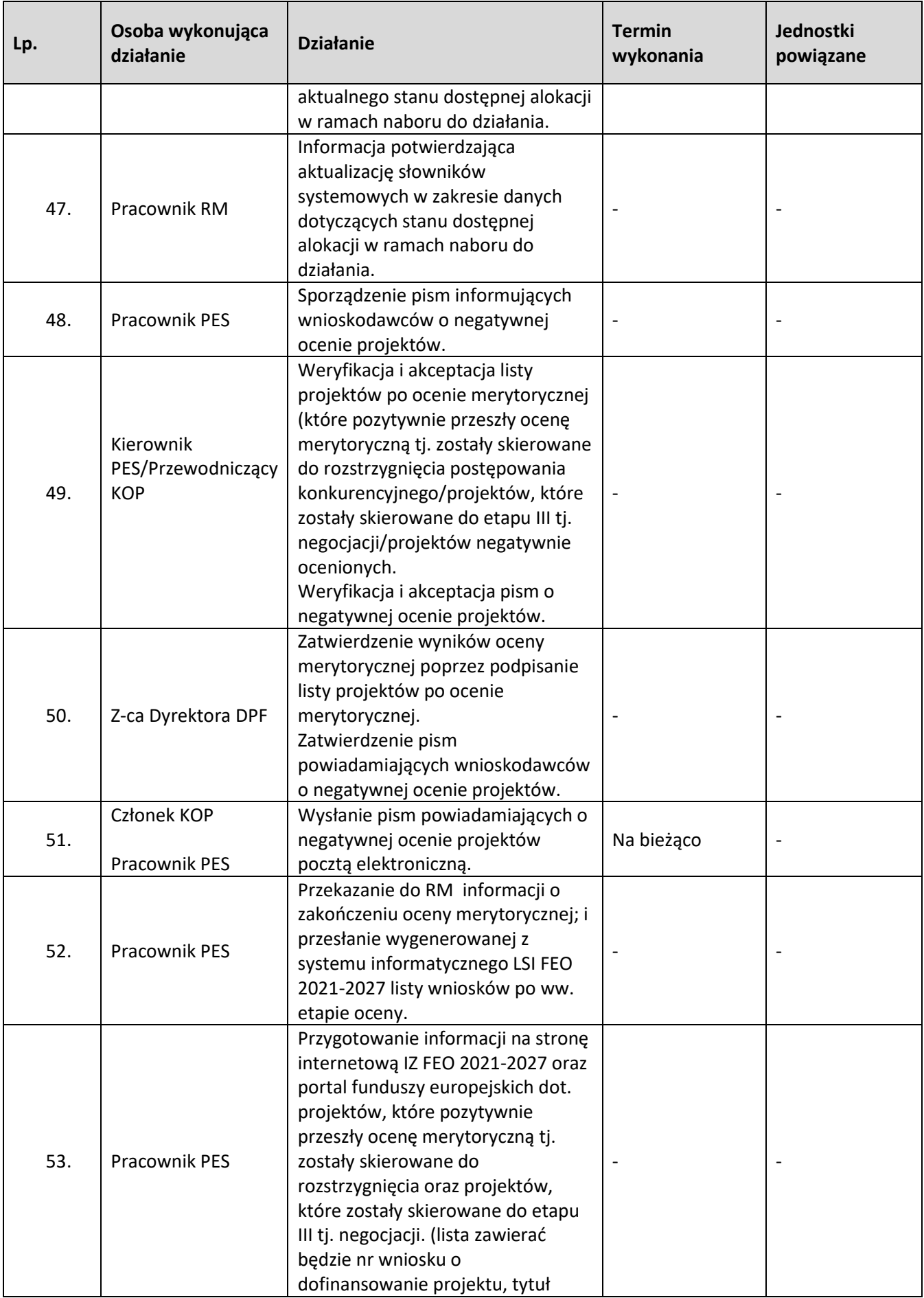

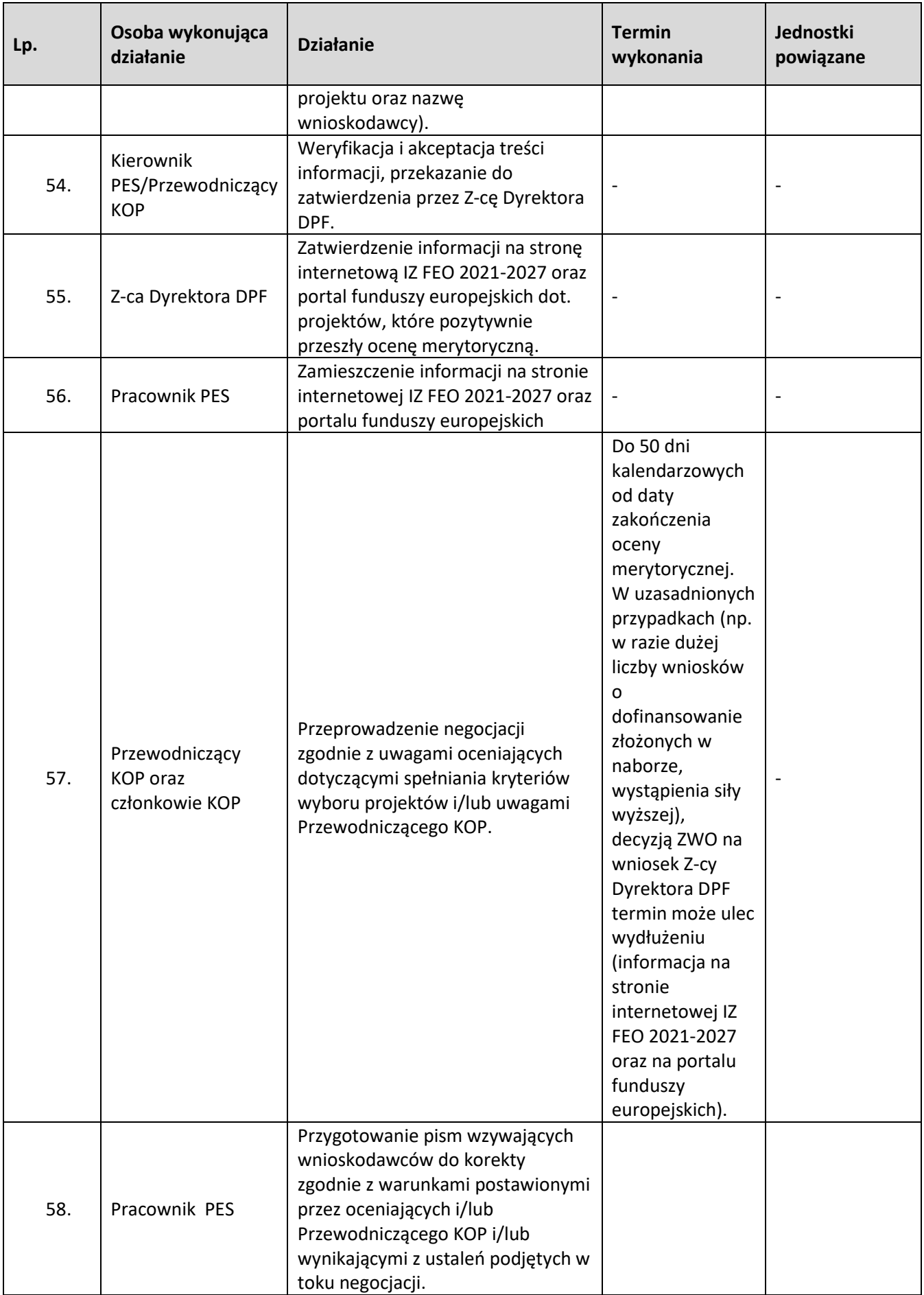

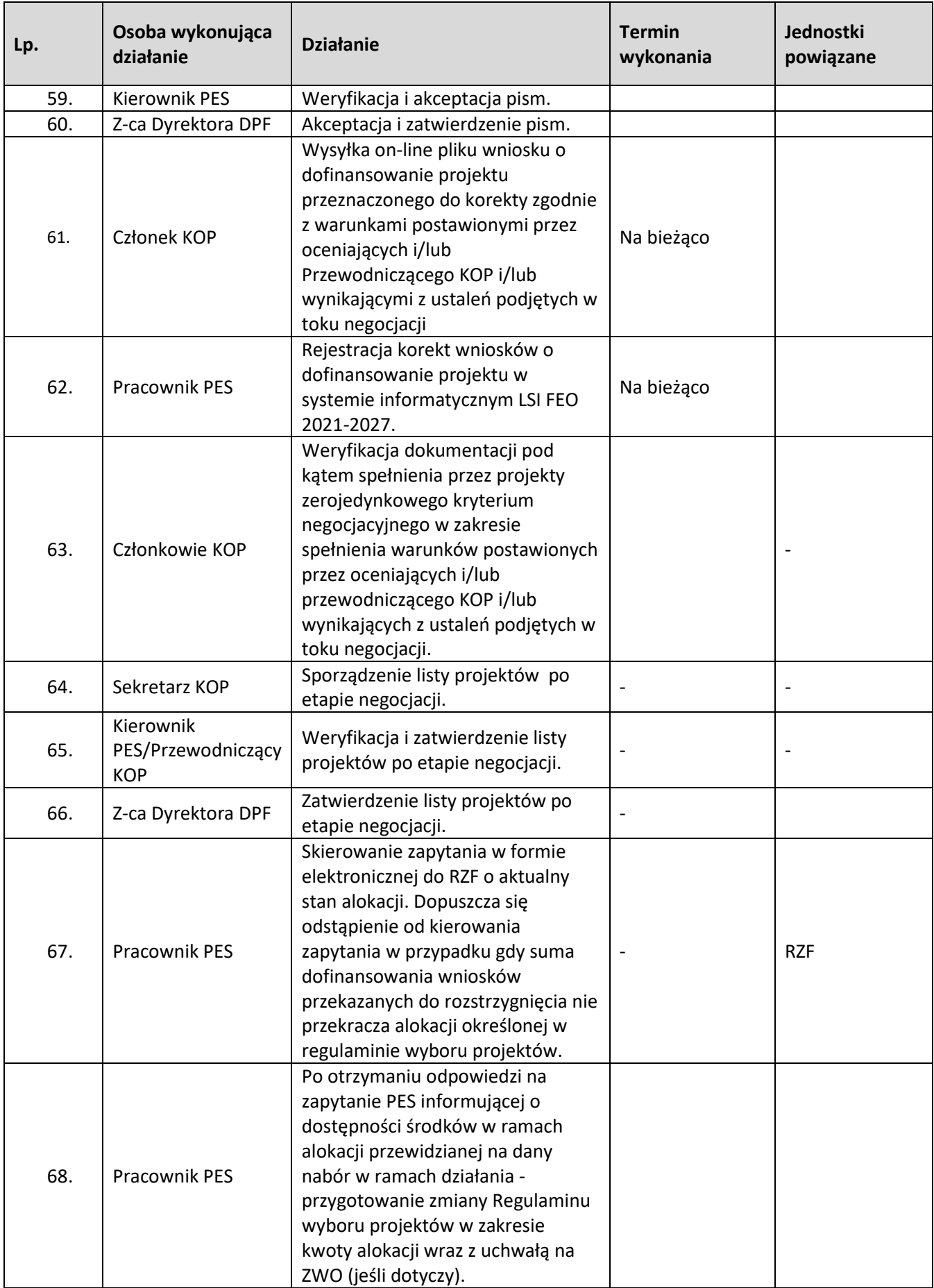

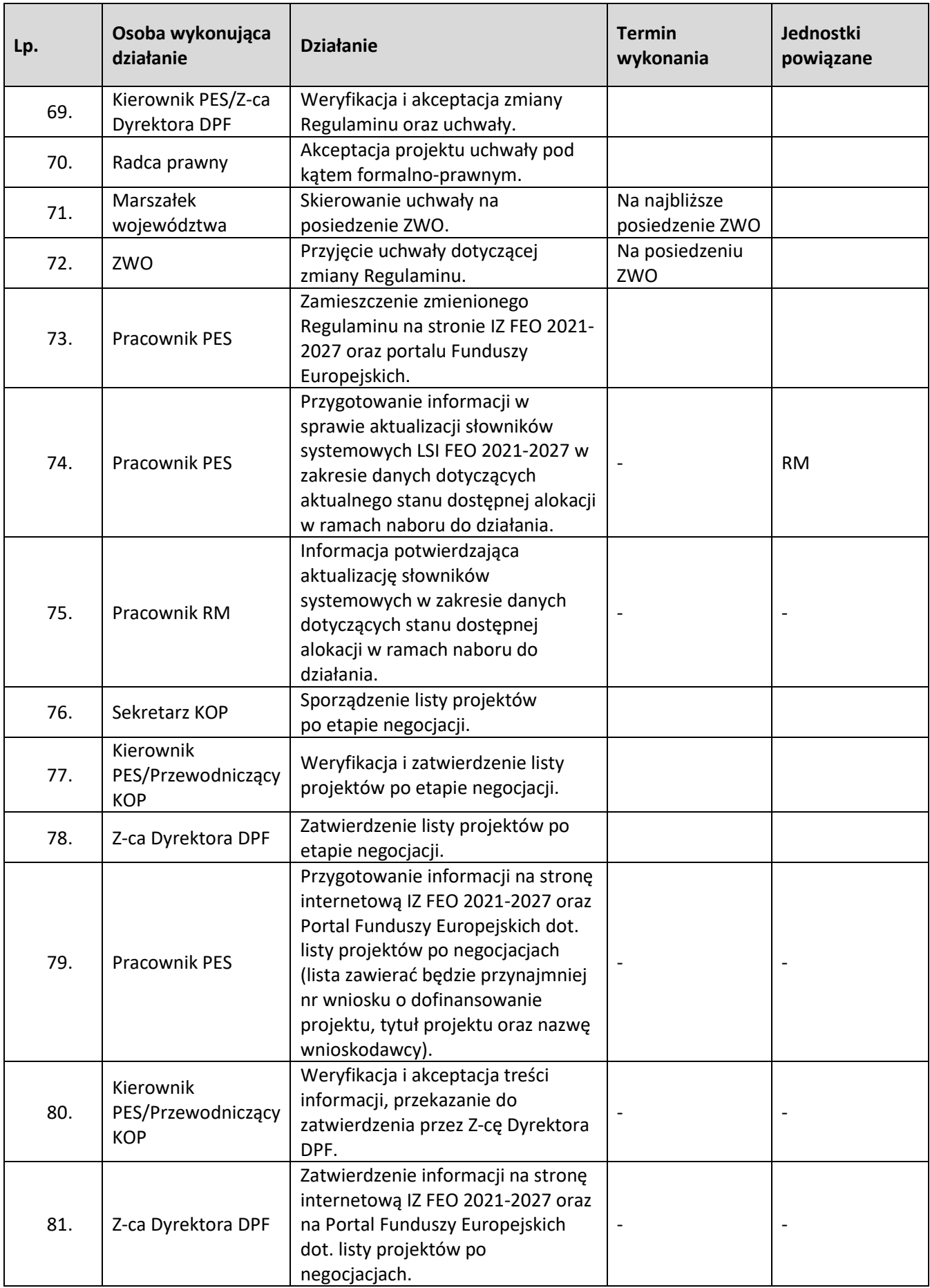

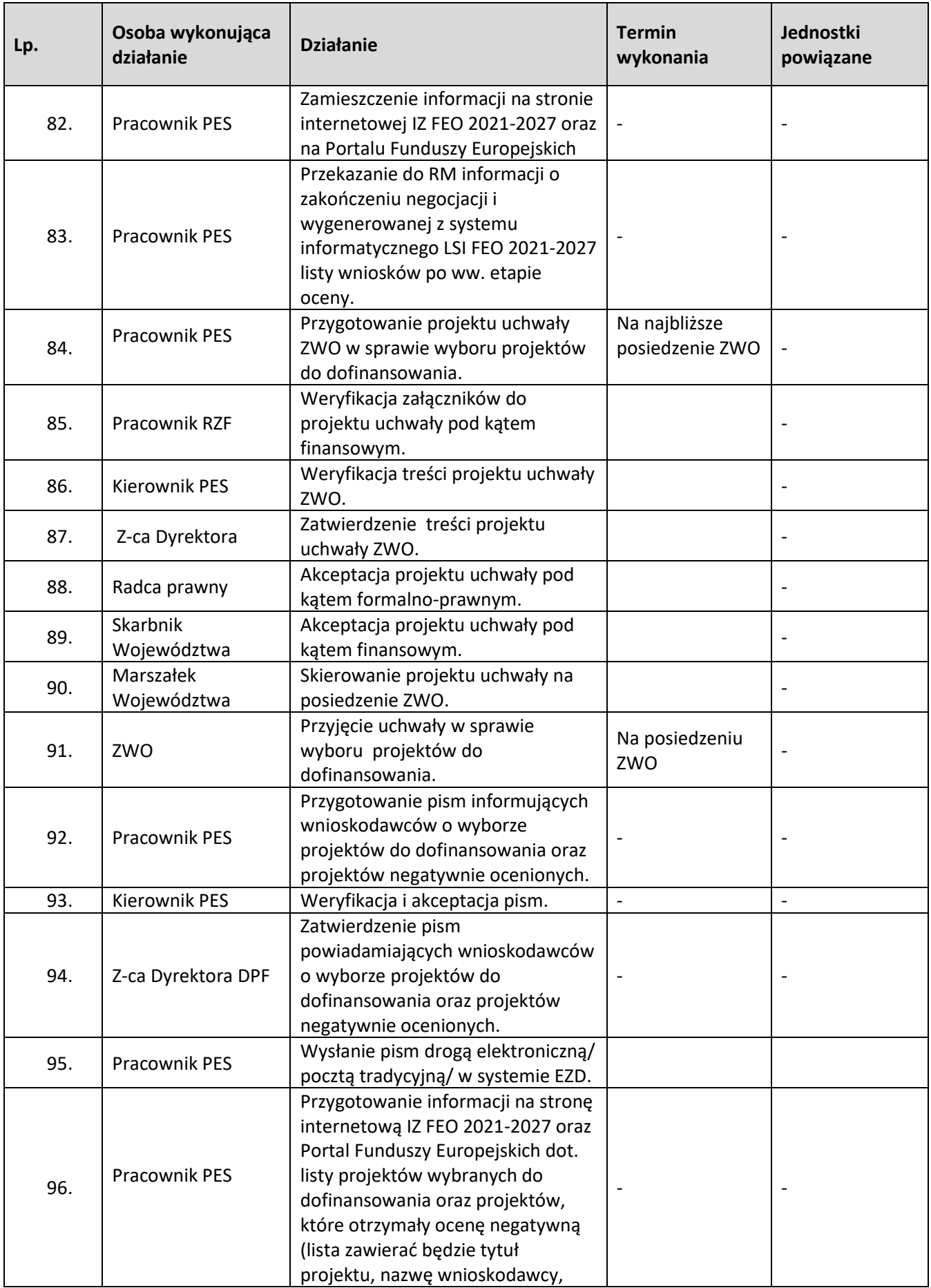

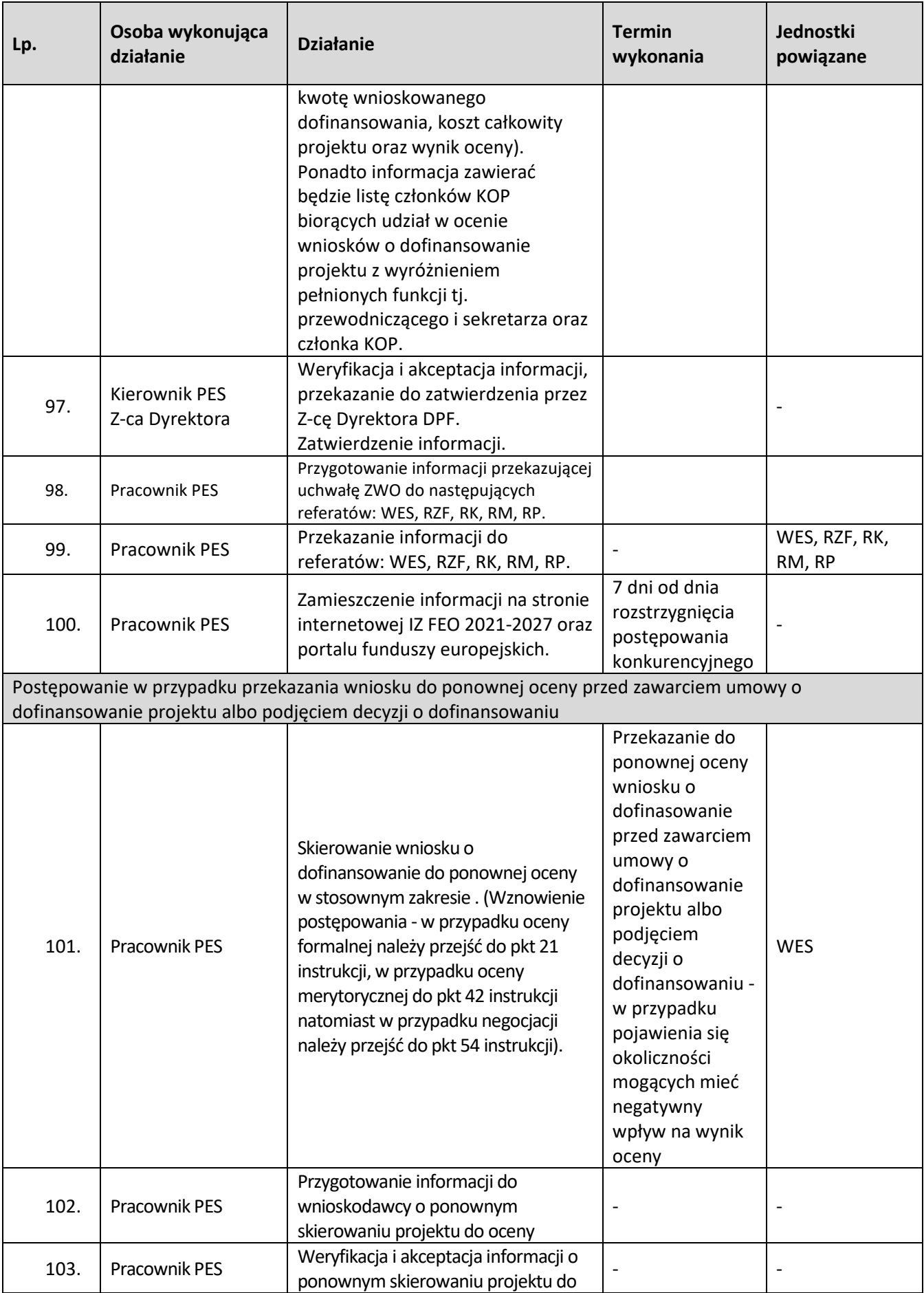

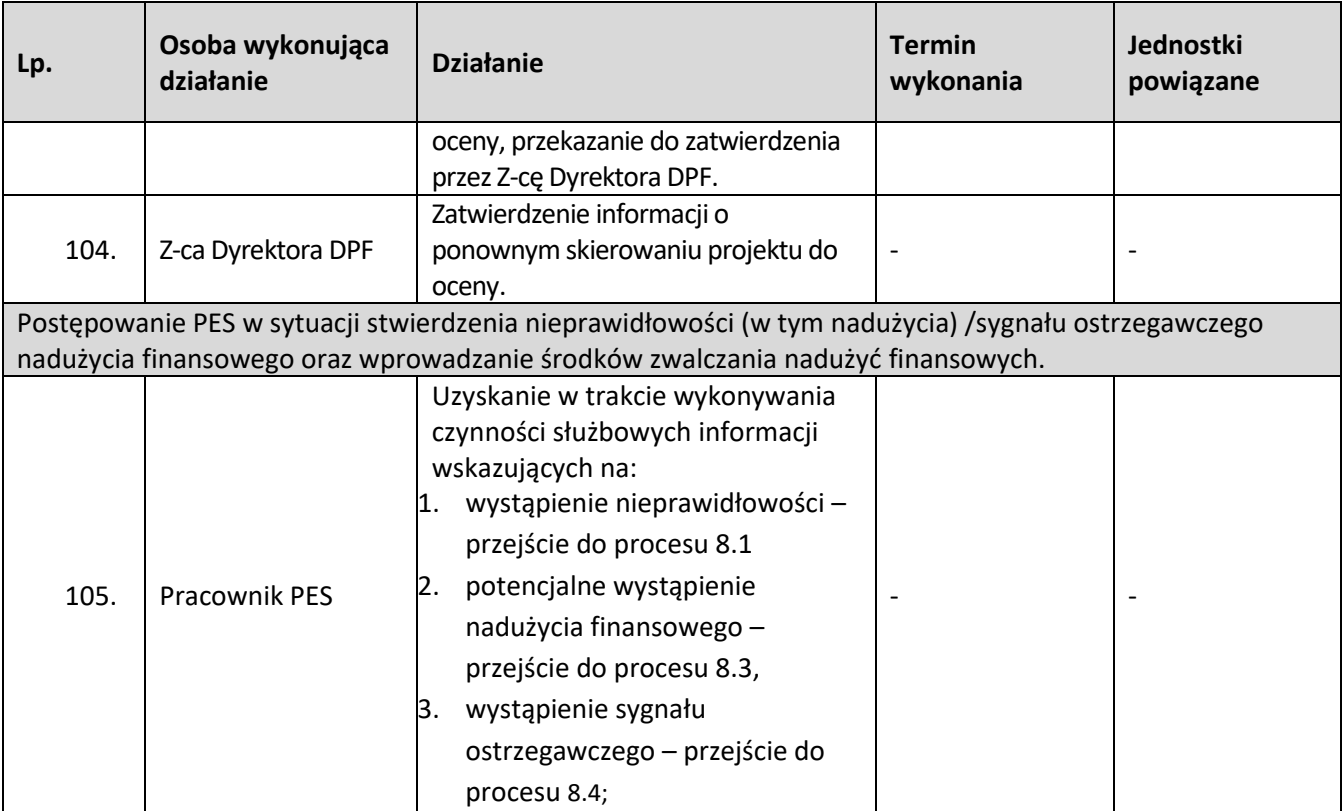

**1.3 Postępowanie konkurencyjne i niekonkurencyjne wyboru projektów w ramach Instytucji Pośredniczących programu regionalnego Fundusze Europejskie dla Opolskiego 2021-2027 – zadania IZ FEO 2021-2027**

### **1.3.1 Karta dla podprocesu Postępowanie konkurencyjne i niekonkurencyjne wyboru projektów w ramach Instytucji Pośredniczących programu regionalnego Fundusze Europejskie dla Opolskiego 2021-2027 – zadania IZ FEO 2021-2027**

#### **Krótki opis podprocesu**

W sposób niekonkurencyjny projekty mogą być wybierane jedynie, gdy spełnione są dwie przesłanki wskazane w art. 44 ust. 2 ustawy wdrożeniowej.

Zgodnie z pierwszą przesłanką potencjalny wnioskodawca musi być jednoznacznie określony przed złożeniem wniosku o dofinansowanie projektu tzn. cel lub charakter projektu sprawiają, że dany podmiot jest jedynym właściwym do jego zrealizowania.

Druga z przesłanek przesądza, że wybierać projekt w sposób niekonkurencyjny można jedynie wtedy, gdy spełnia on co najmniej jeden z poniższych warunków:

polega na realizacji zadań publicznych wynikających z odrębnych, właściwych przepisów; ma strategiczne znaczenie dla społeczno-gospodarczego rozwoju kraju, regionu lub obszaru objętego realizacją ZIT, IIT lub terytorialnego planu sprawiedliwej transformacji, o którym mowa w art. 11 rozporządzenia FST; będzie realizowany w formie instrumentu finansowego; jest projektem pomocy technicznej.

W celu organizacji postępowania w ramach działań wdrażanych przez Instytucje Pośredniczące właściwa IP -(OCRG, WUP) przygotowuje i przekazuje do IZ FEO 2021-2027 dokumentację dotyczącą procedury wyboru projektów w postępowaniu konkurencyjnym i niekonkurencyjnym (w terminie nie krótszym niż 14 dni przed planowanym posiedzeniem ZWO, na którym dokumentacja ma być przyjmowana). Dokumentacja ta obejmuje m.in. regulamin wyboru projektów wraz z załącznikami, oraz uchwałę w sprawie przyjęcia regulaminu wyboru projektów. Przed zatwierdzeniem przekazanej dokumentacji IZ FEO 2021-2027 dokonuje weryfikacji pod kątem zgodności z FEO 2021-2027, SZOP FEO 2021-2027 oraz wytycznymi ministra właściwego. W przypadku postępowań przeprowadzanych przez IP stosowną uchwałę przygotowuje właściwa IP. Uchwała następnie przekazywana jest do IZ FEO 2021-2027 celem przedłożenia na posiedzenie Zarządu Województwa Opolskiego. Zarząd Województwa Opolskiego zatwierdza dokumentację, a następnie jest ona przekazywana do realizacji do Instytucji Pośredniczącej.

W ramach przeprowadzanego postępowania konkurencyjnego i niekonkurencyjnego dla danego naboru wniosków o dofinansowanie projektów właściwa IP przekazuje do IZ FEO 2021-2027 wygenerowaną z systemu informatycznego:

- 1. listę złożonych wniosków o dofinansowanie projektu po zakończeniu naboru,
- 2. listę projektów po ocenie formalnej,
- 3. listę projektów po ocenie merytorycznej,
- 4. listę projektów po negocjacjach (w przypadku postępowań realizowanych w ramach EFS).

Z racji obowiązującego w Urzędzie Marszałkowskim Województwa Opolskiego systemu elektronicznego zarządzania dokumentacją proces wyboru projektów będzie obsługiwany w analogiczny sposób.

### **Dokumenty/opracowania będące skutkiem realizacji podprocesu**

1) Uchwała przyjmująca Regulamin wyboru projektów.

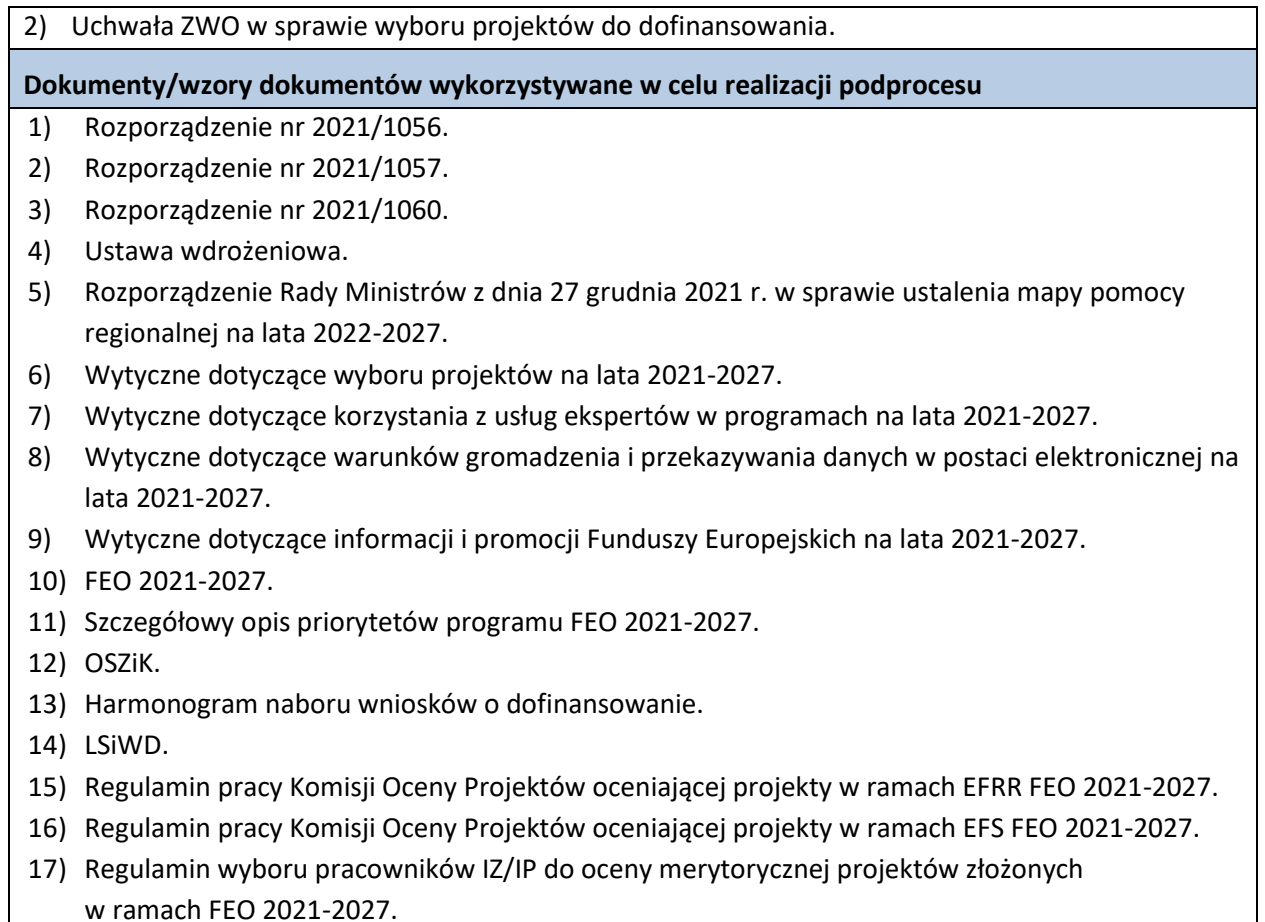

- 18) Wzór uchwały ZWO w sprawie wyboru projektów do dofinansowania.
- 19) Programowanie perspektywy finansowej na lata 2021-2027 Umowa Partnerstwa zatwierdzona przez Komisję Europejską 30 czerwca 2022 r. ze zm.

# **1.3.2 Instrukcja dla podprocesu Postępowanie konkurencyjne i niekonkurencyjne wyboru projektów w ramach Instytucji Pośredniczących Funduszami Europejskimi dla Opolskiego 2021- 2027 – zadania IZ FEO 2021-2027**

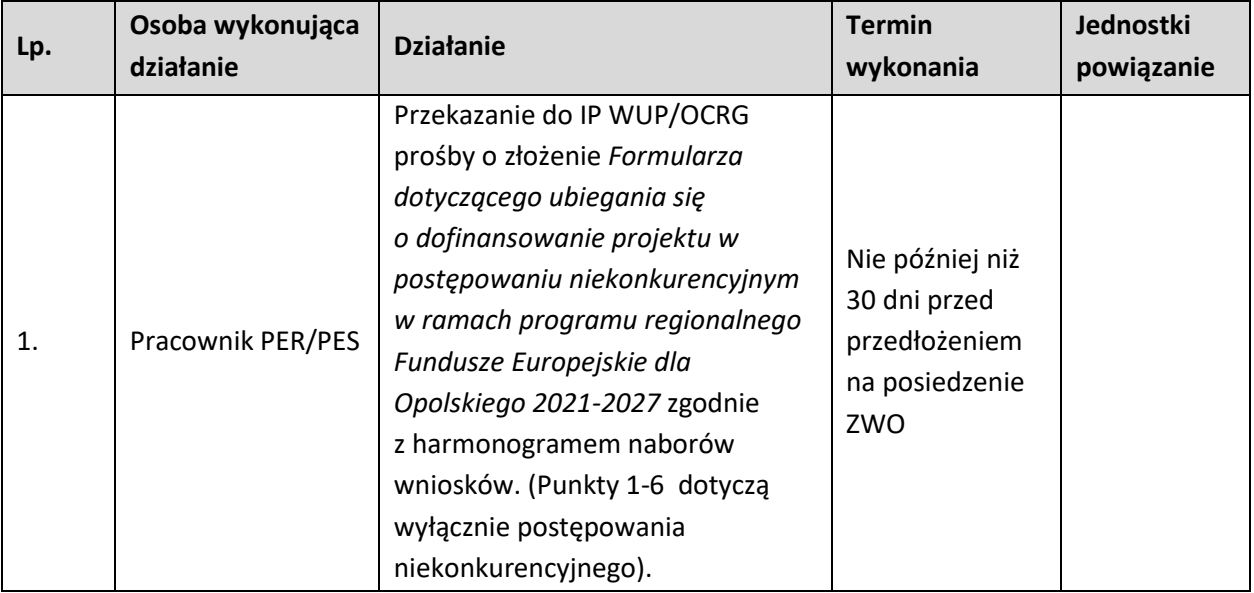

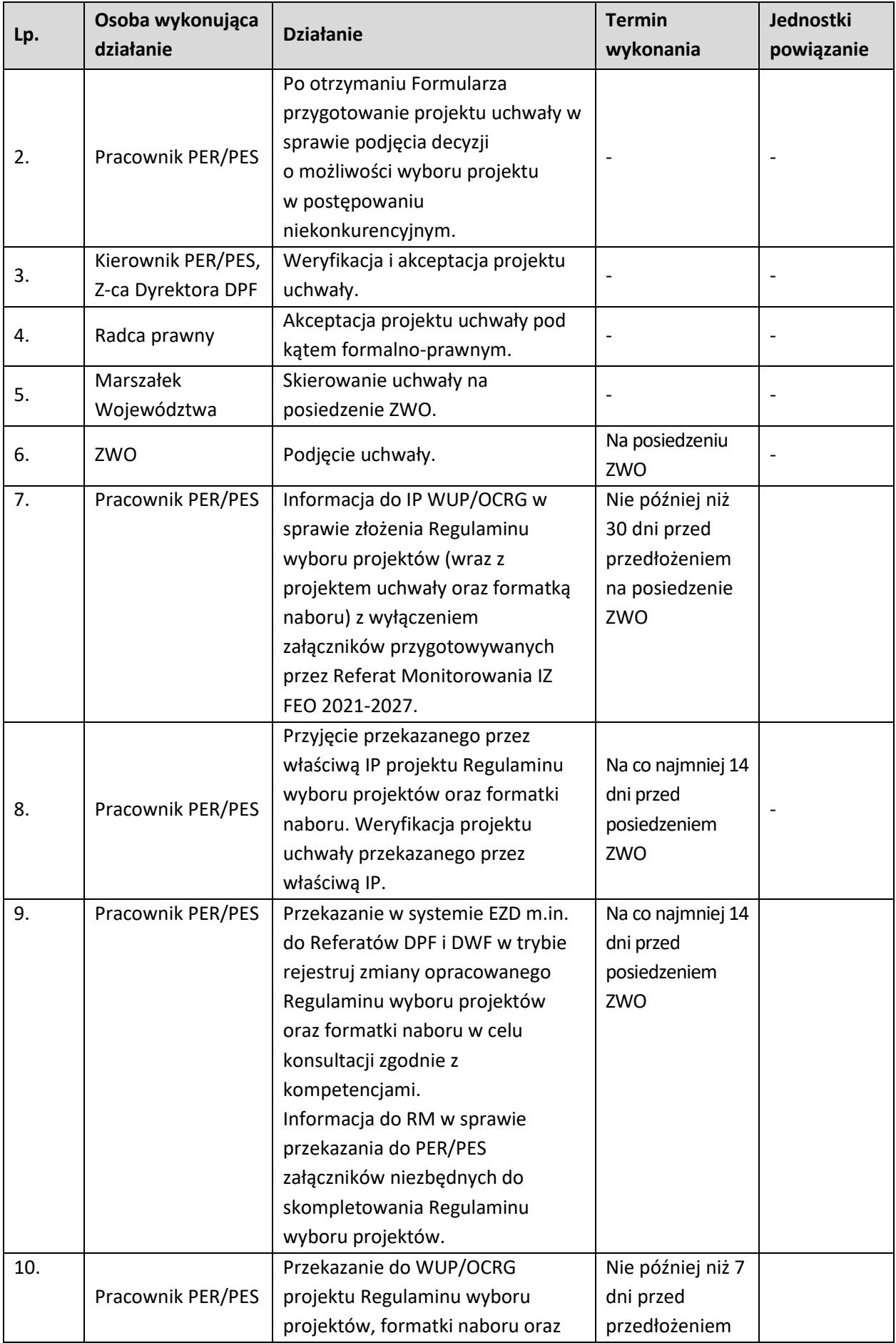

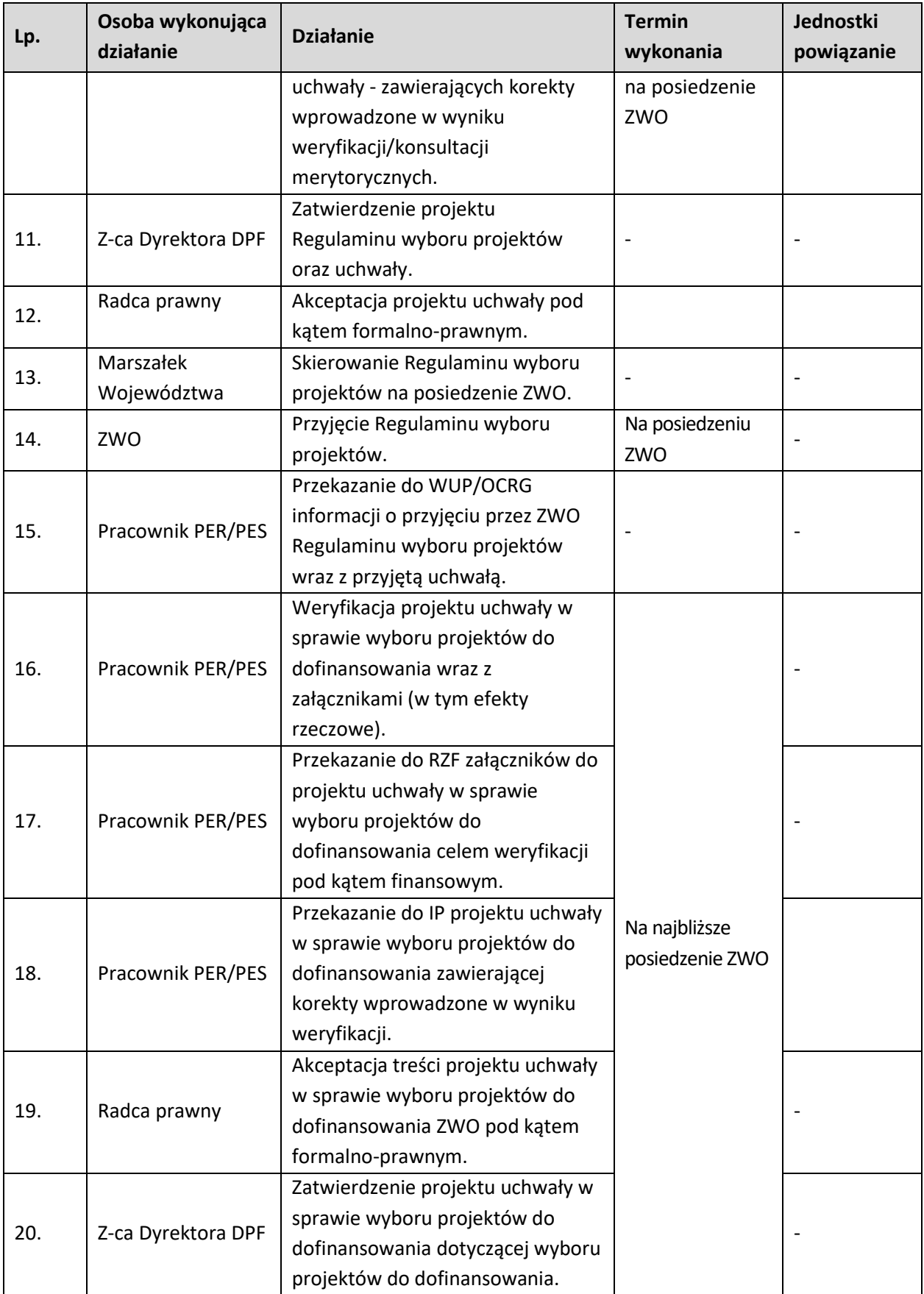

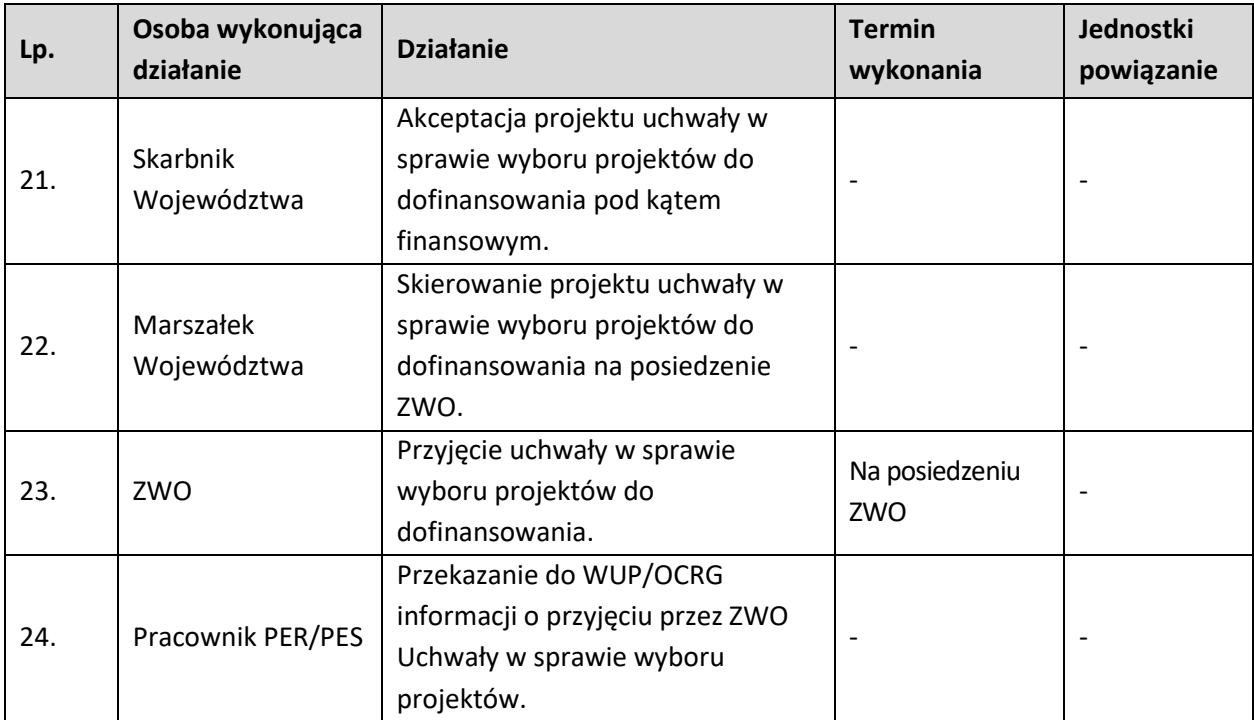

#### **1.4 Postępowanie niekonkurencyjne wyboru projektów w ramach EFRR i EFS+**

### **1.4.1 Karta dla podprocesu 1.4 Postępowanie niekonkurencyjne wyboru projektów w ramach EFRR i EFS+.**

#### **Krótki opis podprocesu**

Czynności składające się na podproces:

jednoznaczne określenie wnioskodawców realizujących projekty zgodnie z art. 44 ust. 2 ustawy wdrożeniowej,

przygotowanie i przyjęcie przez ZWO regulaminu wyboru projektów,

udostępnienie regulaminu wyboru projektów poprzez wezwanie wnioskodawców do złożenia projektów, nabór wniosków o dofinansowanie projektów w ramach danego działania FEO 2021-2027,

ocena formalna, merytoryczna oraz środowiskowa (z oceny środowiskowej wyłączone są projekty PT oraz EFS+) wraz z zatwierdzeniem wyników ocen na poszczególnych etapach oceny,

rozstrzygnięcie.

W celu organizacji naboru IZ FEO 2021-2027 opracowuje regulamin wyboru projektów. Regulamin wyboru projektów określa w szczególności elementy wymienione w art. 51 ust. 1 ustawy wdrożeniowej. W sposób niekonkurencyjny projekty mogą być wybierane jedynie, gdy spełnione są dwie przesłanki wskazane w art. 44 ust. 2 ustawy wdrożeniowej.

Zgodnie z pierwszą przesłanką potencjalny wnioskodawca musi być jednoznacznie określony przed złożeniem wniosku o dofinansowanie projektu tzn. cel lub charakter projektu sprawiają, że dany podmiot jest jedynym właściwym do jego zrealizowania.

Druga z przesłanek przesądza, że wybierać projekt w sposób niekonkurencyjny można jedynie wtedy, gdy spełnia on co najmniej jeden z poniższych warunków:

polega na realizacji zadań publicznych wynikających z odrębnych, właściwych przepisów; ma strategiczne znaczenie dla społeczno-gospodarczego rozwoju kraju, regionu lub obszaru objętego realizacją ZIT, IIT lub terytorialnego planu sprawiedliwej transformacji, o którym mowa w art. 11

rozporządzenia FST;

będzie realizowany w formie instrumentu finansowego;

jest projektem pomocy technicznej.

Nabór projektów wybieranych w sposób niekonkurencyjny odbywa się na podstawie Harmonogramu naborów wniosków o dofinansowanie w programie Fundusze Europejskie dla Opolskiego 2021-2027 oraz Regulaminu wyboru projektów. Udostępnienie Regulaminu wyboru projektów następuje najpóźniej w dniu rozpoczęcia naboru.

Postępowanie niekonkurencyjne obejmuje:

1. Przeprowadzenie naboru wniosków o dofinansowanie projektu w ramach poszczególnych działań FEO 2021-2027, w terminie ściśle określonym w Regulaminie wyboru projektów, na który składa się rozpoczęcie naboru, przyjmowanie wniosków o dofinansowanie projektu oraz zakończenie naboru. 2. Ocenę projektu, na którą składają się następujące etapy:

Etap I - ocena formalna której dokonują członkowie KOP (zgodnie z zapisami Regulaminu wyboru projektów i Regulaminu pracy Komisji Oceny Projektów), w oparciu o kryteria formalne, na podstawie list sprawdzających do oceny formalnej w systemie TAK/NIE/NIE DOTYCZY. Zatwierdzenia wyników oceny formalnej dokonuje upoważniony Z-ca Dyrektora DPF poprzez podpisanie listy ocenionych projektów złożonych w ramach danego działania. W trakcie oceny spełnienia kryteriów wyboru projektów, na wezwanie IZ FEO 2021-2027, wnioskodawca może uzupełnić lub poprawić projekt w części dotyczącej spełniania kryteriów wyboru projektów jeżeli zostało to przewidziane w regulaminie wyboru projektów. Jeżeli wnioskodawca uzupełni wniosek niezgodnie z wezwaniem, ocenie podlega projekt na podstawie złożonej korekty wniosku. Jeżeli wnioskodawca nie złoży w wymaganym terminie korekty wniosku, ocenie podlega projekt na podstawie wersji wniosku, która została przekazana do uzupełnienia lub poprawy. Projekt spełniający wszystkie kryteria formalne zostaje przekazany do II etapu oceny tj. do oceny merytorycznej. W sytuacji, gdy projekt nie spełnia bezwzględnych kryteriów formalnych, zostaje negatywnie oceniony, a wnioskodawca jest pisemnie o tym fakcie powiadomiony.

Jeśli uzupełniony/poprawiony wniosek o dofinansowanie projektu zostanie złożony przez wnioskodawcę w wymaganym terminie jednak nie będzie poprawnie podpisany, wówczas istnieje możliwość uzupełnienia/poprawy w zakresie podpisu elektronicznego.

Etap II - ocena merytoryczna przeprowadzana przez członków KOP (zgodnie z zapisami Regulaminu wyboru projektów oraz Regulaminu pracy Komisji Oceny Projektów) w oparciu o kryteria merytoryczne, na podstawie list sprawdzających do oceny projektu pod kątem spełnienia kryteriów merytorycznych dla danego działania. Zatwierdzenia wyników oceny merytorycznej dokonuje upoważniony Z-ca Dyrektora DPF poprzez podpisanie listy projektów ocenionych na etapie oceny merytorycznej. W trakcie oceny spełnienia kryteriów wyboru projektów, na wezwanie IZ FEO 2021-2027, wnioskodawca może maksymalnie dwa razy uzupełnić lub poprawić projekt w części dotyczącej spełniania kryteriów wyboru projektów jeżeli zostało to przewidziane w regulaminie wyboru projektów. Jeżeli wnioskodawca uzupełni wniosek niezgodnie z wezwaniem, ocenie podlega projekt na podstawie złożonej korekty wniosku. Jeżeli wnioskodawca nie złoży w wymaganym terminie korekty wniosku, ocenie podlega projekt na podstawie wersji wniosku, która została przekazana do uzupełnienia lub poprawy. Projekt spełniający wszystkie kryteria merytoryczne zostaje przekazany do rozstrzygnięcia. W sytuacji, gdy projekt nie spełnia bezwzględnych kryteriów merytorycznych, zostaje negatywnie oceniony, a wnioskodawca jest pisemnie o tym fakcie powiadomiony. Jeśli uzupełniony/poprawiony wniosek o dofinansowanie projektu zostanie złożony przez wnioskodawcę w wymaganym terminie jednak nie będzie poprawnie podpisany, wówczas istnieje możliwość uzupełnienia/poprawy w zakresie podpisu elektronicznego.

W przypadku naborów w ramach EFRR projekty poddawane są dodatkowo ocenie środowiskowej tj. analizie wpływu przedsięwzięcia na środowisko. Ocena środowiskowa może być przeprowadzana na każdym etapie oceny.

Na każdym etapie oceny członkowie KOP/Przewodniczący KOP mogą żądać dodatkowych wyjaśnień (a w uzasadnionych przypadkach także dokumentów niezbędnych do weryfikacji złożonych wyjaśnień), które wnioskodawca powinien złożyć drogą elektroniczną w terminie wskazanym przez IZ FEO 2021-2027 w wezwaniu.

3. Rozstrzygnięcie postępowania następuje poprzez przyjęcie przez Zarząd Województwa Opolskiego uchwały o rozstrzygnięciu postępowania, a w konsekwencji o wyborze projektów do dofinansowania w ramach poszczególnych działań FEO 2021-2027. Lista projektów stanowiąca załącznik do uchwały zawiera wszystkie projekty podlegające ocenie w podziale na poszczególne jej etapy.

IZ FEO 2021-2027 po każdym etapie oceny zamieszcza na swojej stronie internetowej informację o projektach przekazanych do kolejnego etapu oceny. Po rozstrzygnięciu naboru IZ FEO 2021-2027 zamieszcza na swojej stronie internetowej oraz na portalu funduszy europejskich informację o wyniku postępowania.

Uwaga: przed zakończeniem każdego etapu na bieżąco wprowadzane są dane do systemu informatycznego LSI FEO 2021-2027.

Z wnioskodawcami projektów, które pozytywnie przeszły ocenę, IZ FEO 2021-2027 podpisuje umowę o dofinansowanie. W przypadku projektów których wnioskodawca jest jednocześnie podmiotem biorącym udział we wdrażaniu FEO 2021-2027 (lub jest jego jednostką podległą), IZ FEO 2021-2027 podejmuje decyzję o dofinansowaniu. Projekty wybrane przez ZWO do dofinansowania zostają przekazane przez pracowników sekcji Oceny i Wyboru Projektów PER/PES do pracowników sekcji Umów i Zmian w Projektach PER/PES w celu podpisania umowy o dofinansowanie/podjęcia decyzji o dofinansowaniu projektu.

Po zakończeniu każdego etapu postępowania niekonkurencyjnego, tj. od momentu złożenia przez wnioskodawcę pełnej dokumentacji projektowej, odpowiednie dane będą importowane do systemu LSI FEO 2021-2027, natomiast do CST 2021 wprowadzane będą jedynie projekty poprawne pod względem formalnym, których aktualizacja dokonywana będzie po rozstrzygnięciu naboru.

Z racji obowiązującego w Urzędzie Marszałkowskim Województwa Opolskiego systemu Elektronicznego Zarządzania Dokumentacją (EZD) proces wyboru projektów będzie obsługiwany w analogiczny sposób.

Dokumenty/opracowania będące skutkiem realizacji podprocesu

Regulamin wyboru projektów.

Listy sprawdzające do oceny formalnej, merytorycznej i środowiskowej.

Listy projektów po ocenie formalnej, merytorycznej, środowiskowej.

Protokół cząstkowy z oceny formalnej/ cząstkowy z oceny merytorycznej / protokół końcowy z prac Komisji Oceny Projektów.

Notatki z przeprowadzonej weryfikacji wniosków o dofinansowanie projektów.

Lista ocenionych projektów w ramach działania.

Uchwała ZWO w sprawie wyboru do dofinansowania projektu w ramach FEO 2021-2027.

Dokumenty/wzory dokumentów wykorzystywane w celu realizacji podprocesu

Rozporządzenie nr 2021/1056.

Rozporządzenie nr 2021/1057.

Rozporządzenie nr 2021/1060.

Ustawa wdrożeniowa.

Wytyczne dotyczące korzystania z usług ekspertów w programach na lata 2021-2027.

Wytyczne dotyczące wyboru projektów na lata 2021-2027.

Wytyczne dotyczące wykorzystania środków pomocy technicznej na lata 2021-2027.

Wytyczne dotyczące warunków gromadzenia i przekazywania danych w postaci elektronicznej na lata 2021- 2027.

Wytyczne dotyczące informacji i promocji Funduszy Europejskich na lata 2021-2027.

FEO 2021-2027.

SZOP FEO 2021-2027.

OSZiK.

Harmonogram naborów wniosków o dofinansowanie.

LSiWD (w tym m.in.: listy sprawdzające do oceny formalnej, listy sprawdzające do oceny merytorycznej,

środowiskowej oraz wzory pism powiadamiających wnioskodawcę o konieczności poprawienia / uzupełnienia wniosku o dofinansowanie projektu, jego negatywnej ocenie).

Regulamin pracy Komisji Oceny Projektów oceniającej projekty w ramach EFS+ FEO 2021-2027.

Regulamin pracy Komisji Oceny Projektów oceniającej projekty w ramach EFRR FEO 2021-2027.

Programowanie perspektywy finansowej na lata 2021-2027 – Umowa Partnerstwa – zatwierdzona przez Komisję Europejską 30 czerwca 2022 r. ze zm.

### **1.4.2 Instrukcja dla podprocesu 1.4 Postępowanie niekonkurencyjne wyboru projektów w ramach EFRR i EFS+**

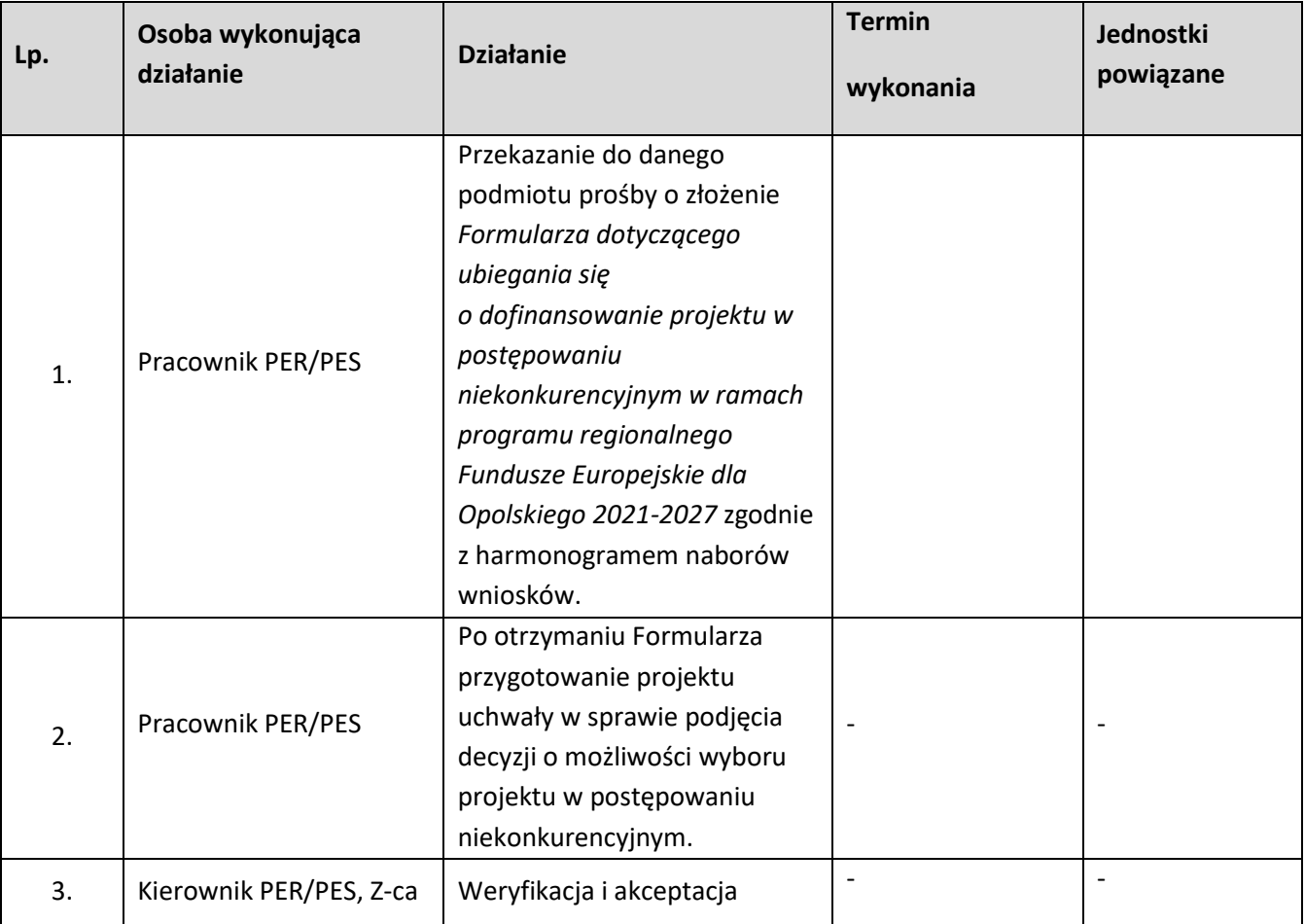

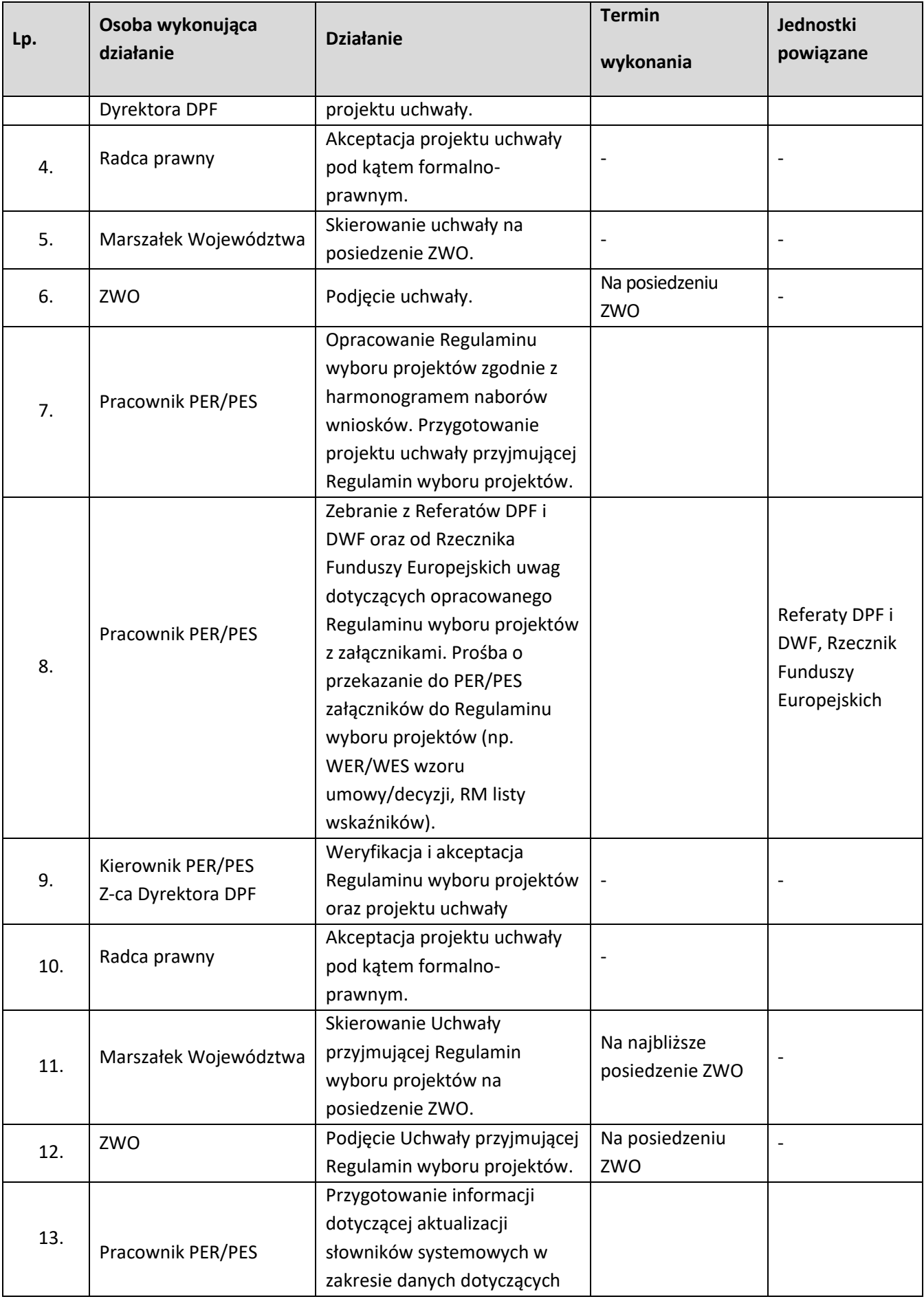

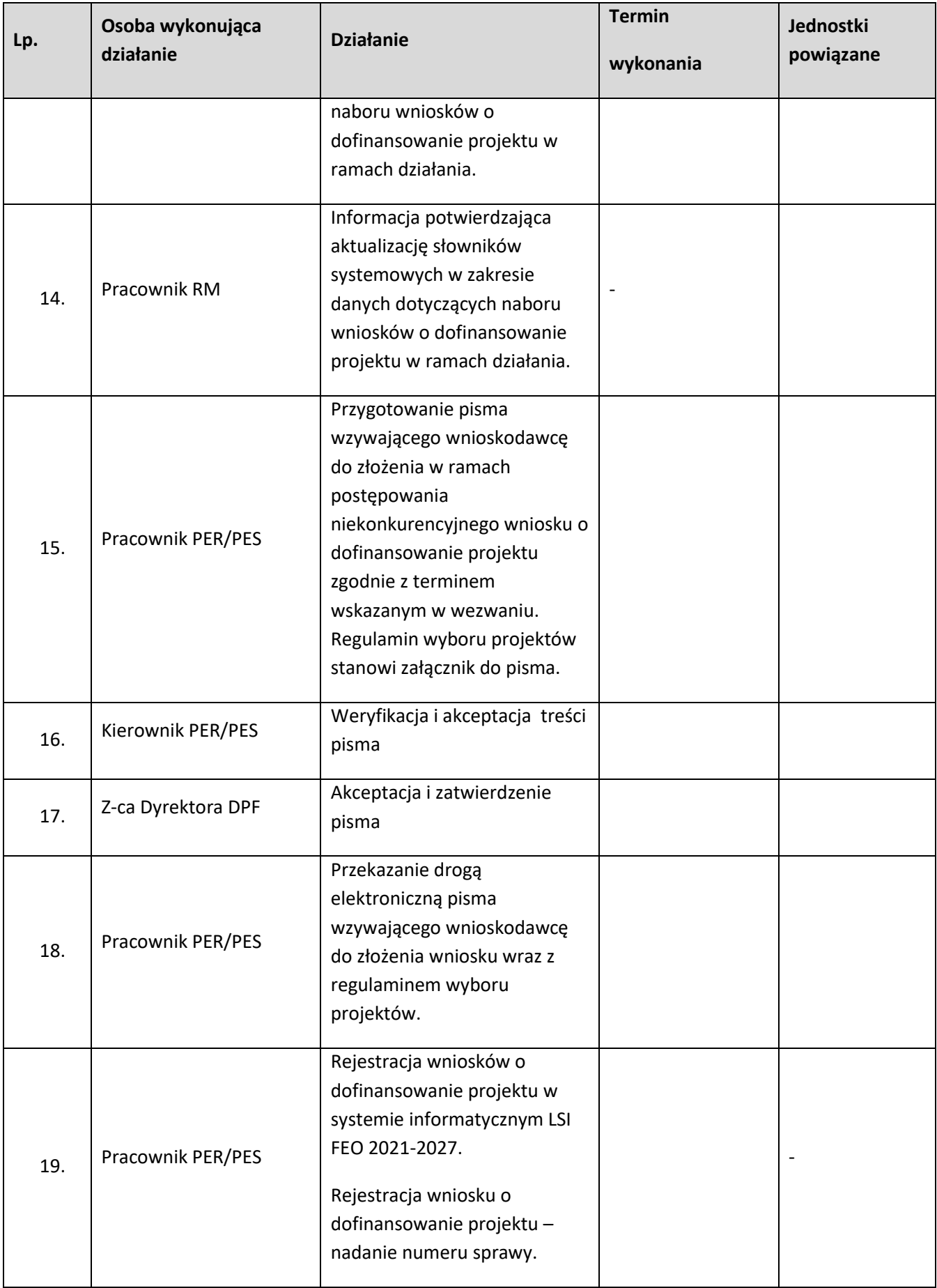

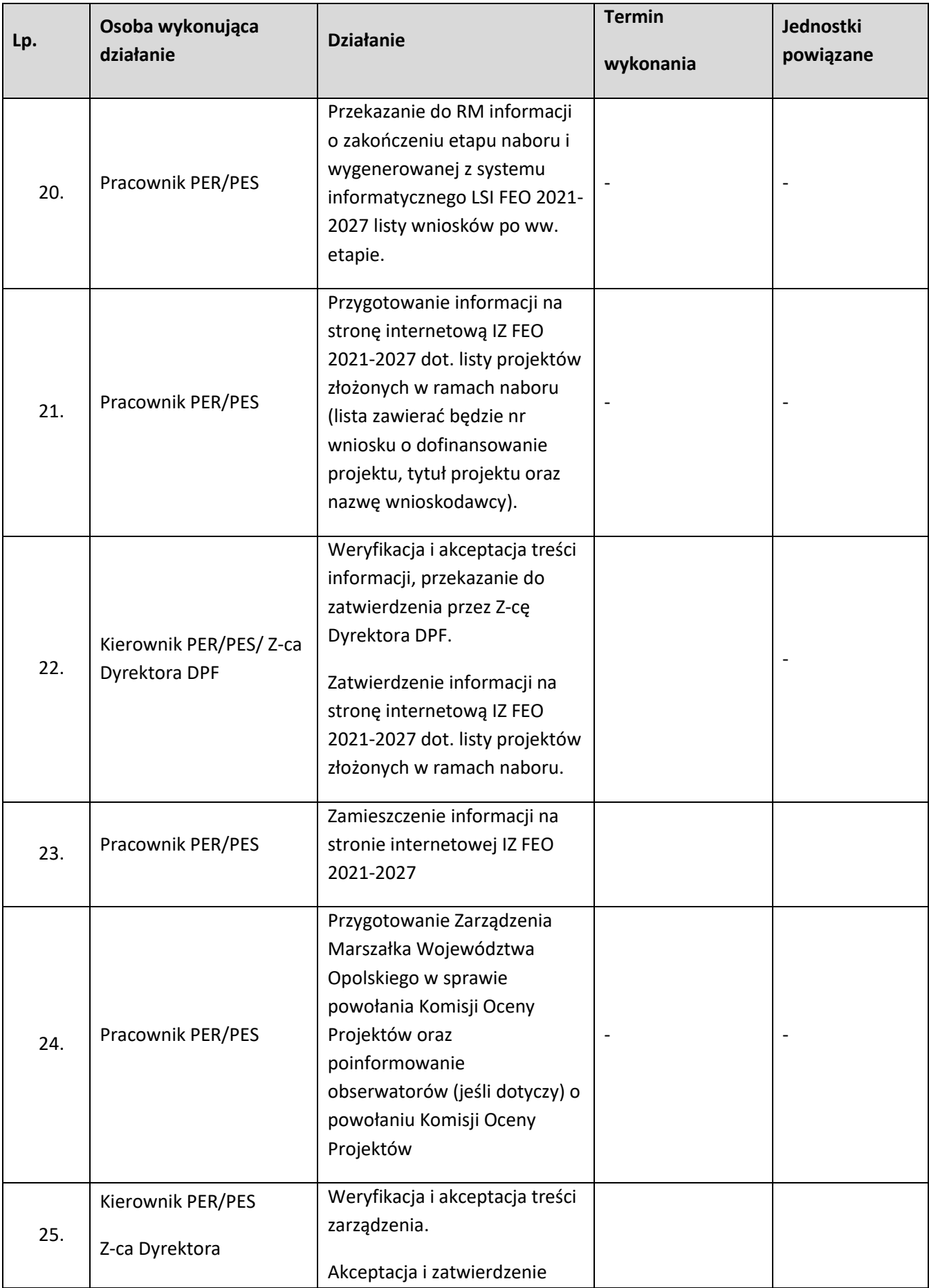

| Lp. | Osoba wykonująca<br>działanie        | <b>Działanie</b>                                                                                                    | <b>Termin</b><br>wykonania                                                                                                    | Jednostki<br>powiązane |
|-----|--------------------------------------|----------------------------------------------------------------------------------------------------|----------------------------------------------------------------------------------------------------|------------------------|
|     |                                      | treści zarządzenia.                                                                                                    |                                                                                                    |                        |
| 26. | Radca prawny                         | Akceptacja treści zarządzenia<br>pod kątem formalno-<br>prawnym.                                                                                                    |                                                                                                    |                        |
| 27. | Sekretarz Województwa                | Akceptacja zarządzenia.                                                                                                    |                                                                                                    |                        |
| 28. | Marszałek Województwa<br>Opolskiego  | Podpisanie zarządzenia.                                                                                                    |                                                                                                    |                        |
| 29. | Pracownik PER/ Członek<br><b>KOP</b> | Poinformowanie eksperta ds.<br>ooś o planowanym terminie<br>przeprowadzenia oceny<br>środowiskowej (z oceny<br>środowiskowej wyłączone są<br>projekty PT oraz EFS+)                                                                                                    |                                                                                                    |                        |
| 30. | Członek KOP                          | Przeprowadzenie oceny<br>formalnej zgodnie z kryteriami<br>zatwierdzonymi przez KM FEO<br>2021-2027, w oparciu o listy<br>sprawdzające.<br>Przeprowadzenie oceny<br>środowiskowej zgodnie z<br>kryteriami zatwierdzonymi<br>przez KM FEO 2021-2027, w<br>oparciu o listy sprawdzające. | Do 50 dni<br>kalendarzowych <sup>9</sup><br>od dnia<br>zakończenia<br>naboru wniosków<br>o dofinansowanie<br>projektów<br>złożonych do<br>działania. |                        |
| 31. | Pracownik PER/PES                    | Przygotowanie pisma <sup>10</sup><br>wzywającego wnioskodawcę<br>do uzupełnienia /poprawienia<br>projektu w zakresie kryteriów<br>formalnych i/lub do złożenia<br>wyjaśnień w zakresie<br>kryteriów formalnych i/lub w<br>zakresie oceny środowiskowej                                 |                                                                                                    |                        |
| 32. | Kierownik PER/PES                    | Weryfikacja i akceptacja<br>pisma, przekazanie do<br>zatwierdzenia przez Z-cę                                                                                                    |                                                                                                    |                        |

<sup>&</sup>lt;sup>9</sup> Termin nie dotyczy oceny środowiskowej

 $^{10}$  W przypadku stwierdzenia braków w dokumentacji w zakresie OOŚ, do wnioskodawcy kierowane jest odrębne pismo

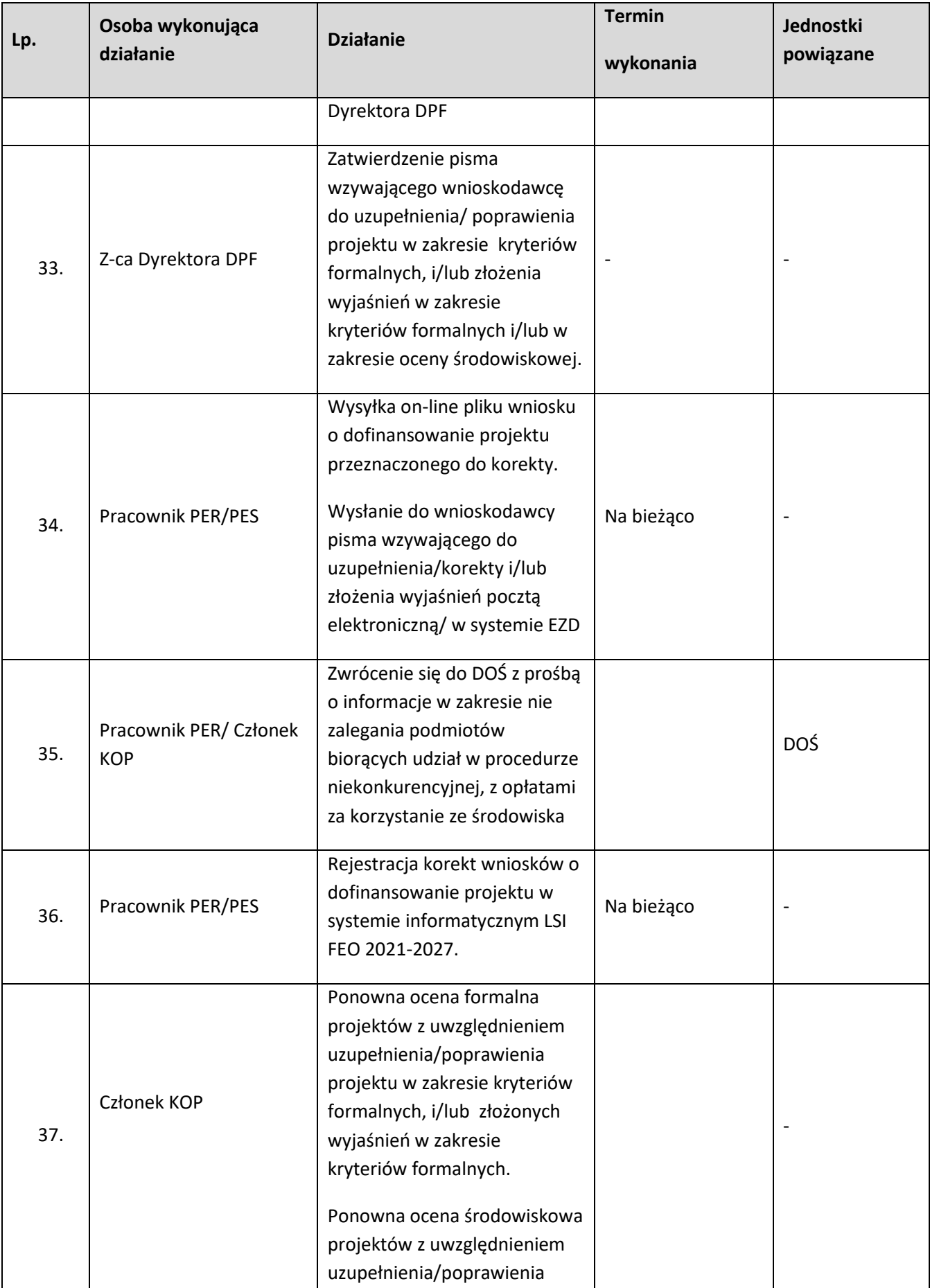

| Lp. | Osoba wykonująca<br>działanie                     | <b>Działanie</b>                                                                                                    | <b>Termin</b><br>wykonania | Jednostki<br>powiązane |
|-----|---------------------------------------------------|----------------------------------------------------------------------------------------------------|----------------------------|------------------------|
|     |                                                   | projektu w zakresie kryteriów<br>środowiskowych i/lub<br>złożonych wyjaśnień w<br>zakresie kryteriów<br>środowiskowych.                                                                                                    |                            |                        |
| 38. | Członek KOP<br>Pracownik PER/PES                  | Przygotowanie listy projektów<br>po ocenie formalnej. Lista<br>projektów zawiera projekty<br>ocenione pozytywnie/<br>negatywnie z uwzględnieniem<br>oceny środowiskowej <sup>11</sup> .<br>Sporządzenie pism<br>informujących<br>wnioskodawców o negatywnej<br>ocenie projektów. |                            |                        |
| 39. | Kierownik<br>PER/PES/Przewodniczący<br><b>KOP</b> | Weryfikacja i akceptacja listy<br>projektów po ocenie formalnej<br>oraz pism powiadamiających<br>wnioskodawców o negatywnej<br>ocenie projektów.                                                                                                    |                            |                        |
| 40. | Z-ca Dyrektora DPF                                | Zatwierdzenie wyników oceny<br>formalnej poprzez podpisanie<br>listy projektów po ocenie<br>formalnej.<br>Zatwierdzenie pism<br>powiadamiających<br>wnioskodawców<br>o negatywnej ocenie<br>projektów.                                                                           |                            |                        |
| 41. | Członek KOP<br>Pracownik PER/PES                  | Wysłanie pism<br>powiadamiających o<br>negatywnej ocenie drogą<br>elektroniczną/ pocztą<br>tradycyjną, w systemie EZD                                                                                                    | Na bieżąco                 |                        |
| 42. | Pracownik PER/PES                                 | Przekazanie do RM informacji<br>o zakończeniu oceny                                                                                                    |                            |                        |

<sup>11</sup> Projekty wymagające poprawy bądź uzupełnienia przekazywane będą warunkowo do kolejnego etapu oceny.

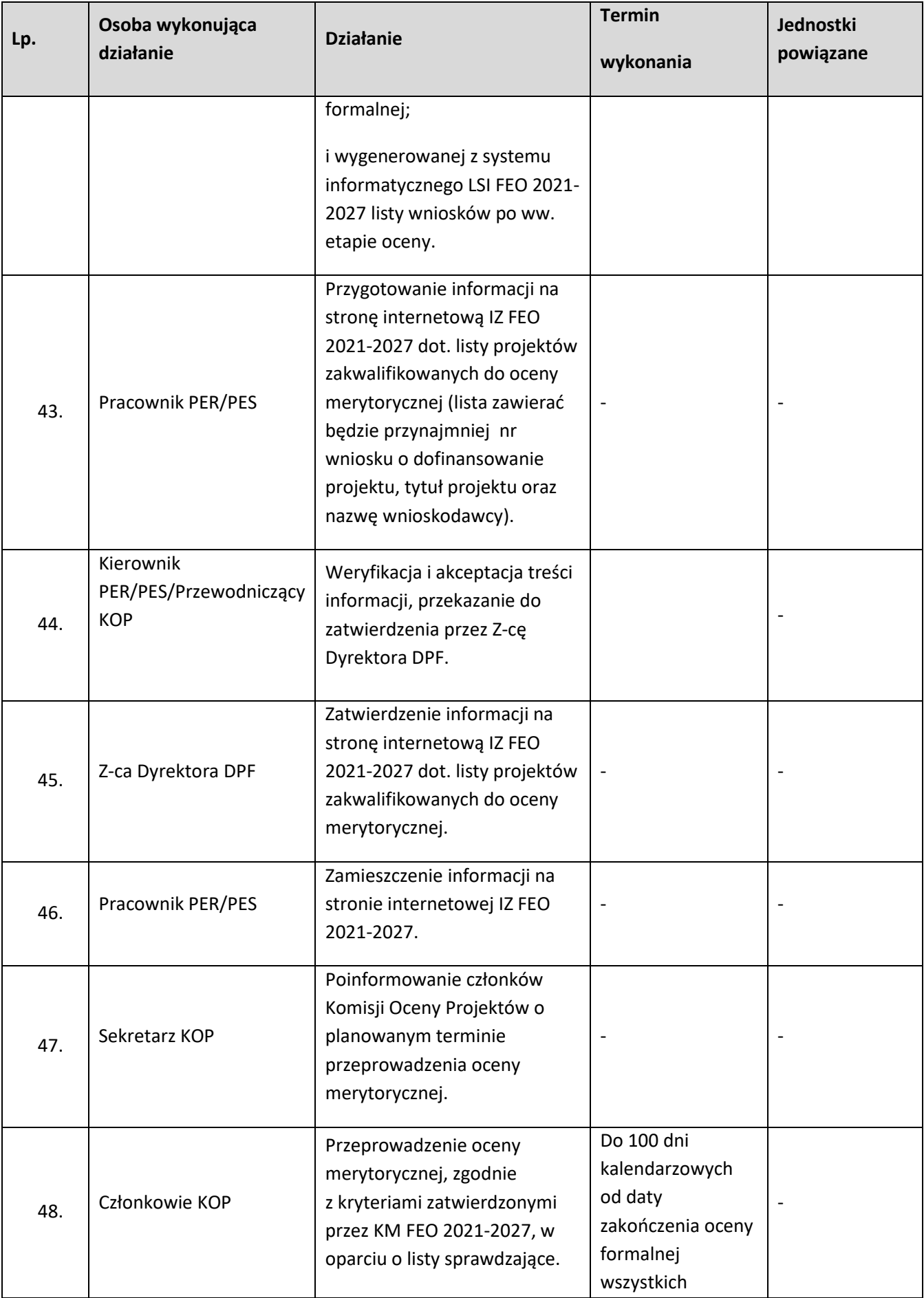

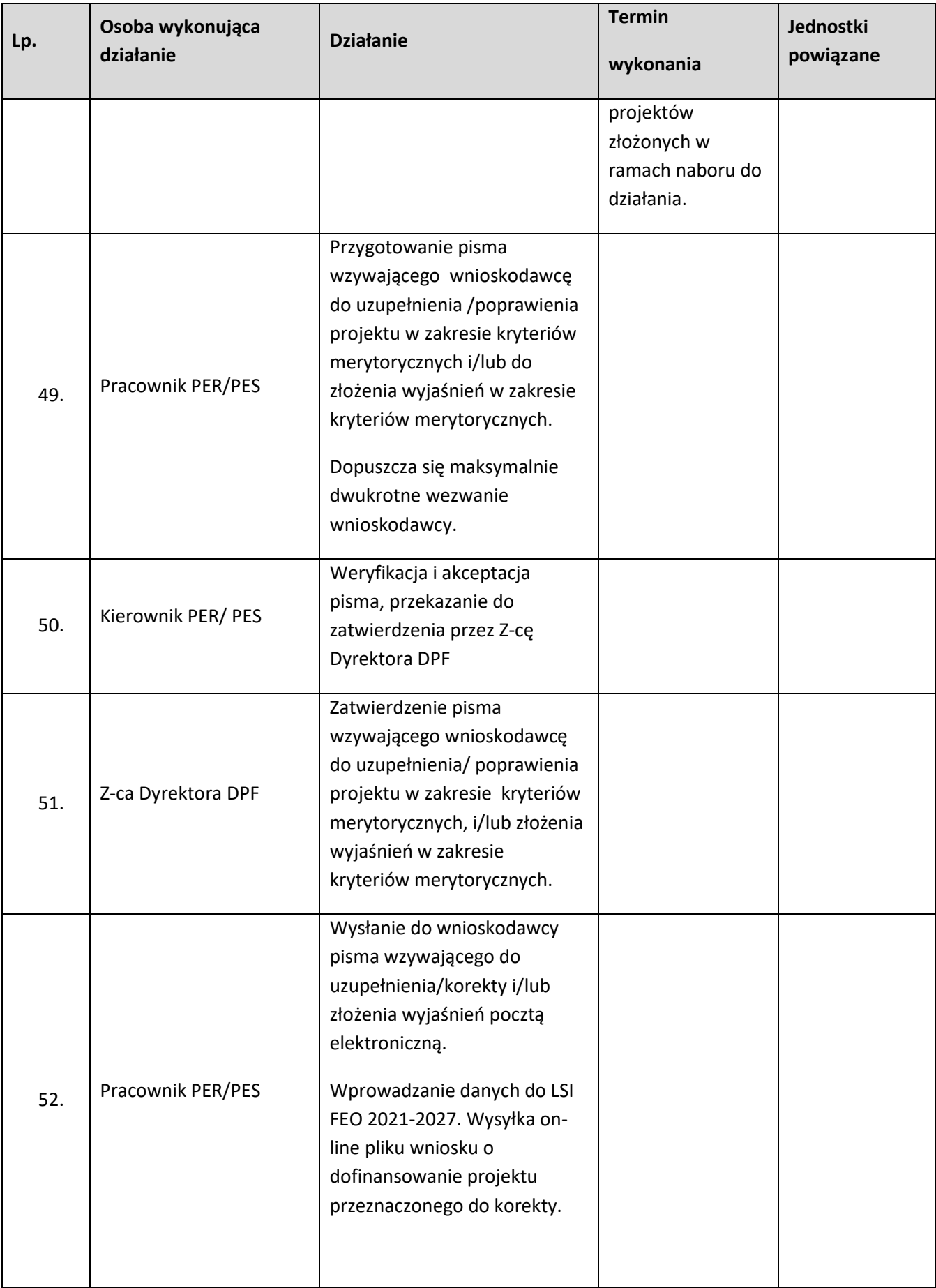

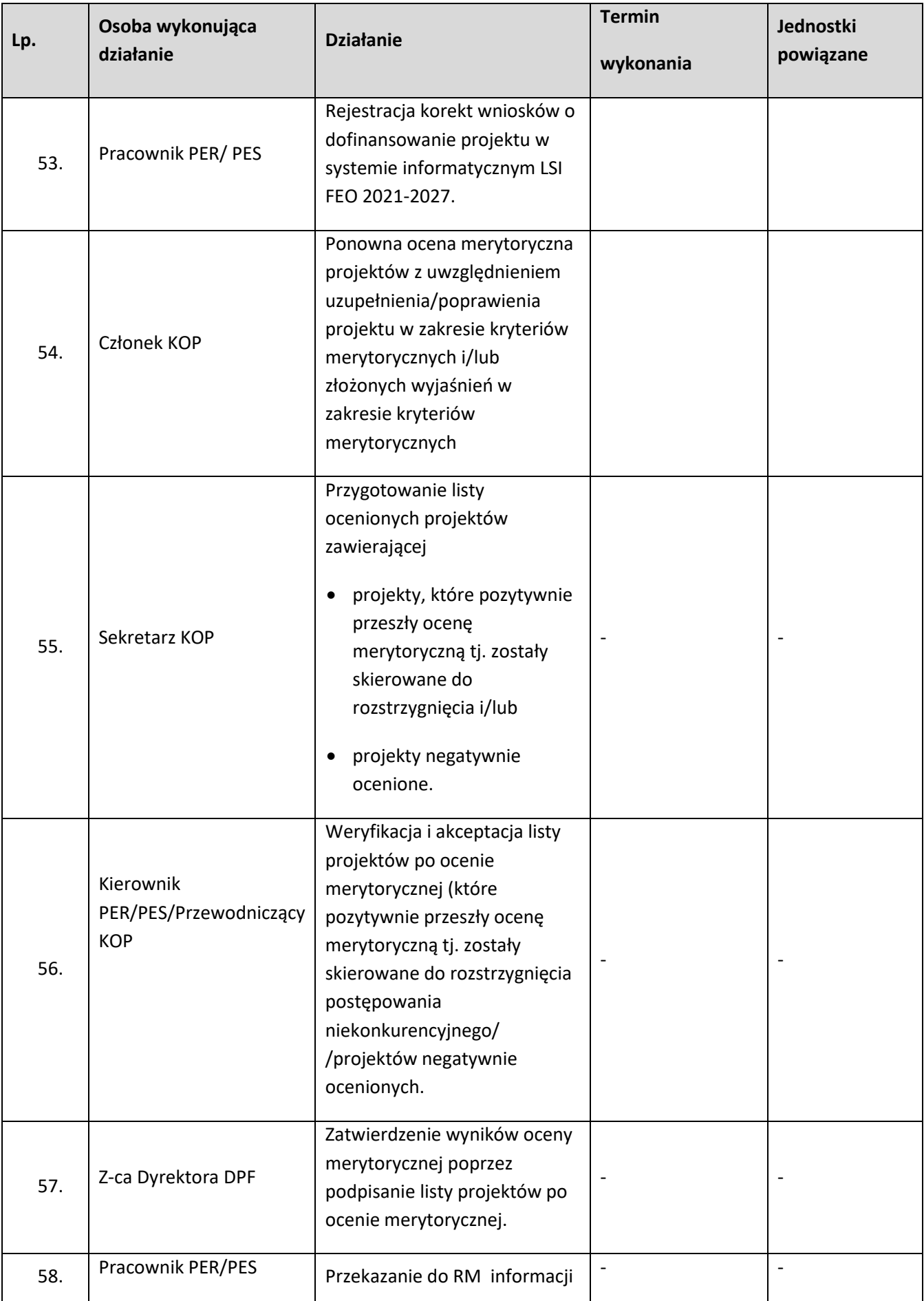

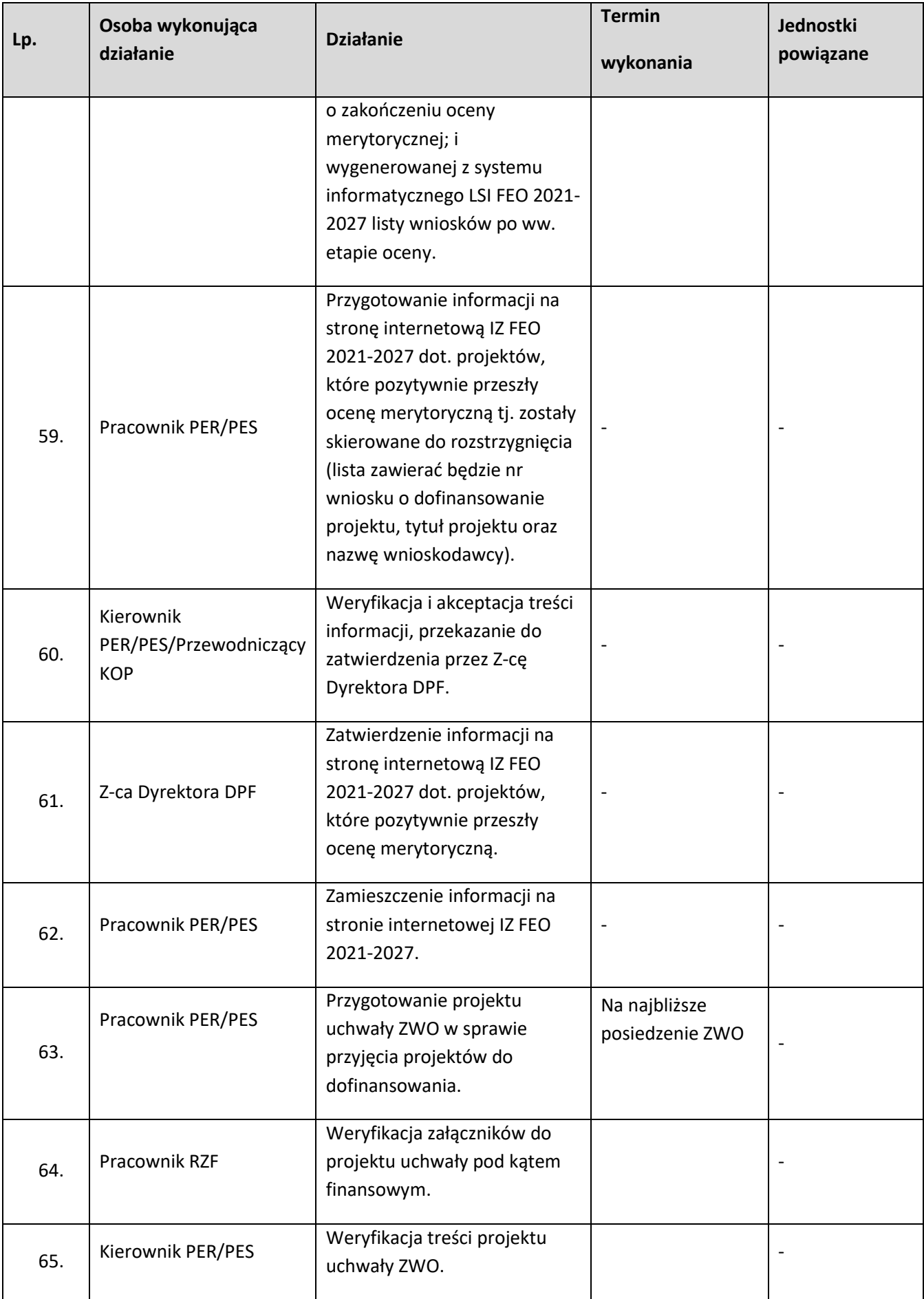

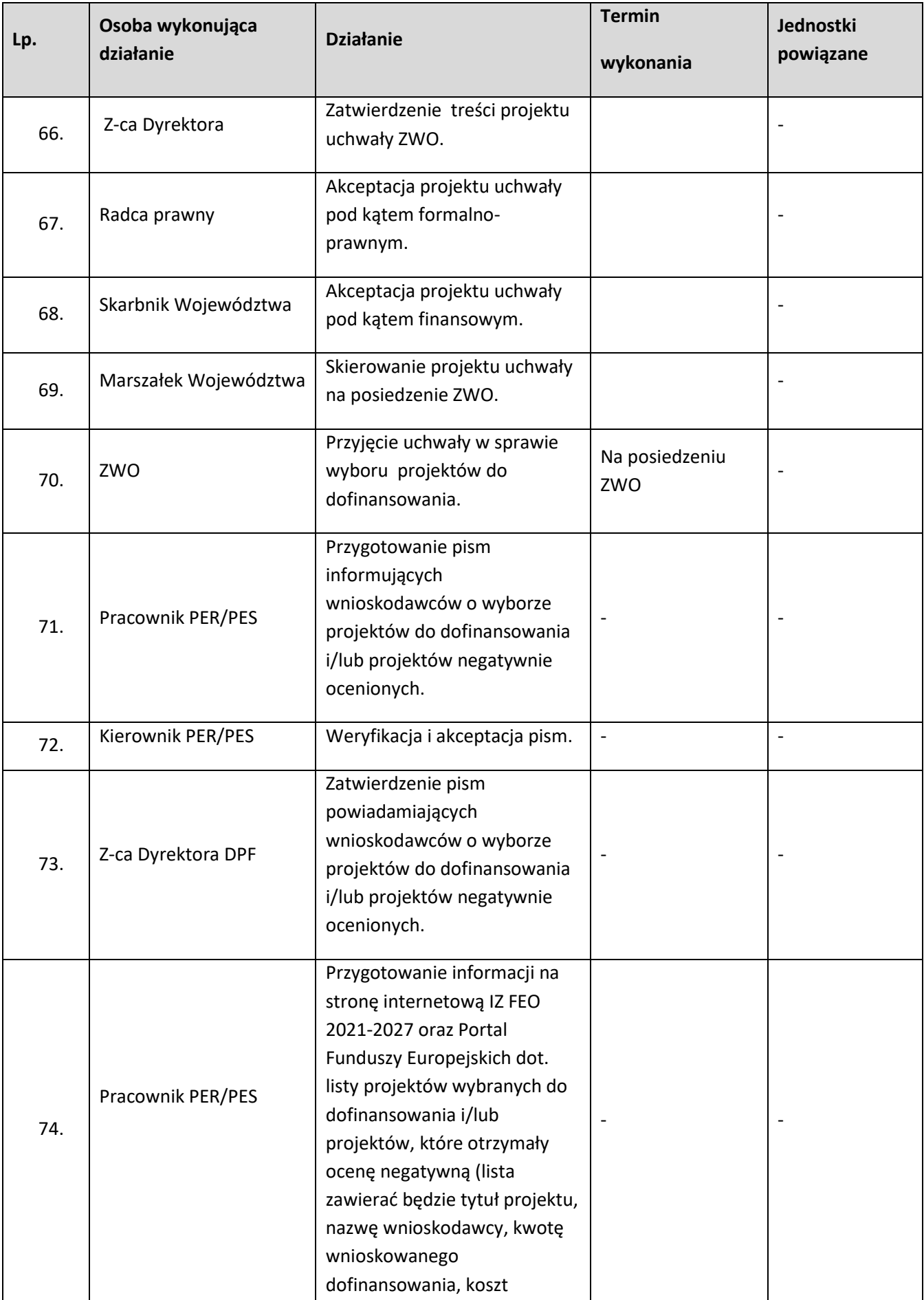

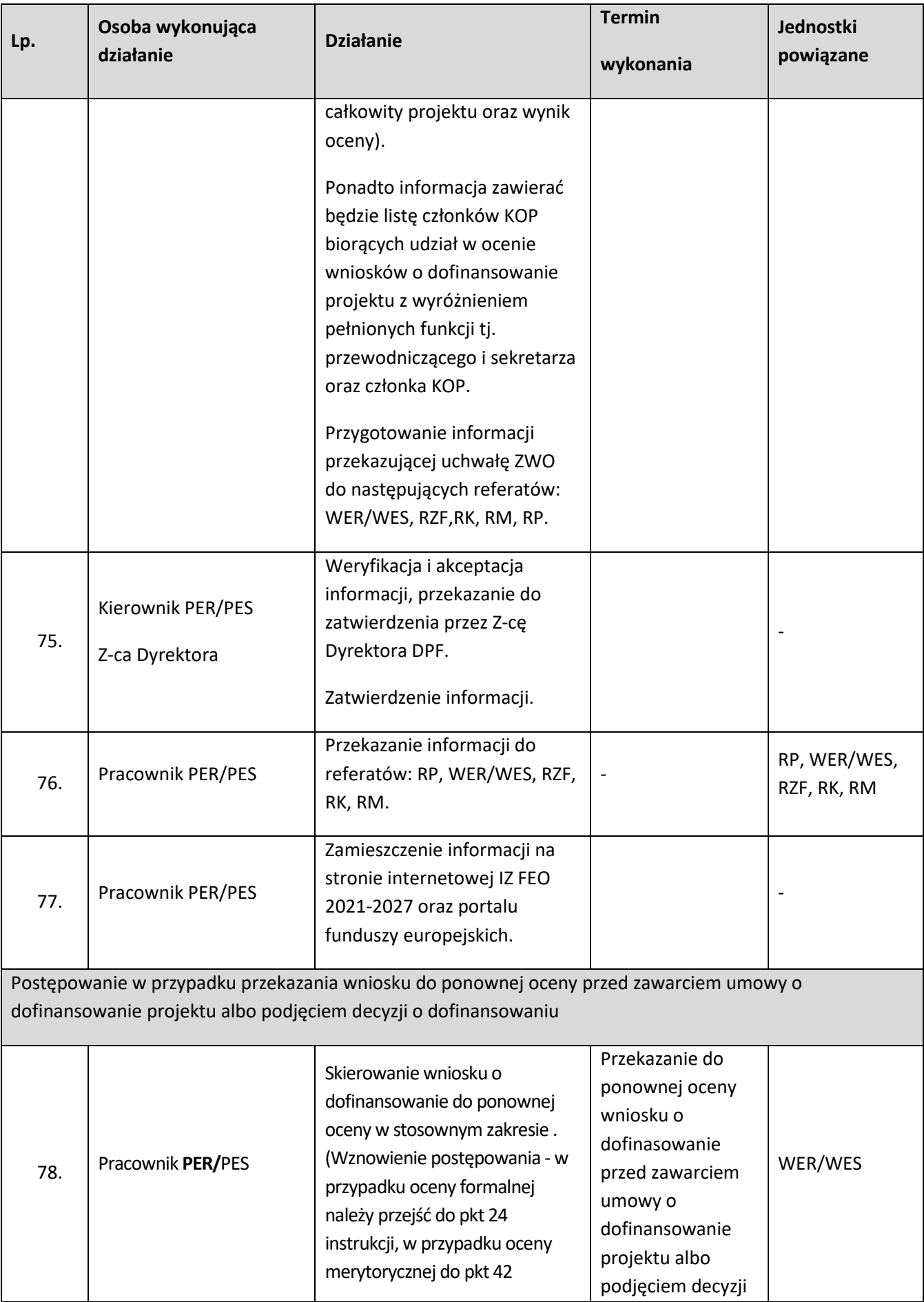

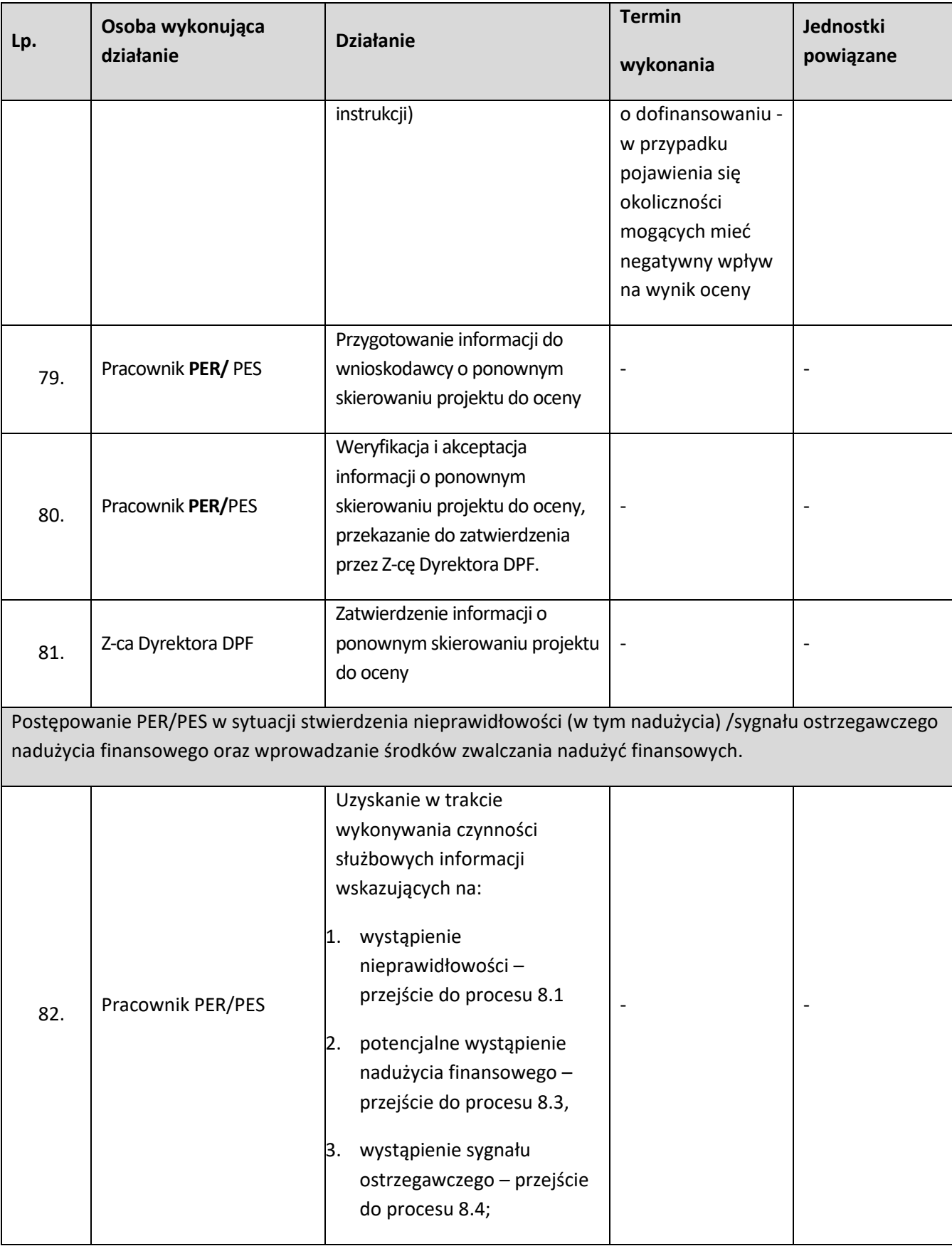

# **1.5 Procedura odwoławcza dla projektów złożonych w ramach konkurencyjnej procedury wyboru projektów**

# **1.5.1 Karta dla podprocesu Procedura odwoławcza dla projektów złożonych w ramach procedury konkurencyjnej**

### **Krótki opis podprocesu**

Procedura odwoławcza obejmuje dwa etapy: I etap - przedsądowy oraz II etap - postępowania przed sądami administracyjnymi, tj. Wojewódzkim Sądem Administracyjnym w Opolu i Naczelnym Sądem Administracyjnym.

Wnioskodawca, którego projekt został oceniony negatywnie na którymkolwiek z etapów oceny, ma prawo w terminie 14 dni od dnia otrzymania informacji o jego nie zakwalifikowaniu do kolejnego etapu oceny lub nie wybraniu do dofinansowania (w tym z uwagi na wyczerpanie kwoty przeznaczonej na dofinansowanie projektów w ramach danego naboru), złożyć pisemny protest. Jednakże wyczerpanie kwoty przeznaczonej na dofinansowanie projektów w ramach danego naboru nie może stanowić wyłącznej przesłanki wniesienia protestu.

W przypadku wniesienia protestu niespełniającego wymogów formalnych, właściwa instytucja, o której mowa w art. 44 ust. 1 *ustawy wdrożeniowej*, wzywa Wnioskodawcę do jego uzupełnienia w terminie 7 dni, licząc od dnia jego otrzymania, pod rygorem pozostawienia protestu bez rozpatrzenia.

O pozostawieniu protestu bez rozpatrzenia, jeżeli wystąpiły przesłanki określone w art. 70 ust. 1 lub art. 77 ust. 2 pkt 1 *ustawy wdrożeniowej,* a także jeżeli Wnioskodawca nie uzupełni braków z art. 64 ust. 2 pkt 1-3 i 6 *ustawy wdrożeniowej,* właściwa instytucja, o której mowa w art. 44 ust. 1 *ustawy wdrożeniowej*, za pośrednictwem której wniesiono protest, albo właściwa instytucja, o której mowa w art. 66 *ustawy wdrożeniowej*, informuje Wnioskodawcę, pouczając go o możliwości wniesienia skargi do sądu administracyjnego na zasadach określonych w art. 73 *ustawy wdrożeniowej.* Protest pozostawia się bez rozpatrzenia bez możliwości wniesienia skargi do sądu administracyjnego w przypadku jego wycofania przez Wnioskodawcę*.*

Instytucją właściwą do rozpatrzenia protestu jest Instytucja Zarządzająca (IZ). W procedurze odwoławczej biorą udział osoby, które na żadnym z etapów nie były zaangażowane w dokonywanie czynności związanych z projektem objętym protestem lub jego ocenę.

W przypadku, gdy nabór wniosków o dofinansowanie prowadzony jest przez Instytucję Pośredniczącą (IP), protest jest składany za jej pośrednictwem.

Wówczas instytucja ta w terminie 14 dni od dnia otrzymania protestu weryfikuje wyniki dokonanej przez siebie oceny projektu w zakresach o których mowa w art. 64 ust. 2 pkt 4 i 5 *ustawy wdrożeniowej* i:

- a) dokonuje zmiany podjętego rozstrzygnięcia, co skutkuje zakwalifikowaniem projektu do kolejnego etapu oceny albo wybraniem projektu do dofinansowania i aktualizacji informacji, o której mowa w art. 57 ust. 1 *ustawy wdrożeniowej*, informując o tym Wnioskodawcę, albo
- b) kieruje protest wraz z otrzymaną od Wnioskodawcy dokumentacją do IZ, załączając do niego stanowisko dotyczące braku podstaw do zmiany wyniku oceny oraz informuje o tym Wnioskodawcę na piśmie.

Na rozpatrzenie protestu IZ przysługuje 21 dni kalendarzowych licząc od daty jego otrzymania. W uzasadnionych przypadkach, w szczególności, gdy w trakcie rozpatrywania protestu konieczne jest skorzystanie z pomocy ekspertów, termin rozpatrzenia protestu może być przedłużony, jednak nie może przekroczyć łącznie 45 dni od dnia jego otrzymania.

IZ informuje Wnioskodawcę o wyniku rozpatrzenia jego protestu. Informacja ta zawiera treść rozstrzygnięcia polegającego na uwzględnieniu lub nieuwzględnieniu protestu wraz z uzasadnieniem. W przypadku nieuwzględnienia protestu – pouczenie o możliwości wniesienia skargi do sądu
administracyjnego na zasadach określonych w art. 73 *ustawy wdrożeniowej*. Uwzględnienie protestu, w sytuacji, gdy IZ jest jednocześnie instytucją, o której mowa w art. 44 ust. 1 *ustawy wdrożeniowej,* polega na zakwalifikowaniu projektu do kolejnego etapu oceny albo wybraniu projektu do dofinansowania i aktualizacji informacji, o której mowa w art. 57 ust. 1 *ustawy wdrożeniowej* zgodnie z procedurą wyboru projektów w ramach FEO 2021-2027.

W przypadku pozytywnego rozpatrzenia protestu przekazanego przez IP, IZ może zakwalifikować projekt do kolejnego etapu oceny albo wybrać projekt do dofinansowania i w takiej sytuacji aktualizuje informacje, o których mowa w art. 57 ust. 1 *ustawy wdrożeniowej* lub przekazuje projekt do IP w celu przeprowadzenia ponownej oceny projektu jeżeli doszło do naruszeń obowiązujących procedur i konieczny do wyjaśnienia zakres sprawy ma istotny wpływ na wynik oceny zgodnie z procedurą wyboru projektów w ramach FEO 2021-2027 oraz pisemnie informuje Wnioskodawcę o tym fakcie. Ponowna ocena projektu polega na powtórnej weryfikacji projektu w zakresach, o których mowa w art. 64 ust. 2 pkt. 4 i 5 *ustawy wdrożeniowej.*

W przypadku nieuwzględnienia protestu, negatywnej ponownej oceny projektu, lub pozostawienia protestu bez rozpatrzenia, w tym w sytuacji, gdy zostanie wyczerpana kwota przeznaczona na dofinansowanie projektów w ramach działania, Wnioskodawca w terminie 14 dni od dnia otrzymania informacji w tym zakresie, a w przypadku o którym mowa w art. 64 ust. 3 *ustawy wdrożeniowej*  w terminie 14 dni od dnia upływu terminu na uzupełnienie protestu lub poprawienie w nim oczywistych omyłek, ma możliwość wniesienia skargi wraz z kompletną dokumentacją w sprawie, bezpośrednio do Wojewódzkiego Sądu Administracyjnego w Opolu. Rozstrzygnięcie w przedmiocie skargi zapada w terminie 30 dni od dnia jej wniesienia. Uwzględnienie skargi skutkuje ponownym rozpatrzeniem sprawy przez IZ/IP, natomiast jej nieuwzględnienie oddaleniem skargi. Możliwe jest również umorzenie postępowania, jeżeli jest ono bezprzedmiotowe. Od wyroku Wojewódzkiego Sądu Administracyjnego w Opolu zarówno Wnioskodawca, IZ, a także IP, mogą wnieść skargę kasacyjną do Naczelnego Sądu Administracyjnego, w terminie 14 dni od dnia doręczenia rozstrzygnięcia Wojewódzkiego Sądu Administracyjnego w Opolu. Skarga rozpatrywana jest w terminie 30 dni od dnia jej wniesienia. Procedura odwoławcza nie wstrzymuje zawierania umów o dofinansowanie z Wnioskodawcami, których projekty zostały wybrane do dofinansowania.

Procedura odwoławcza ma również zastosowanie w sytuacji, w której po wyborze projektu, a przed zawarciem umowy o dofinansowanie/ podjęciem decyzji o dofinansowaniu projektu dany projekt zostanie skierowany do ponownej oceny, z uwagi na powzięcie przez właściwą instytucję informacji o okolicznościach mogących mieć negatywny wpływ na wynik jego oceny.

### **Dokumenty/opracowania będące skutkiem realizacji podprocesu**

1) Rejestr Protestów.

2) Rozstrzygnięcie protestu przez IZ.

### **Dokumenty/wzory dokumentów wykorzystywane w celu realizacji podprocesu**

- 1) Ustawa z dnia 28 kwietnia 2022 r. *o zasadach realizacji zadań finansowanych ze środków europejskich w perspektywie finansowej 2021-2027* (Dz. U. z 2022 r., poz. 1079).
- 2) OSZiK.
- 3) Wnioski o dofinansowanie projektów.
- 4) LSiWD (w tym m.in. formularze list sprawdzających oraz wzory pism: lista sprawdzająca do weryfikacji protestu, rejestr protestów, deklaracja poufności i bezstronności w procedurze odwoławczej, wzór wezwania Wnioskodawcy do uzupełnienia protestu, wzór pisma informującego Wnioskodawcę o pozostawieniu protestu bez rozpatrzenia, wzór pozytywnego rozpatrzenia protestu,

wzór negatywnego rozpatrzenia protestu, wzór pisma informującego Wnioskodawcę o przekazaniu projektu do ponownej oceny w wyniku uwzględnienia orzeczenia WSA w Opolu).

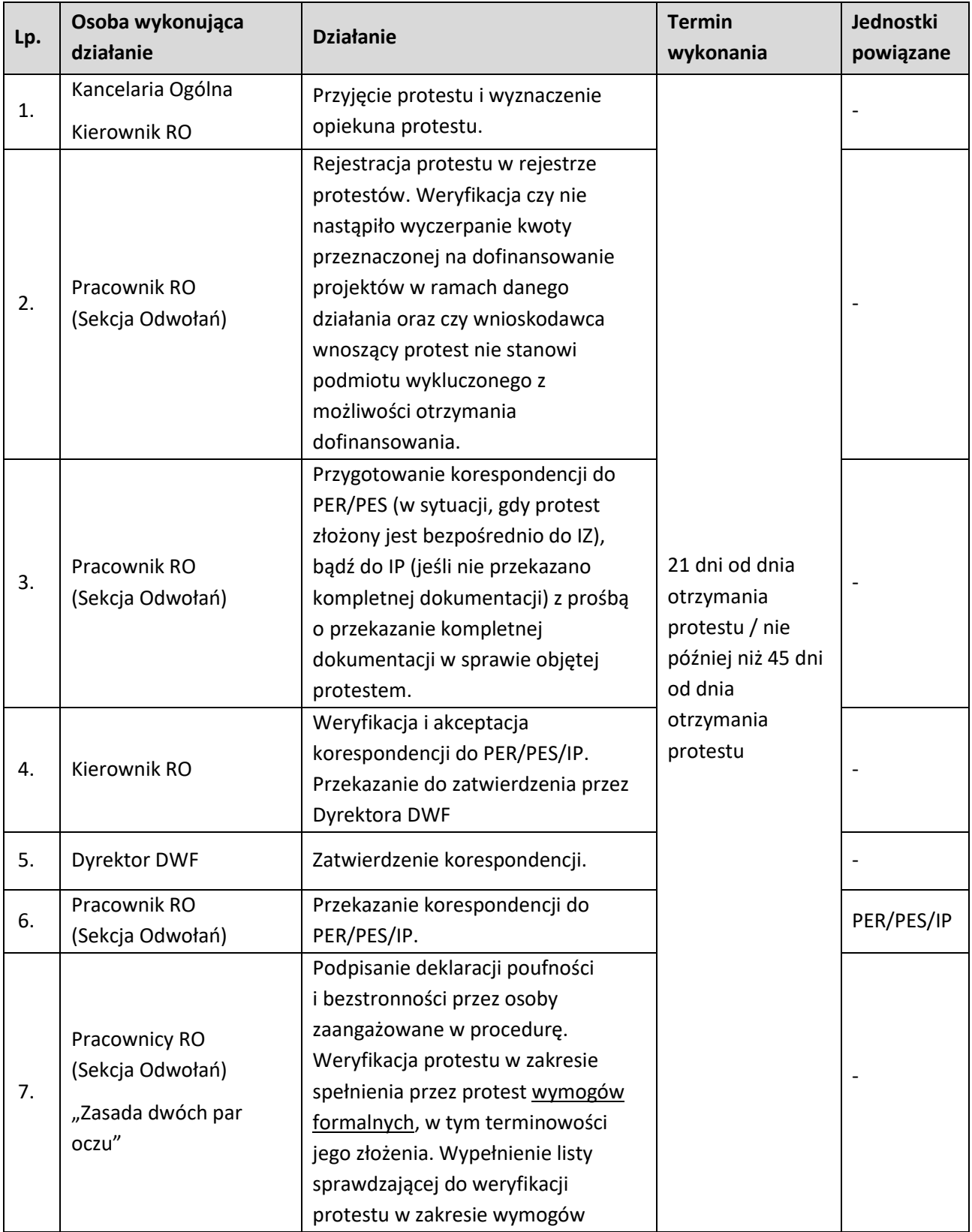

### **1.5.2.1 Instrukcja dla podprocesu Procedura odwoławcza dla projektów złożonych w ramach procedury konkurencyjnej – czynności związane z rozpatrzeniem protestu**

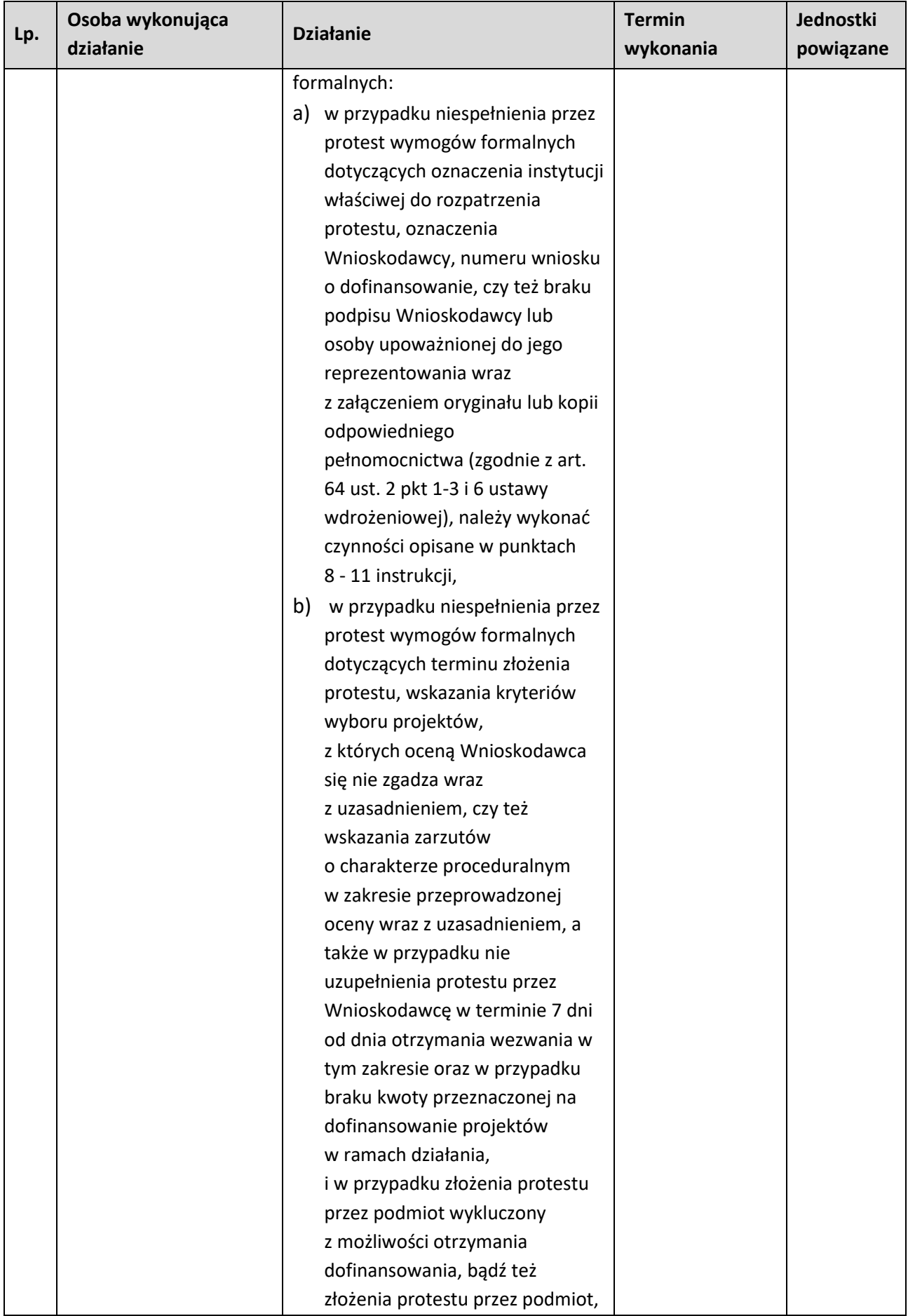

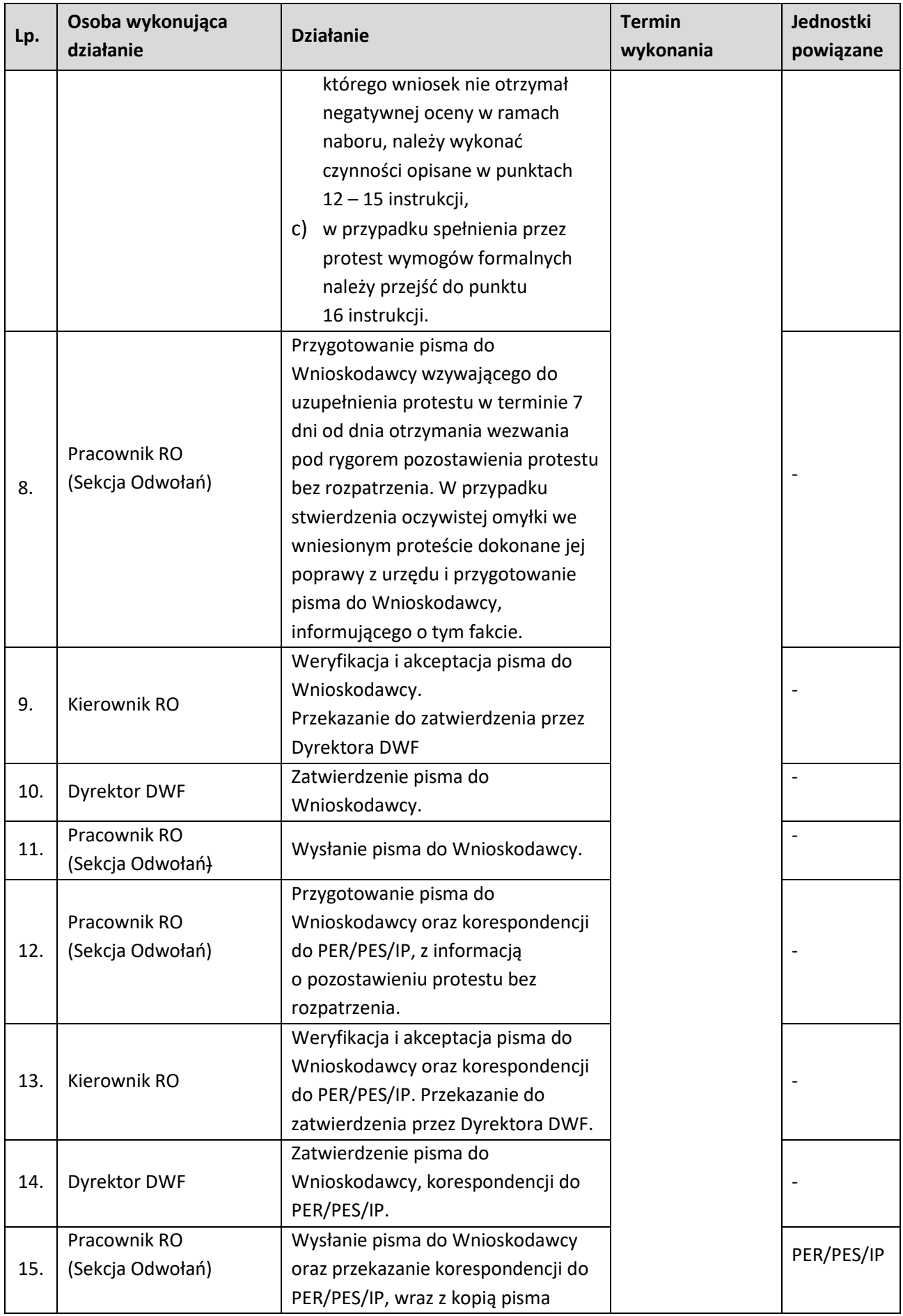

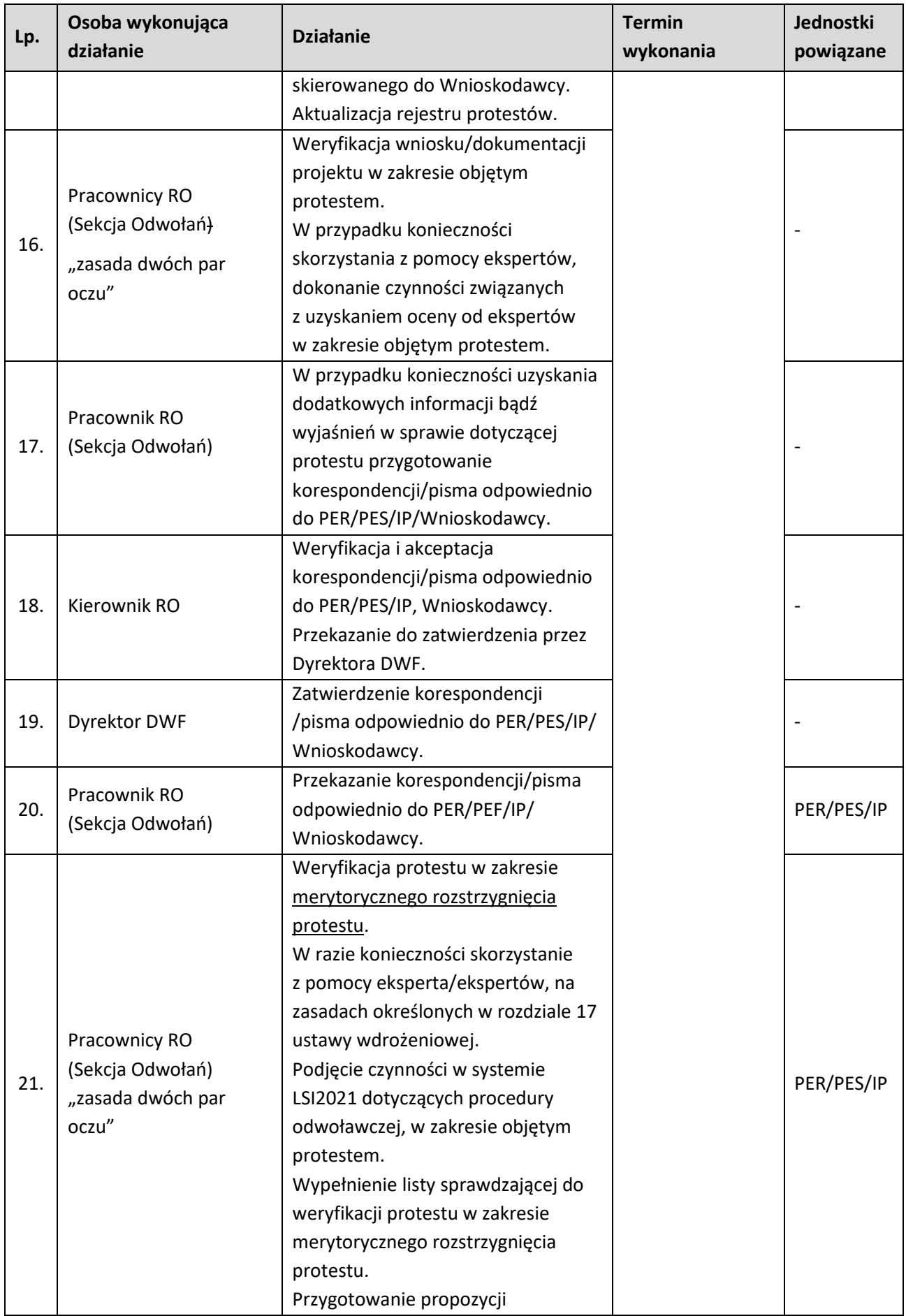

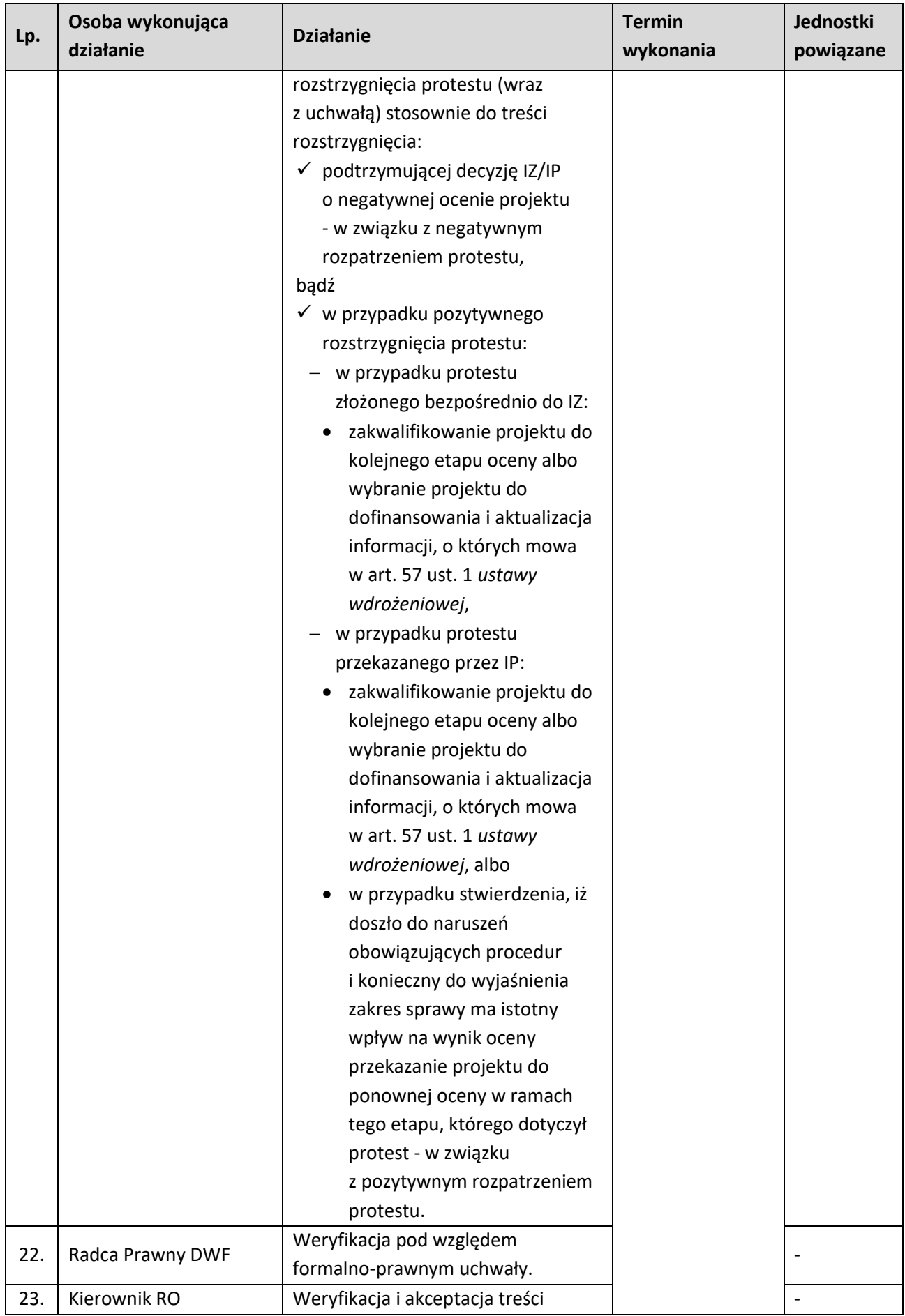

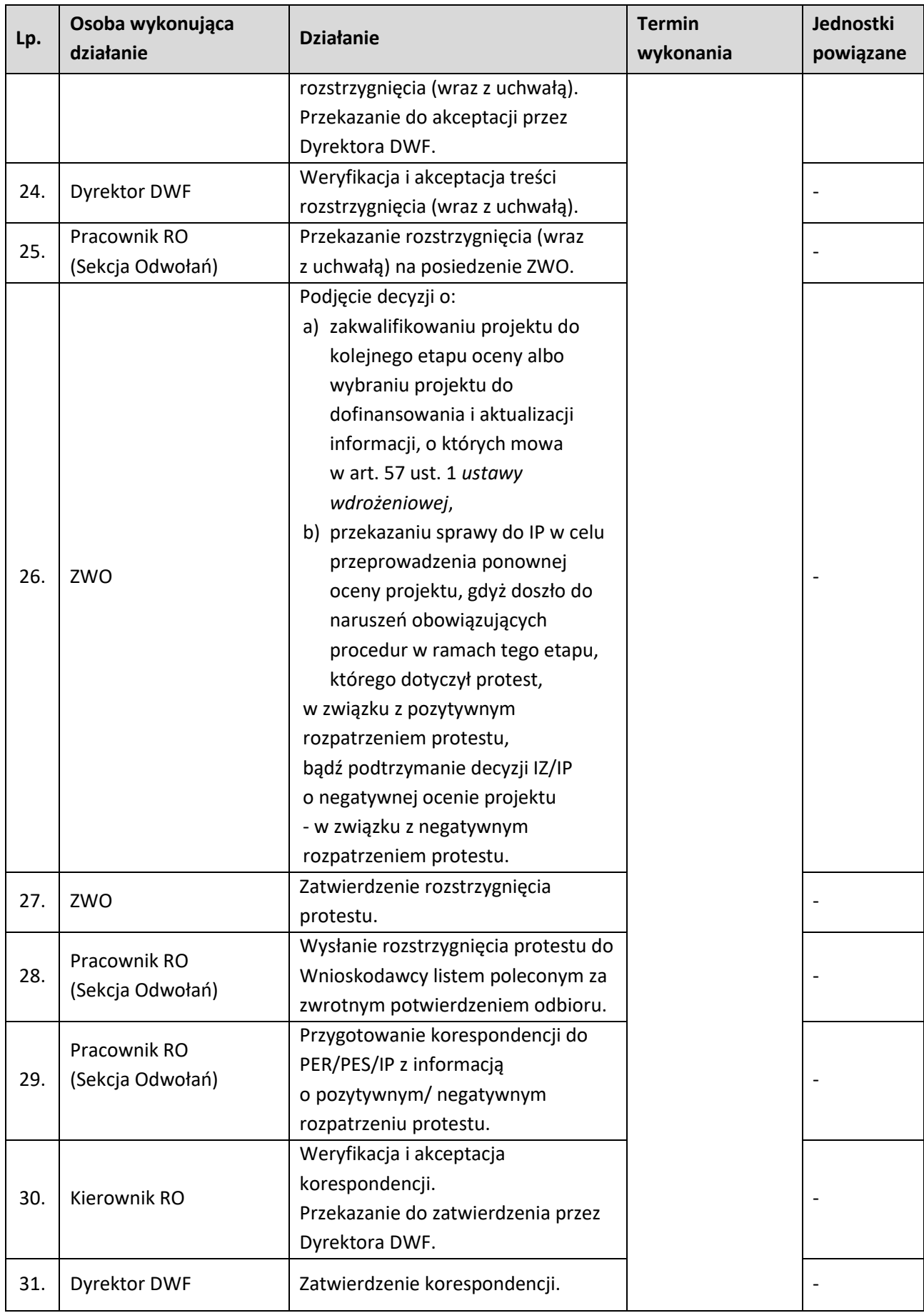

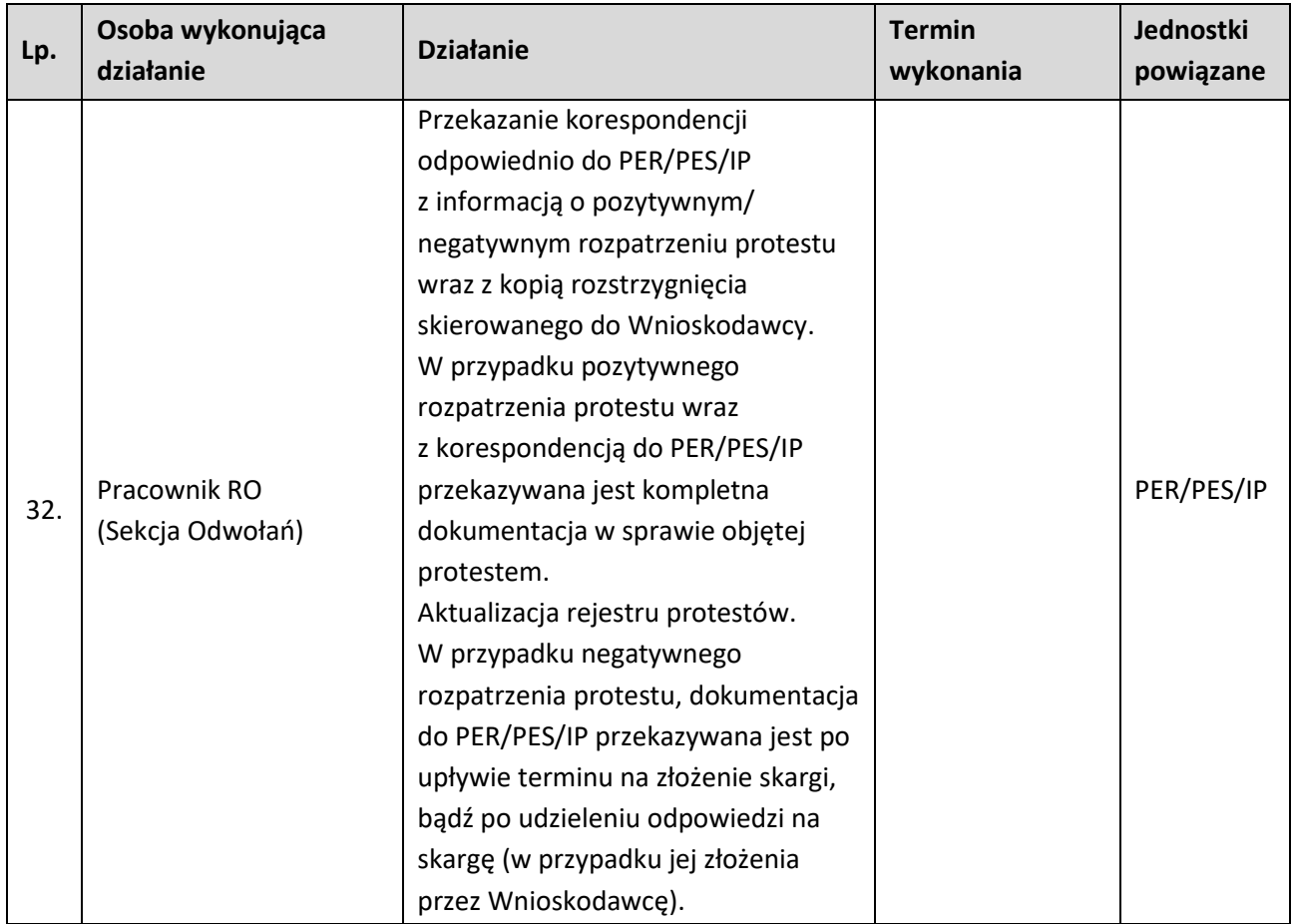

**1.5.2.2 Instrukcja dla podprocesu Procedura odwoławcza dla projektów złożonych w ramach procedury konkurencyjnej – czynności związane z postępowaniem przed Wojewódzkim Sądem Administracyjnym w Opolu - skarga kasacyjna do Naczelnego Sądu Administracyjnego**

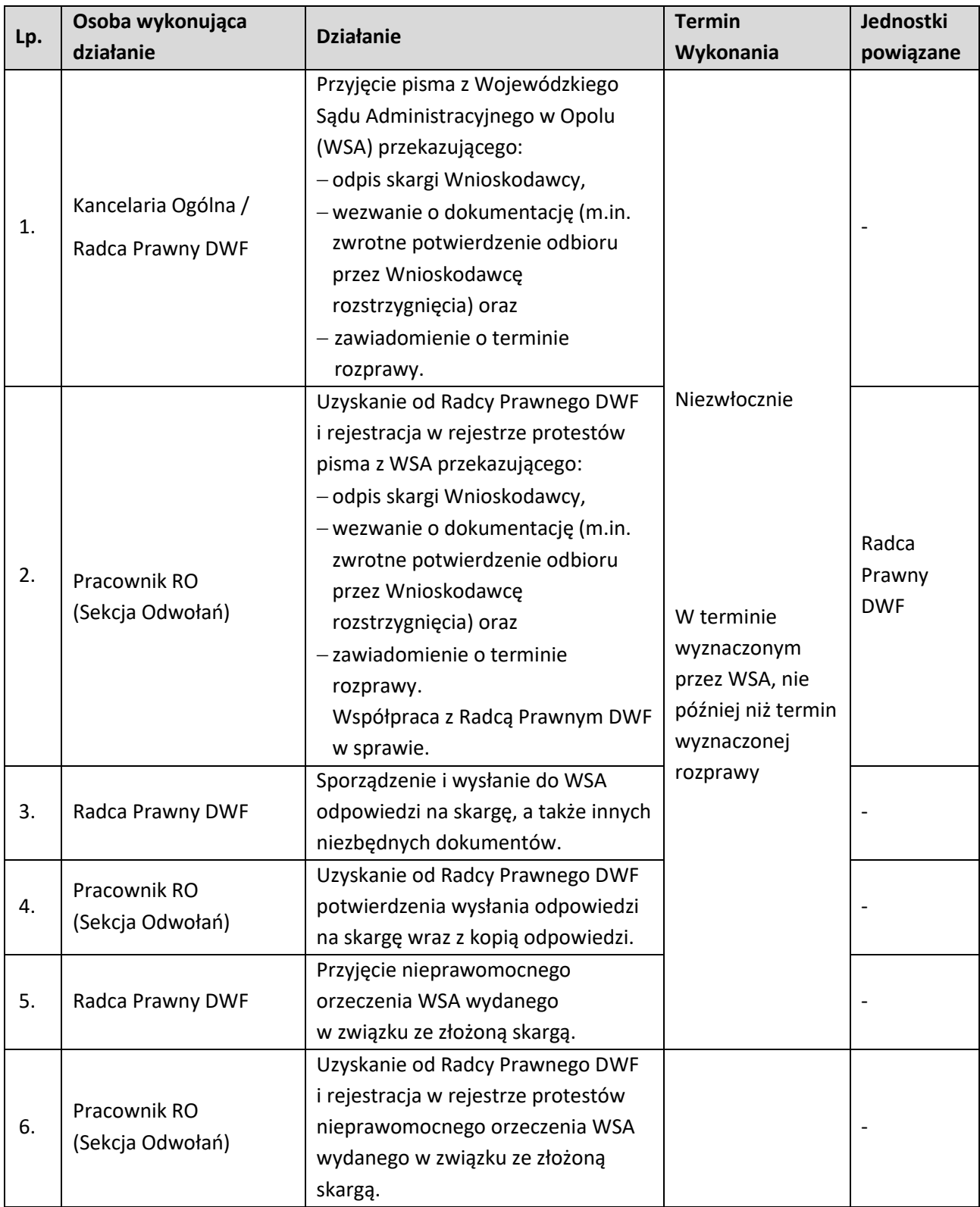

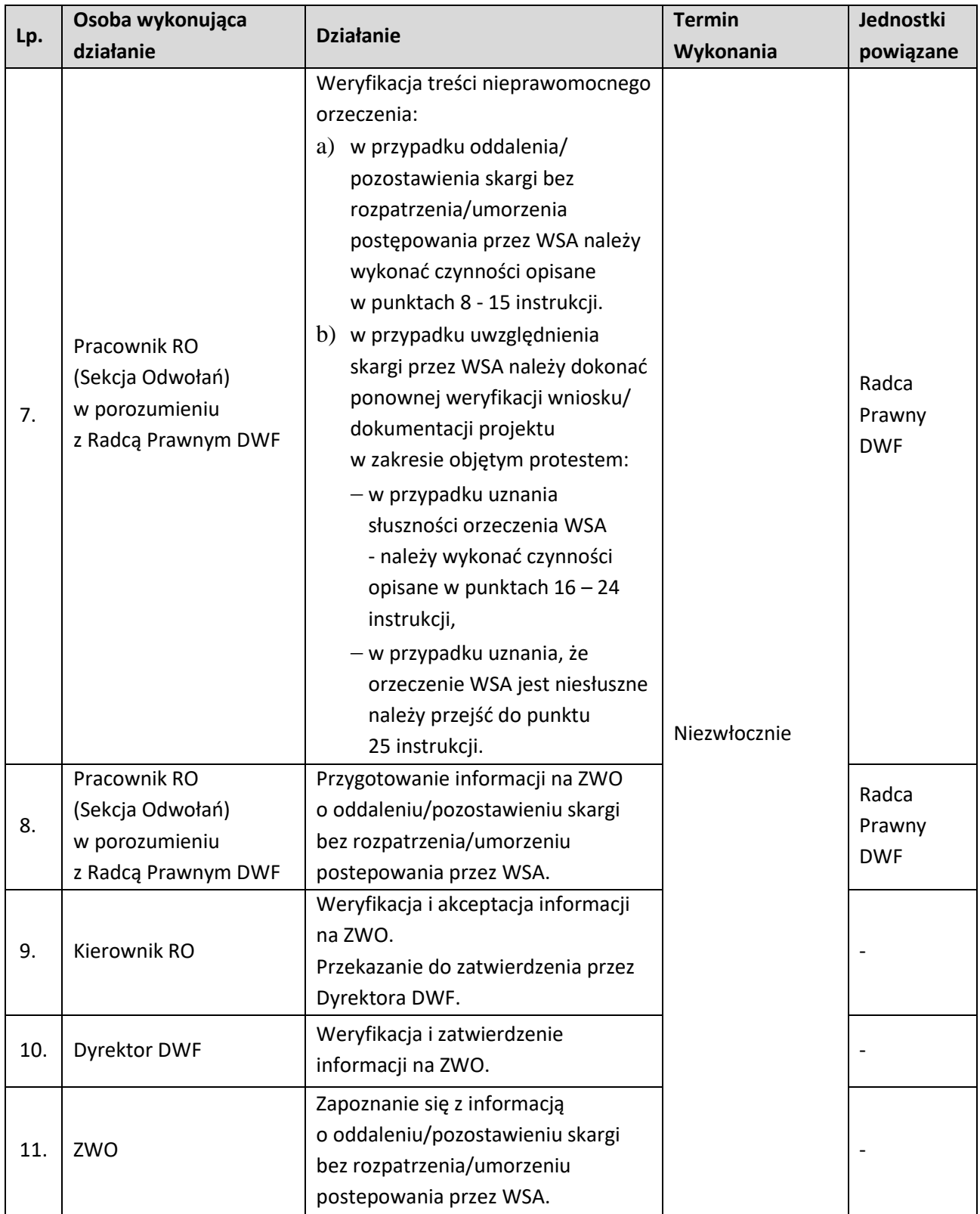

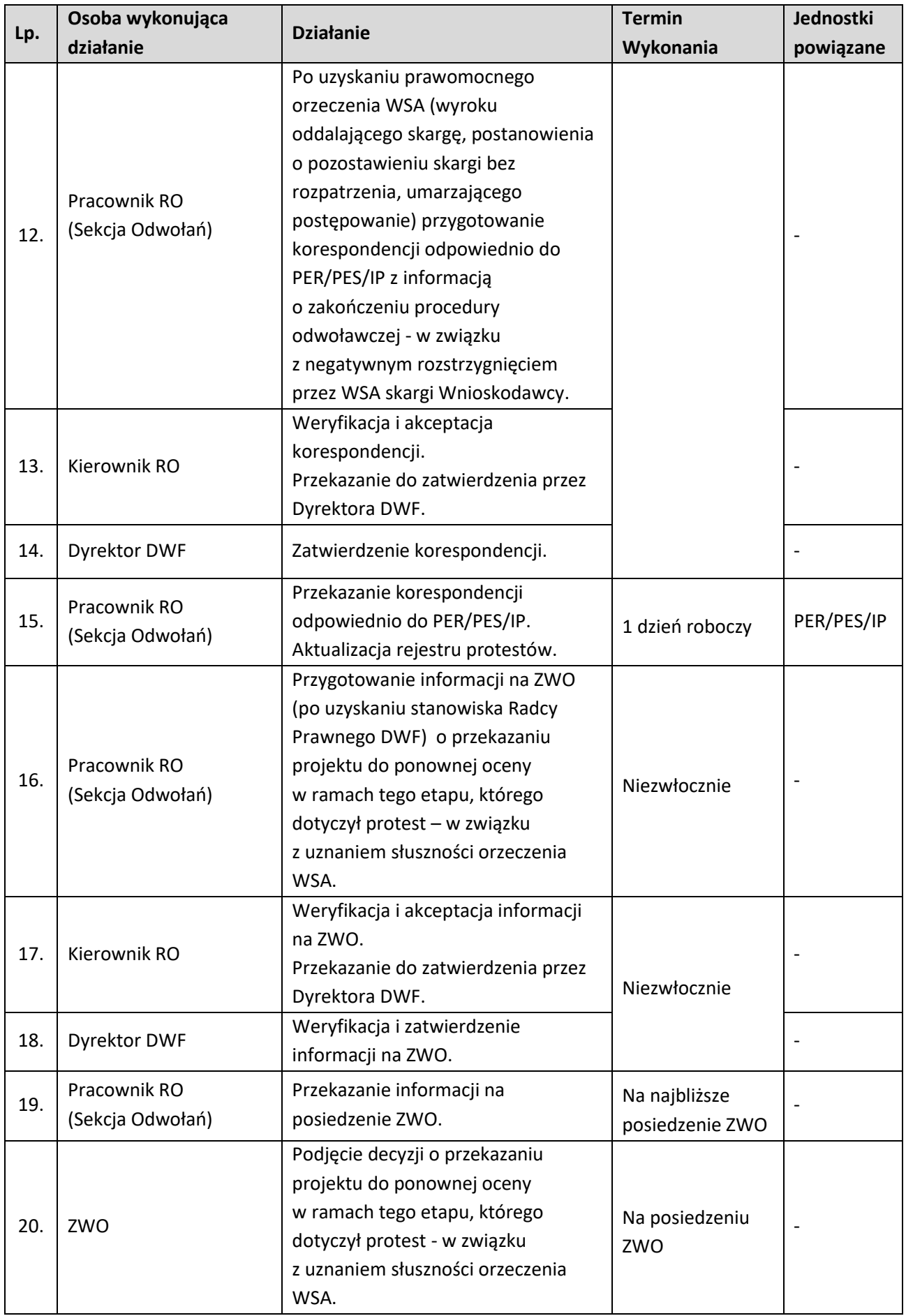

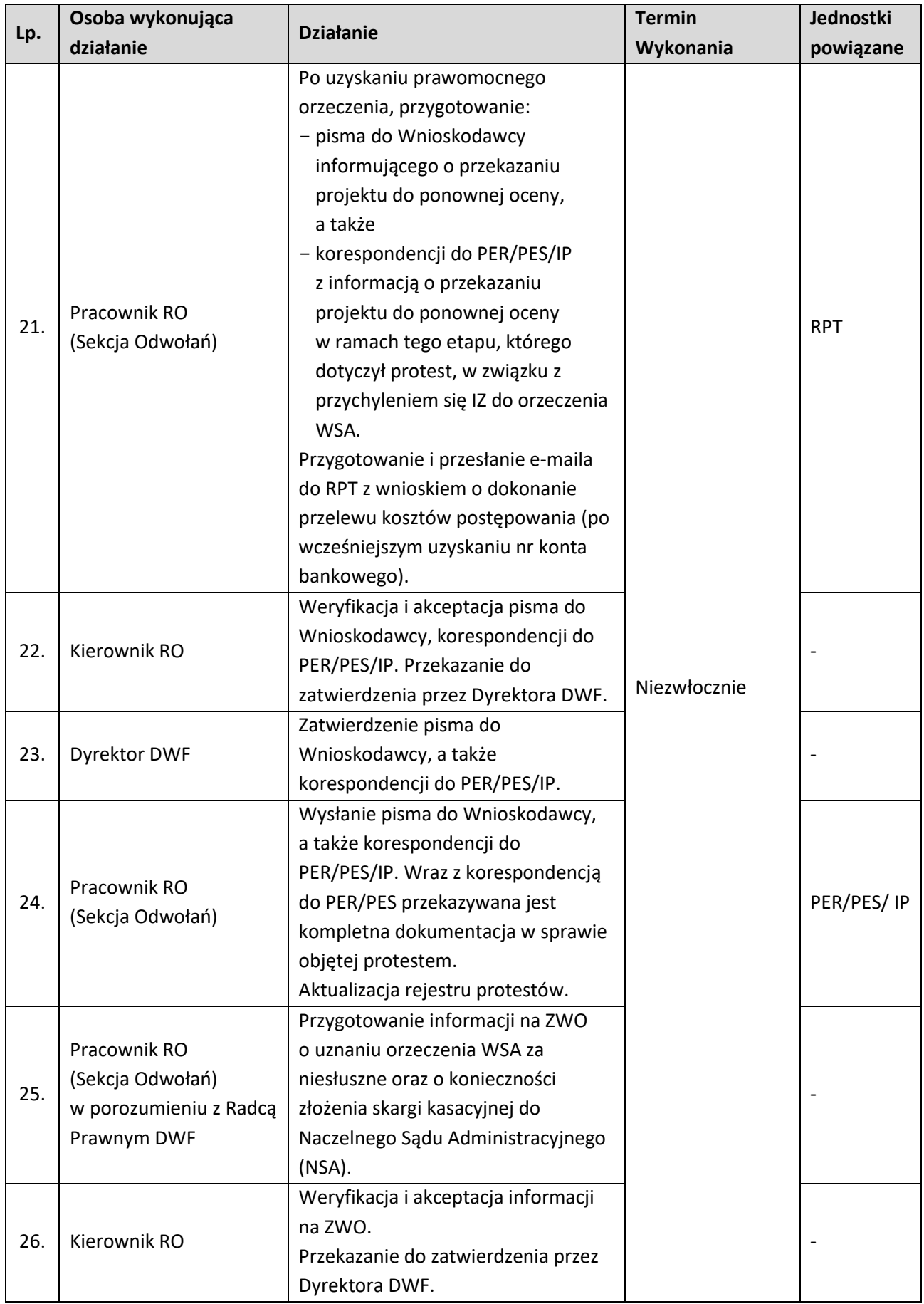

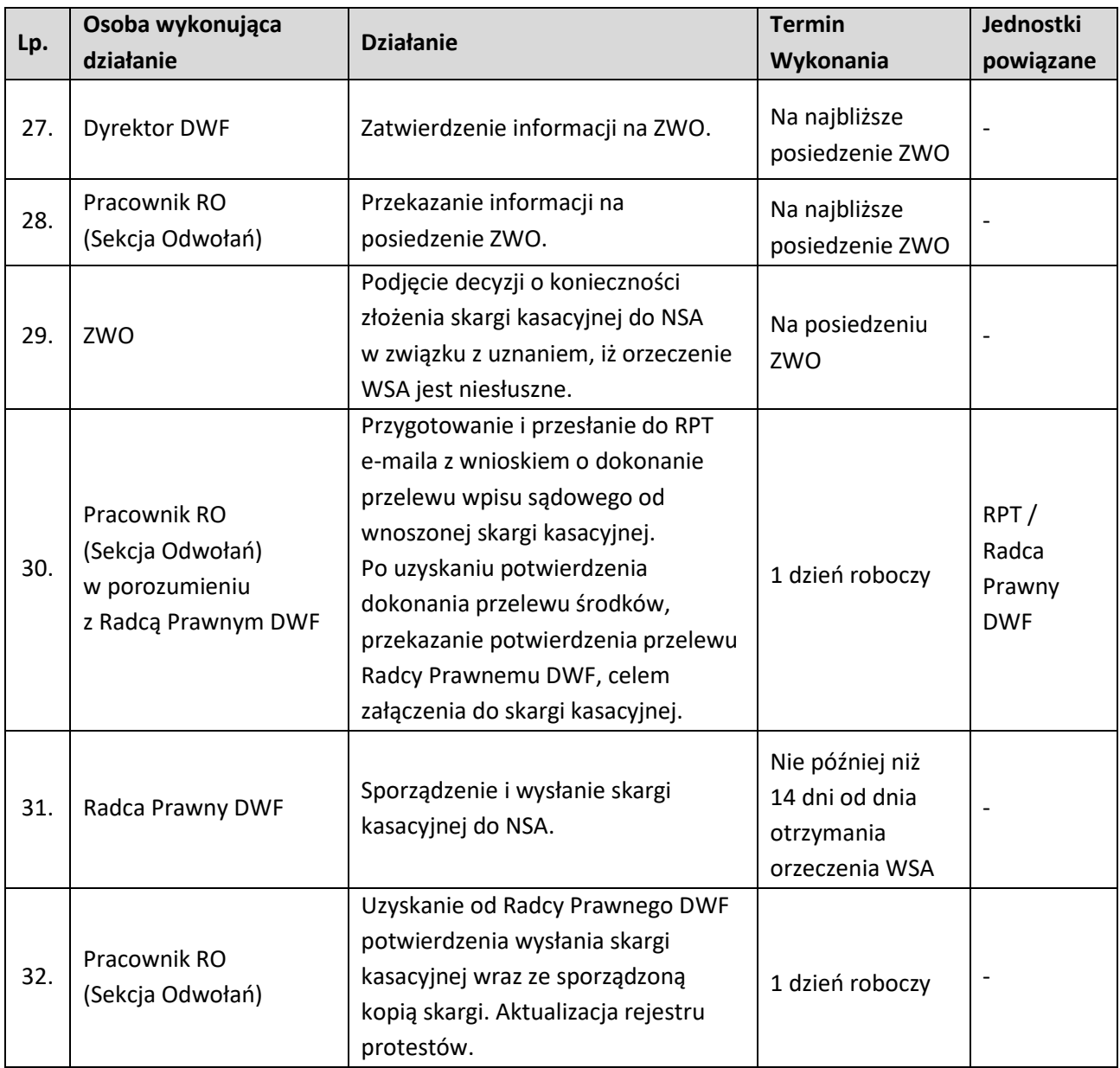

### **1.5.2.3 Instrukcja dla podprocesu Procedura odwoławcza dla projektów złożonych w ramach procedury konkurencyjnej – czynności związane z postępowaniem przed Naczelnym Sądem Administracyjnym**

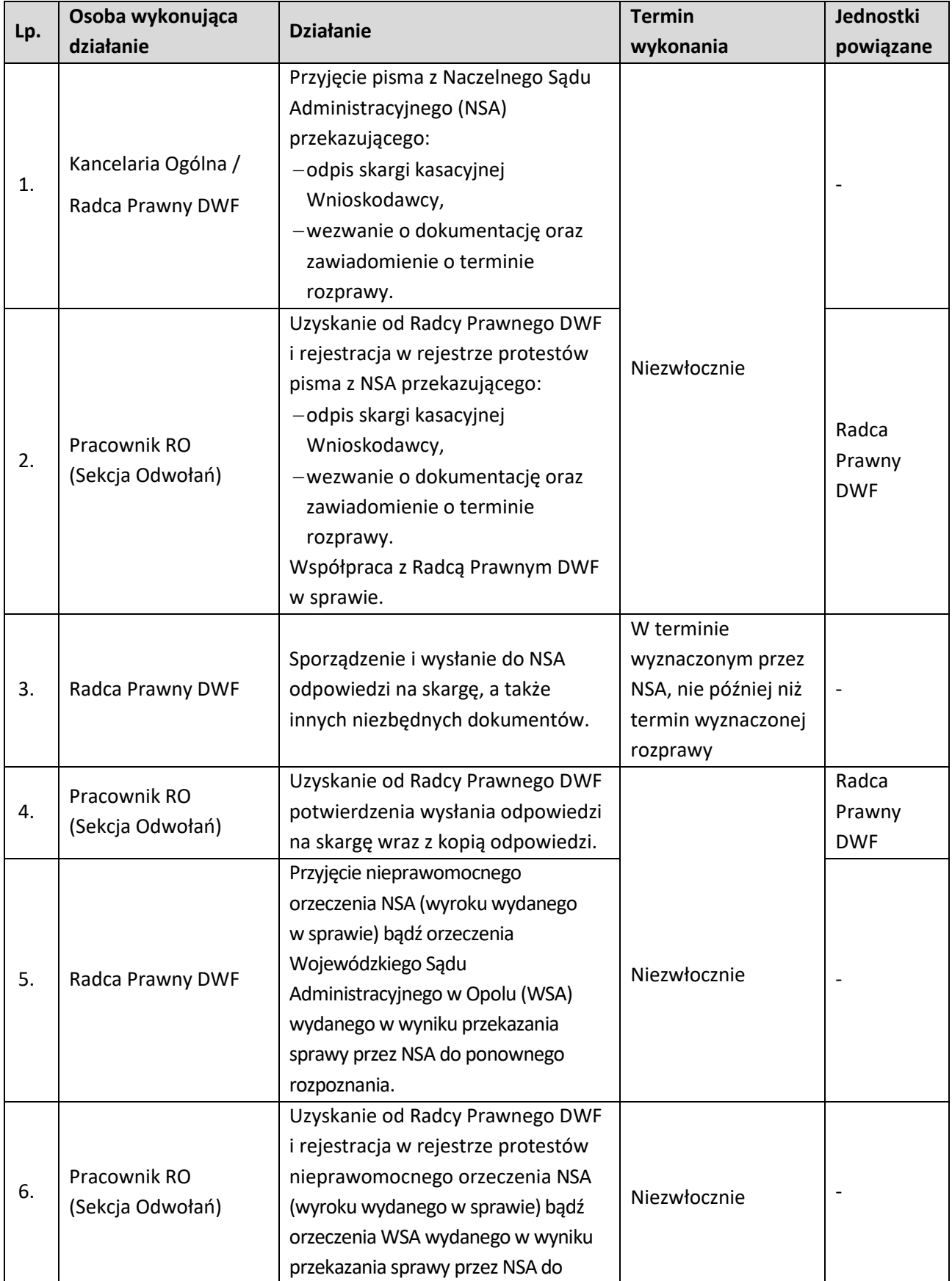

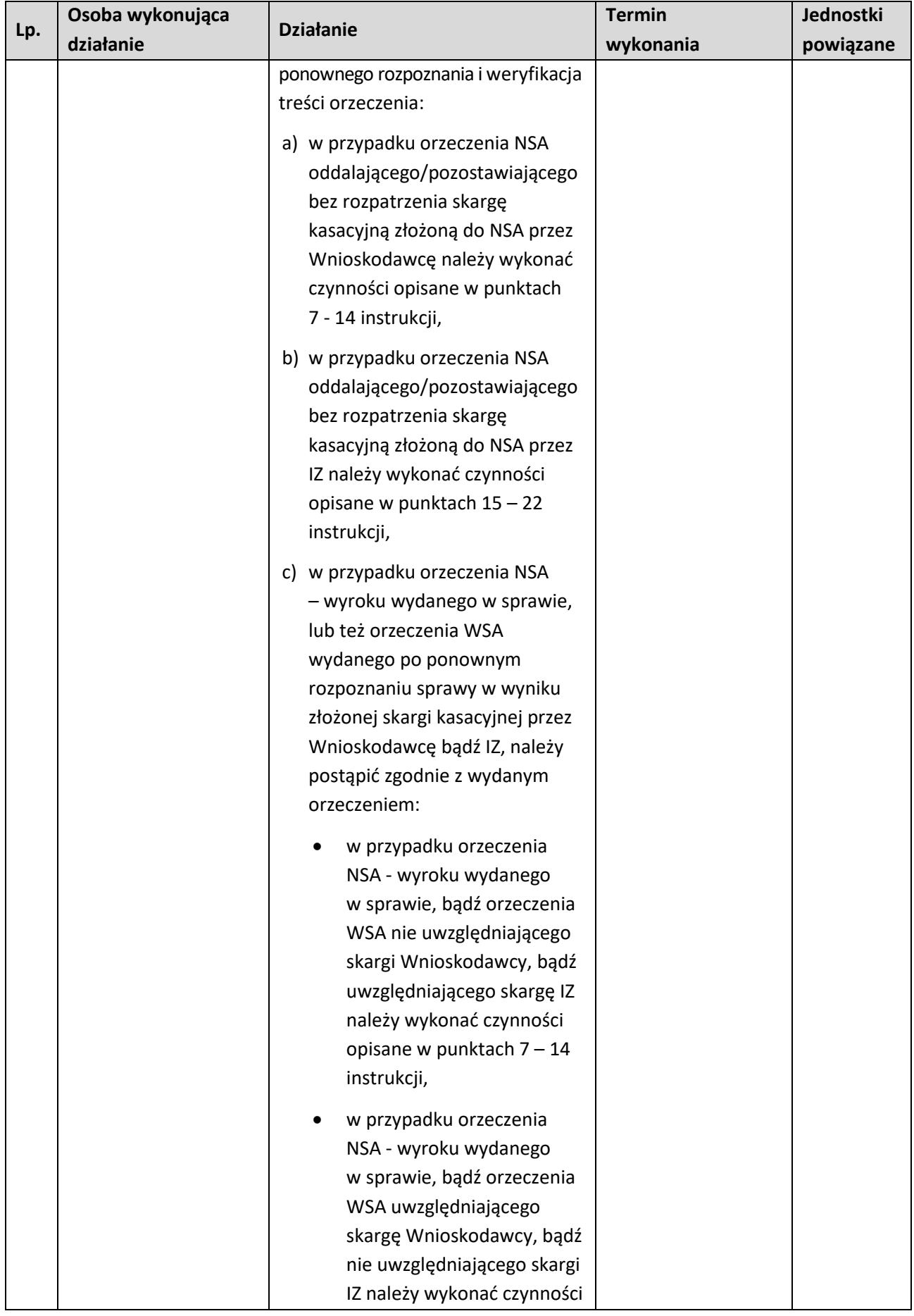

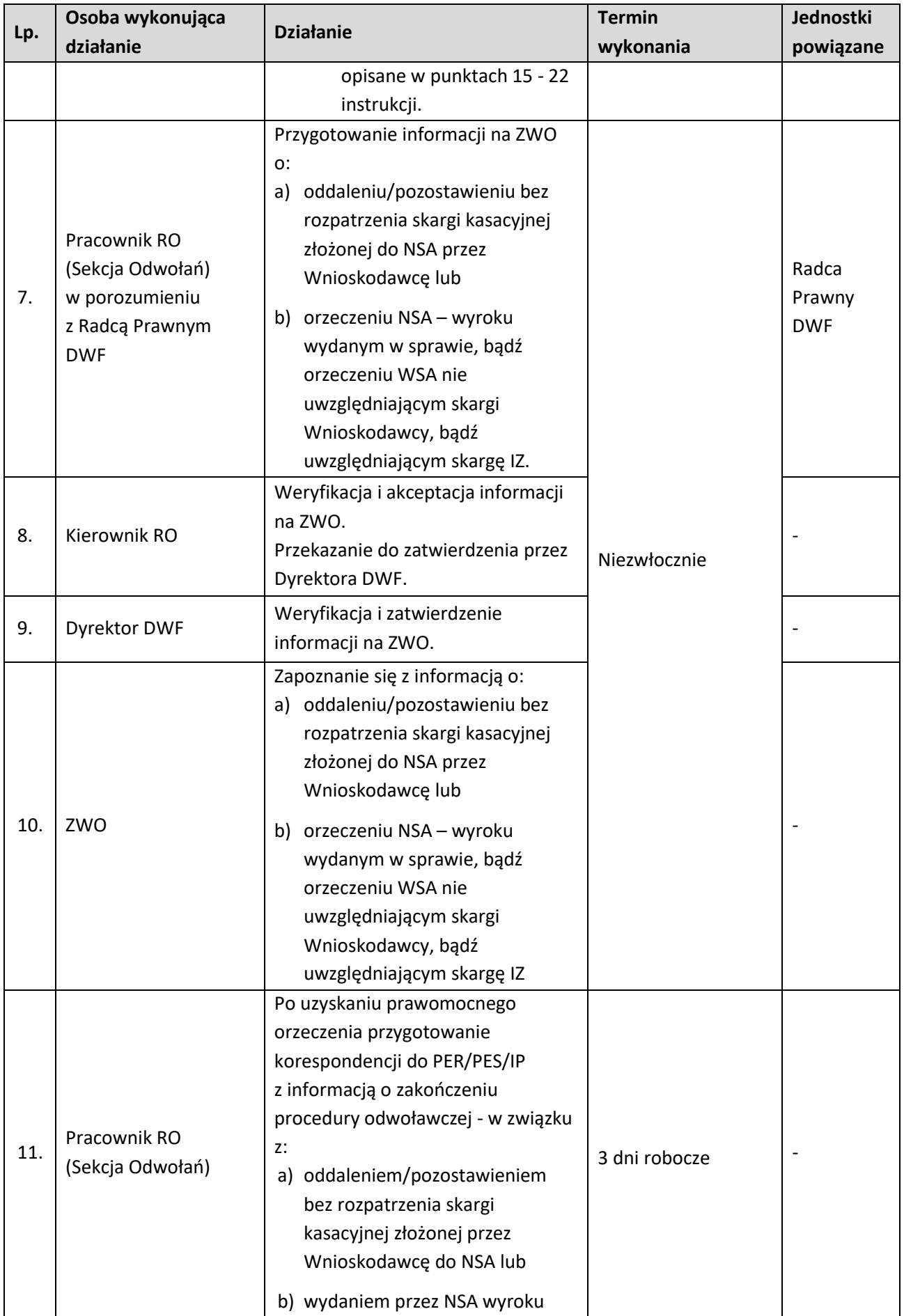

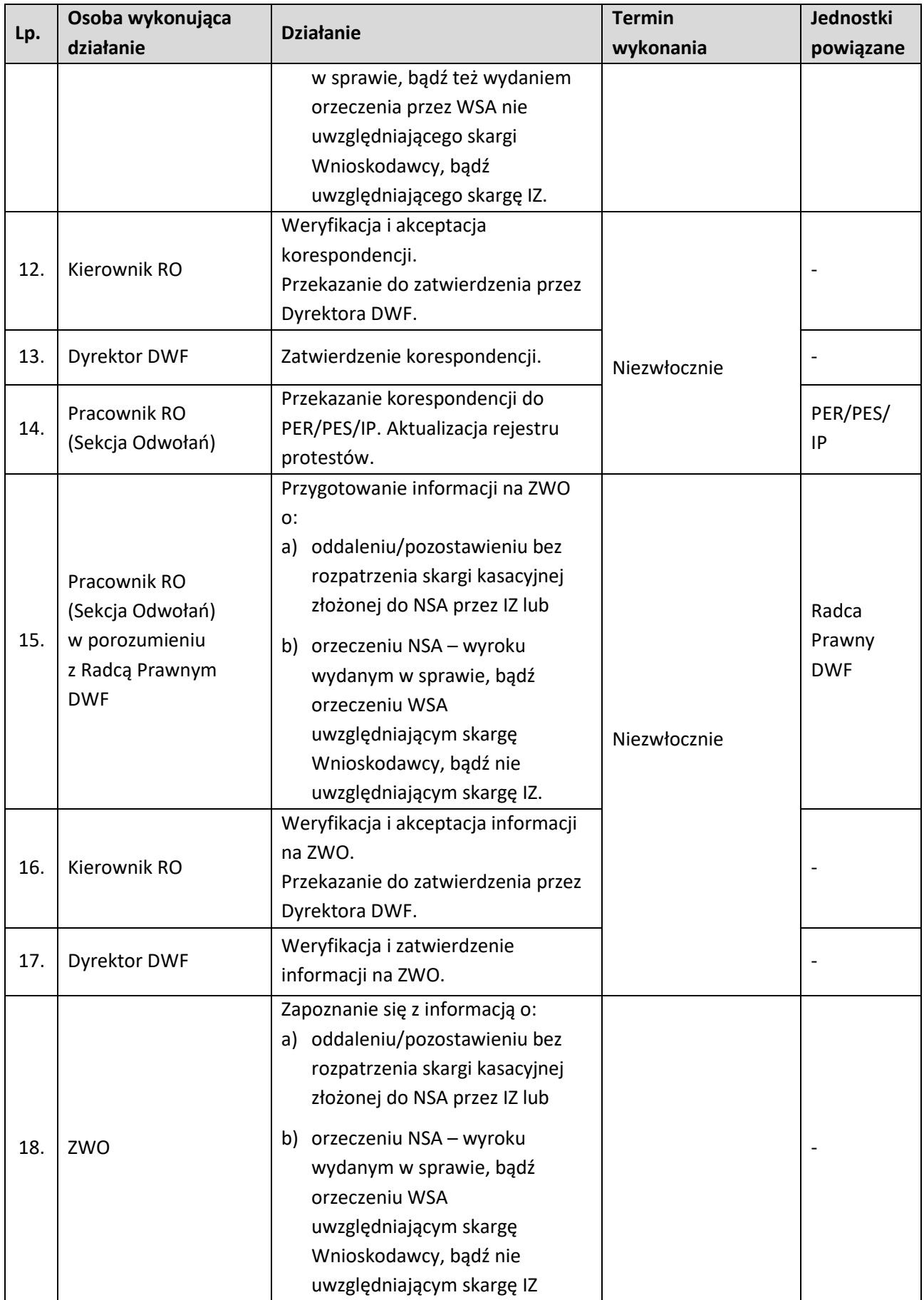

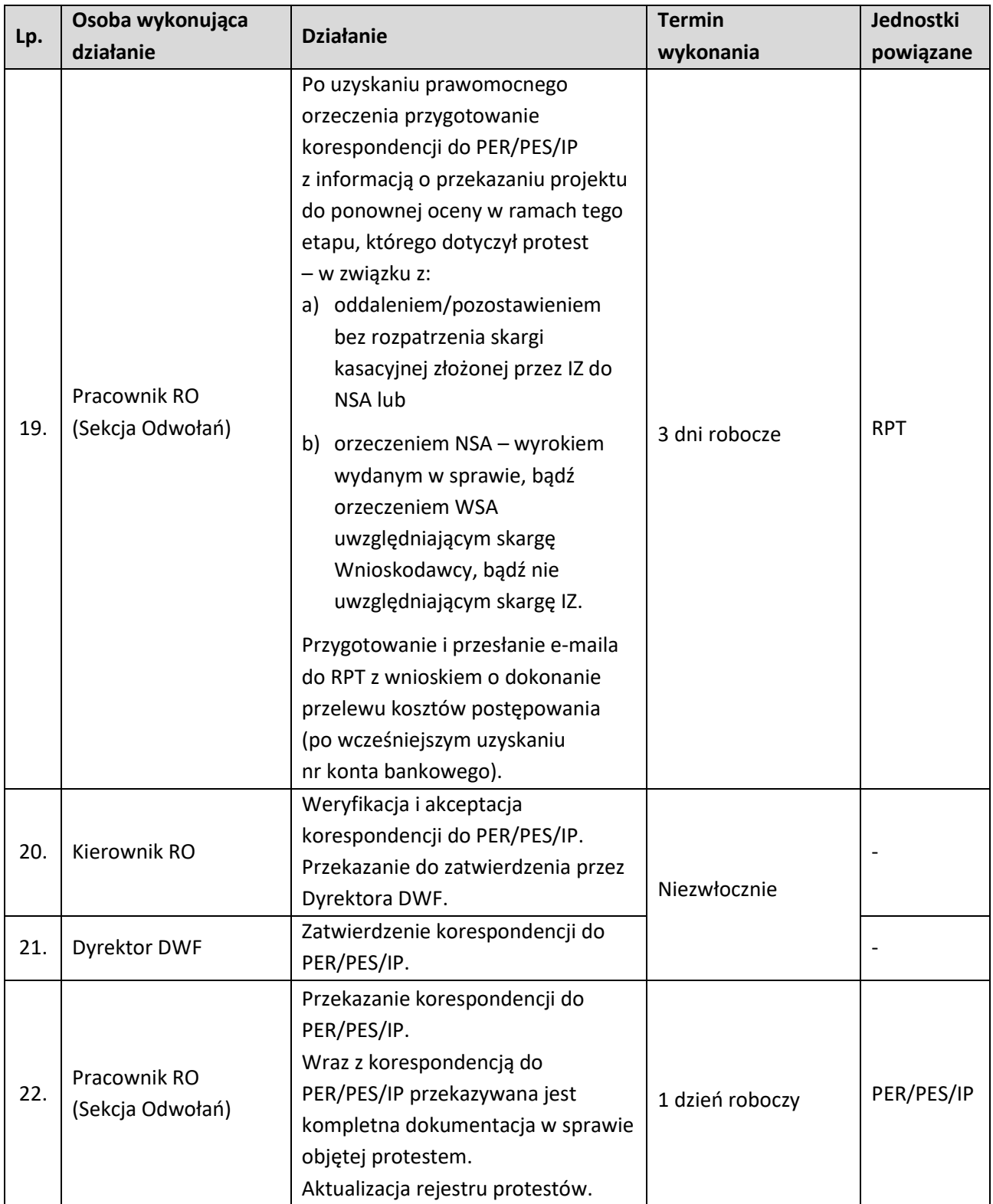

### **1.6 Realizacja zadań w zakresie procedur naborów projektów**

### **1.6.1 Karta dla podprocesu Realizacja zadań w zakresie procedur naborów projektów**

### **Krótki opis podprocesu**

W ramach realizacji zadań w zakresie procedur naborów projektów kluczowa jest aktualizacja dokumentów niezbędnych do prowadzenia procesu naboru i oceny projektów, m.in. harmonogramu naborów wniosków o dofinansowane w ramach FEO 2021-2027, regulaminu pracy komisji oceny projektów w ramach FEO 2021-2027, regulaminu wyboru ekspertów w ramach programu regionalnego Fundusze Europejskie dla Opolskiego 2021-2027 do oceny merytorycznej projektów złożonych w ramach FEO 2021-2027, List Sprawdzających i Wzorów Dokumentów, regulaminu wyboru pracowników IZ/IP do oceny merytorycznej projektów złożonych w ramach FEO 2021-2027, a także współpraca z innymi referatami/zespołami przy aktualizacji dokumentów niezbędnych do zarządzania i wdrażania FEO 2021-2027, m.in. Instrukcji Wykonawczych OSZiK, SZOP FEO 2021-2027 w obszarze zadań związanych z prowadzeniem procesu naboru i oceny wniosków o dofinansowanie projektów. Pozostałymi ważnymi elementami są w szczególności działania związane z opracowywaniem i aktualizacją harmonogramu naborów wniosków o dofinansowanie w ramach FEO 2021-2027, przeprowadzanie procedur wyboru ekspertów oraz pracowników IZ/IP do oceny projektów w zakresie działań w ramach FEO 2021-2027, , a także współpraca z innymi referatami/zespołami w opracowaniu regionalnego programu dla województwa opolskiego w ramach perspektyw finansowych UE oraz dokumentów niezbędnych do zarządzania i wdrażania Programu.

### **Dokumenty/opracowania będące skutkiem realizacji podprocesu**

- 1) Harmonogram naborów wniosków o dofinansowanie w ramach FEO 2021-2027.
- 2) Regulaminu pracy komisji oceny projektów oceniającej projekty w ramach EFS+ FEO 2021-2027 (dotyczy postępowania konkurencyjnego).
- 3) Regulaminu pracy komisji oceny projektów oceniającej projekty w ramach EFS+ FEO 2021-2027 (dotyczy postępowania niekonkurencyjnego)
- 4) Regulamin pracy komisji oceny projektów oceniającej projekty w ramach EFRR FEO 2021-2027.
- 5) Regulamin wyboru ekspertów w ramach programu regionalnego Fundusze Europejskie dla Opolskiego 2021-2027.
- 6) Regulamin wyboru pracowników IZ/IP do oceny merytorycznej projektów złożonych w ramach FEO 2021-2027.

### **Dokumenty/wzory dokumentów wykorzystywane w celu realizacji podprocesu**

- 1) Rozporządzenie nr 2021/1056.
- 2) Rozporządzenie nr 2021/1057.
- 3) Rozporządzenie nr 2021/1060.
- 4) Ustawa wdrożeniowa.
- 5) Wytyczne dotyczące wyboru projektów na lata 2021-2027.
- 6) Wytyczne dotyczące korzystania z usług ekspertów w programach na lata 2021-2027.
- 7) Wytyczne dotyczące informacji i promocji Funduszy Europejskich na lata 2021-2027.
- 8) FEO 2021-2027.
- 9) SZOP.
- 10) OSZiK.
- 11) LSiWD (w tym: szczegółowe listy sprawdzające do oceny formalnej, formularze list sprawdzających do oceny formalnej i merytorycznej oraz wzory pism powiadamiających wnioskodawcę o konieczności poprawienia / uzupełnienia wniosku o dofinansowanie projektu,

jego negatywnej oceny, bądź przejściu do kolejnego etapu oceny).

- 12) Wzór uchwały ZWO w sprawie wyboru projektów do dofinansowania.
- 13) Wzór umowy/decyzji o dofinansowanie projektu.
- 14) Programowanie perspektywy finansowej na lata 2021-2027 Umowa Partnerstwa zatwierdzona przez Komisję Europejską 30 czerwca 2022r. z późn. zm.

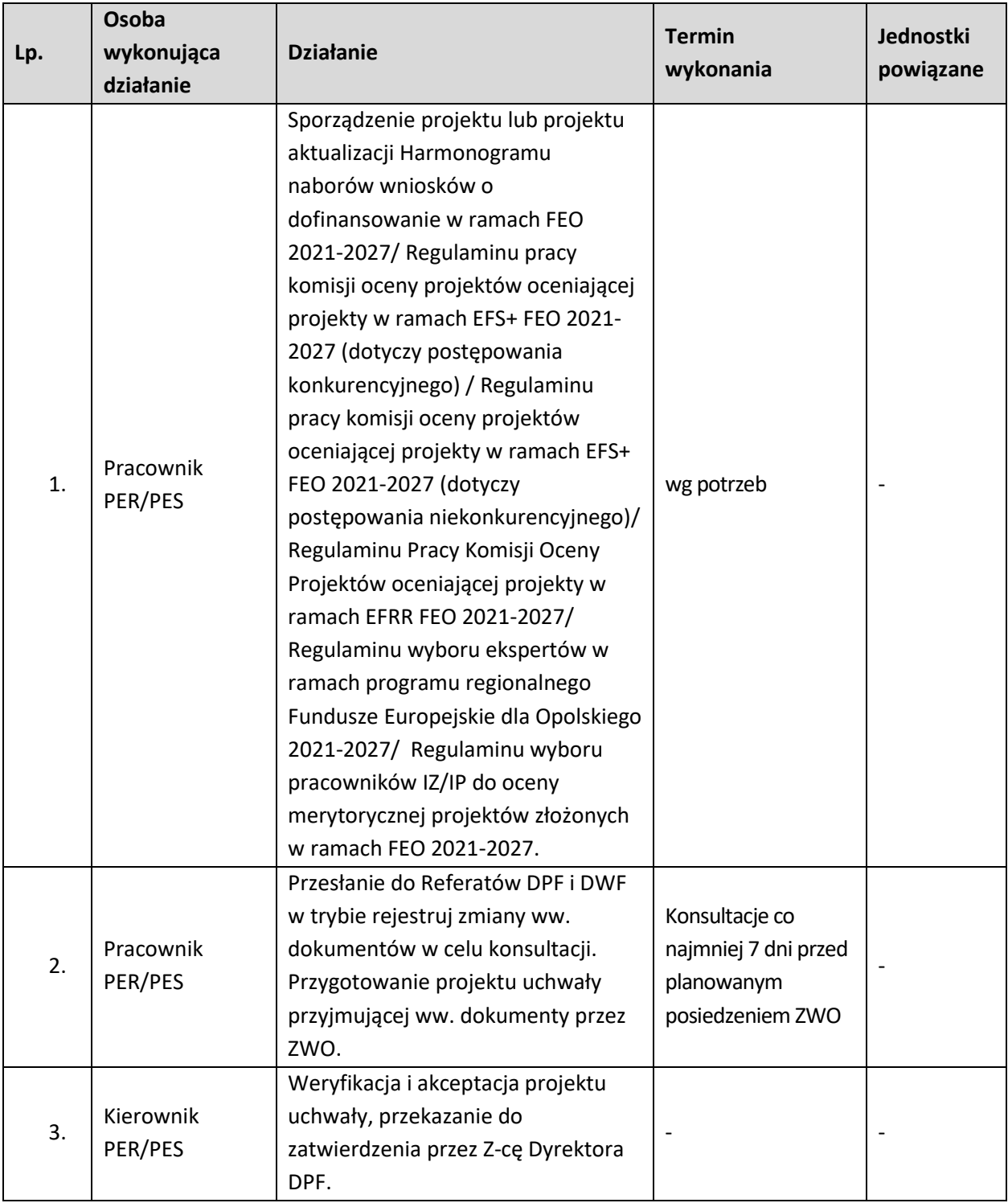

#### **1.6.2 Instrukcja dla podprocesu Realizacja zadań w zakresie procedur naborów projektów**

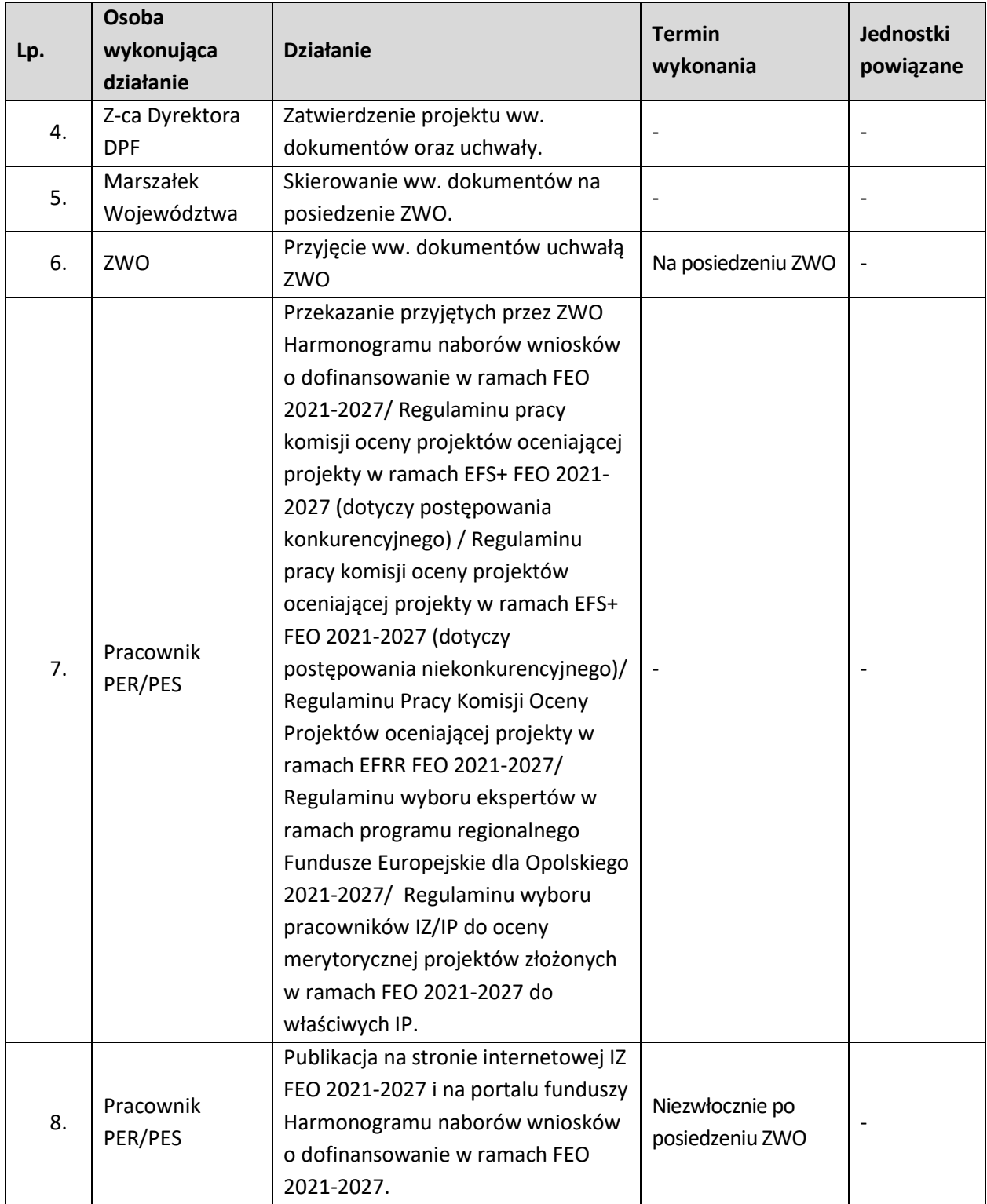

# **2. PODPISANIE, ANEKSOWANIE I ROZWIĄZYWANIE UMÓW/POROZUMIEŃ/PODJĘCIA/COFNIĘCIA DECYZJI O DOFINANSOWANIU PROJEKTÓW**

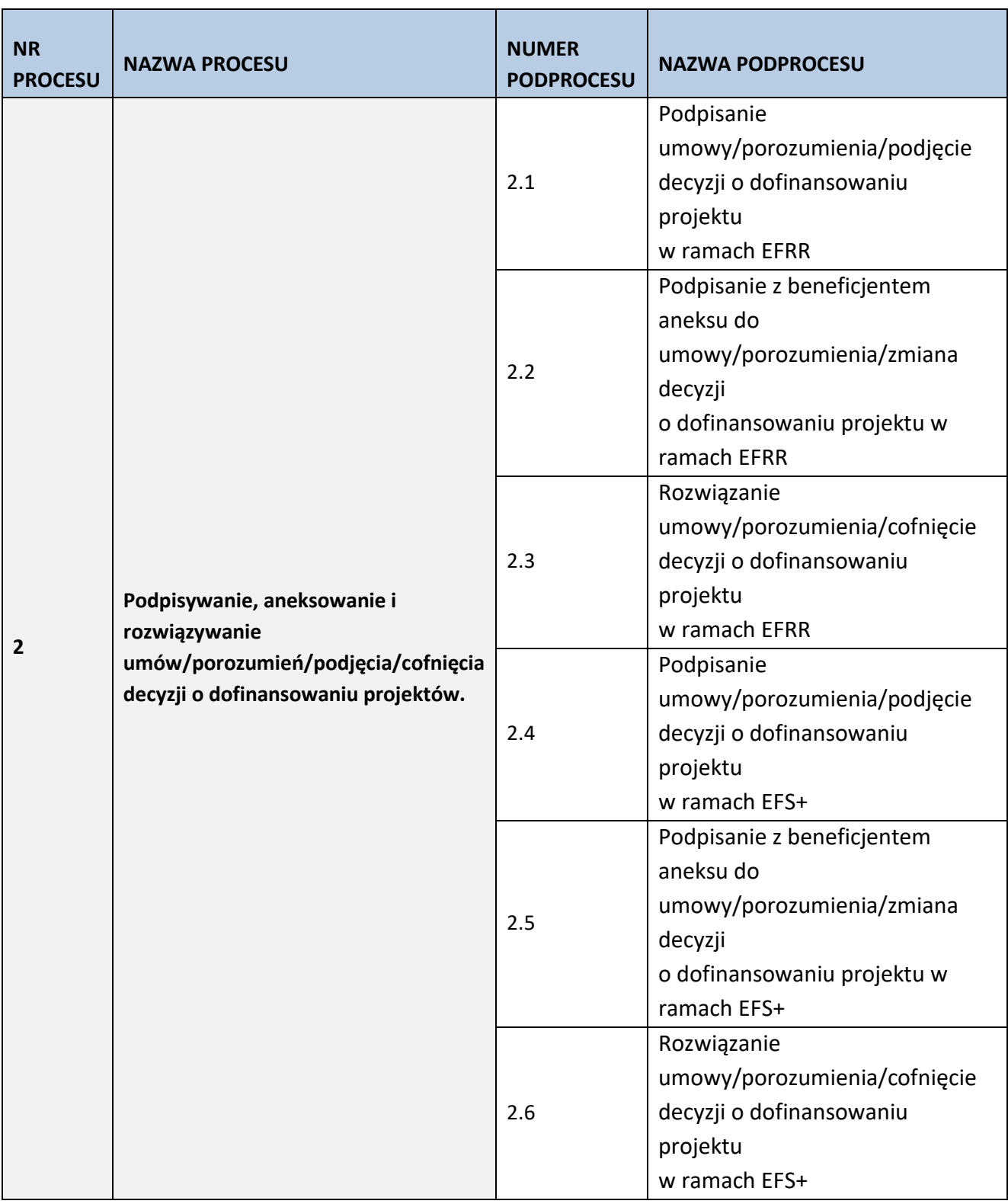

## **2.1 Podpisanie umowy/porozumienia/podjęcie decyzji o dofinansowaniu projektu w ramach EFRR**

## **2.1.1 Karta dla podprocesu Podpisanie umowy/ porozumienia/podjęcie decyzji o dofinansowaniu projektu**

### **Krótki opis podprocesu**

Podproces określa zakres czynności niezbędnych do wykonania przy podpisywaniu umowy lub porozumienia lub podjęcia decyzji o dofinansowaniu projektu ze środków FEO 2021-2027. Podproces rozpoczyna się od weryfikacji czy beneficjentowi przysługuje prawo otrzymania dofinansowania, a następnie na przeprowadzeniu pozostałych niezbędnych czynności celem podpisania umowy/ porozumienia/podjęcia decyzji o dofinansowaniu.

Umowa, porozumienie i decyzja o dofinansowaniu projektu określa zasady realizacji i rozliczania projektów. Wzór umowy/porozumienia/decyzji o dofinansowaniu jest jednym z dokumentów dostępnych na moment ogłaszania naboru.

Przed podpisaniem umowy/porozumienia/podjęciem decyzji weryfikowana jest dostępna alokacja środków w celu potwierdzenia możliwości kontraktacji projektów wybranych do dofinansowania. Dodatkowo IZ upewnia się, iż podmiot, który został wybrany do dofinansowania nie jest podmiotem wykluczonym z możliwości otrzymania dofinansowania (w przypadku podmiotów które mogą zostać wykluczone). Rejestr podmiotów wykluczonych prowadzi Minister Finansów.

Na etapie podpisywania umowy/porozumienia/podiecia decyzii zostanie nadana klasyfikacia budżetowa dla projektu (dot. współfinansowania), która będzie konsultowana przez PER z RZF. Umowa/porozumienie/ decyzja o dofinansowaniu jest sporządzana na wzorze umowy/porozumienia/decyzji przyjętym uchwałą przez ZWO. Skutkiem podprocesu będzie podpisanie umowy/porozumienia/podjęcia decyzji o dofinansowaniu projektu z wnioskodawcą.

Umowa/porozumienie/decyzja jest kontrasygnowana przez Skarbnika Województwa – kontrasygnata oznacza, że w budżecie województwa oraz w budżecie państwa zaplanowane zostały środki na realizację płatności na rzecz beneficjenta wynikających z umowy/porozumienia/decyzji (jeśli dotyczy).

### **Dokumenty opracowania będące skutkiem realizacji podprocesu**

- 1) Wniosek do Ministerstwa Finansów o udostępnienie informacji czy podmiot nie jest wykluczony z możliwości ubiegania się o dofinansowanie.
- 2) Pismo do wnioskodawcy z informacją o braku możliwości zawarcia umowy/porozumienia/podjęcia decyzji.
- 3) Prośba do wnioskodawcy o złożenie załączników do umowy/porozumienia/decyzji o dofinansowaniu.
- 4) Prośba do wnioskodawcy o dokonanie korekty załączników do umowy/porozumienia/decyzji o dofinansowaniu.
- 5) Pismo przekazujące umowę/porozumienie do beneficjenta do podpisu. Pismo przekazujące do beneficjenta podpisaną umowę/ porozumienie/podjętą decyzję o dofinansowaniu.
- 6) Umowa/porozumienie/decyzja o dofinansowaniu.

7) Zaświadczenie o pomocy de minimis.

### **Dokumenty/wzory dokumentów wykorzystywane w celu realizacji podprocesu**

- 1) Uchwała ZWO o wyborze projektu do dofinansowania.
- 2) Wzór umowy/porozumienia/decyzji o dofinansowanie projektu.

3) LSiWD:

a) Lista sprawdzająca możliwość podpisania umowy/porozumienia/podjęcia decyzji o dofinansowanie

projektu,

- b) Wzór pisma o braku możliwości podpisania umowy/porozumienia/podjęcia decyzji,
- c) Wzór pisma z prośbą o załączniki do umowy/porozumienia/decyzji.
- d) Wzór pisma z prośbą o korektę załączników do umowy/porozumienia/decyzji.
- e) Wzór pisma przekazującego umowę/porozumienie do podpisania.
- f) Wzór pisma przekazującego do Beneficjenta podpisaną umowę/porozumienie/podjętą decyzję o dofinansowanie projektu.

#### **2.1.2 Instrukcja dla podprocesu Podpisanie umowy/porozumienia/podjęcie decyzji o dofinansowaniu projektu**

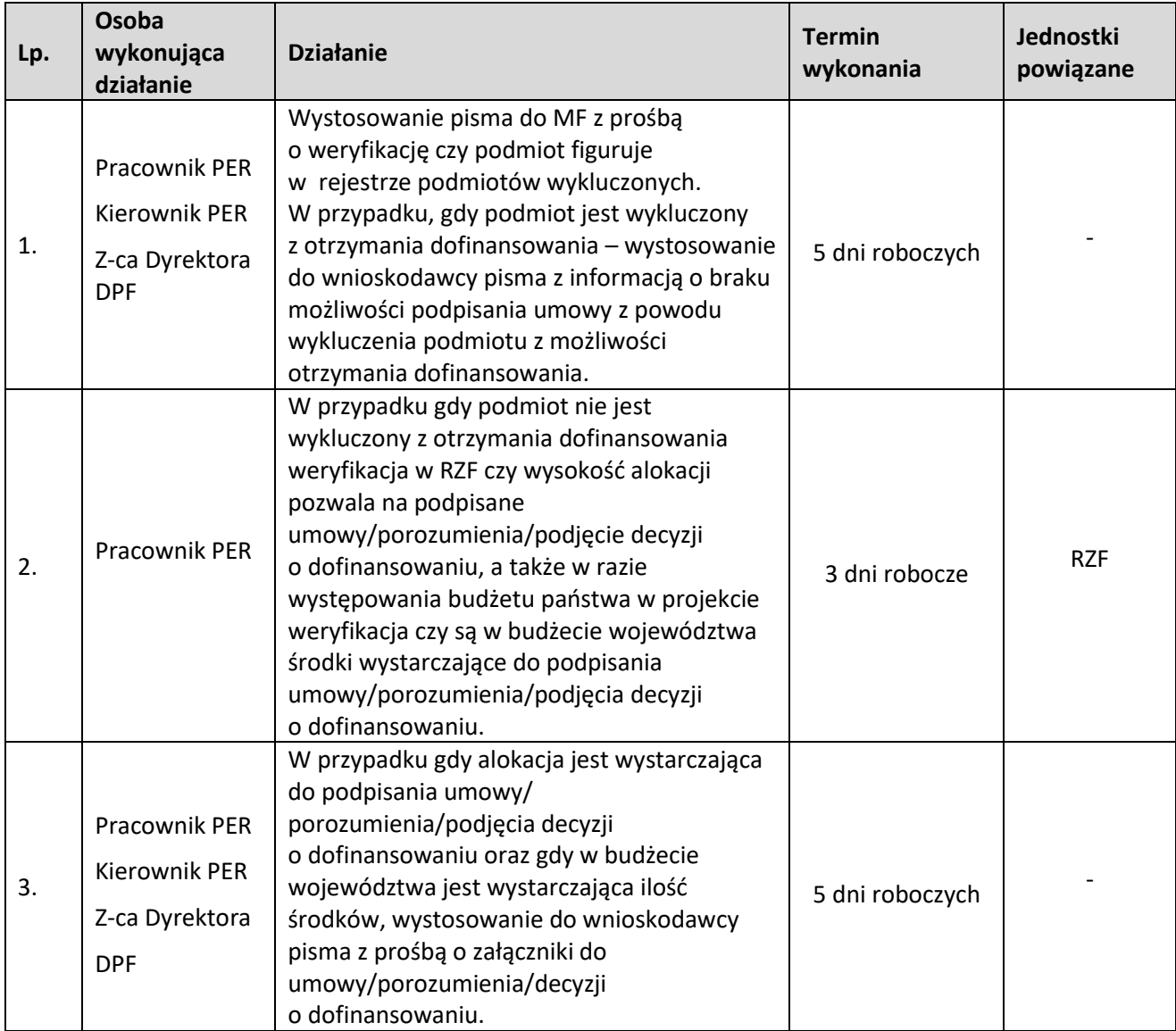

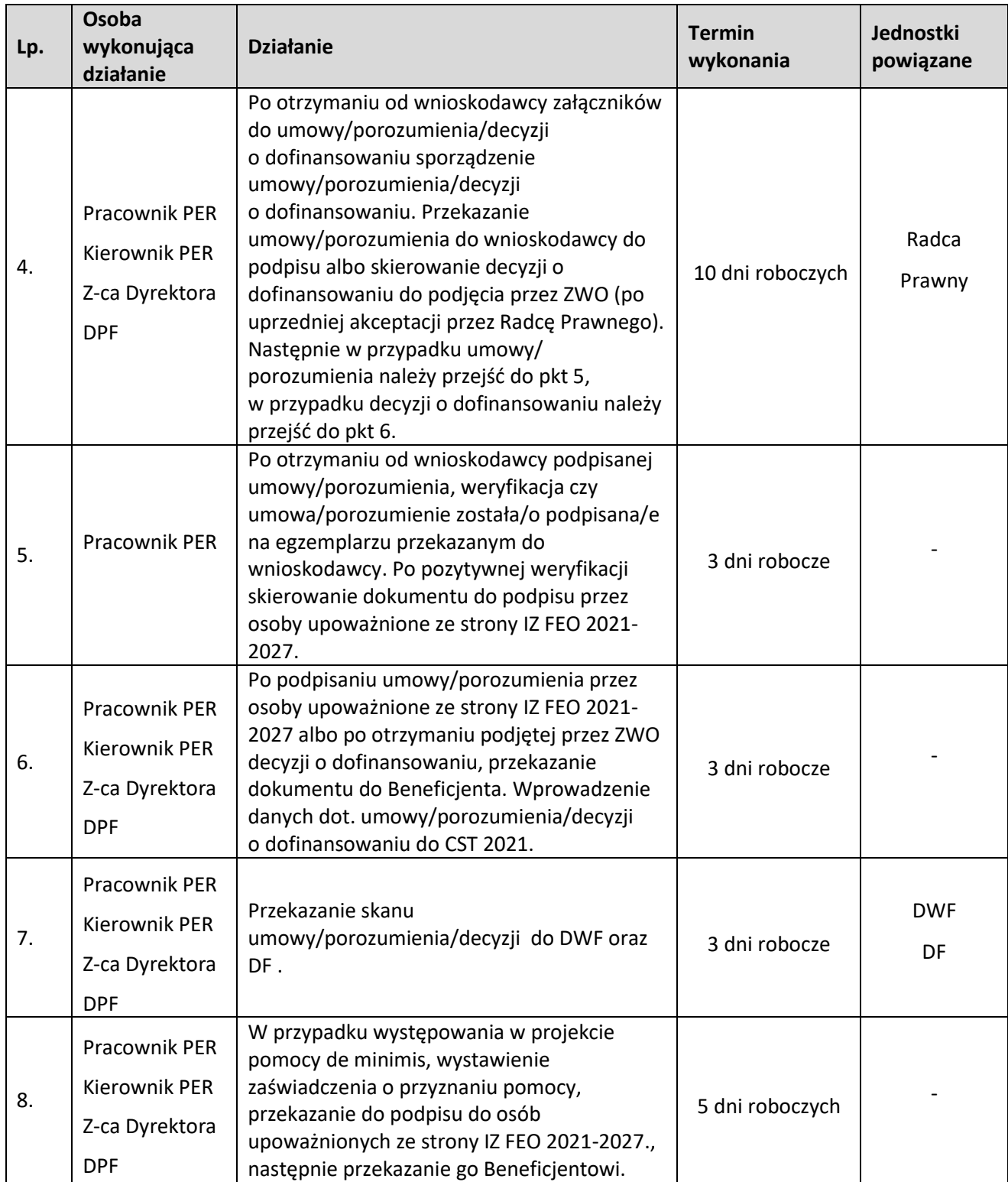

## **2.2 Podpisanie z beneficjentem aneksu do umowy/porozumienia/zmiana decyzji o dofinansowaniu projektu w ramach EFRR**

### **2.2.1 Karta dla podprocesu Podpisanie z beneficjentem aneksu do umowy/porozumienia/zmiana decyzji o dofinansowaniu projektu.**

#### **Krótki opis podprocesu**

Podproces będzie wykorzystywany do zawarcia aneksu do umowy/zmiany porozumienia/zmiany decyzji o dofinansowaniu projektu z beneficjentem w przypadku konieczności zawarcia aneksu/zmiany porozumienia/zmiany decyzji.

Uruchomienie podprocesu odbywa się:

1. na wniosek DWF (na podstawie otrzymanej z DWF informacji o konieczności zawarcia aneksu do umowy/zmiany porozumienia/zmiany decyzji wraz z uzasadnieniem i opinią Radcy Prawnego),

2. po otrzymaniu formularza zmian do projektu złożonego z inicjatywy Beneficjenta. Zmiany mogą być wprowadzane jeśli nie wpłyną na wynik oceny projektu w sposób, który skutkowałby jego negatywną oceną.

W przypadku punktu 2 każdorazowo konieczna jest weryfikacja przez DWF zgodności proponowanych przez beneficjenta zmian z zapisami weryfikowanego wniosku o płatność – w zakresie zmian mających wpływ na zatwierdzenie tego wniosku o płatność.

W przypadku konieczności weryfikacji spełnienia kryteriów wyboru projektu możliwe jest zaangażowanie pracownika właściwej instytucji (IZ) lub eksperta zewnętrznego .

W związku z tym należy postępować w następujący sposób:

1) Przesłanie do pracownika właściwej instytucji (IZ) lub eksperta zapytania dotyczącego możliwości wykonania oceny oraz podpisania oświadczenia o bezstronności i poufności oraz braku konfliktu interesów z podaniem numeru i nazwy projektu oraz nazwy Beneficjenta i Partnerów projektu.

2) W przypadku potwierdzenia przez pracownika właściwej instytucji (IZ) lub eksperta możliwości dokonania oceny zmian, przesłanie przez niego podpisanego oświadczenia

o bezstronności i poufności oraz braku konfliktu interesów. Weryfikacja oświadczeń

o bezstronności i poufności oraz o braku konfliktu interesów przez pracownika IZ FEO 2021-2027 odbywa się przy użyciu aplikacji SKANER, stron internetowych KRS, CEiDG, Biuletynu Informacji Publicznej lub stron internetowych danego podmiotu na próbie wniosków.

3) Przesłanie do osoby oceniającej wpływ zmian na kryteria wyboru projektu Formularza zmian wraz ze zaktualizowanym wnioskiem o dofinansowanie projektu.

Po otrzymaniu od eksperta Listy akceptującej zmiany w ramach projektu pracownik PER dokonuje oceny jego pracy pod kątem:

- praktycznego zastosowania posiadanej wiedzy w zakresie celów i sposobu realizacji FEO 2021-2027,

- rzetelności wykonania usługi,

- dyspozycyjności eksperta,

- współpracy instytucji zlecającej z ekspertem przy realizacji usługi.

Decyzja o zawarciu aneksu do umowy/zmiany porozumienia/zmiany decyzji o dofinansowaniu projektu zwiększającego wartość dofinansowania podejmowana jest indywidualnie przez Zarząd Województwa Opolskiego.

Skutkiem procesu będzie podpisanie aneksu/zmiana porozumienia/zmiana decyzji

o dofinansowaniu projektu

**Dokumenty i opracowania będące skutkiem realizacji podprocesu** 

1) Pismo do Beneficjenta z informacją, iż aneks/zmiana decyzji nie zostanie zawarty/podjęta.

2) Pismo do Beneficjenta z prośbą o dokumenty do aneksu/zmiany decyzji.

3) Pismo do Beneficjenta przekazujące aneks do podpisu.

4) Pismo przekazujące podpisany aneks/zmienioną decyzję.

5) Aneks do umowy/porozumienia o dofinansowanie projektu/zmiana decyzji

6) Dokument potwierdzający, iż zmiany nie wpływają na spełnienie kryteriów wyboru projektu w sposób, który skutkowałby negatywną oceną projektu – jeśli jest konieczny.

**Dokumenty/wzory dokumentów wykorzystywane w celu realizacji podprocesu**

- 1) Dokumentacia projektu.
- 2) Dokumenty przekazane przez beneficjenta, wskazujące na nowe okoliczności w ramach realizacji projektu.
- 3) Umowa/ porozumienie/decyzja o dofinansowaniu projektu.
- 4) LSiWD:
- a. Lista sprawdzająca dotycząca Formularza wprowadzania zmian w projektach współfinansowanych ze środków EFRR w ramach FEO 2021-2027.
- b. Lista Sprawdzająca dotycząca oceny, w zakresie spełnienia kryteriów wyboru projektów, zmian w projekcie współfinansowanym ze środków EFRR w ramach FEO 2021-2027.
- c. Lista sprawdzająca możliwość podpisania aneksu do umowy/porozumienia/zmiany decyzji o dofinansowanie projektu.
- d. Wzór pisma do Beneficjenta z informacją, iż aneks/zmiana decyzji nie zostanie zawarty/ podjęta.
- e. Wzór pisma do Beneficjenta z prośbą o załączniki do aneksu/zmiany decyzji.
- f. Wzór pisma do Beneficjenta przekazującego aneks do podpisu.
- 3) g. Wzór pisma do Beneficjenta przekazującego podpisany aneks/podjętą zmianę decyzji.
- 4) h. Kryteria wyboru projektów.

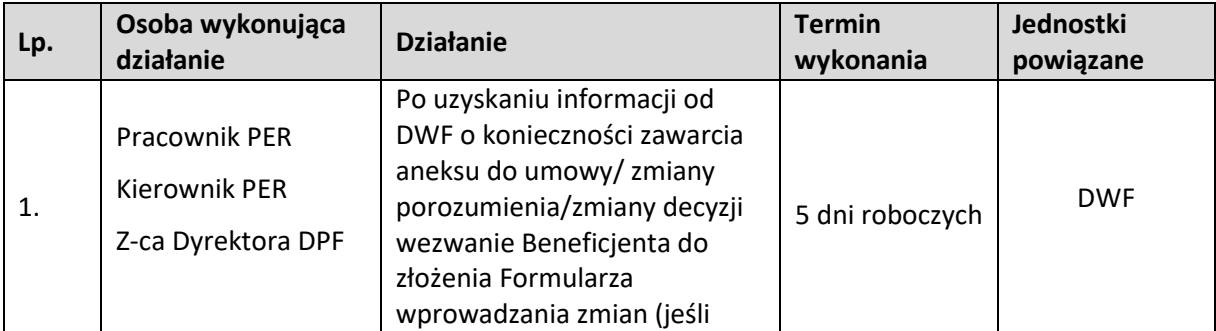

#### **2.2.2 Instrukcja dla podprocesu Podpisanie z beneficjentem aneksu do umowy/porozumienia/zmiana decyzji o dofinansowaniu projektu.**

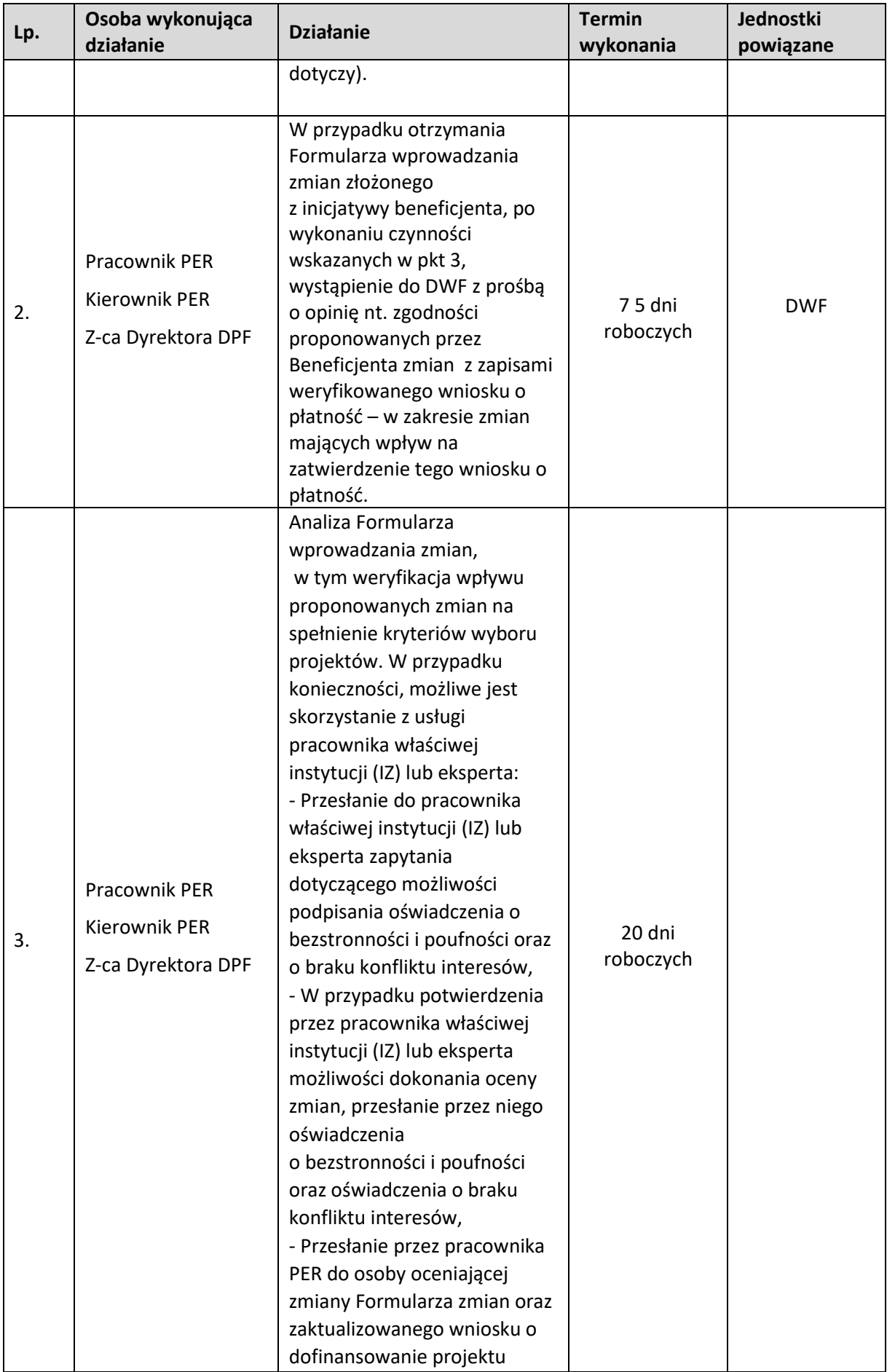

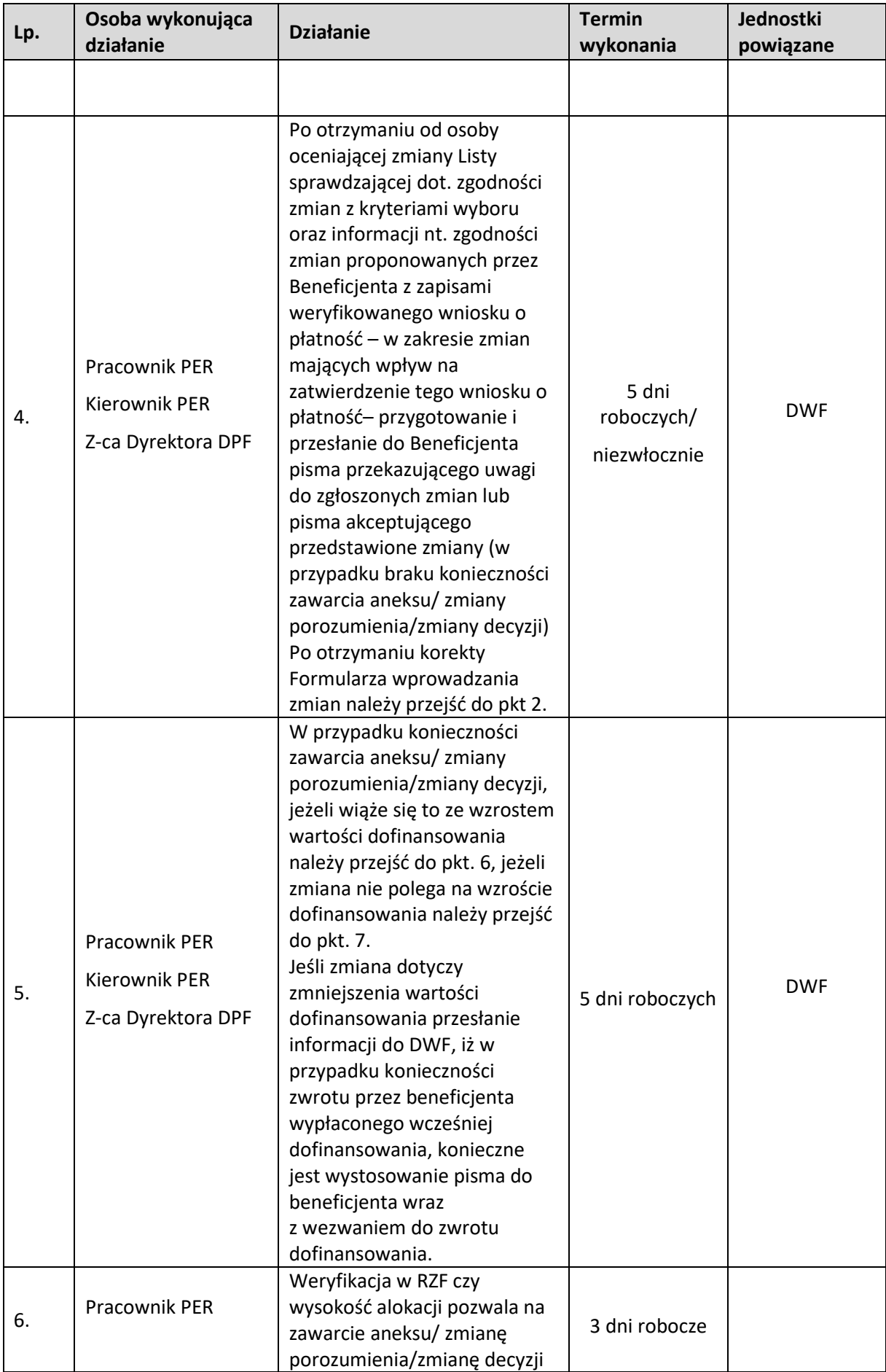

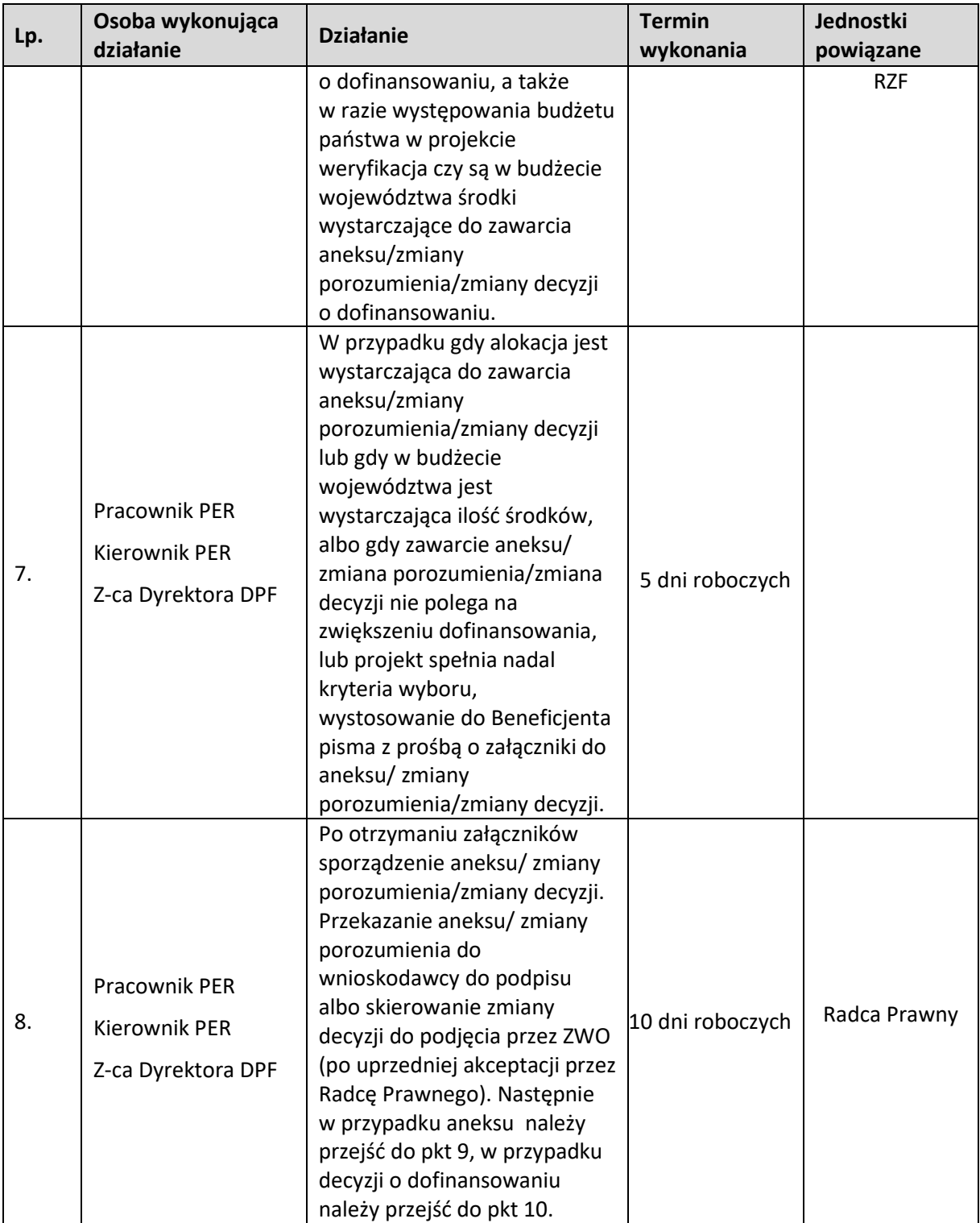

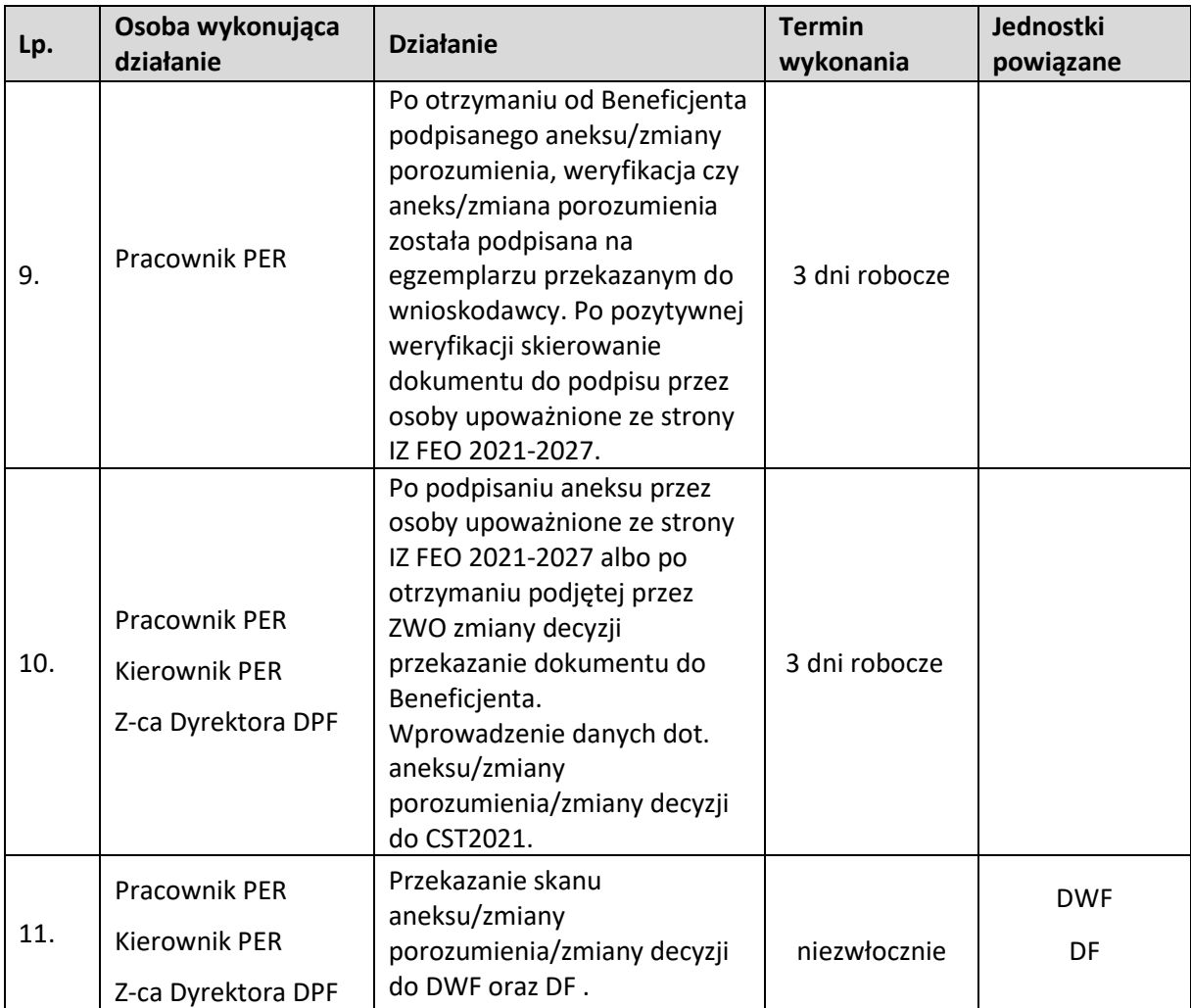

## **2.3 Rozwiązanie umowy/porozumienia/cofnięcie decyzji o dofinansowaniu projektu w ramach EFRR**

### **2.3.1. Karta dla podprocesu Rozwiązanie umowy/porozumienia/cofnięcie decyzji o dofinansowaniu projektu**

**Krótki opis podprocesu**

Podproces będzie wykorzystywany do rozwiązania umowy/porozumienia/cofnięcia decyzji o dofinansowaniu, w przypadku wystąpienia okoliczności, w których konieczne jest rozwiązanie umowy/porozumienia/cofnięcie decyzji o dofinansowaniu.

Uruchomienie podprocesu nastąpi po:

1. uzyskaniu informacji z DWF o konieczności rozwiązania umowy/porozumienia/cofnięcia decyzji o dofinansowaniu projektu wraz z uzasadnieniem i opinią Radcy Prawnego,

2. wystąpieniu przez Beneficjenta z wnioskiem o rozwiązanie umowy/porozumienia/cofnięcia decyzji. Skutkiem procesu będzie rozwiązanie umowy/porozumienia/cofnięcie decyzji o dofinansowaniu oraz jeśli beneficjent otrzymał w ramach umowy/porozumienia/decyzji o dofinansowaniu środki finansowe, adekwatny zwrot środków.

**Dokumenty i opracowania będące skutkiem realizacji podprocesu** 

- 1. Informacja do DWF dotycząca konieczności wezwania Beneficjenta do zwrotu otrzymanego dotychczas dofinansowania oraz wpisania do rejestru obciążeń w CST2021 na projekcie kwoty do zwrotu której Beneficjent jest zobowiązany.
- 2. Pismo do beneficjenta wypowiadające umowę/porozumienie/decyzję.

**Dokumenty/wzory dokumentów wykorzystywane w celu realizacji podprocesu**

1) Dokumentacja projektu.

2) Umowa/ porozumienie/decyzja o dofinansowaniu projektu.

3) Prośba beneficjenta o rozwiązanie umowy/porozumienia/decyzji o dofinansowaniu.

4) LSiWD:

a) Wzór pisma z wypowiedzeniem umowy/ porozumienia/cofnięciem decyzji o dofinansowaniu.

### **2.3.2 Instrukcja dla podprocesu Rozwiązanie umowy/porozumienia / cofnięcie decyzji o dofinansowaniu projektu**

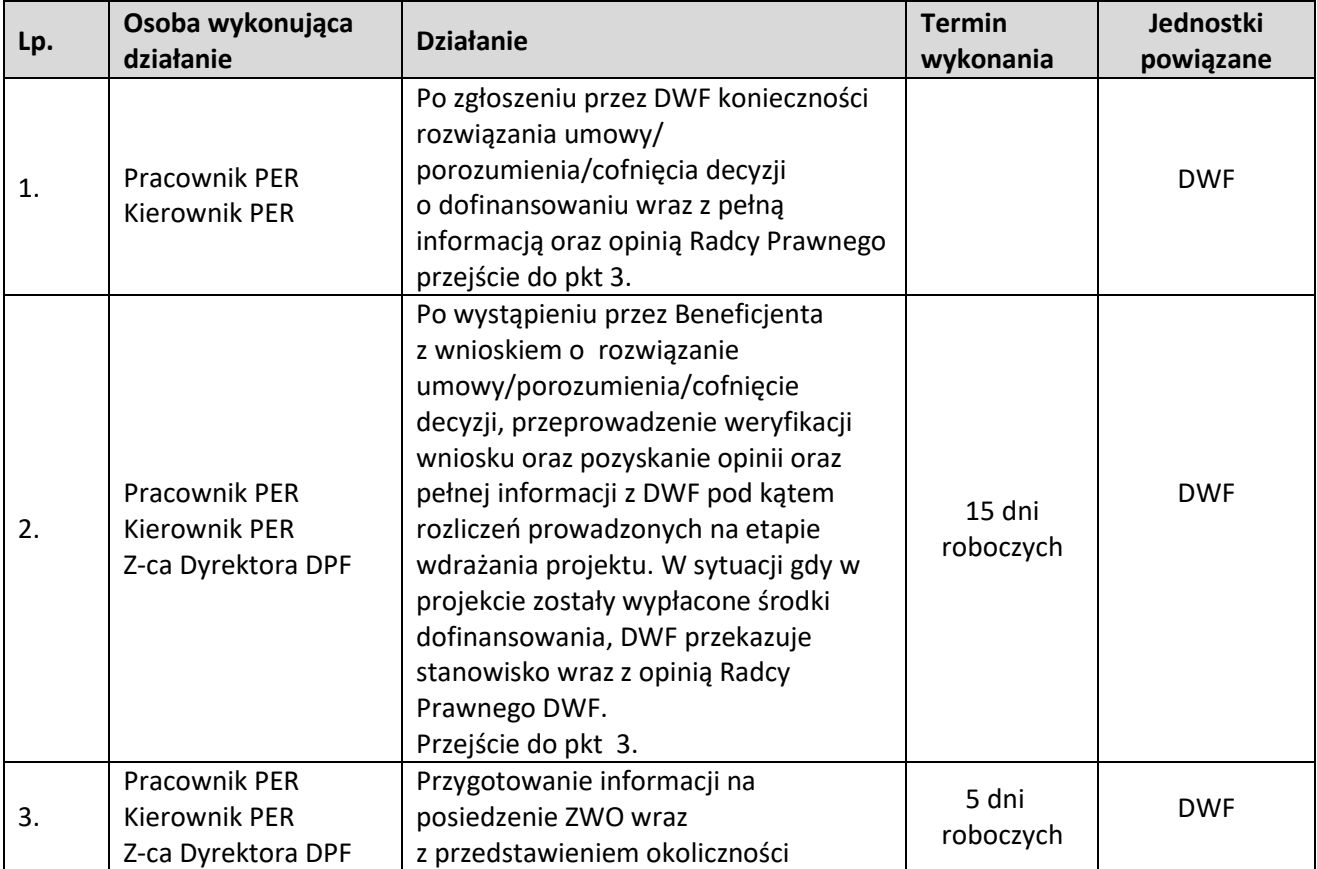

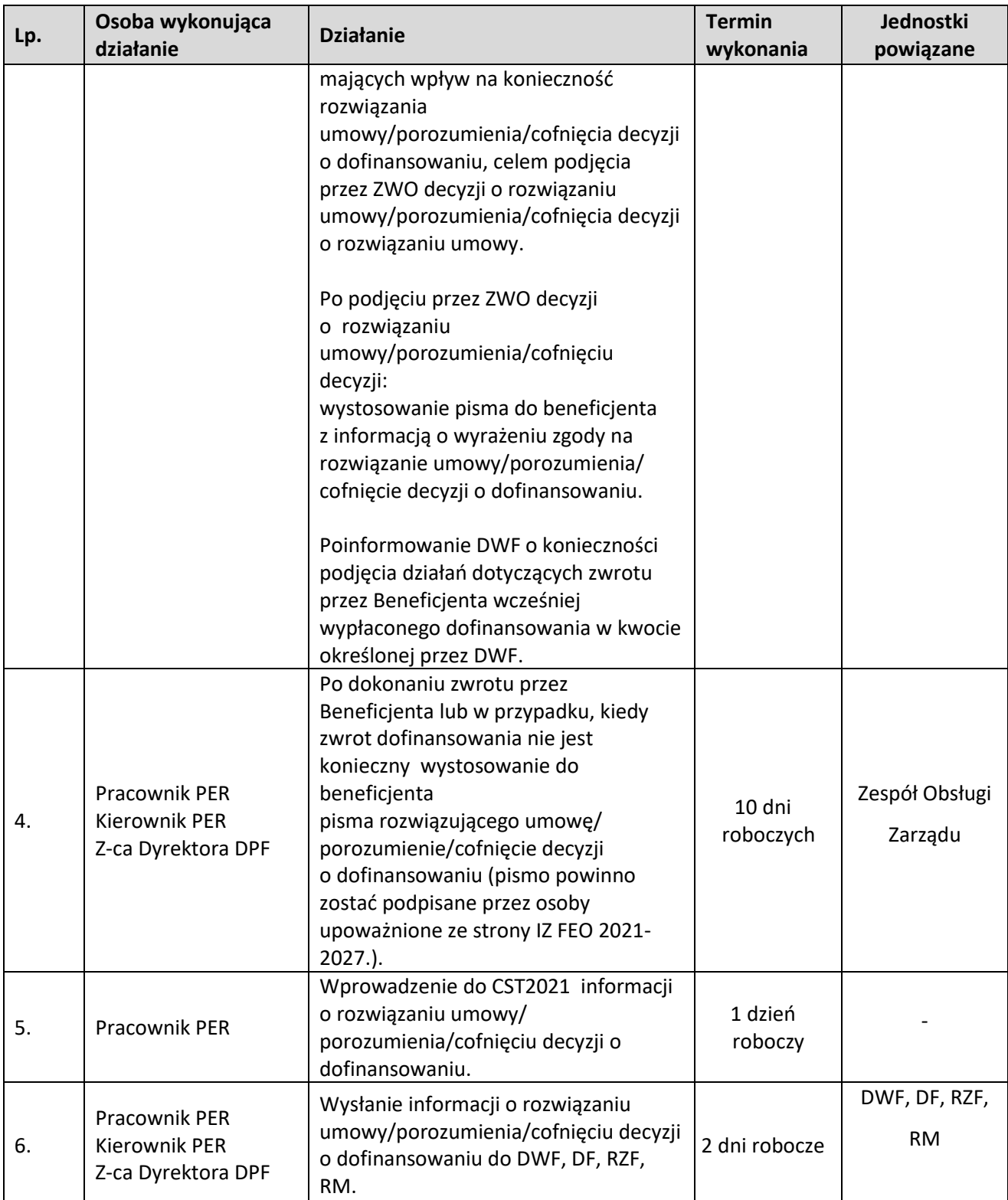

## **2.4 Podpisanie umowy/porozumienia/podjęcie decyzji o dofinansowaniu projektu w ramach EFS+**

## **2.4.1 Karta dla podprocesu Podpisanie umowy/ porozumienia/podjęcie decyzji o dofinansowaniu projektu**

### **Krótki opis podprocesu**

Podproces określa zakres czynności niezbędnych do wykonania przy podpisywaniu umowy lub porozumienia lub podjęcia decyzji o dofinansowaniu projektu ze środków FEO 2021-2027. Podproces rozpoczyna się od weryfikacji czy beneficjentowi przysługuje prawo otrzymania dofinansowania, a następnie na przeprowadzeniu pozostałych niezbędnych czynności celem podpisania umowy/ porozumienia/podjęcia decyzji o dofinansowaniu.

Umowa, porozumienie i decyzja o dofinansowaniu projektu określa zasady realizacji i rozliczania projektów. Wzór umowy/porozumienia/decyzji o dofinansowaniu jest jednym z dokumentów dostępnych na moment ogłaszania naboru.

Przed podpisaniem umowy/porozumienia/podjęciem decyzji weryfikowana jest dostępna alokacja środków w celu potwierdzenia możliwości kontraktacji projektów wybranych do dofinansowania. Dodatkowo IZ upewnia się, iż podmiot, który został wybrany do dofinansowania nie jest podmiotem wykluczonym z możliwości otrzymania dofinansowania (w przypadku podmiotów które mogą zostać wykluczone). Rejestr podmiotów wykluczonych prowadzi Minister Finansów.

Na etapie podpisywania umowy/porozumienia/podjęcia decyzji zostanie nadana klasyfikacja budżetowa dla projektu (dot. współfinansowania), która będzie konsultowana przez PES z RZF. Umowa/porozumienie/ decyzja o dofinansowaniu jest sporządzana na wzorze umowy/porozumienia/decyzji przyjętym uchwałą przez ZWO. Skutkiem podprocesu będzie podpisanie umowy/porozumienia/podjęcia decyzji o dofinansowaniu projektu z wnioskodawcą.

Umowa/porozumienie/decyzja jest kontrasygnowana przez Skarbnika Województwa – kontrasygnata oznacza, że w budżecie województwa oraz w budżecie państwa zaplanowane zostały środki na realizację płatności na rzecz beneficjenta wynikających z umowy/porozumienia/decyzji (jeśli dotyczy).

### **Dokumenty opracowania będące skutkiem realizacji podprocesu**

- 8) Wniosek do Ministerstwa Finansów o udostępnienie informacji czy podmiot nie jest wykluczony z możliwości ubiegania się o dofinansowanie.
- 9) Pismo do wnioskodawcy z informacją o braku możliwości zawarcia umowy/porozumienia/podjęcia decyzji.
- 10) Prośba do wnioskodawcy o złożenie załączników do umowy/porozumienia/decyzji o dofinansowaniu.
- 11) Prośba do wnioskodawcy o dokonanie korekty załączników do umowy/porozumienia/decyzji o dofinansowaniu.
- 12) Pismo przekazujące umowę/porozumienie do beneficjenta do podpisu. Pismo przekazujące do beneficjenta podpisaną umowę/ porozumienie/podjętą decyzję o dofinansowaniu.
- 13) Umowa/porozumienie/decyzja o dofinansowaniu.

14) Zaświadczenie o pomocy de minimis.

### **Dokumenty/wzory dokumentów wykorzystywane w celu realizacji podprocesu**

- 5) Uchwała ZWO o wyborze projektu do dofinansowania.
- 6) Wzór umowy/porozumienia/decyzji o dofinansowanie projektu.

3) LSiWD:

g) Lista sprawdzająca możliwość podpisania umowy/porozumienia/podjęcia decyzji o dofinansowanie

projektu,

- h) Wzór pisma o braku możliwości podpisania umowy/porozumienia/podjęcia decyzji,
- i) Wzór pisma z prośbą o załączniki do umowy/porozumienia/decyzji.
- j) Wzór pisma z prośbą o korektę załączników do umowy/porozumienia/decyzji.
- k) Wzór pisma przekazującego umowę/porozumienie do podpisania.
- l) Wzór pisma przekazującego do Beneficjenta podpisaną umowę/porozumienie/podjętą decyzję o dofinansowanie projektu.

#### **2.4.2 Instrukcja dla podprocesu Podpisanie umowy/porozumienia/podjęcie decyzji o dofinansowaniu projektu**

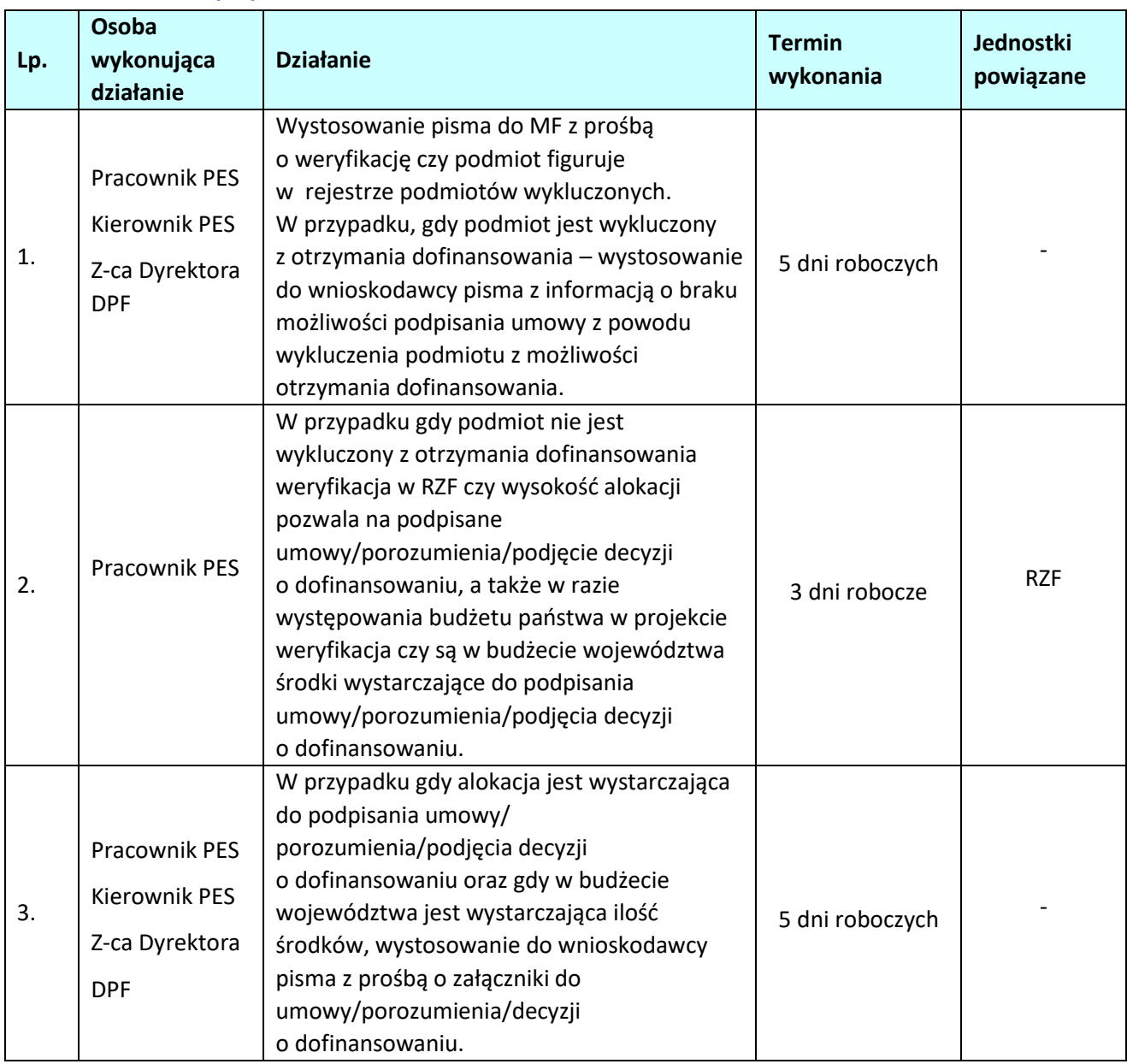

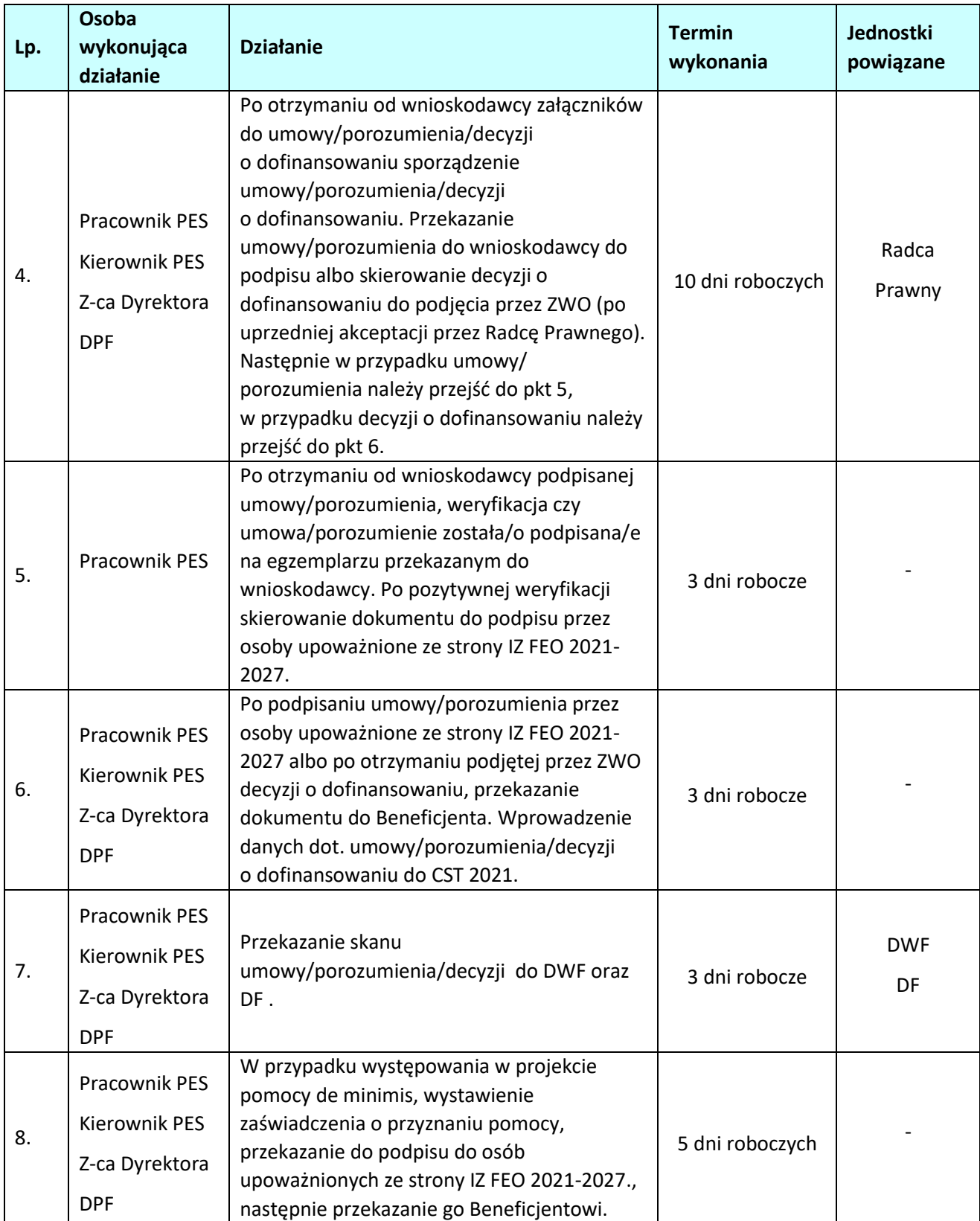
# **2.5 Podpisanie z beneficjentem aneksu do umowy/porozumienia/zmiana decyzji o dofinansowaniu projektu w ramach EFS+**

#### **2.5.1 Karta dla podprocesu Podpisanie z beneficjentem aneksu do umowy/porozumienia/zmiana decyzji o dofinansowaniu projektu.**

#### **Krótki opis podprocesu**

Podproces będzie wykorzystywany do zawarcia aneksu do umowy/zmiany porozumienia/zmiany decyzji o dofinansowaniu projektu z beneficjentem w przypadku konieczności zawarcia aneksu/zmiany porozumienia/zmiany decyzji.

Uruchomienie podprocesu odbywa się:

1. na wniosek DWF (na podstawie otrzymanej z DWF informacji o konieczności zawarcia aneksu do umowy/zmiany porozumienia/zmiany decyzji wraz z uzasadnieniem i opinią Radcy Prawnego),

2. po otrzymaniu formularza zmian do projektu złożonego z inicjatywy Beneficjenta.

Zmiany mogą być wprowadzane jeśli nie wpłyną na wynik oceny projektu

w sposób, który skutkowałby jego negatywną oceną.

W przypadku punktu 2 każdorazowo konieczna jest weryfikacja przez DWF zgodności proponowanych przez beneficjenta zmian z zapisami weryfikowanego wniosku o płatność – w zakresie zmian mających wpływ na zatwierdzenie tego wniosku o płatność.

W przypadku konieczności weryfikacji spełnienia kryteriów wyboru projektu możliwe jest zaangażowanie pracownika właściwej instytucji (IZ) lub eksperta zewnętrznego .

W związku z tym należy postępować w następujący sposób:

1) Przesłanie do pracownika właściwej instytucji (IZ) lub eksperta zapytania dotyczącego możliwości wykonania oceny oraz podpisania oświadczenia o bezstronności i poufności oraz braku konfliktu interesów z podaniem numeru i nazwy projektu oraz nazwy Beneficjenta i Partnerów projektu.

2) W przypadku potwierdzenia przez pracownika właściwej instytucji (IZ) lub eksperta możliwości dokonania oceny zmian, przesłanie przez niego podpisanego oświadczenia

o bezstronności i poufności oraz braku konfliktu interesów. Weryfikacja oświadczeń

o bezstronności i poufności oraz o braku konfliktu interesów przez pracownika IZ FEO 2021-2027 odbywa się przy użyciu aplikacji SKANER, stron internetowych KRS, CEiDG, Biuletynu Informacji Publicznej lub stron internetowych danego podmiotu dla próby wniosków.

3) Przesłanie do osoby oceniającej wpływ zmian na kryteria wyboru projektu Formularza zmian wraz ze zaktualizowanym wnioskiem o dofinansowanie projektu.

Po otrzymaniu od eksperta Listy akceptującej zmiany w ramach projektu pracownik PES dokonuje oceny jego pracy pod kątem:

- praktycznego zastosowania posiadanej wiedzy w zakresie celów i sposobu realizacji FEO 2021- 2027,

- rzetelności wykonania usługi,
- dyspozycyjności eksperta,
- współpracy instytucji zlecającej z ekspertem przy realizacji usługi.

Decyzja o zawarciu aneksu do umowy/zmiany porozumienia/zmiany decyzji o dofinansowaniu projektu zwiększającego wartość dofinansowania podejmowana jest indywidualnie przez Zarząd Województwa Opolskiego.

Skutkiem procesu będzie podpisanie aneksu/zmiana porozumienia/zmiana decyzji

o dofinansowaniu projektu

## **Dokumenty i opracowania będące skutkiem realizacji podprocesu**

1) Pismo do Beneficjenta z informacją, iż aneks/zmiana decyzji nie zostanie zawarty/podjęta.

2) Pismo do Beneficjenta z prośbą o dokumenty do aneksu/zmiany decyzji.

- 3) Pismo do Beneficjenta przekazujące aneks do podpisu.
- 4) Pismo przekazujące podpisany aneks/zmienioną decyzję.
- 5) Aneks do umowy/porozumienia o dofinansowanie projektu/zmiana decyzji

6) Dokument potwierdzający, iż zmiany nie wpływają na spełnienie kryteriów wyboru projektu w sposób, który skutkowałby negatywną oceną projektu – jeśli jest konieczny.

**Dokumenty/wzory dokumentów wykorzystywane w celu realizacji podprocesu**

- 7) Dokumentacja projektu.
- 8) Dokumenty przekazane przez beneficjenta, wskazujące na nowe okoliczności w ramach realizacji projektu.
- 9) Umowa/ porozumienie/decyzja o dofinansowaniu projektu.
- 10) LSiWD:
	- a) Lista sprawdzająca dotycząca Formularza wprowadzania zmian w projektach współfinansowanych ze środków Europejskiego Funduszu Społecznego w ramach FEO 2021-2027.
	- b) Lista Sprawdzająca dotycząca oceny, w zakresie spełnienia kryteriów wyboru projektów, zmian w projekcie współfinansowanym ze środków Europejskiego Funduszu Społecznego w ramach FEO 2021-2027.
	- c) Lista sprawdzająca możliwość podpisania aneksu do umowy/porozumienia/zmiany decyzji o dofinansowanie projektu.
	- d) Wzór pisma do Beneficjenta z informacją, iż aneks/zmiana decyzji nie zostanie zawarty/ podjęta.
	- e) Wzór pisma do Beneficjenta z prośbą o załączniki do aneksu/zmiany decyzji.
	- f) Wzór pisma do Beneficjenta przekazującego aneks do podpisu.
	- g) Wzór pisma do Beneficjenta przekazującego podpisany aneks/podjętą zmianę decyzji.
	- h) Kryteria wyboru projektów.

| Lp. | Osoba wykonująca                                                   | <b>Działanie</b>                                                                                                    | <b>Termin</b>       | Jednostki  |
|-----|--------------------------------------------------------------------|----------------------------------------------------------------------------------------------------|---------------------|------------|
|     | działanie                                                          |                                                                                                    | wykonania           | powiązane  |
| 1.  | Pracownik PES<br><b>Kierownik PES</b><br>Z-ca Dyrektora DPF        | Po uzyskaniu informacji od<br>DWF o konieczności zawarcia<br>aneksu do umowy/ zmiany<br>porozumienia/zmiany decyzji<br>wezwanie Beneficjenta do<br>złożenia Formularza<br>wprowadzania zmian (jeśli<br>dotyczy).                                                                                                    | 5 dni roboczych     | <b>DWF</b> |
| 2.  | <b>Pracownik PES</b><br><b>Kierownik PES</b><br>Z-ca Dyrektora DPF | W przypadku otrzymania<br>Formularza wprowadzania<br>zmian złożonego<br>z inicjatywy beneficjenta, po<br>wykonaniu czynności<br>wskazanych w pkt 3,<br>wystąpienie do DWF z prośbą<br>o opinię nt. zgodności<br>proponowanych przez<br>Beneficjenta zmian z zapisami<br>weryfikowanego wniosku o<br>płatność – w zakresie zmian<br>mających wpływ na<br>zatwierdzenie tego wniosku o<br>płatność.                                                                                                    | 7 dni roboczych     | <b>DWF</b> |
| 3.  | Pracownik PES<br><b>Kierownik PES</b><br>Z-ca Dyrektora DPF        | Analiza Formularza<br>wprowadzania zmian,<br>w tym weryfikacja wpływu<br>proponowanych zmian na<br>spełnienie kryteriów wyboru<br>projektów. W przypadku<br>konieczności, możliwe jest<br>skorzystanie z usługi<br>pracownika właściwej<br>instytucji (IZ) lub eksperta:<br>- Przesłanie do pracownika<br>właściwej instytucji (IZ) lub<br>eksperta zapytania<br>dotyczącego możliwości<br>podpisania oświadczenia o<br>bezstronności i poufności oraz<br>o braku konfliktu interesów,<br>- W przypadku potwierdzenia<br>przez pracownika właściwej | 20 dni<br>roboczych |            |

**2.5.2 Instrukcja dla podprocesu Podpisanie z beneficjentem aneksu do umowy/porozumienia/zmiana decyzji o dofinansowaniu projektu.**

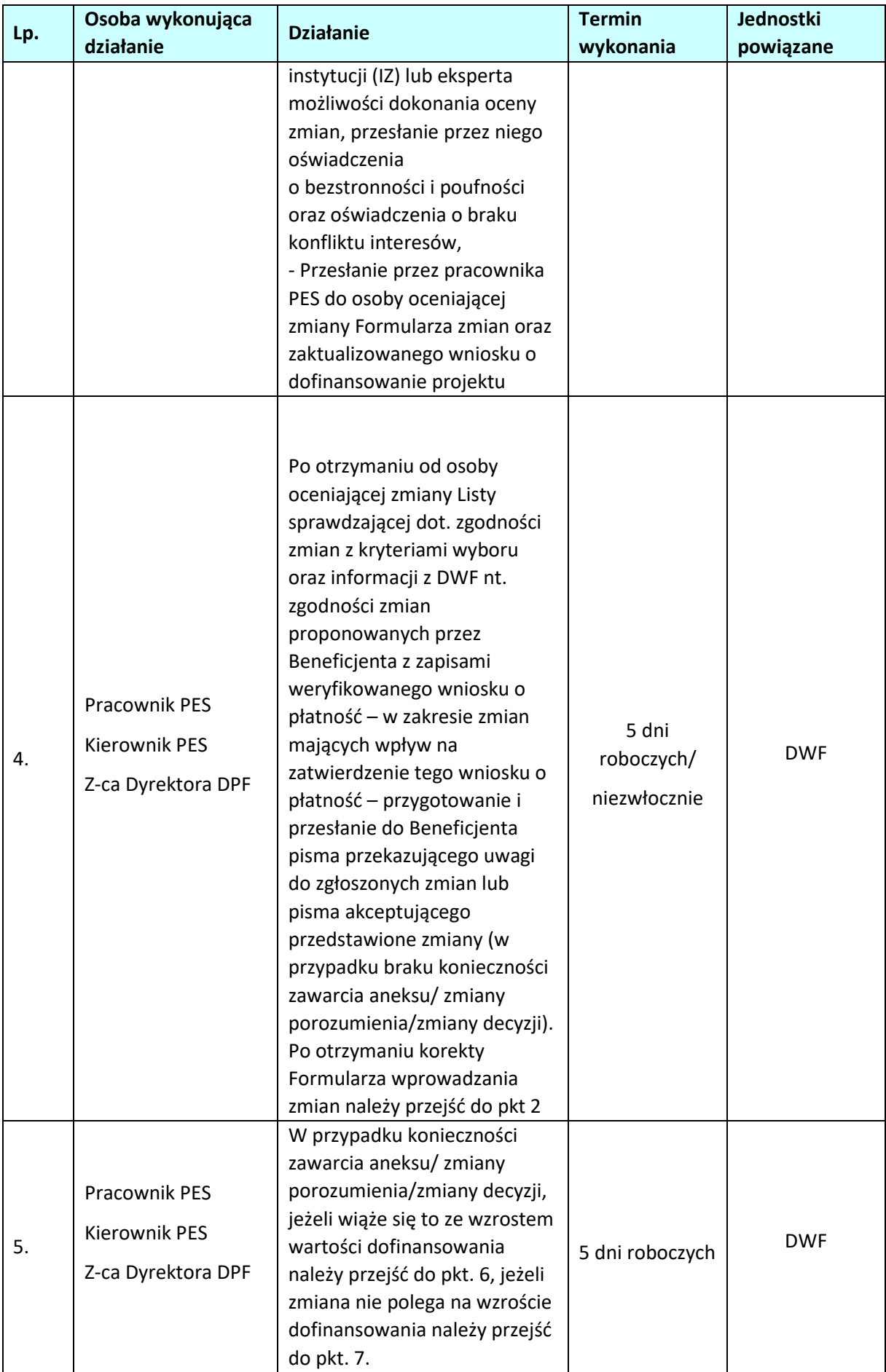

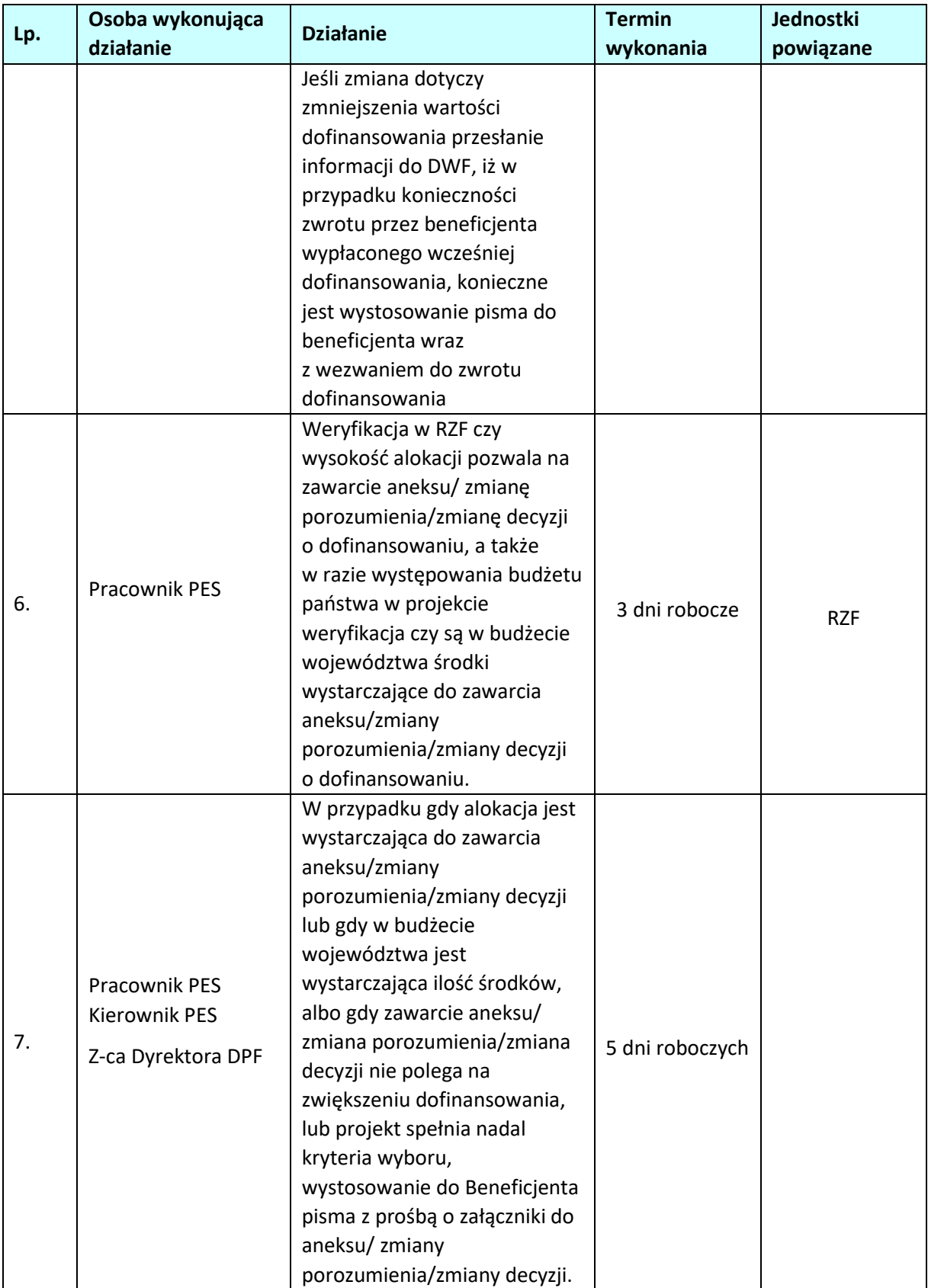

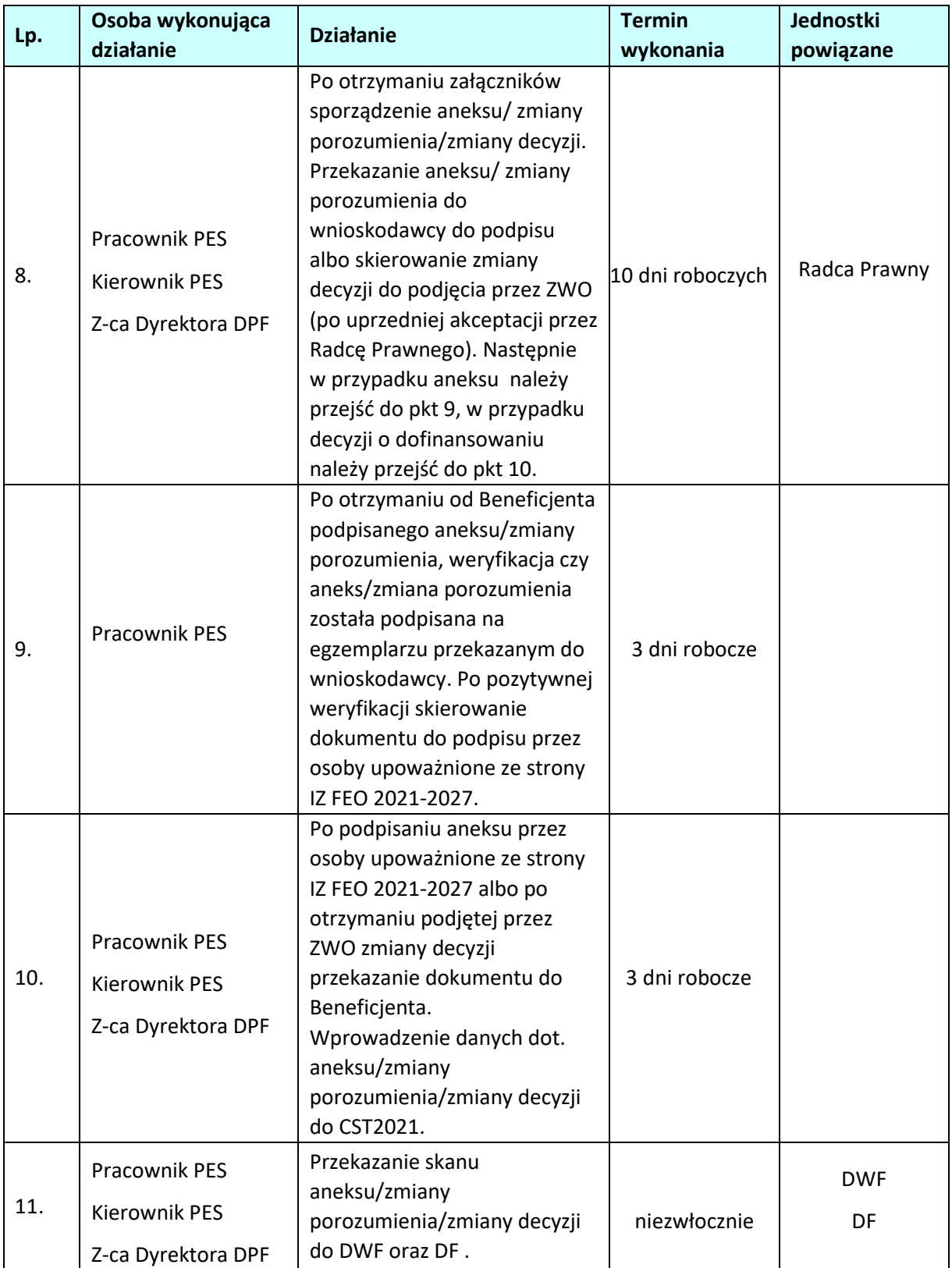

# **2.6 Rozwiązanie umowy/porozumienia/cofnięcie decyzji o dofinansowaniu projektu w ramach EFS+**

## **2.6.1. Karta dla podprocesu Rozwiązanie umowy/porozumienia/cofnięcie decyzji o dofinansowaniu projektu**

#### **Krótki opis podprocesu**

Podproces będzie wykorzystywany do rozwiązania umowy/porozumienia/cofnięcia decyzji o dofinansowaniu, w przypadku wystąpienia okoliczności, w których konieczne jest rozwiązanie umowy/porozumienia/cofnięcie decyzji o dofinansowaniu.

Uruchomienie podprocesu nastąpi po:

1. uzyskaniu informacji z DWF o konieczności rozwiązania umowy/porozumienia/cofnięcia decyzji o dofinansowaniu projektu wraz z uzasadnieniem i opinią Radcy Prawnego,

2. wystąpieniu przez Beneficjenta z wnioskiem o rozwiązanie umowy/porozumienia/cofnięcia decyzji. Skutkiem procesu będzie rozwiązanie umowy/porozumienia/cofnięcie decyzji o dofinansowaniu oraz jeśli beneficjent otrzymał w ramach umowy/porozumienia/decyzji o dofinansowaniu środki finansowe, adekwatny zwrot środków.

**Dokumenty i opracowania będące skutkiem realizacji podprocesu** 

- 1. Informacja do DWF dotycząca konieczności wezwania Beneficjenta do zwrotu otrzymanego dotychczas dofinansowania oraz wpisania do rejestru obciążeń w CST2021 na projekcie kwoty do zwrotu której Beneficjent jest zobowiązany.
- 2. Pismo do beneficjenta wypowiadające umowę/porozumienie/decyzję.

## **Dokumenty/wzory dokumentów wykorzystywane w celu realizacji podprocesu**

- 1) Dokumentacia projektu.
- 2) Umowa/ porozumienie/decyzja o dofinansowaniu projektu.
- 3) Prośba beneficjenta o rozwiązanie umowy/porozumienia/decyzji o dofinansowaniu.

4) LSiWD:

b) Wzór pisma z wypowiedzeniem umowy/ porozumienia/cofnięciem decyzji o dofinansowaniu.

## **2.6.2 Instrukcja dla podprocesu Rozwiązanie umowy/porozumienia / cofnięcie decyzji o dofinansowaniu projektu**

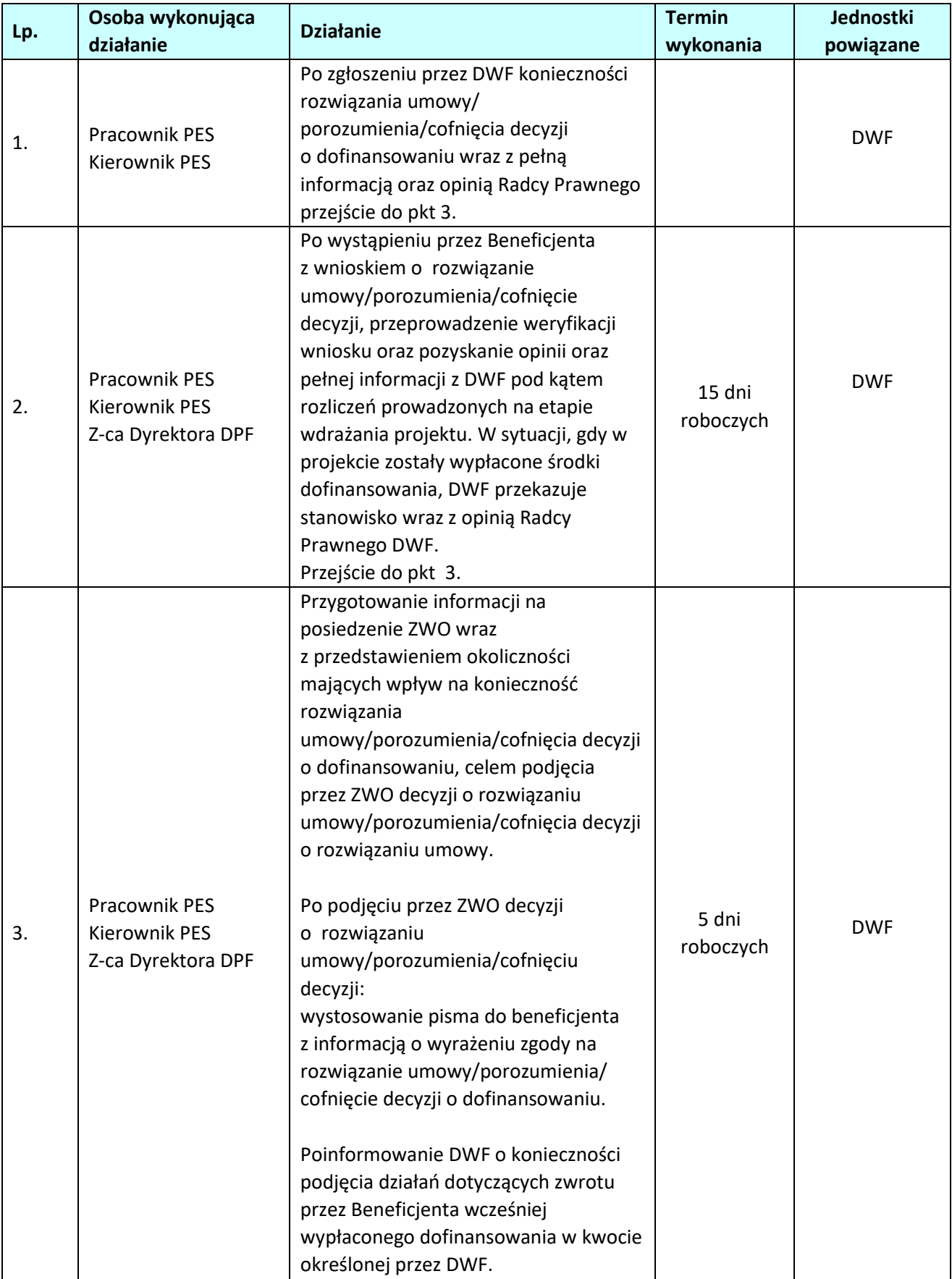

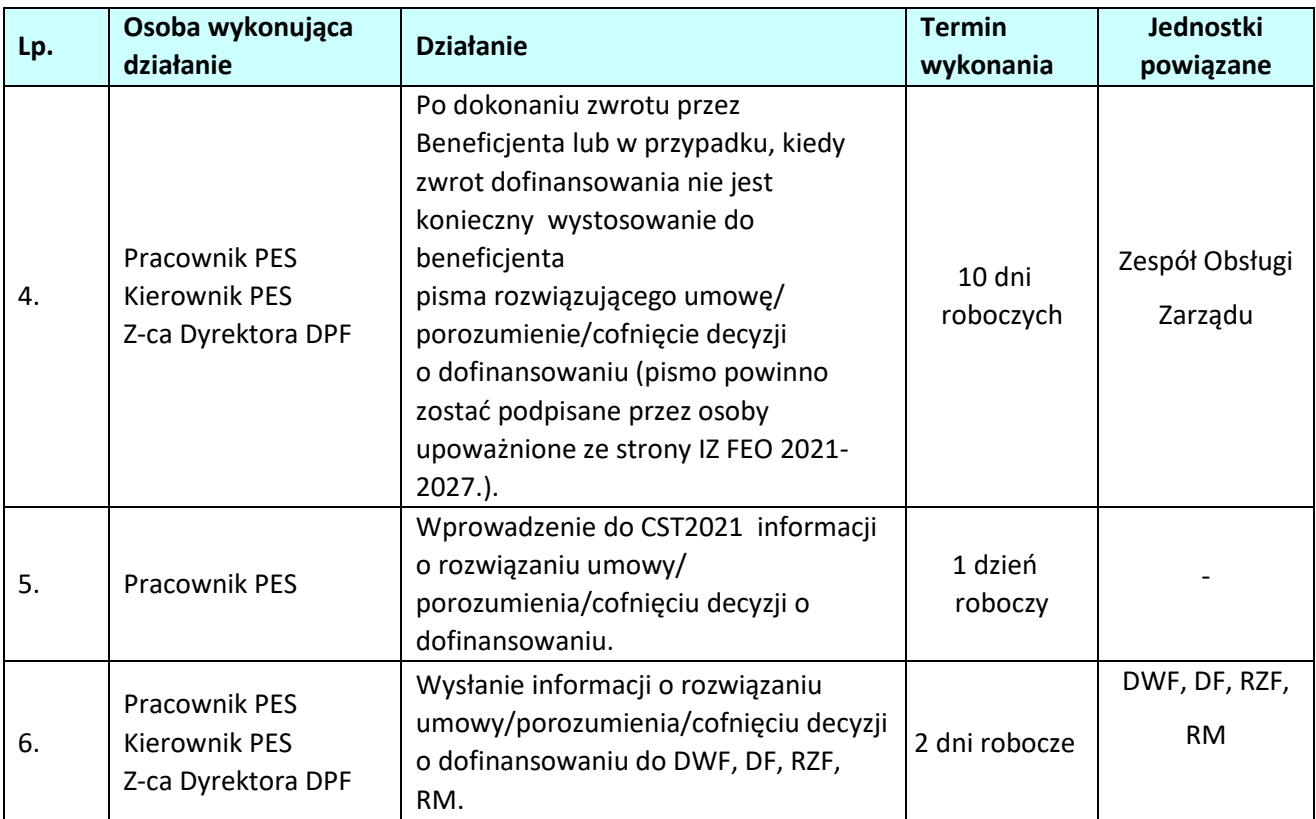

# **3. WERYFIKACJA WNIOSKÓW O PŁATNOŚĆ**

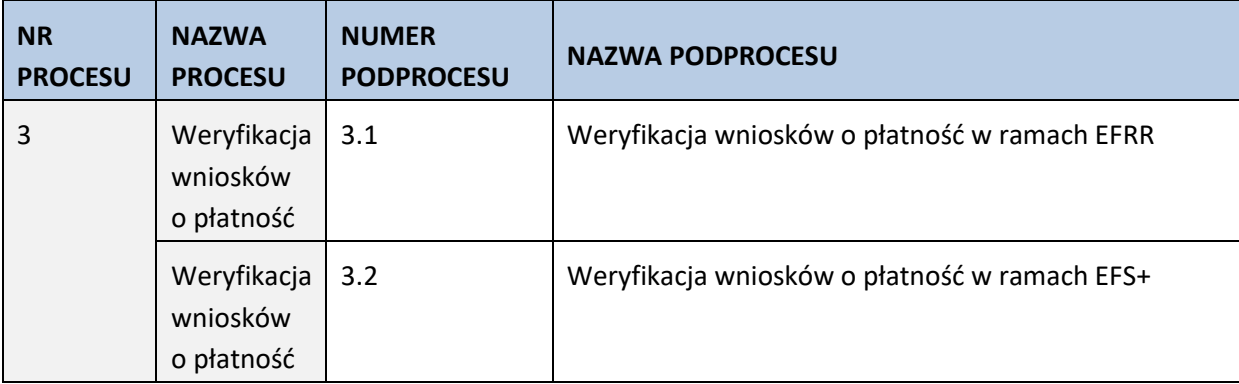

#### **3.1. Weryfikacja wniosków o płatność w ramach EFRR**

## **3.1.1. Karta dla podprocesu Weryfikacja wniosków o płatność**

### **Krótki opis podprocesu**

Proces polega na weryfikacji wniosku o płatność złożonego przez beneficjenta pod względem formalnym, merytorycznym i finansowym. Celem weryfikacji wniosku o płatność jest sprawdzenie przede wszystkim kwalifikowalności wydatków w ramach projektu, czy zostały one dokonane zgodnie z umową/porozumieniem/decyzją o dofinansowaniu projektu oraz zgodnie z celami programu. W przypadku stwierdzenia wystąpienia nieprawidłowości indywidualnej przed zatwierdzeniem wniosku o płatność, instytucja zatwierdzająca wniosek o płatność dokonuje pomniejszenia wartości wydatków kwalifikowalnych ujętych we wniosku o płatność złożonym przez beneficjenta o kwotę wydatków poniesionych nieprawidłowo. Wniosek o płatność służy wnioskowaniu przez beneficjenta o przyznanie płatności w formie zaliczki lub refundacji wydatków sfinansowanych ze środków beneficjenta. Warunkiem przekazania beneficjentowi dofinansowania jest dostępność środków na rachunku IZ (dotyczy wyłącznie środków na współfinansowanie pochodzących z budżetu państwa) oraz pozytywnie zweryfikowany (oceniony) wniosek beneficjenta o płatność. Wniosek o płatność może dotyczyć:

- wnioskowania o przekazanie płatności zaliczkowej na realizację projektu,
- wnioskowania o przekazanie płatności pośredniej kwoty refundacji części wydatków kwalifikowalnych poniesionych w miarę postępu realizacji projektu przez beneficjenta,
- wnioskowania o przekazanie płatności końcowej,
- rozliczenia płatności zaliczkowej udokumentowania wydatków poniesionych przez beneficjenta, który otrzymał środki w formie zaliczki,
- wykazania postępu realizacji projektu we wniosku sprawozdawczym, bez wnioskowania o rozliczenie wydatków,
- lub połączenie w/w wniosków.

W przypadku złożenia przez beneficjenta wniosku dotyczącego refundacji i/lub rozliczenia zaliczki IZ weryfikuje również część dokumentacji potwierdzającej poniesienie wydatków/realizację postępu rzeczowego projektu. Dokumenty do weryfikacji są wybierane na podstawie metodyki opisanej w dokumencie *Roczny Plan Kontroli regionalnego programu Fundusze Europejskie dla Opolskiego 2021 – 2027*

*Dopuszcza się złożenie przez Beneficjenta autokorekty wniosku o płatność do momentu zakończenia weryfikacji wniosku przez IZ. IZ po otrzymaniu prośby odsyła wniosek o płatność do Beneficjenta bez sporządzania list sprawdzających.* 

W przypadku, gdy projekt realizowany jest przez państwową jednostkę budżetową wniosek o płatność dotyczy rozliczenia wydatków, czyli udokumentowania wydatków poniesionych przez państwowe jednostki budżetowe finansujące całość wydatków ponoszonych w ramach projektów ze środków będących w ich dyspozycji. Realizacja projektów (ponoszenie wydatków przez państwowe jednostki budżetowe) możliwe jest dzięki zapewnieniu niezbędnych środków w budżecie państwa. Proces weryfikacji wniosku o płatność w przypadku państwowych jednostek budżetowych kończy się zatwierdzeniem wniosku rozliczającego poniesione wydatki.

Również w przypadku projektów pomocy technicznej wniosek o płatność dotyczy rozliczenia wydatków, a proces weryfikacji wniosku kończy się zatwierdzeniem wniosku.

W przypadku, gdy beneficjent składa wniosek o płatność rozliczający tylko otrzymaną transzę zaliczki, a nie wnioskuje o kolejną transzę zaliczki, podproces kończy się zatwierdzeniem wniosku o płatność przez IZ. Tylko na podstawie pozytywnie zweryfikowanego (ocenionego) wniosku beneficjenta o płatność może

zostać dokonana płatność lub zatwierdzenie wniosku. Weryfikacja i zatwierdzenie wniosku o zaliczkę następuje w terminie do 15 dni roboczych od następnego dnia od złożenia do IZ poprawnego wniosku o płatność. Natomiast weryfikacja i zatwierdzenie wniosku rozliczającego przekazaną transzę zaliczki oraz wniosku o refundację poniesionych przez beneficjenta wydatków następuje w terminie do 30 dni roboczych od następnego dnia od złożenia przez beneficjenta do IZ poprawnego wniosku o płatność wraz z wymaganymi przez IZ załącznikami. Dane dotyczące kolejnych etapów weryfikacji wniosku są wprowadzane niezwłocznie do SL2021.

W przypadku, gdy Beneficjent złoży kolejny wniosek o płatność, przed zatwierdzeniem poprzedniego wniosku o płatność, weryfikacja tego wniosku o płatność jest wstrzymana do czasu zatwierdzenia poprzedniego wniosku o płatność. W takim przypadku termin weryfikacji wniosku o płatność rozpocznie się od dnia następnego po dniu zatwierdzenia poprzedniego wniosku o płatność.

Środki europejskie (część dofinansowania pochodząca ze środków EFRR) są przekazywane na rachunek bankowy Beneficjenta na podstawie zleceń płatności do BGK, natomiast współfinansowanie (część dofinansowania pochodząca z budżetu państwa) jest przekazywane na rachunek bankowy Beneficjenta na podstawie dyspozycji przelewu środków z rachunku bankowego IZ. Zlecenia płatności oraz dyspozycje przelewu sporządzane są przez pracownika WER i po ich zatwierdzeniu są przekazywane do DFK celem realizacji.

Wniosek dotyczący postępu rzeczowo-finansowego projektu stanowi narzędzie umożliwiające monitorowanie postępu rzeczowego projektu. Weryfikacja części sprawozdawczej dotycząca postępu rzeczowo – finansowego odbywa się w terminie do 30 dni roboczych od następnego dnia od złożenia prawidłowego wniosku o płatność/załączników do wniosku o płatność i kończy się zatwierdzeniem wniosku.

W przypadku wniosku o płatność końcową przed zatwierdzeniem wniosku pracownik weryfikujący wniosek oraz pracownicy odpowiedzialni za podpisywanie umów, aneksów do umowy o dofinansowanie oraz weryfikację zmian w projektach dokonują kontroli na zakończenie realizacji projektu wypełniając II część listy sprawdzającej do wniosku o płatność końcową.

Termin złożenia wniosku o płatność końcową został określony w umowie/porozumieniu/decyzji o dofinansowaniu lub w Regulaminie naboru.

Pismo/korespondentkę do beneficjenta sporządza wyznaczony do tego pracownik po dokonaniu weryfikacji wniosku o płatność. Weryfikacja wniosku o płatność przeprowadzana jest z zachowaniem zasady "dwóch par oczu", rozumianej w wersji minimalnej, jako weryfikacja wniosku o płatność beneficjenta przez osobę do tego wskazaną i zatwierdzenie wyniku tej weryfikacji przez jej przełożonego lub inną upoważnioną do tego osobę. Dobór próby dokumentów do szczegółowej weryfikacji dokonywany jest przez wyznaczonego pracownika i zatwierdzany przez jego przełożonego lub inną upoważnioną do tego osobę. W trakcie weryfikacji wniosku beneficjenta o płatność wyznaczony pracownik wypełnia listę sprawdzającą, która następnie jest zatwierdzana przez przełożonego lub inną upoważnioną do tego osobę. W zależności od rodzaju wniosku jest to *Lista sprawdzająca dla oceny pośredniego wniosku o płatność w ramach FEO 2021-2027* lub *Lista sprawdzająca dla oceny końcowego wniosku o płatność w ramach FEO 2021-2027*.

Na każdym etapie weryfikacji przedłożonego wniosku o płatność IZ może się zwrócić do beneficjenta z żądaniem udzielenia dodatkowych informacji lub uzupełnienia przekazanych dokumentów. W przypadku stwierdzenia nieprawidłowości podczas weryfikacji wniosku o płatność pracownik WER sprawdza, czy nieprawidłowość nie wystąpiła również w poprzednich, zatwierdzonych wnioskach o płatność. Jeśli

wystąpiła należy przejść do podprocesu 8.1.2.1 *Instrukcja dla podprocesu Sporządzanie zgłoszeń dotyczących nieprawidłowości podlegających niezwłocznemu/kwartalnemu zgłoszeniu do KE, stwierdzonych w związku z realizacją FEO 2021-2027 oraz gromadzenie informacji nt. nieprawidłowości, które nie kwalifikują się do przekazania KE, w tym zgłoszenie niezwłoczne*, w celu sporządzenia Formularza zgłaszania nieprawidłowości.

#### **Dokumenty opracowania będące skutkiem realizacji podprocesu**

1) Notatka służbowa zawierająca opis doboru próby.

- 2) Deklaracja poufności i bezstronności.
- 3) Listy sprawdzające dla oceny wniosku o płatność.
- 4) Pismo/korespondentka o wynikach oceny formalnej, merytorycznej i finansowej wniosku/ informujące o zatwierdzeniu wniosku o płatność.
- 5) Pismo dotyczące dyspozycji przelewu środków .
- 6) Formularz zgłoszenia nieprawidłowości.

#### **Dokumenty/wzory dokumentów wykorzystywane w celu realizacji podprocesu**

- 1) Wzór wniosku beneficjenta o płatność.
- 2) SL2021. Aplikacja główna. Centralny system teleinformatyczny. Instrukcja użytkownika aplikacji SL2021 Projekty .
- 3) Roczny Plan Kontroli regionalnego programu Fundusze Europejskie dla Opolskiego 2021 2027.
- 4) LSiWD:
	- a) wzór listy sprawdzającej dla oceny wniosku o płatność,
	- b) wzór pisma/korespondentki o wynikach oceny formalnej, merytorycznej i finansowej wniosku/informującego o zatwierdzeniu wniosku o płatność,
	- c) wzór pisma w sprawie dyspozycji przelewu środków na konto beneficjenta,
	- d) wzór formularza weryfikacji nieprawidłowości.
	- e) Wzór korespondentki zgłaszającej przypadek nadużycia/ sygnał ostrzegawczy nadużycia do Bazy IZ.
- 5) Informacja o kontroli.
- 6) Informacja pokontrolna/ Formularz zgłoszenia nieprawidłowości.
- 7) Umowa / Porozumienie / Decyzja o dofinansowaniu projektu.

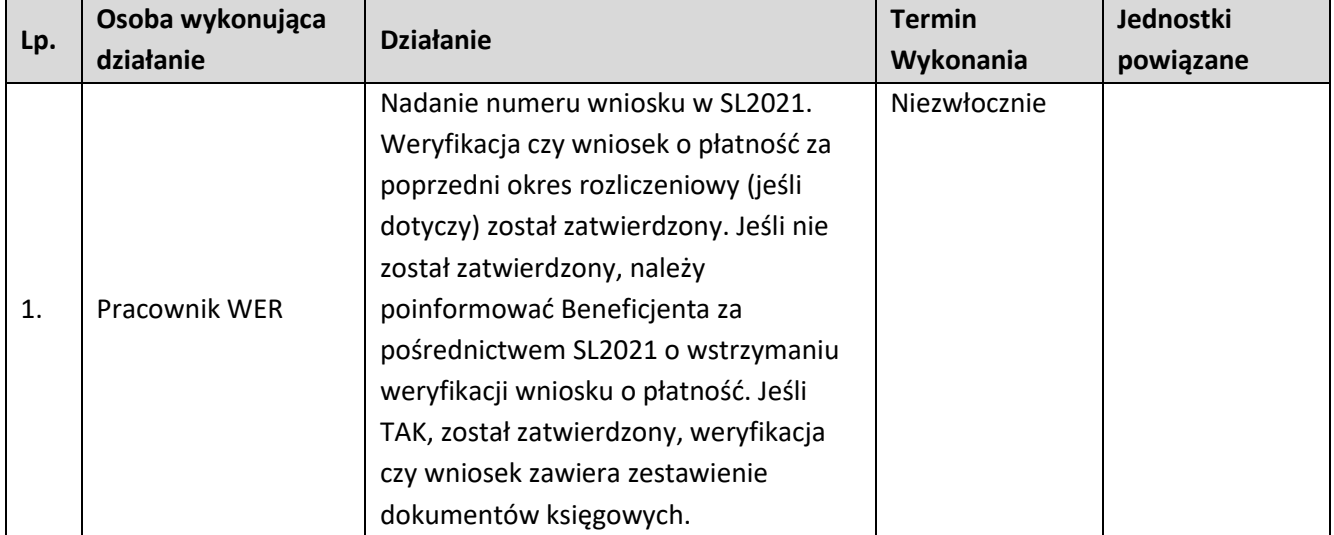

#### **3.1.2 Instrukcja dla podprocesu Weryfikacja wniosków o płatność**

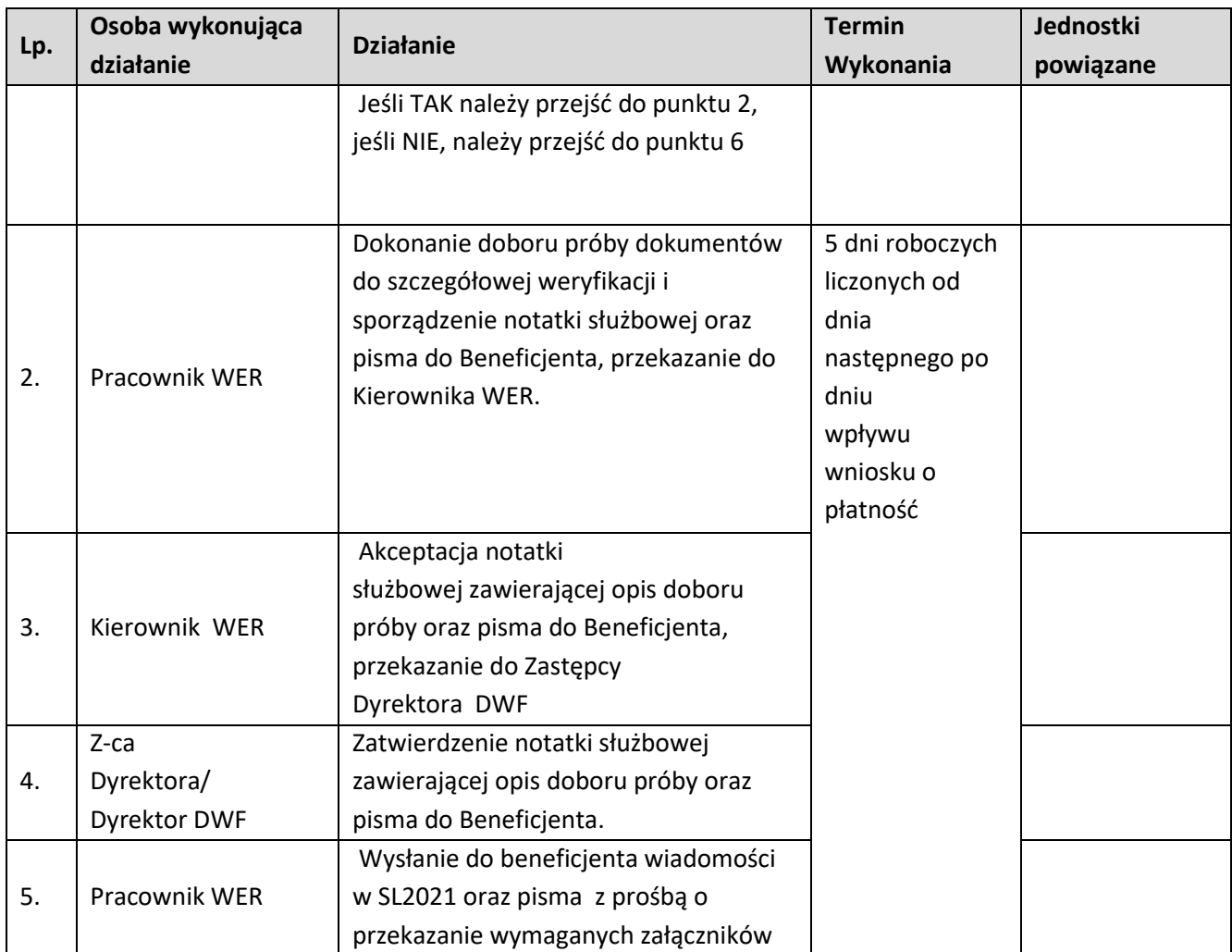

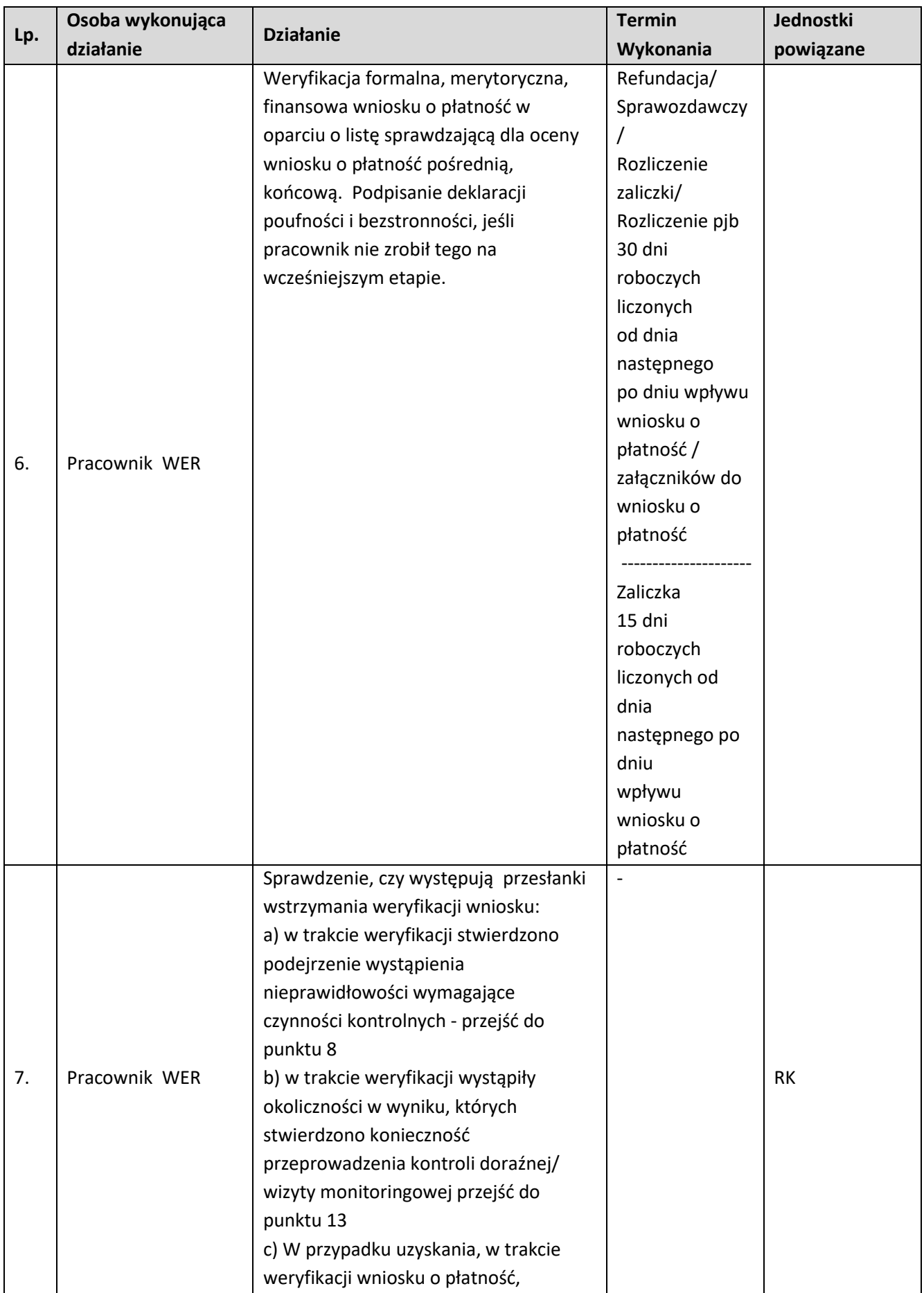

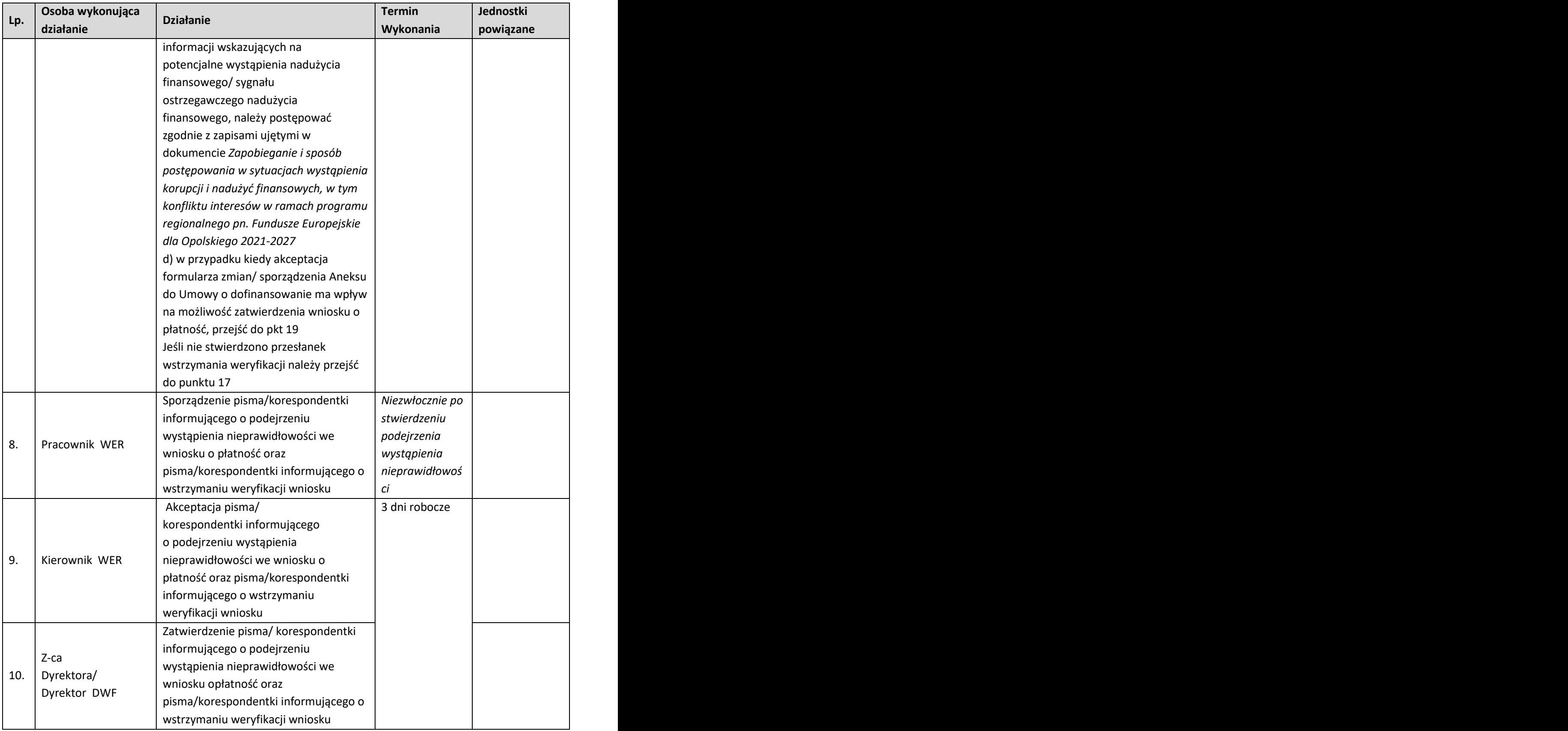

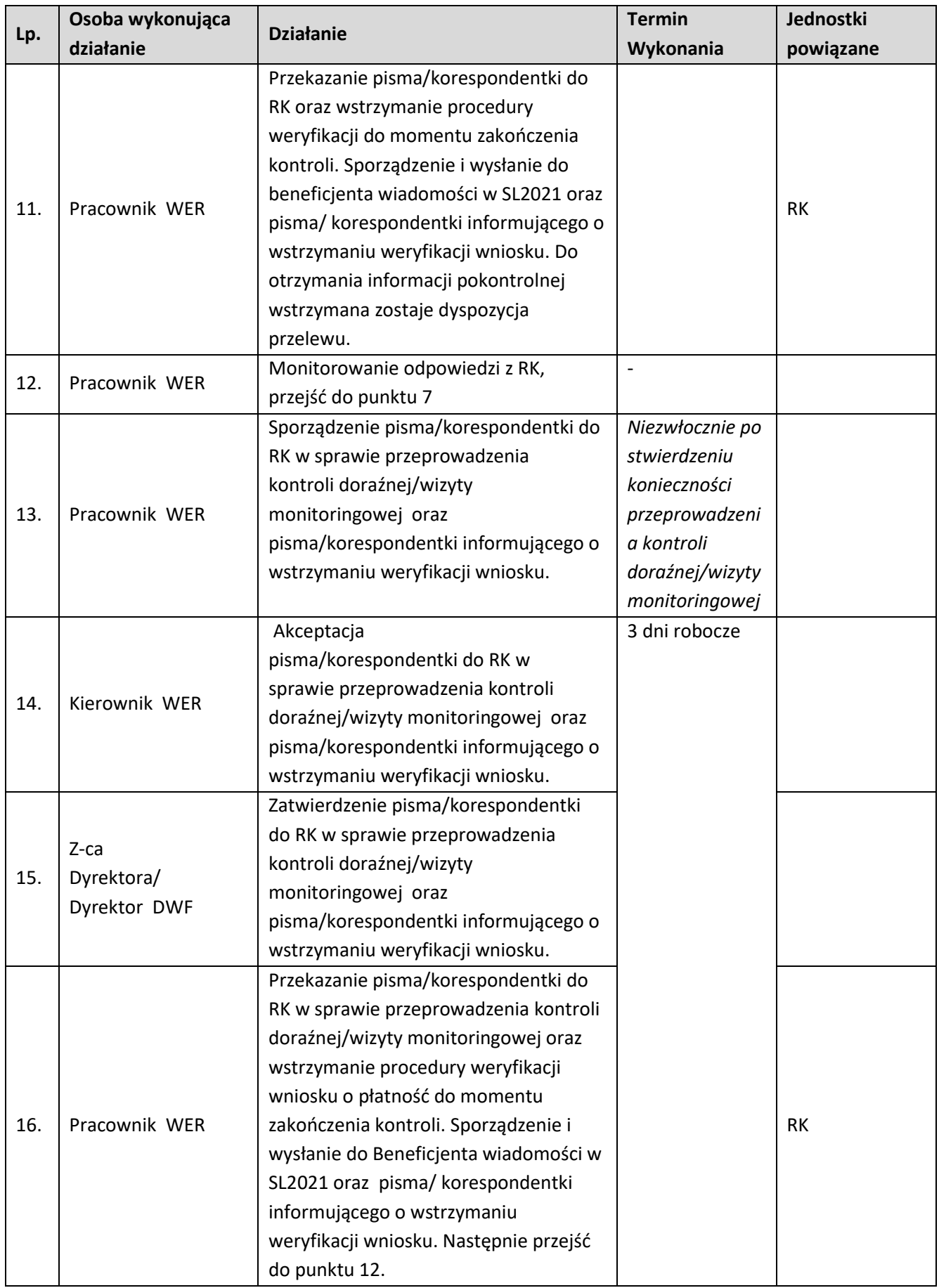

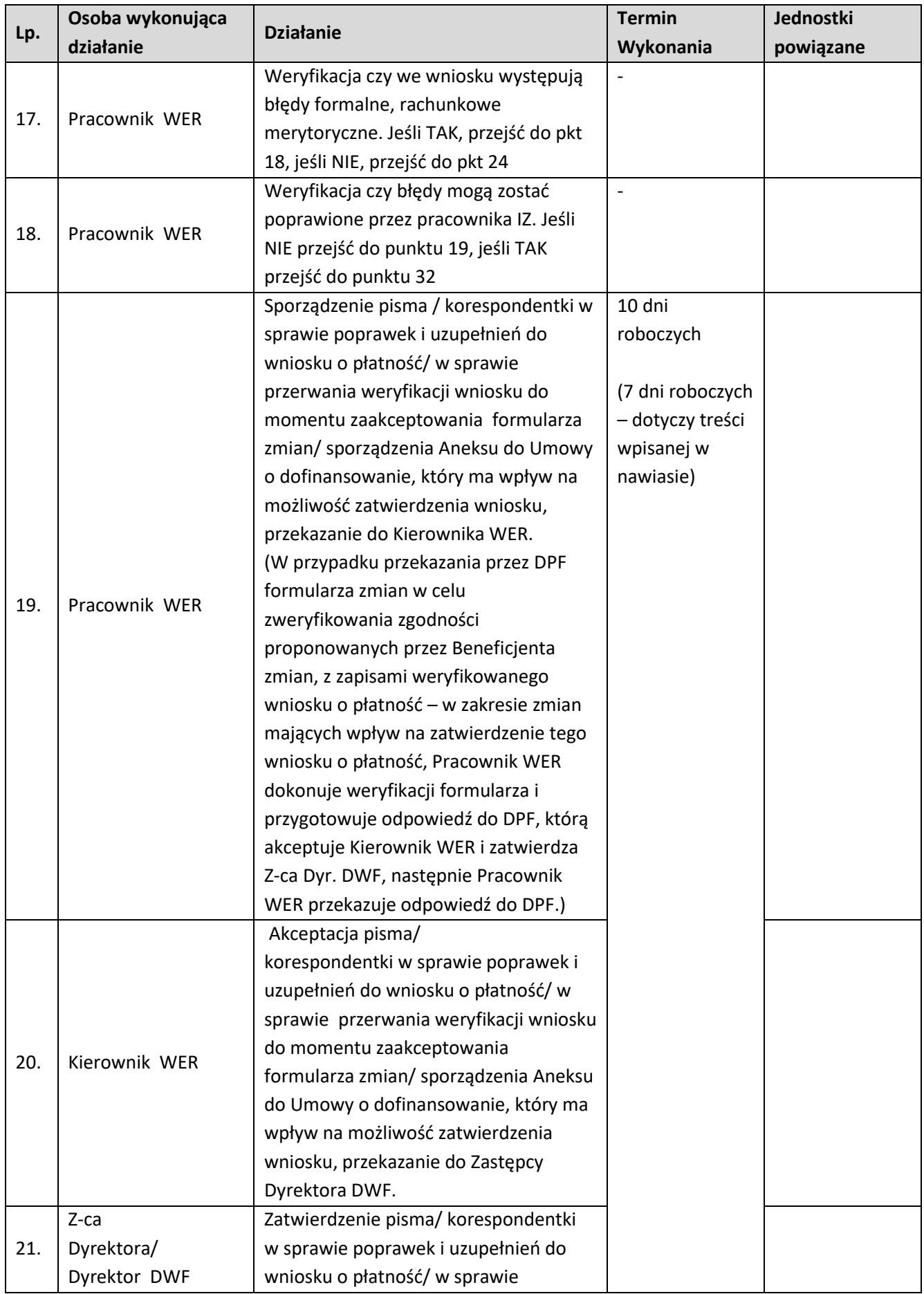

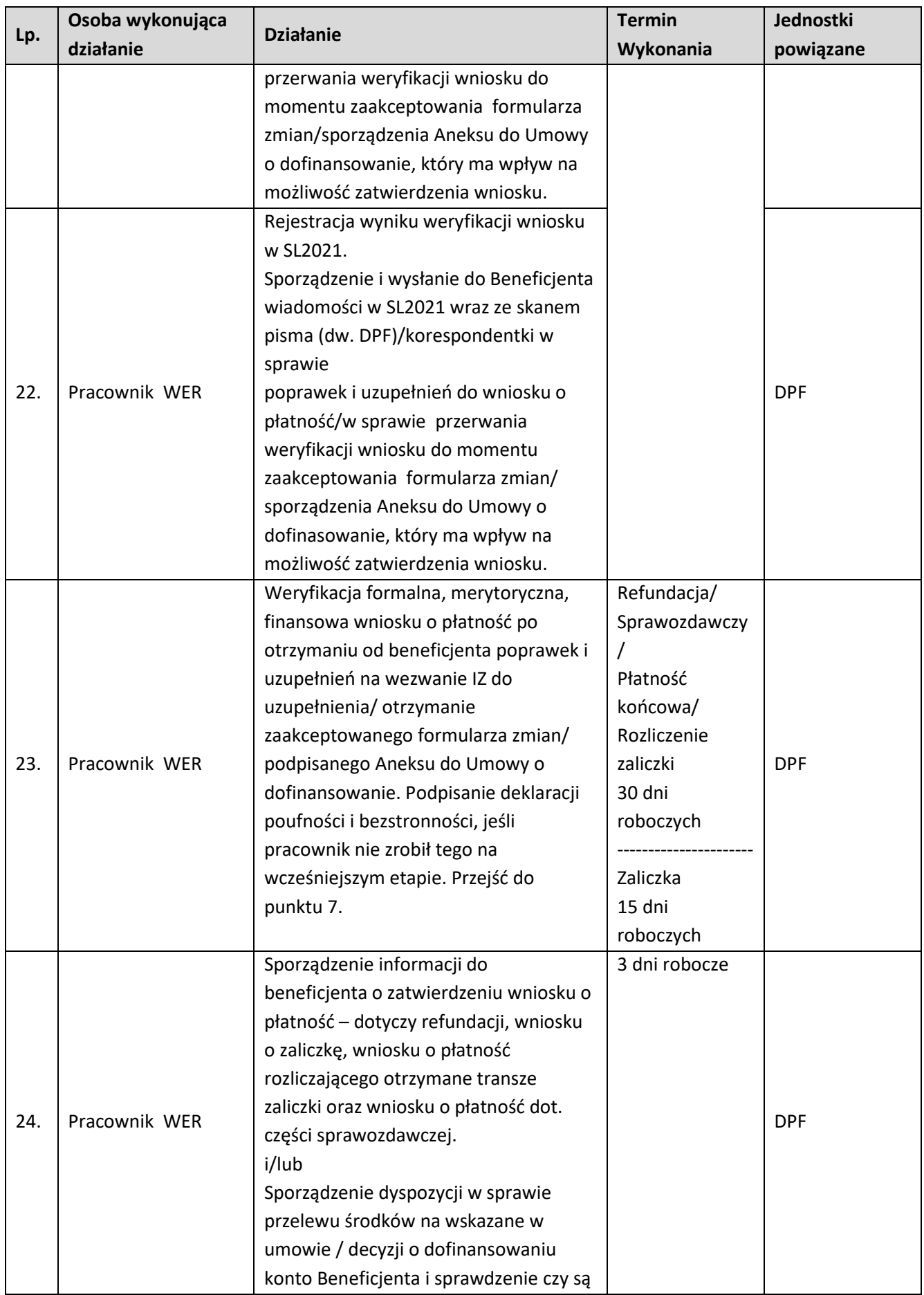

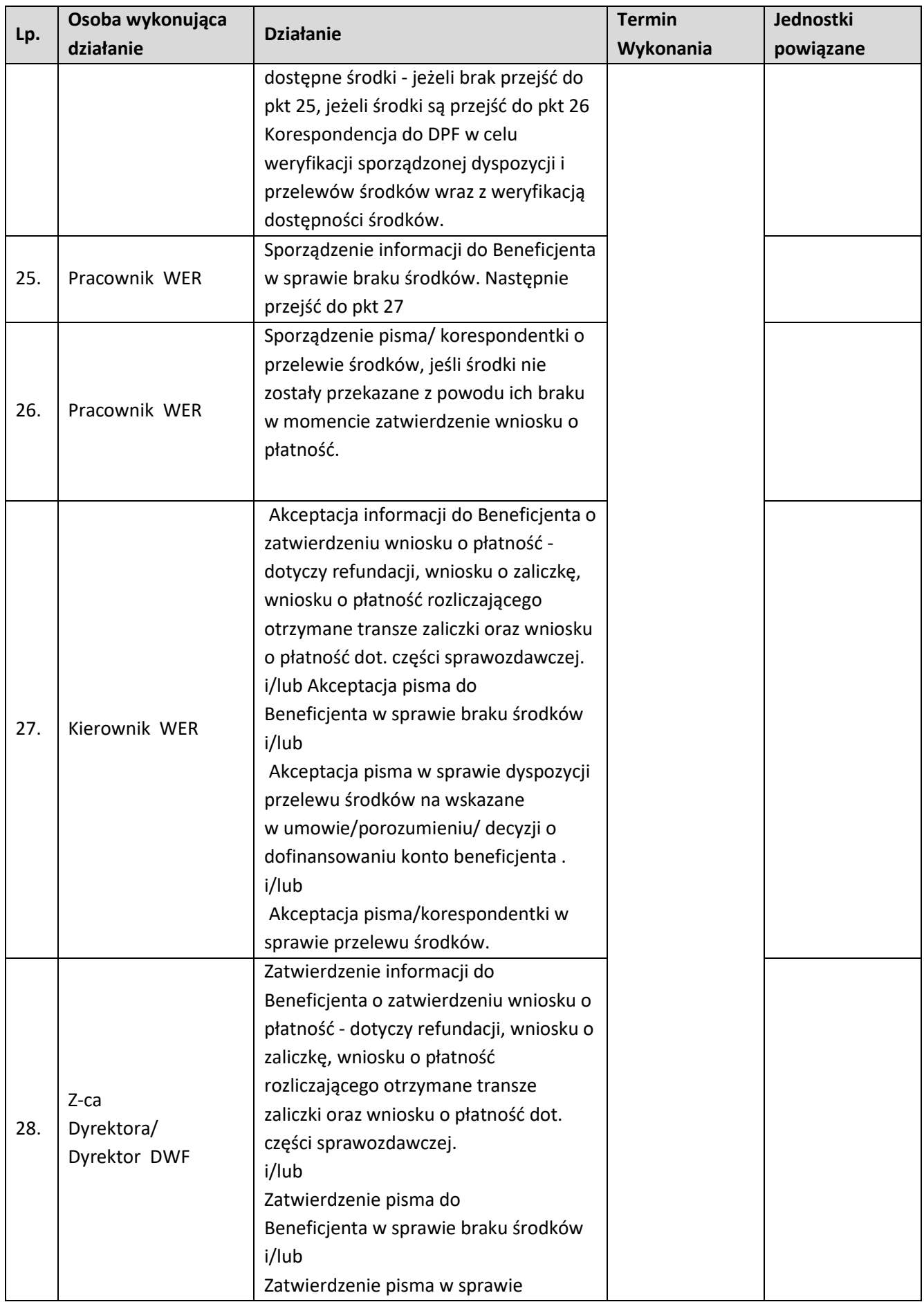

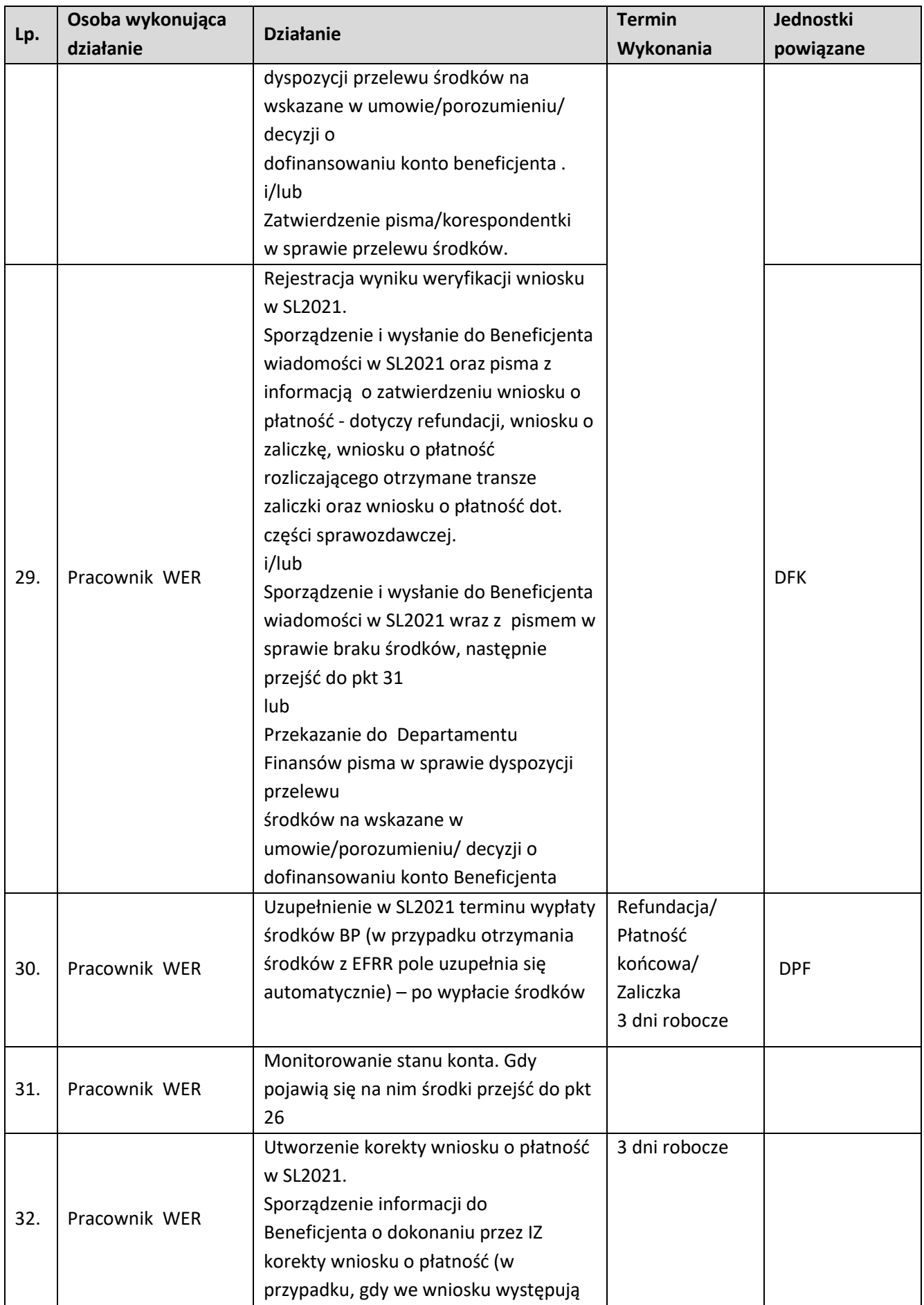

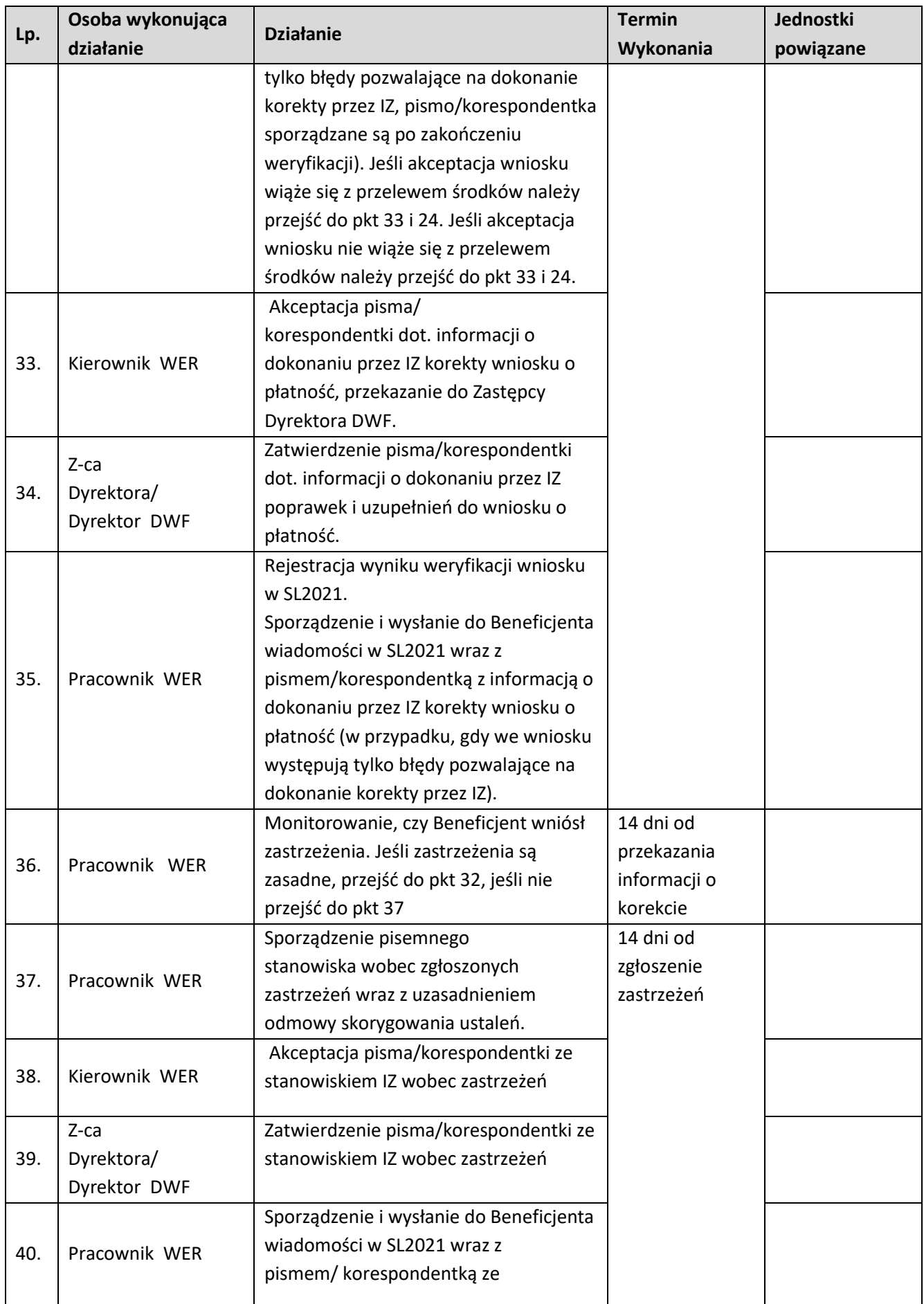

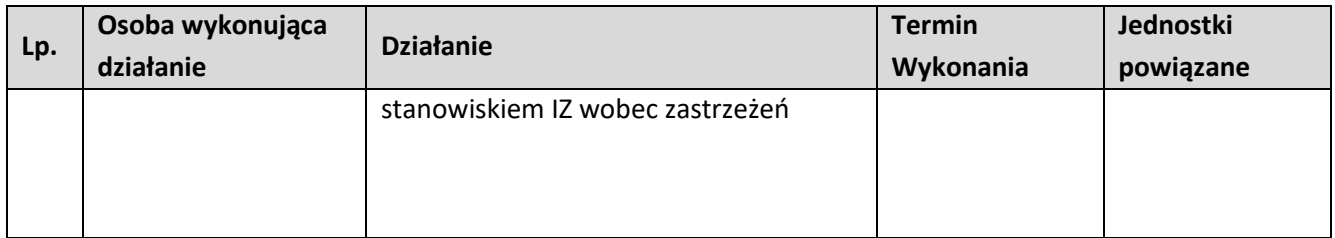

#### **3.2 Weryfikacja wniosków o płatność w ramach EFS+**

#### **3.2.1. Karta dla podprocesu Weryfikacja wniosków o płatność**

#### **Krótki opis podprocesu**

Proces polega na weryfikacji wniosku o płatność złożonego przez beneficjenta pod względem formalnym, merytorycznym i finansowym. Celem weryfikacji wniosku o płatność jest sprawdzenie przede wszystkim kwalifikowalności wydatków w ramach projektu, czy zostały one dokonane zgodnie z umową/porozumieniem/decyzją o dofinansowaniu projektu oraz zgodnie z celami programu. W przypadku stwierdzenia wystąpienia nieprawidłowości indywidualnej przed zatwierdzeniem wniosku o płatność, instytucja zatwierdzająca wniosek o płatność dokonuje pomniejszenia wartości wydatków kwalifikowalnych ujętych we wniosku o płatność złożonym przez beneficjenta o kwotę wydatków poniesionych nieprawidłowo. Wniosek o płatność służy wnioskowaniu przez beneficjenta o przyznanie płatności w formie zaliczki lub refundacji wydatków sfinansowanych ze środków beneficjenta. Warunkiem przekazania beneficjentowi dofinansowania jest dostępność środków na rachunku IZ (dotyczy wyłącznie środków na współfinansowanie pochodzących z budżetu państwa) oraz pozytywnie zweryfikowany (oceniony) wniosek beneficjenta o płatność. Wniosek o płatność może dotyczyć:

- wnioskowania o przekazanie płatności zaliczkowej na realizację projektu,
- wnioskowania o przekazanie płatności pośredniej kwoty refundacji części wydatków kwalifikowalnych poniesionych w miarę postępu realizacji projektu przez beneficjenta,
- wnioskowania o przekazanie płatności końcowej,
- rozliczenia płatności zaliczkowej udokumentowania wydatków poniesionych przez beneficjenta, który otrzymał środki w formie zaliczki,
- wykazania postępu realizacji projektu we wniosku sprawozdawczym, bez wnioskowania o rozliczenie wydatków,
- lub połączenie w/w wniosków.

W przypadku złożenia przez beneficjenta wniosku dotyczącego refundacji i/lub rozliczenia zaliczki IZ weryfikuje również część dokumentacji potwierdzającej poniesienie wydatków/realizację postępu rzeczowego projektu. Dokumenty do weryfikacji są wybierane na podstawie metodyki opisanej w dokumencie *Roczny Plan Kontroli regionalnego programu Fundusze Europejskie dla Opolskiego 2021-2027.*

Dopuszcza się złożenie przez Beneficjenta autokorekty wniosku o płatność do momentu zakończenia weryfikacji wniosku przez IZ. IZ po otrzymaniu prośby odsyła wniosek o płatność do Beneficjenta bez sporządzania list sprawdzających*.* 

W przypadku, gdy projekt realizowany jest przez państwową jednostkę budżetową wniosek o płatność dotyczy rozliczenia wydatków, czyli udokumentowania wydatków poniesionych przez państwowe jednostki budżetowe finansujące całość wydatków ponoszonych w ramach projektów ze środków będących w ich dyspozycji. Realizacja projektów (ponoszenie wydatków przez państwowe jednostki budżetowe) możliwe jest dzięki zapewnieniu niezbędnych środków w budżecie państwa. Proces weryfikacji wniosku o płatność w przypadku państwowych jednostek budżetowych kończy się zatwierdzeniem wniosku rozliczającego poniesione wydatki.

Również w przypadku projektów pomocy technicznej wniosek o płatność dotyczy rozliczenia wydatków, a proces weryfikacji wniosku kończy się zatwierdzeniem wniosku.

W przypadku, gdy beneficjent składa wniosek o płatność rozliczający tylko otrzymaną transzę zaliczki, a nie wnioskuje o kolejną transzę zaliczki, podproces kończy się zatwierdzeniem wniosku o płatność przez IZ. Tylko na podstawie pozytywnie zweryfikowanego (ocenionego) wniosku beneficjenta o płatność może zostać dokonana płatność lub zatwierdzenie wniosku. Weryfikacja i zatwierdzenie wniosku o zaliczkę następuje w terminie do 15 dni roboczych od następnego dnia od złożenia do IZ poprawnego wniosku o płatność. Natomiast weryfikacja i zatwierdzenie wniosku rozliczającego przekazaną transzę zaliczki oraz wniosku o refundację poniesionych przez beneficjenta wydatków następuje w terminie do 30 dni roboczych od następnego dnia od złożenia przez beneficjenta do IZ poprawnego wniosku o płatność wraz z wymaganymi przez IZ załącznikami. Dane dotyczące kolejnych etapów weryfikacji wniosku są wprowadzane niezwłocznie do SL2021. W przypadku, gdy Beneficjent złoży kolejny wniosek o płatność, przed zatwierdzeniem poprzedniego wniosku o płatność, weryfikacja tego wniosku o płatność jest wstrzymana do czasu zatwierdzenia poprzedniego wniosku o płatność. W takim przypadku termin weryfikacji wniosku o płatność rozpocznie się od dnia następnego po dniu zatwierdzenia poprzedniego wniosku o płatność. Środki europejskie (część dofinansowania pochodząca ze środków EFS) są przekazywane na rachunek bankowy Beneficjenta na podstawie danych do zleceń płatności do BGK, natomiast współfinansowanie (część dofinansowania pochodząca z budżetu państwa) jest przekazywane na rachunek bankowy Beneficjenta na podstawie dyspozycji przelewu środków z rachunku bankowego IZ. Zlecenia płatności oraz dyspozycje przelewu sporządzane są przez pracownika WES i po ich zatwierdzeniu są przekazywane do DFK celem realizacji.

Wniosek dotyczący postępu rzeczowo-finansowego projektu stanowi narzędzie umożliwiające monitorowanie postępu rzeczowego projektu. Weryfikacja części sprawozdawczej dotycząca postępu rzeczowo – finansowego odbywa się w terminie do 30 dni roboczych od następnego dnia od złożenia prawidłowego wniosku o płatność i kończy się zatwierdzeniem wniosku.

W przypadku wniosku o płatność końcową przed zatwierdzeniem wniosku pracownicy weryfikujący wniosek dokonują kontroli na zakończenie realizacji projektu wypełniając II część listy sprawdzającej do wniosku o płatność końcową.

Termin złożenia wniosku o płatność końcową został określony w umowie/porozumieniu/decyzji o dofinansowaniu lub w Regulaminie naboru.

Pismo/korespondentkę do beneficjenta sporządza wyznaczony do tego pracownik po dokonaniu weryfikacji wniosku o płatność. Weryfikacja wniosku o płatność przeprowadzana jest z zachowaniem zasady "dwóch par oczu", rozumianej w wersji minimalnej, jako weryfikacja wniosku o płatność beneficjenta przez osobę do tego wskazaną i zatwierdzenie wyniku tej weryfikacji przez jej przełożonego lub inną upoważnioną do tego osobę. Dobór próby dokumentów do szczegółowej weryfikacji dokonywany jest przez wyznaczonego pracownika i zatwierdzany przez jego przełożonego lub inną upoważnioną do tego osobę. W trakcie weryfikacji wniosku beneficjenta o płatność wyznaczony pracownik wypełnia listę sprawdzającą, która następnie jest zatwierdzana przez przełożonego lub inną upoważnioną do tego osobę. W zależności od rodzaju wniosku jest to *Lista sprawdzająca dla oceny pośredniego wniosku o płatność w ramach FEO 2021-2027* lub *Lista sprawdzająca dla oceny końcowego wniosku o płatność w ramach FEO 2021-2027.*

Na każdym etapie weryfikacji przedłożonego wniosku o płatność IZ może się zwrócić do beneficjenta z żądaniem udzielenia dodatkowych informacji lub uzupełnienia przekazanych dokumentów. W przypadku stwierdzenia nieprawidłowości podczas weryfikacji wniosku o płatność pracownik WES sprawdza, czy nieprawidłowość nie wystąpiła również w poprzednich, zatwierdzonych wnioskach o płatność. Jeśli wystąpiła należy przejść do *podprocesu 8.1.2.1 Instrukcja dla podprocesu Sporządzanie zgłoszeń dotyczących nieprawidłowości podlegających niezwłocznemu/kwartalnemu zgłoszeniu do KE, stwierdzonych w związku z realizacją FEO 2021-2027 oraz gromadzenie informacji* 

*nt. nieprawidłowości, które nie kwalifikują się do przekazania KE, w tym zgłoszenie niezwłoczne, w celu sporządzenia* Formularza zgłaszania nieprawidłowości.

**Dokumenty/opracowania będące skutkiem realizacji podprocesu**

1) Notatka służbowa zawierająca opis doboru próby.

2) Deklaracja poufności i bezstronności.

3) Lista sprawdzająca dla oceny wniosku o płatność.

4) Pismo/korespondentka o wynikach oceny formalnej, merytorycznej i finansowej wniosku/ informujące o zatwierdzeniu wniosku o płatność.

5) Pismo w sprawie dyspozycji przelewu środków na konto beneficjenta.

6) Formularz zgłoszenia nieprawidłowości.

**Dokumenty/wzory dokumentów wykorzystywane w celu realizacji podprocesu**

1) Wzór wniosku beneficjenta o płatność.

2) SL2021. Aplikacja główna. Centralny system teleinformatyczny. Instrukcja użytkownika aplikacji SL2021 Projekty.

3) Roczny Plan Kontroli regionalnego programu Fundusze Europejskie dla Opolskiego 2021- 2027.

4) LSiWD:

a) wzór list sprawdzających dla oceny wniosku o płatność,

b) wzór pisma/korespondentki o wynikach oceny formalnej, merytorycznej i finansowej wniosku/informującego o zatwierdzeniu wniosku o płatność,

c) wzór pisma w sprawie dyspozycji przelewu środków na konto beneficjenta,

d) wzór formularza weryfikacji nieprawidłowości.

e) Wzór korespondentki zgłaszającej przypadek nadużycia/ sygnał ostrzegawczy nadużycia do Bazy – IZ.

5) Informacja o kontroli.

6) Informacja pokontrolna/ Formularz zgłoszenia nieprawidłowości.

7) Umowa / Porozumienie / Decyzja o dofinansowaniu projektu.

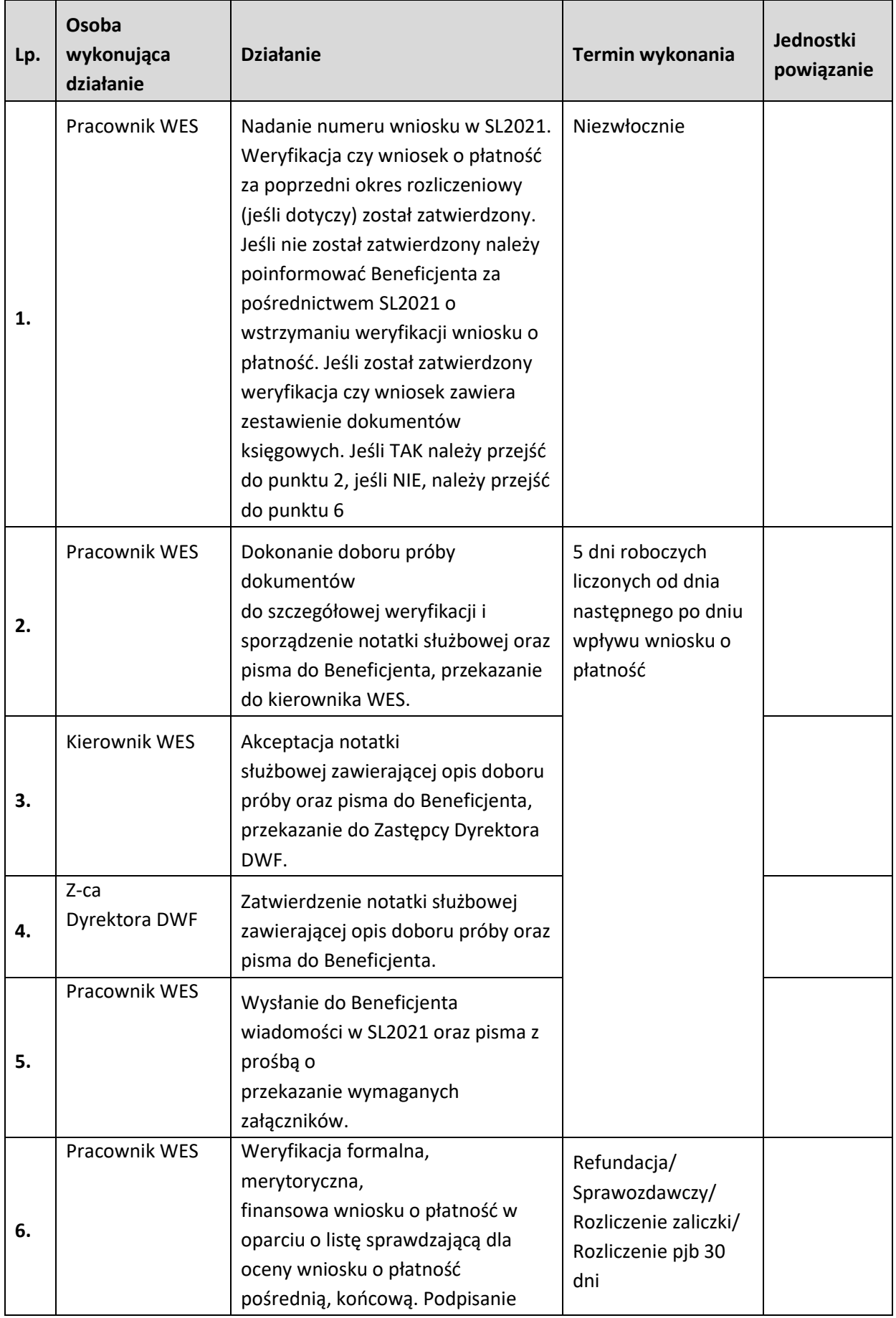

# **3.2.2 Instrukcja dla podprocesu Weryfikacja wniosków o płatność**

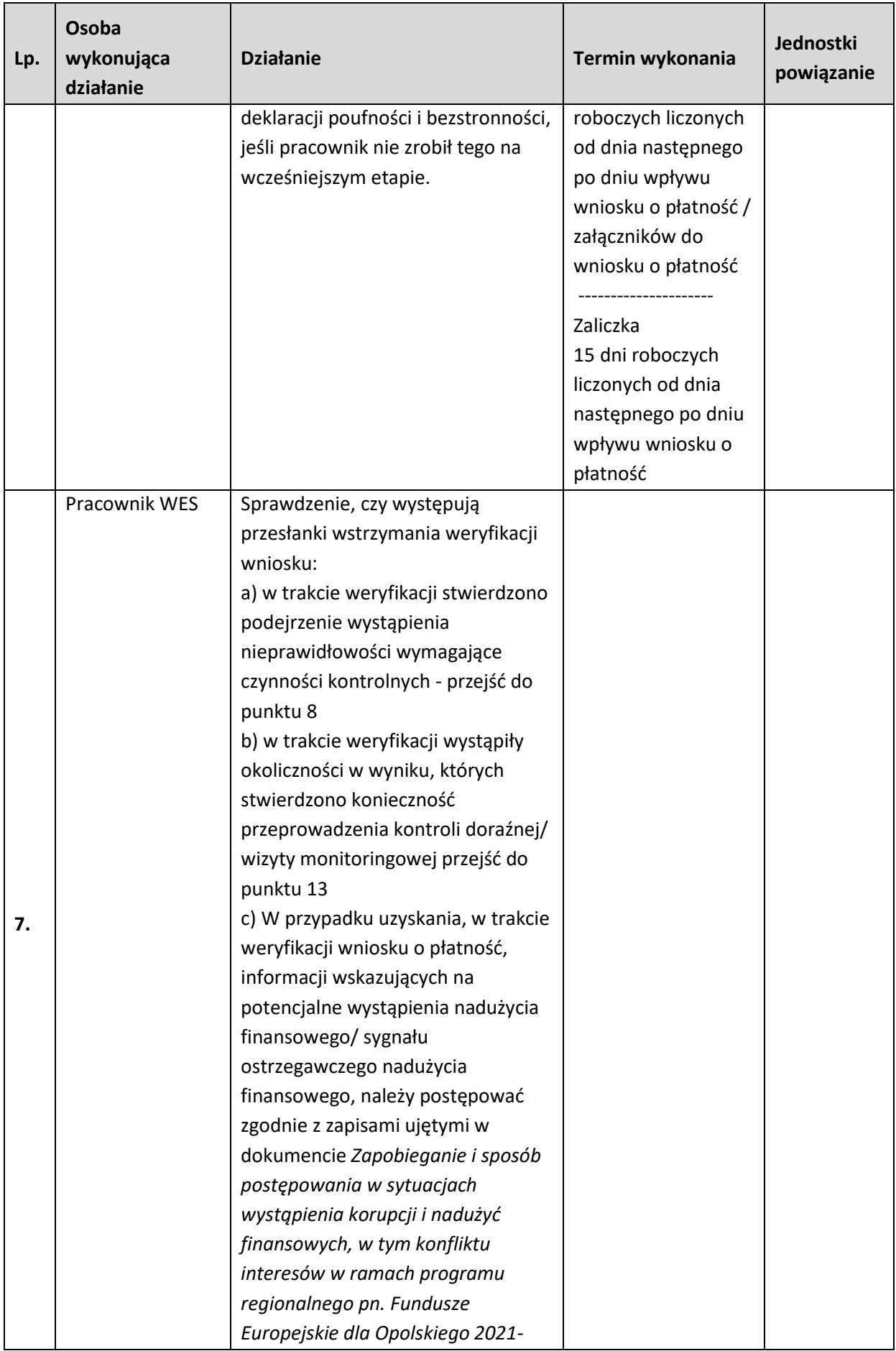

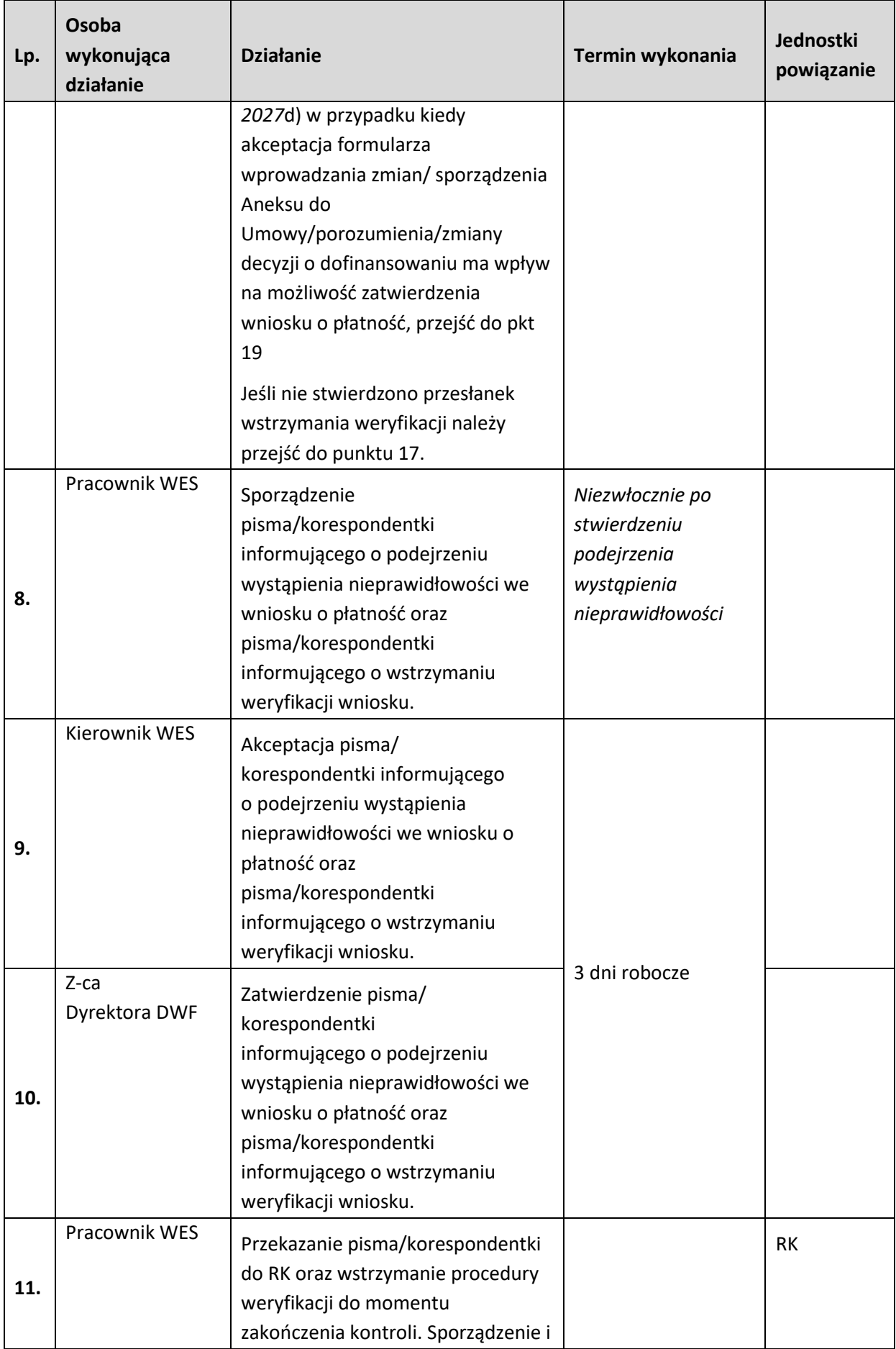

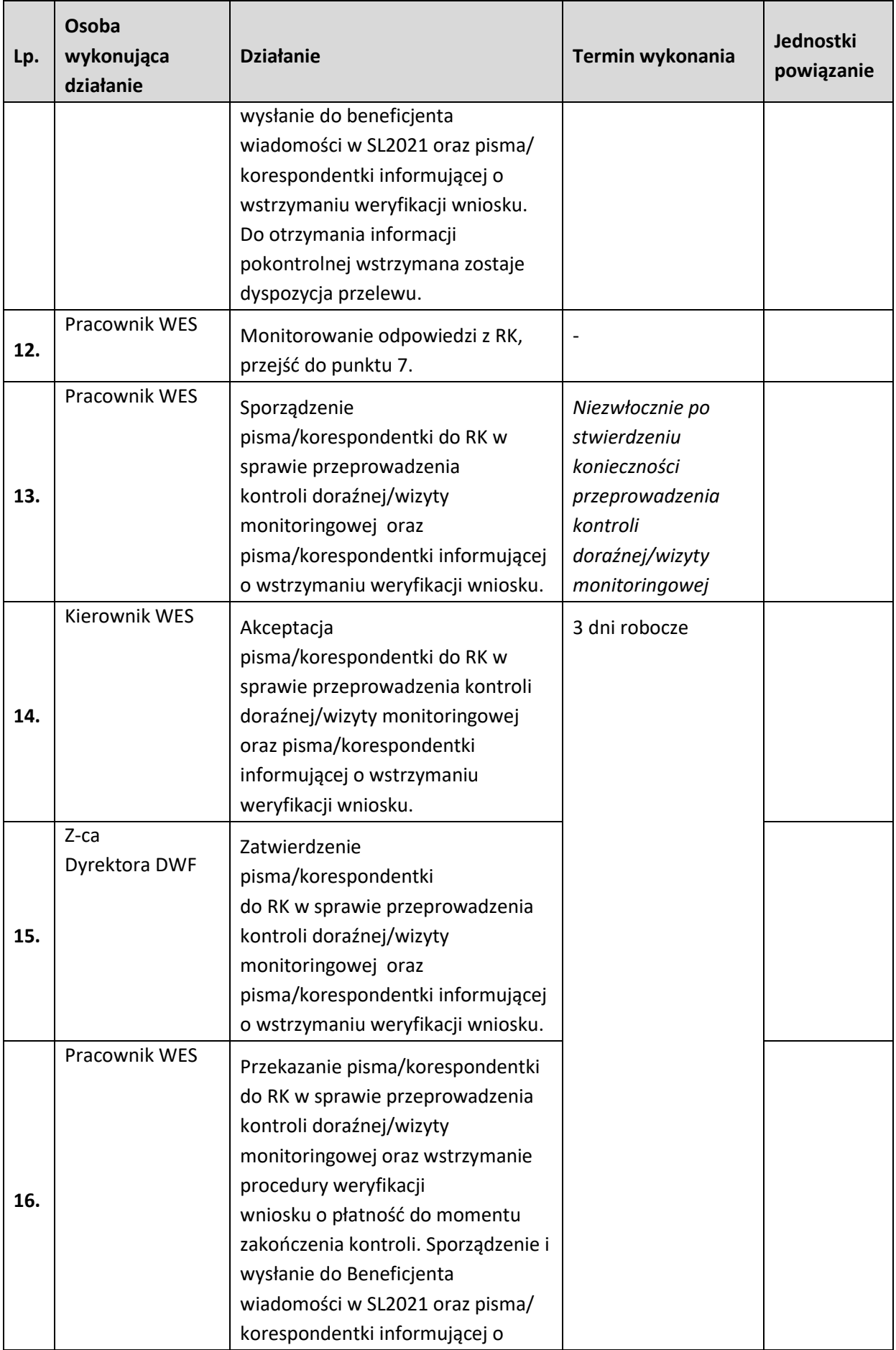

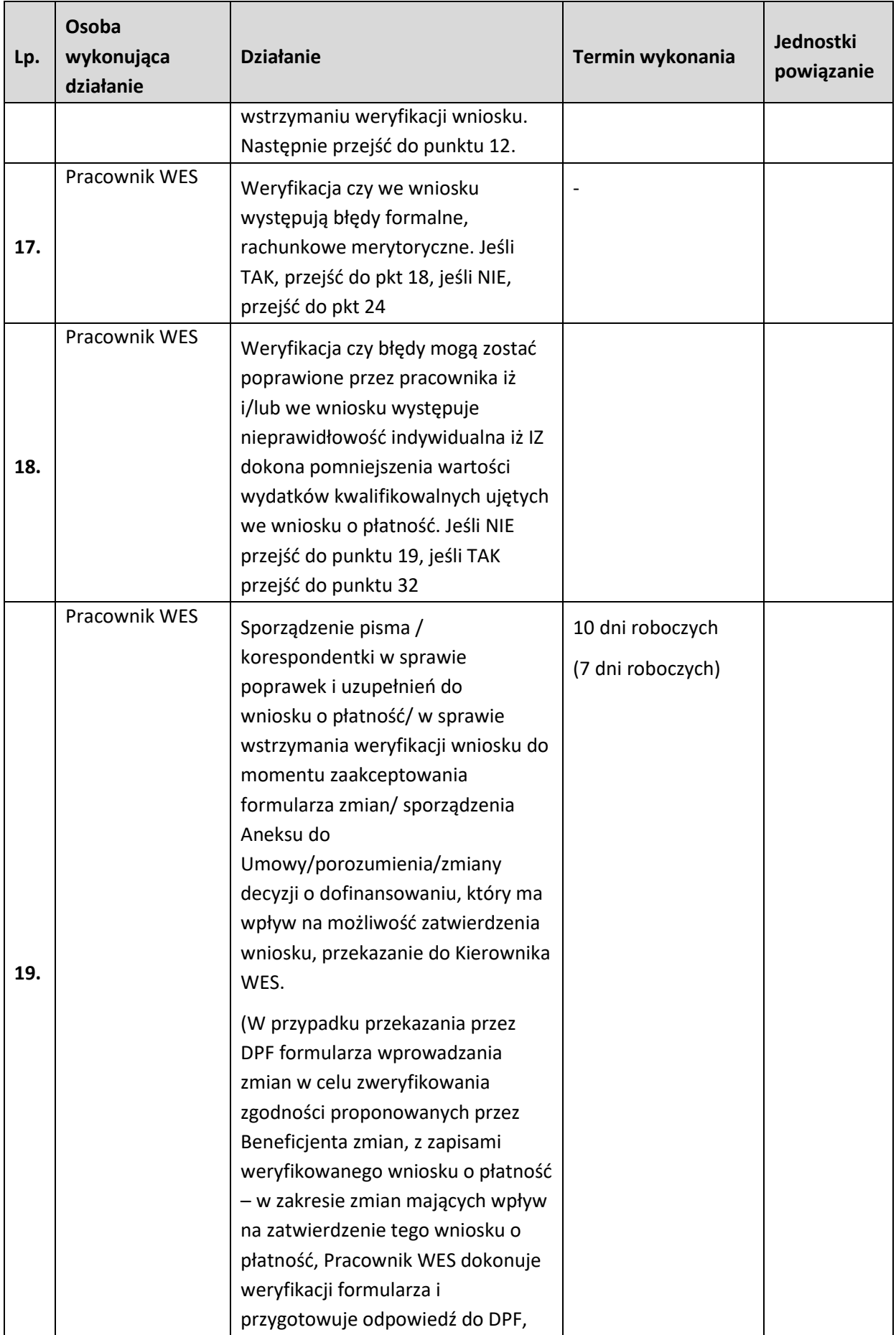

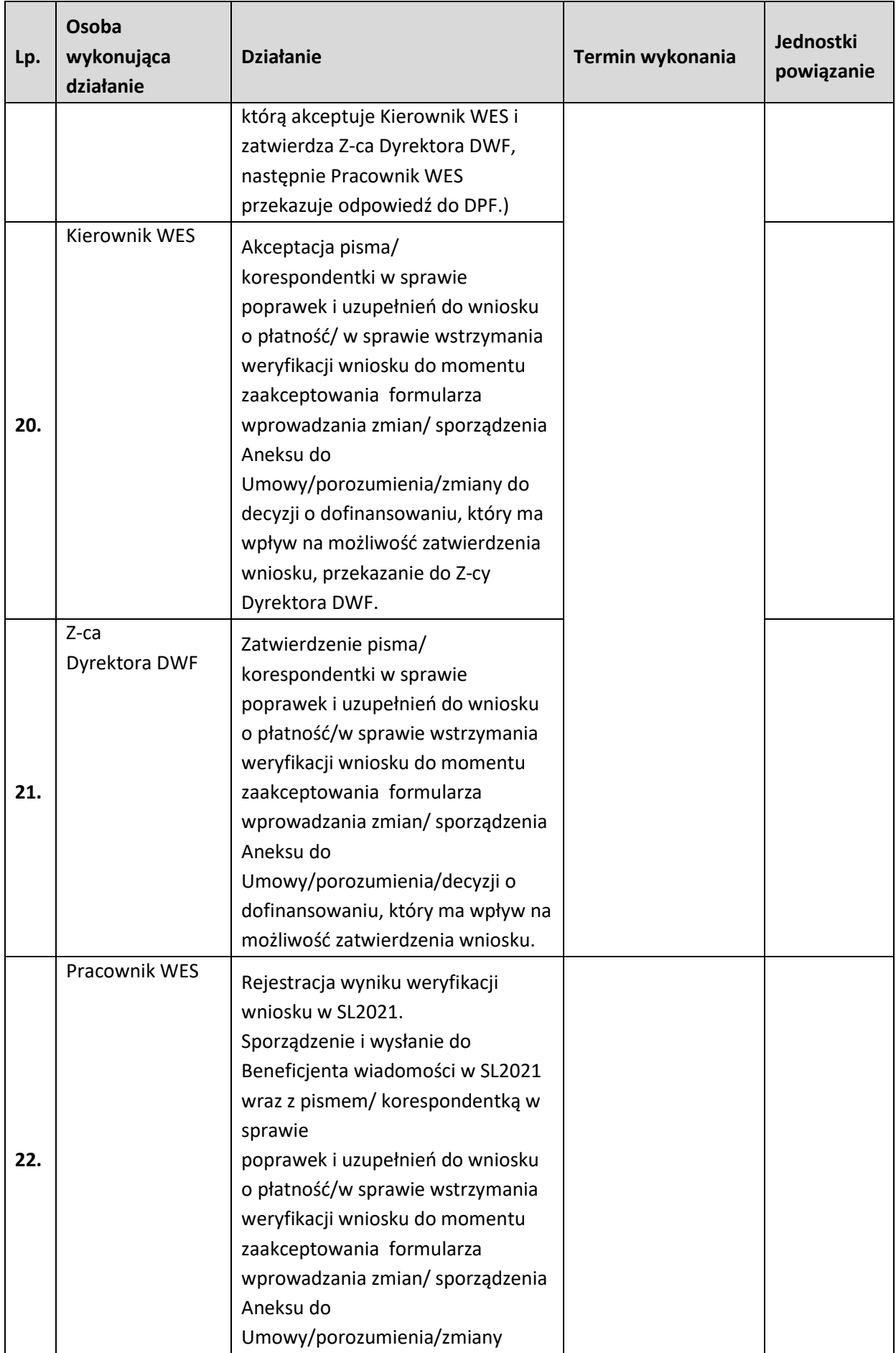

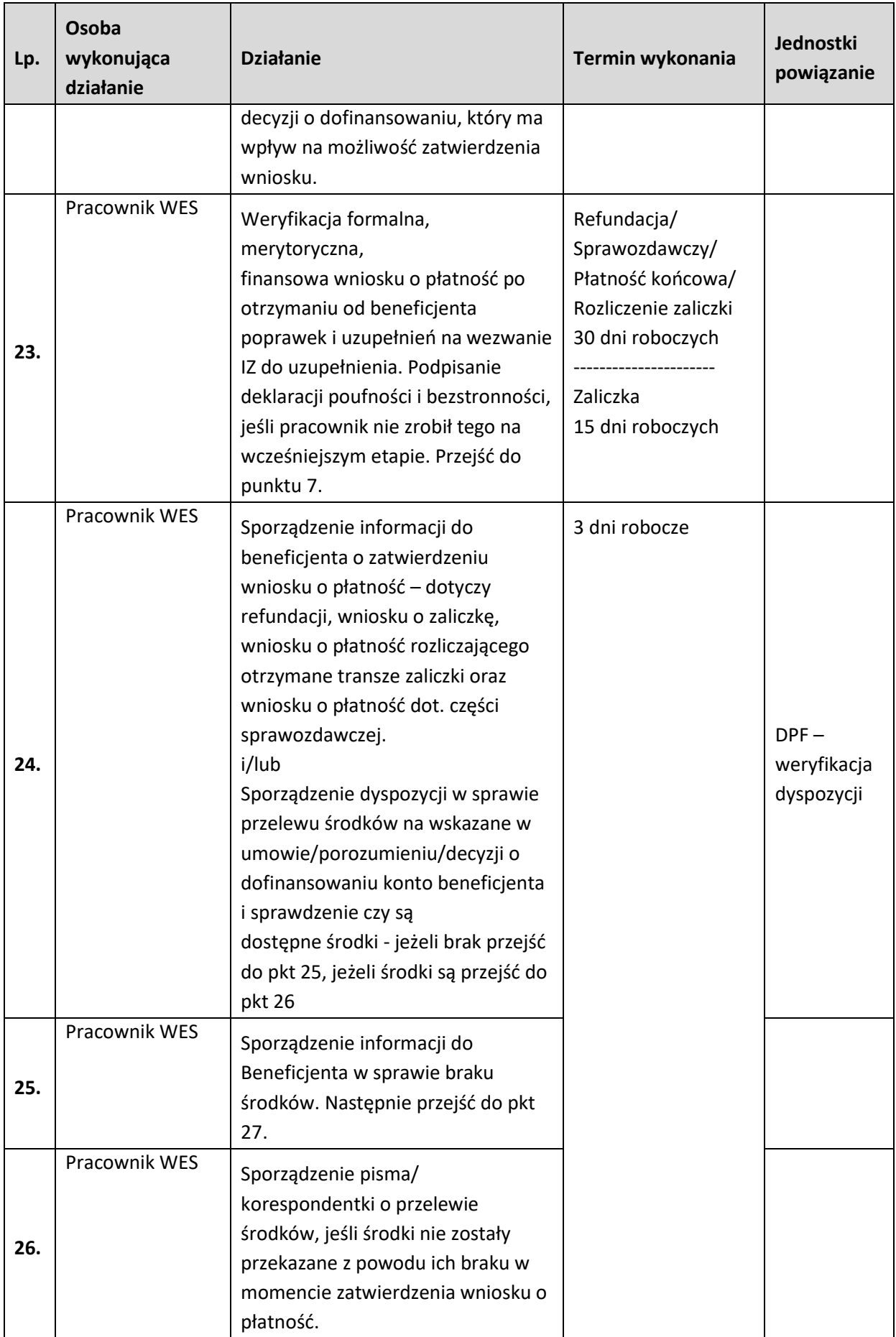

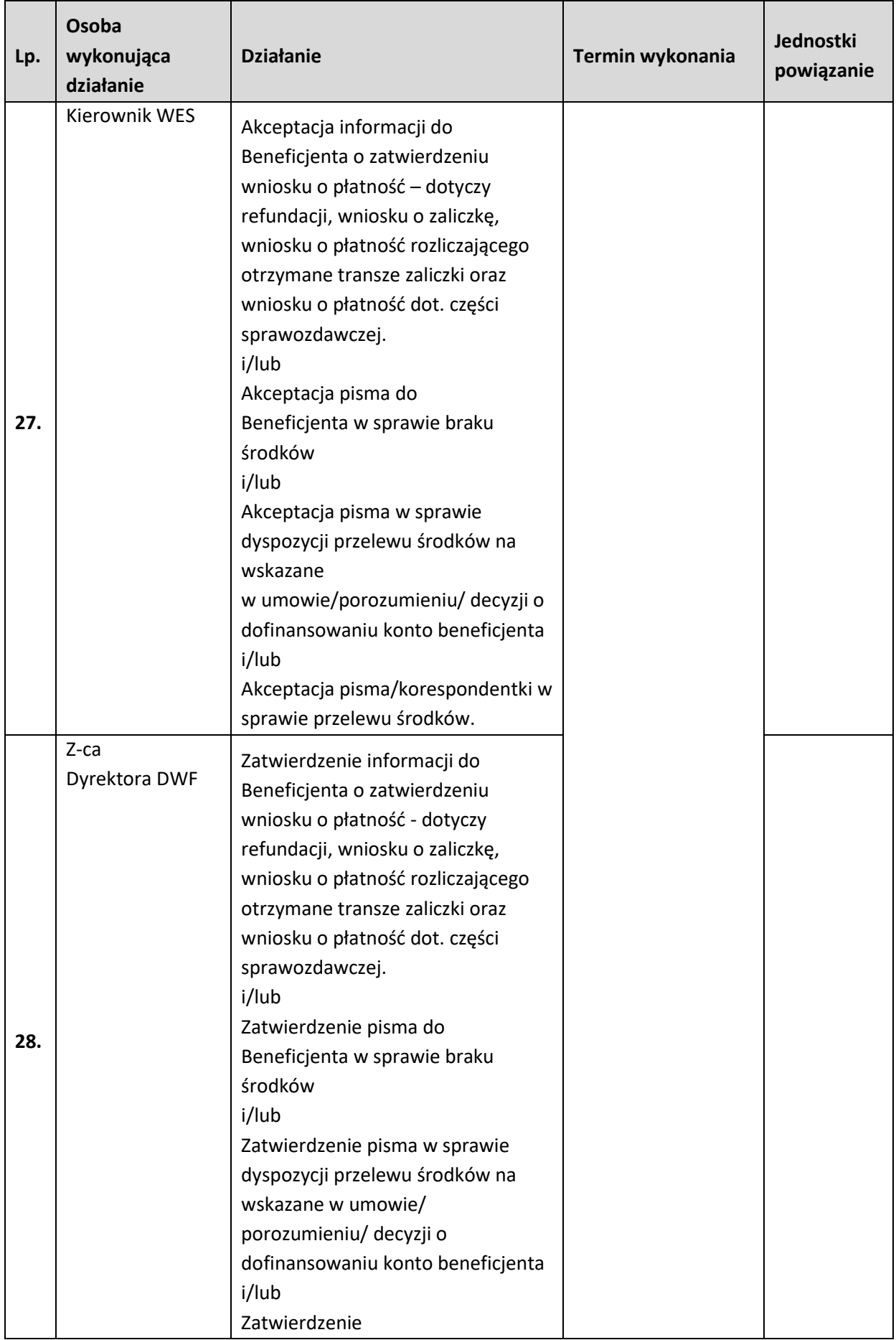

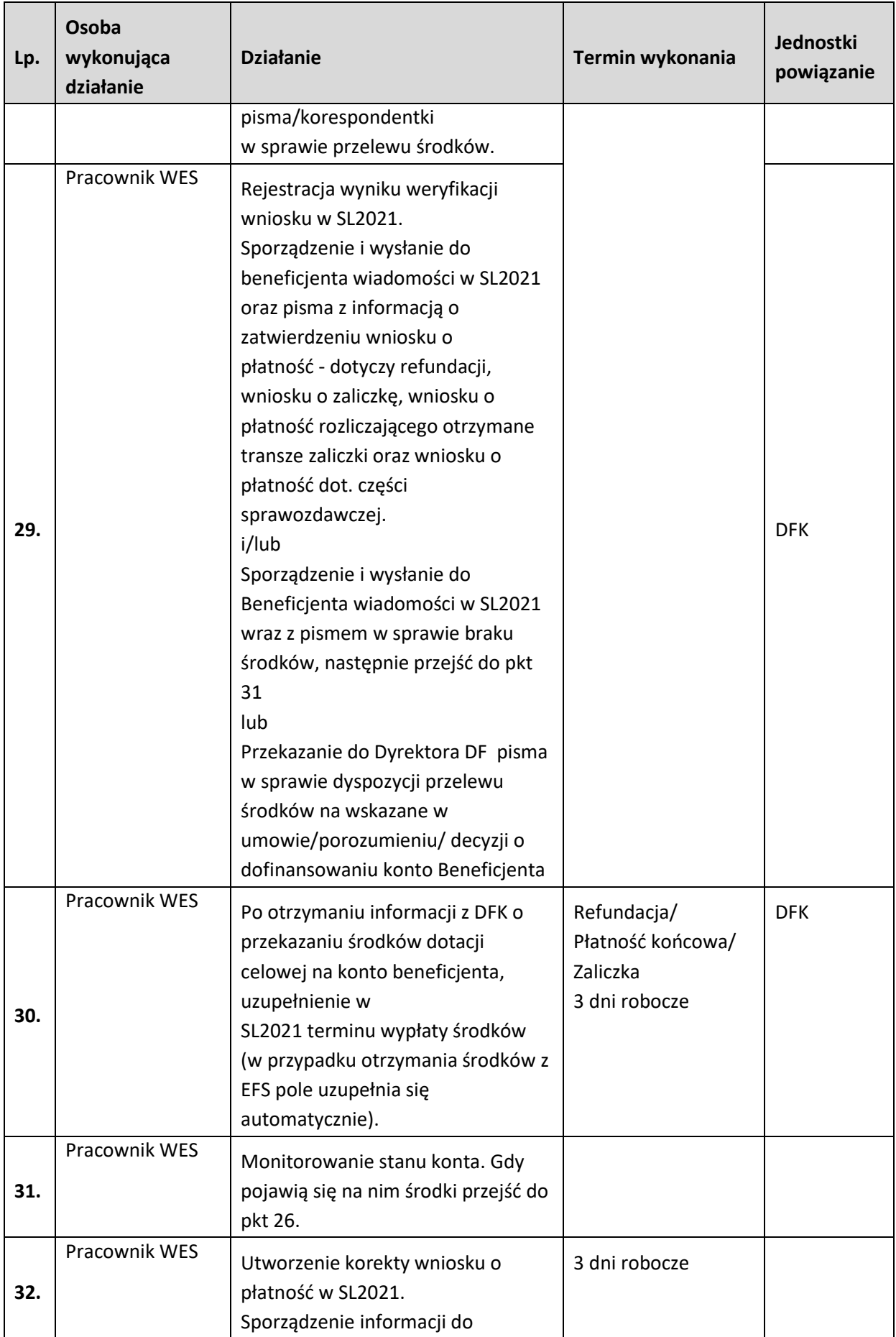

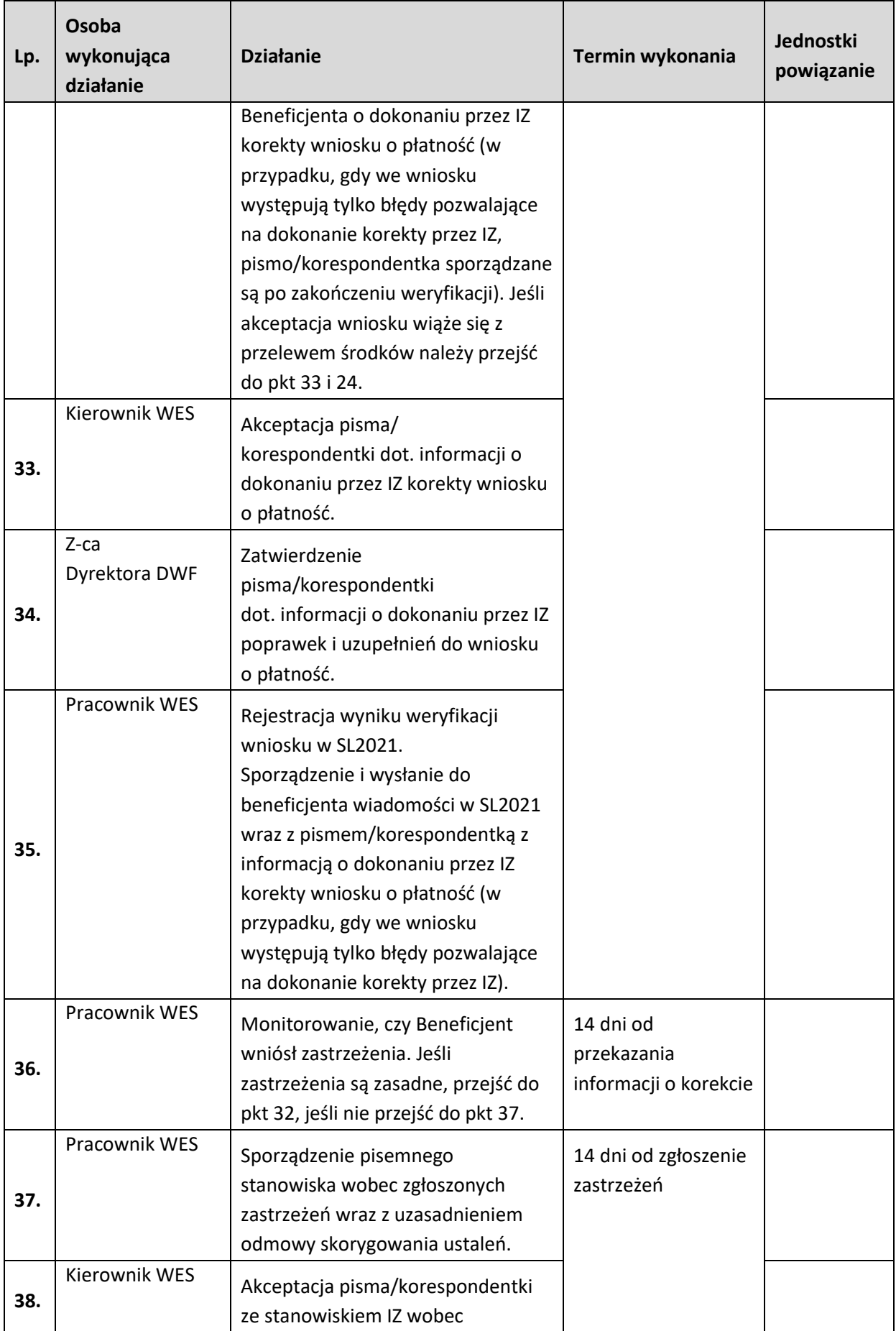
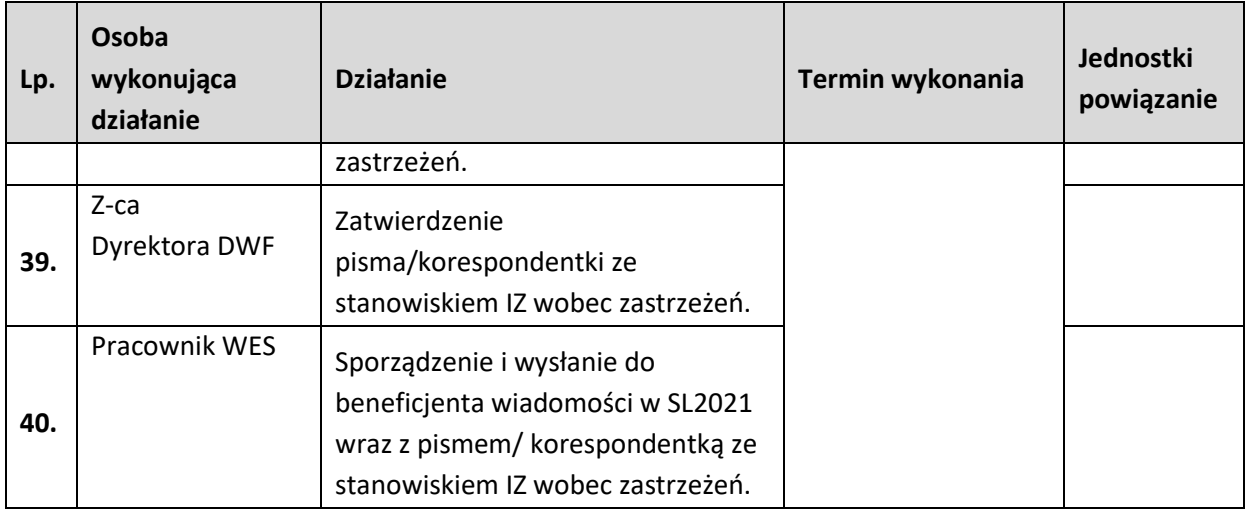

# **4. KONTROLA PROJEKTÓW**

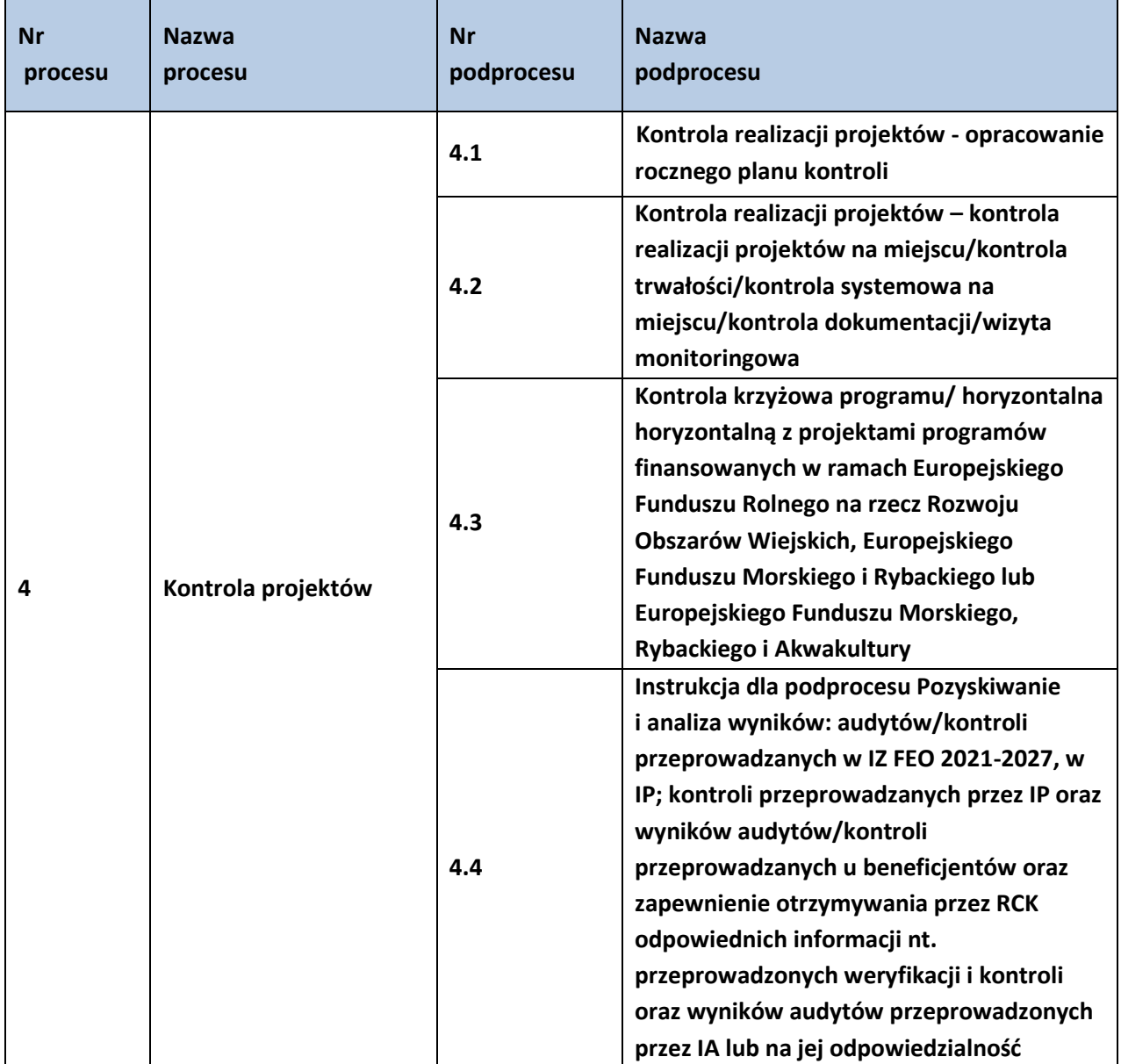

#### **4.1 Kontrola realizacji projektów - opracowanie rocznego planu kontroli**

## **4.1.1 Karta dla podprocesu Kontrola realizacji projektów - opracowanie rocznego planu kontroli Krótki opis podprocesu**

Instytucja Zarządzająca FEO 2021-2027 zobowiązana jest do przeprowadzania kontroli: realizacji projektów na miejscu, trwałości projektów, systemowych oraz wizyt monitoringowych. IZ jest zobowiązana do przeprowadzenia w każdym roku obrachunkowym, w latach 2023-2029, przynajmniej jednej kontroli systemowej w IP, do których delegowała część zadań. Możliwe jest objęcie w danym roku obrachunkowym kontrolą systemową co najmniej 50% liczby IP, pod warunkiem wyłonienia próby do kontroli w oparciu o analizę ryzyka.

Kontrole projektów w miejscu ich realizacji lub w siedzibie beneficjenta są prowadzone na próbie projektów, opierają się na analizie ryzyka i są proporcjonalne do ryzyk stwierdzonych *ex ante* i na piśmie, zgodnie z art. 74 ust. 2 rozporządzenia nr 2021/1060.

Przyjęta przez IZ/IP metodyka zapewnia odpowiednią wielkość próby oraz uwzględnia poziom ryzyka charakterystyczny dla różnych typów beneficjentów i projektów, w celu osiągnięcia wystarczającej pewności w zakresie zgodności z prawem i prawidłowości transakcji będących podstawą wydatków. Metodyka ta stanowi element Rocznego Planu Kontroli FEO 2021-2027. IZ FEO 2021-2027 sporządza Roczny Plan Kontroli (RPK) dla całego FEO 2021-2027. RPK FEO 2021- 2027 uwzględnia informacje dotyczące kontroli projektów przeprowadzanych przez IZ FEO 2021- 2027 oraz informacje wynikające z zatwierdzonych przez IZ FEO 2021-2027 RPK IP (OCRG i WUP). Wzór RPK FEO 2021-2027 oraz RPK IP FEO 2021-2027 zawarty jest w dokumencie LSWiD, Tom 4. Kontrole projektów planowane są co do zasady, w odniesieniu do projektów realizowanych, tj. projektów, w ramach których zatwierdzono co najmniej jeden wniosek o płatność na kwotę wyższą niż 0,00 PLN<sup>12</sup>, i dotyczy w szczególności tych wydatków, które zostaną ujęte w rocznym zestawieniu wydatków, o którym mowa w art. 98 ust. 1 lit. a rozporządzenia ogólnego. Możliwe jest również, w uzasadnionych przypadkach, planowanie kontroli w odniesieniu do projektów w ramach których zatwierdzono wniosek o płatność na kwotę 0,00 PLN, w przypadku, gdy jest to wniosek o płatność zaliczkową i/lub w projekcie zostało już przeprowadzone postępowanie w zakresie udzielenia zamówienia publicznego, które może podlegać kontroli.

Metodyka uwzględnia również ograniczenia w zakresie terminu, w jakim beneficjent ma obowiązek zapewnienia dostępu do dokumentów związanych z realizacją projektu, wynikające z art. 25 ust. 6 ustawy wdrożeniowej, z uwzględnieniem m.in. trwałości w projekcie, terminu w którym możliwe jest odzyskanie podatku od towarów i usług, który był kwalifikowalny w ramach projektu, zasad udzielania pomocy publicznej, dostępności dokumentów w związku z prowadzeniem kontroli krzyżowej oraz trwałości rezultatów wynikających z podpisanych umów.

Analiza ryzyka dotycząca wyboru projektów uwzględnia fakt, iż projekty oceniane jako ryzykowne pod względem finansowym lub realizacyjnym muszą być weryfikowane i/lub kontrolowane w każdym przypadku tak, aby można było przystąpić do działań korygujących albo dokonać zwrotów udzielonego wsparcia w trakcie realizacji projektu.

Kontrole projektów mogą być przeprowadzane zarówno w trakcie, na zakończenie, jak i po zakończeniu realizacji projektów, z uwzględnieniem terminów wskazanych w art. 25 ust. 6 ustawy wdrożeniowej. Preferowane jest przeprowadzanie kontroli w trakcie. Co do zasady, kontrole dotyczą projektów/wydatków, które będą ujęte w rocznym zestawieniu wydatków dotyczącym

<sup>12</sup> za wyjątkiem projektów rozliczanych metodami uproszczonymi, które mogą podlegać analizie już w momencie zawarcia umowy o dofinansowanie.

danego roku obrachunkowego, tak, aby można było przystąpić do działań korygujących albo dokonać zwrotów udzielonego wsparcia w trakcie realizacji projektu i została potwierdzona prawidłowość wydatków ujętych w rocznym zestawieniu wydatków za dany rok obrachunkowy. RPK FEO 2021-2027 przygotowywany jest przez pracowników RK na okres roku obrachunkowego. Planowe aktualizacje RPK IP przekazywane są do IZ odpowiednio do: 15 września, 15 grudnia, 15 marca roku następnego oraz do 10 lipca roku następnego (aktualizacja w lipcu dotyczy wyłącznie listy projektów wybranych do kontroli, w celu uwzględnienia tzw. "wydatków późnych" ujętych we wnioskach o płatność zatwierdzonych w okresie do 30 czerwca włącznie). Możliwa jest dodatkowa aktualizacja RPK IP poza ww. terminami, w przypadku zidentyfikowania przez IP pilnej potrzeby jej przeprowadzenia.

Planowe aktualizacje RPK FEO 2021-2027 będą przeprowadzane w terminach do: 31 października (z uwzględnieniem wniosków o płatność zatwierdzonych w okresie od 1 lipca do 30 września), 31 stycznia roku następnego (z uwzględnieniem wniosków o płatność zatwierdzonych w okresie od 1 października do 31 grudnia), 30 kwietnia roku następnego (z uwzględnieniem wniosków o płatność zatwierdzonych w okresie od 1 stycznia do 31 marca) oraz do 30 lipca roku następnego (aktualizacja dotyczy wyłącznie listy projektów wybranych do kontroli, w celu uwzględnienia tzw. "wydatków późnych", ujętych we wnioskach o płatność zatwierdzonych w okresie od 1 kwietnia do 30 czerwca włącznie).

Ponadto, w przypadku zidentyfikowania przez IZ pilnej konieczności dokonania zmian w RPK, aktualizacja przedmiotowego dokumentu może zostać przeprowadzona w innym terminie. RPK FEO 2021-2027 lub ich aktualizacje (z wyszczególnionymi zmianami) przekazywane są przez IZ FEO 2021-2027 do wiadomości IK oraz IA w formie elektronicznej na dedykowane adresy mailowe. W przypadku, gdy aktualizacja RPK FEO 2021-2027 dotyczy wyłącznie zmiany listy projektów podlegających kontroli, która jest elementem fakultatywnym Planu, aktualizacja nie jest przekazywana do IK, a jedynie do wiadomości RCK oraz odpowiednich komórek DWF.

### **Dokumenty opracowania będące skutkiem realizacji podprocesu**

1) Roczny Plan Kontroli FEO 2021-2027.

#### **Dokumenty/wzory dokumentów wykorzystywane w celu realizacji podprocesu**

- 1) Rozporządzenie ogólne.
- 2) Ustawa wdrożeniowa.
- 3) Wytyczne dotyczące kontroli realizacji programów polityki spójności na lata 2021–2027 wydane przez ministra właściwego do spraw rozwoju regionalnego.
- 4) Zapobieganie i sposób postępowania w sytuacjach wystąpienia korupcji i nadużyć finansowych, w tym konfliktu interesów w ramach programu regionalnego
- 5) pn. Fundusze Europejskie dla Opolskiego 2021-2027**.** Polityka przeciwdziałania przypadkom konfliktu interesów występujących w ramach zadań realizowanych przez IZ FEO 2021-2027 (w przygotowaniu),
- 6) LSiWD, Tom 4:
	- − Roczny plan kontroli FEO 2021-2027,
	- − Roczny plan kontroli IP FEO 2021-2027,
	- − Lista sprawdzająca prawidłowość sporządzenia RPK przez IP,
	- − Ankieta dotycząca zapewnienia trwałości projektu finansowanego ze środków EFRR,
	- − Ankieta dotycząca zapewnienia trwałości projektu finansowanego ze środków EFS+.

## **4.1.2 Instrukcje dla podprocesu Kontrola realizacji projektów - opracowanie rocznego planu kontroli**

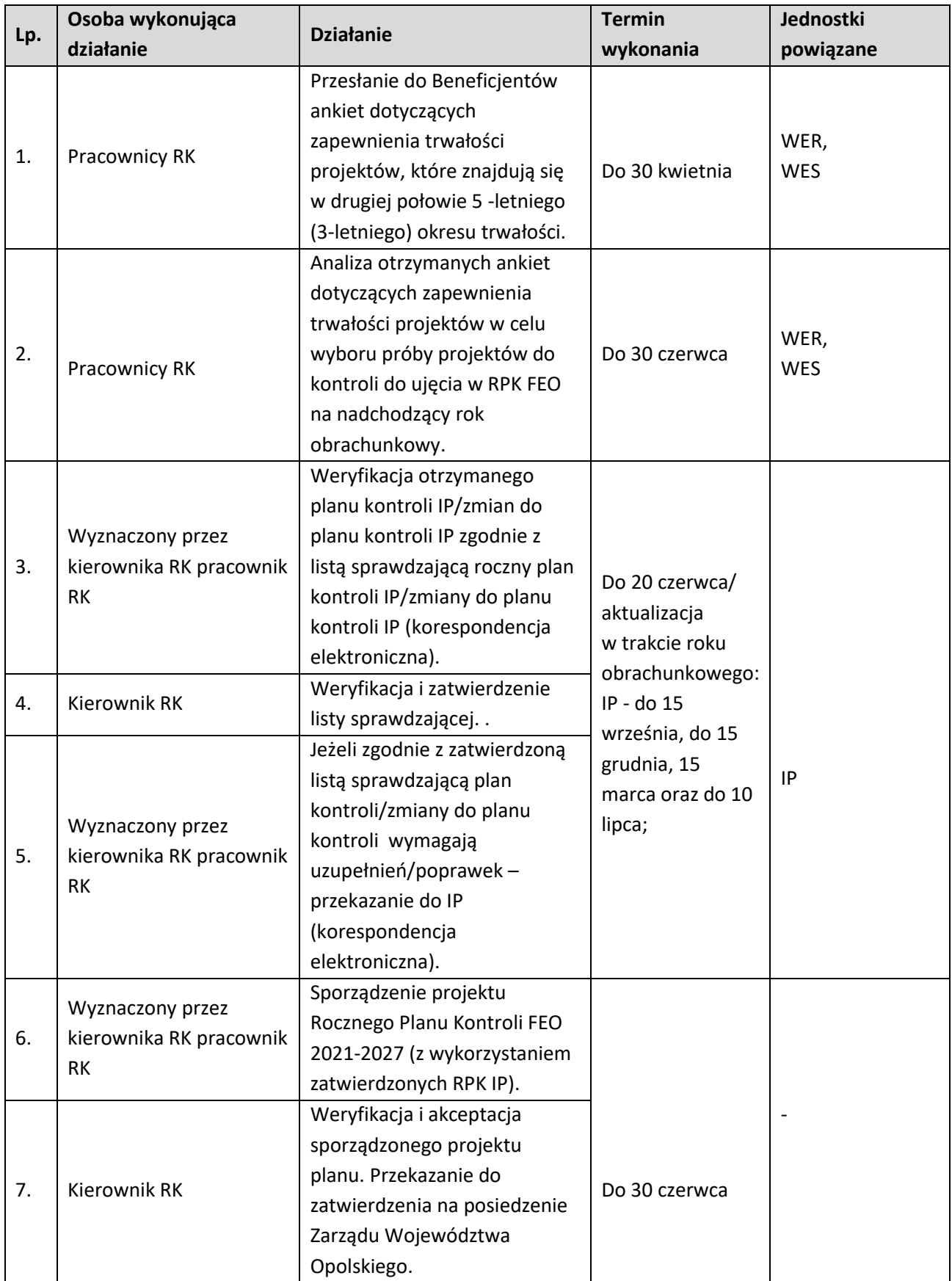

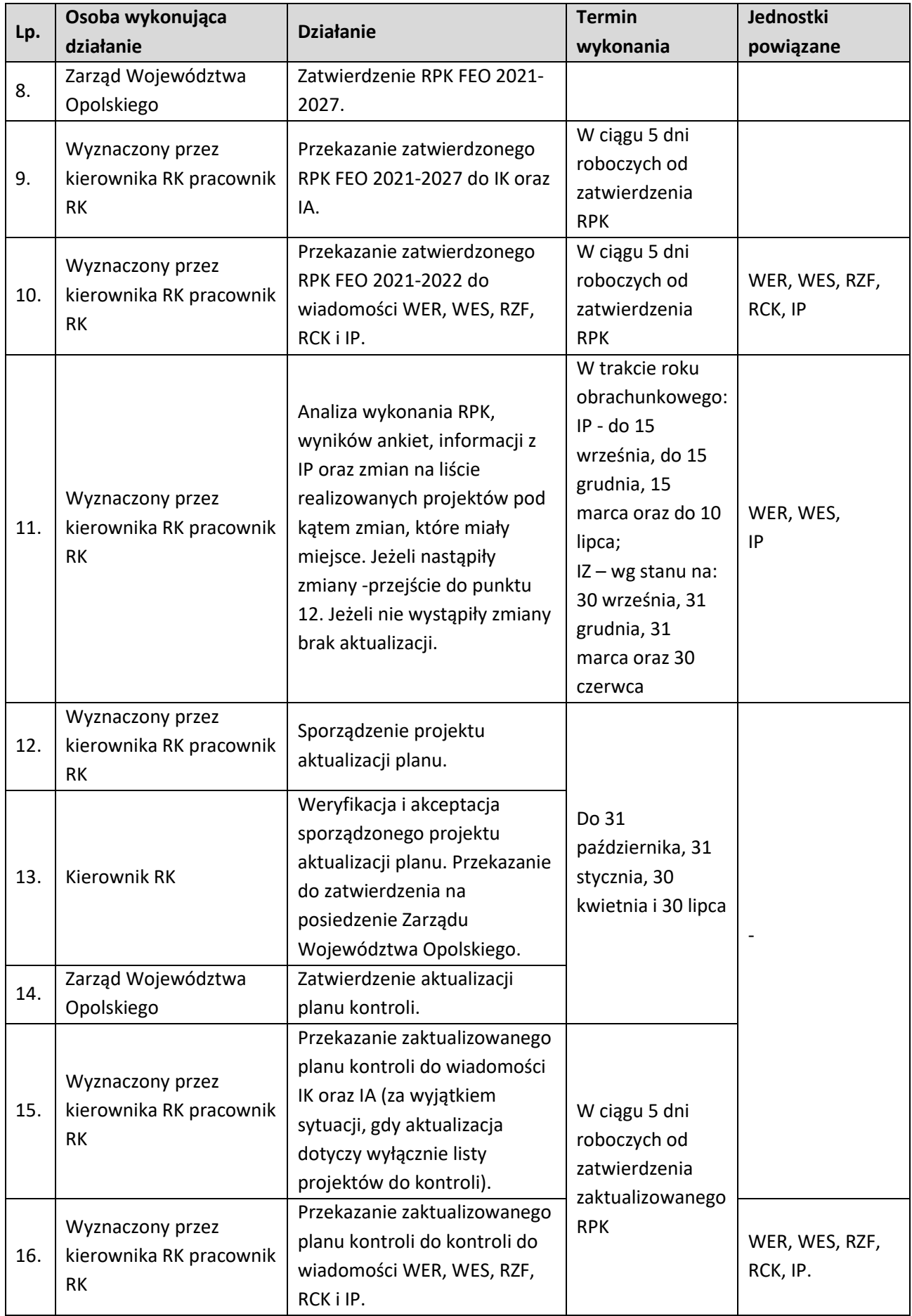

## **4.2.Kontrola realizacji projektów – kontrola realizacji projektów na miejscu/kontrola trwałości/kontrola systemowa na miejscu/ /wizyta monitoringowa**

### **4.2.1 Karta dla podprocesu Kontrola realizacji projektów – kontrola realizacji projektów na miejscu/kontrola trwałości/kontrola systemowa na miejscu/kontrola dokumentacji/wizyta monitoringowa**

#### **Krótki opis podprocesu**

Kontrola projektów na miejscu jest formą weryfikacji wydatków potwierdzającą, że współfinansowane towary i usługi zostały dostarczone, a roboty budowlane wykonane oraz, że wydatki zadeklarowane przez beneficjentów na operacje zostały rzeczywiście poniesione i są zgodne z zasadami unijnymi i krajowymi. W ramach programu regionalnego Fundusze Europejskie dla Opolskiego IZ FEO 2021-2027 przeprowadza kontrole:

- a) kontrole projektów w miejscu ich realizacji/siedzibie beneficjenta,
- b) wizyty monitoringowe,
- c) kontrole trwałości,
- d) kontrole sprawdzające,
- e) kontrole doraźne,
- f) kontrole instrumentów finansowych,
- g) kontrole krzyżowe programu i kontrole krzyżowe horyzontalne z projektami programów finansowanych w ramach Europejskiego Funduszu Rolnego na rzecz Rozwoju Obszarów Wiejskich, Europejskiego Funduszu Morskiego i Rybackiego lub Europejskiego Funduszu Morskiego, Rybackiego i Akwakultury,
- h) kontrole systemowe przeprowadzane wyłącznie przez IZ FEO 2021-2027.

Ad. a) **Kontrole projektów w miejscu ich realizacji** przeprowadzane są przez IZ w ramach kontroli zewnętrznych tj. kontroli planowych – na podstawie rocznego planu kontroli, kontroli doraźnych – nie ujętych w rocznym planie kontroli. Dodatkowo, kontrola ta wszczynana jest w sytuacji wystąpienia okoliczności, o których mowa w art. 26 ust. 10 pkt 1 ustawy wdrożeniowej.

Zgodnie z art. 25 ust. 7 ustawy wdrożeniowej kontrole, mogą być prowadzone:

1) w siedzibie instytucji kontrolującej lub w innym miejscu świadczenia przez osoby kontrolujące pracy lub usług na rzecz instytucji kontrolującej;

- 2) w siedzibie podmiotu kontrolowanego;
- 3) w każdym miejscu związanym z realizacją projektu.

Kontrola w miejscu realizacji projektu lub w siedzibie beneficjenta składa się z następujących podstawowych etapów:

- a) zaplanowania czynności kontrolnych (m.in. zapoznanie się z dokumentacją projektową, podpisanie deklaracji bezstronności przez członków zespołu kontrolującego, sporządzenie pisemnych i imiennych upoważnień do kontroli)<sup>13</sup>;
- b) przekazania zawiadomienia o kontroli podmiotowi kontrolowanemu<sup>14</sup>;
- c) przeprowadzenia czynności kontrolnych;

<sup>13</sup> Kontrole przeprowadzane są w zespołach co najmniej dwuosobowych,

<sup>14</sup> Z zastrzeżeniem kontroli prowadzonej w trybie doraźnym i wizyt monitoringowych.

- d) sporządzenia informacji pokontrolnej wraz z ewentualnymi zaleceniami pokontrolnymi i doręczenia jej podmiotowi kontrolowanemu;
- e) rozpatrzenia zastrzeżeń wniesionych do informacji pokontrolnej (jeżeli dotyczy) wraz z ewentualnym sporządzeniem i doręczeniem ostatecznej informacji pokontrolnej, zgodnie z art. 27 ustawy wdrożeniowej;
- f) monitorowania wdrożenia zaleceń pokontrolnych (jeżeli dotyczy).

Zakres kontroli projektu na miejscu obejmuje:

- − sprawdzenie projektu pod kątem zgodności realizacji z umową o dofinansowanie / decyzją o dofinansowaniu i obowiązującymi przepisami prawa,
- − sprawdzenie projektu pod kątem zgodności realizacji z zasadami polityk unijnych, w tym: polityką dotyczącą partnerstwa i wielopoziomowego zarządzania, propagowania równości mężczyzn i kobiet oraz niedyskryminacji, zapewniania dostępu dla osób z niepełnosprawnościami, zrównoważonego rozwoju, zamówień publicznych, pomocy państwa i przepisów środowiskowych,
- − sprawdzenie dokumentacji związanej z postępowaniem o udzielenie zamówienia publicznego lub potwierdzającej zachowanie zasady konkurencyjności przez Beneficjentów, którzy nie są zobowiązani do stosowania ustawy Pzp przy udzielaniu zamówienia,
- − sprawdzenie poprawności udzielania pomocy publicznej,
- − ocena kwalifikowalności wydatków, sprawdzenie, czy współfinansowane towary i usługi zostały dostarczone, a wydatki faktycznie poniesione,
- − sprawdzenie poprawności księgowania wydatków poniesionych w ramach realizowanego projektu, sposobu ich dokumentowania i prowadzenia odrębnej ewidencji księgowej
- − sprawdzenie zgodności wniosków o płatność Beneficjenta z oryginałami dokumentów potwierdzającymi poniesione wydatki oraz księgami rachunkowymi w części dotyczącej projektu,
- − sprawdzenie wiarygodności sprawozdań z realizacji projektu przekazywanych przez Beneficjenta,
- − kwalifikowalność uczestników projektu (w zakresie projektów współfinansowanych z EFS+),
- − sprawdzenie terminowości, tj. realizacji projektu w sposób zgodny z harmonogramem rzeczowo-finansowym,
- − sprawdzenie faktycznego postępu rzeczowego projektu,
- − monitoring zakładanych do osiągnięcia przez Beneficjenta we wniosku o dofinansowanie wskaźników,
- − sprawdzenie prowadzenia działań informacyjnych i promocyjnych w ramach projektu,
- − sprawdzenie prawidłowości archiwizacji / przechowywania dokumentacji dotyczącej projektu i zapewnienia ścieżki audytu,
- − prawidłowość realizacji projektów partnerskich, w tym również sposób wyboru partnerów projektu<sup>15</sup>.

W zakresie kontroli prawidłowości realizacji zadań w ramach Planów Działań Pomocy Technicznej FEO 2021- 2027 realizowanych przez IP, kontrola przeprowadzana przez IZ obejmuje weryfikację faktycznej realizacji założeń Planu Działań Pomocy Technicznej FEO 2021-2027, tj.:

- weryfikację zgodności zapisów umowy zawartej pomiędzy IZ a IP o nałożeniu praw i obowiązków wynikających z otrzymania środków z PT przez IP,
- weryfikację zgodności założeń zawartych w sprawozdaniach oraz we wnioskach o płatność IP

<sup>15</sup> W przypadku projektów realizowanych w partnerstwie, kontrola przeprowadzana jest u lidera projektu, który powinien zapewnić kontrolującym dostęp do całości dokumentacji projektowej. Jednostka kontrolująca może również zadecydować o przeprowadzeniu czynności kontrolnych u partnera. W projekcie, w którym uczestniczy duża liczba partnerów, jednostka kontrolująca może podjąć decyzję o ich skontrolowaniu na próbie;

- (w tym weryfikacja dokumentów potwierdzających wydatki) z faktycznym postępem rzeczowym,
- weryfikację kwalifikowalności wydatków.

Realizacja Planu Działań Pomocy Technicznej FEO 2021-2027 w IP jest kontrolowana przynajmniej raz w roku. Kontrola na miejscu może być przeprowadzana łącznie z kontrolą systemową w IP lub jako odrębna kontrola.

## Ad. b) **Wizyty monitoringowe**:

na miejscu realizacji projektu.

Wizyty monitoringowe są formą kontroli u beneficjenta. Celem wizyt monitoringowych może być m.in. wczesne identyfikowanie ewentualnych zagrożeń i nieprawidłowości, monitorowanie postępu w realizacji projektu, weryfikacja sposobu realizacji projektu w miejscu wykonywania zadań merytorycznych. Weryfikacja projektu podczas wizyty monitoringowej może obejmować m. in.:

- − sprawdzenie postępu w realizacji wykonanych prac oraz czy produkty zostały dostarczone, usługi wykonane i roboty zrealizowane,
- − realizację obowiązków w zakresie informacji i promocji,
- − sprawdzenie faktycznej liczby uczestników w zadaniach merytorycznych objętych projektem.

W ramach FEO 2021-2027 IZ przeprowadza wizyty monitoringowe projektów:

- − w ramach EFRR mają na celu weryfikację rzeczywistej realizacji projektu na miejscu w trakcie jego trwania oraz faktycznego postępu założonych w projekcie działań zgodnie z przedstawionym harmonogramem realizacji projektu. Wizyty monitoringowe mają charakter inspekcyjny - służą upewnieniu się, że projekt realizowany jest zgodnie ze składanymi przez beneficjenta wnioskami o płatność, wyniki przedstawione przez beneficjenta w sprawozdaniach są autentyczne a wskaźniki monitorowane. Podczas przeprowadzania wizyt znaczenie będzie miał aspekt czasowy, tzn. wizyta nie powinna mieć miejsca na zbyt wczesnym etapie realizacji projektu. Wizyty monitoringowe mogą mieć charakter planowy, jak i doraźny,
- − w ramach EFS+ mają na celu weryfikację sposobu realizacji projektu w miejscu prowadzenia działań merytorycznych (np. w miejscu szkolenia, stażu, konferencji). Co do zasady, IZ przyjmuje, że wizyta monitoringowa zostanie przeprowadzona w ramach każdego projektu wybranego do skontrolowania w danym roku obrachunkowym. Nie dotyczy to jednak projektów, w których przeprowadzenie wizyty nie jest możliwe ze względu na stopień zaawansowania projektu i/lub rodzaj realizowanych działań/form wsparcia. Co do zasady, wizyty monitoringowe są przeprowadzane bez zapowiedzi. W ramach projektów nie ujętych w Rocznym Planie Kontroli FEO 2021-2027 możliwe jest przeprowadzanie wizyt monitoringowych o charakterze doraźnym.

Ad. c) W zakresie kontroli przestrzegania procedur w ramach FEO 2021-2027 oraz w miarę zaawansowania realizacji Programu IZ przeprowadzać będzie **kontrole trwało**ś**ci projektów** przez okres 5 lat od daty dokonania płatności salda końcowego na rzecz beneficjenta lub końcowego rozliczenia wydatków w projekcie. Okres ten może być skrócony do trzech lat w zakresie utrzymania inwestycji lub miejsc pracy w projekcie beneficjenta, który jest MŚP. Kontroli trwałości podlega, co do zasady, projekt obejmujący inwestycje w infrastrukturę lub inwestycje produkcyjne, z uwzględnieniem przypadku operacji, o których mowa w art. 65 ust. 2 rozporządzenia ogólnego, współfinansowanych z EFS+. Przebieg czynności kontrolnych w ramach kontroli trwałości jest taki sam jak w przypadku kontroli

Ad. d) **Kontrole sprawdzające** mają na celu weryfikację wykonania zaleceń pokontrolnych/rekomendacji, będących wynikiem nieprawidłowości/uchybień stwierdzonych wykrytych w trakcie kontroli

projektów/kontroli systemowej.

IZ dokonuje analizy informacji dotyczącej sposobu wykonania przez beneficjenta/jednostkę kontrolowaną zaleceń pokontrolnych.

W zależności od ilości i charakteru wydanych zaleceń/rekomendacji:

- − może przeprowadzić kontrolę sprawdzającą: na miejscu realizacji projektu/w siedzibie jednostki kontrolowanej,
- − beneficjent/jednostka kontrolowana może zostać zobowiązany/a do dostarczenia do siedziby IZ dodatkowej dokumentacji potwierdzającej ich wykonanie.

## Ad. e) **Kontrole doraźne.**

Zarówno w przypadku kontroli systemowych, jaki i weryfikacji wydatków przewiduje się możliwość przeprowadzania **kontroli doraźnych**.

Kontrole doraźne to kontrole:

- *w odniesieniu do kontroli systemowych* nie ujętych w rocznym planie kontroli, których potrzeba przeprowadzenia wynika z podejrzenia wystąpienia istotnych uchybień/nieprawidłowości w pracy IP,
- *w odniesieniu do weryfikacji wydatków,* których potrzeba przeprowadzenia wynika z przesłanek dających podstawy do podejrzenia popełnienia poważnych nieprawidłowości przez beneficjenta.

Kontrola doraźna przeprowadzana jest z uwzględnieniem w odpowiednim zakresie procedur dotyczących kontroli systemowej, jak i weryfikacji wydatków opisanych w niniejszym dokumencie.

### Ad. f) **Kontrole instrumentów finansowych**.

IZ powierzyła IP OCRG wdrażanie działań w ramach których występują instrumenty finansowe w FEO 2021- 2027, tj. Działania 1.11 *Instrumenty finansowe w gospodarce* oraz 2.7 *Instrumenty finansowe w obszarze środowiska.* 

W trakcie kontroli podmiotu, z którym IP OCRG zawarła umowę o finansowaniu, IP weryfikować będzie m.in.:

- a) prawidłowość oceny i wyboru podmiotów wdrażających fundusz szczegółowy,
- b) prawidłowość przekazywania środków do podmiotów wdrażających fundusz szczegółowy,
- c) prawidłowość weryfikacji kwalifikowalności wydatków przez podmiot wdrażający instrument finansowy,
- d) prawidłowość ponownego wykorzystania środków zwróconych,
- e) monitorowanie podmiotów wdrażających instrument finansowy w zakresie obowiązków dotyczących udzielania wsparcia ostatecznym odbiorcom,
- f) prawidłowość realizacji obowiązków sprawozdawczych w zakresie działalności IF,
- g) prawidłowość prowadzenia działań informacyjno-promocyjnych,
- h) prawidłowość archiwizacji dokumentacji i zachowanie ścieżki audytu.

IP OCRG zobowiązana jest do przeprowadzenia kontroli każdej z zawartych umów o finansowanie, co najmniej raz w roku, biorąc pod uwagę obowiązek zapewnienia prawidłowości wydatków ujmowanych w rocznym zestawieniu wydatków, o którym mowa w art. 98 rozporządzenia ogólnego.

IZ weryfikuje wywiązywanie się przez IP OCRG z ww. obowiązku w trakcie prowadzonych kontroli systemowych.

### Ad. g) **Kontrole krzyżowe:**

- **Programu,**
- **horyzontalne** z projektami programów finansowanych w ramach Europejskiego Funduszu Rolnego na

rzecz Rozwoju Obszarów Wiejskich, Europejskiego Funduszu Morskiego i Rybackiego lub Europejskiego Funduszu Morskiego, Rybackiego i Akwakultury.

Szczegółowe zasady prowadzenia ww. kontroli określone są w podprocesie 3.3 *Kontrola krzyżowa programu/horyzontalna z projektami programów finansowanych w ramach Europejskiego Funduszu Rolnego na rzecz Rozwoju Obszarów Wiejskich, Europejskiego Funduszu Morskiego i Rybackiego lub Europejskiego Funduszu Morskiego, Rybackiego i Akwakultury* niniejszych Instrukcji.

## Ad. h) **Kontrole systemowe:**

IZ w ramach kontroli systemowych na miejscu przeprowadza:

- *systemowe kontrole planowe* na podstawie rocznego planu kontroli,
- *systemowe kontrole doraźne*, tj. nieujęte w rocznym planie kontroli, a potrzeba ich przeprowadzenia wynika z podejrzenia wystąpienia istotnych uchybień w pracy IP.

IZ może wybrać do kontroli systemowej, próbę podmiotów nie mniejszą niż 50 %, wyłonioną w oparciu o analizę ryzyka.

Zakres kontroli systemowej na miejscu obejmuje sprawdzenie (odpowiednio do zakresu funkcji delegowanych do poszczególnych IP):

- − prawidłowości przeprowadzenia naborów, oceny i wyboru wniosków o dofinansowanie projektów, w tym zgodności procesu wyboru projektów w procedurze konkurencyjnej i niekonkurencyjnej z:
	- $\checkmark$  FEO 2021-2027,
	- ✓ Szczegółowym Opisem Priorytetów FEO 2021-2027,
	- ✓ Wytycznymi horyzontalnymi,
	- ✓ Kryteriami wyboru projektów, określonymi przez Komitet Monitorujący FEO 2021-2027,
	- ✓ Procedurami wewnętrznymi jednostki kontrolowanej,
	- ✓ Innymi dokumentami mającymi zastosowanie;
- prawidłowości wykonywania obowiązków dotyczących procedury odwoławczej, o których mowa w art. 63 ustawy wdrożeniowej,
- prawidłowości zawierania umów o dofinansowanie projektów/aneksów, w tym sprawdzenie i weryfikacia składanych zabezpieczeń prawidłowej realizacji umowy.
- prawidłowości rozliczania projektów weryfikacji wniosków beneficjantów o płatność (w tym weryfikacji wniosków o Wkład Programu),
- prawidłowości wystawiania na rzecz beneficjentów zleceń płatności, o których mowa w art. 188 ust. 1 Ustawy o finansach publicznych,
- prawidłowości wykonywania bieżącego nadzoru nad realizacją projektu,
- prawidłowości wykonywania nadzoru nad podmiotem pełniącym funkcję menedżera funduszu funduszy w ramach działań/poddziałań FEO 2021-2027 wdrażanych w formie instrumentów finansowych,
- prawidłowości sporządzania i przekazywania do IZ poświadczeń i deklaracji wydatków,
- prawidłowości prowadzenia monitoringu i sprawozdawczości w ramach Programu,
- prawidłowości wykonywania czynności związanych z odzyskiwaniem kwot podlegających zwrotowi od beneficjentów (w tym prowadzenia: rejestru kwot odzyskanych oraz rejestru obciążeń na projekcie),
- prawidłowości wdrażania zadań w ramach Osi 11 Pomoc techniczna EFRR oraz Osi 12 Pomoc Techniczna EFS+ (w tym planowanie, realizacja sprawozdawczość i rozliczanie),
- funkcjonowania systemu informowania o nieprawidłowościach,
- funkcjonowanie informatycznego systemu rejestracji i przechowywania zapisów księgowych dla każdego projektu oraz gromadzenie danych na temat wdrażania, niezbędnych do celów zarządzania

finansowego, monitorowania, audytu i oceny,

- prowadzenia działań informacyjnych i promocyjnych,
- prawidłowości przeprowadzania kontroli w ramach działań/poddziałań FEO 2021-2027, w tym również kontroli w zakresie realizacji zawartych przez IP umów o finansowanie w ramach wdrażanych instrumentów finansowych (tj. kontroli podmiotu pełniącego funkcję menedżera funduszu funduszy, w tym prawidłowości realizacji umów operacyjnych zawartych z pośrednikami finansowymi),
- prawidłowości stosowania procedur zarządzania ryzykiem (w tym przeprowadzania samooceny w oparciu o zalecane przez KE narzędzie oceny ryzyka nadużyć finansowych),
- funkcjonowania procedur zapewniających właściwą ścieżki audytu (o której mowa w art. 69 ust. 6 rozporządzenia ogólnego),
- funkcjonowania skutecznych i proporcjonalnych środków zwalczania nadużyć finansowych, uwzględniając stwierdzone rodzaje ryzyka, a także przeciwdziałania przypadków konfliktu interesów występujących w ramach zadań określonych w ust. 1,
- funkcjonowania systemów informatycznych, wewnętrznego systemu obiegu dokumentów oraz wewnętrznych baz danych,
- wdrożenia zaleceń/rekomendacji będących wynikiem przeprowadzonych kontroli i audytów wewnętrznych i zewnętrznych,
- wykorzystania mechanizmu wymiany informacji IMS Signals.

Proces systemowej kontroli składa się z następujących podstawowych etapów:

- a) zaplanowania czynności kontrolnych (m.in. zebranie dokumentów i informacji o zakresie obowiązków danej instytucji, powołanie zespołu kontrolującego i podpisanie deklaracji bezstronności przez jego członków, sporządzenie pisemnych, imiennych upoważnień do kontroli),
- b) przekazania zawiadomienia o kontroli instytucji kontrolowanej<sup>16</sup>,
- c) przeprowadzenia czynności kontrolnych,
- d) sporządzenia informacji pokontrolnej wraz z ewentualnymi zaleceniami pokontrolnymi lub rekomendacjami i doręczenia jej podmiotowi kontrolowanemu,
- e) rozpatrzenia zastrzeżeń wniesionych do informacji pokontrolnej (jeżeli dotyczy) wraz z ewentualnym sporządzeniem i doręczeniem ostatecznej informacji pokontrolnej, zgodnie z art. 27 ustawy wdrożeniowej,
- f) monitorowania wdrożenia zaleceń pokontrolnych (jeżeli dotyczy).

Informacja pokontrolna lub ostateczna informacja pokontrolna (w przypadku jej sporządzenia) jest przekazywana do wiadomości ministra właściwego do spraw rozwoju regionalnego wykonującego kontrole, o których mowa w art. 24 ust. 1 pkt 3 ustawy wdrożeniowej, o ile stwierdzono nieprawidłowości systemowe mające skutek finansowy.

Przebieg czynności podejmowanych przez IZ w ramach kontroli systemowej w IP, oraz związane z procesem kontrolnym elementy takie jak: zawiadomienie o kontroli, upoważnienie do kontroli, informacja pokontrolna, zalecenia pokontrolne są realizowane odpowiednio zgodnie z procedurami określonymi przez IZ. Wykaz najważniejszych elementów, które powinny podlegać standardowej weryfikacji w trakcie kontroli systemowej na miejscu został przedstawiony w Liście sprawdzającej do kontroli systemowej na miejscu zawartej w dokumencie *Listy sprawdzające i wzory dokumentów do Instrukcji Wykonawczych IZ / IP.*

Realizacja procesów zarządzania kontrolami projektów, prowadzenia kontroli projektów, dokumentowania kontroli oraz rejestrowania kontroli projektów przeprowadzonych przez instytucje spoza systemu

<sup>16</sup> Z zastrzeżeniem kontroli prowadzonej w trybie doraźnym.

zarządzania i kontroli FEO 2021-2027 wspomagana jest przez aplikację e-Kontrole.

W ramach aplikacji e-Kontrole:

- prowadzone są czynności kontrolne dzięki liście sprawdzającej i szczegółowym pytaniom kontrolnym ujętym w liście sprawdzającej,
- dokumentowane są czynności kontrolne i proces kontroli poprzez uzupełnianie listy sprawdzającej, sporządzanie informacji pokontrolnej (wersji pierwszej i ostatecznej) lub notatki pokontrolnej, załączanie zastrzeżeń podmiotu kontrolowanego, załączanie plików do listy sprawdzającej i dokumentu pokontrolnego, monitorowanie zaleceń pokontrolnych,
- rejestrowane i dokumentowane są kontrole zewnętrzne prowadzone przez zewnętrzne instytucje kontrolne, takie jak np. Komisja Europejska, Europejski Urząd ds. Zwalczania Nadużyć Finansowych, Instytucja Audytowa oraz podgląd szczegółów zarejestrowanych kontroli.

Kontrole systemowe prowadzone są poza aplikacją e-Kontrole oraz co do zasady nie podlegają rejestracji w CST2021. W sytuacji dokonania ustaleń o charakterze finansowym, gdy w trakcie kontroli systemowej skontrolowano próbę projektów, informacja o kontroli projektu, w którym dokonano tego ustalenia, podlega rejestracji w aplikacji e-Kontrole.

### **Dokumenty opracowania będące skutkiem realizacji podprocesu**

- 1) Informacja pokontrolna z kontroli projektu wraz z ewentualnymi zaleceniami pokontrolnymi sporządzana w ramach aplikacji e-Kontrole.
- 2) Informacja pokontrolna z kontroli systemowej wraz z ewentualnymi zaleceniami pokontrolnymi sporządzana poza aplikacia e-Kontrole.
- 3) Listy sprawdzające dokumentujące weryfikację danego obszaru/zagadnienia w ramach poszczególnych rodzajów kontroli projektu (w tym list sprawdzających dotyczących zweryfikowanych w trakcie kontroli postępowań o udzielenie zamówienia publicznego) – sporządzane w ramach aplikacji e-Kontrole,
- 4) Listy sprawdzające dokumentujące weryfikację danego obszaru/zagadnienia w ramach kontroli systemowej – sporządzana poza aplikacją e-Kontrole,
- 5) Lista sprawdzająca dotycząca wykonania zaleceń pokontrolnych– sporządzana poza aplikacją e-Kontrole,
- 6) Notatka służbowa,
- 7) Rejestr nieprawidłowości IZ FEO 2021-2027.

## **Dokumenty/wzory dokumentów wykorzystywane w celu realizacji podprocesu**

- 1) Rozporządzenie ogólne.
- 2) Ustawa wdrożeniowa.
- 3) Wytyczne dotyczące kontroli realizacji programów polityki spójności na lata 2021–2027 wydane przez Ministra właściwego do spraw rozwoju regionalnego.
- 4) Zapobieganie i sposób postępowania w sytuacjach wystąpienia korupcji i nadużyć finansowych, w tym konfliktu interesów w ramach programu regionalnego pn. Fundusze Europejskie dla Opolskiego 2021- 2027..

5) Polityka przeciwdziałania przypadkom konfliktu interesów występujących w ramach zadań realizowanych przez IZ FEO 2021-2027 (w przygotowaniu),

- 1) LSiWD, Tom 4:
	- a) Zawiadomienie o kontroli,
	- b) Program kontroli,
- c) Upoważnienie do kontroli,
- d) Deklaracja bezstronności i poufności,
- e) Lista sprawdzająca do kontroli systemowej,
- f) Lista sprawdzająca dotycząca wykonania zaleceń pokontrolnych.

### **4.2.2.1 Instrukcje dla podprocesu Kontrola realizacji projektów – kontrola realizacji projektów na miejscu/kontrola trwałości/wizyta monitoringowa**

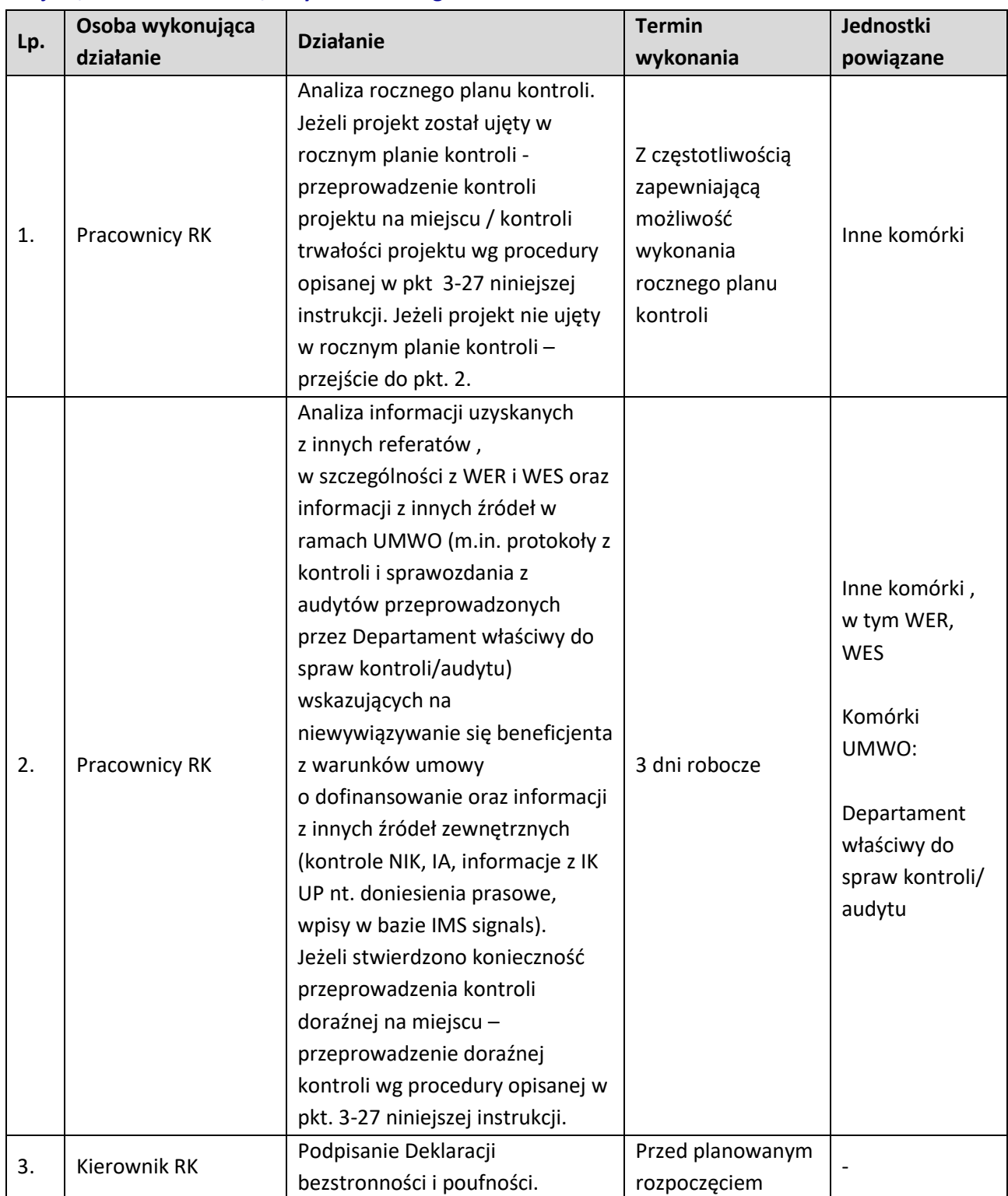

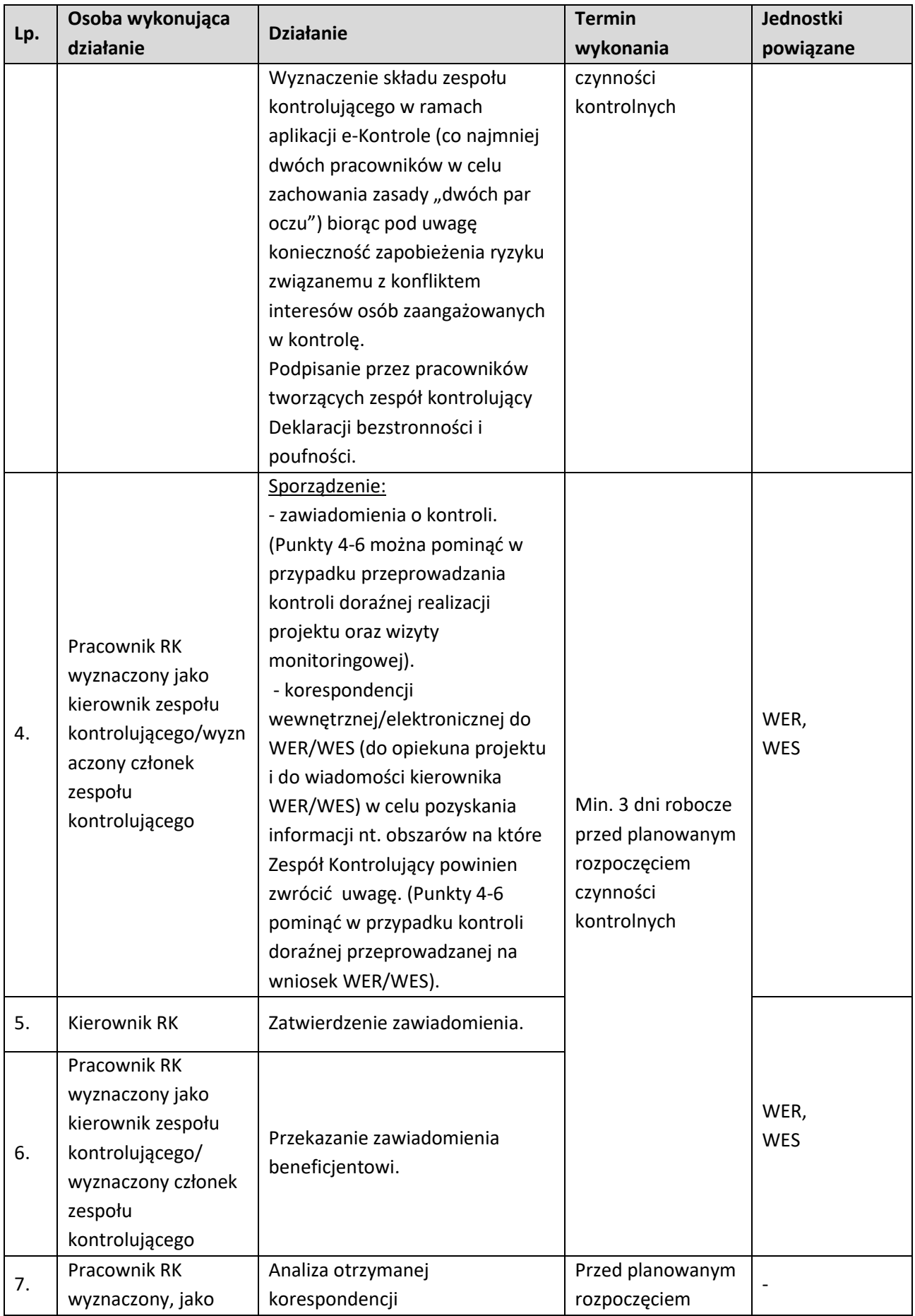

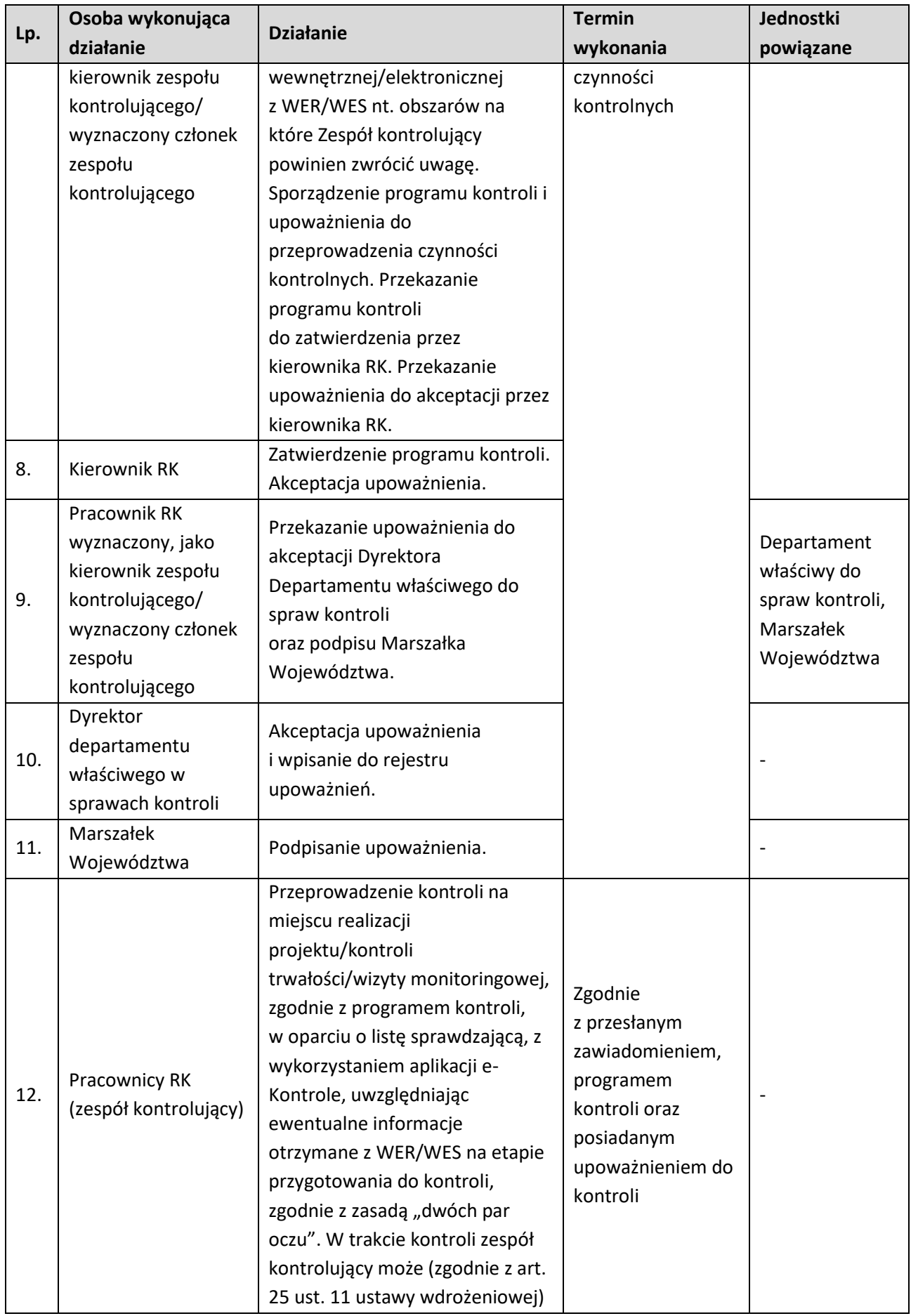

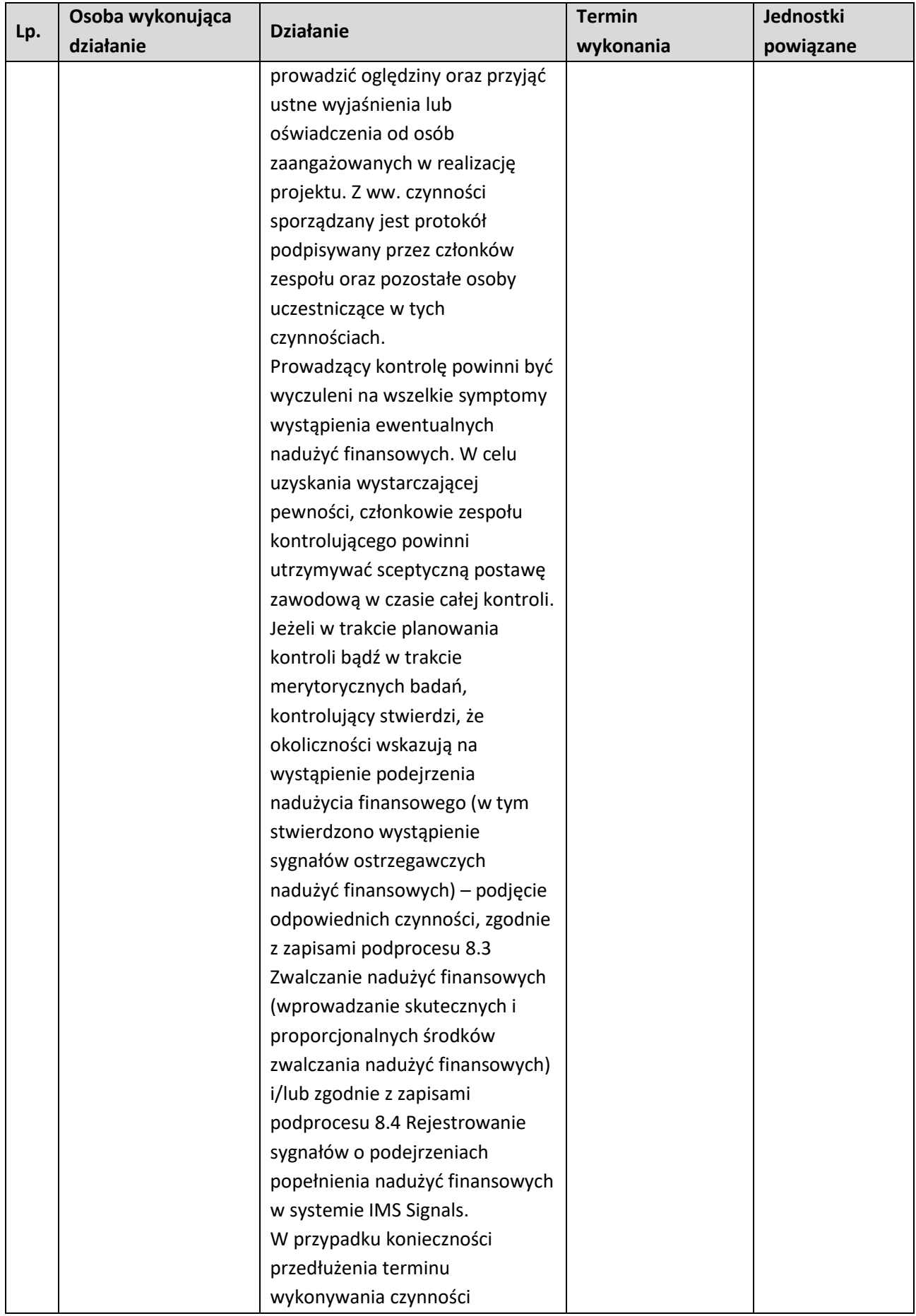

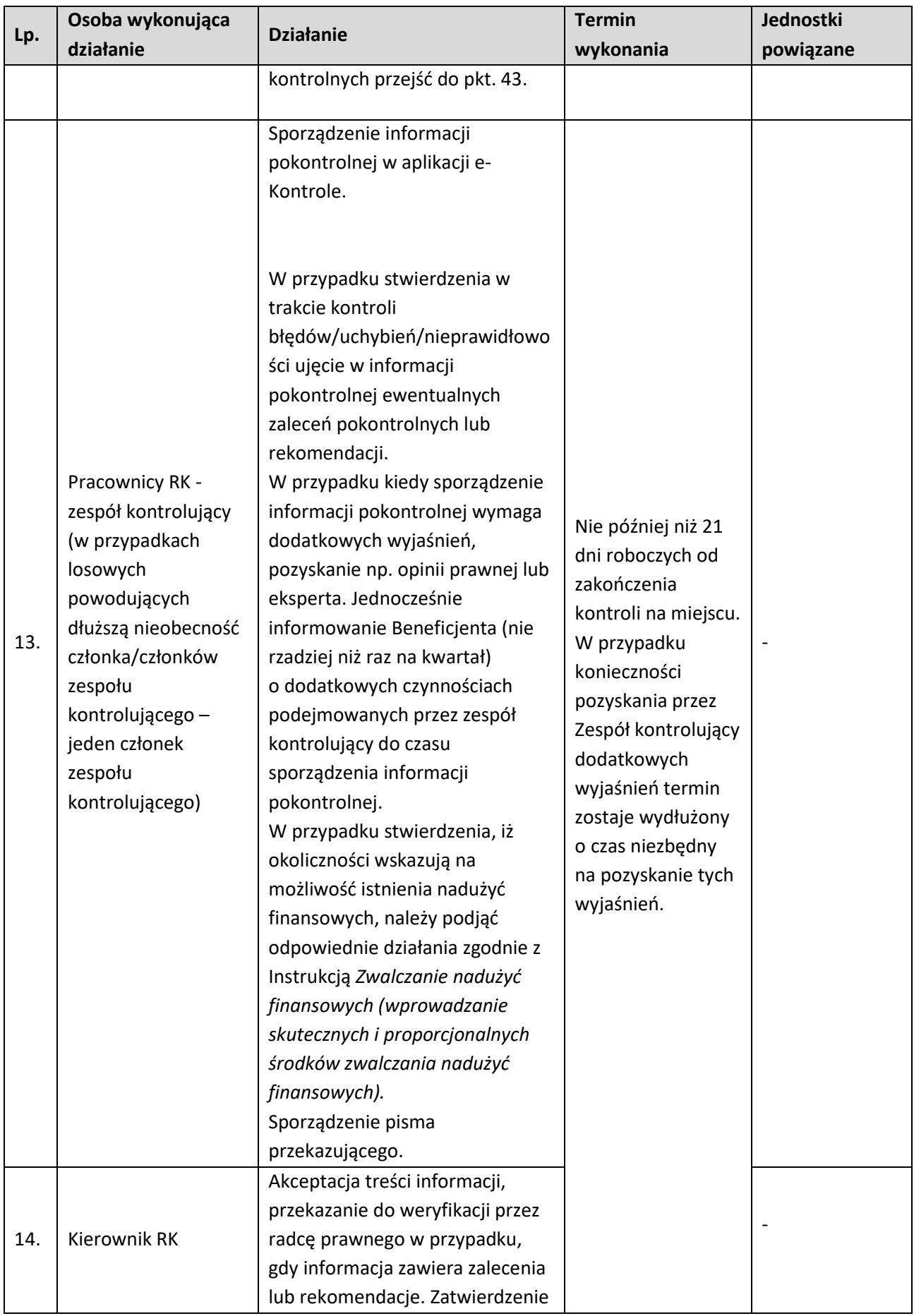

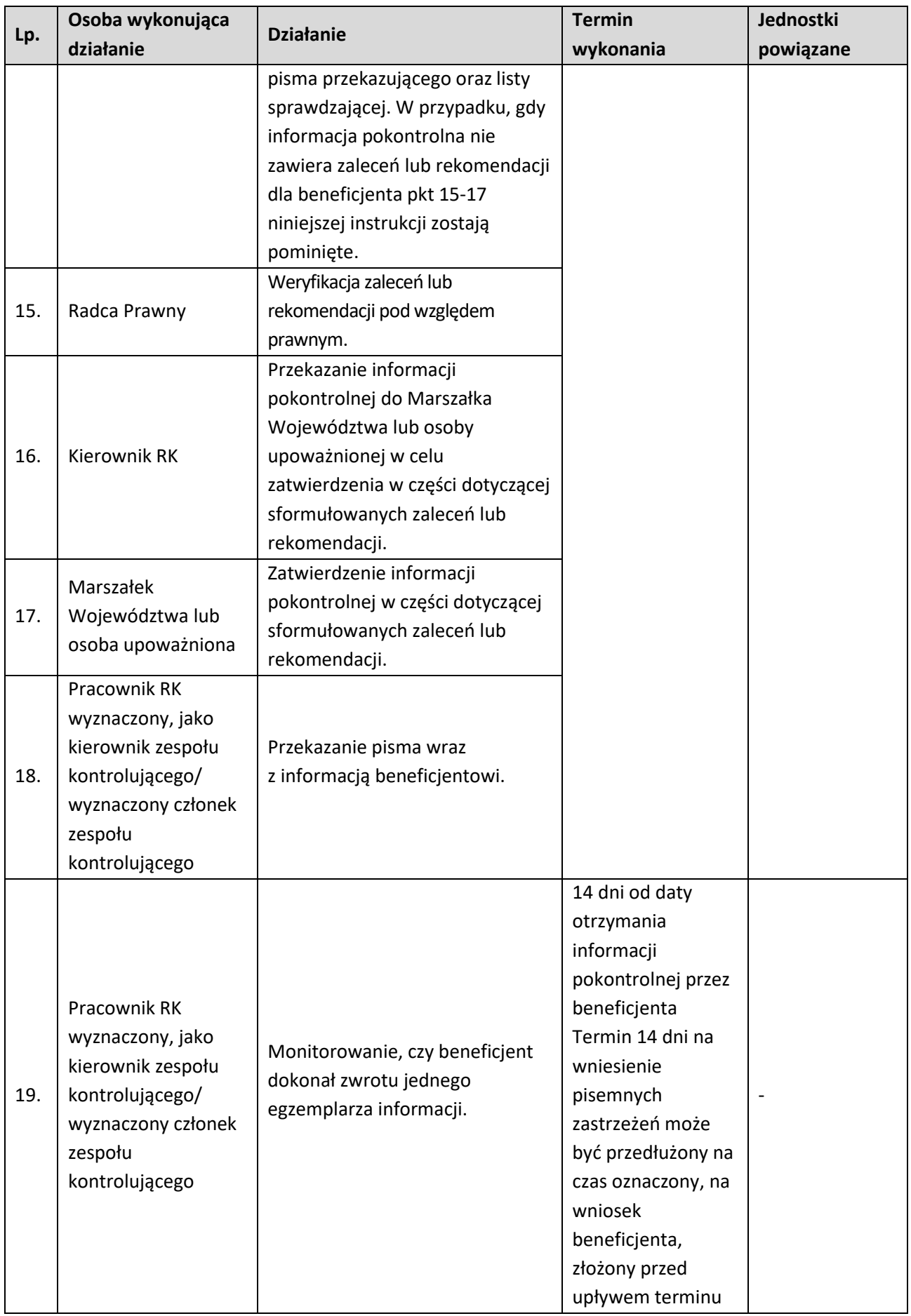

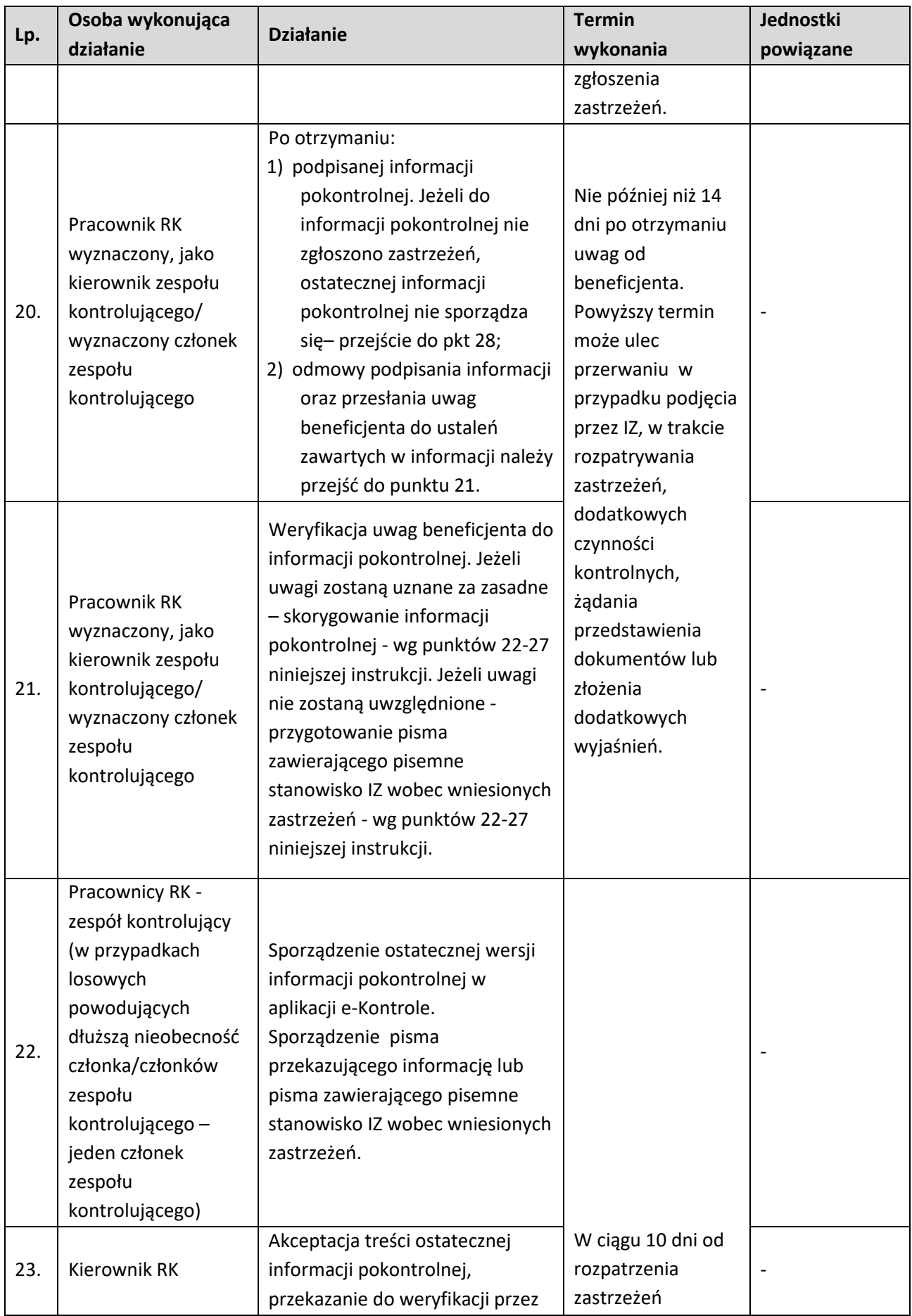

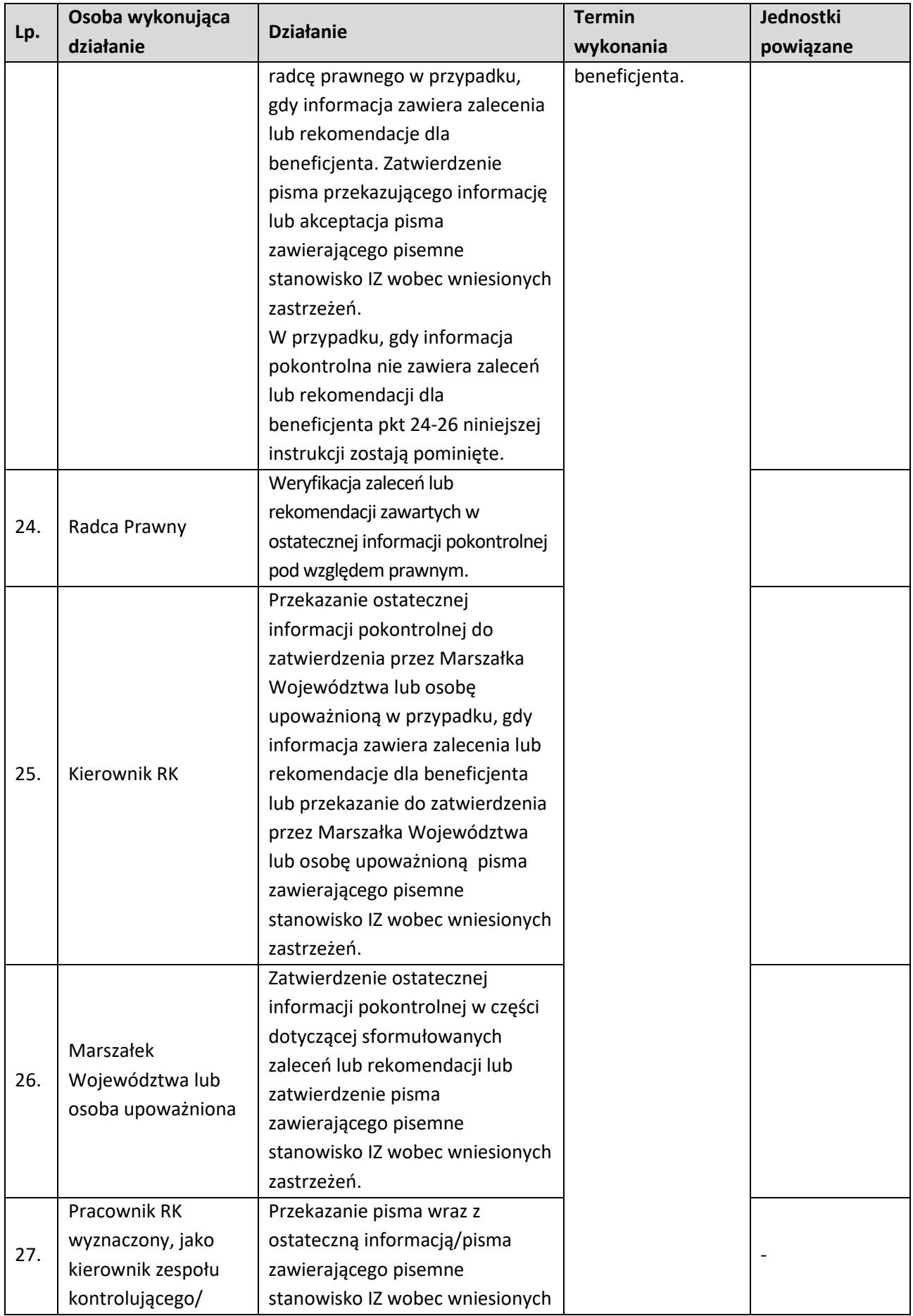

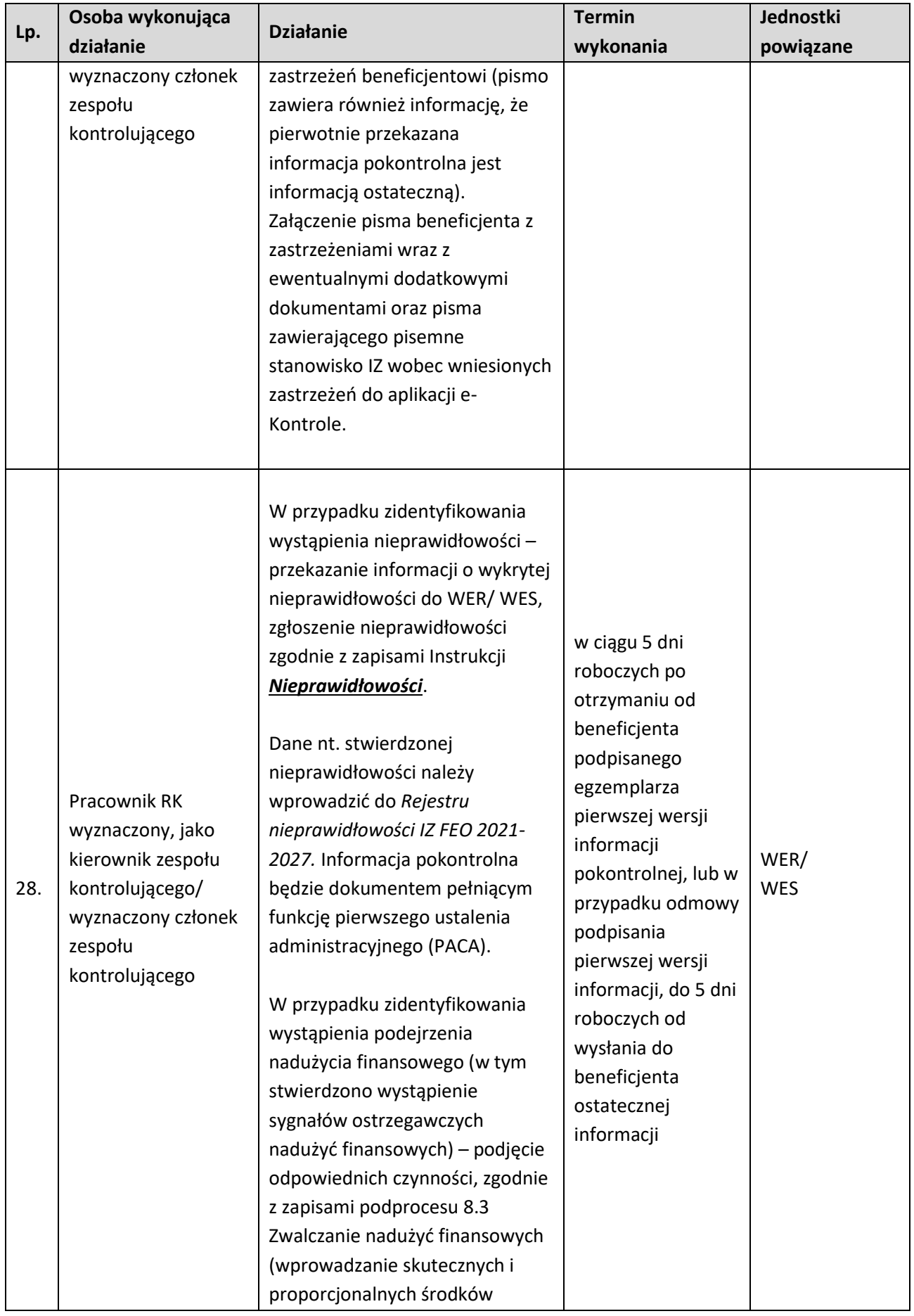

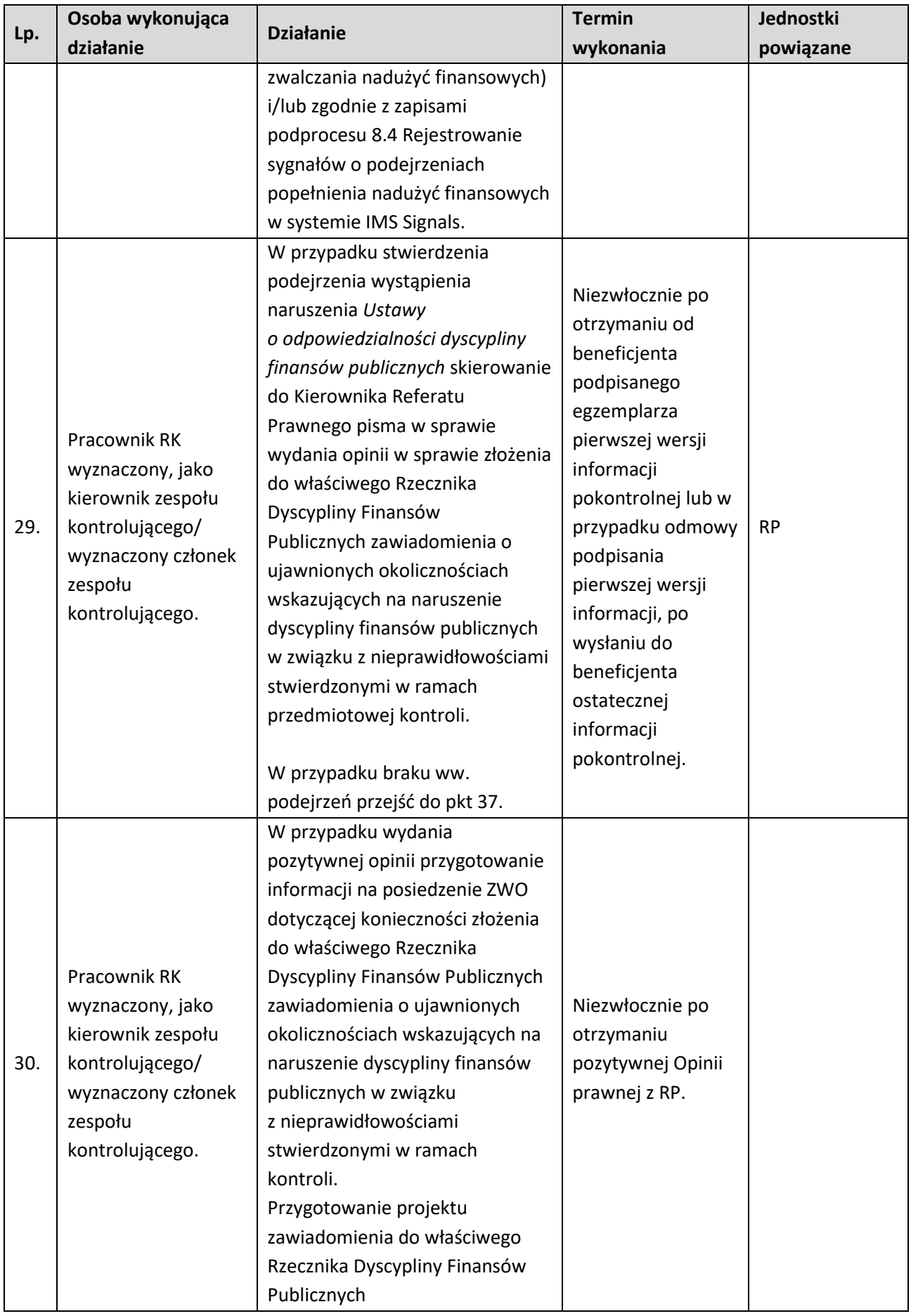

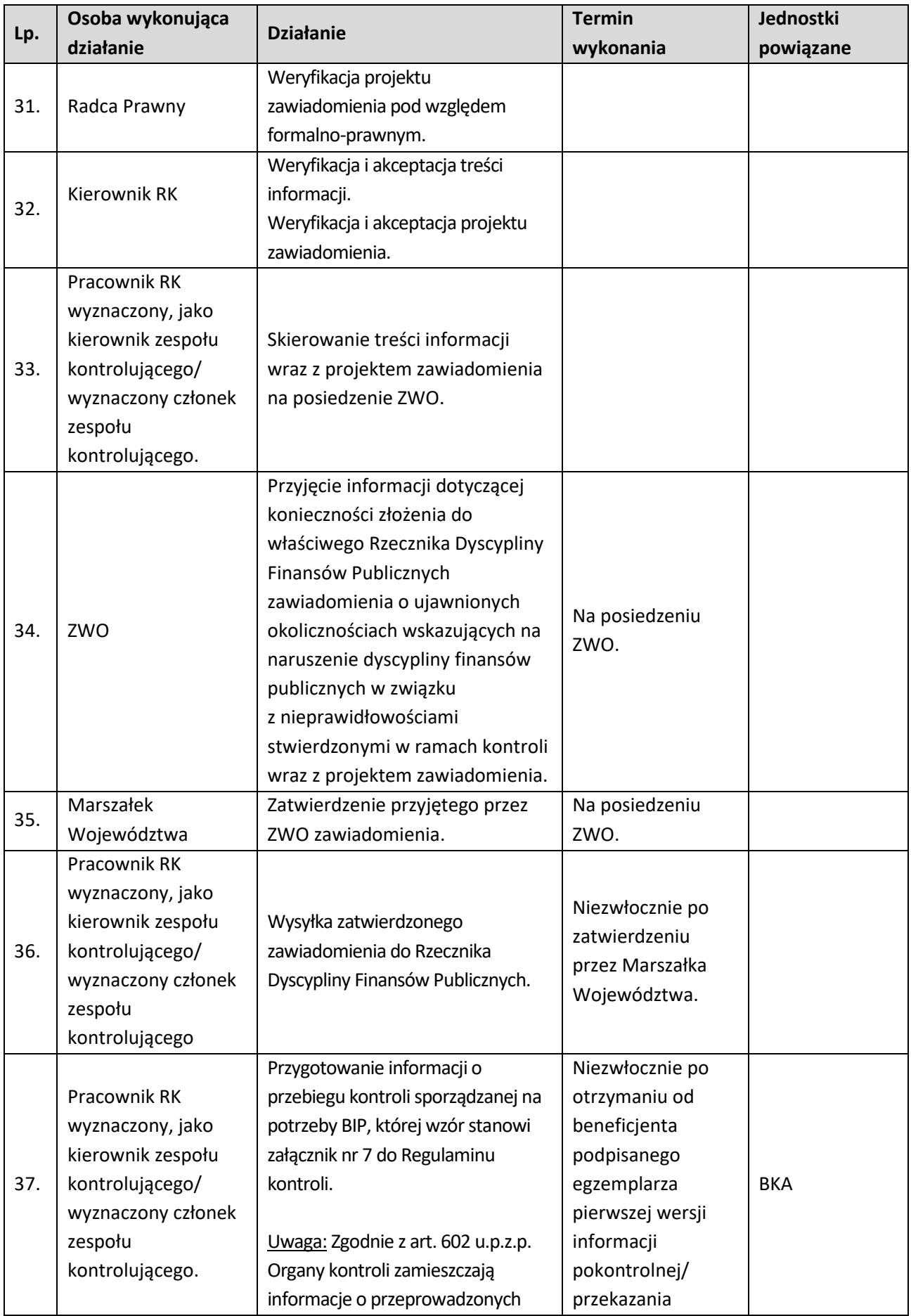

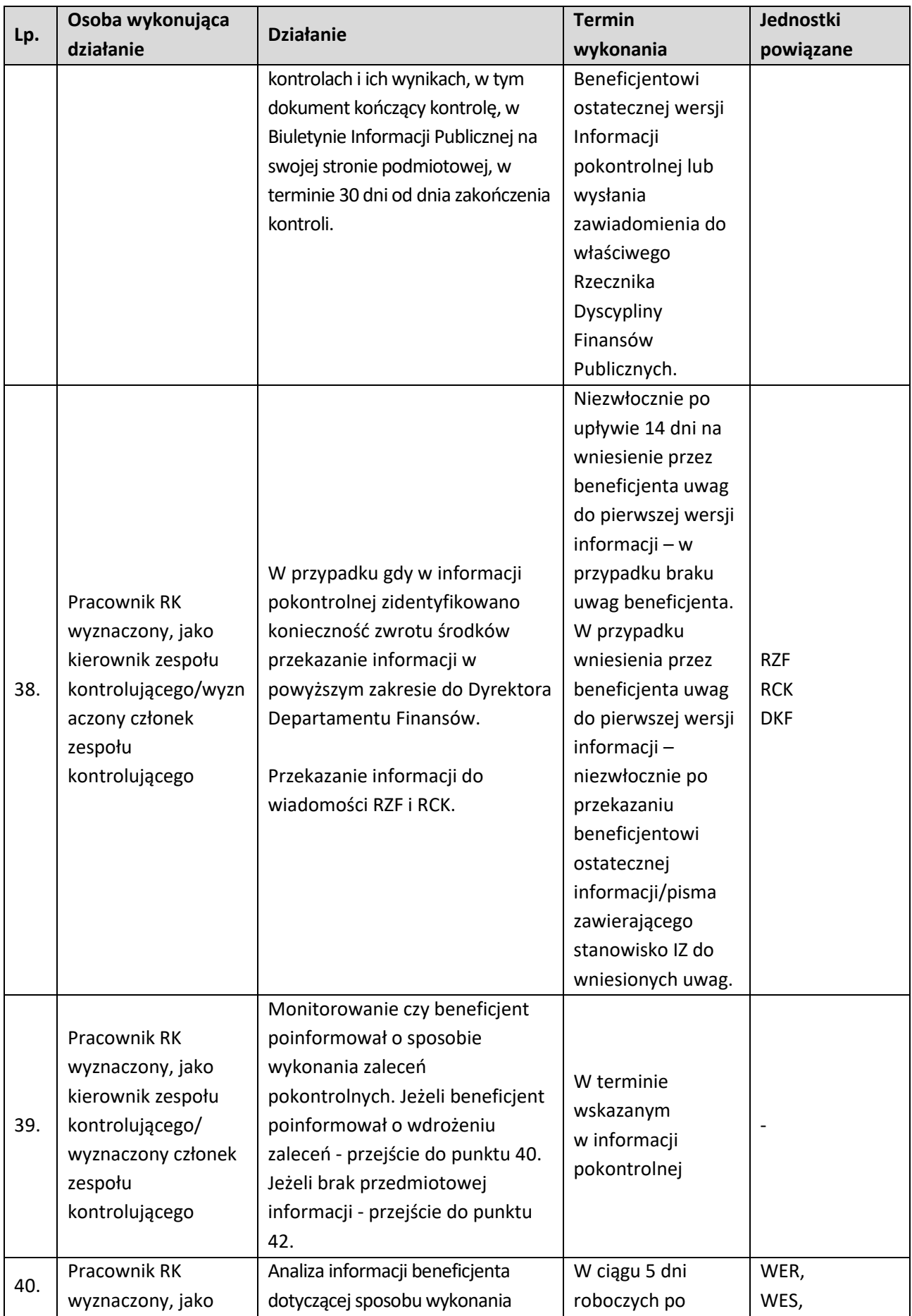

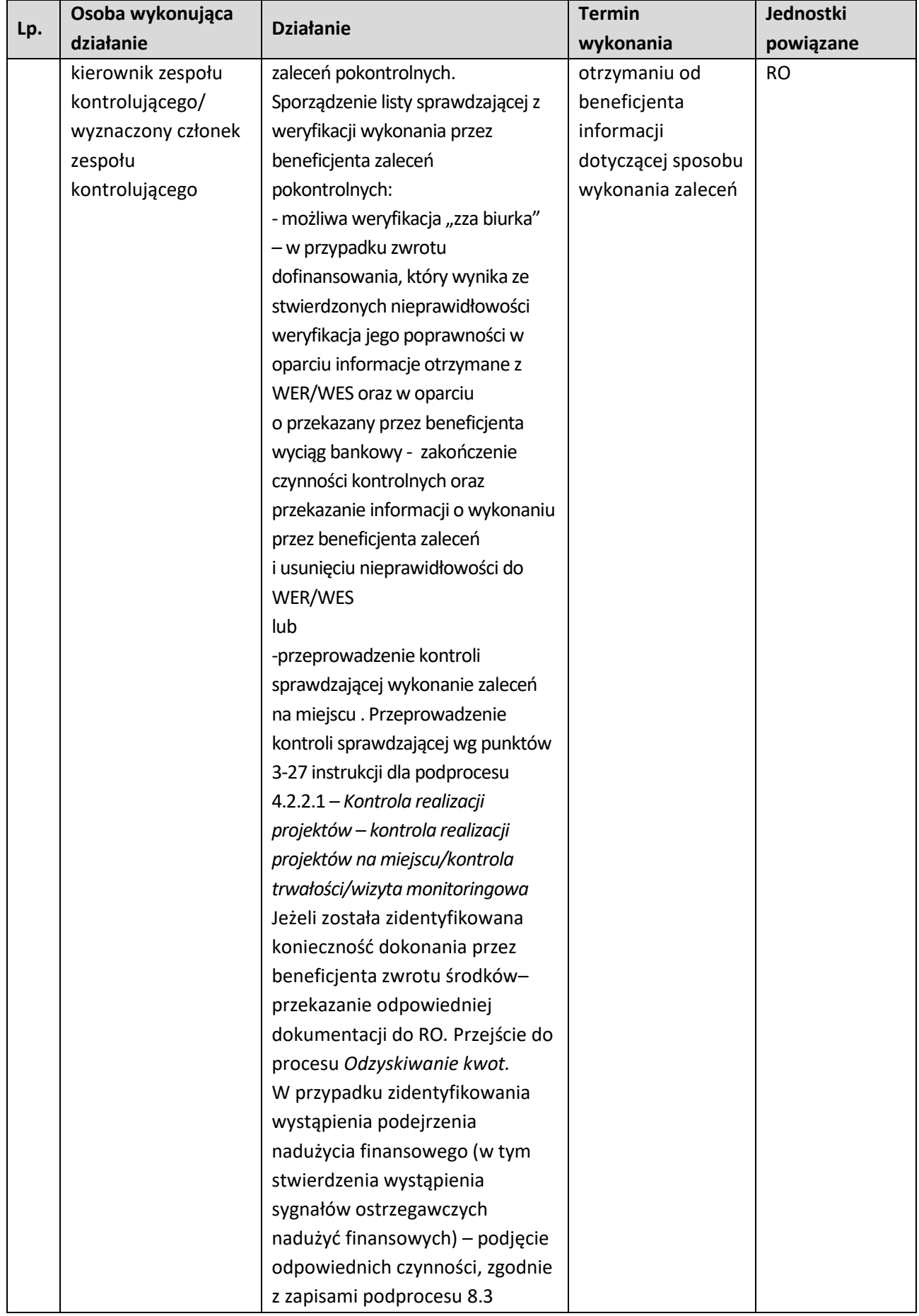

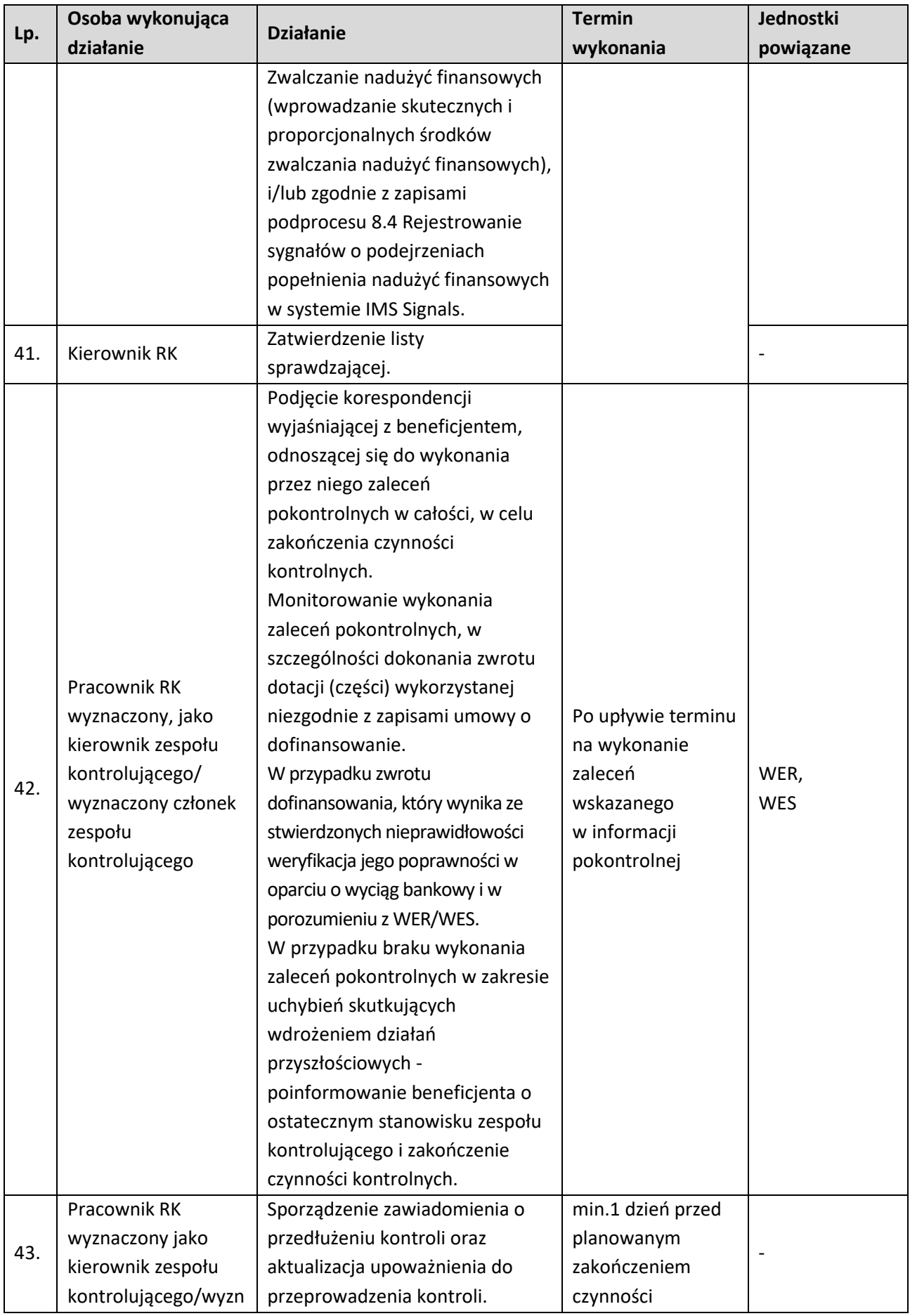

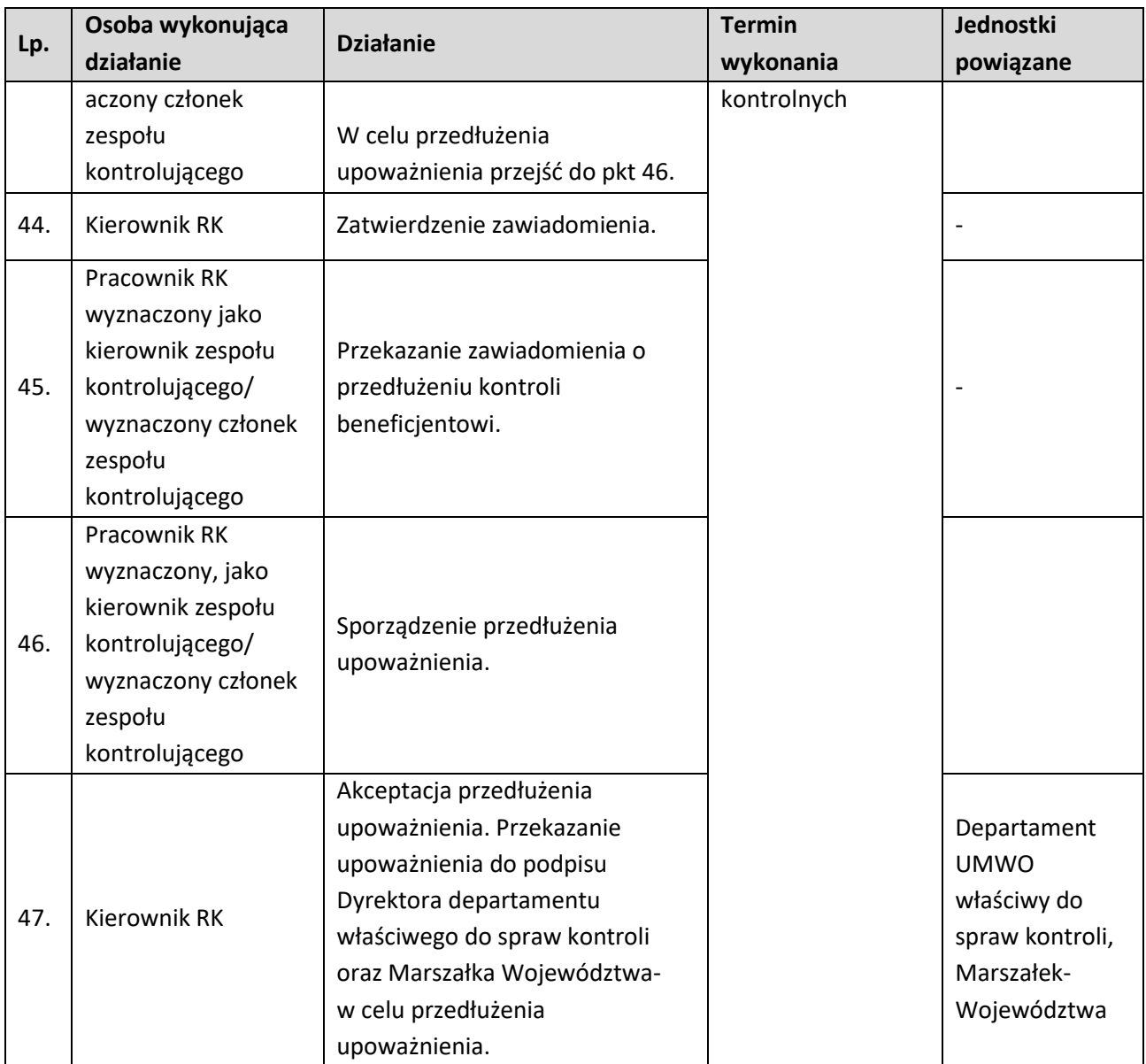

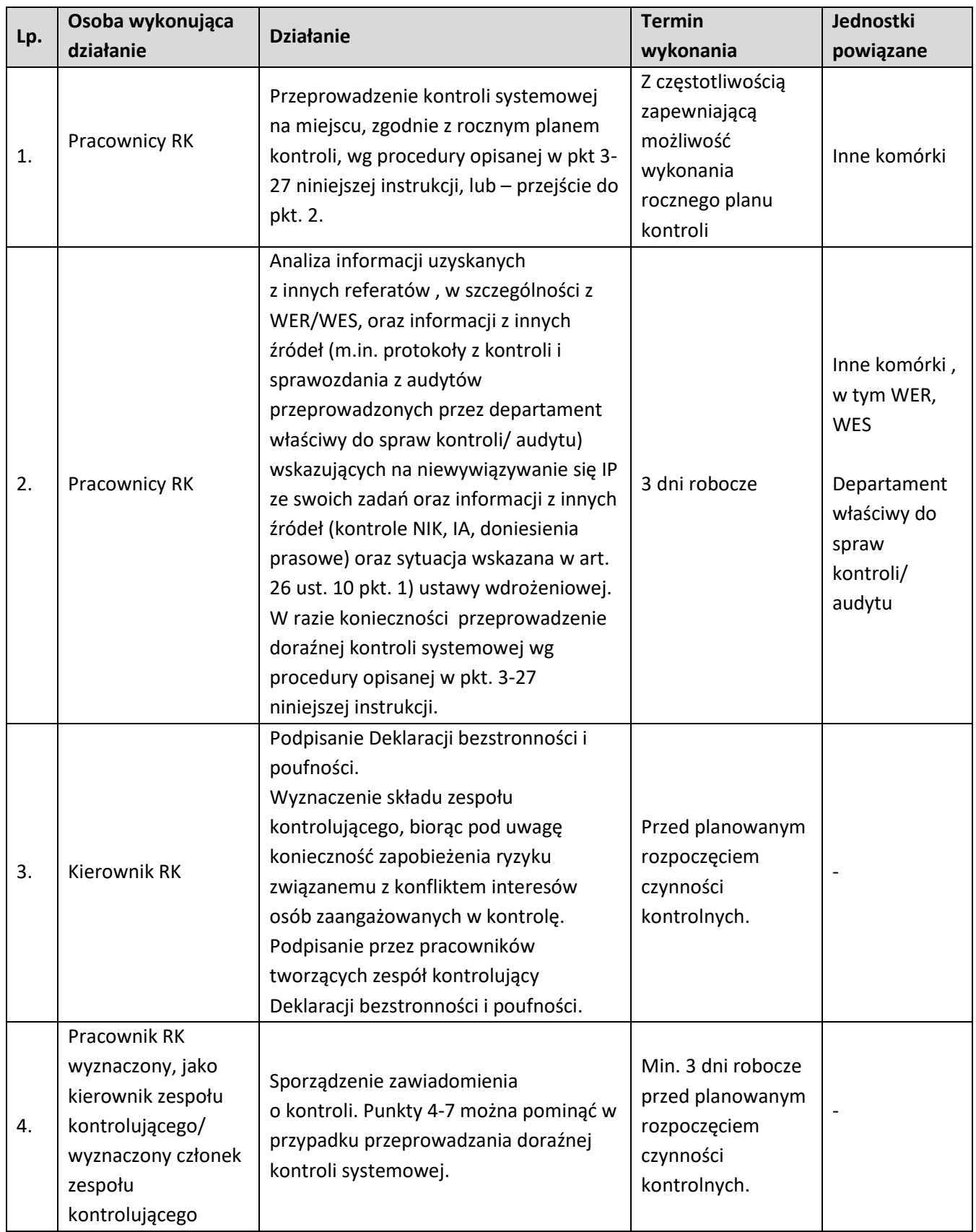

## **4.2.2.2 Instrukcja przygotowywania i przeprowadzania kontroli systemowej na miejscu w IP oraz opracowywania informacji pokontrolnej**

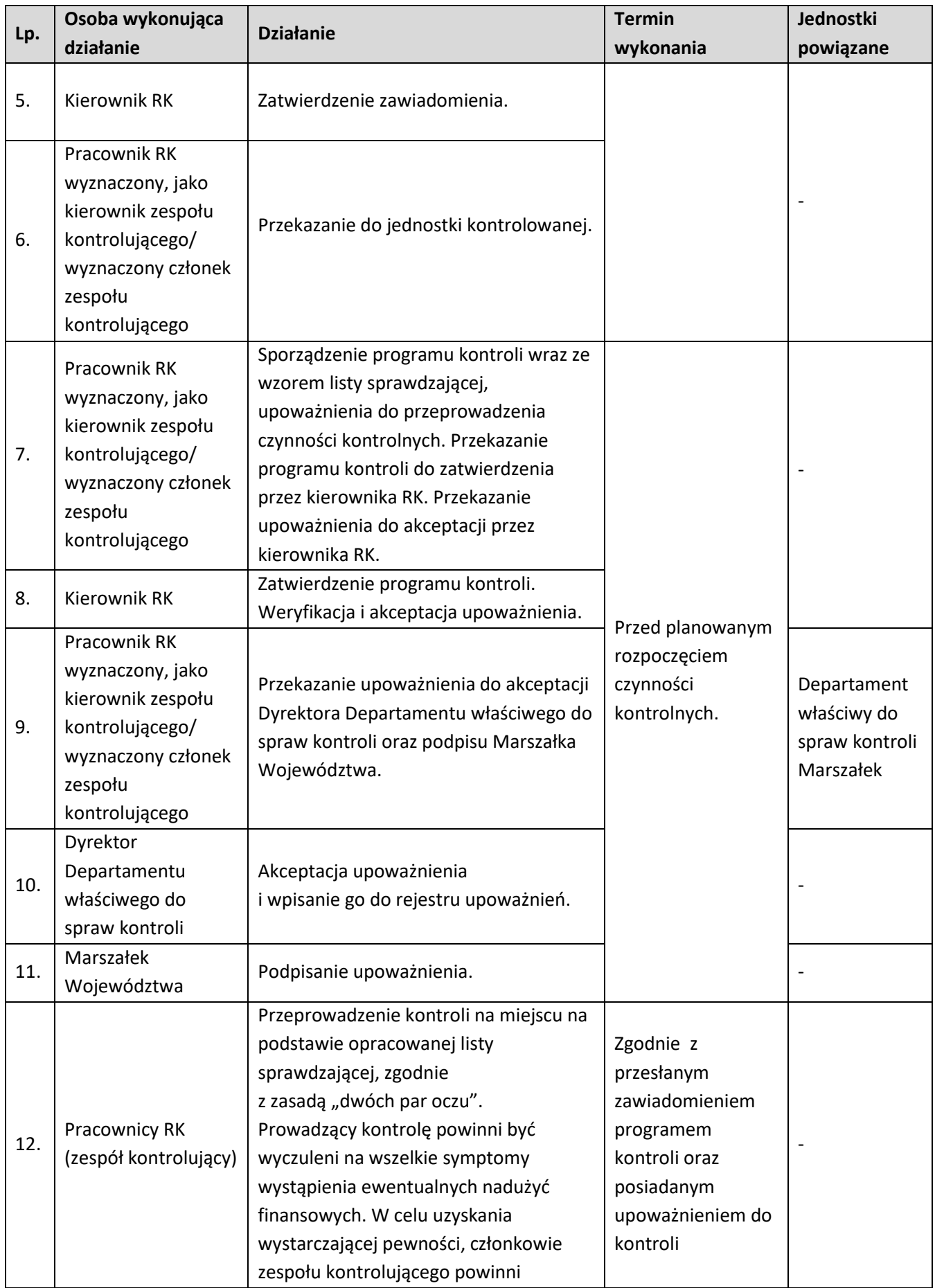

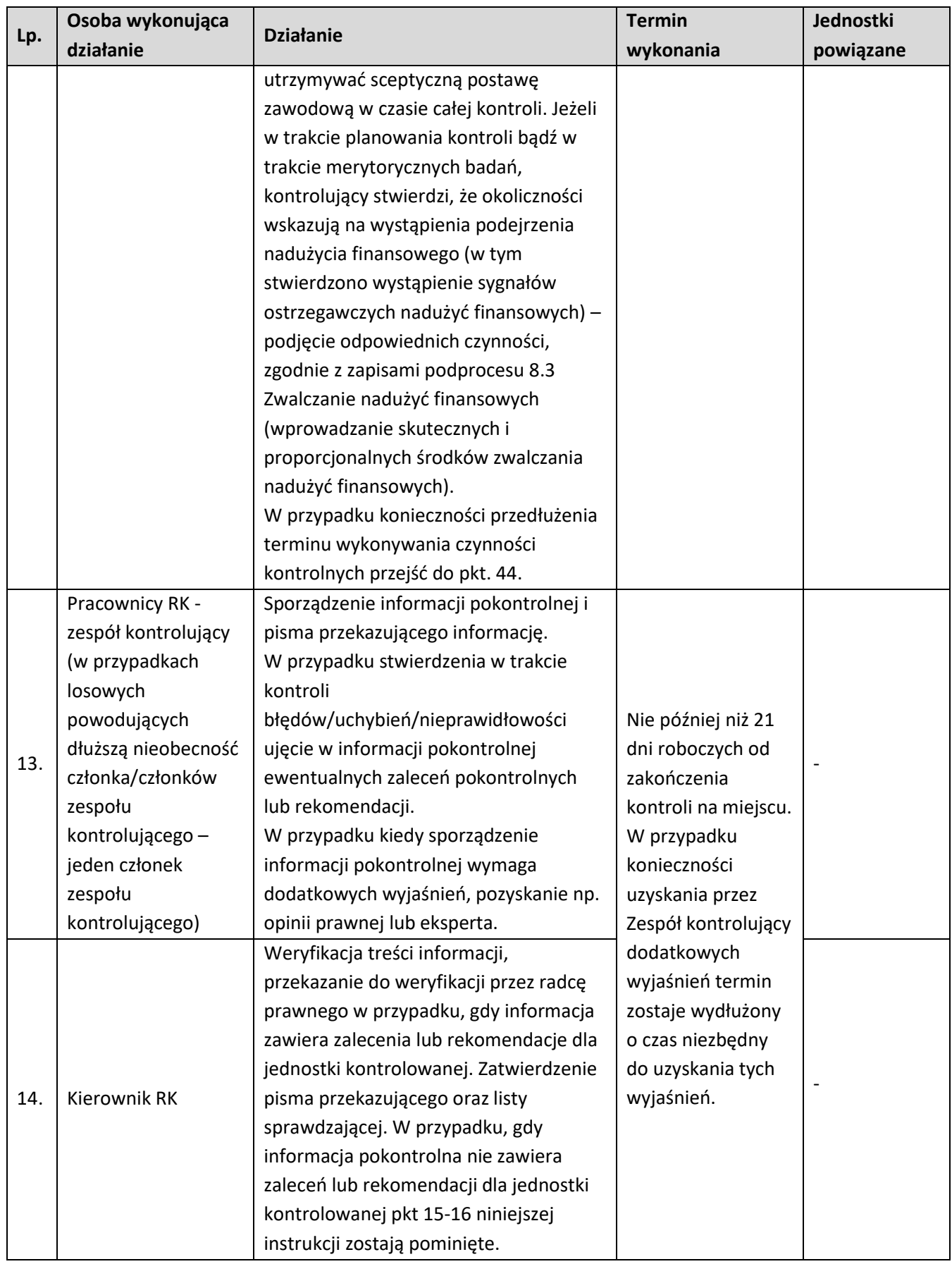

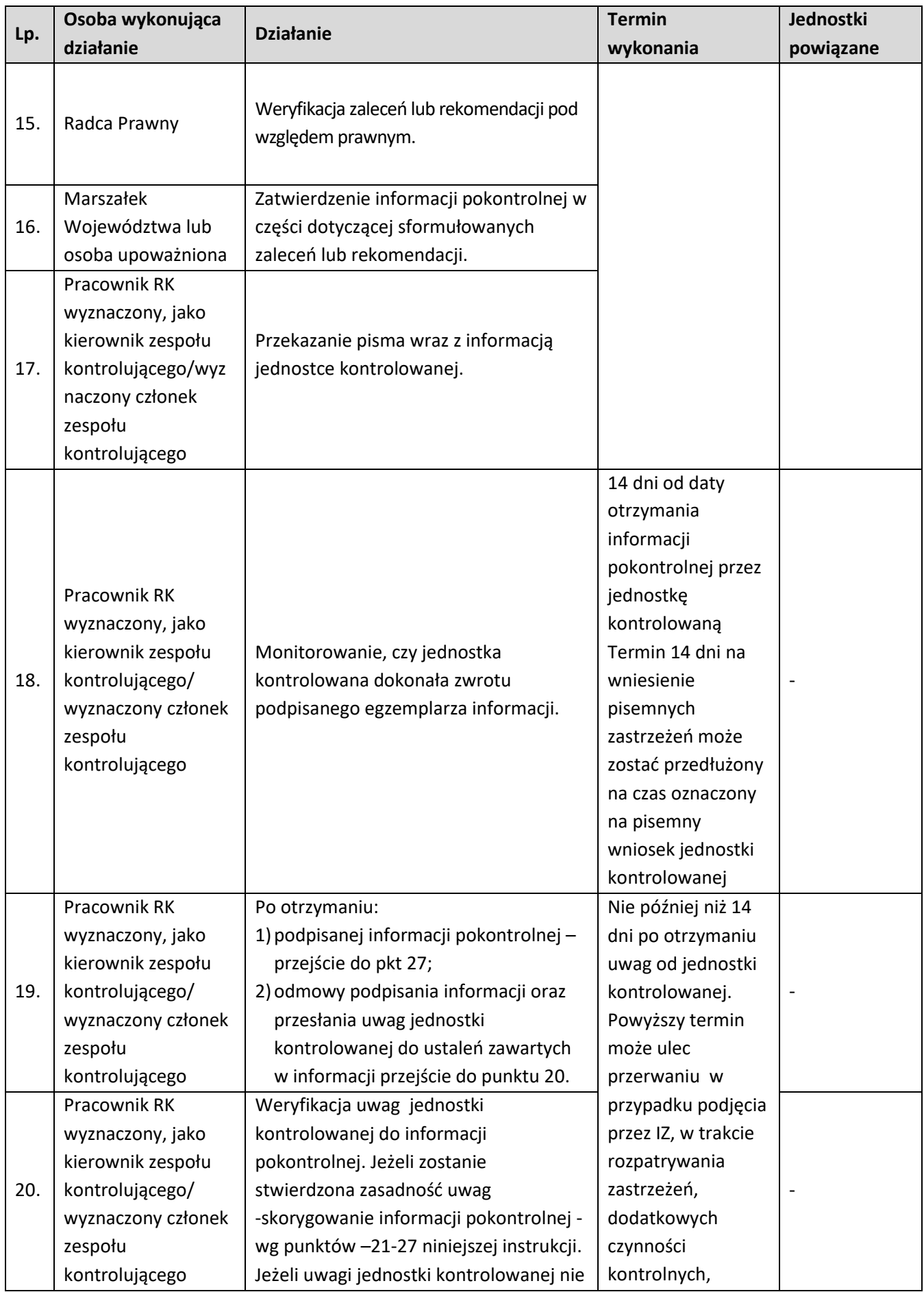

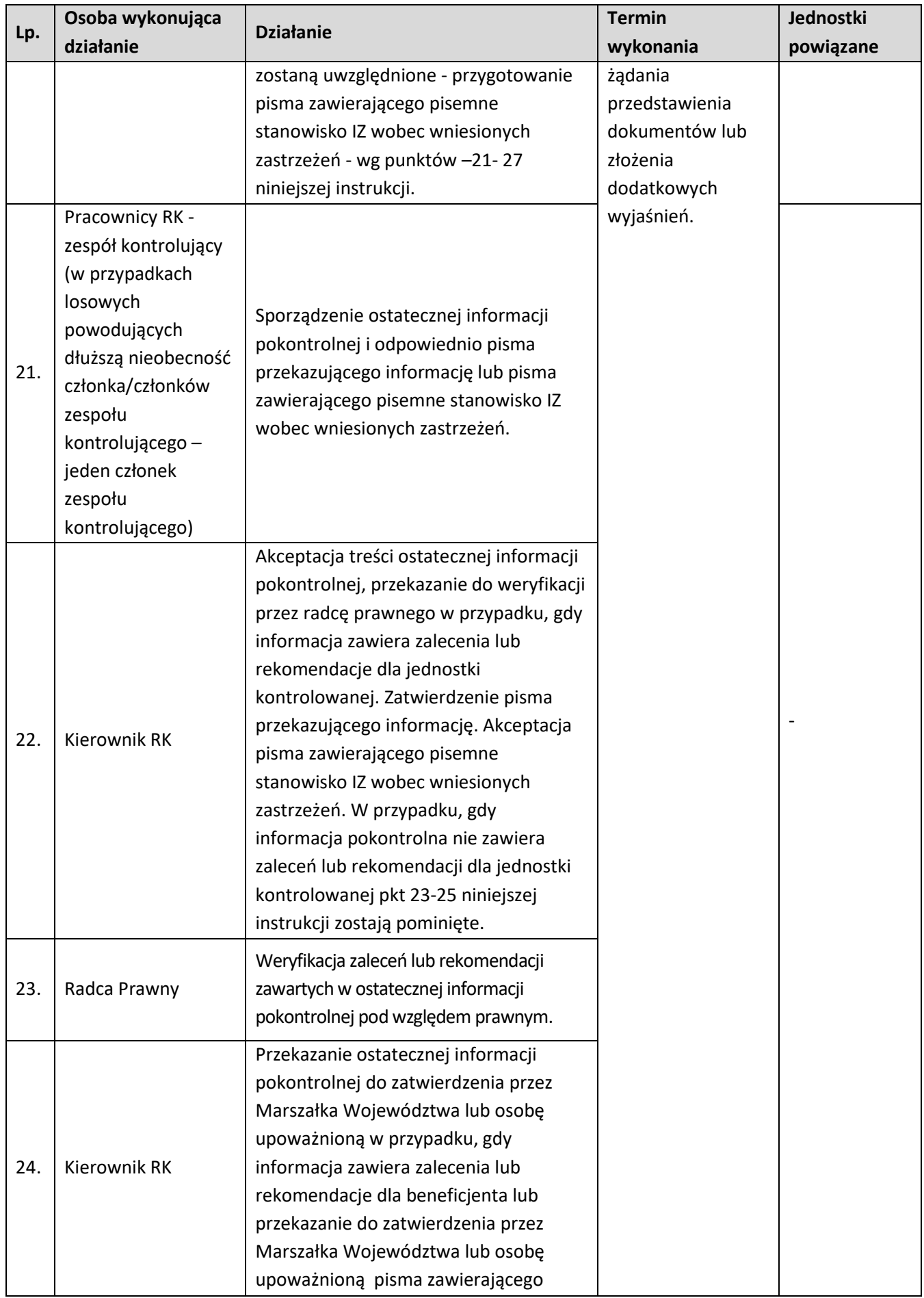

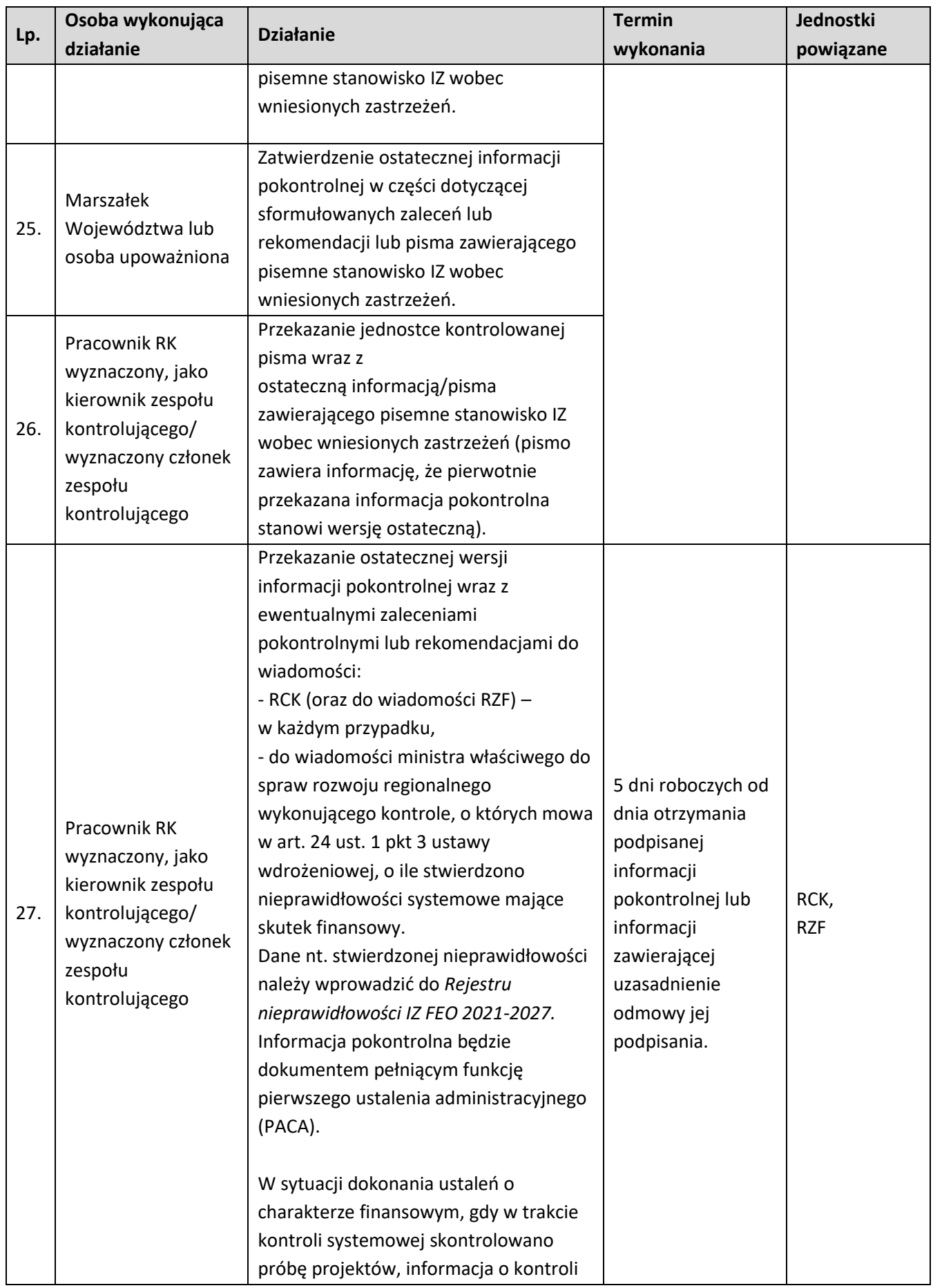

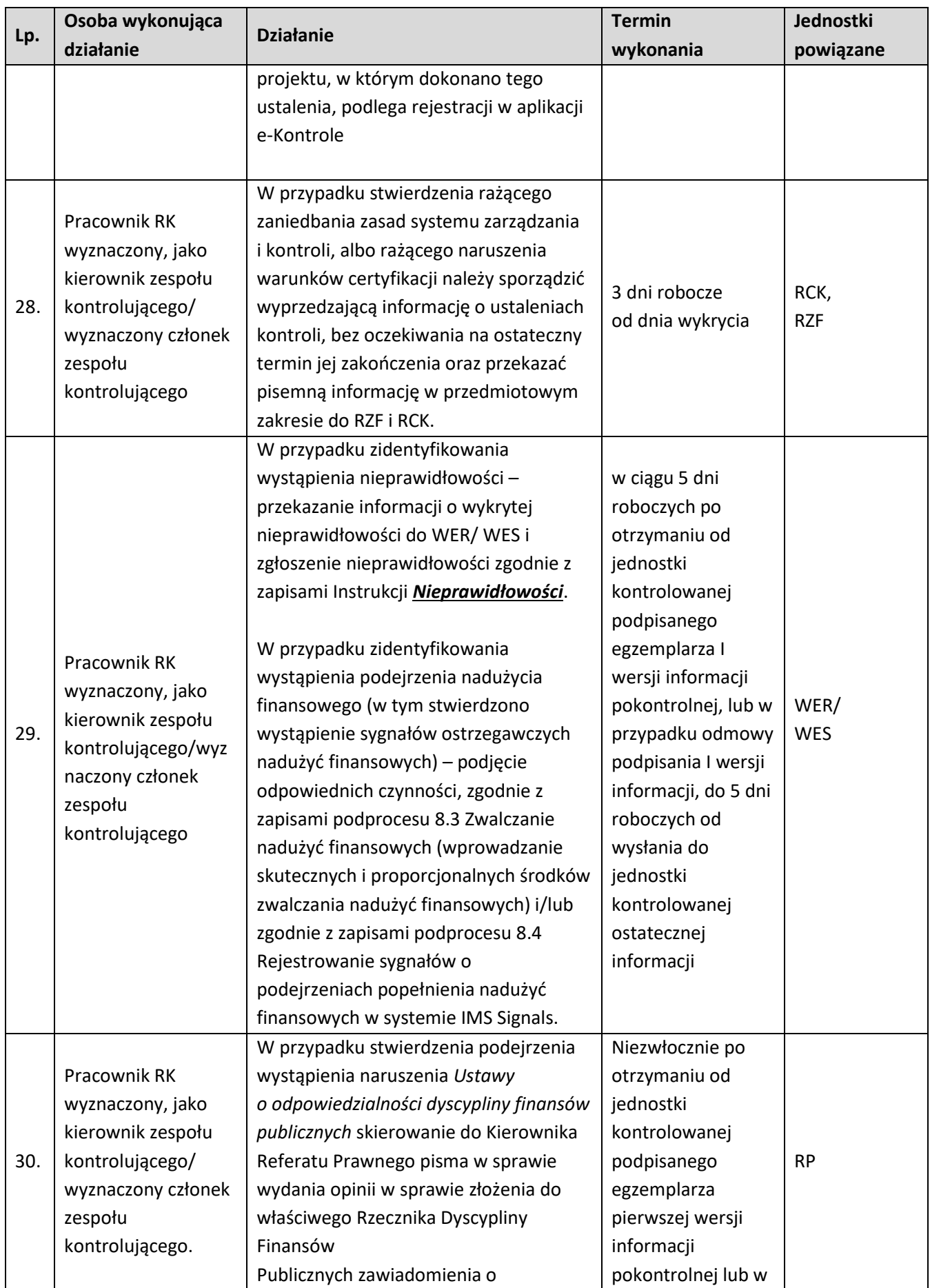

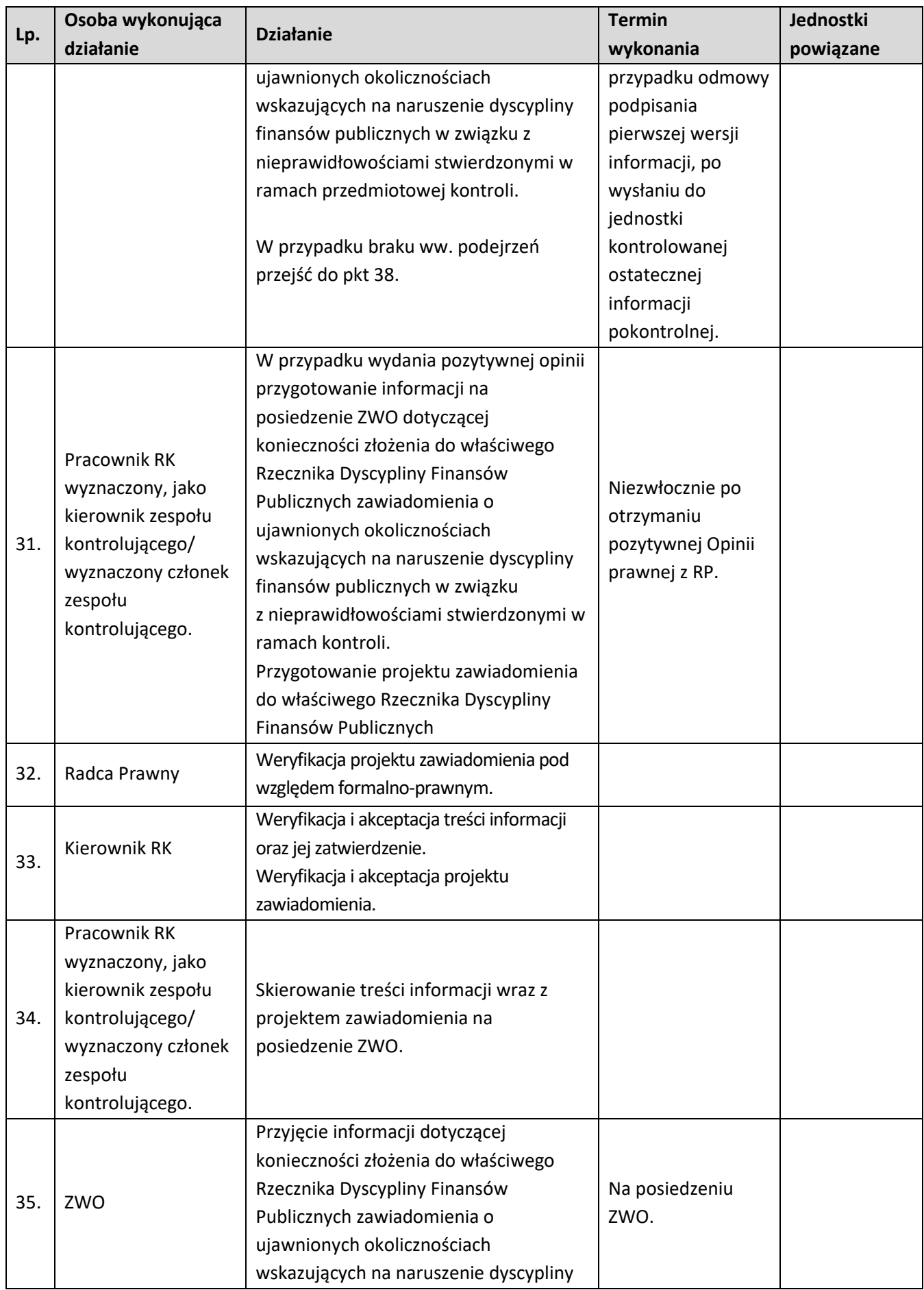
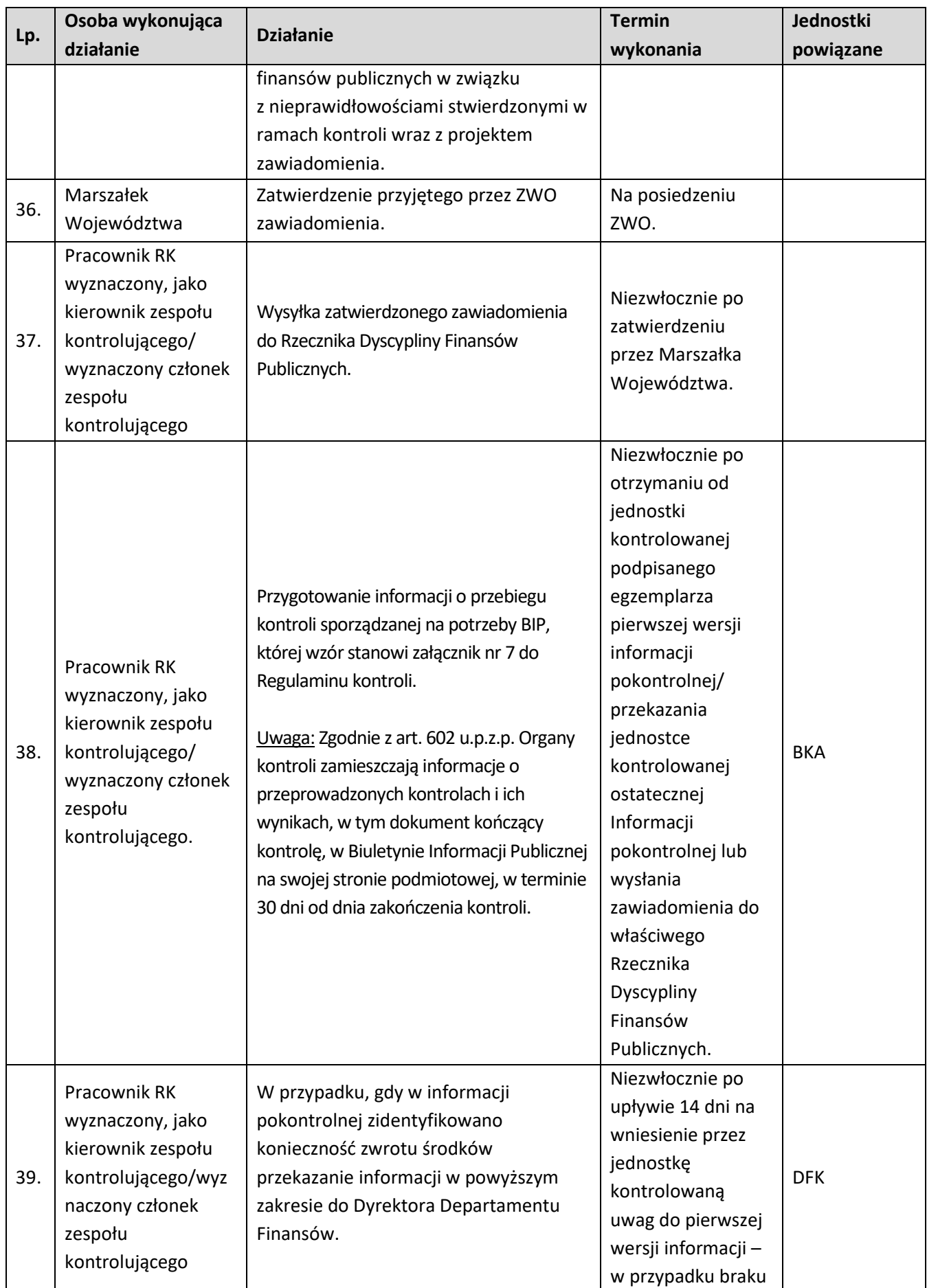

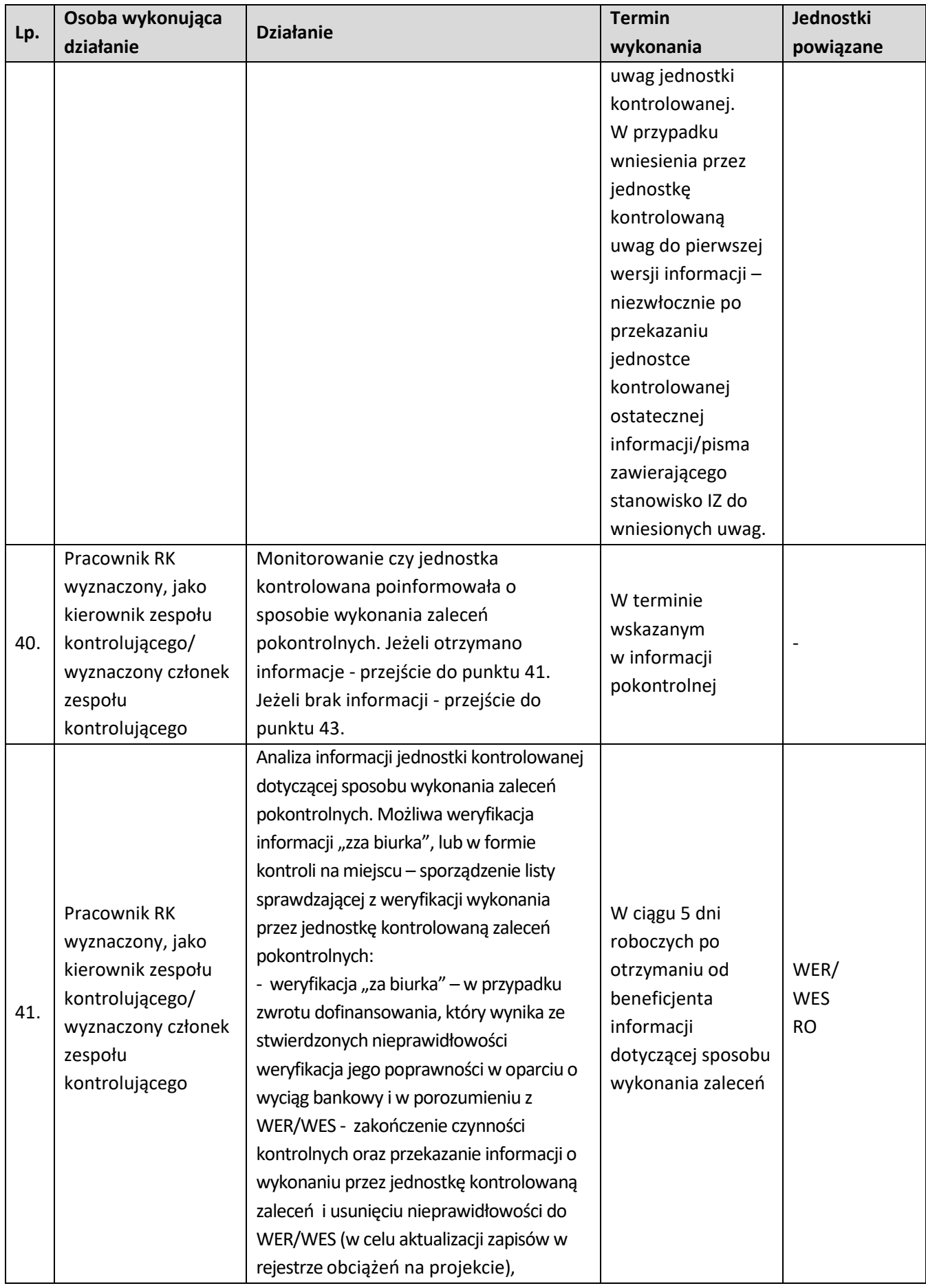

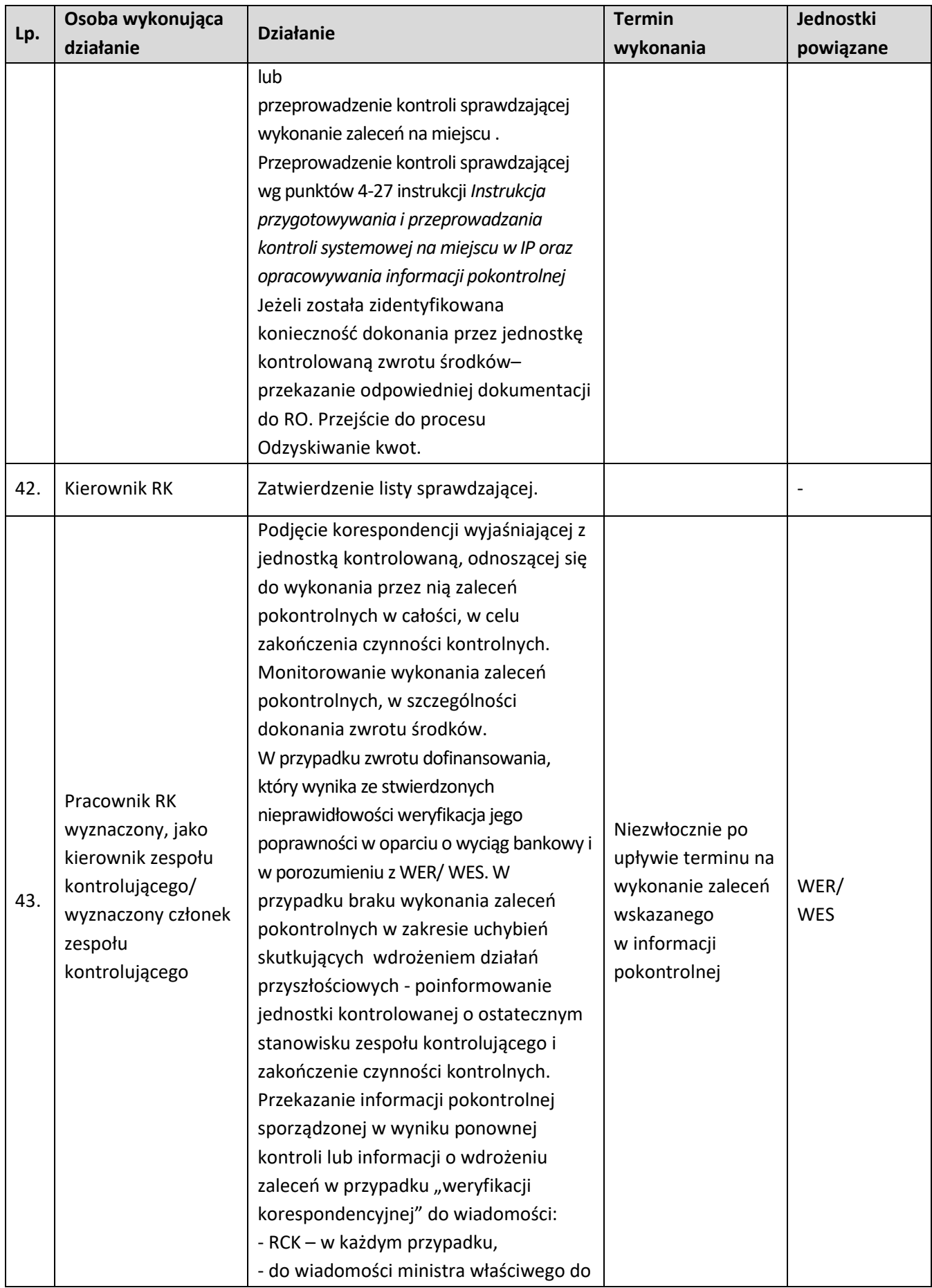

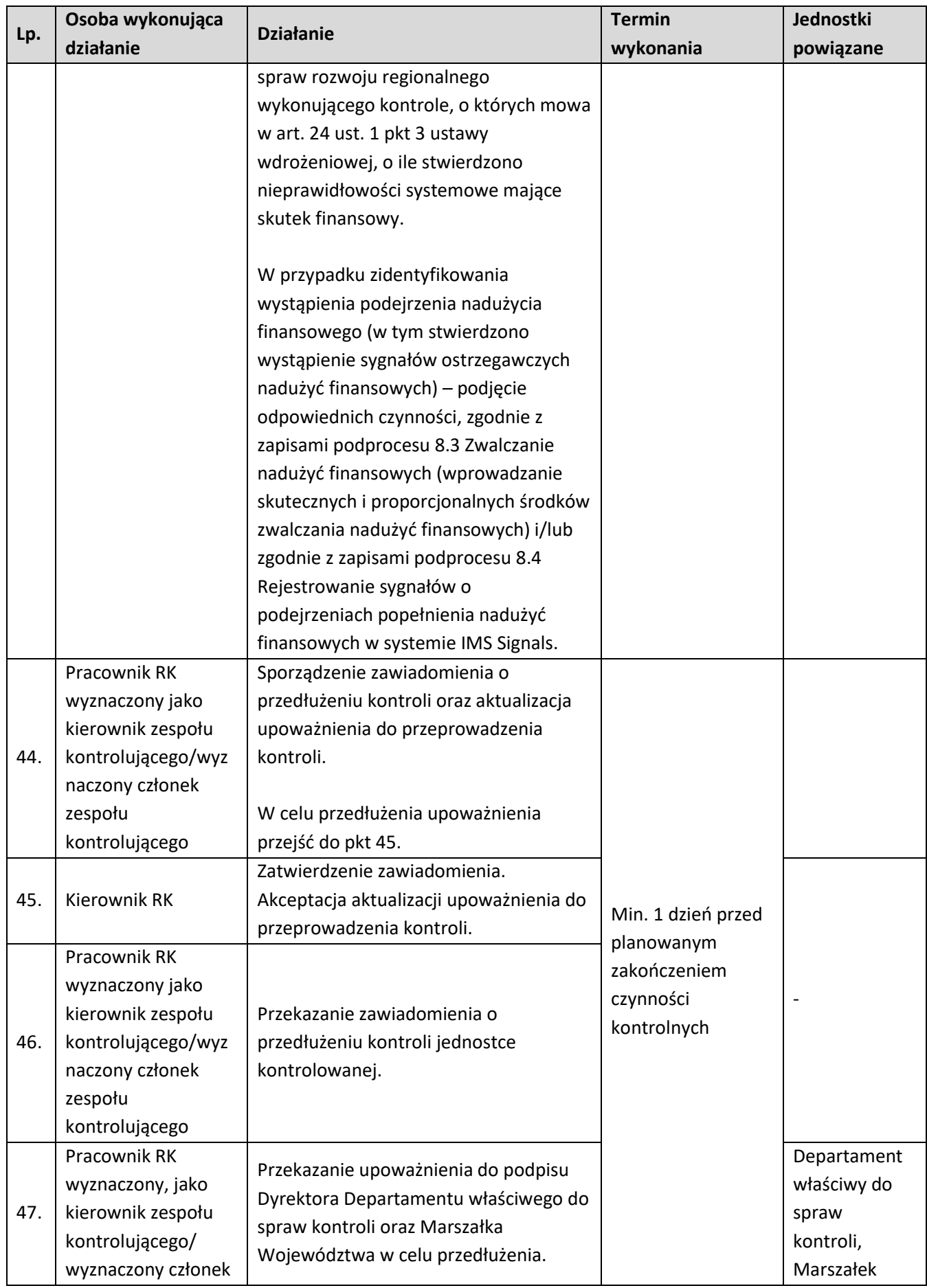

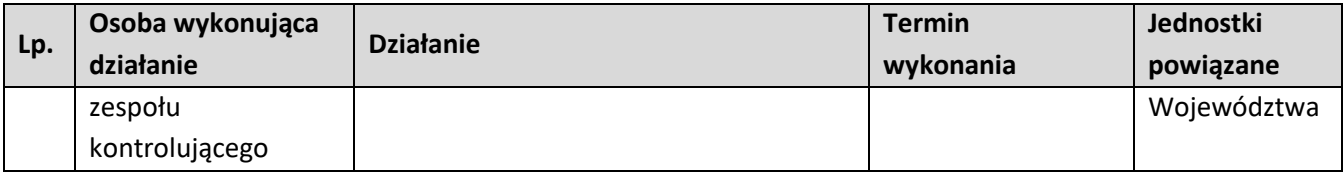

**4.3 Kontrola krzyżowa programu/horyzontalna z projektami programów finansowanych w ramach Europejskiego Funduszu Rolnego na rzecz Rozwoju Obszarów Wiejskich, Europejskiego Funduszu Morskiego i Rybackiego lub Europejskiego Funduszu Morskiego, Rybackiego i Akwakultury**

**4.3.1 Karta dla podprocesu Kontrola krzyżowa programu/horyzontalna z projektami programów finansowanych w ramach Europejskiego Funduszu Rolnego na rzecz Rozwoju Obszarów Wiejskich, Europejskiego Funduszu Morskiego i Rybackiego lub Europejskiego Funduszu Morskiego, Rybackiego i Akwakultury**

#### **Krótki opis podprocesu**

Instytucja Zarządzająca odpowiedzialna jest za przeprowadzenie dwóch rodzajów kontroli krzyżowych:

- 1. kontroli krzyżowej programu służącej wykrywaniu i eliminowaniu podwójnego finansowania wydatków w odniesieniu do beneficjentów realizujących więcej niż jeden projekt w ramach FEO 2021-2027;
- 2. kontroli krzyżowej horyzontalnej mającej na celu wykrywanie i eliminowanie podwójnego finansowania wydatków w odniesieniu do beneficjentów realizujących więcej niż jeden projekt w ramach FEO 2021-2027 oraz jednego lub kilku programów operacyjnych finansowanych w ramach Europejskiego Funduszu Rolnego na rzecz Rozwoju Obszarów Wiejskich, Europejskiego Funduszu Morskiego i Rybackiego lub Europejskiego Funduszu Morskiego, Rybackiego i Akwakultury.

Kontrole krzyżowe obejmują cały program operacyjny (wszystkie działania, niezależnie od dwufunduszowości Programu oraz od faktu, że jednym z działań jest Pomoc Techniczna).

# Ad. 1)

Kontrola krzyżowa programu prowadzona jest poprzez weryfikację grup faktur skorelowanych w aplikacji Kontrole Krzyżowe udostępnianej przez IK. IZ nie przewiduje prowadzenia kontroli krzyżowych poza aplikacją.

Zdefiniowanie przez Komisję Europejską dodatkowych wymogów dotyczących zakresu prowadzenia kontroli krzyżowej wynikających z artykułu 63 ust. 9 rozporządzenia ogólnego skutkować będzie koniecznością opracowania przez IZ procedur dodatkowych, chyba, że kontrole te będą prowadzone przez właściwą komórkę obsługującą ministra właściwego do spraw rozwoju regionalnego. Ad.2)

Dostęp do danych do prowadzenia kontroli krzyżowych horyzontalnych z projektami programu finansowanego w ramach Europejskiego Funduszu Rolnego na rzecz Rozwoju Obszarów Wiejskich, Europejskiego Funduszu Morskiego i Rybackiego lub Europejskiego Funduszu Morskiego, Rybackiego i Akwakultury, dotyczących beneficjentów tych programów, zostanie zapewniony IZ na podstawie porozumienia ministra właściwego do spraw rozwoju regionalnego z Agencją Restrukturyzacji i Modernizacji Rolnictwa.

Kontrole odbywać się będą cyklicznie, z częstotliwością kwartalną, w terminie do 30 dni po zakończeniu danego kwartału kalendarzowego.

W sytuacji, gdy w trakcie kontroli krzyżowej prowadzonej przez instytucje kontrolujące program finansowany w ramach Europejskiego Funduszu Rolnego na rzecz Rozwoju Obszarów Wiejskich, Europejskiego Funduszu Morskiego i Rybackiego lub Europejskiego Funduszu Morskiego, Rybackiego i Akwakultury wystąpi uzasadnione podejrzenie, iż mogło dojść do próby podwójnego sfinansowania tego samego wydatku, instytucja FEO 2021-2027, która podpisała umowę z kontrolowanym beneficjentem, przekazuje w terminie 14 dni roboczych od dnia otrzymania wniosku od instytucji prowadzącej kontrolę krzyżową w ramach programu finansowanego w ramach Europejskiego Funduszu Rolnego na rzecz Rozwoju Obszarów Wiejskich, Europejskiego Funduszu Morskiego i Rybackiego lub Europejskiego Funduszu Morskiego, Rybackiego i Akwakultury, poświadczone za zgodność z oryginałem lub za zgodność z odpisem, kopie wskazanych we wniosku faktur lub dokumentów o równoważnej wartości dowodowej albo wersje elektroniczne tych dokumentów (zgodnie z treścią wniosku), za wyjątkiem sytuacji, gdy kontrolerzy programów Funduszy Europejskich dla Rybactwa na lata 2021-2027 korzystają z aplikacji Kontrole Krzyżowe, a kopie te są dostępne.Za kontrole krzyżowe międzyokresowe i horyzontalne, z wyjątkiem kontroli, o których mowa powyżej, odpowiada minister właściwy do spraw rozwoju regionalnego.

#### **Dokumenty opracowania będące skutkiem realizacji podprocesu**

- 1) Formularz "Wynik kontroli krzyżowej programu".
- 2) Formularz "Wynik kontroli krzyżowej horyzontalnej z projektami programów finansowanych w ramach Europejskiego Funduszu Rolnego na rzecz Rozwoju Obszarów Wiejskich, Europejskiego Funduszu Morskiego i Rybackiego lub Europejskiego Funduszu Morskiego, Rybackiego i Akwakultury".

#### **Dokumenty/wzory dokumentów wykorzystywane w celu realizacji podprocesu**

- 1) Rozporządzenie ogólne.
- 2) Ustawa wdrożeniowa.
- 3) Wytyczne dotyczące kontroli realizacji programów polityki spójności na lata 2021–2027 wydane przez Ministra właściwego do spraw rozwoju regionalnego.
- 4) Instrukcja użytkownika aplikacji Kontrole krzyżowe przygotowana przez Ministerstwo Funduszy i Polityki Regionalnej, wersja 1.0 z 28.04.2023 r. z uwzględnieniem dalszych zmian;
- 5) Zapobieganie i sposób postępowania w sytuacjach wystąpienia korupcji i nadużyć finansowych, w tym konfliktu interesów w ramach programu regionalnego
- pn. Fundusze Europejskie dla Opolskiego 2021-2027. .
- 6) Polityka przeciwdziałania przypadkom konfliktu interesów występujących w ramach zadań realizowanych przez IZ FEO 2021-2027 (w przygotowaniu),
- 7) LSiWD, Tom 4:
	- a) Formularz "Wynik kontroli krzyżowej programu",
	- b) Formularz "Wynik kontroli krzyżowej horyzontalnej z projektami programów finansowanych w ramach Europejskiego Funduszu Rolnego na rzecz Rozwoju Obszarów Wiejskich, Europejskiego Funduszu Morskiego i Rybackiego lub Europejskiego Funduszu Morskiego, Rybackiego lub Europejskiego Funduszu Morskiego, Rybackiego i Akwakultury".

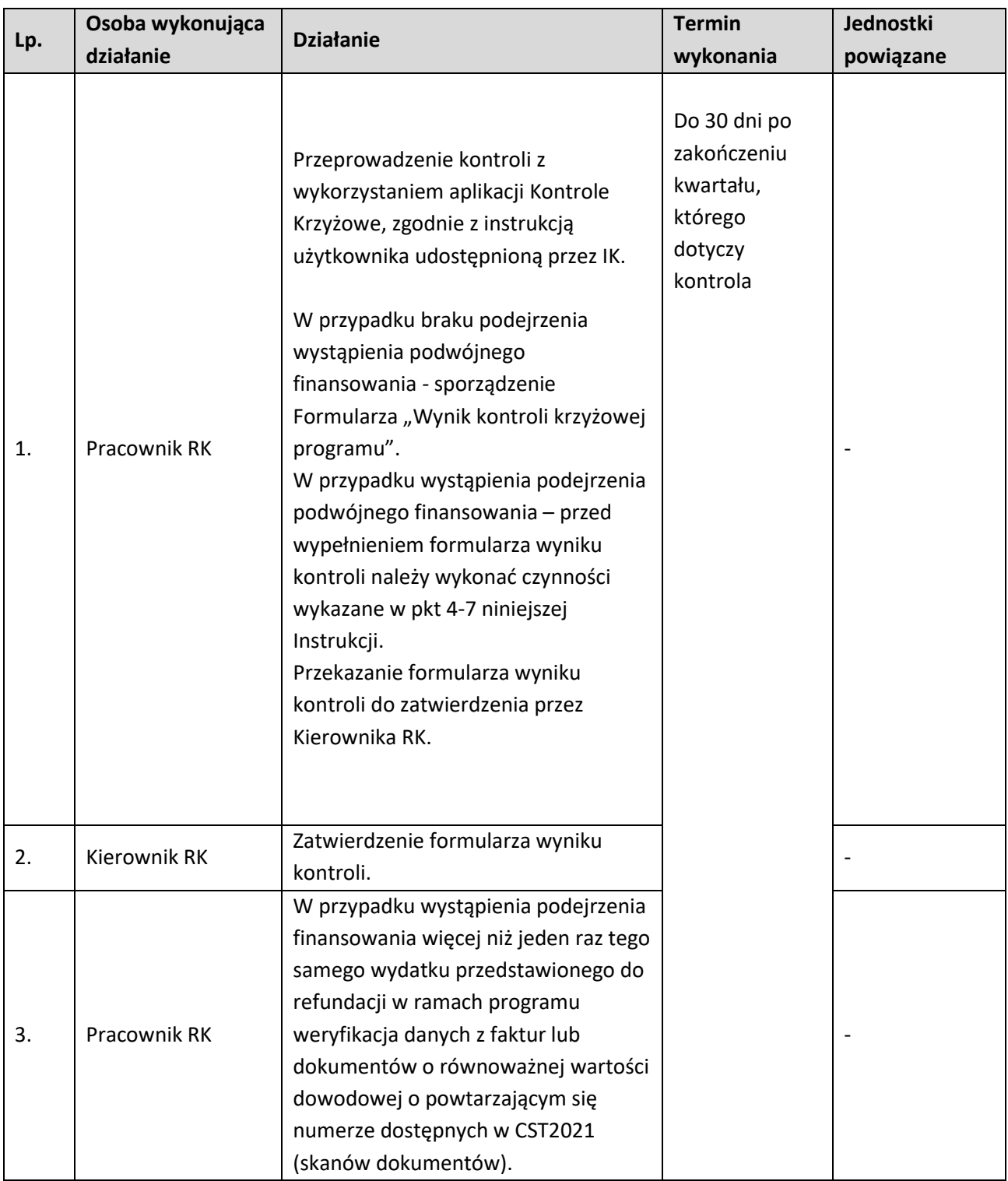

# **4.3.2 Instrukcja dla podprocesu Kontrola krzyżowa programu**

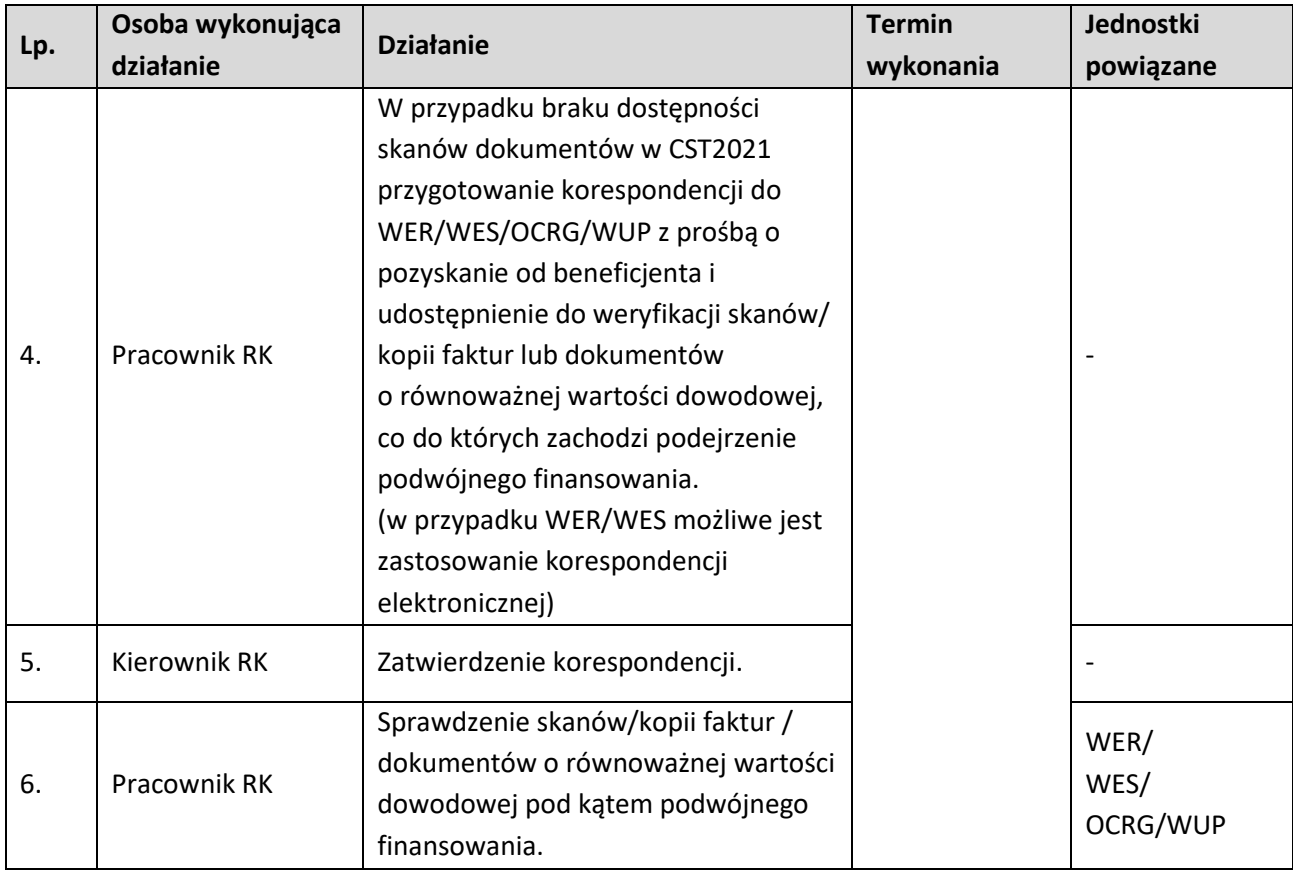

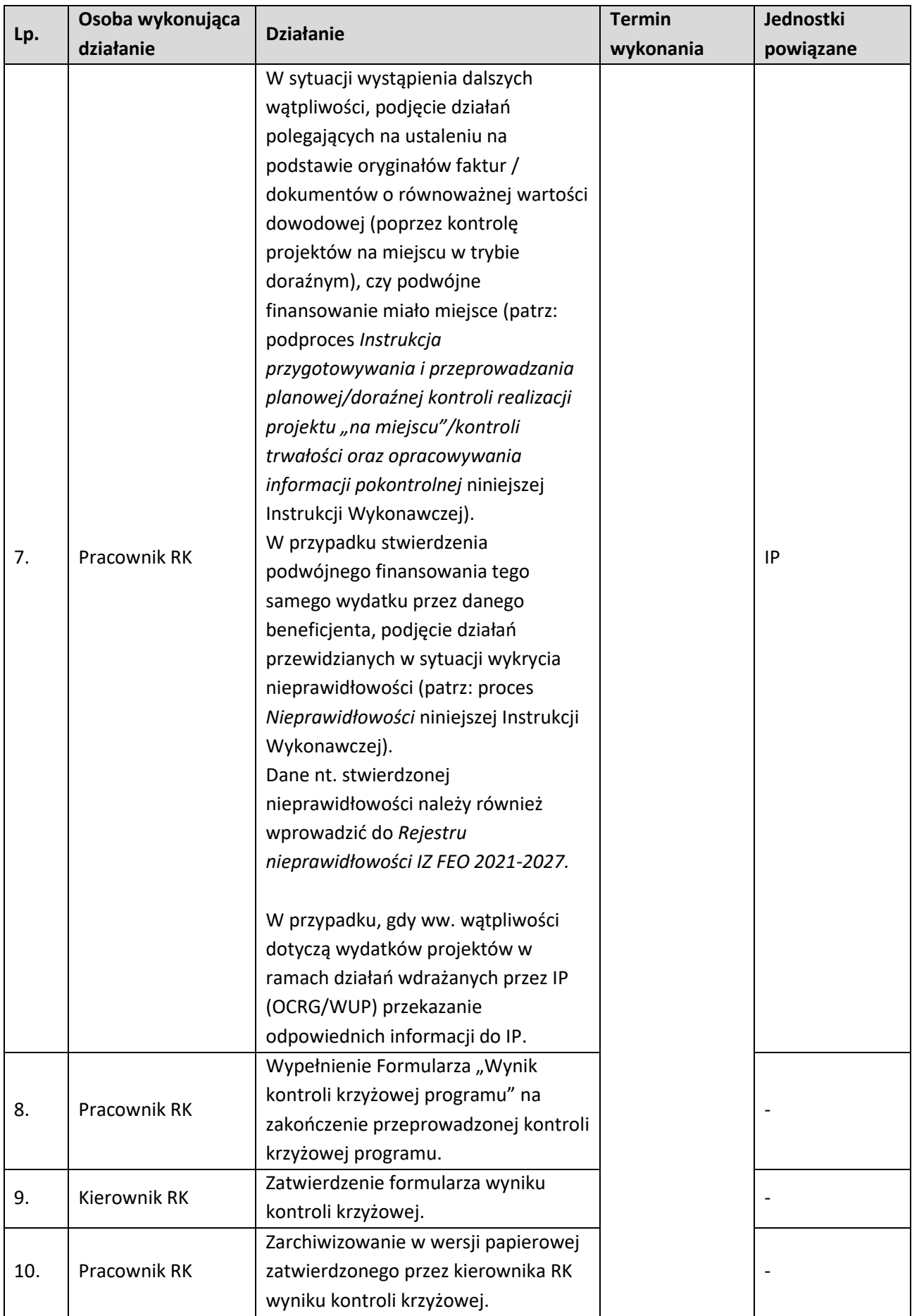

### **4.3.3 Instrukcja dla podprocesu Kontrola krzyżowa horyzontalna z projektami programów finansowanych w ramach Europejskiego Funduszu Rolnego na rzecz Rozwoju Obszarów Wiejskich, Europejskiego Funduszu Morskiego i Rybackiego lub Europejskiego Funduszu Morskiego, Rybackiego i Akwakultury**

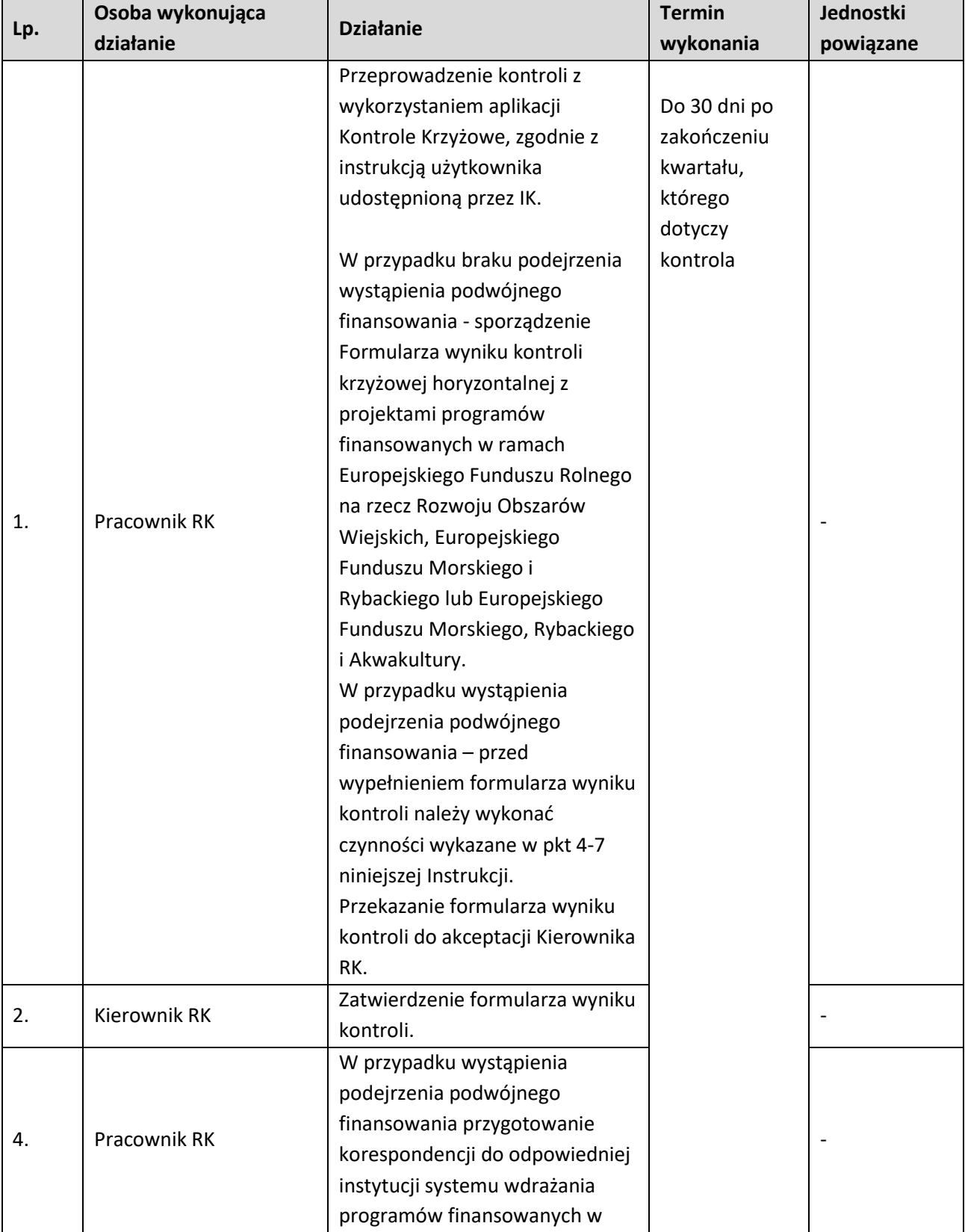

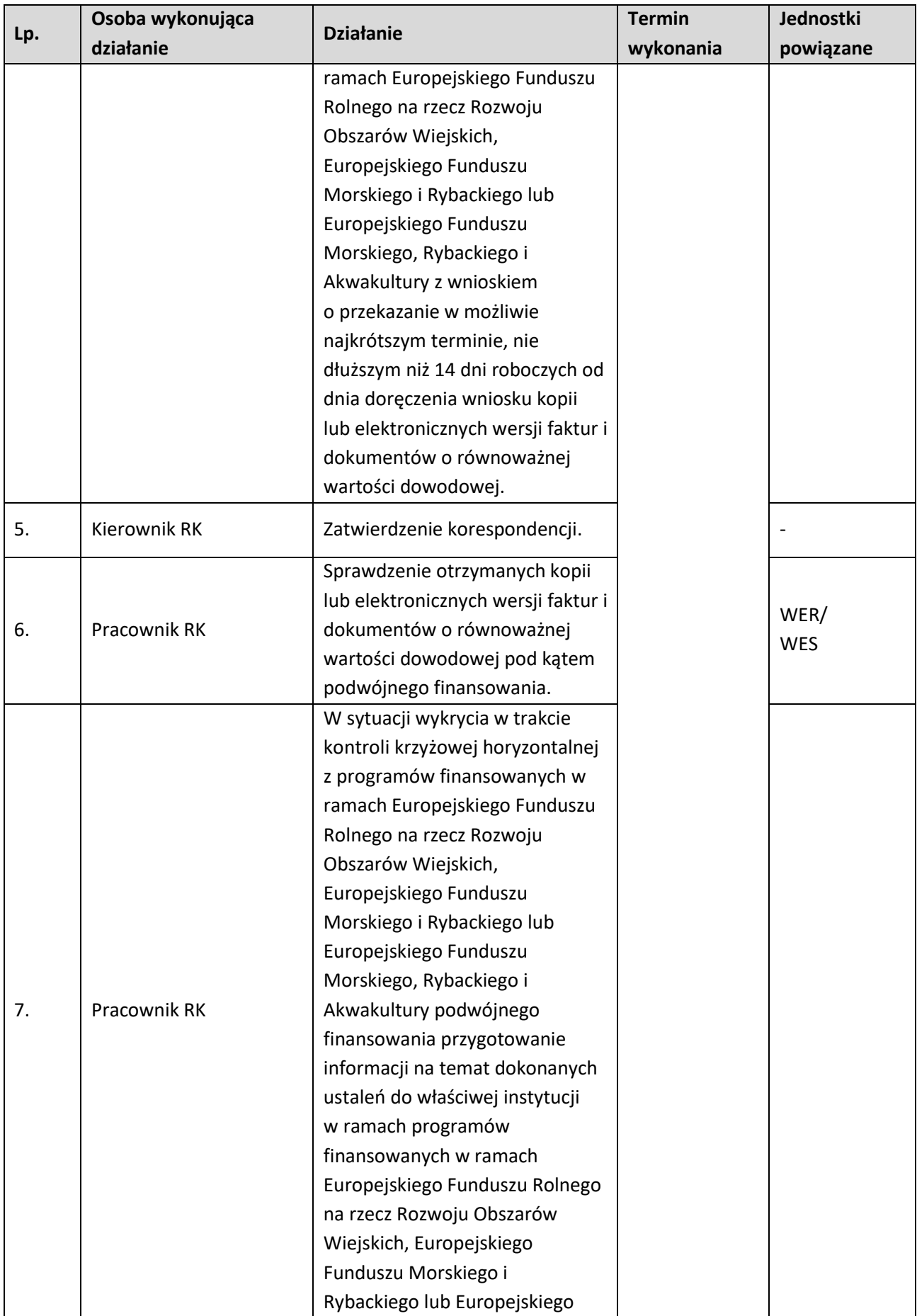

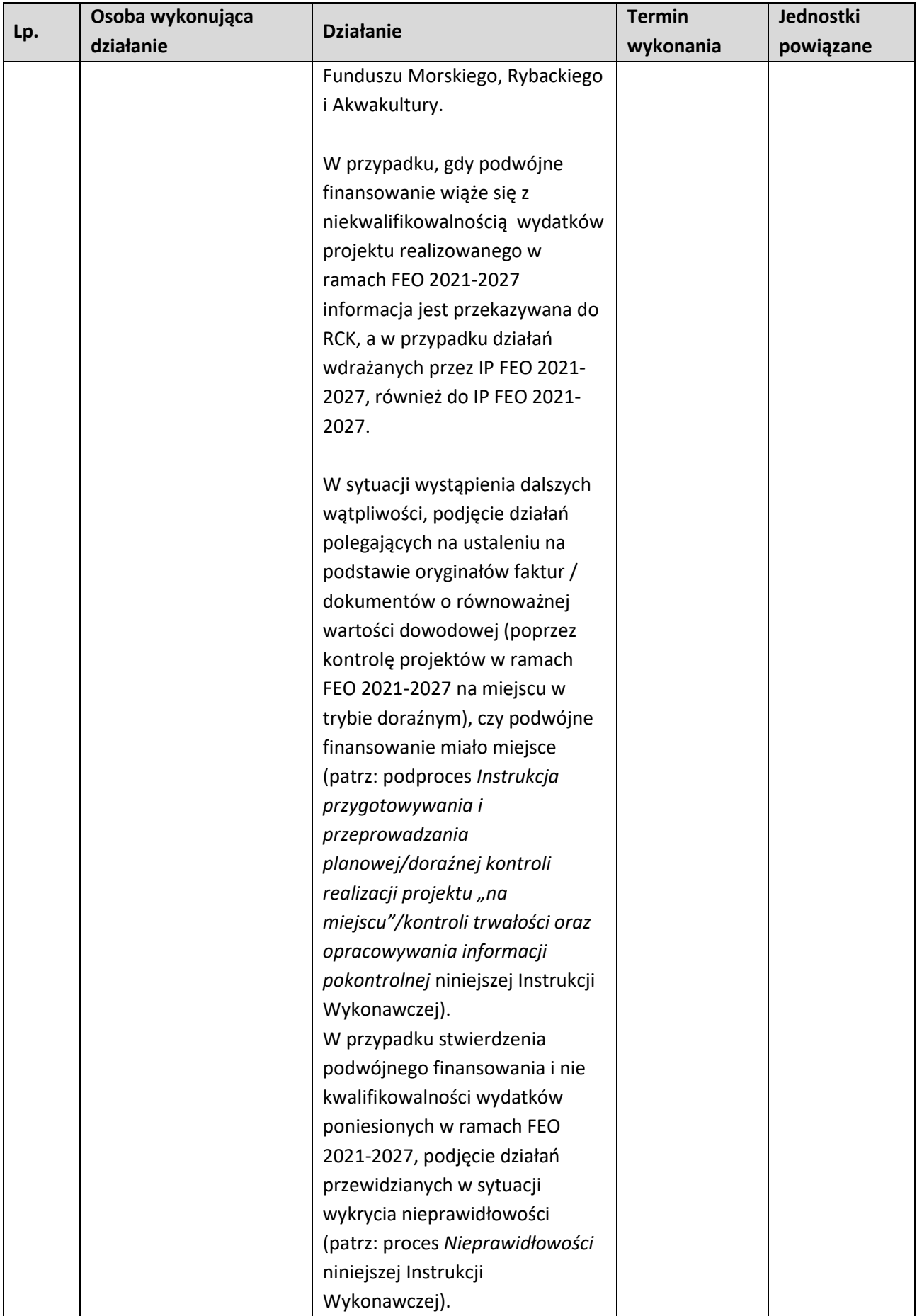

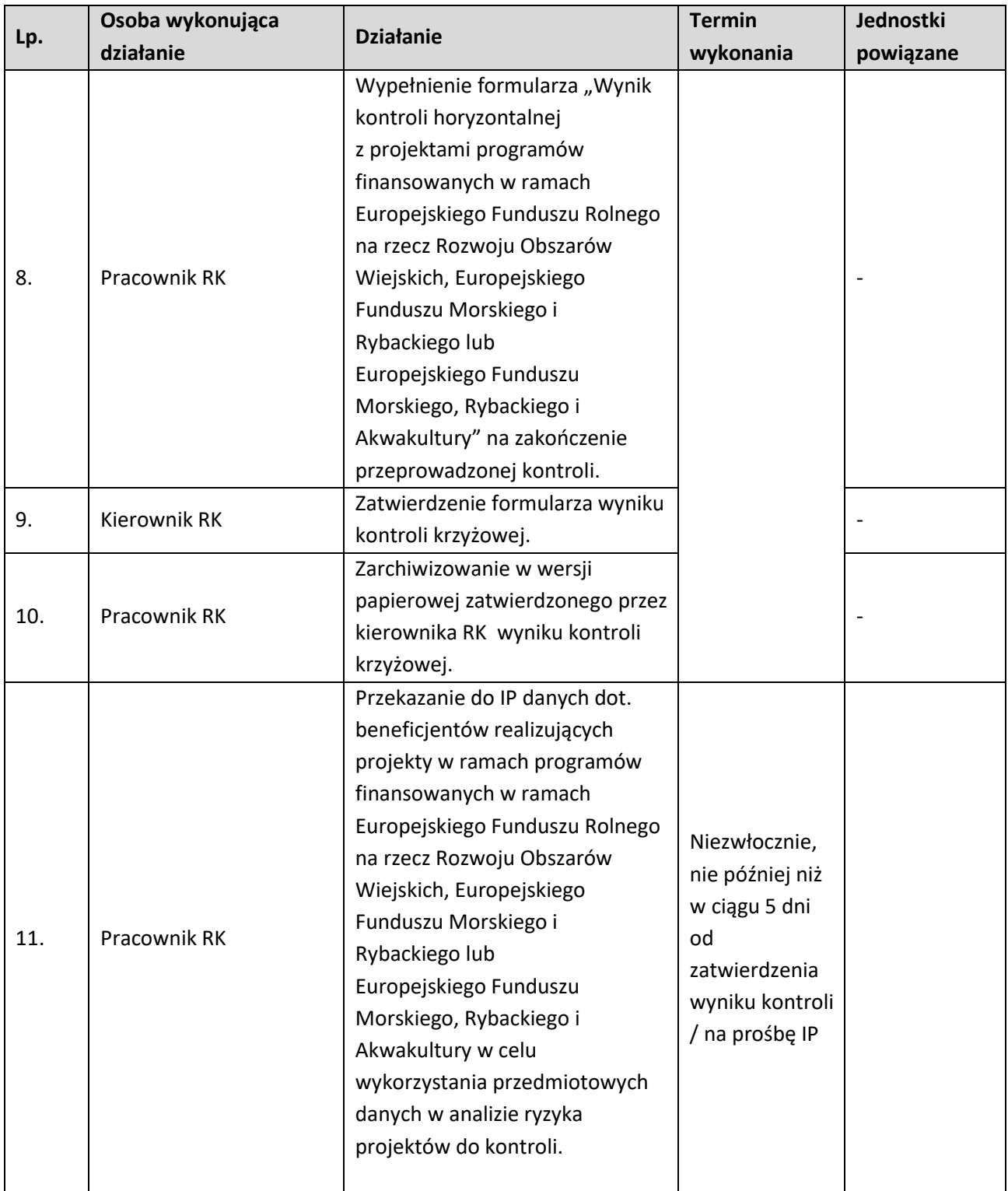

**4.4. Instrukcja dla podprocesu Pozyskiwanie i analiza wyników: audytów/kontroli przeprowadzanych w IZ FEO 2021-2027, w IP; kontroli przeprowadzanych przez IP oraz wyników audytów/kontroli przeprowadzanych u beneficjentów oraz zapewnienie otrzymywania przez RCK odpowiednich informacji od IZ nt. przeprowadzonych weryfikacji i kontroli oraz wyników audytów przeprowadzonych przez IA lub na jej odpowiedzialność** 

**4.4.1 Karta dla podprocesu Pozyskiwanie i analiza wyników: audytów/kontroli przeprowadzanych w IZ FEO 2021-2027, w IP; kontroli przeprowadzanych przez IP oraz wyników audytów/kontroli przeprowadzanych u beneficjentów oraz zapewnienie otrzymywania przez RCK odpowiednich informacji od IZ nt. przeprowadzonych weryfikacji i kontroli oraz wyników audytów przeprowadzonych przez IA lub na jej odpowiedzialność oraz sporządzania projektu/ostatecznej wersji Rocznego podsumowania końcowych sprawozdań z audytów i kontroli FEO 2021-2027**

#### **Krótki opis podprocesu**

W celu usprawnienia procesów wdrażania, zarządzania i monitorowania FEO 2021-2027 Instytucja Zarządzająca dokonuje analizy wyników kontroli/audytów systemu zarządzania i kontroli FEO 2021- 2027 przeprowadzanych przez Instytucję Audytową, NIK, inne służby kontrolne oraz KE i inne upoważnione instytucje, a także przeprowadzanych przez IP, kontroli projektów.

W przypadku wyników kontroli, w których stwierdzono wydatki niekwalifikowane a nie sformułowano wezwania do zwrotu środków IZ FEO 2021-2027 wszczyna działania mające na celu uzgodnienie z IA ostatecznego stanowiska co do kwoty wydatków niekwalifikowanych.

IP zobowiązane są do przekazywania do Instytucji Zarządzającej:

- − informacji o rozpoczęciu w IP kontroli lub audytu przez NIK lub inne uprawnione służby kontrolne i audytowe, najpóźniej w pierwszym dniu roboczym następującym po dniu rozpoczęcia kontroli/audytu,
- − wyników kontroli przeprowadzonych przez NIK lub inne uprawnione służby kontrolne i audytowe (za wyjątkiem wyników audytów IA), terminie 5 dni roboczych od dnia otrzymania wyników kontroli,

Instytucja Zarządzająca dokonuje również analizy kontroli i audytów przeprowadzanych u beneficjentów FEO 2021-2027 przez instytucje zewnętrzne w tym m.in.: Komisja Europejska, Europejski Urząd ds. zwalczania nadużyć finansowych (OLAF), Europejski Trybunał Obrachunkowy, Instytucja Audytowa, Najwyższa Izba Kontroli, Urząd Zamówień Publicznych, RIO w celu ustalenia, czy nie występują nieprawidłowości lub nadużycia finansowe w realizacji projektów. W uzasadnionych przypadkach (np. podejrzenie wystąpienia nadużycia finansowego), IZ dokonuje analizy wyników kontroli projektów przeprowadzonych przez IP.

W przypadku, gdy dokonana analiza wskazuje na wystąpienie nieprawidłowości, podejrzenia nadużycia finansowego (w tym stwierdzono wystąpienie sygnałów ostrzegawczych nadużyć finansowych), IZ podejmuje odpowiednie kroki związane ze zgłoszeniem stwierdzonych nieprawidłowości/nadużyć /podejrzeń nadużyć finansowych oraz podejmuje działania naprawcze. Procedury opracowane przez Instytucję Zarządzającą zapewniają otrzymywanie przez RCK odpowiednich informacji nt. przeprowadzonych weryfikacji i kontroli oraz wyników audytów przeprowadzonych przez IA lub na jej odpowiedzialność.

Informacje o wynikach kontroli zewnętrznych dotyczących projektów realizowanych w ramach Działań/Poddziałań wdrażanych przez IZ, będą rejestrowane w aplikacji e-Kontrole.

Informacje na temat nadużyć finansowych pochodzące ze źródeł, którymi mogą być instytucje lub organy zewnętrzne, w tym m.in.: Komisja Europejska, Europejski Urząd ds. zwalczania nadużyć finansowych (OLAF), Europejski Trybunał Obrachunkowy, Instytucja Audytowa, Najwyższa Izba Kontroli,

Urząd Zamówień Publicznych, RIO, uwzględniane są przez IZ również w procesie oceny ryzyka. IZ obowiązana jest do przekazywania Instytucji Koordynującej zarządczej do spraw wdrożeniowych informacji o każdej kontroli ETO planowanej w ramach FEO 2021-2027. Informacja powinna zawierać temat i zakres kontroli, planowany termin i miejsce jej przeprowadzenia. Wstępne ustalenia z kontroli ETO IZ przekazuje do IK bez zbędnej zwłoki, chyba że otrzymała je za pośrednictwem IK.

### **Dokumenty opracowania będące skutkiem realizacji podprocesu**

- 1) Wyjaśnienia dotyczące wyników kontroli.
- 2) Informacja dotycząca wykonania zaleceń pokontrolnych.
- 3) Wykaz projektów objętych kontrolą przez uprawnione instytucje.

## **Dokumenty/wzory dokumentów wykorzystywane w celu realizacji podprocesu**

- 1) Rozporządzenie nr 2021/1060.
- 2) Ustawa wdrożeniowa.
- 3) Wytyczne dotyczące kontroli realizacji programów operacyjnych na lata 2021-2027 wydane przez ministra właściwego do spraw rozwoju regionalnego.
- 4) Zapobieganie i sposób postępowania w sytuacjach wystąpienia korupcji i nadużyć finansowych, w tym konfliktu interesów w ramach programu regionalnego pn. Fundusze Europejskie dla Opolskiego 2021-2027. Polityka przeciwdziałania przypadkom konfliktu interesów występujących w ramach zadań realizowanych przez IZ FEO 2021-2027 (w przygotowaniu),
- 5) LSiWD:
	- a) Lista sprawdzająca do weryfikacji wyników audytów/kontroli przeprowadzonych w IZ FEO 2021-2027 oraz w IP,
	- b) Lista sprawdzająca do weryfikacji wyników audytów/kontroli zewnętrznych przeprowadzonych u beneficjentów,,
	- c) Lista sprawdzająca wykonanie zaleceń pokontrolnych,
	- d) Wykaz projektów IZ objętych kontrolą przez uprawnione instytucje.

# **4.4.2 Instrukcja dokonywania analizy wyników audytów/kontroli przeprowadzanych w IZFEO 2021- 2027**

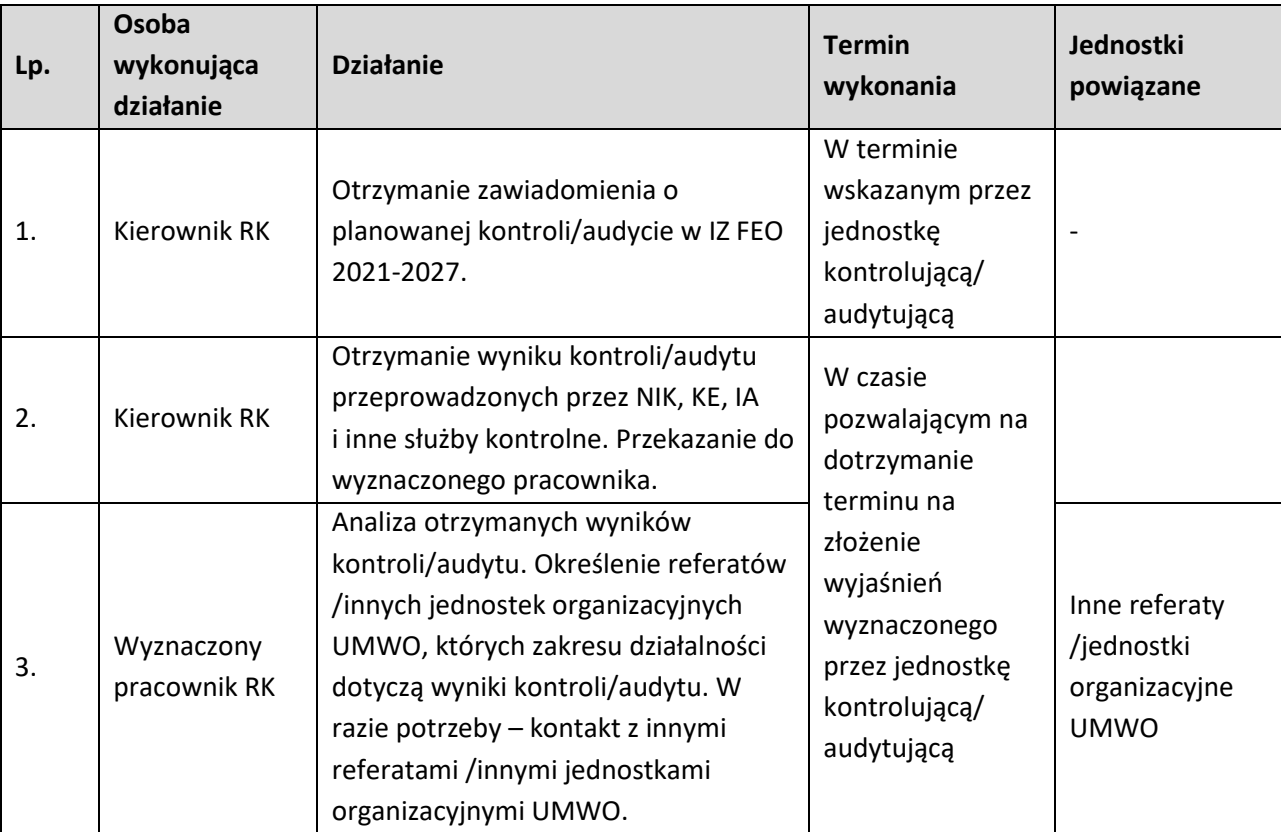

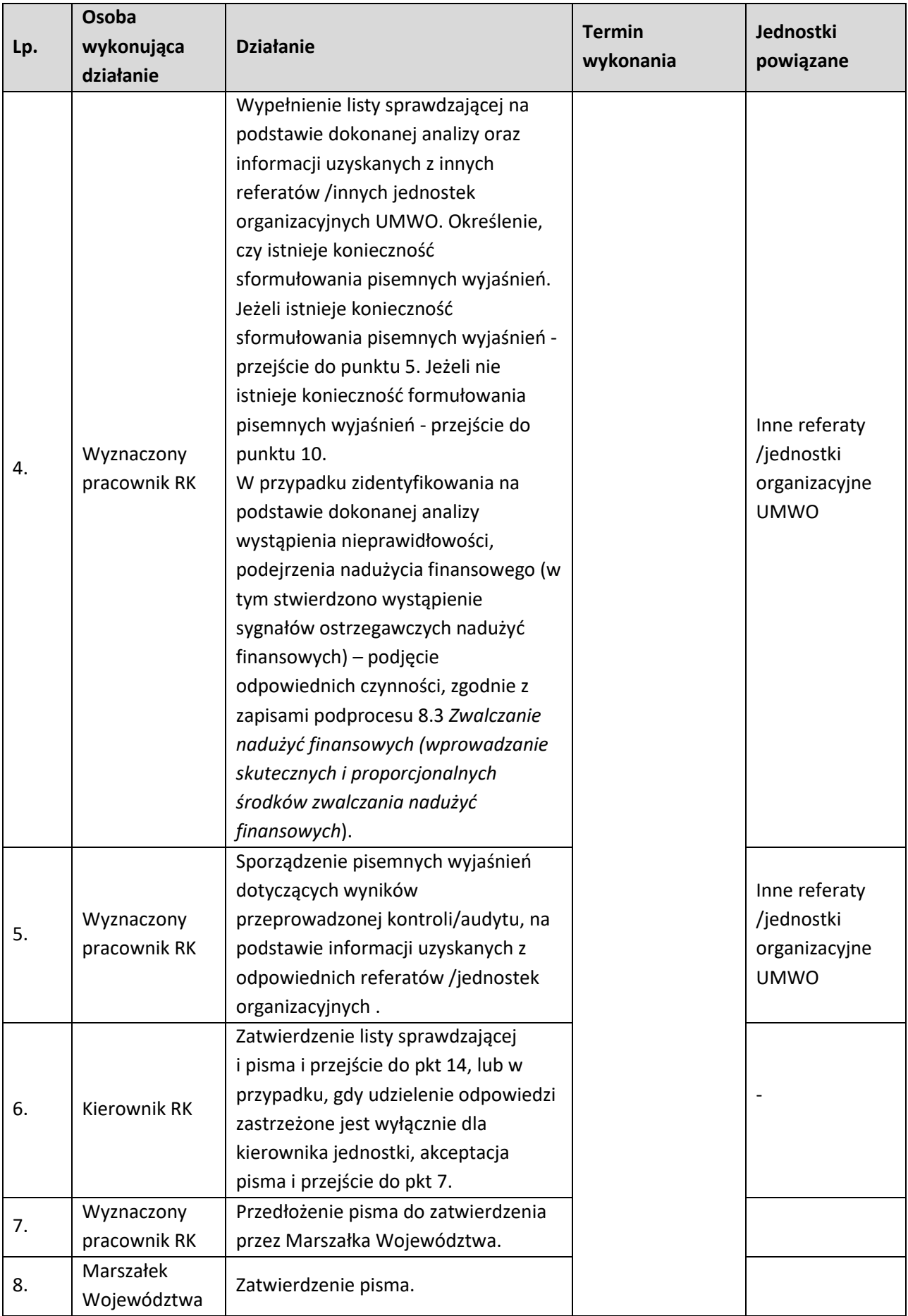

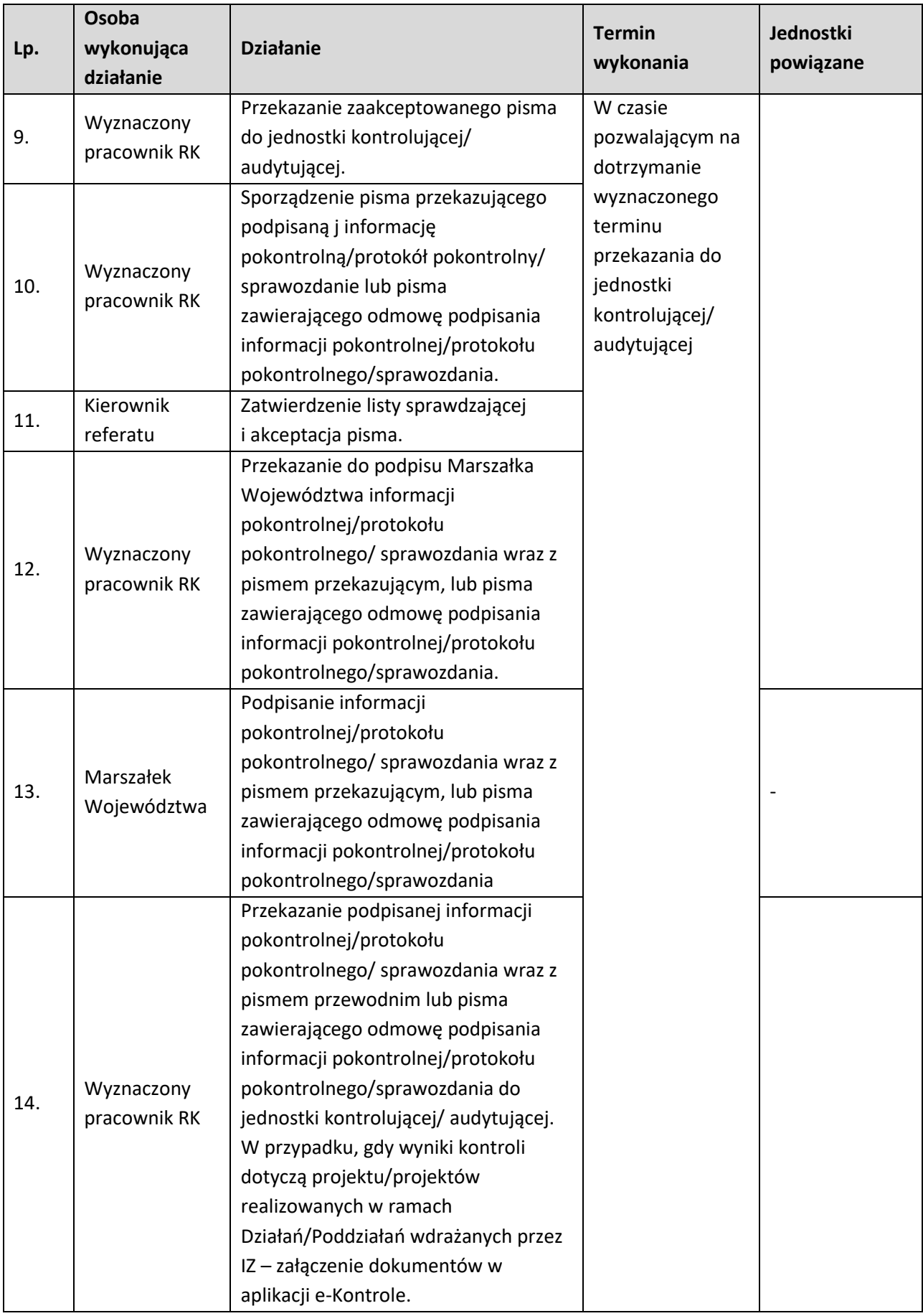

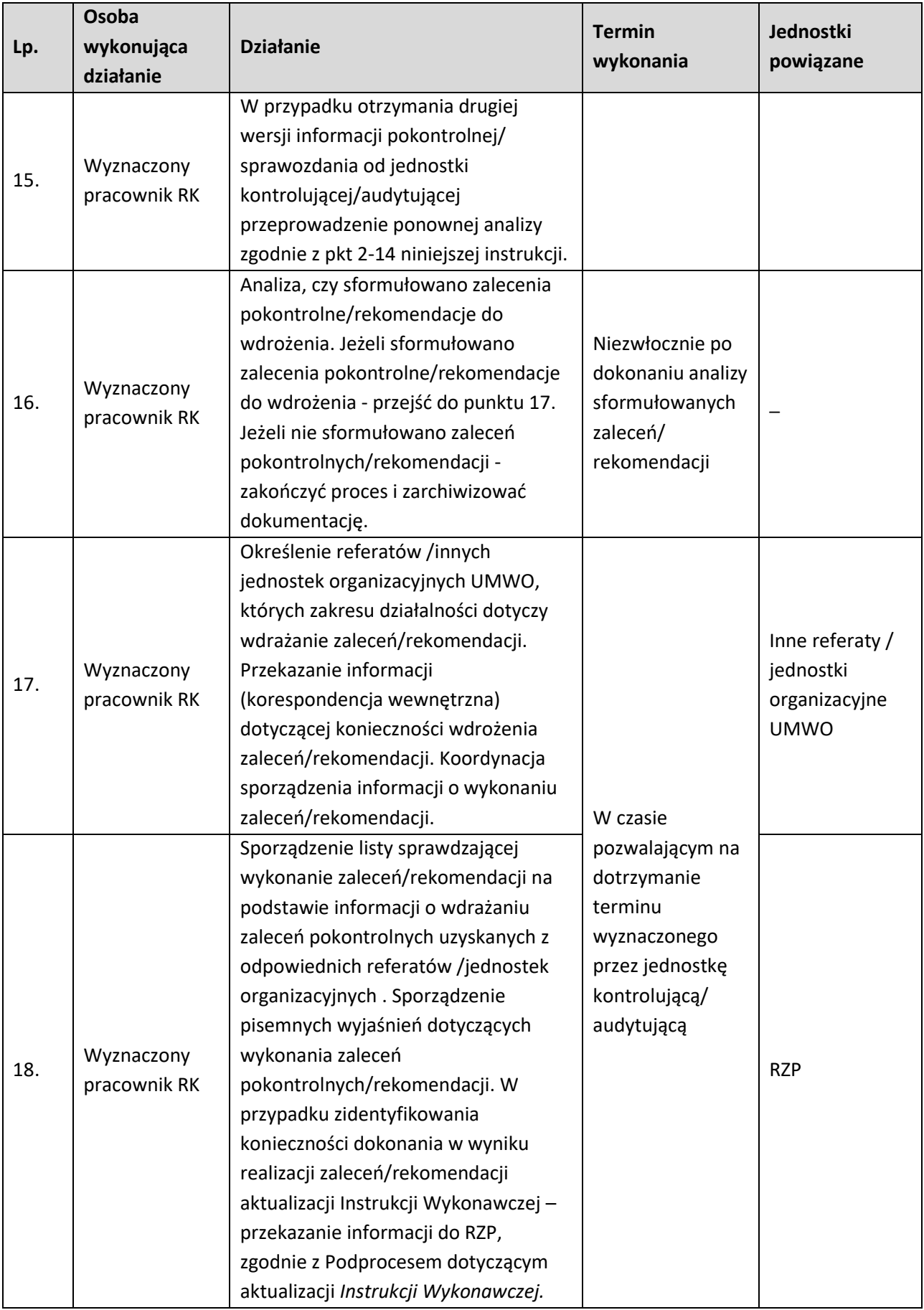

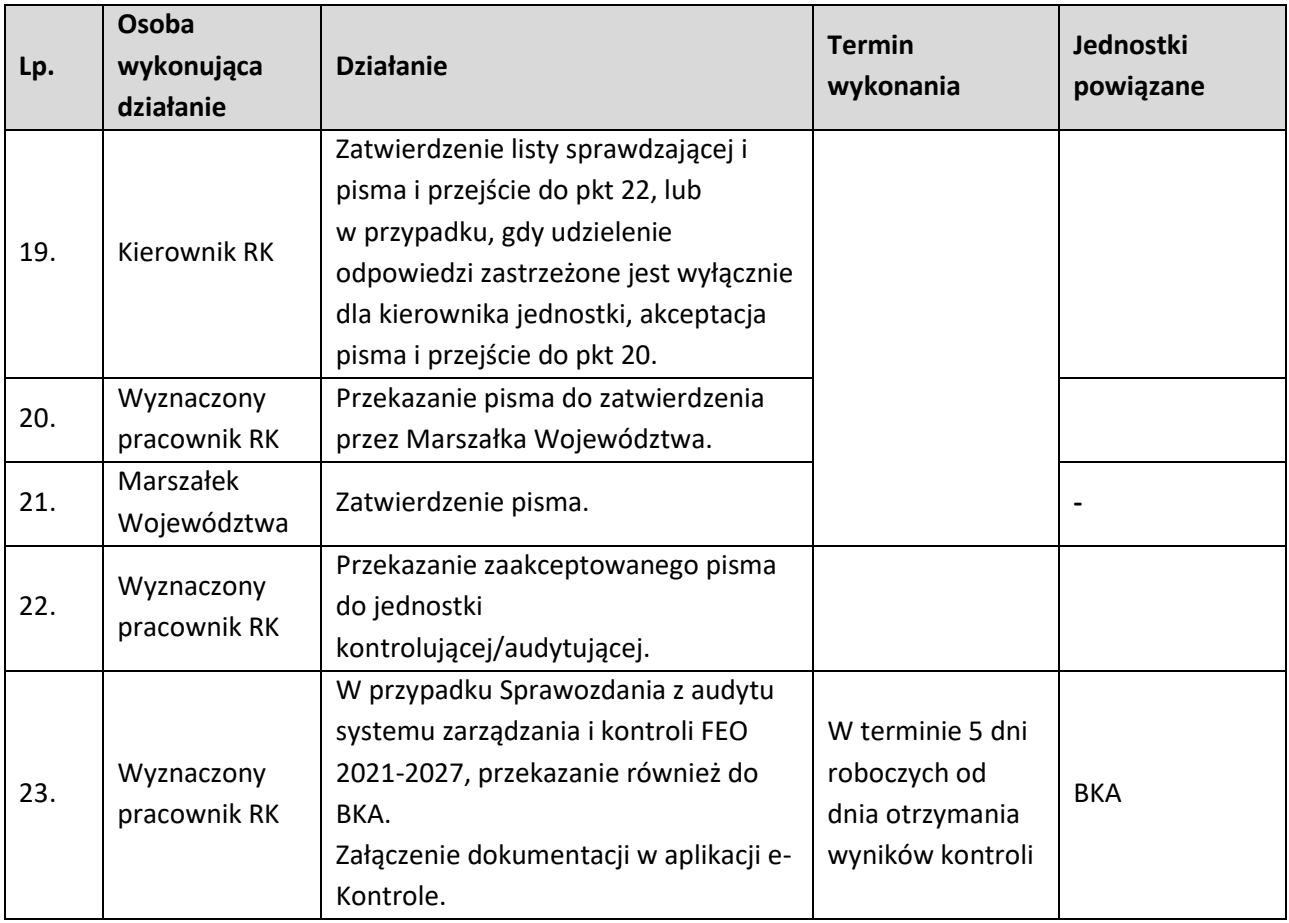

# **4.4.3 Instrukcja dokonywania analizy wyników audytów/kontroli przeprowadzonych w IP oraz kontroli przeprowadzanych przez IP**

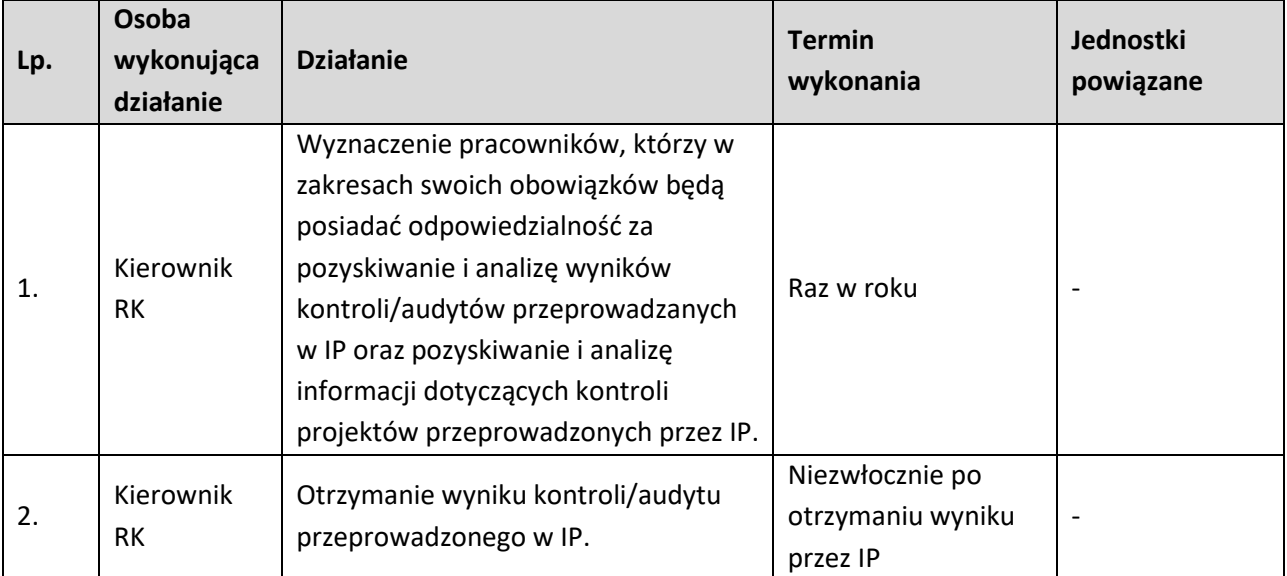

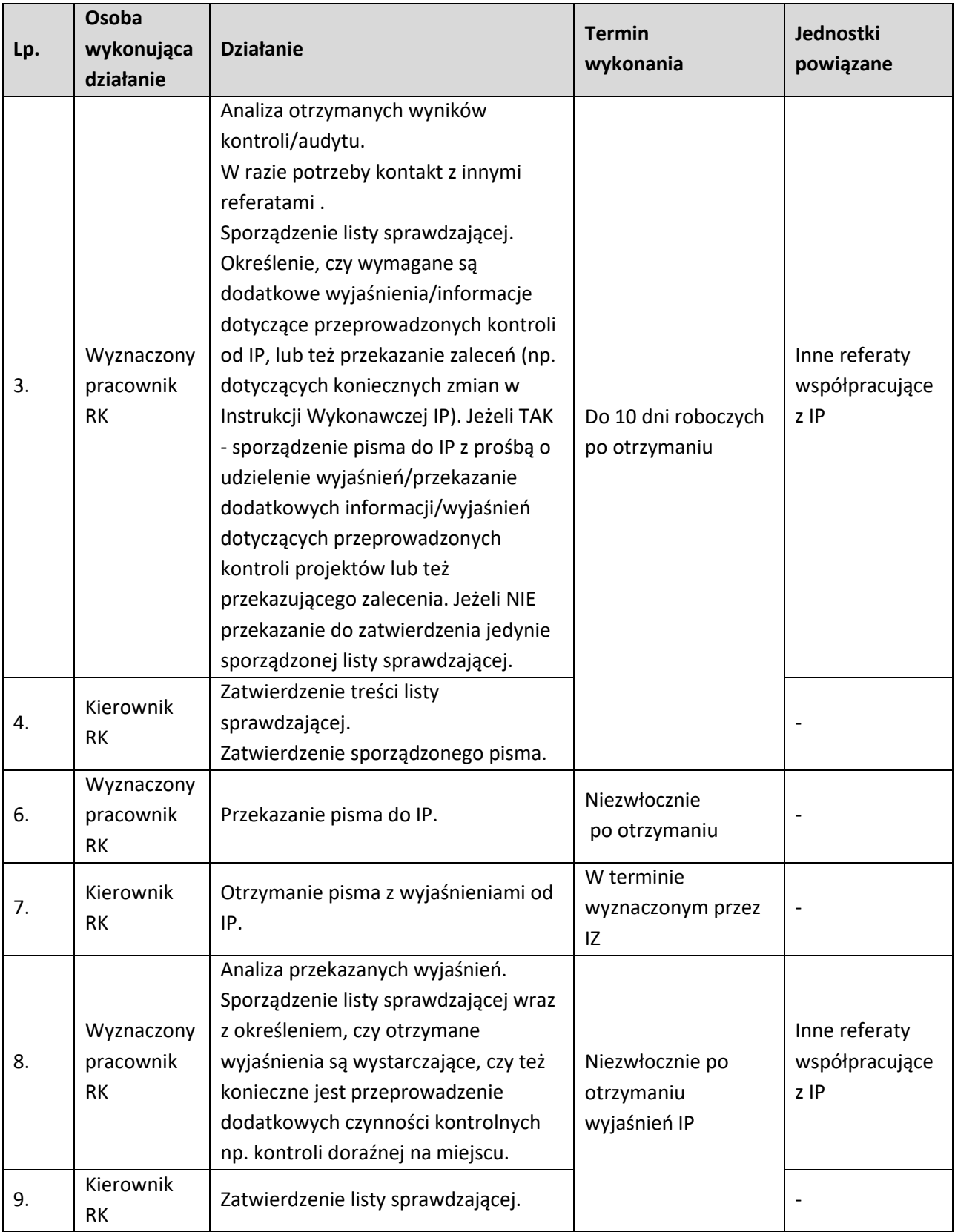

## **5. ZARZĄDZANIE FINANSOWE**

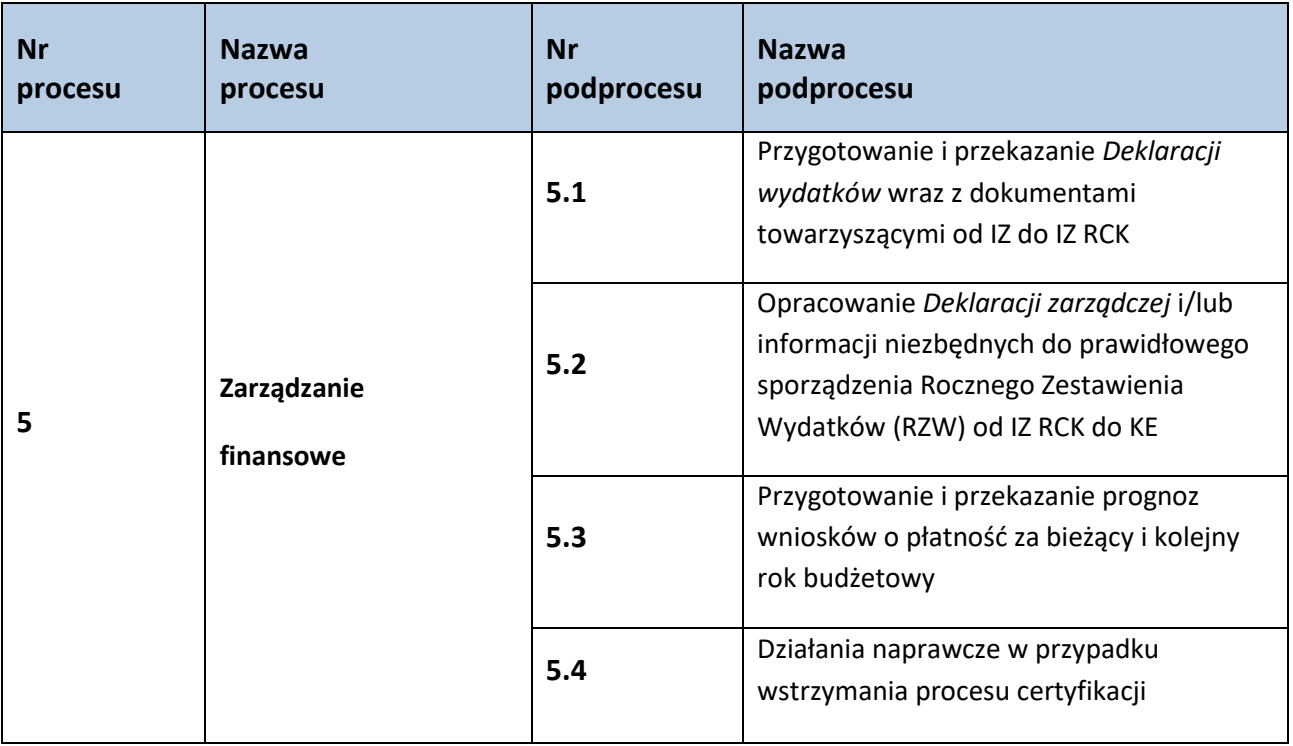

### **5.1 Przygotowanie i przekazanie Deklaracji wydatków wraz z dokumentami towarzyszącymi od IZ do IZ RCK**

#### **5.1.1 Karta dla podprocesu Przygotowanie i przekazanie Deklaracji wydatków wraz z dokumentami towarzyszącymi od IZ do IZ RCK**

Krótki opis podprocesu

Podproces polega na opracowaniu i złożeniu *Deklaracji wydatków,* pisma oraz dokumentów towarzyszących od IZ do IZ RCK. Podproces przygotowany na podstawie:

- wniosków beneficjentów o płatność składanych bezpośrednio do IZ zweryfikowanych, zatwierdzonych i zarejestrowanych w SL2021,

- zweryfikowanej *Deklaracji wydatków* wraz z załącznikami od IP do IZ,

- zaakceptowanej karty informacyjnej *Deklaracji wydatków* przez DWF,

- innych danych znajdujących się w SL2021 (np. korekt do wniosków o płatność, rejestrów obciążeń na projekcie, wypłaconych zaliczek podlegających certyfikacji oraz ewentualnie nałożonych korektach systemowych w danym okresie).

Wraz z *Deklaracją wydatków* IZ przekazuje do IZ RCK dokumenty towarzyszące, tj.:

- Wykaz projektów objętych kontrolą/postępowaniem administracyjnym przez uprawnione instytucje.,

- Aneks 1 i 4 do załącznika nr XXIII do Rozporządzenia ogólnego 2021/1060.

Ponadto w celu prawidłowego sporządzenia *Deklaracji wydatków* IZ do IZ RCK tworzony jest raport w SR2021 wykorzystujący dane zgromadzone w SL2021.

W trakcie sporządzania *Deklaracji wydatków* od IZ do IZ RCK pozyskiwane są również informacje od DWF (WER, WES, RK, RO) przekazywane do RZF według kompetencji, tj.:

- wykaz projektów, które objęte są kontrolą/postępowaniem administracyjnym przez uprawnione instytucje; wykaz taki zawiera wszystkie kontrole, które się rozpoczęły do momentu zakończenia czynności kontrolnych oraz ewentualne skutki tychże kontroli (odzyskiwanie środków, wydawanie decyzji administracyjnych),

- informacje o wykrytych/podejrzewanych nieprawidłowościach, które nie zostały zarejestrowane w SL2021 (wraz z uzasadnieniem jeśli dotyczy),

- wyniki kontroli i audytów przeprowadzonych przez: IA, RK oraz inne podmioty, zawierające informację o stwierdzonych nieprawidłowościach systemowych lub nieprawidłowościach o skutkach finansowych, jak również informacje o nadużyciach finansowych bądź ich podejrzeniu,

- informacje nt. wniosków o płatność oraz innych danych zatwierdzonych i wprowadzonych do SL2021, których nie należy załączać do *Deklaracji wydatków* od IZ do IZ RCK, jeśli takie występują (w szczególności ze względu na wykryte nieprawidłowości w projektach, w trakcie kontroli administracyjnej).

*Deklaracja wydatków* sporządzana jest w oparciu o Instrukcję użytkownika SL2021.

IZ sporządza i przekazuje *Deklarację wydatków* za pośrednictwem SL2021. Po jej przekazaniu, IZ niezwłocznie powiadamia o tym fakcie IZ RCK, poprzez przekazanie przez EZD pisma i/lub dokumentów towarzyszących.

W tym podprocesie weryfikacji formalno-rachunkowej podlega *Deklaracja wydatków* oraz załączniki przekazane przez IP do IZ. *Deklaracja wydatków* IP zawiera wykaz kwalifikowanych wydatków poniesionych przez beneficjentów w trakcie realizacji projektów, rejestrów obciążeń na projekcie, dotyczących wdrażanych przez IP działań, a także wypłacone zaliczki podlegające certyfikacji oraz informacje o ewentualnych korektach systemowych. *Deklaracja wydatków* IP sporządzana jest w oparciu o Instrukcję użytkownika SL2021. *Deklaracja wydatków* IP jest sporządzana i przekazywana do IZ za pośrednictwem SL2021. *Deklaracja wydatków* wraz z załącznikami od IP do IZ składana jest w terminie **do 15 dni kalendarzowych**, po zakończeniu okresu, którego dotyczy. Okres, za który składana jest *Deklaracja wydatków* wraz z załącznikami od IP do IZ, uzgadniany jest między IZ a IP.

Weryfikacja przeprowadzana przez IZ ww. dokumentów odbywa się przy użyciu listy sprawdzającej oraz przy wykorzystaniu raportu z SR2021. W trakcie weryfikacji brane są również pod uwagę wyniki kontroli i audytów zawierające informację o stwierdzonych nieprawidłowościach systemowych lub nieprawidłowościach o skutkach finansowych, a także informacje o nadużyciach finansowych bądź ich podejrzeniu.

IZ informuje IP o konieczności złożenia korekty/poprawy *Deklaracji wydatków* i/lub załączników, wyjaśnia kwestie związane z ww. dokumentami za pośrednictwem pisma/poczty elektronicznej. IZ może również samodzielnie korygować *Deklarację wydatków* i/lub załączniki, o czym informuje IP prosząc o odnotowanie/skorygowanie dokumentacji będącej w jej posiadaniu. Przez korygowanie *Deklaracji wydatków* IP w SL2021 należy rozumieć dodawanie bądź usuwanie wniosków o płatność, rejestrów obciążeń na projekcie, wypłaconych zaliczek podlegających certyfikacji. Korygowanie *Deklaracji wydatków* IP przez IZ odbywa się zgodnie z zapisami Instrukcji użytkownika SL2021. W celu skorygowania *Deklaracji wydatków* IP przez IZ konieczna jest zmiana statusu *Deklaracji wydatków* na "korygowana".

W przypadku kiedy IP za dany okres nie składa *Deklaracji wydatków,* informuje o tym pismem IZ.

IZ regularnie przekazuje *Deklarację wydatków*, pismo i/lub dokumenty towarzyszące do IZ RCK, bądź pismem informuje IZ RCK o braku wydatków, za okres uzgodniony między IZ RCK a IZ, w terminie **do 30 dni kalendarzowych** po jego zakończeniu.

IZ ma obowiązek złożenia **ostatniej** *Deklaracji wydatków* do IZ RCK, tj. za okres do 30 czerwca danego roku, w terminie **do 15 lipca** następującego po upływie roku obrachunkowego.

W sytuacji wykrycia błędów w *Deklaracji wydatków* i/lub dokumentach towarzyszących od IZ do IZ RCK podproces przebiega analogicznie jak proces dotyczący sporządzania pierwotnej wersji dokumentów, przy czym korekta *Deklaracji wydatków* oraz dokumentów towarzyszących od IZ do IZ RCK lub ewentualne wyjaśnienia składane są do IZ RCK w terminie wskazanym przez IZ RCK.

IZ RCK może samodzielnie korygować *Deklarację wydatków* IZ w SL2021, a także może podjąć decyzję o wyłączeniu wniosku o płatność z uwagi np. na wątpliwe wydatki. Korygowanie *Deklaracji wydatków* w SL2021 odbywa się zgodnie z Instrukcją użytkownika SL2021. W celu skorygowania *Deklaracji wydatków* w SL2021 konieczna jest zmiana statusu *Deklaracji wydatków* na "korygowana". IZ RCK informuje IZ o samodzielnym skorygowaniu *Deklaracji wydatków*. IZ RCK dopuszcza możliwość wyjaśniania kwestii problematycznych z pracownikami RZF za pośrednictwem poczty elektronicznej.

Dokumenty/opracowania będące skutkiem realizacji podprocesu

1) Korespondencja (pismo/wiadomość elektroniczna) wytworzona w procesie weryfikacji *Deklaracji wydatków* IP i/lub załączników.

2) Korespondencja (pismo/wiadomość elektroniczna) przekazująca informację o samodzielnym skorygowaniu przez IZ *Deklaracji wydatków* IP w SL2021 i/lub załączników.

3) Lista sprawdzająca *Deklarację wydatków* od IP do IZ.

4) Pismo IZ przekazujące *Deklarację wydatków* i/lub dokumenty towarzyszące od IZ do IZ RCK.

5) *Deklaracja wydatków* IZ w SL2021.

6) Korespondencja (pismo/wiadomość elektroniczna) wytworzona w procesie weryfikacji *Deklaracji wydatków* IZ i/lub dokumentów towarzyszących od IZ do IZ RCK.

7) Pismo IZ o braku *Deklaracji wydatków*.

Dokumenty/wzory dokumentów wykorzystywane w celu realizacji podprocesu

1) LSiWD FEO 2021-2027:

- Lista sprawdzająca Deklarację wydatków od IP do IZ w ramach FEO 2021-2027,

- Załącznik nr 1 Wykaz projektów objętych kontrolą/postępowaniem administracyjnym przez uprawnione instytucje,

- Załącznik nr 2 Informacje dotyczące wkładów z programów wypłaconych na rzecz instrumentów

finansowych, zgodnie z art. 92, i ujętych we wnioskach o płatność,

- Załącznik nr 3 Zaliczki wypłacone w kontekście pomocy państwa (art. 91 ust. 5) i ujęte we wnioskach o płatność (zbiorczo od początku programu).

2) *Deklaracja wydatków* IP w SL2021.

3) Pismo IP przekazujące *Deklarację wydatków* i/lub załączniki.

4) Pismo IP o braku *Deklaracji wydatków*.

5) Informacje z SL2021.

6) Informacja o wyniku kontroli systemowej przeprowadzonej w IP.

7) Informacje o wykrytych/podejrzewanych nieprawidłowościach, które nie zostały zarejestrowane w SL2021.

8) Wyniki audytów przeprowadzonych przez IA lub na jej odpowiedzialność, wyniki kontroli przeprowadzonych przez RK lub inne uprawnione instytucje, zawierające informację o stwierdzonych nieprawidłowościach systemowych lub nieprawidłowościach o skutkach finansowych oraz informacje nt. wykrytych nadużyciach finansowych bądź ich podejrzeniu.

9) Informacja nt. wniosków o płatność oraz innych danych zatwierdzonych i wprowadzonych do SL2021, których nie należy załączać do *Deklaracji wydatków* IZ.

10) Raporty z SR2021.

11) Dane zarejestrowane w e-Kontrole.

12) Instrukcja użytkownika SL2021.

13) Zaakceptowana *Deklaracja wydatków* IZ przez DWF.

14) Rozporządzenie Parlamentu Europejskiego i Rady (UE) 2021/1060 (rozporządzenie ogólne).

15) Rozporządzenie Parlamentu Europejskiego i Rady (UE) 2021/1057 ustanawiające EFS+.

16) Rozporządzenie Parlamentu Europejskiego i Rady (UE) 2021/1058 w sprawie EFRR i FS.

17) Ustawa o zasadach realizacji zadań finansowych ze środków europejskich w perspektywie finansowej 2021-2027 - ustawa wdrożeniowa.

18) Wytyczne dotyczące warunków księgowania wydatków oraz przygotowania prognoz wniosków o płatność do Komisji Europejskiej w ramach programów polityki spójności na lata 2021-2027.

19) Wytyczne dotyczące kontroli realizacji programów polityki spójności na lata 2021-2027.

20) Wytyczne w zakresie warunków gromadzenia i przekazywania danych w postaci elektronicznej na lata 2021-2027,

21) Zalecenia IZ w zakresie postepowania z podejrzeniami nadużyć finansowych, polityki przeciwdziałania przypadkom konfliktu interesów.

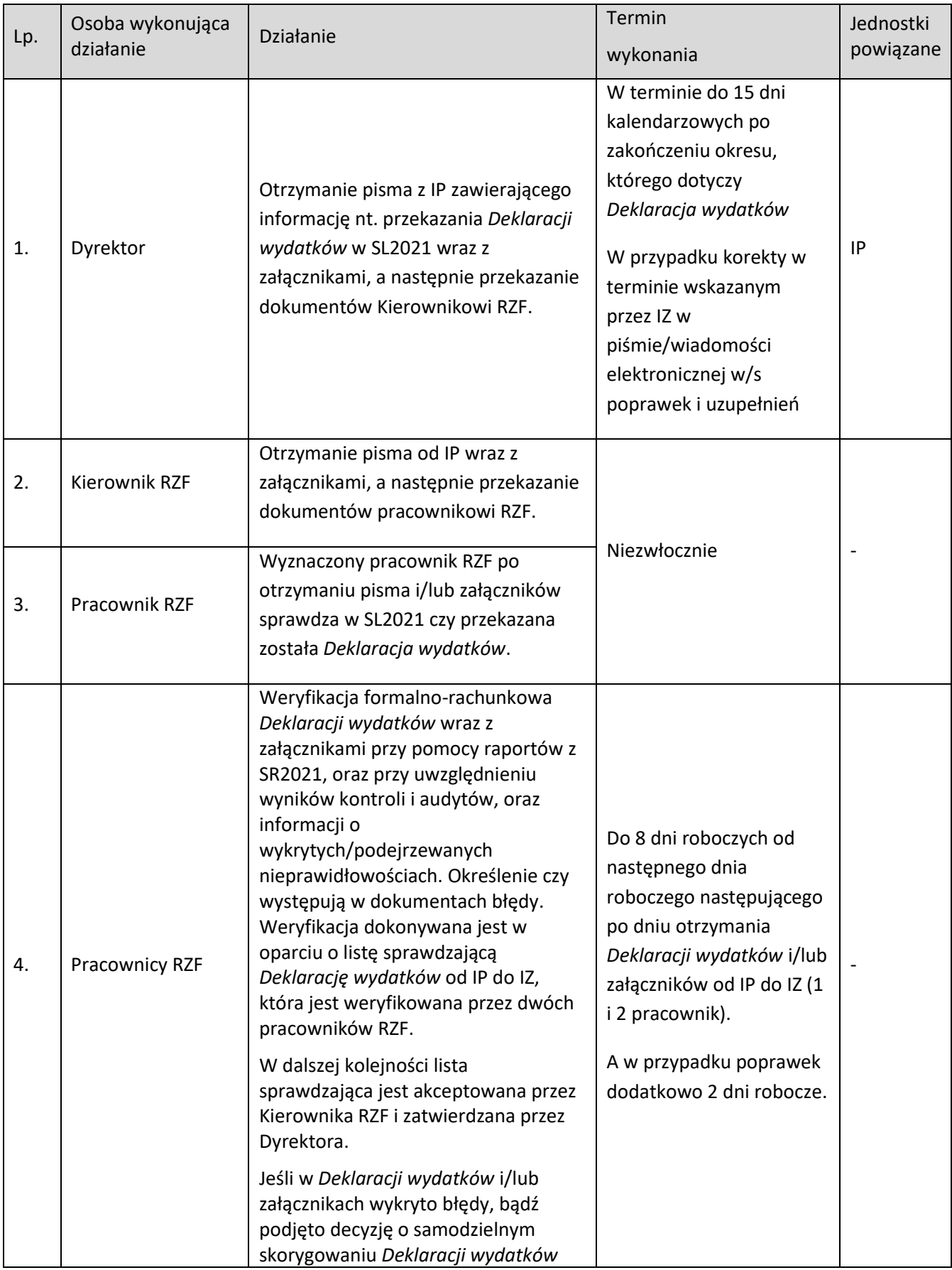

# **5.1.2 Instrukcja dla podprocesu Przygotowanie i przekazanie Deklaracji wydatków wraz z dokumentami towarzyszącymi od IZ do IZ RCK**

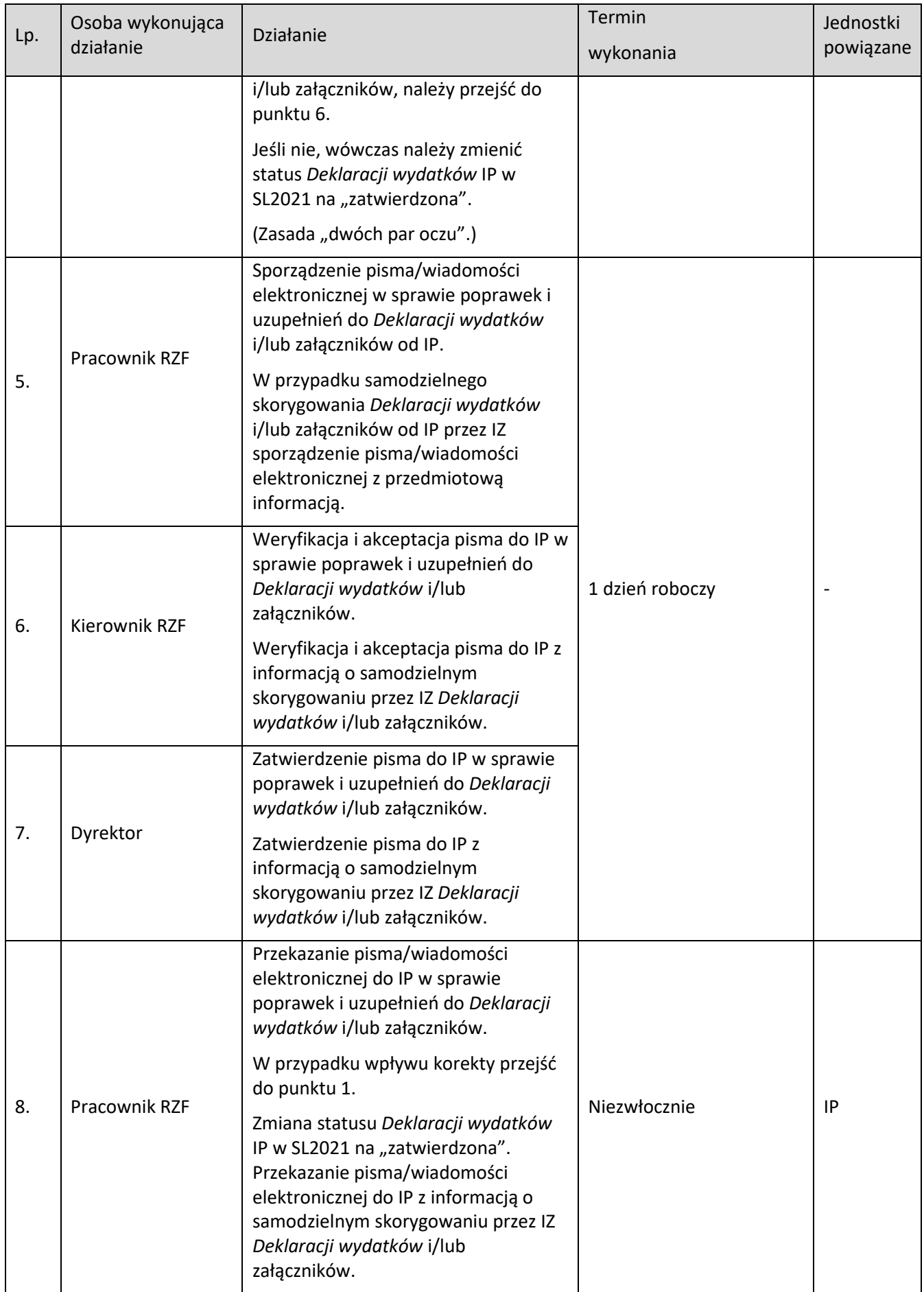

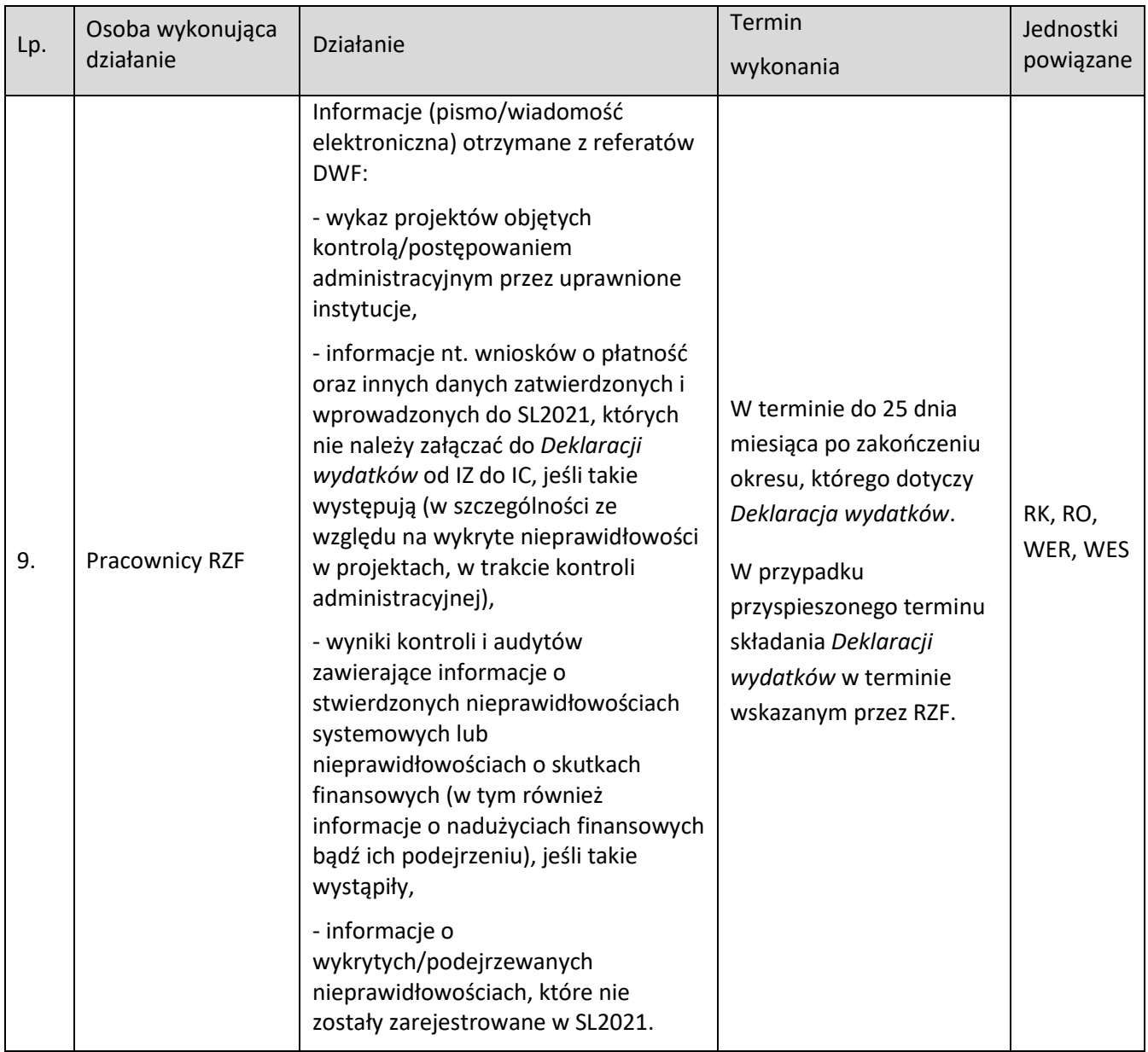

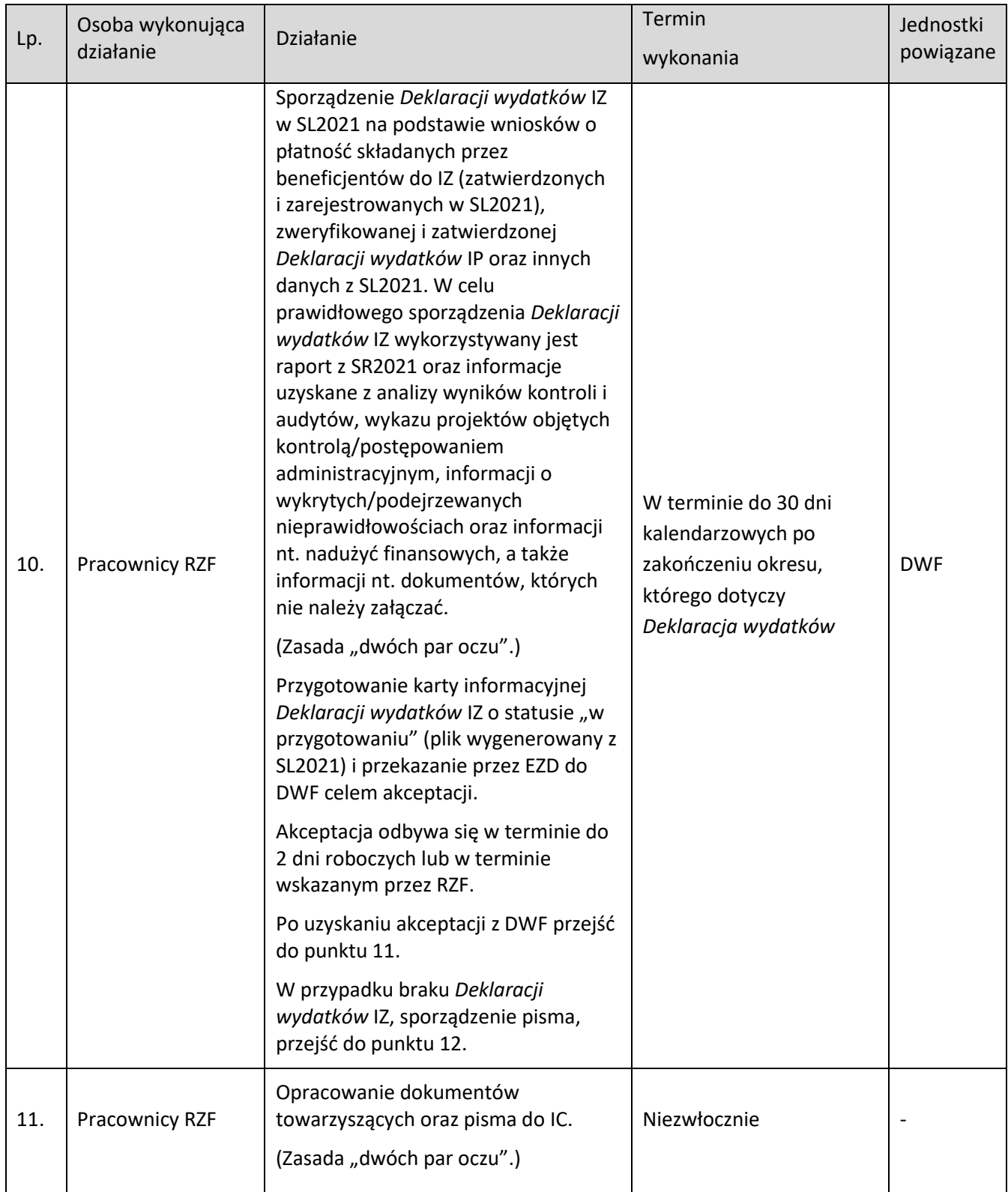

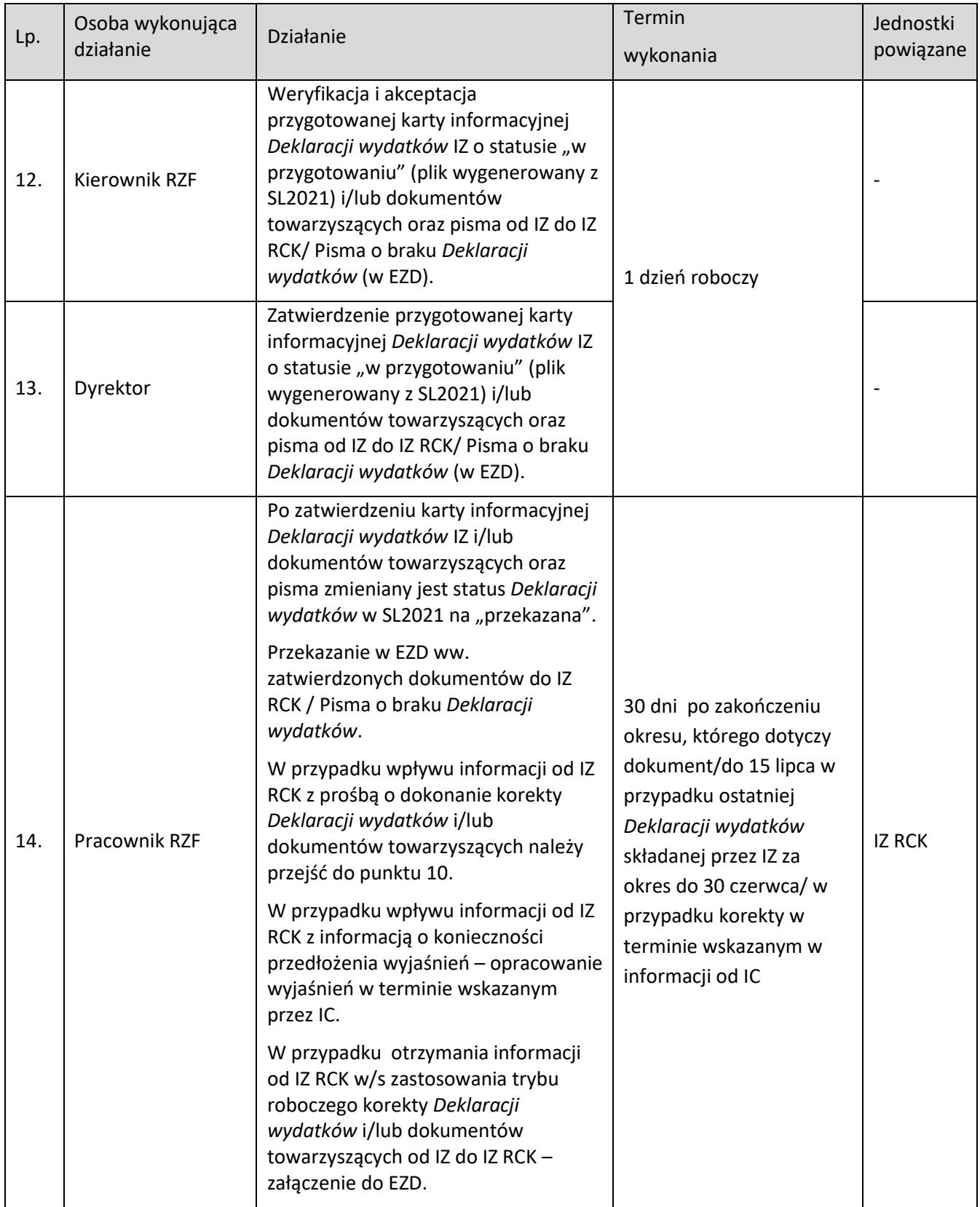

# **5.2 Opracowanie Deklaracji zarządczej i/lub informacji niezbędnych do prawidłowego sporządzenia Rocznego Zestawienia Wydatków (RZW) od IZ RCK do KE**

## **5.2.1 Karta dla podprocesu Opracowanie Deklaracji zarządczej i/lub informacji niezbędnych do prawidłowego sporządzenia Rocznego Zestawienia Wydatków (RZW) od IZ RCK do KE**

Krótki opis podprocesu

#### **Informacje ogólne.**

Podproces polega na opracowaniu *Deklaracji zarządczej* zgodnie z art. 98 Rozporządzenia Parlamentu Europejskiego i Rady (UE) 2021/1060 i/lub informacji niezbędnych do prawidłowego sporządzenia RZW od IZ RCK do KE.

Informacje niezbędne do prawidłowego sporządzenia RZW od IZ RCK do KE przekazywane są do DWF, IA oraz do IZ RCK do **30 listopada** roku, w którym kończy się rok obrachunkowy, natomiast *Deklaracja Zarządcza* i/lub informacje niezbędne do prawidłowego sporządzenia RZW od IZ RCK do KE przekazywane są do DWF, IA oraz do wiadomości do IZ RCK do **31 stycznia** kolejnego roku po zakończeniu roku obrachunkowego; natomiast do KE do 15 lutego tegoż roku.

Informacje niezbędne do prawidłowego sporządzenia RZW od IZ RCK do KE przekazywane są do IZ RCK do **20 listopada** roku, w którym kończy się rok obrachunkowy oraz do **20 stycznia** kolejnego roku po zakończeniu roku obrachunkowego - Deklaracja zarządcza i/lub informacje niezbędne do prawidłowego sporządzenia RZW od IZ RCK do KE.

W sytuacji, gdy RZF nie jest w posiadaniu informacji umożliwiających poprawne przygotowanie ww. dokumentów, w porozumieniu z IZ RCK oraz DWF termin zostaje zmieniony.

*Deklaracja zarządcza* i/lub informacje niezbędne do prawidłowego sporządzenia RZW od IZ RCK do KE opracowywane są przede wszystkim na podstawie wyników kontroli i audytów, informacji pozyskanych od IP oraz z DWF (WER, WES, RO i RK).

Wymagane przez IZ RCK informacje niezbędne do prawidłowego sporządzenia RZW od IZ RCK do KE składają się z:

- Listy wątpliwych wydatków, które należy wyłączyć z RZW od IZ RCK do KE (LWW), w szczególności ze względu na wykryte nieprawidłowości bądź trwającą ocenę ich zgodności z prawem i prawidłowości. Wyłączeń dokonuje się w przypadku istnienia potencjalnych wydatków niekwalifikowalnych lub konieczności przeprowadzenia pogłębionej analizy,

- Wykazu projektów objętych kontrolą/postępowaniem administracyjnym przez uprawnione instytucje.

Do prawidłowego sporządzenia informacji do IZ RCK wykorzystywane są raporty z SR2021.

*Deklaracja zarządcza* jest sporządzana, dla całego Programu Regionalnego FEO 2021-2027, natomiast informacje do IZ RCK sporządzane są odrębnie dla każdego z funduszy.

#### **Informacje niezbędne do prawidłowego sporządzenia projektu RZW od IZ RCK do IA.**

IP w terminie do 10 listopada roku, w którym kończy się rok obrachunkowy, przekazuje do IZ informacje niezbędne do prawidłowego sporządzenia projektu RZW od IZ RCK do IA w zakresie wdrażanych

działań/poddziałań tj. LWW oraz wykaz projektów, które są objęte kontrolą/postępowaniem administracyjnym przez uprawnione instytucje.

Otrzymane dokumenty od IP podlegają weryfikacji formalno-rachunkowej przez IZ. Weryfikacja dokonywana jest w oparciu o listę sprawdzającą. Ewentualne uwagi zgłaszane są do IP pismem/wiadomością elektroniczną.

IZ na podstawie otrzymanych informacji oraz własnych analiz może podjąć decyzję o wyłączeniu wątpliwego wydatku z projektu RZW w zakresie działań/podziałań wdrażanych przez IP (o czym informuje IP). Wyłączeń dokonuje się w przypadku istnienia potencjalnych wydatków niekwalifikowalnych lub konieczności przeprowadzenia pogłębionej analizy.

Do 15 listopada roku, w którym kończy się rok obrachunkowy, RZF otrzymuje wyniki kontroli i audytów (w tym dot. IP).

W sytuacji, gdy RZF nie jest w posiadaniu informacji umożliwiających poprawne przygotowanie / zweryfikowanie ww. dokumentów, w porozumieniu z IZ RCK termin zostaje zmieniony.

RZF na podstawie otrzymanych i zweryfikowanych informacji IP oraz na podstawie wyników kontroli i audytów sporządza zbiorcze informacje niezbędne do prawidłowego sporządzenia projektu RZW od IZ RCK do IA.

Ponadto RZF przy sporządzaniu informacji do IZ RCK uwzględnia dane gromadzone w trakcie sporządzania *Deklaracji wydatków* IZ do IZ RCK (Podproces 4.1), pozyskiwane od innych referatów DWF oraz od IP.

W przypadku, gdy zgodnie z terminami zawartymi w Podprocesie 4.1 ww. dane pozyskiwane są po terminie sporządzenia informacji do IZ RCK, RZF za pośrednictwem pisma/wiadomości elektronicznej prosi o wcześniejsze przekazanie niezbędnych informacji.

Informacje nt. nadużyć finansowych bądź ich podejrzenia pozyskiwane są zgodnie z Zaleceniami Instytucji Zarządzającej w zakresie postępowania z podejrzeniami nadużyć finansowych, polityki przeciwdziałania przypadkom konfliktu interesów.

RZF w terminie do 20 listopada roku, w którym kończy się rok obrachunkowy, przekazuje do IZ RCK informacje niezbędne do prawidłowego sporządzenia projektu RZW od IZ RCK do IA.

W przypadku uwag/wątpliwości zgłoszonych przez IZ RCK do przekazanych informacji, RZF sporządza korektę dokumentów bądź składa wyjaśnienia.

IZ RCK na podstawie otrzymanych informacji oraz na podstawie własnych analiz może wyłączyć z projektu RZW wątpliwy wydatek o czym informuje IZ. Jeśli przedmiotowy wydatek dotyczy działań/podziałań wdrażanych przez IP informacja przekazywana jest przez IZ do IP.

Analiza wszystkich informacji pozyskanych w procesie oraz poprawnie funkcjonujący w IZ system zarządzania i kontroli FEO 2021-2027 pozwala na prawidłowe opracowanie informacji niezbędnych do prawidłowego sporządzenia RZW od IZ RCK do IA, które są przekazywane wraz z projektem RZW IZ RCK do IA (w formie ustalonej z IA) w terminie do 30 listopada roku, w którym kończy się rok obrachunkowy, celem uzyskania opinii audytowej.

Podpisany przez Zastępcę Dyrektora DFK odpowiedzialnego w imieniu ZWO za księgowanie wydatków projekt RZW wraz z podpisaną I częścią Deklaracji potwierdzającej: kompletność, rzetelność i prawdziwość projektu RZW oraz przestrzeganie przepisów art. 76 ust. 1 lit. b) i c) Rozporządzenia ogólnego, zostaje udostępniony IZ na potrzeby podpisania przez Dyrektora DPF II części Deklaracji.

RZF ma dostęp, w formie podglądu, do projektu RZW, które IZ RCK tworzy w SL2021 oraz SFC2021. IZ RCK informuje RZF za pośrednictwem pisma/wiadomości elektronicznej o sporządzeniu i wprowadzeniu do SL2021 oraz SFC2021 projektu RZW.

# *Deklaracja zarządcza* **oraz informacje niezbędne do prawidłowego sporządzenia ostatecznej wersji RZW od IZ RCK do KE oraz IA.**

W terminie do 20 stycznia kolejnego roku po zakończeniu roku obrachunkowego IZ przekazuje do IZ RCK ostateczną wersję informacji niezbędnych do prawidłowego sporządzenia RZW od IZ RCK do KE. Przekazane przez IZ informacje wykorzystywane są do opracowania przez IZ RCK ostatecznej wersji RZW od IZ RCK do KE.

Przedmiotowe informacje są uaktualniane o:

- LWW oraz Wykaz projektów objętych kontrolą/postępowaniem administracyjnym przez uprawnione instytucje przekazywane przez IP w terminie do 10 stycznia kolejnego roku po zakończeniu roku obrachunkowego (ostateczna wersja dokumentów również podlega weryfikacji przez IZ).

- informacje pozyskane w trakcie sporządzania *Deklaracji wydatków* od IZ do IZ RCK (Podproces 4.1), w tym informacje o podejrzeniu bądź wykryciu nadużyć finansowych, pozyskane od DWF odpowiednio wcześniej.

- ostateczne wyniki zakończonych audytów operacji i audytów systemu dot. rozliczanego okresu zawarte w projekcie rocznego sprawozdania przekazanego przez IA do IZ w terminie do 15 stycznia kolejnego roku po zakończeniu roku obrachunkowego (w tym dot. IP). Niemniej jednak w sytuacji, gdy IZ (DWF) nie jest w posiadaniu informacji umożliwiających poprawne przygotowanie/zweryfikowanie ww. dokumentów, w porozumieniu z IZ RCK oraz RZF termin zostaje zmieniony.

IZ na podstawie otrzymanych informacji z IP oraz własnych analiz może podjąć decyzję o wyłączeniu wątpliwych wydatków z ostatecznej wersji RZW od IZ RCK do KE w zakresie działań/podziałań wdrażanych przez IP (o czym informuje IP). Wyłączeń dokonuje się w przypadku istnienia potencjalnych wydatków niekwalifikowalnych lub konieczności przeprowadzenia pogłębionej analizy.

IZ RCK na podstawie otrzymanych informacji oraz na podstawie własnych analiz może wyłączyć z ostatecznej wersji RZW wątpliwe wydatki o czym informuje IZ. Jeśli przedmiotowy wydatek dotyczy działań/podziałań wdrażanych przez IP informacja przekazywana jest przez IZ RCK/IZ do IP.

W przypadku uwag/wątpliwości zgłoszonych przez IZ RCK do przekazanych informacji, RZF sporządza korektę dokumentów bądź składa wyjaśnienia.

Wątpliwe wydatki wyłączone z ostatecznej wersji RZW mogą zostać ujęte przez IZ RCK we wnioskach o płatność do KE dotyczących kolejnych lat obrachunkowych. Niemniej jednak w przypadku, gdy ocena legalności i prawidłowości wydatków wyłączonych z projektu RZW została zakończona przed przekazaniem ostatecznej wersji RZW, IZ RCK dokonuje stosownych korekt. Wydatki uznane za legalne i prawidłowe zostają włączone z powrotem do ostatecznej wersji RZW.

Analiza informacji pozyskanych w procesie oraz poprawnie funkcjonujący w IZ system zarządzania i kontroli Programu FEO 2021-2027 pozwala na opracowanie *Deklaracji zarządczej*, która wraz z końcowymi wynikami kontroli i audytów oraz RZW sporządzonym przez IZ RCK w terminie do 31 stycznia kolejnego roku po zakończeniu roku obrachunkowego jest przekazywana do IA (w formie ustalonej z IA), a następnie do KE do 15 lutego tegoż roku. *Deklaracja zarządcza* jest wprowadzana do systemu SFC2021, gdzie jest również podpisywana przez Dyrektora DPF.

Przed przekazaniem *Deklaracji zarządczej* uwzględniana jest również opinia audytowa i roczne sprawozdanie otrzymane od IA.

Podpisane przez Zastępcę Dyrektora DFK odpowiedzialnego w imieniu ZWO za księgowanie wydatków RZW wraz z podpisaną I częścią Deklaracji potwierdzającej: kompletność, rzetelność i prawdziwość ostatecznej wersji RZW oraz przestrzeganie przepisów art. 76 ust. 1 lit. b) i c) Rozporządzenia ogólnego, zostaje udostępnione IZ na potrzeby podpisania przez IZ II części Deklaracji oraz Deklaracji zarządczej.

RZF ma dostęp, w formie podglądu, do ostatecznej wersji RZW, które IZ RCK tworzy w SL2021 oraz SFC2021. Dzięki temu IZ przed sporządzeniem *Deklaracji zarządczej* ma możliwość zapoznania się z ostateczną wersją RZW. IZ RCK informuje RZF za pośrednictwem pisma/wiadomości elektronicznej o sporządzeniu i wprowadzeniu do SL2021 oraz SFC2021 ostatecznej wersji RZW.

IZ RCK przekazuje do KE za pomocą systemu SFC2021 komplet dokumentów tj. RZW od IZ RCK do KE, *Deklarację zarządczą*, a także opinię audytową i roczne sprawozdanie sporządzone przez IA.

#### **Dokumenty/opracowania będące skutkiem realizacji podprocesu**

1) Informacje do IZ RCK niezbędne do prawidłowego sporządzenia projektu/ostatecznej wersji RZW od IZ RCK do KE, w tym:

- LWW,

- wykaz projektów, które są objęte kontrolą/postępowaniem administracyjnym przez uprawnione instytucje.

2) Projekt/ostateczna wersja Deklaracji,

3) *Deklaracja zarządcza*,

4) Lista sprawdzająca *Deklarację zarządczą* IP oraz informacje niezbędne do prawidłowego sporządzenia RZW od IZ RCK do KE,

5) Pismo/wiadomość elektroniczna do IP w sprawie poprawek i uzupełnień.

6) Korespondencja (w tym mailowa) wytworzona w trakcie realizacji podprocesu.

**Dokumenty/wzory dokumentów wykorzystywane w celu realizacji podprocesu** 

1) LSiWD FEO 2021-2027:

- *Deklaracja zarządcza* zgodnie ze wzorem zawartym w załączniku XVIII do rozporządzenia Parlamentu

Europejskiego i Rady (UE) 2021/1060 (rozporządzenie ogólne),

- Deklaracje zgodnie ze wzorem zawartym w załączniku XXIV do rozporządzenia Parlamentu Europejskiego i Rady (UE) 2021/1060 (rozporządzenie ogólne).

2) *Deklaracja zarządcza* od IP.

3) Pismo IP przekazujące informacje niezbędne do prawidłowego sporządzenia projektu/ostatecznej wersji RZW od IZ RCK do KE.

4) Pismo IP o braku Deklaracji zarządczej i przekazujące informacje niezbędne do prawidłowego sporządzenia RZW od IZ RCK do KE.

5) Informacje z SL2021.

6) posiadane wyniki kontroli i audytów zawierające również informację o stwierdzonych nieprawidłowościach systemowych lub nieprawidłowościach o skutkach finansowych oraz informacje nt. wykrytych nadużyciach finansowych bądź ich podejrzeniu.

7) Informacje o wykrytych/podejrzewanych nieprawidłowościach, które nie zostały zarejestrowane w SL2021.

8) Raporty z SR2021.

9) Dane zarejestrowane w e-Kontrole.

10) Instrukcja użytkownika SL2021.

11) Rozporządzenie Parlamentu Europejskiego i Rady (UE) 2021/1060 (rozporządzenie ogólne).

12) Rozporządzenie Parlamentu Europejskiego i Rady (UE) 2021/1057 ustanawiające EFS+.

13) Rozporządzenie Parlamentu Europejskiego i Rady (UE) 2021/1058 w sprawie EFRR i FS.

14) Ustawa o zasadach realizacji zadań finansowych ze środków europejskich w perspektywie finansowej 2021-2027 - ustawa wdrożeniowa.

15) Wytyczne dotyczące warunków księgowania wydatków oraz przygotowania prognoz wniosków o płatność do Komisji Europejskiej w ramach programów polityki spójności na lata 2021-2027.

16) Wytyczne dotyczące kontroli realizacji programów polityki spójności na lata 2021-2027.

17) Wytyczne w zakresie warunków gromadzenia i przekazywania danych w postaci elektronicznej na lata 2021-2027,

18) Zalecenia IZ w zakresie postepowania z podejrzeniami nadużyć finansowych, polityki przeciwdziałania przypadkom konfliktu interesów.

# **5.2.2 Instrukcja dla podprocesu Opracowanie Deklaracji zarządczej i/lub informacji niezbędnych do prawidłowego sporządzenia Rocznego Zestawienia Wydatków (RZW) od IZ RCK do KE**

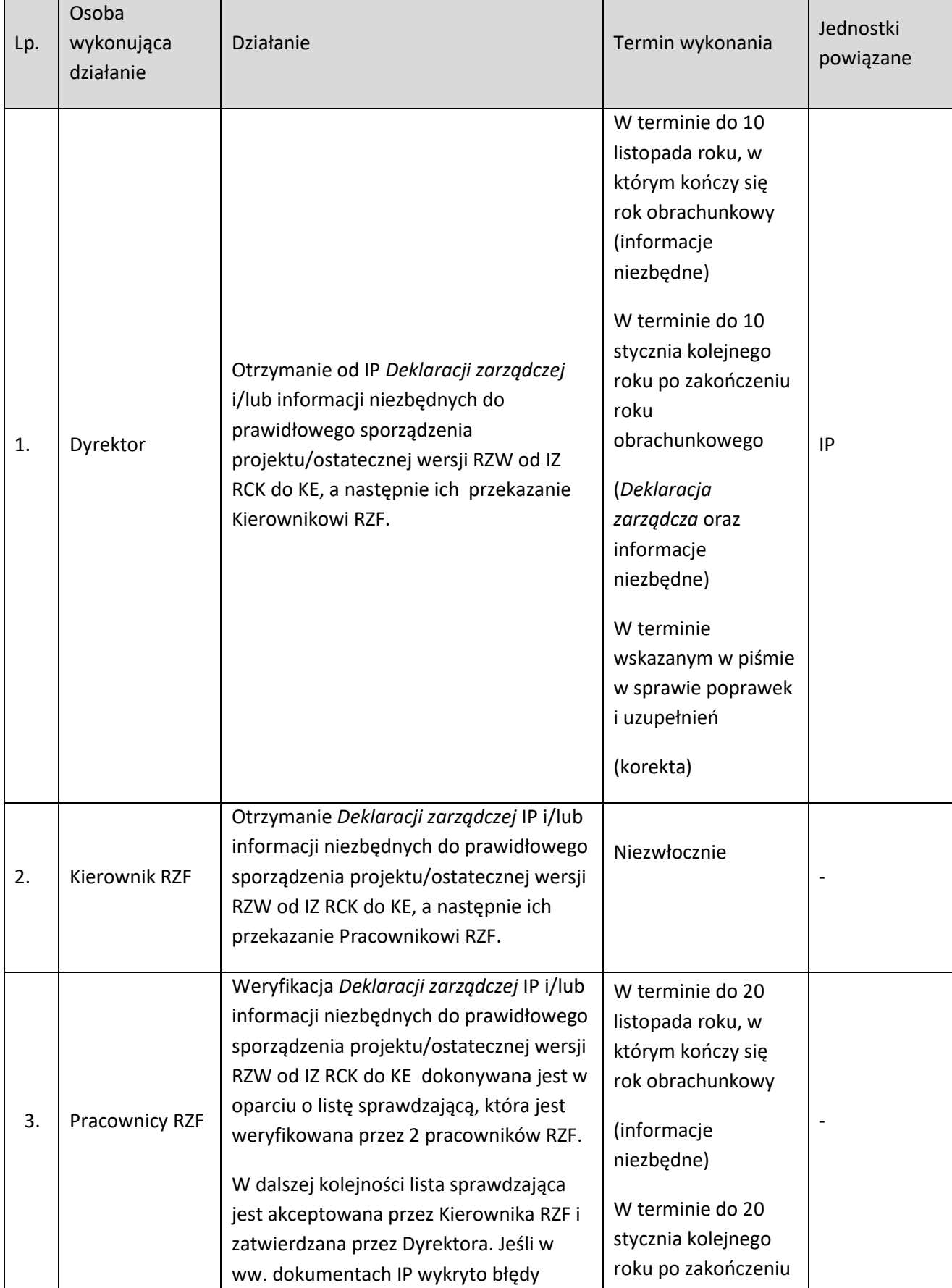
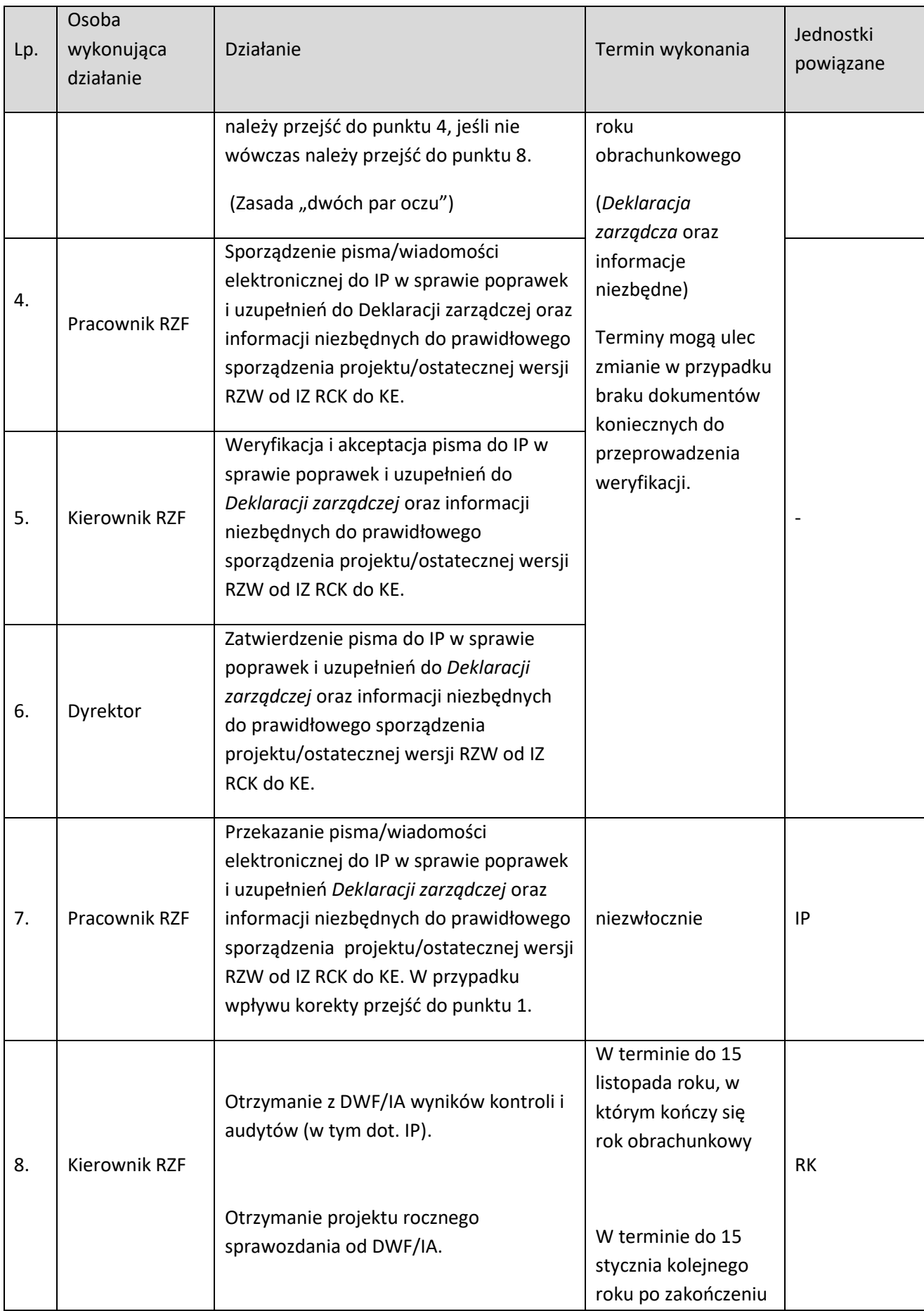

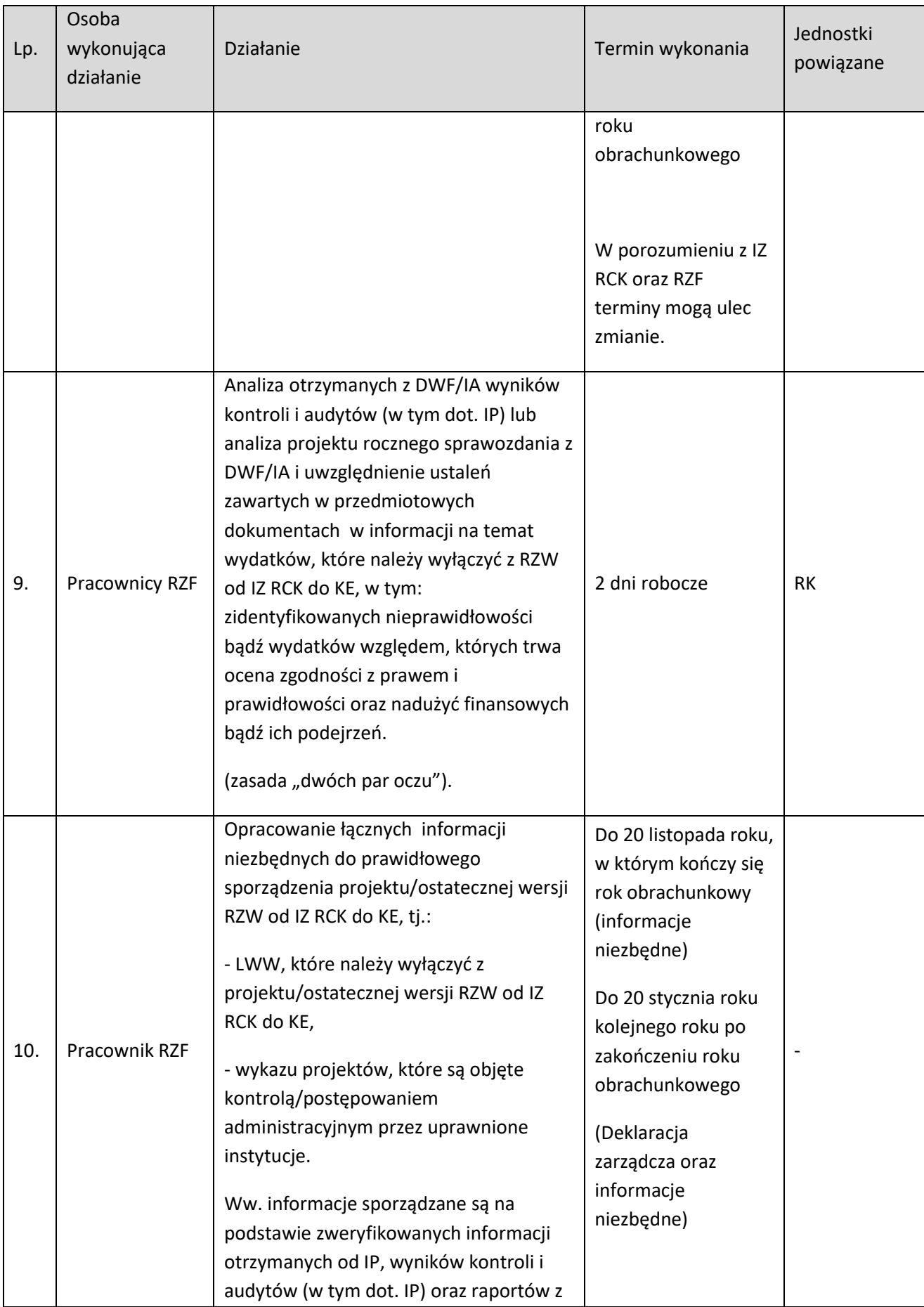

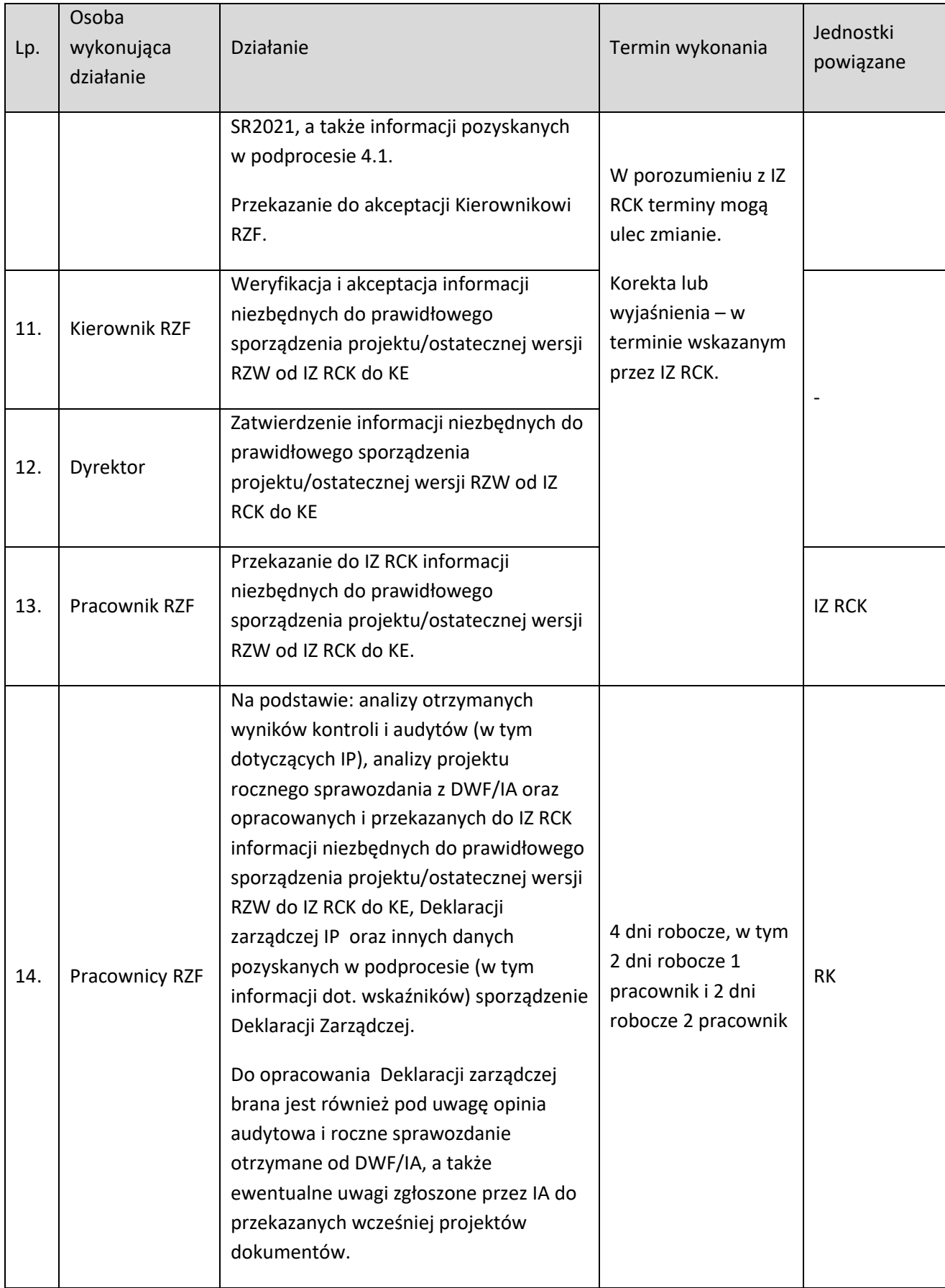

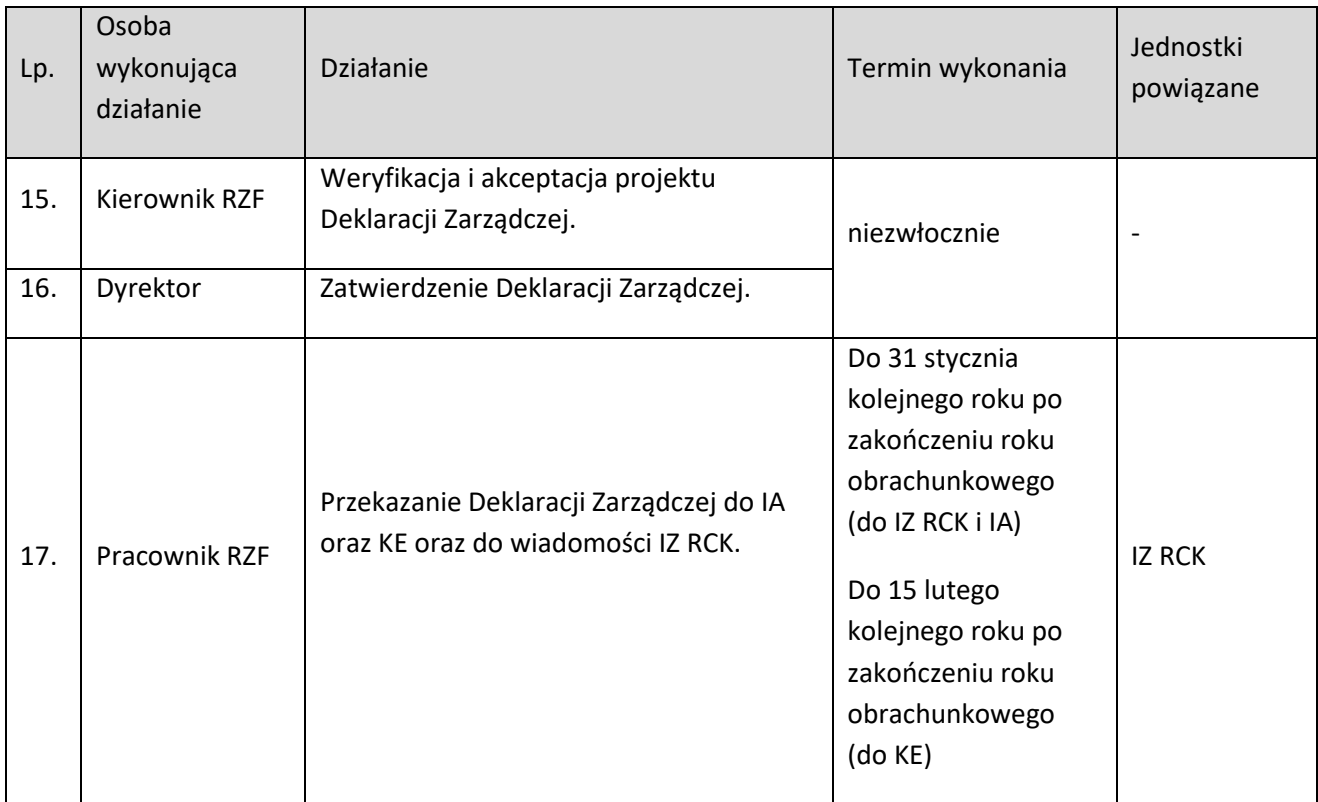

# **5.3 Przygotowanie i przekazanie prognoz wniosków o płatność za bieżący i kolejny rok budżetowy**

### **5.3.1 Karta dla podprocesu Przygotowanie i przekazanie prognoz wniosków o płatność za bieżący i kolejny rok budżetowy**

### **Krótki opis podprocesu**

Podproces polega na sporządzeniu i przekazaniu do IKPKW oraz do wiadomości IZ RCK prognoz wniosków o płatność kierowanych do KE, o których mowa w art. 69 ust. 10 rozporządzenia ogólnego (2021/1060), które będą przesyłane do KE w bieżącym oraz w kolejnym roku budżetowym w rozbiciu na EFRR i EFS+.

Wysyłane prognozy są zgodne ze wzorem zawartym w tabeli w załączniku nr VIII do rozporządzenia ogólnego (2021/1060), w rozbiciu na poszczególne programy, fundusze i kategorie regionów.

Prognozy dot. płatności odnoszą się do wniosków o płatność przesyłanych do KE. Sporządzając prognozę IZ musi uwzględnić nie tylko prognozy dotyczące wydatków ponoszonych przez beneficjentów w ramach programów i wskazanych we wnioskach o płatność, ale także przewidywaną datę złożenia przez IZ wniosku o płatność okresową (refundację) do KE.

Prognozy wniosków o płatność sporządzane są na podstawie harmonogramów płatności zarejestrowanych w SL2021 oraz harmonogramu naboru wniosków w ramach FEO 2021-2027.

Prognozy wniosków o płatność obejmują zarówno kwoty płatności odpowiadające wkładowi UE, jakie objęte zostaną wnioskami o płatność okresową (refundację) od IZ do KE, jak i kwoty wydatków kwalifikowalnych (podstawa certyfikacji) stanowiące podstawę obliczenia wnioskowanego wkładu UE. W prognozie IZ wyodrębnia informacje dotyczące wniosków przekazanych do KE, które zostaną certyfikowane do KE w okresie: styczeń-październik oraz listopad-grudzień, dla pierwszego z lat objętych prognozą.

IZ przekazuje prognozy wniosków o płatność dotyczące kwoty wydatków kwalifikowalnych i wkładu Unii, wyrażone w PLN, do IKPKW w terminie do **15 grudnia** oraz do **15 czerwca** każdego roku lub w innym terminie wyznaczonym przez IKPKW, a następnie niezwłocznie do wiadomości do IZ RCK.

IKPKW weryfikuje otrzymane prognozy, a następnie zatwierdza lub proponuje wysokość prognoz oraz dokonuje przeliczenia tych kwot na EUR wg miesięcznego kursu księgowego KE, odpowiednio ze stycznia lub lipca danego roku. W przypadku gdy prognozy wskazują na możliwość utraty środków zgodnie z zasadą n+3, dla alokacji na lata 2021-2026 oraz zasadą n+2 dla zobowiązań ostatniego roku perspektywy tj. 2027, IKPKW konsultuje się z właściwą IZ.

IKPKW w terminie do dnia 20 stycznia i 20 lipca, informuje pisemnie IZ o zatwierdzonej kwocie prognoz. Po otrzymaniu informacji od IKPKW, IZ RCK przekazuje do KE, za pomocą systemu SFC2021, w terminie do 31 stycznia i 31 lipca każdego rok, zatwierdzone prognozy dotyczące wkładu UE (zgodnie z art. 69 ust.9 i 10 rozporządzenia ogólnego).

#### **Dokumenty/opracowania będące skutkiem realizacji podprocesu**

- 1) Prognozy dotyczące prawdopodobnych wniosków o płatność za bieżący i kolejny rok budżetowy.
- 2) Pismo do IKPKW (do wiadomości IZ RCK).

#### **Dokumenty/wzory dokumentów wykorzystywane w celu realizacji podprocesu**

- 1) Wzór załącznika nr VIII zawarty w Rozporządzeniu Parlamentu Europejskiego i Rady (UE) 2021/1060.
- 2) Rozporządzenie Parlamentu Europejskiego i Rady (UE) 2021/1060 rozporządzenie ogólne.
- 3) Ustawa o zasadach realizacji zadań finansowych ze środków europejskich w perspektywie finansowej 2021-2027 - ustawa wdrożeniowa.
- 4) Wytyczne dotyczące warunków księgowania wydatków oraz przygotowania prognoz wniosków o płatność do Komisji Europejskiej w ramach programów polityki spójności na lata 2021-2027.
- 5) Wytyczne w zakresie warunków gromadzenia i przekazywania danych w postaci elektronicznej na lata 2021-2027.
- 6) Harmonogramy płatności zarejestrowane w SL2021.
- 7) Harmonogram naboru wniosków w ramach FEO 2021-2027.
- 8) Raport z SR2021.
- 9) Pismo/wiadomość elektroniczna z IKPKW z prośbą o korektę prognoz.
- 10) Pismo/wiadomość elektroniczna z IKPKW z zatwierdzoną lub propozycją wysokości prognozy.
- 11) Instrukcja użytkownika SL2021.

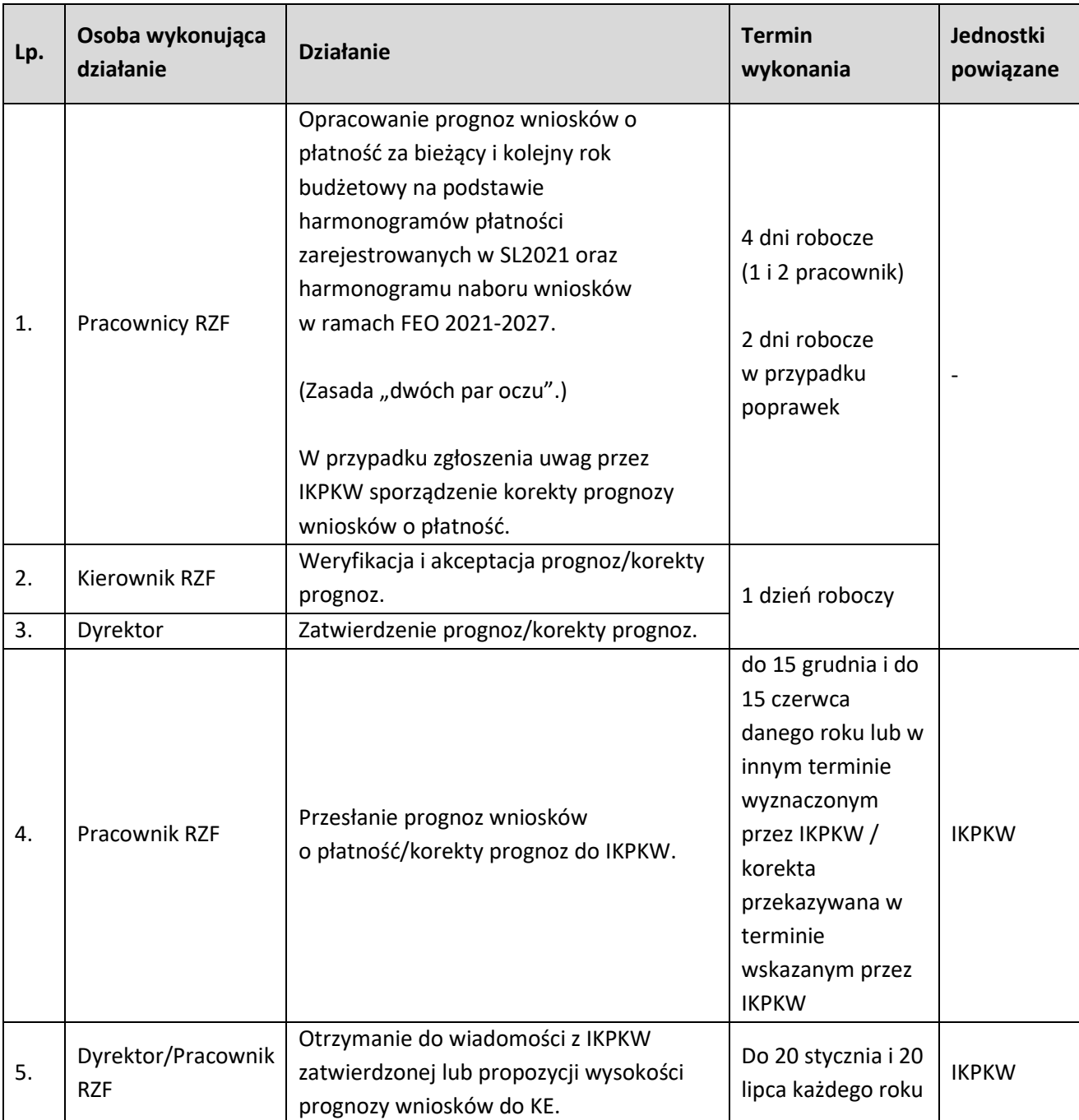

## **5.3.2 Instrukcja dla podprocesu Przygotowanie i przekazanie prognoz wniosków o płatność za bieżący i kolejny rok budżetowy**

### **5.4 Działania naprawcze w przypadku wstrzymania procesu certyfikacji**

#### **5.4.1 Karta dla podprocesu Działania naprawcze w przypadku wstrzymania procesu certyfikacji**

#### Krótki opis podprocesu

Podproces polega na podjęciu działań naprawczych przez IZ w przypadku procedury wstrzymania procesu certyfikacji przez IZ RCK dla priorytetu, działania, projektu lub grupy projektów.

W sytuacji, gdy IZ RCK stwierdzi okoliczności mogące być przyczyną wstrzymania procesu certyfikacji dla priorytetu, działania, projektu lub grupy projektów zwraca się z prośbą do IZ o przekazanie wyjaśnienia w wyznaczonym terminie.

Okoliczności mogące być przyczyną wstrzymania procesu certyfikacji stwierdzone są w związku z działaniami kontrolnymi (uprawnionych podmiotów oraz IZ), których wynikiem jest podejrzenie wystąpienia nieprawidłowości w ramach priorytetu, działania, grupy projektów lub projektu. Przedmiotowe okoliczności mogą być również związane z brakami w systemie zarządzania i kontroli programu FEO 2021-2027.

Po wpłynięciu informacji od IZ RCK o stwierdzeniu okoliczności mogących być przyczyną wstrzymania procesu certyfikacji, RZF dokonuje analizy, jakiego rodzaju nieprawidłowości mogą spowodować wstrzymanie procesu certyfikacji. W sytuacji, gdy przeprowadzona analiza wykaże, iż nieprawidłowości dotyczą DWF i/lub IP, wówczas RZF przekazuje pismo/wiadomość elektroniczną z prośbą o złożenie wyjaśnień. Następnie RZF sporządza informację do IZ RCK z wyjaśnieniami.

Na podstawie wyjaśnień otrzymanych od IZ, IZ RCK podejmuje ostateczną decyzję o wstrzymaniu certyfikacji bądź o jej nie wstrzymywaniu.

W przypadku wstrzymania procesu certyfikacji IZ RCK przekazuje do IZ informację o wstrzymaniu certyfikacji dla priorytetu, działania, grupy projektów lub projektu oraz o konieczności podjęcia działań naprawczych w wyznaczonym terminie.

Po wpłynięciu informacji o wstrzymaniu certyfikacji, RZF ponownie dokonuje analizy nieprawidłowości, które spowodowały wstrzymanie procesu certyfikacji. W sytuacji, gdy przeprowadzona analiza wykaże, iż nieprawidłowości dotyczą DWF i/lub IP wówczas RZF przekazuje informację z prośbą o podjęcie działań naprawczych i udzielenie odpowiedzi/wyjaśnień. RZF sporządza pismo/wiadomość elektroniczną do IZ RCK z informacją o podjętych działaniach naprawczych.

W sytuacji, gdy blokada certyfikacji dotyczy danego priorytetu, działania, grupy projektów lub projektu wydatki zatwierdzane w zakresie powyższych obszarów nie są załączane do Deklaracji wydatków.

IZ RCK po otrzymaniu informacji o podjętych działaniach naprawczych przez IZ i/lub IP podejmuje decyzję o odblokowaniu certyfikacji bądź o dalszym jej wstrzymywaniu.

Procedura wstrzymania certyfikacji określona została w punkcie 2.3.3 Wytycznych dotyczących warunków księgowania wydatków oraz przygotowania prognoz wniosków o płatność do KE w ramach programów polityki spójności na lata 2021-2027.

Dokumenty/opracowania będące skutkiem realizacji podprocesu

1) Pismo/wiadomość elektroniczna do IZ RCK z wyjaśnieniem okoliczności mogących być przyczyną wstrzymania certyfikacji.

2) Pismo/wiadomość elektroniczna informująca o podjęciu działań naprawczych od IZ do IZ RCK,

3) Pismo/wiadomość elektroniczna do DWF/IP o przekazanie korekty/wyjaśnienia.

Dokumenty/wzory dokumentów wykorzystywane w celu realizacji podprocesu

1) Rozporządzenie Parlamentu Europejskiego i Rady (UE) 2021/1060 (rozporządzenie ogólne).

2) Wytyczne dotyczące warunków księgowania wydatków oraz przygotowania prognoz wniosków o płatność do KE w ramach programów polityki spójności na lata 2021-2027.

3) Wyniki kontroli/audytów,

4) Informacja od IZ RCK o przekazanie wyjaśnień,

5) Pismo/wiadomość elektroniczna od DWF/IP z korektą/wyjaśnieniami.

6) Pismo/wiadomość elektroniczna od IZ RCK do IZ o wstrzymaniu/wznowieniu certyfikacji wydatków,

7) Pismo/wiadomość elektroniczna do DWF/IP w sprawie podjęcia działań naprawczych,

8) Ustawa o zasadach realizacji zadań finansowych ze środków europejskich w perspektywie finansowej 2021-2027 (ustawa wdrożeniowa).

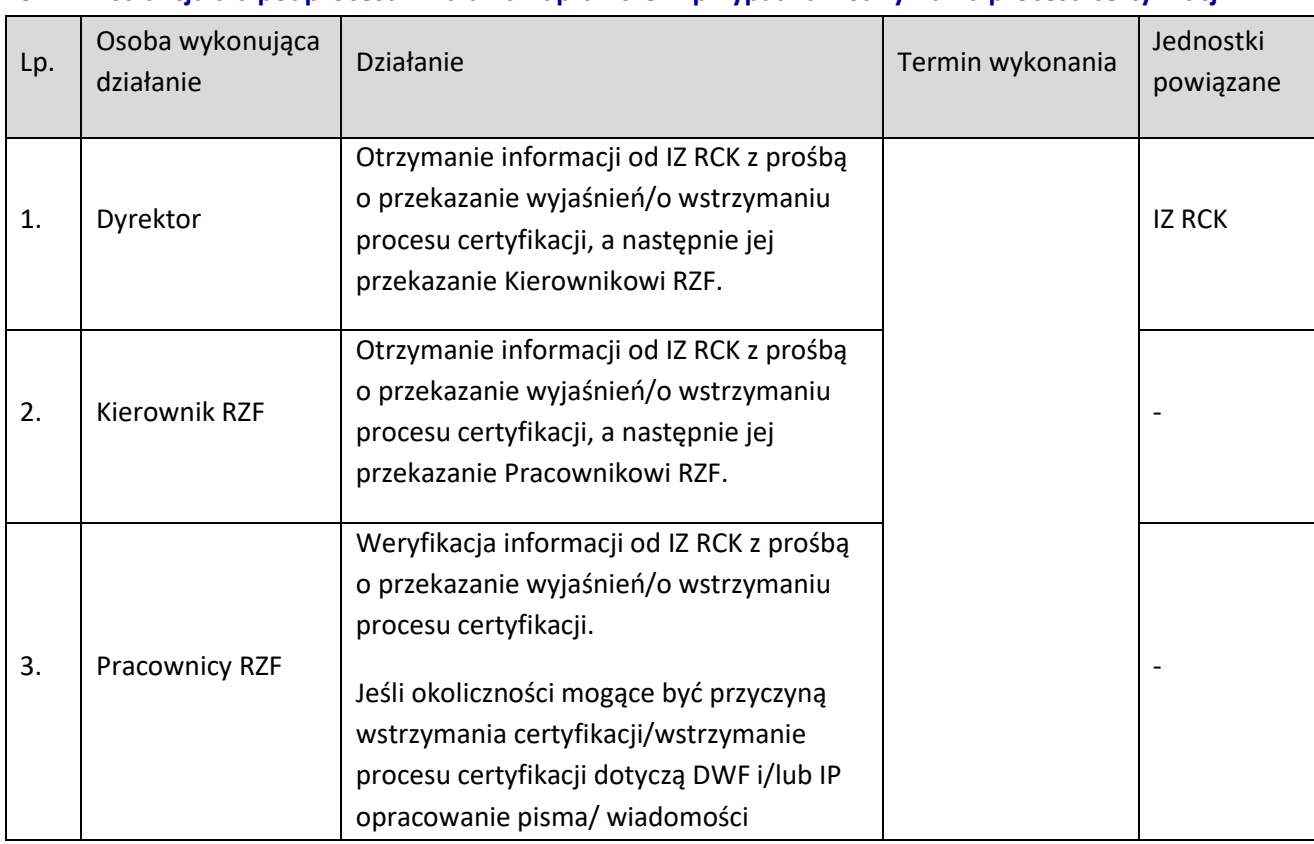

### **5.4.2 Instrukcja dla podprocesu Działania naprawcze w przypadku wstrzymania procesu certyfikacji**

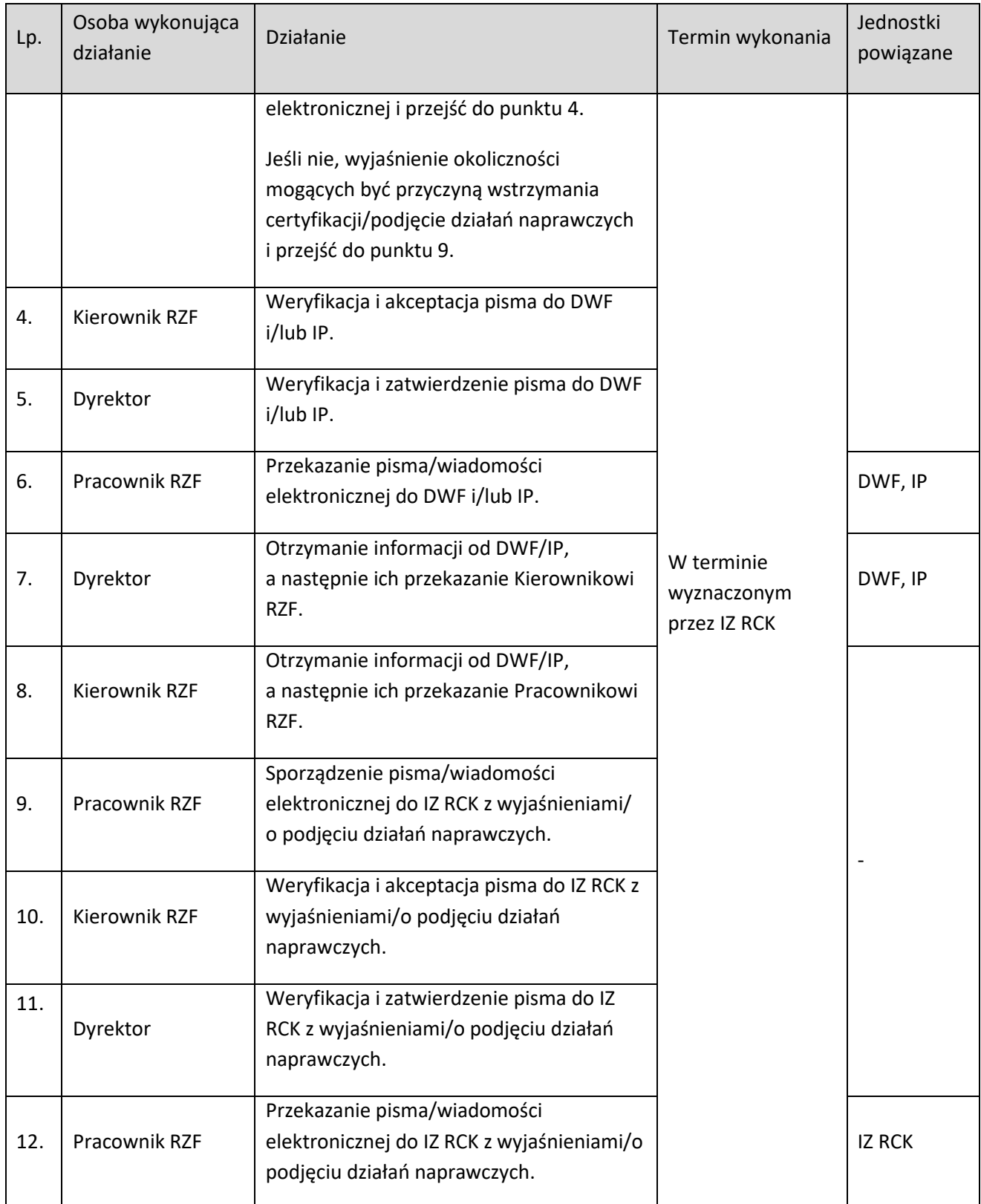

### **6. KSIĘGOWANIE WYDATKÓW**

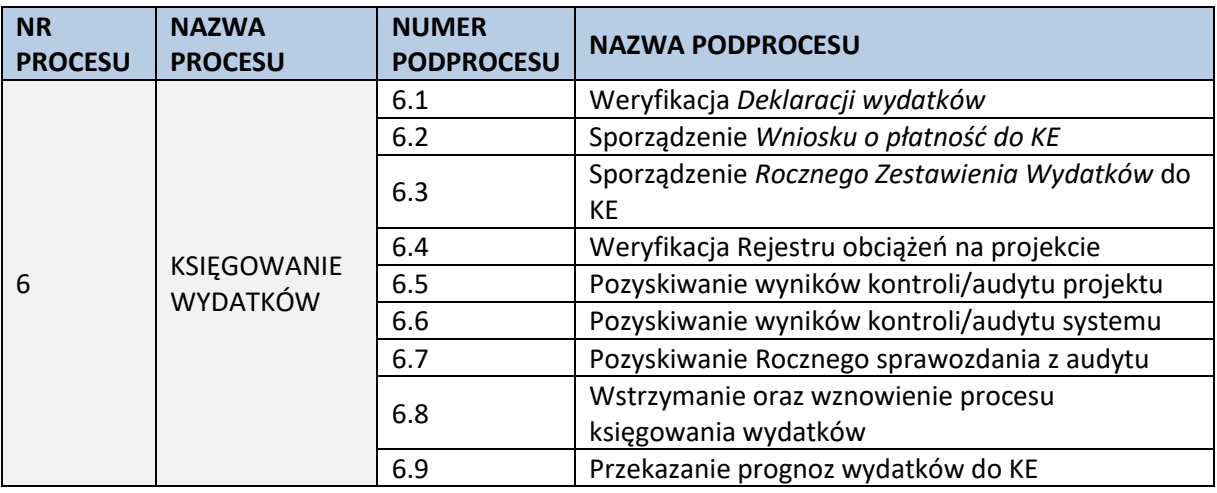

#### **6.1 Weryfikacja Deklaracji wydatków**

#### **6.1.1 Karta dla podprocesu Weryfikacja Deklaracji wydatków**

#### Krótki opis podprocesu

Podstawowym dokumentem w procesie księgowania wydatków jest *Deklaracja wydatków*, sporządzona w SL2021 na podstawie: zatwierdzonych wniosków beneficjentów o płatność/korekt do wniosków o płatność, rejestru obciążeń na projekcie, zaliczek (podlegających certyfikacji), zatwierdzonych *Deklaracji wydatków* instytucji z niższego szczebla, korekt systemowych.

W procesie wprowadzania i zarządzania *Deklaracjami wydatków* w SL2021 biorą udział instytucję pośredniczące (dalej: IP), zarządzające (dalej: IZ) i księgujące (dalej: IZ RCK).

W procesie księgowania wydatków w FEO 2021-2027 obowiązuje model kaskadowy przekazywania *Deklaracji wydatków* pomiędzy instytucjami:

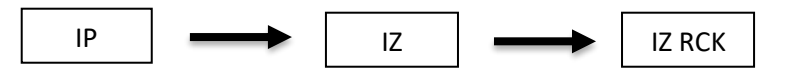

*Deklaracje wydatków* są sporządzane i przesyłane przez IP/IZ wyłączenie przy wykorzystaniu SL2021. *Deklaracje wydatków są sporządzane i przesylane przez ir jiż wyiądzenie przy wykorzysta.*<br>Deklaracje wydatków sporządzane są odrębnie dla każdego funduszu. Kwoty ujęte w ww. dokumentach wyrażone są w PLN.

IZ regularnie składa *Deklarację wydatków* do IZ RCK w terminie 30 dni po zakończeniu okresu, który dotyczy *Deklaracja wydatków*. *Deklaracja wydatków* obejmuje okres trzech miesięcy. Pierwsza deklaracja wydatków w danym roku obrachunkowym składana jest przez IZ w terminie do 30 października roku n. Ostatnia *Deklaracja wydatków* za dany rok obrachunkowy składana jest w terminie do 15 lipca roku n+1.

W uzgodnieniu z IZ RCK możliwa jest zmiana okresu, którego dotyczy *Deklaracja wydatków*.

IZ po przekazaniu *Deklaracji wydatków* poprzez SL2021, niezwłocznie informuje o tym fakcie IZ RCK, składając jednocześnie poprzez EZD informacje określone w Aneksie 1 i 4 do załącznika nr XXIII do

Rozporządzenia 2021/1060 z 24 czerwca 2021 r. oraz wykaz projektów objętych audytem/kontrolą przez uprawnione instytucje.

Po otrzymaniu *Deklaracji wydatków* w SL2021 uzupełniana jest "data wpływu" D*eklaracji wydatków* w SL2021.

IZ RCK na podstawie przekazanych *Deklaracji wydatków*, dokonuje weryfikacji dokumentu z zachowaniem zasady "dwóch par oczu" z według listy sprawdzającej nr 6.1.1.

W procesie weryfikacji *Deklaracji wydatków* wykorzystywane są raporty wygenerowane z SR2021.

Po zatwierdzeniu listy sprawdzającej przez Zastępcę Dyrektora nadzorującego komórkę odpowiedzialną za księgowanie wydatków, IZ RCK informuje komórkę odpowiedzialną za sporządzenie *Deklaracji wydatków* o konieczności złożenia korekty lub dokonaniu korekty dokumentu z poziomu IZ RCK.

Po zatwierdzeniu *Deklaracji wydatków*, IZ RCK przystępuje do sporządzania *Wniosku o płatność do KE* w SL2021 i SFC2021 zgodnie ze wzorem określonym w załączniku nr XXIII do Rozporządzenia 2021/1060 z 24 czerwca 2021 r.

Dokumenty/opracowania będące skutkiem realizacji podprocesu

1) Lista sprawdzająca.

2) Korespondencja (w tym mailowa) wytworzona w procesie weryfikacji *Deklaracji wydatków*.

3) Pismo do komórki odpowiedzialnej za sporządzenie *Deklaracji wydatków* (konieczność złożenia korekty *Deklaracji wydatków*/dokonanie korekty *Deklaracji wydatków* z poziomu IZ RCK).

4) Rejestr *Deklaracji wydatków*.

Dokumenty/wzory dokumentów wykorzystywane w celu realizacji podprocesu

1) Rozporządzenie UE nr 2021/1060 z 24 czerwca 2021 r.

2) Ustawa wdrożeniowa z 20 maja 2022 r.

3) Wytyczne Ministra Funduszy i Polityki Regionalnej dotyczące warunków księgowania wydatków oraz przygotowania prognoz wniosków o płatność do Komisji Europejskiej w ramach programów polityki spójności na lata 2021-2027 z 20 września 2022 r.

4) Wytyczne Ministra Infrastruktury i Rozwoju w zakresie warunków gromadzenia i przekazywania danych w postaci elektronicznej na lata 2021-2027 z 25 stycznia 2023 r.

5) Wytyczne Ministra Infrastruktury i Rozwoju dotyczące kontroli realizacji programów polityki spójności na lata 2021-2027 z 26 października 2022 r.

6) Instrukcja użytkownika SL2021.

7) LSiWD FEO 2021-2027 TOM 6 Księgowanie wydatków.

8) *Deklaracja wydatków* przekazana w SL2021 oraz dokumenty towarzyszące.

9) Dane zarejestrowane w SL2021 w tym wygenerowane poprzez Raporty w SR2021.

10) Dodatkowe informacje/dokumenty przekazane przez IP/IZ.

11) Posiadane wyniki kontroli i audytów.

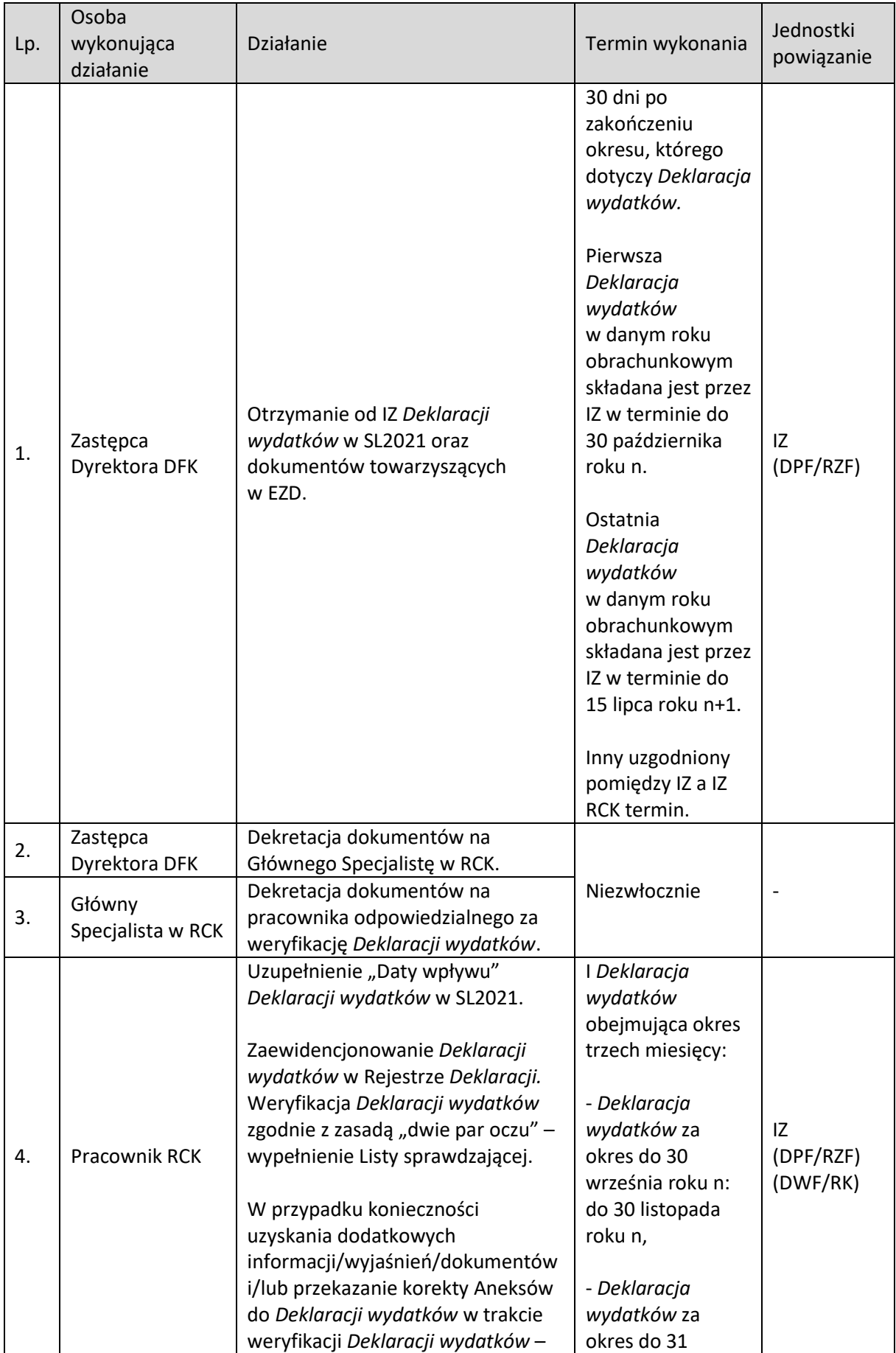

# **6.1.2 Instrukcja dla podprocesu Weryfikacja Deklaracji wydatków**

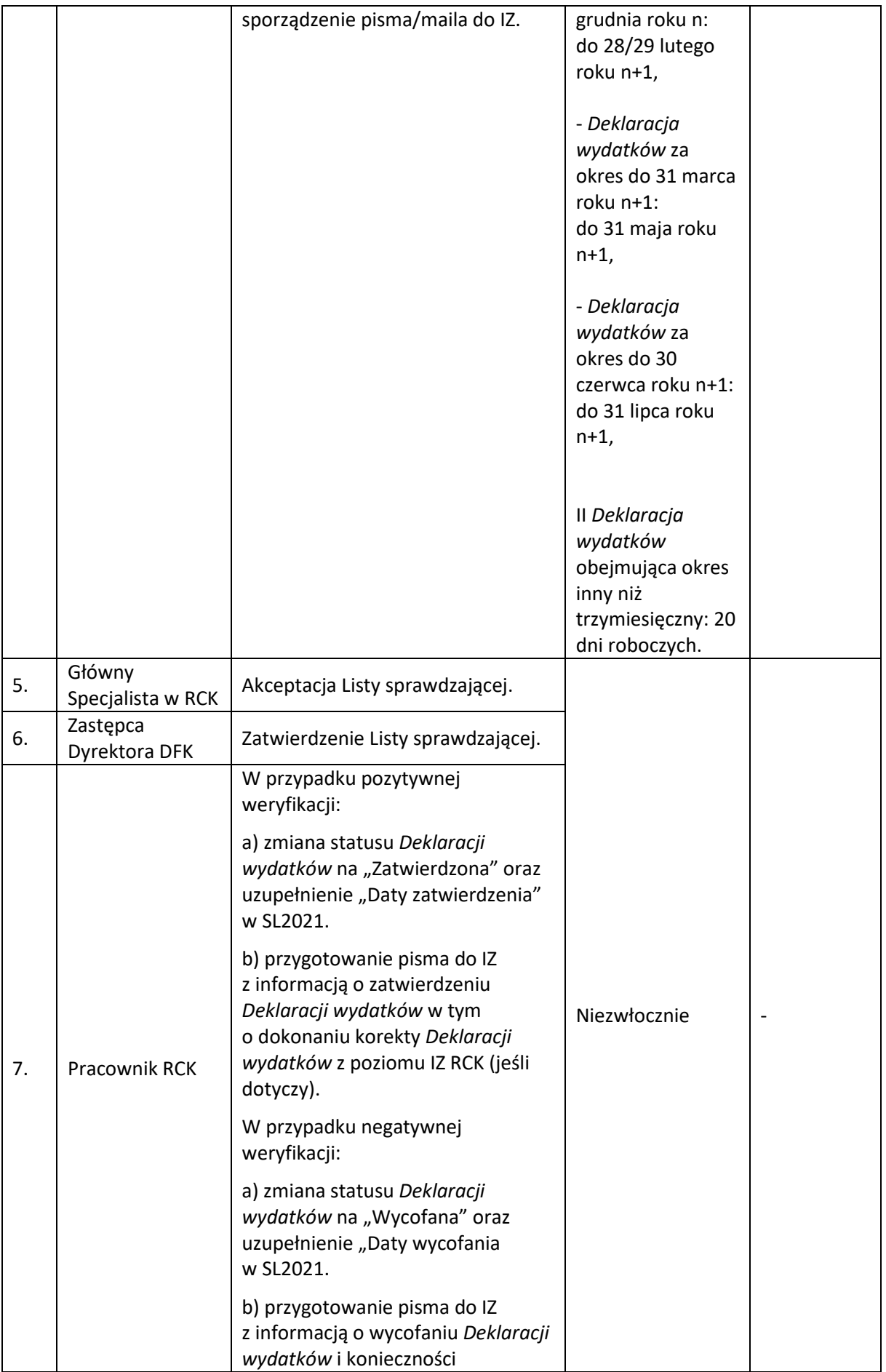

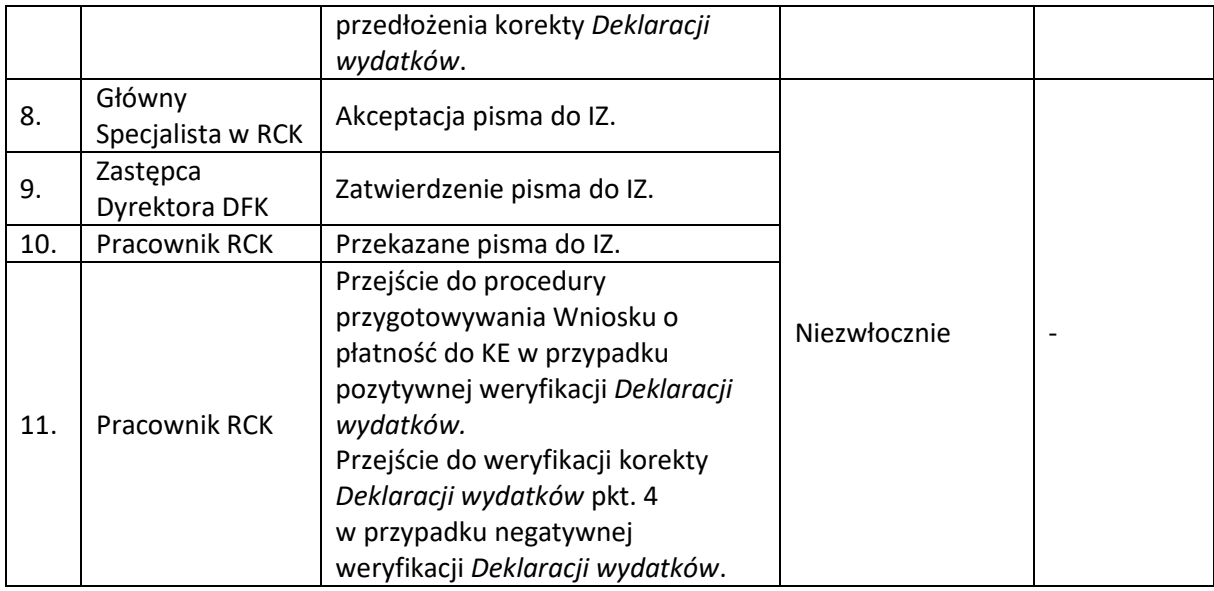

#### **6.2 Sporządzenie Wniosku o płatność do KE**

#### **6.2.1 Karta dla podprocesu Sporządzenie Wniosku o płatność do KE**

#### **Krótki opis podprocesu**

IZ RCK na podstawie zatwierdzonej *Deklaracji wydatków IZ* przygotowuje *Wniosek o płatność do KE* w SL2021 i SFC2021.

Pracownik dokonuje zmiany statusu D*eklaracji wydatków IZ* w SL2021 na *Zatwierdzona*, przy czym datę zatwierdzenia stanowi data podpisania *Listy sprawdzającej* przez Zastępcę Dyrektora DFK, a następnie tworzy w SL2021 nowy *Wniosek o płatność do KE,* który umożliwi przeliczenie wydatków z PLN na EUR.

*Wniosek o płatność do KE* w SL2021 sporządzany jest przez IC w oparciu o *Instrukcję użytkownika SL2021.*

Kwoty poniesionych i poświadczonych wydatków z PLN na EUR, obliczane są wg miesięcznego obrachunkowego kursu wymiany waluty, o którym mowa w art. 76 ust. 1 lit. c) Rozporządzenia nr 2021/1060*,* tj. po kursie KE obowiązującym w miesiącu, w którym wydatki zostały zaksięgowane przez IZ RCK.

Zgodnie z zapisami Rozdziału 3 pkt. 9) *Wytycznych dotyczących warunków księgowania wydatków oraz przygotowania prognoz wniosków o płatność do Komisji Europejskiej w ramach programów polityki spójności na lata 2021-2027* za moment księgowania należy przyjąć moment zatwierdzenia *Deklaracji wydatków* ujętej we wniosku o płatność do KE. Natomiast dla kwot wycofanych, dotyczących wydatków deklarowanych wcześniej do KE stosuje się kurs EUR, po którym te wydatki były deklarowane.

Miesięczne kursy księgowe są publikowane na stronie internetowej KE: http://ec.europa.eu/budget/inforeuro.

W celu wyliczenia kwoty wnioskowanej oraz monitorowania poziomu wykorzystania alokacji dla każdej osi priorytetowej, IZ RCK posługuje się przygotowanym do tego celu plikiem w Exel.

IZ RCK regularnie składa *Wnioski o płatność okresową do KE*, w trybie kwartalnym.

IZ RCK przedkłada KE *Ostateczny wniosek o płatność okresową* do dnia 31 lipca po upływie poprzedniego roku obrachunkowego oraz zawsze przed pierwszym *Wnioskiem o płatność okresową* dla następnego roku obrachunkowego.

Po utworzeniu *wniosku o płatność do KE* w SFC2021 w oparciu o instrukcję dla modułu *Payment Application,* wprowadzone dane podlegają weryfikacji przez II parę oczu, pod kątem zgodności danych z danymi zawartymi we w*niosku o płatność do KE* przygotowanym w SL2021.

W przypadku stwierdzenia zgodności danych przez II parę oczu oraz dokonaniu zatwierdzenia danych w SFC2021 przez Głównego Specjalistę RCK, wygenerowane pliki z systemu SL2021 i SFC2021 ze sporządzanym wnioskiem o płatność do KE, podlegają zatwierdzeniu przez Zastępcę Dyrektora DFK.

Po podpisaniu wygenerowanych plików przez Zastępcę Dyrektora DFK, *Wniosek o płatność do KE* przesyłany jest przez Zastępcę Dyrektora DFK za pośrednictwem SFC2021 do KE.

Po przesłaniu wniosku o płatność do KE z systemu SFC2021 pobierane jest *Potwierdzenia odbioru dokumentu* oraz zmieniany jest status *wniosku o płatność do KE* w SL2021 na *Przekazany* oraz uzupełnia pole "*Data przekazania do KE*".

Ponadto, IZ RCK przekazuje drogą elektroniczną do MF, kopię potwierdzenia przekazania wspomnianych dokumentów do KE, wygenerowaną z systemu SFC2021.

IZ RCK po otrzymaniu pisma od Instytucji odpowiedzialnej za otrzymanie płatności z KE o wpływie środków z tytułu płatności okresowych z KE, niezwłocznie rejestruje informacje o kwocie i dacie refundacji z KE w SL2021 oraz zmienia status *Wniosku o płatność do KE* w SL2021 na "*Zatwierdzony*".

Podczas rejestracji kwot w EUR z podziałem na osie priorytetowe wykorzystywany jest dokument załączony w SFC2021 po zatwierdzeniu *Wniosku o płatność* przez KE pn. *Sprawozdanie z wyliczeń KE*.

W przypadku, gdy KE zwróci się do IZ RCK o dodatkowe wyjaśnienia do *Wniosku* lub zwróci się o korektę *Wniosku,* IZ RCK niezwłocznie analizuje sprawę i w zależności od wyniku analizy dokonuje odpowiednie działania.

W przypadku, gdy jest to konieczne dokonuje się zmiany status *Wniosku o płatność do KE* w SL2021 na "*Wycofany*" oraz uzupełnia "*Datę wycofania*". Korekta *Wniosku o płatność do KE* w SL2021 i SFC2021 sporządzana jest zgodnie z *Instrukcją użytkownika SL2021* i instrukcją dla modułu *Payment application* zamieszczoną na stronie internetowej SFC *Support portal*.

### **Dokumenty/opracowania będące skutkiem realizacji podprocesu**

1) *Wniosek o płatność do KE* z SL2021 i SFC2021.

2) Potwierdzenia odbioru *Wniosku o płatność do KE z* SFC2021.

3) Wiadomość elektroniczna do MF zawierająca wygenerowaną z systemu SFC2021, kopię potwierdzenia przekazania do KE *Wniosku o płatność do KE*.

### **Dokumenty/wzory dokumentów wykorzystywane w celu realizacji podprocesu**

1) Rozporządzenie UE nr 2021/1060 z 24 czerwca 2021 r.

2) Ustawa wdrożeniowa z 20 maja 2022 r.

3) Wytyczne Ministra Funduszy i Polityki Regionalnej dotyczące warunków księgowania wydatków oraz przygotowania prognoz wniosków o płatność do Komisji Europejskiej w ramach programów polityki spójności na lata 2021-2027 z 20 września 2022 r.

4) Wytyczne Ministra Infrastruktury i Rozwoju w zakresie warunków gromadzenia i przekazywania danych w postaci elektronicznej na lata 2021-2027 z 25 stycznia 2023 r.

5) Instrukcja użytkownika SL2021.

6) Instrukcja dla modułu *Wniosek o płatność* zamieszczona na stronie internetowej SFC2021 *Support portal*.

7) Zatwierdzona *Deklaracja wydatków* w SL2021.

8) Dane zarejestrowane w SL2021 w tym wygenerowane poprzez Raporty w SR2021.

9) Plik Excel do wyliczeń: kwoty wnioskowanej.

10) Sprawozdanie z wyliczeń KE z SFC2021.

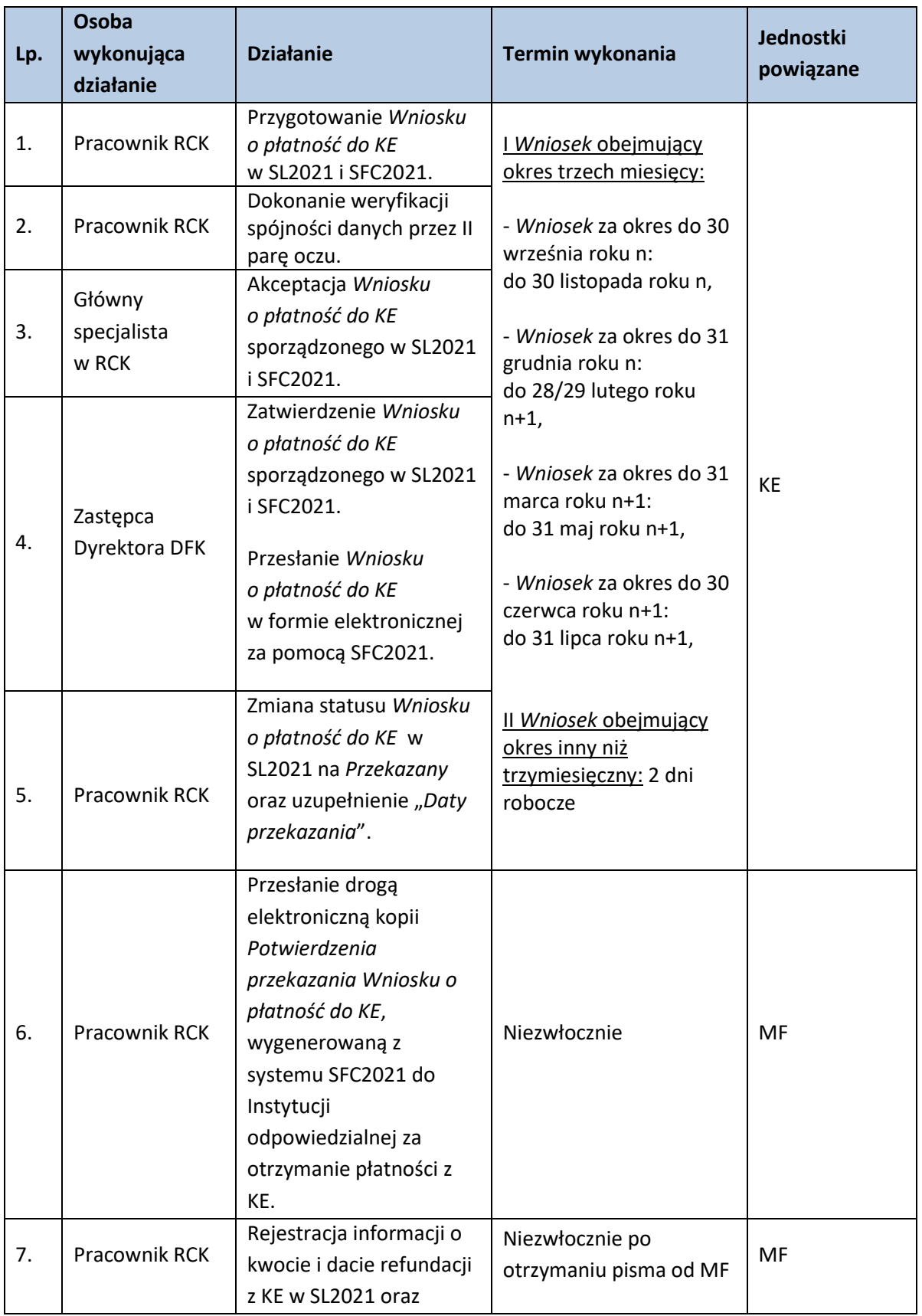

# **6.2.2 Instrukcja dla podprocesu Weryfikacja Wniosku o płatność do KE**

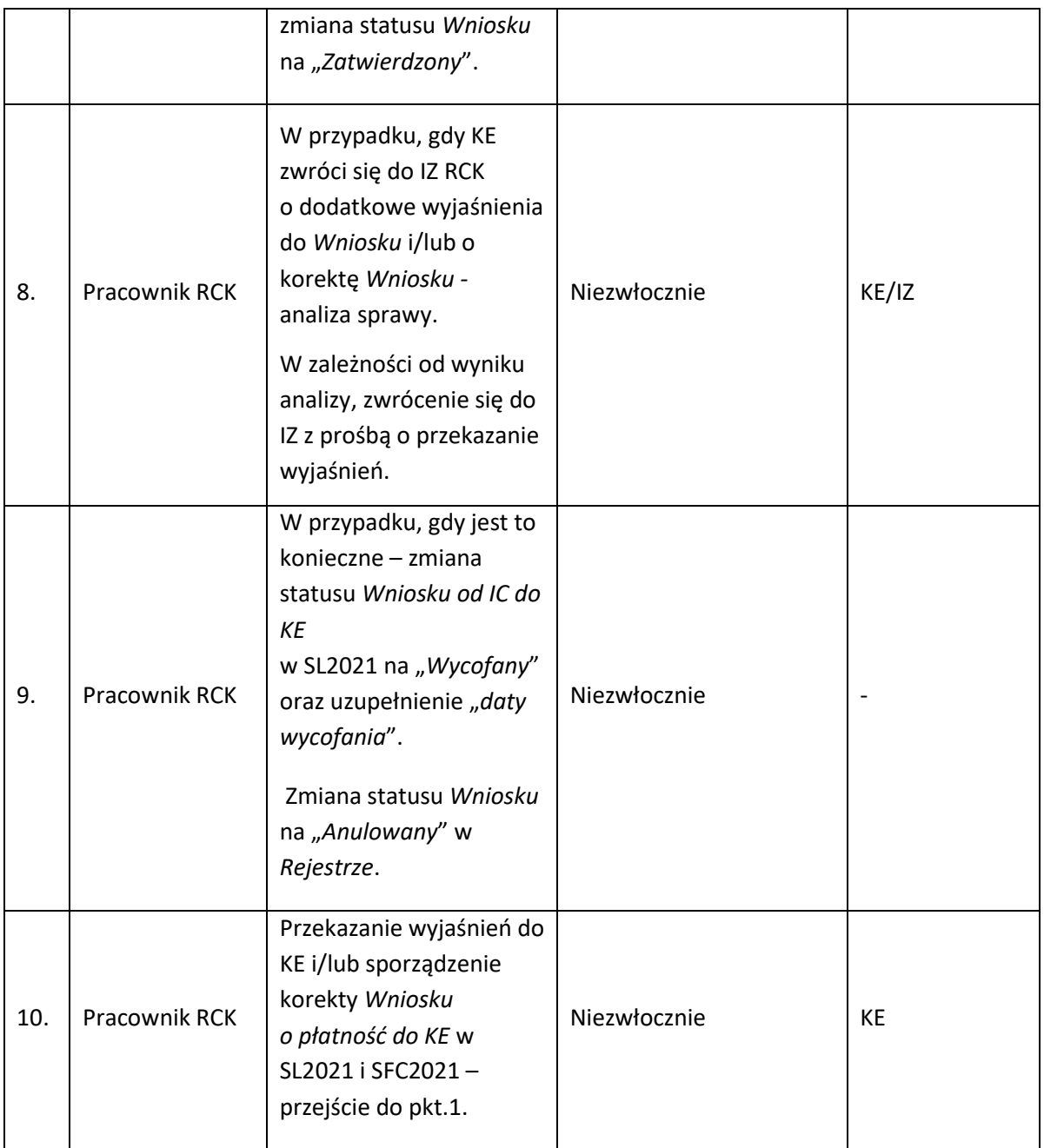

### **6.3 Sporządzenie Rocznego Zestawienia Wydatków do KE**

### **6.3.1 Karta dla podprocesu Sporządzenie Rocznego Zestawienia Wydatków do KE**

### Krótki opis podprocesu

Zgodnie z art. 98 ust. 1 Rozporządzenia ogólnego w odniesieniu do każdego roku obrachunkowego, w przypadku którego przedłożono wnioski o płatność, państwo członkowskie przedkłada Komisji do dnia 15 lutego następujące dokumenty (zwane dalej "pakietem dokumentów dotyczących poświadczenia wiarygodności") odnoszące się do poprzedniego roku obrachunkowego *Zestawienie Wydatków* zgodnie ze wzorem przedstawionym w załączniku XXIV Rozporządzenia 2021/1060.

*Zestawienie wydatków* zawiera na poziomie każdego priorytetu i, w stosownych przypadkach, funduszu i, w zależności od sytuacji, kategorii regionu:

- a) łączną kwotę kwalifikowalnych wydatków ujętą w systemach księgowych instytucji wykonującej zadania w zakresie księgowania wydatków, która to kwota została ujęta we wniosku o płatność końcową za dany rok obrachunkowy, i łączną kwotę odpowiadającego jej wkładu publicznego, który wniesiono lub który ma zostać wniesiony, w powiązaniu z celami szczegółowymi, w odniesieniu do których warunki podstawowe są spełnione, oraz operacjami powiązanymi z celami szczegółowymi, w odniesieniu do których warunki podstawowe nie są spełnione, ale które przyczyniają się do spełnienia warunków podstawowych,
- b) kwoty wycofane w trakcie roku obrachunkowego,
- c) kwoty wkładu publicznego wypłacone na rzecz instrumentów finansowych,
- d) dla każdego priorytetu wyjaśnienie ewentualnych różnic pomiędzy kwotami zadeklarowanymi na podstawie lit. a) a kwotami zadeklarowanymi we wnioskach o płatność za ten sam rok obrachunkowy.

*Roczne Zestawienie Wydatków* przekazywane jest KE wyłącznie w formie elektronicznej, za pomocą SFC2021. Źródłem informacji umożliwiających poprawne przygotowanie dokumentów określonych w załączniku do Rozporządzenia ogólnego są dane wprowadzone do SL2021.

### *Sporządzanie i przekazanie projektu Zestawienia Wydatków do IA*

Zgodnie z zapisami art. 22 ust. 2 Ustawy wdrożeniowej, IZ przekazuje Instytucji Audytowej (IA) projekt *Rocznego Zestawienia Wydatków* (dalej projekt RZW) w terminie do dnia 30 listopada roku, w którym kończy się rok obrachunkowy, którego dotyczy ten projekt.

Po przekazaniu do KE *Końcowego* wniosku o płatność za dany rok obrachunkowy, IZ RCK przygotowuje projekt RZW w odpowiednim module SL2021 i SFC2021.

IZ w terminie do 20 listopada roku, w którym kończy się rok obrachunkowy przekazuje do IZ RCK: listę wydatków, które podlegają bieżącej ocenie pod kątem ich zgodności z prawem i prawidłowości oraz wykaz projektów objętych kontrolą/audytem.

IZ RCK, na podstawie posiadanych informacji może wyłączyć z projektu RZW, wątpliwy wydatek nie wskazany przez IZ, o czym informuje IZ.

W projekcie RZW odliczeniu podlegają nieprawidłowe wydatki, które zostały objęte korektami finansowymi zgodnie z art. 103 Rozporządzenia ogólnego w tym ostateczne wyniki zakończonych audytów operacji i audytów systemu przekazane IZ do 15 listopada, dotyczące rozliczanego okresu.

Podpisany przez Zastępcę Dyrektora DFK odpowiedzialnego w imieniu ZWO za księgowanie wydatków projekt RZW wraz z podpisaną I częścią *Deklaracji* potwierdzającej: kompletność, rzetelność i prawdziwość projektu RZW oraz przestrzeganie przepisów art. 76 ust. 1 lit. b) i c) Rozporządzenia ogólnego, zostaje udostępniony IZ na potrzeby podpisania przez IZ II części *Deklaracji*.

Po podpisaniu przez IZ II części *Deklaracji* potwierdzającej że: wydatki ujęte w Ze*stawieniu* 

*Wydatków* spełniają wymogi mające zastosowanie prawa oraz są zgodne z prawem i prawidłowe oraz że: przestrzegano przepisów rozporządzeń dotyczących poszczególnych Funduszy, art. 63 ust. 5 rozporządzenia finansowego oraz art. 74 ust. 1 lit. a)–e) niniejszego rozporządzenia a także, że przestrzegano przepisów określonych w art. 82 dotyczących dostępności dokumentów, projekt RZW wraz z I i II częścią *Deklaracji*, przekazywany jest do 30 listopada do IA.

### *Sporządzanie i przekazanie Zestawienia Wydatków do IA i KE*

Zgodnie z zapisami art. 22 ust. 5 Ustawy wdrożeniowej, IZ przekazuje IA *Roczne Zestawienie Wydatków* oraz *Deklarację zarządczą* w terminie do dnia 31 stycznia roku następującego po roku obrachunkowym, którego dotyczą te dokumenty.

Ostateczne RZW podlega aktualizacji przez IZ RCK, w zakresie: skorygowania nieprawidłowych wydatków wykrytych po 31 lipca roku n, dotyczących rozliczanego roku obrachunkowego, wyłączenia wydatków, które podlegają bieżącej ocenie pod kątem ich zgodności z prawem i prawidłowości, włączenie wydatków które zostały wyłączonych z projektu RZW w przypadku, gdy ocena legalności i prawidłowości została zakończona a wydatki te uznane zostały za prawidłowe.

IZ w terminie do 20 stycznia roku następującego po roku obrachunkowym przekazuje ostateczną informacje zawierającą zaktualizowane dane jakie przekazuje do IZ RCK w terminie do 20 listopada roku, w którym kończy się rok obrachunkowy.

IZ RCK, na podstawie posiadanych informacji może wyłączyć z RZW, wątpliwy wydatek nie wskazany przez IZ, o czym informuje IZ.

W oparciu o ust. 4 ww. ustawy, IA przekazuje IZ projekt rocznego sprawozdania, o którym mowa w art. 77 ust. 3 lit. b) Rozporządzenia ogólnego, do dnia 15 stycznia roku następującego po roku obrachunkowym, którego dotyczą te dokumenty.

W RZW odliczeniu podlegają nieprawidłowe wydatki, które zostały objęte korektami finansowymi zgodnie z art. 103 Rozporządzenia ogólnego w tym ostateczne wyniki zakończonych audytów operacji i audytów systemu, dotyczące rozliczanego okresu zawarte w projekcie rocznego sprawozdania przekazanego przez IA.

Ponadto, zgodnie z art. 98 ust. 6 lit. c) Rozporządzenia ogólnego od RZW odliczaniu podlegają inne kwoty, w razie konieczności, by obniżyć poziom błędu rezydualnego wydatków zadeklarowanych w *Zestawieniu Wydatków* do 2 % lub mniej.

Podpisane przez Zastępcę Dyrektora DFK odpowiedzialnego w imieniu ZWO za księgowanie wydatków RZW wraz z podpisaną I częścią *Deklaracji* potwierdzającej: kompletność, rzetelność i prawdziwość projektu RZW oraz przestrzeganie przepisów art. 76 ust. 1 lit. b) i c) Rozporządzenia ogólnego, zostaje udostępnione IZ na potrzeby podpisania przez IZ II części *Deklaracji* oraz *Deklaracji* zarządczej.

Po podpisaniu przez IZ II części *Deklaracji* potwierdzającej że: wydatki ujęte w *Zestawieniu Wydatków* spełniają wymogi mającego zastosowanie prawa oraz są zgodne z prawem i prawidłowe oraz że: przestrzegano przepisów rozporządzeń dotyczących poszczególnych Funduszy, art. 63 ust. 5 rozporządzenia finansowego oraz art. 74 ust. 1 lit. a)–e) niniejszego rozporządzenia a także, że przestrzegano przepisów określonych w art. 82 dotyczących dostępności dokumentów, oraz po podpisaniu *Deklaracji zarządczej*, RZW wraz z I i II częścią *Deklaracji* oraz *Deklaracją zarządczą,* przekazywany jest do 31 stycznia do IA.

Po wprowadzeniu do systemu SFC2021 przez IA *Sprawozdania z kontroli i opinii audytowej* oraz *Deklaracji zarządczej* przez IZ, IZ RCK dokonuje weryfikacji kompletności i spójności danych zawartych w systemie.

Komplet dokumentów umieszczonych w SFC2021 zostaje następnie przesłany przez IZ RCK w nieprzekraczalnym terminie do 15 lutego roku następującego po roku obrachunkowym do KE w formie elektronicznej za pośrednictwem SFC2021.

Dokumenty/opracowania będące skutkiem realizacji podprocesu

1) Lista sprawdzająca wykorzystywana podczas sporządzenia *Rocznego zestawienia wydatków.*

2) Plik Excel do monitorowania wykonania *Rocznego planu kontroli na dany rok obrachunkowy* oraz wykonania zaplanowanych *audytów operacji* przez IA.

3) Projekt *Rocznego Zestawienia wydatków* przekazywany do IA.

4) Ostateczna wersja *Rocznego Zestawienia Wydatków* przekazywana do IA.

5) Instrukcja dla modułu *Zestawienie Wydatków* zamieszczona na stronie internetowej SFC2021 *Support portal.*

6) Ostateczna wersja *Rocznego Zestawienie Wydatków* z SL2014 i SFC2014 (przekazywana KE).

7) Potwierdzenie odbioru *Rocznego Zestawienia Wydatków* przez KE wygenerowane z systemu SFC2014.

8) Mail z potwierdzeniem przesłania do MF, kopii *Potwierdzenia przekazania Rocznego Zestawienia Wydatków* do KE, wygenerowaną z systemu SFC2021.

9) Wygenerowane z SFC2014 Decyzja Komisji.

Dokumenty/wzory dokumentów wykorzystywane w celu realizacji podprocesu

1) Rozporządzenie UE nr 2021/1060 z 24 czerwca 2021 r.

2) Ustawa wdrożeniowa z 20 maja 2022 r.

3) Wytyczne Ministra Funduszy i Polityki Regionalnej dotyczące warunków księgowania wydatków oraz przygotowania prognoz wniosków o płatność do Komisji Europejskiej w ramach programów polityki spójności na lata 2021-2027 z 20 września 2022 r.

4) Wytyczne Ministra Infrastruktury i Rozwoju w zakresie warunków gromadzenia i przekazywania danych w postaci elektronicznej na lata 2021-2027 z 25 stycznia 2023 r.

5) Wytyczne Ministra Infrastruktury i Rozwoju dotyczące kontroli realizacji programów polityki spójności na lata 2021-2027 z 26 października 2022 r.

6) Instrukcja użytkownika SL2021.

7) LSiWD FEO 2021-2027 TOM 6 Księgowanie wydatków.

8) Zatwierdzone *Deklaracje wydatków* w roku obrachunkowym w SL2021 oraz dokumenty towarzyszące.

9) Dane zarejestrowane w SL2021 w tym wygenerowane poprzez Raporty w SR2021.

10) Dodatkowe informacje/dokumenty przekazane przez IP/IZ.

11) Posiadane wyniki kontroli i audytów.

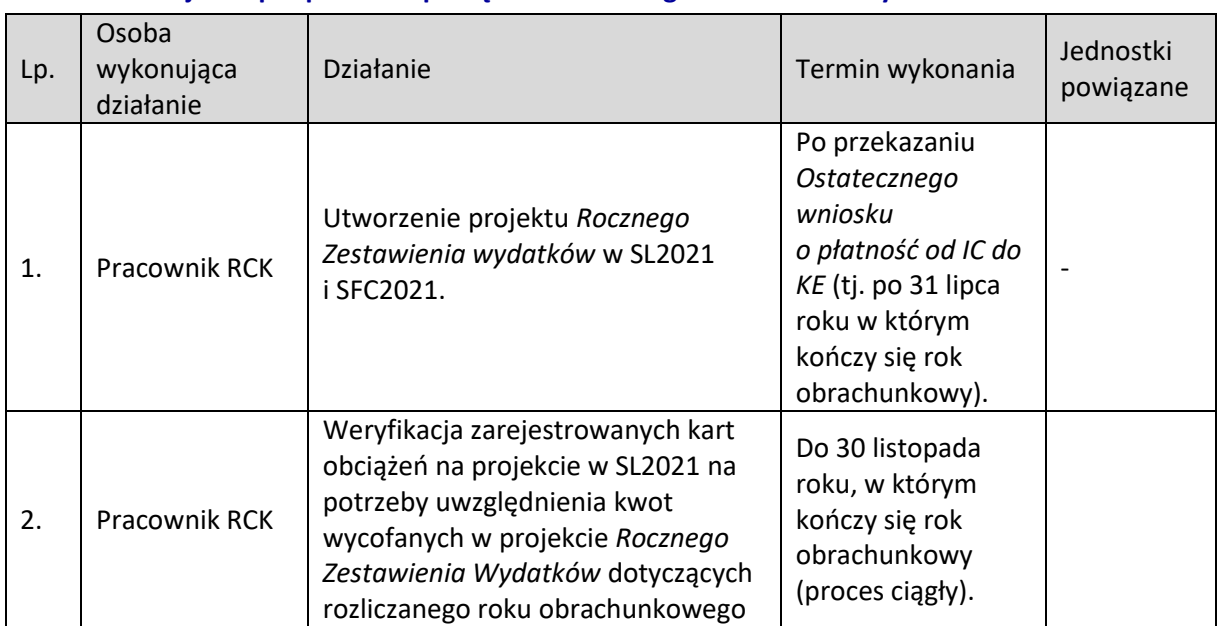

### **6.3.2 Instrukcja dla podprocesu Sporządzenie Rocznego Zestawienia Wydatków do KE**

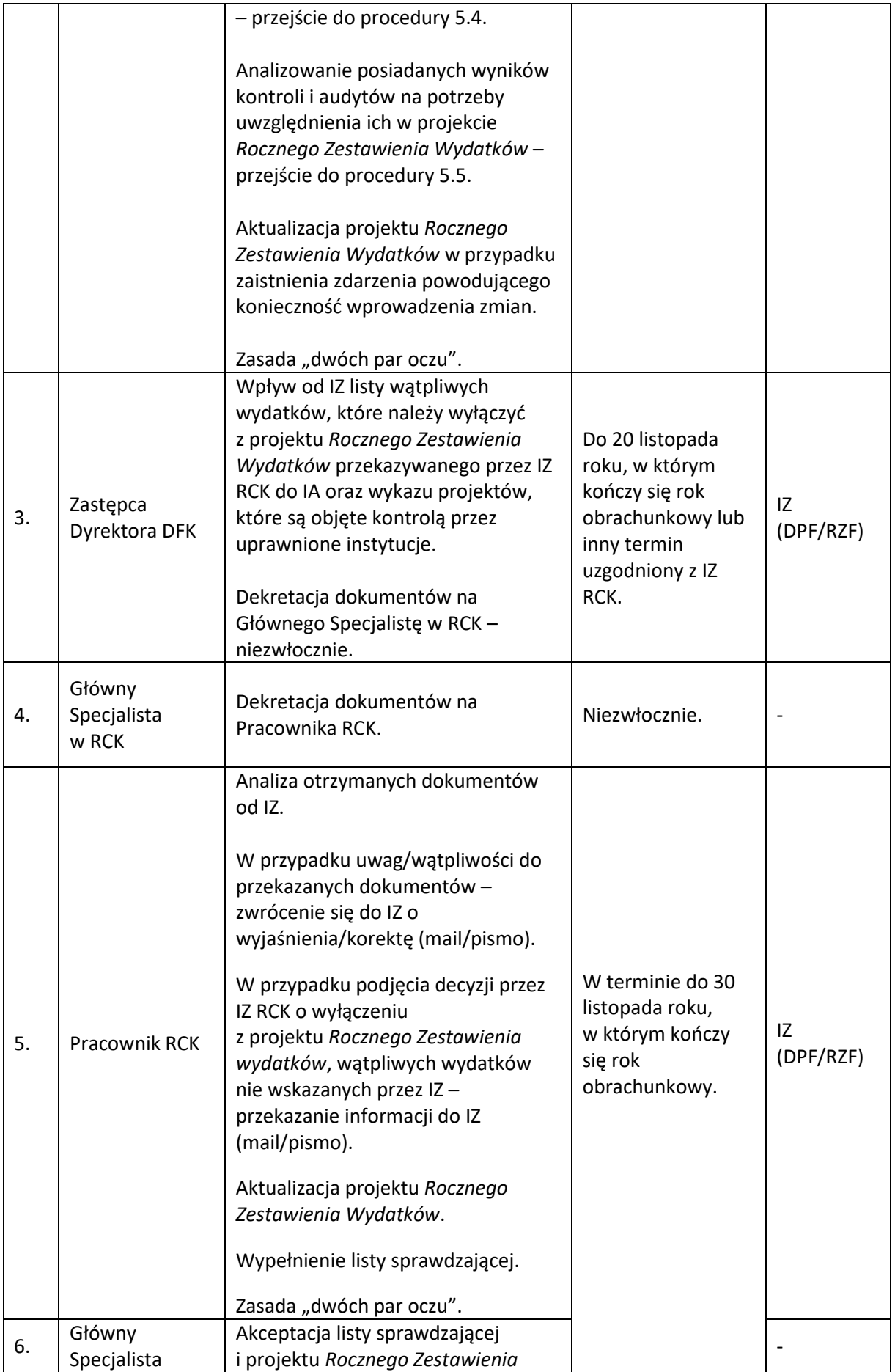

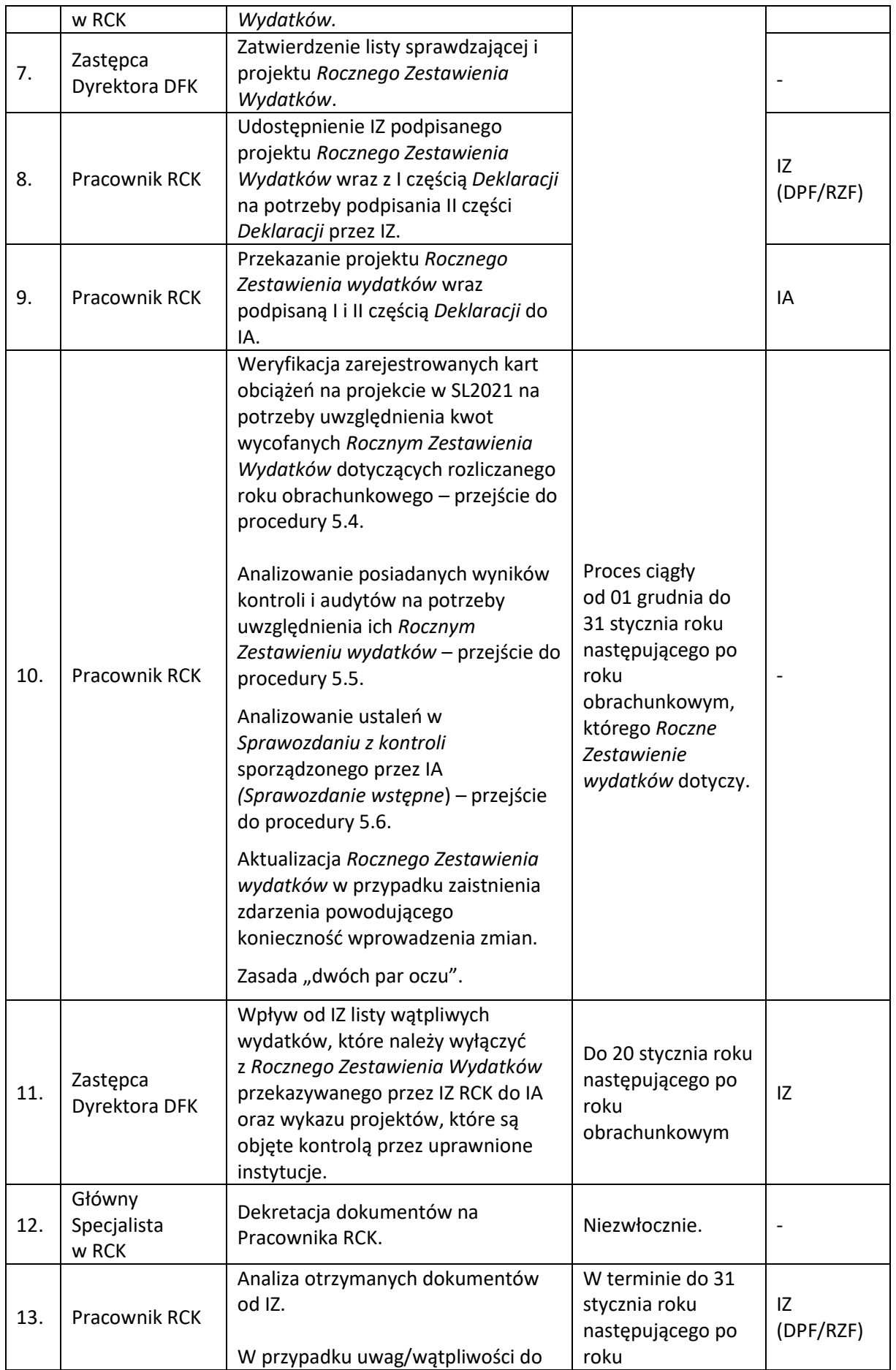

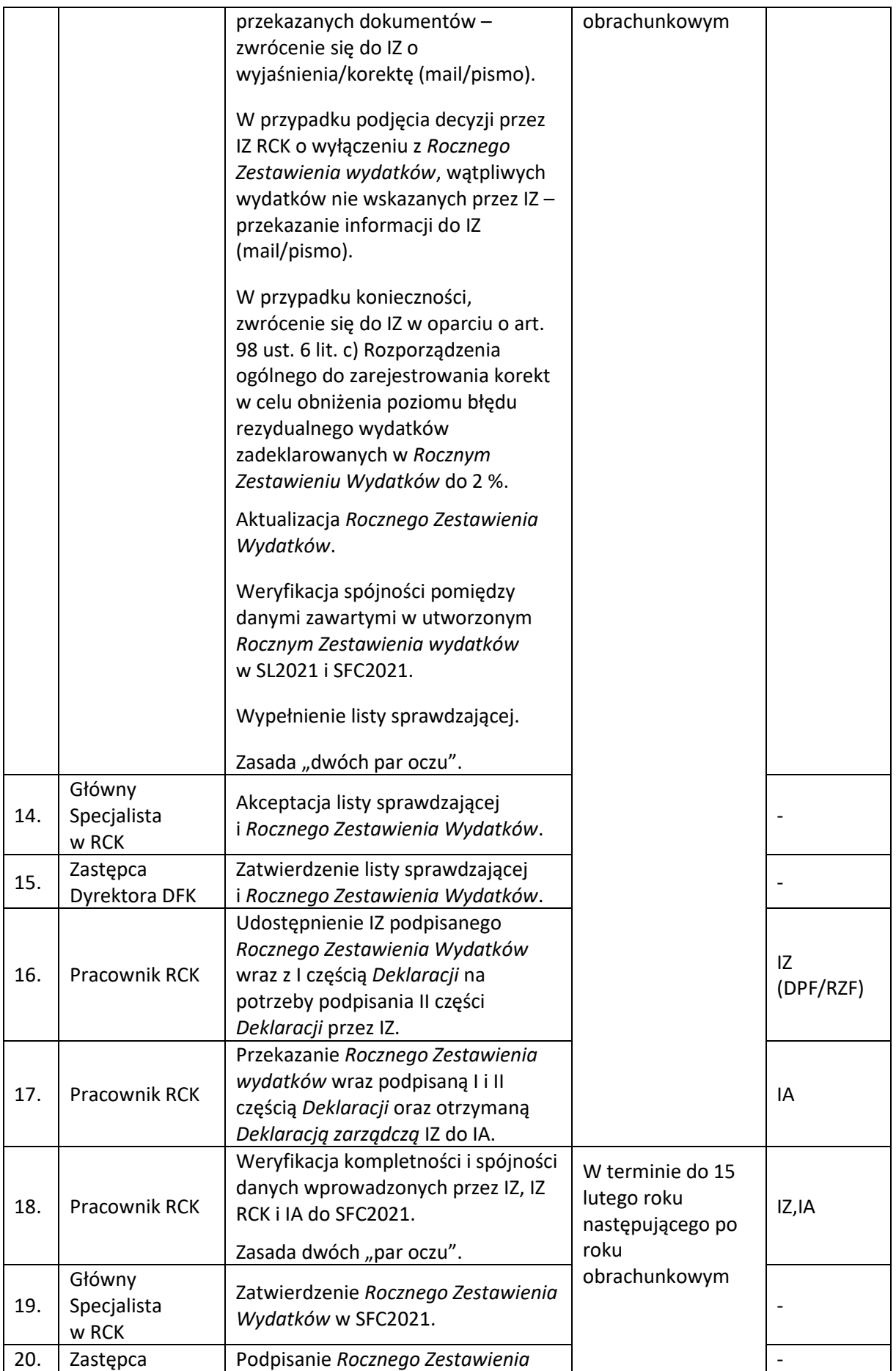

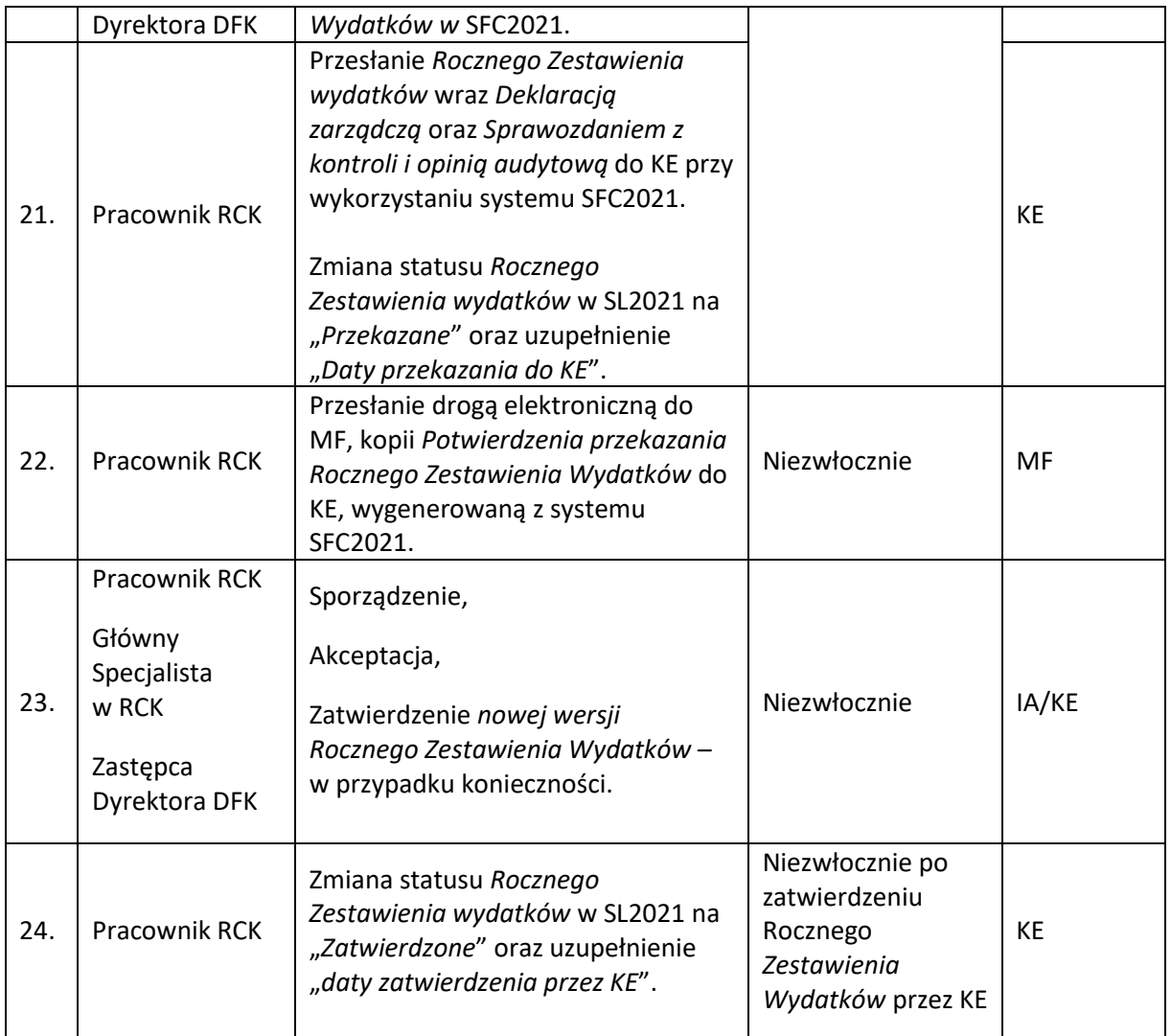

### **6.4 Weryfikacja Rejestru obciążeń na projekcie**

### **6.4.1 Karta dla podprocesu Weryfikacja Rejestru obciążeń na projekcie**

#### Krótki opis podprocesu

Zgodnie z zapisami pkt. 10 Rozdziału 3 Wniosek o płatność do Komisji Europejskiej oraz Roczne Zestawienie Wydatków, *Wytycznych Ministra Funduszy i Polityki Regionalnej dotyczących warunków księgowania wydatków oraz przygotowania prognoz wniosków o płatność do Komisji Europejskiej* 

*w ramach programów polityki spójności na lata 2021-2027,* IZ na bieżąco prowadzi w SL2021 Rejestr kwot wycofanych.

Dane w module Rejestr obciążeń na projekcie w SL2021 wprowadzane są przez pracowników instytucji, które odpowiadają za płatności przekazywane do beneficjentów tj. IZ i IP.

Potrącenia z *Deklaracji wydatków* kwot wycofanych dokonuje IZ i IP, natomiast potrącenia z *Rocznego Zestawienia Wydatków* w SL2021 i SFC2021 dokonuje bezpośrednio IZ RCK.

Procedura weryfikacji danych zawartych *Rejestrze obciążeń na projekcie*

IZ RCK do 15 dnia każdego miesiąca generuje raport z SR2021 w celu uzyskania informacji o kwotach wycofanych zarejestrowanych w SL2021 w poprzednim miesiącu.

IZ RCK na podstawie Instrukcji użytkownika SL2021 weryfikuje poprawność i kompletność danych wprowadzonych przez IP i IZ do Rejestru obciążeń na projekcie. Weryfikacja dokonywana jest z zachowaniem zasady "dwóch par oczu".

W przypadku konieczności uzyskania wyjaśnień, poprawy czy uzupełnienia danych zawartych w Karcie Korekty wniosku o płatność/Karcie obciążenia na projekcie/Karcie zwrotu, IZ RCK prowadzi korespondencję z IP/IZ (mail lub pismo).

Procedura weryfikacji danych zawartych w *Rejestrze obciążeń na projekcie* podczas weryfikacji *Deklaracji wydatków*

W przypadku załączenia do *Deklaracji wydatków* przez IP/IZ kwot wycofanych zarejestrowanych poza okresem objętym *Deklaracją wydatków*, IZ RCK dokonuje weryfikacji Karty korekt wniosku o płatność i Karty obciążenia. Wynik weryfikacji zostaje odnotowany w liście sprawdzającej nr 6.1.1 wykorzystywanej na potrzeby weryfikacji *Deklaracji wydatków* (bez konieczności sporządzania listy sprawdzającej nr 6.1.3).

Procedura weryfikacji danych zawartych w *Rejestrze obciążeń na projekcie* podczas sporządzania *Rocznego Zestawienia Wydatków*

Podczas sporządzenia projektu/ostatecznej wersji *Rocznego Zestawienia Wydatków*, IZ RCK dokonuje weryfikacji Karty korekt wniosku o płatność/ Karty obciążenia/Karty zwrotu, zarejestrowanych w miesiącu w którym IZ RCK sporządza projekt i ostateczną wersję *Rocznego Zestawienia Wydatków.* Wynik weryfikacji zostaje odnotowany w liście sprawdzającej nr 6.1.2 wykorzystywanej podczas sporządzenia *Rocznego Zestawienia wydatków* (bez konieczności sporządzania listy sprawdzającej nr 6.1.3).

Dokumenty/opracowania będące skutkiem realizacji podprocesu

1) Raport z SR2021.

2) Lista sprawdzająca do weryfikacji Rejestru obciążeń na projekcie.

3) Lista sprawdzająca do weryfikacji *Deklaracji Wydatków*.

4) Lista sprawdzająca wykorzystywana podczas sporządzania *Rocznego Zestawienia Wydatków*. 5) Pismo/mail do IP/IZ.

Dokumenty/wzory dokumentów wykorzystywane w celu realizacji podprocesu

1) Rozporządzenie UE nr 2021/1060 z 24 czerwca 2021 r.

2) Wytyczne Ministra Funduszy i Polityki Regionalnej dotyczące warunków księgowania wydatków

oraz przygotowania prognoz wniosków o płatność do Komisji Europejskiej w ramach programów polityki spójności na lata 2021-2027 z 20 września 2022 r.

3) Wytyczne Ministra Infrastruktury i Rozwoju w zakresie warunków gromadzenia i przekazywania danych w postaci elektronicznej na lata 2021-2027 z 25 stycznia 2023 r.

4) Wytyczne Ministra Infrastruktury i Rozwoju dotyczące kontroli realizacji programów polityki spójności na lata 2021-2027 z 26 października 2022 r.

5) Instrukcja użytkownika SL2021.

6) LSiWD FEO 2021-2027 TOM 6 Księgowanie wydatków.

7) Zatwierdzone *Deklaracje wydatków* w roku obrachunkowym w SL2021 oraz dokumenty towarzyszące.

8) Dane zarejestrowane w SL2021 w tym wygenerowane poprzez Raporty w SR2021.

9) Dodatkowe informacje/dokumenty przekazane przez IP/IZ.

10) Posiadane wyniki kontroli i audytów.

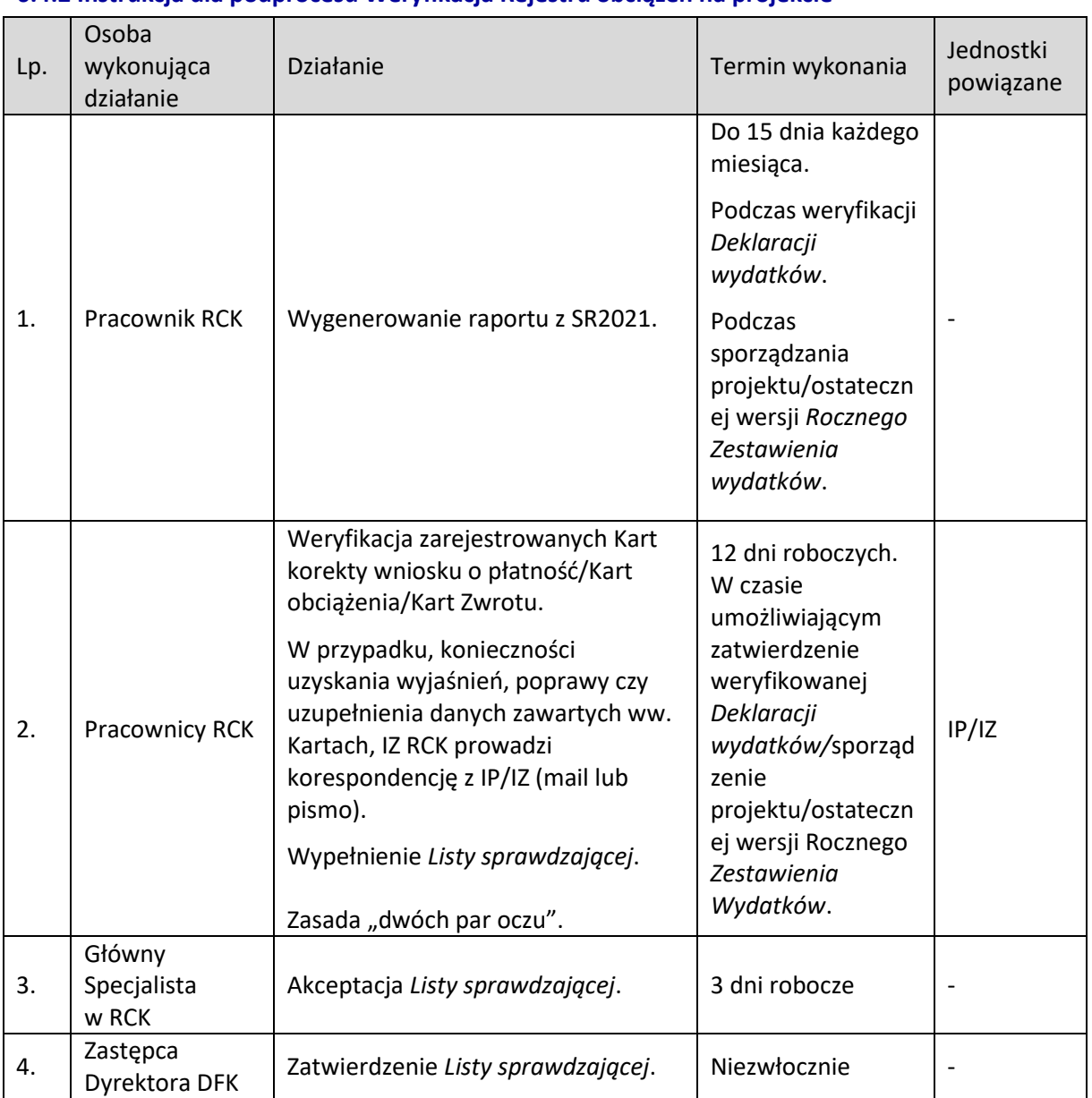

### **6.4.2 Instrukcja dla podprocesu Weryfikacja Rejestru obciążeń na projekcie**

### **6.5 Pozyskiwanie wyników kontroli/audytu projektu**

### **6.5.1 Karta dla podprocesu Pozyskiwanie wyników kontroli/audytów projektów**

### Krótki opis podprocesu

Zgodnie z zapisami pkt. 10 Rozdziału 3 Wniosek o płatność do Komisji Europejskiej oraz Roczne Zestawienie Wydatków, *Wytycznych Ministra Funduszy i Polityki Regionalnej dotyczących warunków księgowania wydatków oraz przygotowania prognoz wniosków o płatność do Komisji Europejskiej w ramach programów polityki spójności na lata 2021-2027,* IZ jest zobowiązana do uwzględnienia, podczas sporządzania i składania wniosków o płatność do KE i Rocznych Zestawień Wydatków, wyników wszystkich audytów i kontroli przeprowadzonych na jej odpowiedzialność lub przez uprawnione instytucję.

IZ RCK do 5 dnia każdego miesiąca pozyskuje z CST2021 informację o zarejestrowanych w poprzednim miesiącu wynikach kontroli/audytu projektu w tym kontroli krzyżowych.

Analiza zarejestrowanych wyników kontroli/audytu projektu w zakresie uwzględniania w procesie księgowania wydatków przebiega w oparciu o *Listę sprawdzającą* zgodnie ze wzorem 6.1.4 zawartym w dokumencie LSiWD*.*

Analiza dokonywana jest z zachowaniem zasady "dwóch par oczu".

W przypadku konieczności, zwrócenie się do IP/IZ o przekazanie dodatkowych informacji/wyjaśnień/dokumentów (mail lub pismo).

W ramach procedury IZ RCK prowadzi monitoring wykonania *Rocznego planu kontroli* IP/IZ oraz wykonania zaplanowanych *audytów operacji* przez IA na dany rok obrachunkowy.

### **Analiza wyników kontroli/audytu projektów zarejestrowanych w CST2021 podczas weryfikacji**  *Deklaracji wydatków*

IZ RCK podczas weryfikacji *Deklaracji wydatków*, analizuje czy w zarejestrowanych wynikach kontroli/audytu projektu od okresu objętym poprzednią analizą do czasu zatwierdzenia *Deklaracji wydatków,* stwierdzono nieprawidłowości ze skutkiem finansowym mające wpływ na wydatki zawarte w *Deklaracji wydatków*.

Wnioski o płatność zawierające wydatki objęte nieprawidłowościami ze skutkiem finansowym zostają wyłączone z *Deklaracji wydatków*, co zostaje odnotowane w liście sprawdzającej nr 6.1.1 wykorzystywanej na potrzeby weryfikacji *Deklaracji wydatków*.

### **Analiza wyników kontroli projektów zarejestrowanych w CST2021 na potrzeby sporządzania**  *Rocznego Zestawienia Wydatków*

W ramach procedury prowadzony jest monitoring wykonania *Rocznego planu kontroli na dany rok obrachunkowy* przez IZ i IP oraz wykonania zaplanowanych *audytów operacji* przez IA. W przypadku stwierdzenia rozbieżności pomiędzy planem kontroli a posiadanymi wynikami kontroli lub w przypadku braku wyników ze wszystkich zaplanowanych kontroli projektów na dany rok obrachunkowy, IZ RCK zwraca się do odpowiedniej komórki w IP/IZ o zarejestrowanie w CST2021 brakujących wyników kontroli lub przekazanie wyjaśnienia.

Podczas sporządzania projektu/ostatecznej wersji *Rocznego Zestawienia Wydatków* IZ RCK weryfikuje:

a) czy w zarejestrowanych wynikach kontroli/audytu projektu w terminie od 01 listopada/01 stycznia roku N+1 do czasu sporządzenia projektu/ostatecznej *Rocznego Zestawienia wydatków*  stwierdzono nieprawidłowości ze skutkiem finansowym mające wpływ na sporządzane *Rocznego Zestawienie wydatków.*

b) czy wszystkie wyniki zaplanowanych kontroli w *Rocznym planie kontroli* na dany rok obrachunkowy oraz wyniki zaplanowanych audytów operacji zostały zarejestrowane w CST2021. W przypadku, gdy ocena zgodności z prawem lub prawidłowości nie została zakończona oraz istnienia potencjalnych wydatków niekwalifikowalnych lub konieczności przeprowadzenia pogłębionej analizy, IZ RCK wyłącza z projektu/ostatecznej wersji *Rocznego Zestawienia wydatków* wydatki wątpliwe, co zostaje odnotowane w liście sprawdzającej nr 6.1.2 wykorzystywanej podczas sporządzenia projektu/ostatecznej wersji *Rocznego Zestawienia wydatków*.

Dokumenty/opracowania będące skutkiem realizacji podprocesu

1) Lista sprawdzająca do analizy wyników kontroli/audytów.

2) Pismo/mail do IP/IZ.

Dokumenty/wzory dokumentów wykorzystywane w celu realizacji podprocesu

1) Rozporządzenie UE nr 2021/1060 z 24 czerwca 2021 r.

2) Wytyczne Ministra Funduszy i Polityki Regionalnej dotyczące warunków księgowania wydatków oraz przygotowania prognoz wniosków o płatność do Komisji Europejskiej w ramach programów polityki spójności na lata 2021-2027 z 20 września 2022 r.

3) Wytyczne Ministra Infrastruktury i Rozwoju w zakresie warunków gromadzenia i przekazywania danych w postaci elektronicznej na lata 2021-2027 z 25 stycznia 2023 r.

4) Wytyczne Ministra Infrastruktury i Rozwoju dotyczące kontroli realizacji programów polityki spójności na lata 2021-2027 z 26 października 2022 r.

5) Instrukcja użytkownika CST2021.

6) LSiWD FEO 2021-2027 TOM 6 Księgowanie wydatków.

7) Dane zarejestrowane w CST2021.

8) Roczny Plan Kontroli na dany rok obrachunkowy.

9) Pismo IA z wytypowanymi projektami do audytu operacji.

10) Posiadane wyniki kontroli i audytu projektu.

11) Dodatkowe informacje/dokumenty przekazane przez IP/IZ.

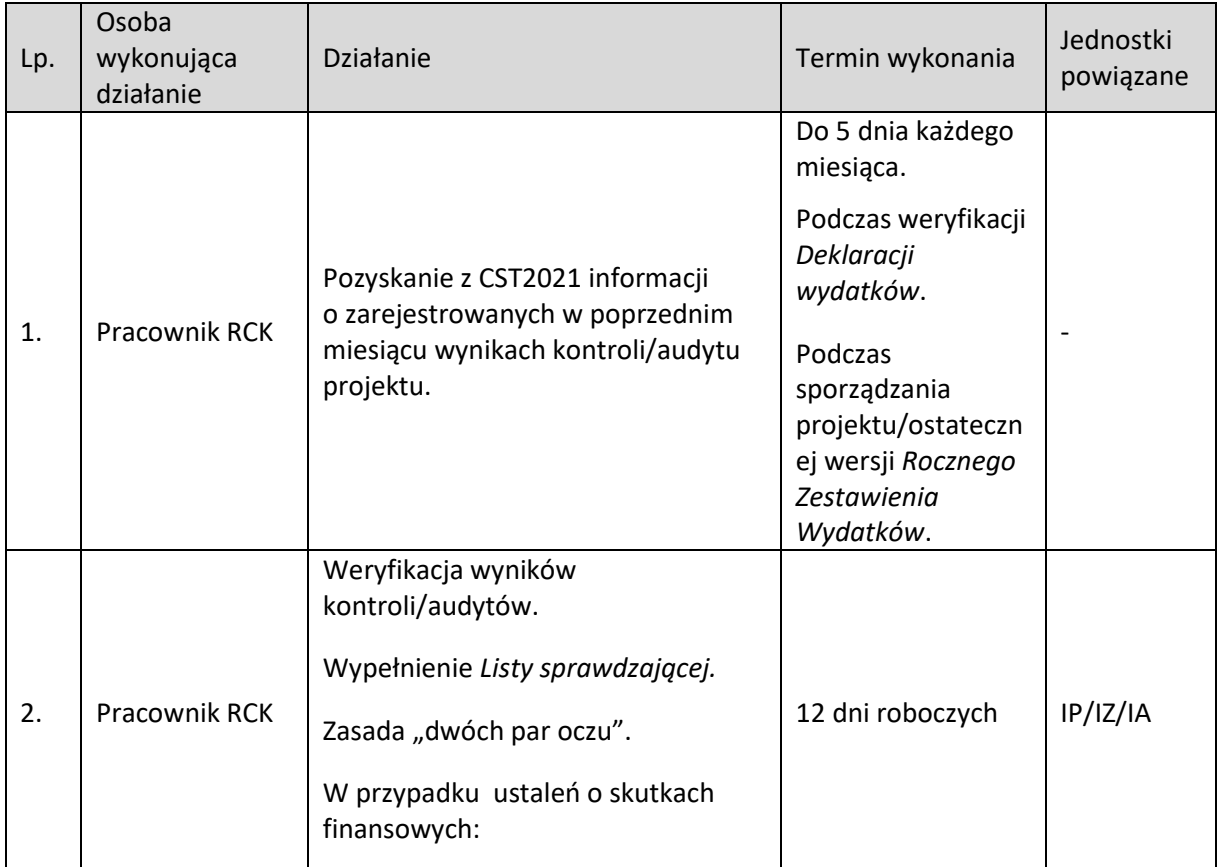

### **6.5.2 Instrukcja dla podprocesu Pozyskiwanie wyników kontroli/audytów projektów**

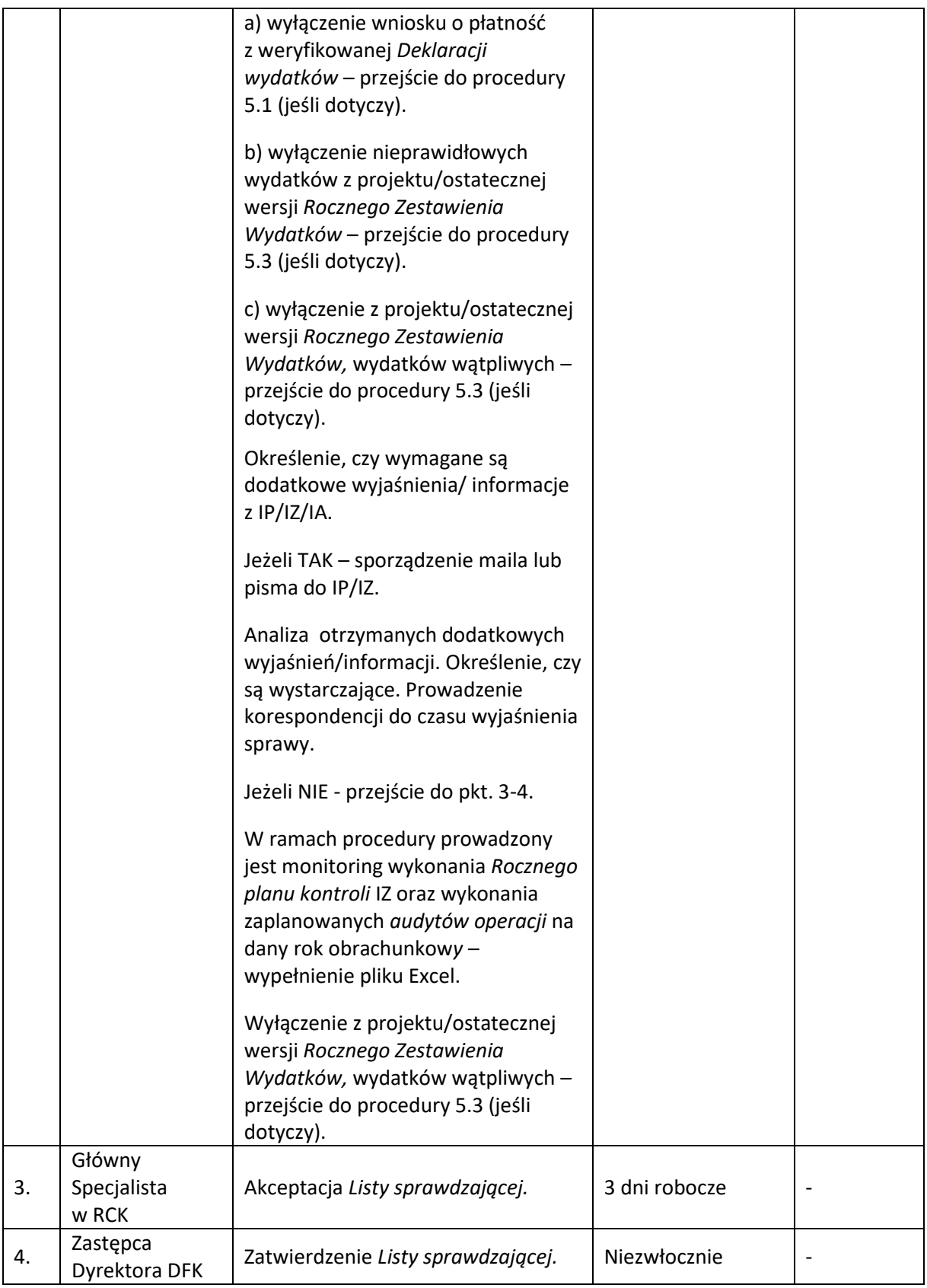

#### **6.6 Pozyskiwanie wyników kontroli/audytu systemu**

#### **6.6.1 Karta dla podprocesu Pozyskiwanie wyników kontroli/audytu systemu**

#### Krótki opis podprocesu

Zgodnie z zapisami pkt. 10 Rozdziału 3 Wniosek o płatność do Komisji Europejskiej oraz Roczne Zestawienie Wydatków, *Wytycznych Ministra Funduszy i Polityki Regionalnej dotyczących warunków księgowania wydatków oraz przygotowania prognoz wniosków o płatność do Komisji Europejskiej w ramach programów polityki spójności na lata 2021-2027,* IZ jest zobowiązana do uwzględnienia, podczas sporządzania i składania wniosków o płatność do KE i Rocznych Zestawień Wydatków, wyników wszystkich audytów i kontroli przeprowadzonych na jej odpowiedzialność lub przez uprawnione instytucję.

W celu uwzględnienia wyników kontroli/audytów systemu w procesie księgowania wydatków, IZ RCK otrzymuje od IZ w terminie 3 dni roboczych od daty otrzymania przez IZ:

a) wyniki przeprowadzonych kontroli systemowych w IP przez IZ,

b) wyniki kontroli/audytów systemu przeprowadzonych w IP/IZ przez BKA UMWO,

c) wyniki kontroli/audytów systemu przeprowadzonych w IP/IZ przez instytucję zewnętrzne jak IA, KE, OLAF, ETO, NIK, Ministra ds. rozwoju regionalnego lub inne uprawnione instytucje,

Analiza wyników kontroli/audytów systemu w zakresie uwzględniania w procesie księgowania wydatków przebiega w oparciu o *Listę sprawdzającą* zgodnie ze wzorem 6.1.5 zawartym w dokumencie LSiWD*.*

Analiza dokonywana jest z zachowaniem zasady "dwóch par oczu".

W przypadku konieczności, zwrócenie się do IP/IZ o przekazanie dodatkowych informacji/wyjaśnień/dokumentów w tym w szczególności informacji o stanie wdrożenia wydanych zaleceń czy sposobu wdrożenia rekomendacji (mail lub pismo).

W przypadku stwierdzenia przesłanek do wstrzymania procesu księgowania wydatków do KE – przejście do procedury 5.8.

### **Analiza wyników kontroli/audytów systemu otrzymanych podczas weryfikacji** *Deklaracji wydatków*

IZ RCK podczas weryfikacji *Deklaracji wydatków*, analizuje czy w wynikach kontroli/audytów systemu stwierdzono nieprawidłowości w tym ze skutkiem finansowym w przypadku dokonania ustaleń na skontrolowanej próbie projektów, mające wpływ na wydatki zawarte w *Deklaracji wydatków.*

Wnioski o płatność zawierające wydatki objęte nieprawidłowościami ze skutkiem finansowym zostają wyłączone z *Deklaracji wydatków*, co zostaje odnotowane w liście sprawdzającej nr 6.1.1 wykorzystywanej na potrzeby weryfikacji *Deklaracji wydatków*.

#### **Analiza wyników audytów/kontroli systemu na potrzeby sporządzania** *Rocznego Zestawienia Wydatków*

IZ RCK podczas sporządzania projektu/ostatecznej wersji *Rocznego Zestawienia Wydatków*, analizuje czy w wynikach kontroli/audytów systemu stwierdzono nieprawidłowości, w tym ze skutkiem finansowym, w przypadku dokonania ustaleń na skontrolowanej próbie projektów, mające wpływ na wydatki rozliczone w roku obrachunkowym za które jest sporządzane *Roczne Zestawienie Wydatków.*

Wydatki objęte nieprawidłowościami ze skutkiem finansowym zostają skorygowane w *Rocznym Zestawieniu Wydatków*, co zostaje odnotowane w liście sprawdzającej nr 6.1.2 wykorzystywanej podczas sporządzenia projektu/ostatecznej *Rocznego Zestawienia Wydatków*.

### *Procedura w przypadku, gdy wyniki kontroli/audytów systemu dotyczą IZ RCK*

Po otrzymaniu wyników kontroli/audytów zawierających ustalenia w systemie realizacji funkcji księgowej przez IZ RCK, dokument jest analizowany w oparciu o *Listę sprawdzającą* zgodnie ze wzorem 6.1.5 zawartym w dokumencie LSiWD.

Analiza dokonywana jest z zachowaniem zasady "dwóch par oczu".

Stanowisko IZ RCK w zakresie dokonanych ustaleń, przekazywane jest do instytucji przeprowadzającej kontrolę/audyt z zachowaniem terminu wyznaczonego przez ww. instytucje.

Wdrożenie wydanych rekomendacji przez IZ RCK odbywa się w zależności od ich zakresu.

W przypadku ustaleń w zakresie prawidłowości systemu realizacji wykonywania funkcji księgowej przez IZ RCK, IZ RCK przygotowuje działania naprawcze. Działania naprawcze mogą polegać np. na dokonaniu niezbędnych zmiany procedur IZ RCK.

Dalsze procedowanie w zależności od odpowiedzi uprawnionej instytucji przeprowadzającej kontrolę/audyt.

Dokumenty/opracowania będące skutkiem realizacji podprocesu

1) Lista sprawdzająca do analizy wyników kontroli/audytów systemu.

2) Pismo/mail do IP/IZ z prośbą o przekazanie informacji o stanie wdrożenia wydanych zaleceń czy sposobu wdrożenia rekomendacji.

3) Pismo do instytucji przeprowadzającej kontrolę/audyt w sytuacji, gdy ustalenia dotyczą IZ RCK.

Dokumenty/wzory dokumentów wykorzystywane w celu realizacji podprocesu

1) Rozporządzenie UE nr 2021/1060 z 24 czerwca 2021 r.

2) Wytyczne Ministra Funduszy i Polityki Regionalnej dotyczące warunków księgowania wydatków oraz przygotowania prognoz wniosków o płatność do Komisji Europejskiej w ramach programów polityki spójności na lata 2021-2027 z 20 września 2022 r.

3) Wytyczne Ministra Infrastruktury i Rozwoju w zakresie warunków gromadzenia i przekazywania danych w postaci elektronicznej na lata 2021-2027 z 25 stycznia 2023 r.

4) Wytyczne Ministra Infrastruktury i Rozwoju dotyczące kontroli realizacji programów polityki spójności na lata 2021-2027 z 26 października 2022 r.

5) Instrukcja użytkownika CST2021.

6) LSiWD FEO 2021-2027 TOM 6 Księgowanie wydatków.

7) Dane zarejestrowane w CST2021.

8) Roczny Plan Kontroli na dany rok obrachunkowy.

9) Posiadane wyniki kontroli i audytu systemu.

10) Dodatkowe informacje/dokumenty przekazane przez IP/IZ.

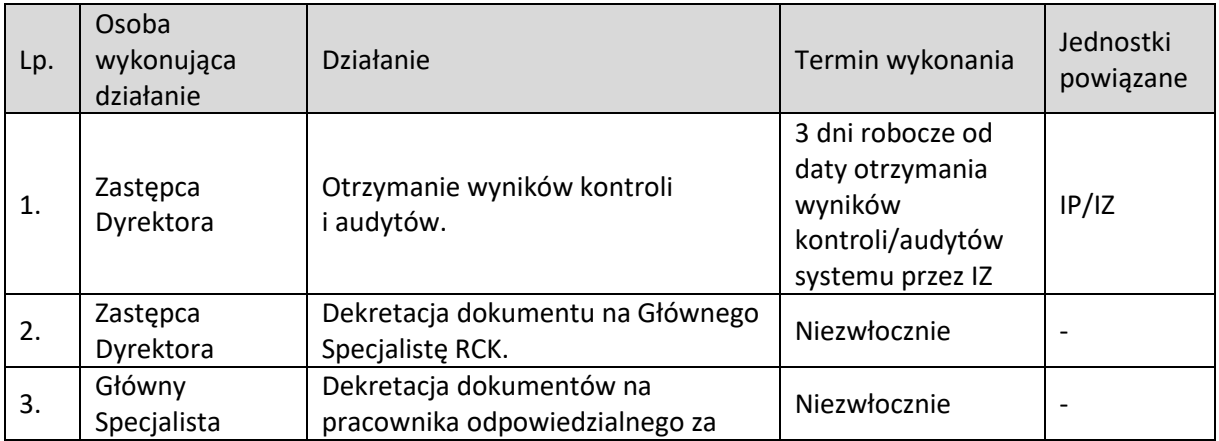

### **6.6.2 Instrukcja dla podprocesu Pozyskiwanie wyników kontroli/audytu systemów**

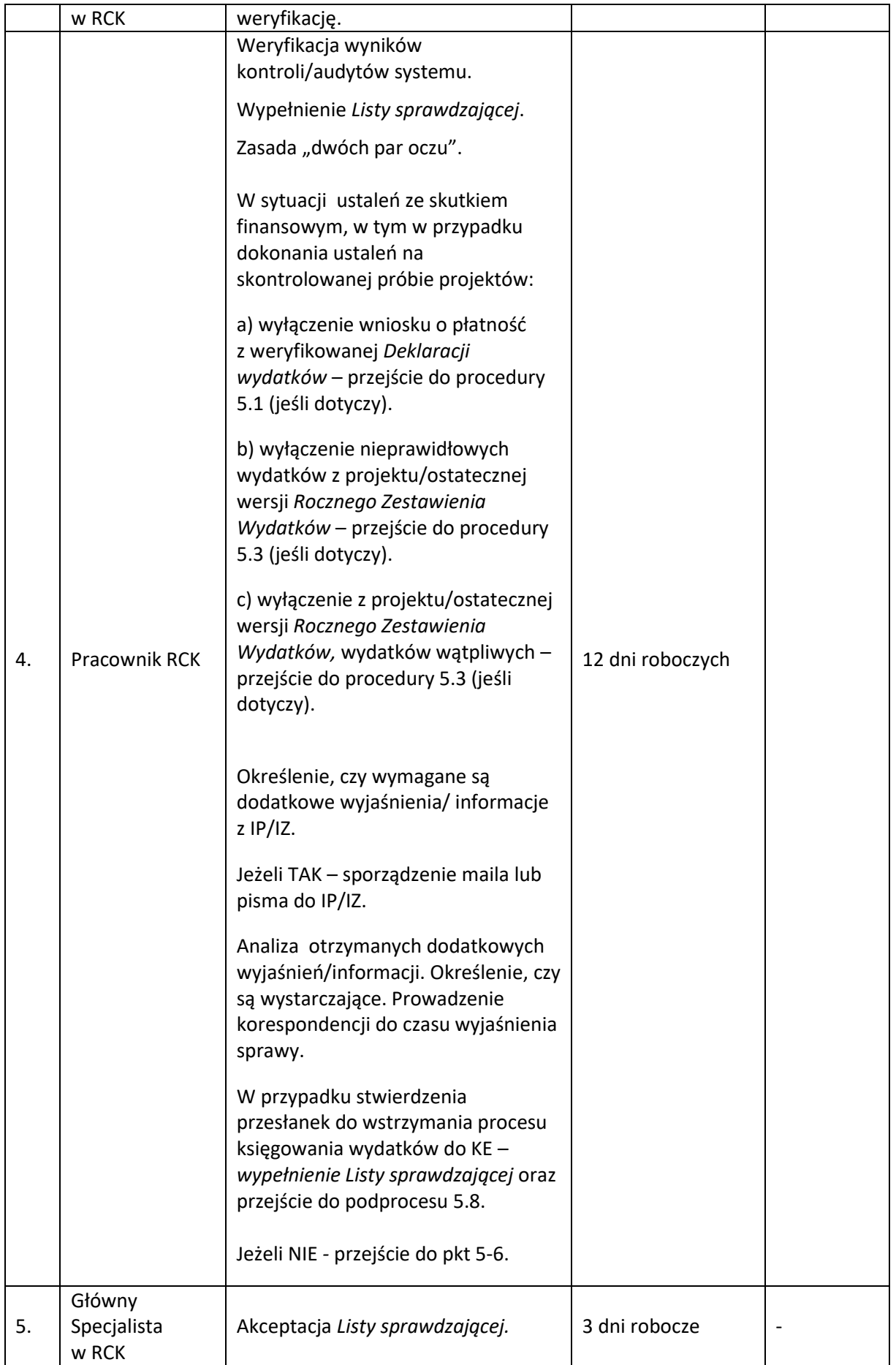

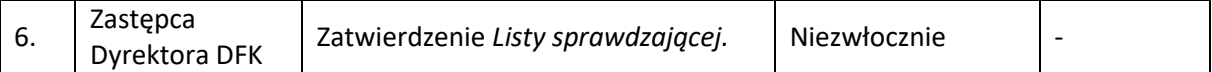

# **6.6.3 Instrukcja dla podprocesu Pozyskiwanie wyników kontroli/audytu systemu (w zakresie dot. IZ RCK)**

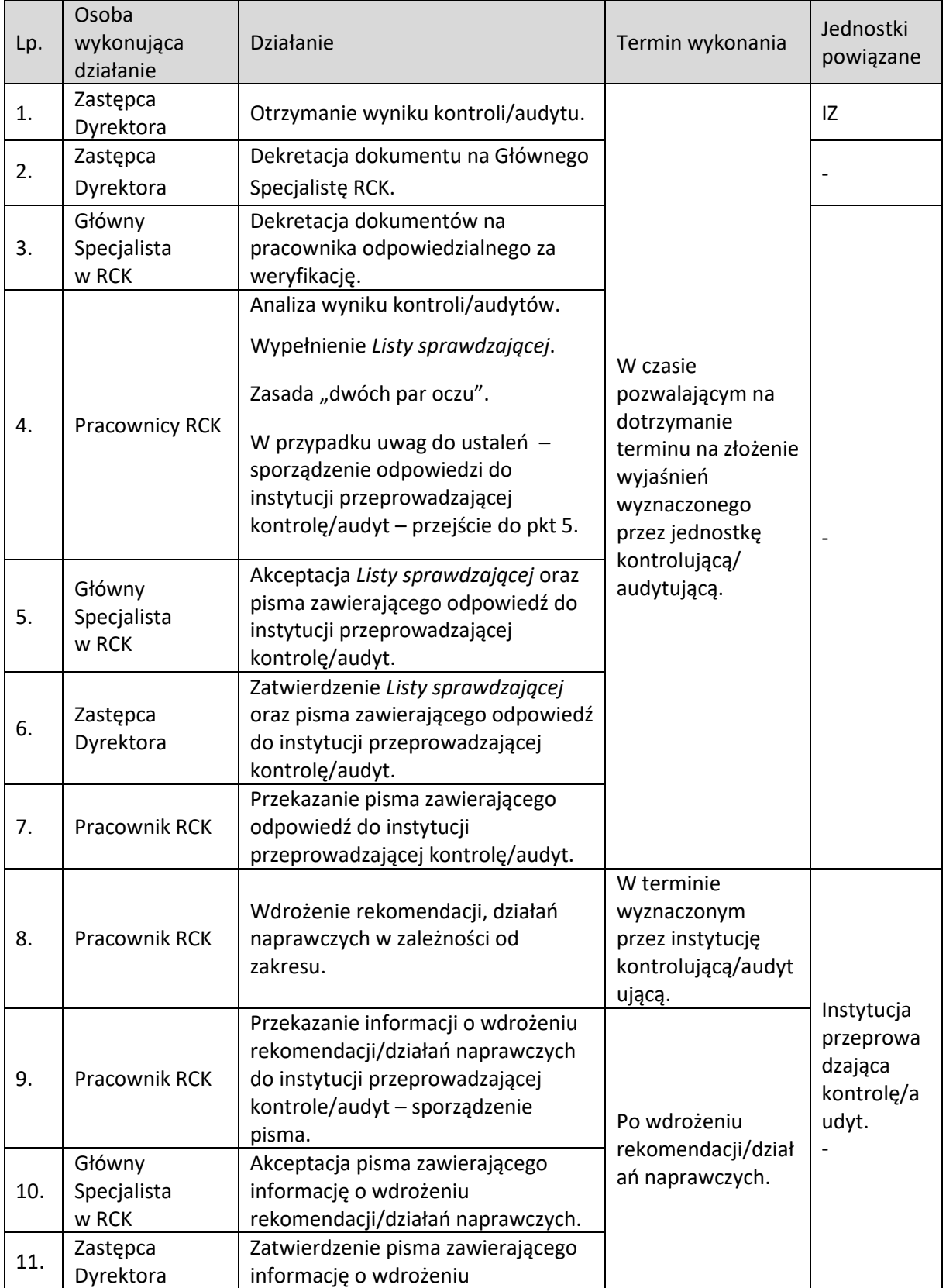

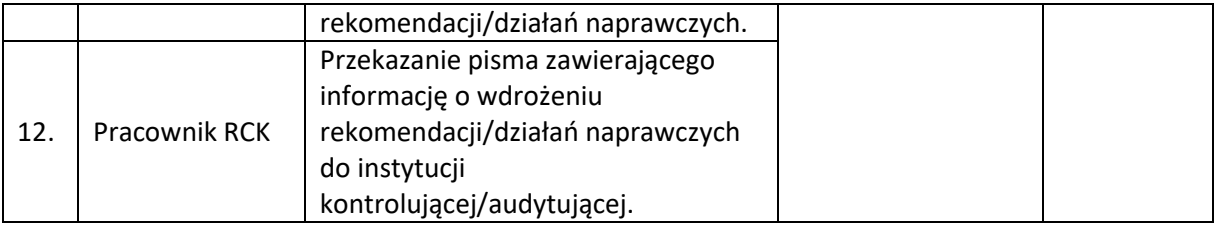

### **6.7 Pozyskiwanie Rocznego sprawozdania z audytu**

#### **6.7.1 Karta dla podprocesu Pozyskiwanie Rocznego sprawozdania z audytu**

#### Krótki opis podprocesu

Zgodnie z zapisami pkt. 10 Rozdziału 3 Wniosek o płatność do Komisji Europejskiej oraz Roczne Zestawienie Wydatków, *Wytycznych Ministra Funduszy i Polityki Regionalnej dotyczących warunków księgowania wydatków oraz przygotowania prognoz wniosków o płatność do Komisji Europejskiej* 

*w ramach programów polityki spójności na lata 2021-2027,* IZ jest zobowiązana do uwzględnia, podczas sporządzania i składania wniosków o płatność do KE i Rocznych Zestawień Wydatków, wyników wszystkich audytów i kontroli przeprowadzonych na jej odpowiedzialność lub przez uprawnione instytucję.

Zgodnie z zapisami Ustawy art. 22 ust 4. Instytucja Audytowa przekazuje Instytucji Zarządzającej projekt *Rocznego Sprawozdania*, o którym mowa w art. 77 ust. 3 lit. b Rozporządzenia ogólnego oraz art. 48 ust. 6 rozporządzenia Interreg, do dnia 15 stycznia roku następującego po roku obrachunkowym, którego dotyczą te dokumenty.

*Roczne sprawozdania* przedstawia ustalenia IA w zakresie przeprowadzonych audytów operacji i audytów systemu w tym audytu *Rocznego Zestawienia Wydatków* a także wydane rekomendacje dla IP/IZ/IZ RCK. *Roczne sprawozdanie z audytu* zawiera także *Opinię audytową*.

*Roczne sprawozdanie* podlega analizie przez IZ RCK przy wykorzystaniu *Listy sprawdzającej* zgodnie ze wzorem 6.1.6 zawartym w dokumencie LSiWD.

Analiza dokonywana jest z zachowaniem zasady "dwóch par oczu".

Stanowisko IZ RCK w zakresie dokonanych ustaleń w zakresie dotyczącym księgowania wydatków, przekazywane jest do IA z zachowaniem terminu wyznaczonego przez ww. instytucje. Dalsze procedowanie w zależności od ostatecznego stanowiska IA.

W przypadku konieczności, podejmowane są kroki związane ze wdrażaniem działań naprawczych.

W zależności od zakresu, działania naprawcze mogą polegać na załączeniu kwot wycofanych wynikających z ustaleń audytu operacji czy innych kwot, w razie konieczności, by obniżyć poziom błędu rezydualnego wydatków zadeklarowanych w *Zestawieniu Wydatków* do 2 % czy dokonaniu niezbędnych zmian w procedurach IZ RCK.

W przypadku konieczności, zwrócenie się do IP/IZ o przekazanie dodatkowych informacji/wyjaśnień/dokumentów w tym w szczególności informacji o stanie wdrożenia wydanych zaleceń czy sposobu wdrożenia rekomendacji (mail lub pismo).

W przypadku stwierdzenia przesłanek do wstrzymania procesu księgowania wydatków do KE – przejście do procedury 5.8.

Dokumenty/opracowania będące skutkiem realizacji podprocesu

1) Lista sprawdzająca do analizy *Rocznego sprawozdania*.

2) Pismo IA w sytuacji, gdy ustalenia dotyczą IZ RCK.

3) Pismo/mail do IP/IZ z prośbą o przekazanie informacji o stanie wdrożenia wydanych zaleceń czy sposobu wdrożenia rekomendacji.

### Dokumenty/wzory dokumentów wykorzystywane w celu realizacji podprocesu

1) Rozporządzenie UE nr 2021/1060 z 24 czerwca 2021 r.

2) Wytyczne Ministra Funduszy i Polityki Regionalnej dotyczące warunków księgowania wydatków oraz przygotowania prognoz wniosków o płatność do Komisji Europejskiej w ramach programów polityki spójności na lata 2021-2027 z 20 września 2022 r.

3) Wytyczne Ministra Infrastruktury i Rozwoju w zakresie warunków gromadzenia i przekazywania danych w postaci elektronicznej na lata 2021-2027 z 25 stycznia 2023 r.

4) Wytyczne Ministra Infrastruktury i Rozwoju dotyczące kontroli realizacji programów polityki spójności na lata 2021-2027 z 26 października 2022 r.

5) *Roczne sprawozdanie* i o*pinia audytowa* IA.

6) Instrukcja użytkownika CST2021.

7) LSiWD FEO 2021-2027 TOM 6 Księgowanie wydatków.

8) Dodatkowe informacje/dokumenty przekazane przez IP/IZ.

### **6.7.2 Instrukcja dla podprocesu Pozyskiwanie Rocznego sprawozdania z audytu**

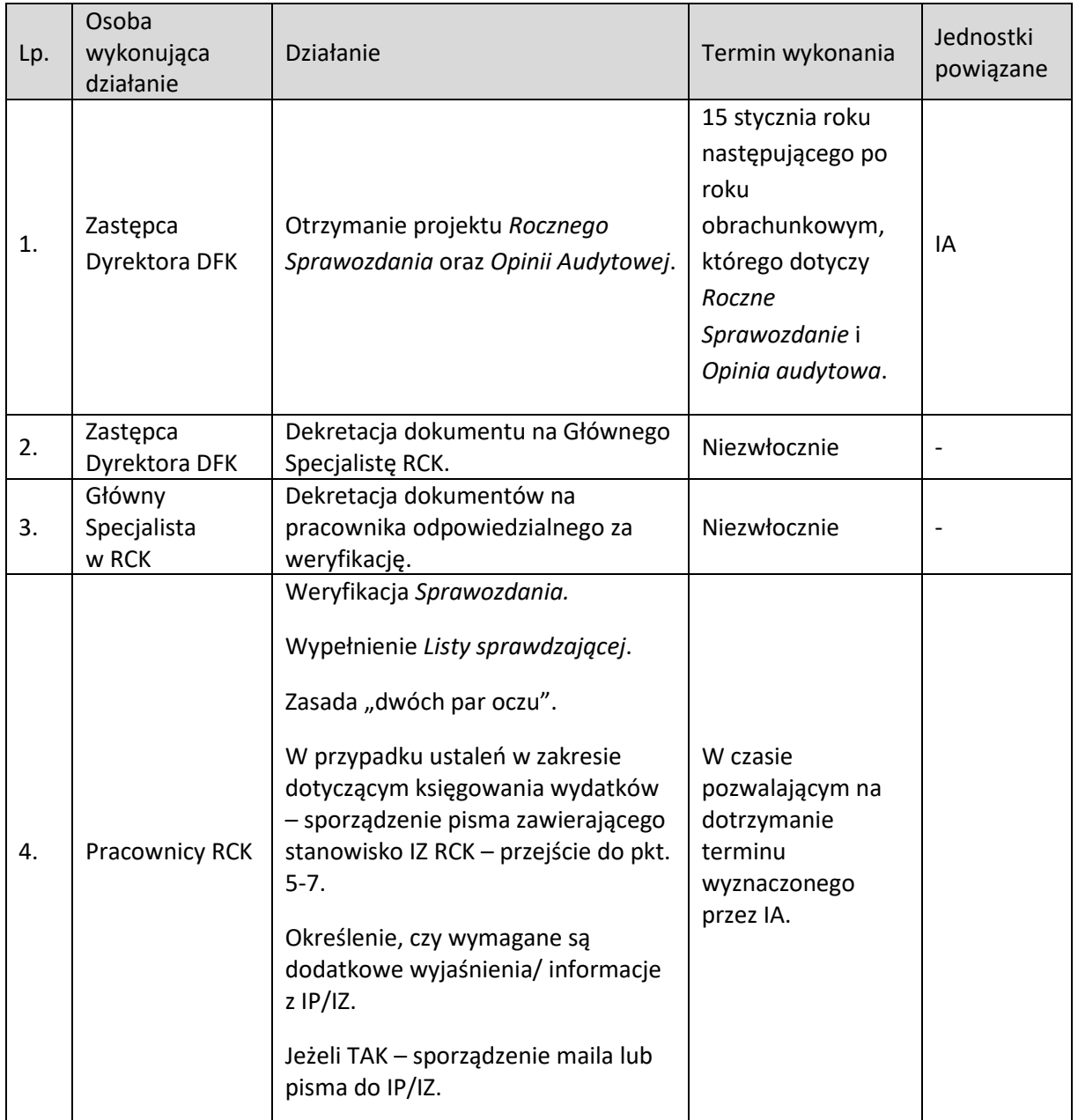

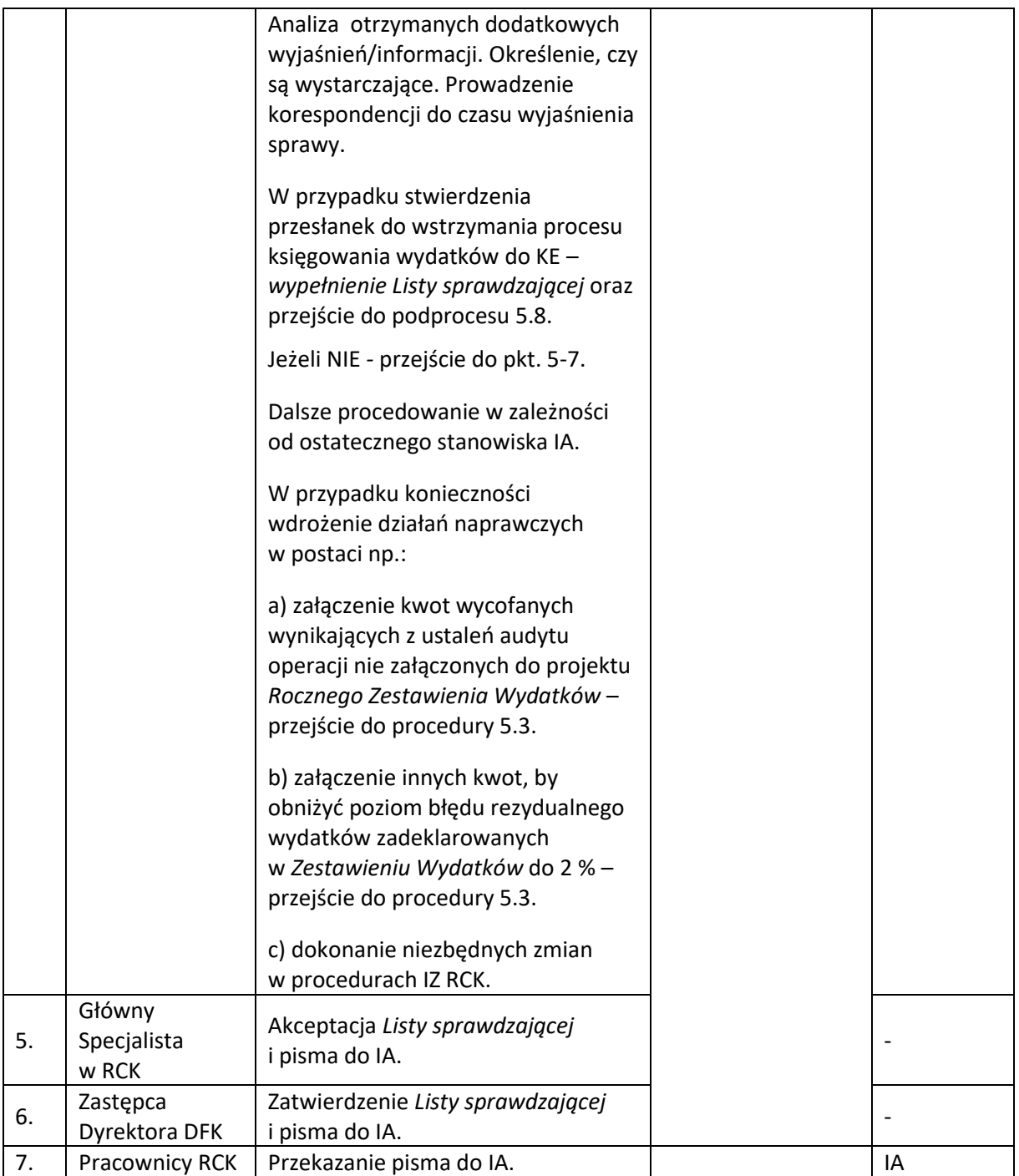
#### **6.8 Wstrzymanie oraz wznowienie procesu księgowania wydatków**

#### **6.8.1 Karta dla podprocesu Wstrzymanie oraz wznowienie procesu księgowania wydatków**

#### Krótki opis podprocesu

Zgodnie z zapisami pkt. 2 Podrozdziału 2.3 Wstrzymanie biegu terminu płatności, zawieszenie płatności oraz wstrzymanie księgowanie wydatków, *Wytycznych Ministra Funduszy i Polityki Regionalnej dotyczących warunków księgowania wydatków oraz przygotowania prognoz wniosków o płatność do Komisji Europejskiej w ramach programów polityki spójności na lata 2021- 2027,* IZ w przypadku powzięcia w wyniku działań kontrolnych (własnych lub innych uprawnionych podmiotów) informacji o podejrzeniu wystąpienia nieprawidłowości, może podjąć decyzję o wstrzymaniu księgowania wydatków w ramach priorytetu, działania lub grupy projektów do czasu usunięcia przez daną instytucję okoliczności będących podstawą wstrzymania księgowania wydatków, w celu zapobieżenia zaksięgowania wydatków poniesionych z naruszeniem prawa.

W przypadku, gdy IZ RCK dokonuje wstrzymania księgowania wydatków dla całego priorytetu, działania lub grupy projektów (np. w przyszłości podejrzenia zmowy cenowej lub zidentyfikowania nieprawidłowości systemowej), przekazuje do IKPKW oraz do IOP, w terminie 5 dni roboczych od podjęcia decyzji, pisemną informację o zakresie wstrzymania, określającą w szczególności priorytety, działania lub projekty objęte wstrzymaniem. W przypadku przywrócenia księgowania wydatków, IZ RCK niezwłocznie przekazuje stosowną informacje do IKPKW oraz do IOP.

W związku z powyższym, IZ RCK w celu zapobieżenia księgowania wydatków poniesionych z naruszeniem prawa może wstrzymać proces certyfikacji wydatków do KE w ramach osi priorytetowej, działania, poddziałania lub grupy projektów do czasu usunięcia przez daną instytucję okoliczności będących podstawą wstrzymania procesu księgowania wydatków.

W przypadku stwierdzenia przesłanek do wstrzymania procesu księgowania wydatków, IZ RCK sporządza pismo do IP/IZ z prośbą o przekazanie szczegółowych wyjaśnień, wyznaczając termin na ich przekazanie.

W przypadku, gdy IZ RCK uzna wyjaśnienia za niewystarczające, IZ RCK składa ZWO, wniosek o rozpatrzenie sprawy.

W przypadku, gdy ZWO podejmuje decyzję o wstrzymaniu procesu księgowania wydatków, w zakresie osi priorytetowej, działania, poddziałania, grupy projektów, IZ RCK przekazuje IP/IZ informację o konieczności podjęcia działań naprawczych.

IZ RCK, przekazuje IKPKW oraz do IOP, w terminie 5 dni roboczych od podjęcia decyzji, pisemną informację o zakresie wstrzymania.

W przypadku stwierdzenia, iż przyczyny będące podstawą wstrzymania procesu księgowania wydatków ustały/wdrożenia działań naprawczych, ZWO po zapoznaniu się może wznowić proces księgowania wydatków.

W przypadku, gdy ZWO podejmie decyzję o wznowieniu procesu księgowania wydatków, w zakresie osi priorytetowej, działania, poddziałania, grupy projektów, IZ RCK niezwłocznie przekazuję informacje do IKPKW oraz do IOP.

Dokumenty/opracowania będące skutkiem realizacji podprocesu

- 1) Pismo do IP/IZ o przekazanie wyjaśnień.
- 2) Wyjaśnienia przekazane przez IP/IZ.
- 3) Wniosek na ZWO o rozpatrzenie sprawy dot. wstrzymania księgowania wydatków.
- 4) Uchwała ZWO o wstrzymaniu/wznowieniu księgowania wydatków.
- 5) Pismo do IZ o wstrzymaniu/wznowieniu księgowania wydatków.
- 6) Pismo do IKPKW oraz IOP z informacją o wstrzymaniu/wznowieniu księgowania wydatków.

Dokumenty/wzory dokumentów wykorzystywane w celu realizacji podprocesu

1) Rozporządzenie UE nr 2021/1060 z 24 czerwca 2021 r.

2) Wytyczne Ministra Funduszy i Polityki Regionalnej dotyczące warunków księgowania wydatków oraz przygotowania prognoz wniosków o płatność do Komisji Europejskiej w ramach programów polityki spójności na lata 2021-2027 z 20 września 2022 r. 3) Wyniki kontroli/audytów.

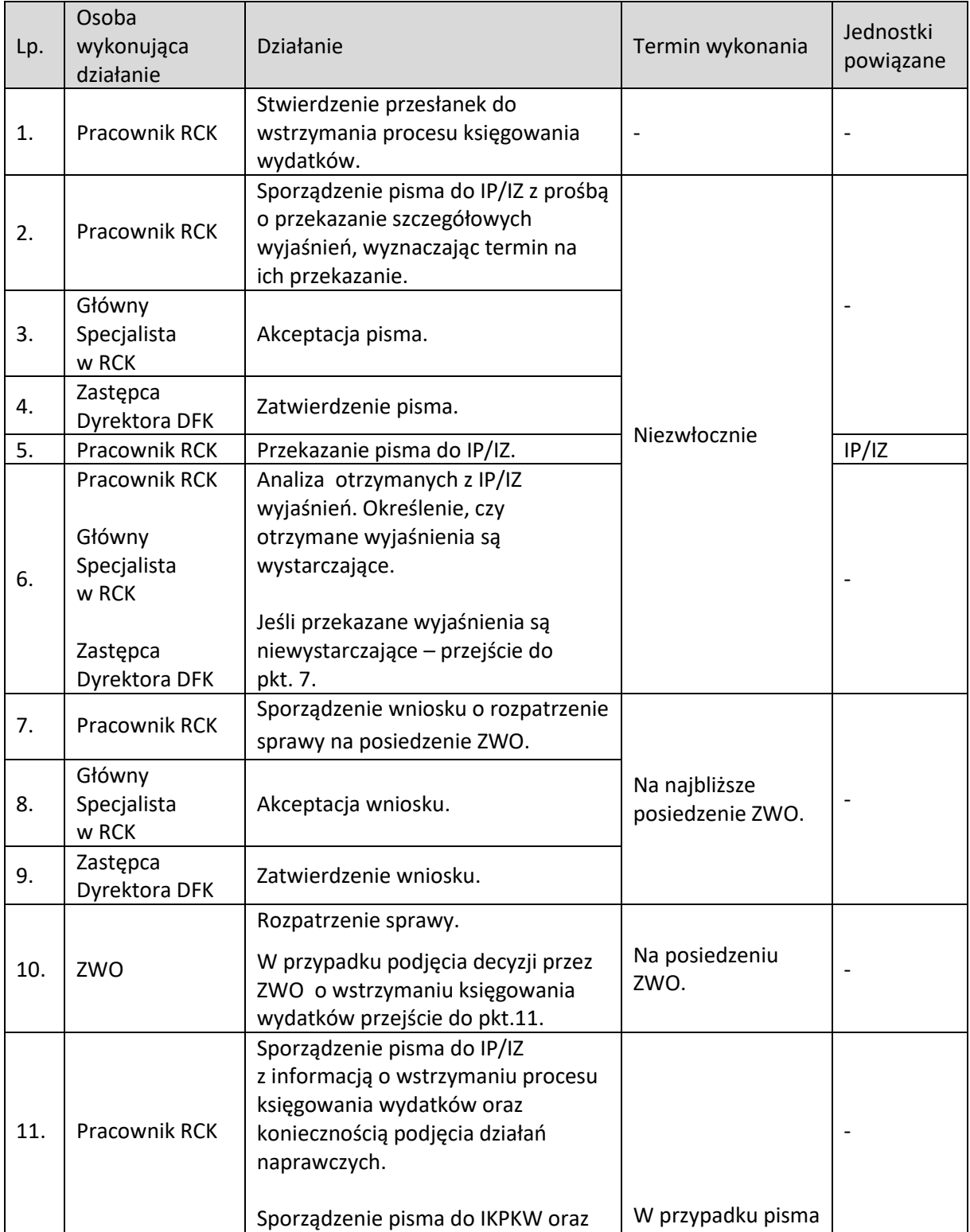

#### **6.8.2 Instrukcja dla podprocesu Wstrzymanie oraz wznowienie procesu księgowania wydatków**

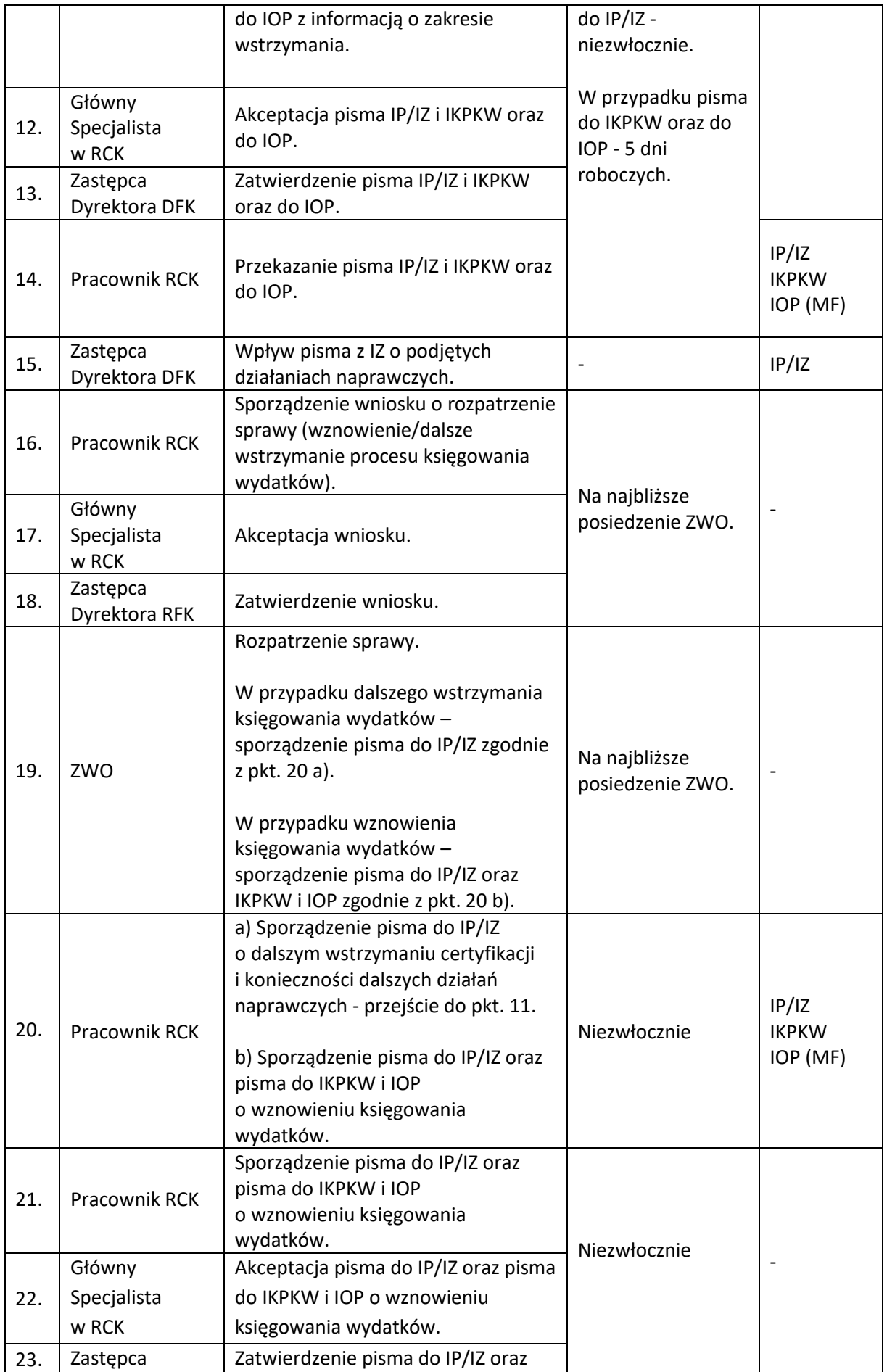

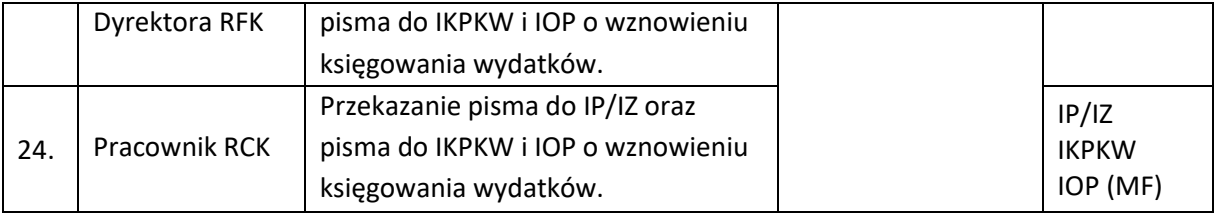

#### **6.9 Przekazanie prognoz wydatków do KE**

#### **6.9.1 Karta dla podprocesu Przekazanie prognoz wydatków do KE**

#### Krótki opis podprocesu

Zgodnie z art. 69 ust. 10 Rozporządzenia nr 2021/1060, do dnia 31 stycznia i 31 lipca każdego roku należy przekazać do KE za pomocą systemu SFC2021, prognozy wniosków o płatność za bieżący i kolejny rok budżetowy, zgodnie ze wzorem zawartym w tabeli w załączniku nr VIII do ww. Rozporządzenia UE.

IZ w terminie do 15 grudnia i 15 czerwca każdego roku przekazuje do IKPKW prognozy dotyczących kwoty wydatków kwalifikowalnych i wkładu Unii jakie planuje przedstawić do KE w bieżącym i kolejnym roku budżetowym wyrażone w PLN oraz do wiadomości IZ RCK.

IKPKW weryfikuje otrzymane prognozy, a następnie zatwierdza lub proponuje wysokość prognoz oraz dokonuje przeliczenia tych kwot z PLN na EUR według miesięcznego kursu księgowania KE z odpowiednio na styczeń i lipiec danego roku.

IKPKW w terminie do 20 stycznia i 20 lipca, informuje pisemnie IZ o zatwierdzonej kwocie prognoz.

Po otrzymaniu pisma od IKPKW, IZ RCK wprowadza dane dotyczące prognoz wydatków w odpowiednim module w systemie informatycznym SFC2021 zgodnie z instrukcją dla modułu *Financial data* zamieszczoną na stronie internetowej SFC *Support portal*.

Dokumenty/opracowania będące skutkiem realizacji podprocesu

1) Prognoza wydatków wygenerowana z SFC2021.

2) Wygenerowane Potwierdzenie wysłania do KE Prognozy wydatków z SFC2021.

Dokumenty/wzory dokumentów wykorzystywane w celu realizacji podprocesu

1) Rozporządzenie UE nr 2021/1060 z 24 czerwca 2021 r.

2) Wytyczne Ministra Funduszy i Polityki Regionalnej dotyczące warunków księgowania wydatków oraz przygotowania prognoz wniosków o płatność do Komisji Europejskiej w ramach programów polityki spójności na lata 2021-2027 z 20 września 2022 r.

3) Pismo od IZ do IKPKW (do wiadomości IZ RCK) z prognozą wydatków kwalifikowalnych i wkładu Unii jakie planuje się przedstawić KE w bieżącym i kolejnym roku obrachunkowym.

4) Pismo IKPKW z zatwierdzoną lub propozycją wysokości prognozy.

5) Instrukcja dla modułu *Prognozy wydatków* zamieszczona na stronie internetowej SFC2021 *Support portal.*

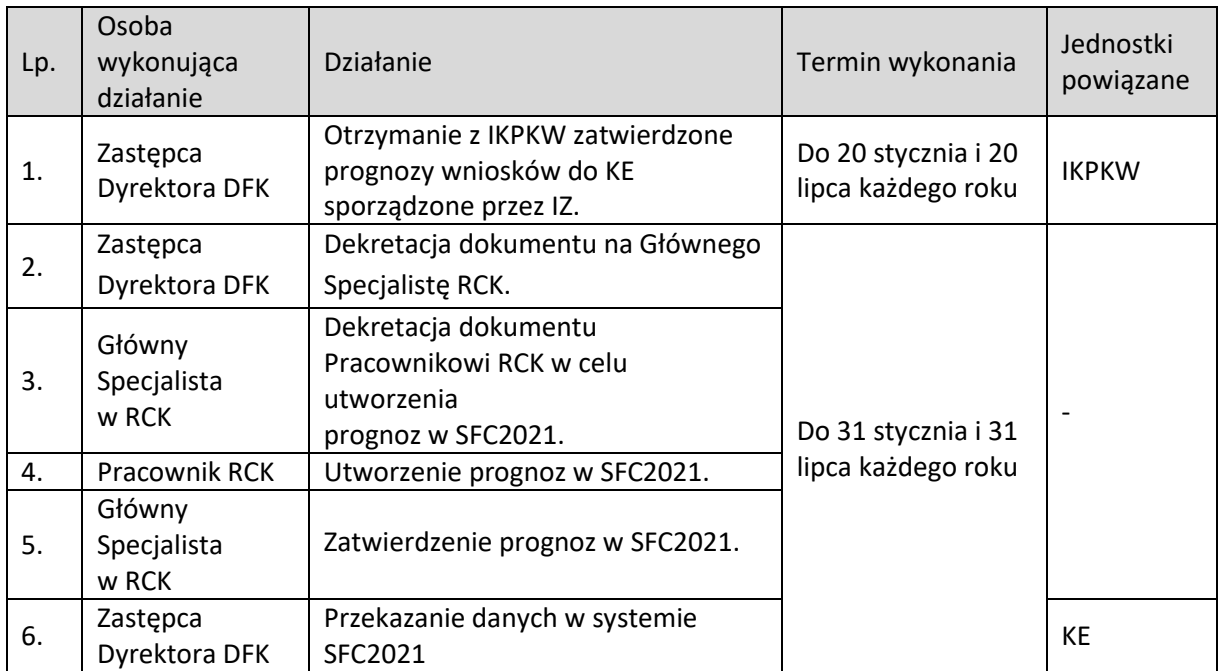

# **6.9.2 Instrukcja dla podprocesu Przekazanie prognoz wydatków do KE**

# **7. MONITORING I EWALUACJA**

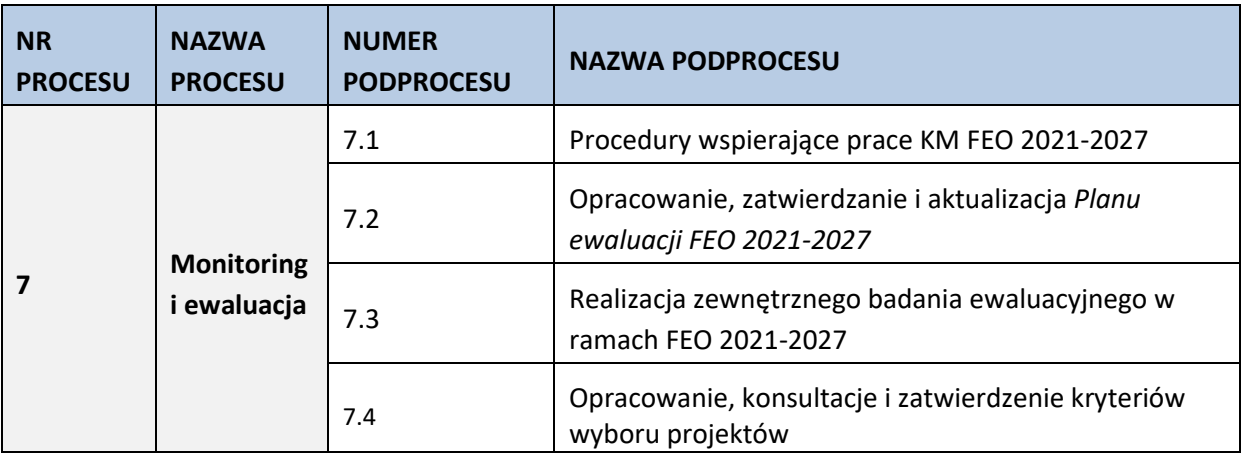

# **7.1 Procedury wspierające prace KM FEO 2021-2027**

#### **7.1.1 Karta dla podprocesu Procedury wspierające prace KM FEO 2021-2027**

#### **Krótki opis podprocesu**

KM FEO 2021-2027 o decyzji KE dotyczącej przyjęcia Programu. W ramach FEO 2021-2027, Komitet Monitorujący powołuje Instytucja Zarządzająca FEO 2021-2027 w drodze uchwały. W skład KM FEO 2021-2027 powinny wchodzić zrównoważone podmioty publiczne i niepubliczne. Zadaniem KM FEO 2021-2027 jest systematyczny przegląd wdrażania FEO 2021-2027 i postępów poczynionych na drodze osiągania jego celów, w tym w szczególności w odniesieniu do celów pośrednich i końcowych. Ponadto zadaniem KM FEO 2021-2027 jest promowanie zasady partnerstwa, realizacja działań mających na celu zachowanie równouprawnienia płci, równych szans i niedyskryminacji, jak również rozpatrywanie i zatwierdzanie metodyki i kryteriów wyboru projektów, końcowego sprawozdania z wdrażania Programu, planu ewaluacji dla Programu oraz wszelkich propozycji IZ dotyczących zmian Programu.

**Dokumenty/opracowania będące skutkiem realizacji podprocesu**

Protokół z posiedzenia KM FEO 2021-2027

- 1) Rozporządzenie ogólne.
- 2) UP.
- 3) Ustawa wdrożeniowa.
- 4) Rozporządzenie w sprawie kodeksu postępowania w zakresie partnerstwa w ramach europejskich funduszy strukturalnych i inwestycyjnych
- 5) Wytyczne dotyczące komitetów monitorujących na lata 2021-2027

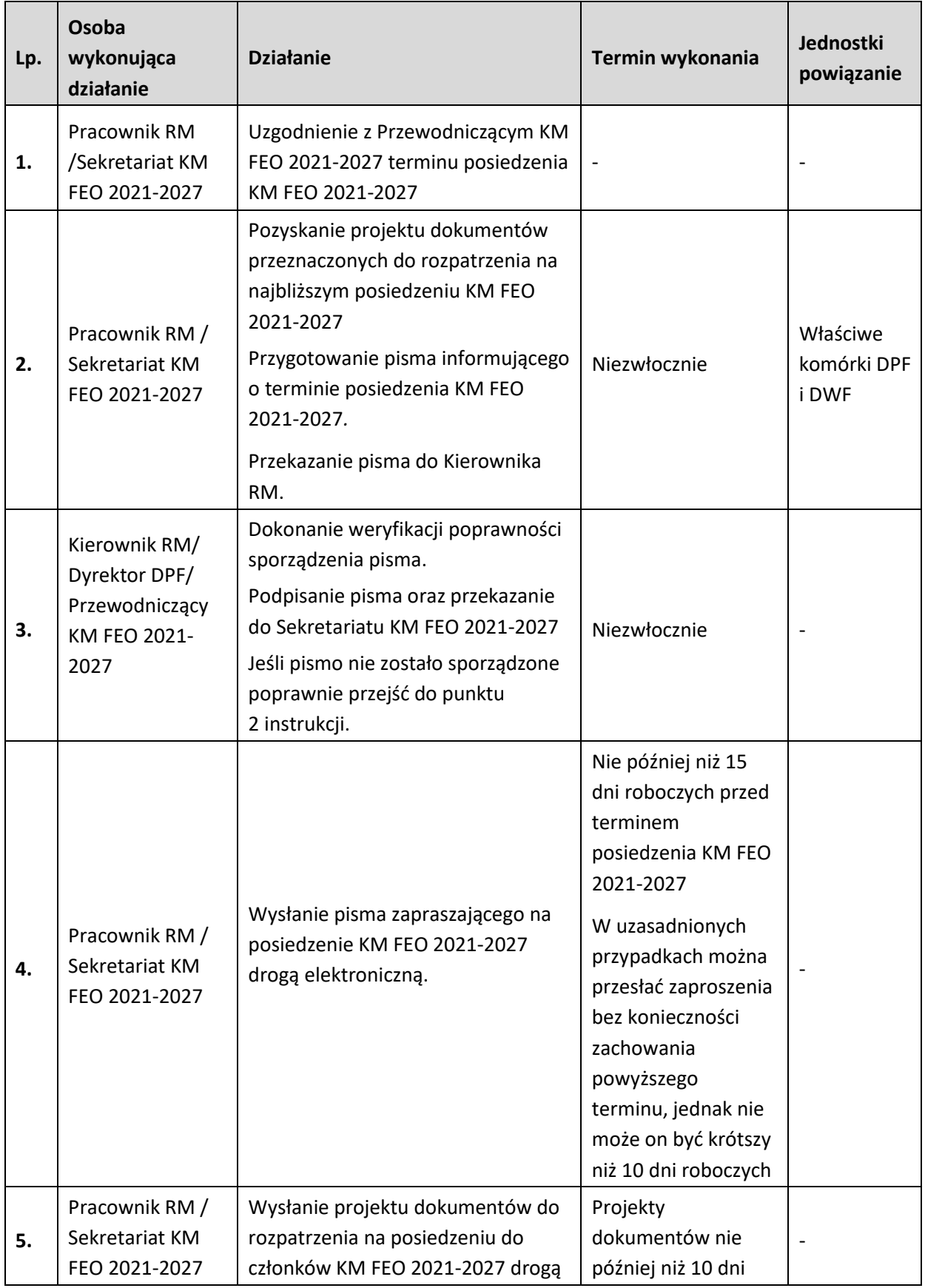

# **7.1.2 Instrukcja dla podprocesu** *Procedury wspierające* **KM FEO 2021-2027**

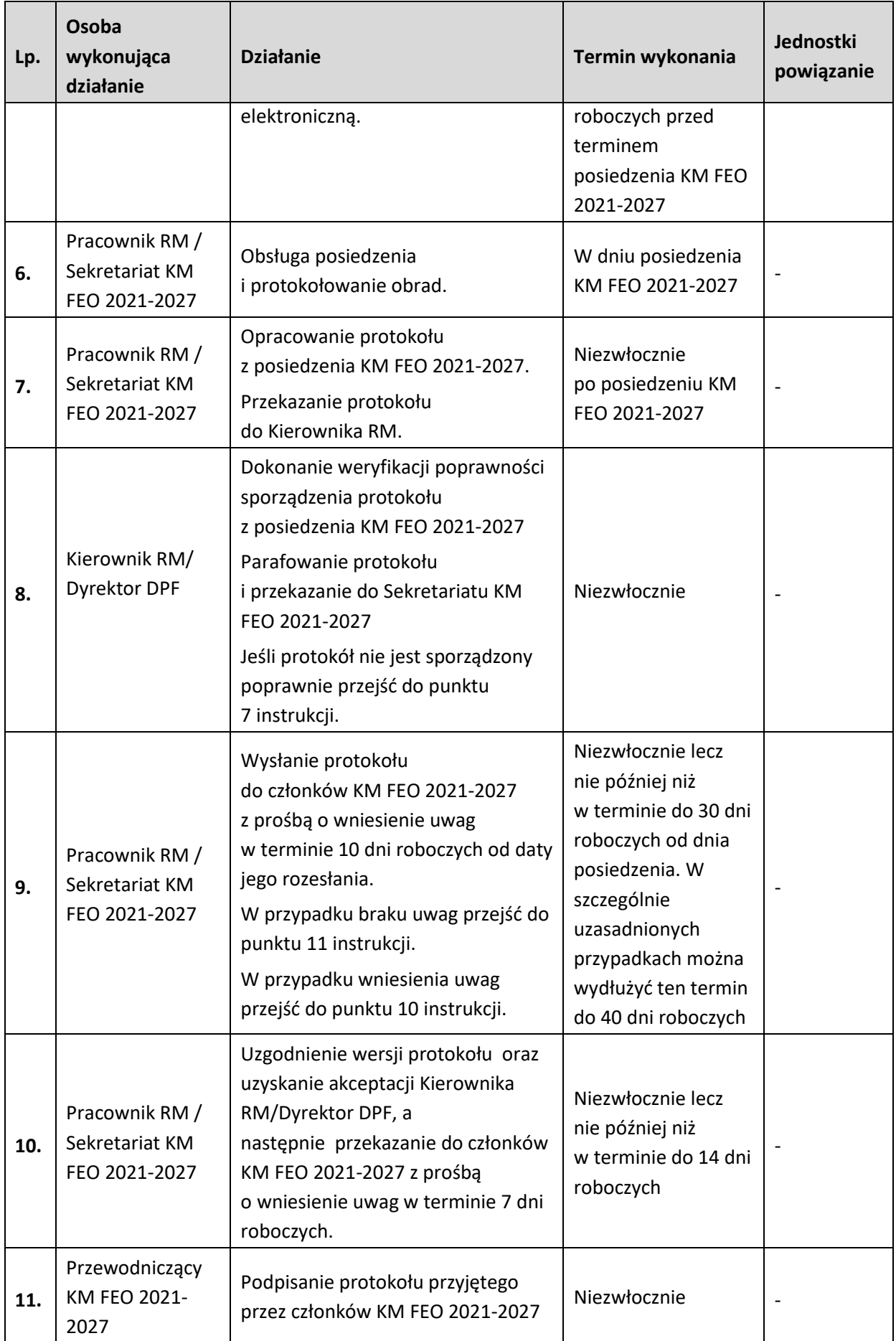

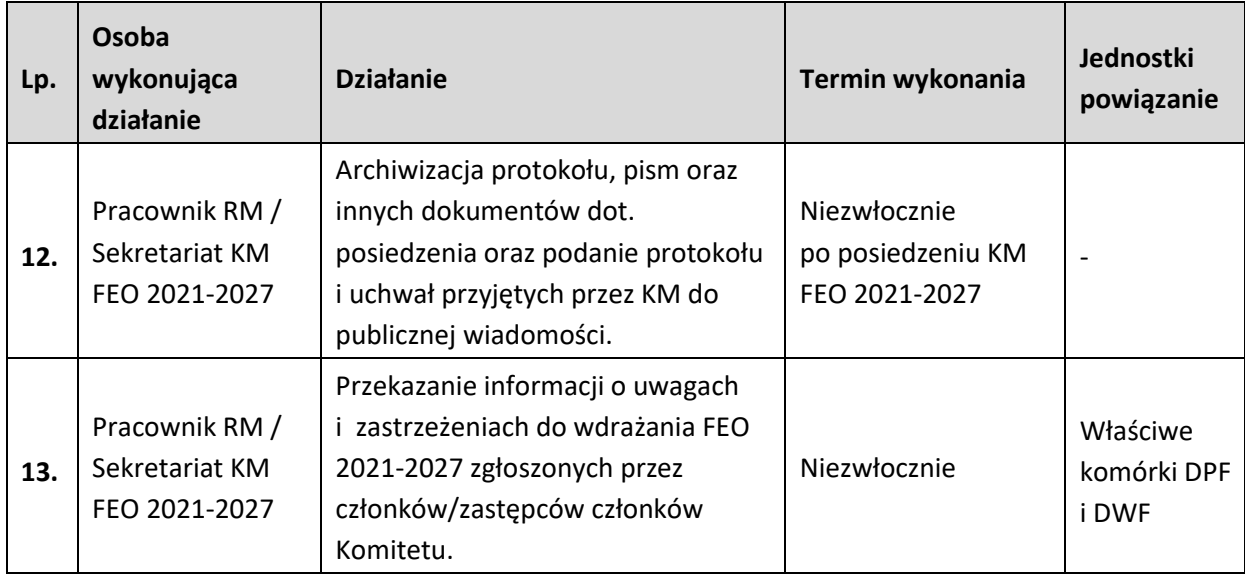

### **7.2 Opracowanie, zatwierdzanie i aktualizacja Planu ewaluacji FEO 2021-2027**

### **7.2.1 Karta dla podprocesu: Opracowanie, zatwierdzanie i aktualizacja Planu ewaluacji FEO 2021-2027**

#### **Krótki opis podprocesu**

*Plan ewaluacji Funduszy Europejskich dla Opolskiego 2021-2027* jest dokumentem o charakterze strategicznym, wyznaczającym ramy dla procesu ewaluacji w całym okresie realizacji Programu. Jego zasadniczym zadaniem jest:

- identyfikacja głównych kierunków badań planowanych do realizacji w okresie 2021-2029 zgodnych z obowiązkami nałożonymi m.in. przez Komisję Europejską, bieżącymi potrzebami informacyjnymi oraz wynikających z cyklu realizowanych interwencji i momentów decyzyjnymi ważnych dla jej prowadzenia;
- wskazanie podstawowych warunków i zasad realizacji działań związanych z procesem ewaluacji oraz rozwojem potencjału ewaluacyjnego;
- określenie sposobu organizacji tego procesu w województwie opolskim.

Za opracowanie *Planu ewaluacji* FEO 2021-2027 oraz jego ewentualne zmiany odpowiedzialna jest Jednostka Ewaluacji (JE) w Referacie Badań i Ewaluacji (RBE) w Departamencie Polityki Regionalnej i Przestrzennej (DRP). Dokument przygotowywany jest we współpracy z instytucjami funkcjonującymi w ramach procesu ewaluacji FEO 2021-2027 a następnie opiniowany przez KJE w MFIPR i zatwierdzany przez ZWO oraz KM FEO 2021-2027. Zgodnie z terminami określonymi m.in. w *Wytycznych w zakresie ewaluacji polityki spójności na lata 2021-2027* powinien on zostać zatwierdzony nie później niż rok po przyjęciu FEO 2021-2027 przez KE.

*Plan ewaluacji FEO 2021-2027* oraz jego zaktualizowane wersje upubliczniane będą na głównej stronie internetowej ewaluacji KJE i przekazywane do KE (przez system SFC) oraz przesyłany do pozostałych adresatów dokumentu, wśród których wymienić można przede wszystkim: IZ i IP FEO 2021-2027, KM FEO 2021-2027, członków Grupy sterującej ewaluacją i monitoringiem (GSEiM) i Grupy roboczej ds. realizacji zasady Partnerstwa w ramach FEO 2021-2027 (GRP FEO 2021-2027).

Plan podlega co najmniej raz do roku przeglądowi i ewentualnym zmianom we wszystkich jego obszarach.

Zmiany wprowadzane będą w wyniku bieżącego monitoringu realizacji planu oraz na podstawie informacji przekazywanych ze strony interesariuszy procesu ewaluacji FEO 2021-2027. W przypadku niewielkich lub technicznych zmian planu nie jest wymagane przeprowadzanie jego aktualizacji.

**Dokumenty i opracowania będące skutkiem realizacji podprocesu** 

1) *Plan ewaluacji Funduszy Europejskich dla Opolskiego 2021-2027* oraz jego aktualizacje

- Rozporządzenie Parlamentu Europejskiego i Rady nr 2021/1060, z dnia 24.06.2021 r. ustanawiające wspólne przepisy dotyczące Europejskiego Funduszu Rozwoju Regionalnego, Europejskiego Funduszu Społecznego Plus, Funduszu Spójności, Funduszu na rzecz Sprawiedliwej Transformacji i Europejskiego Funduszu Morskiego, Rybackiego i Akwakultury, a także przepisy finansowe na potrzeby tych funduszy oraz na potrzeby Funduszu Azylu, Migracji i Integracji, Funduszu Bezpieczeństwa Wewnętrznego i Instrumentu Wsparcia Finansowego na rzecz Zarządzania Granicami i Polityki Wizowej;
- Performance, monitoring and evaluation of the European Regional Development Fund, the Cohesion Fund and the Just Transition Fund in 2021-2027, Brussels, 08.07.2021 SWD (2021) 198 final;
- Umowa partnerstwa dla realizacji polityki spójności 2021-2027 w Polsce;
- Fundusze Europejskie dla Opolskiego 2021-2027;
- Wytyczne dotyczące ewaluacji polityki spójności na lata 2021-2027;
- Wytyczne dotyczące realizacji zasady partnerstwa na lata 2021-2027;
- Wytyczne dotyczące komitetów monitorujących na lata 2021-2027.

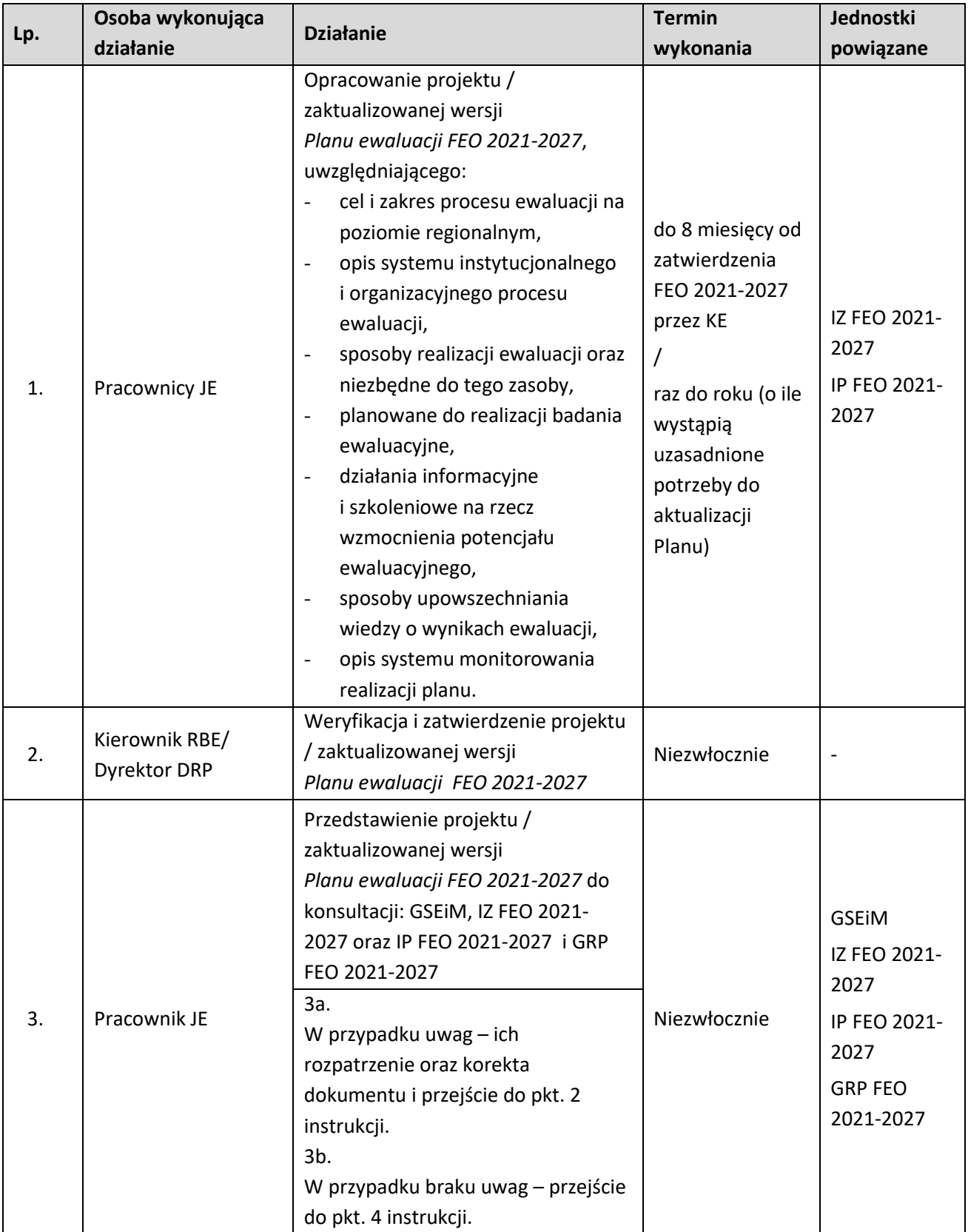

# **7.2.2 Instrukcja dla podprocesu: Opracowanie, zatwierdzanie i aktualizacja Planu ewaluacji FEO 2021-2027**

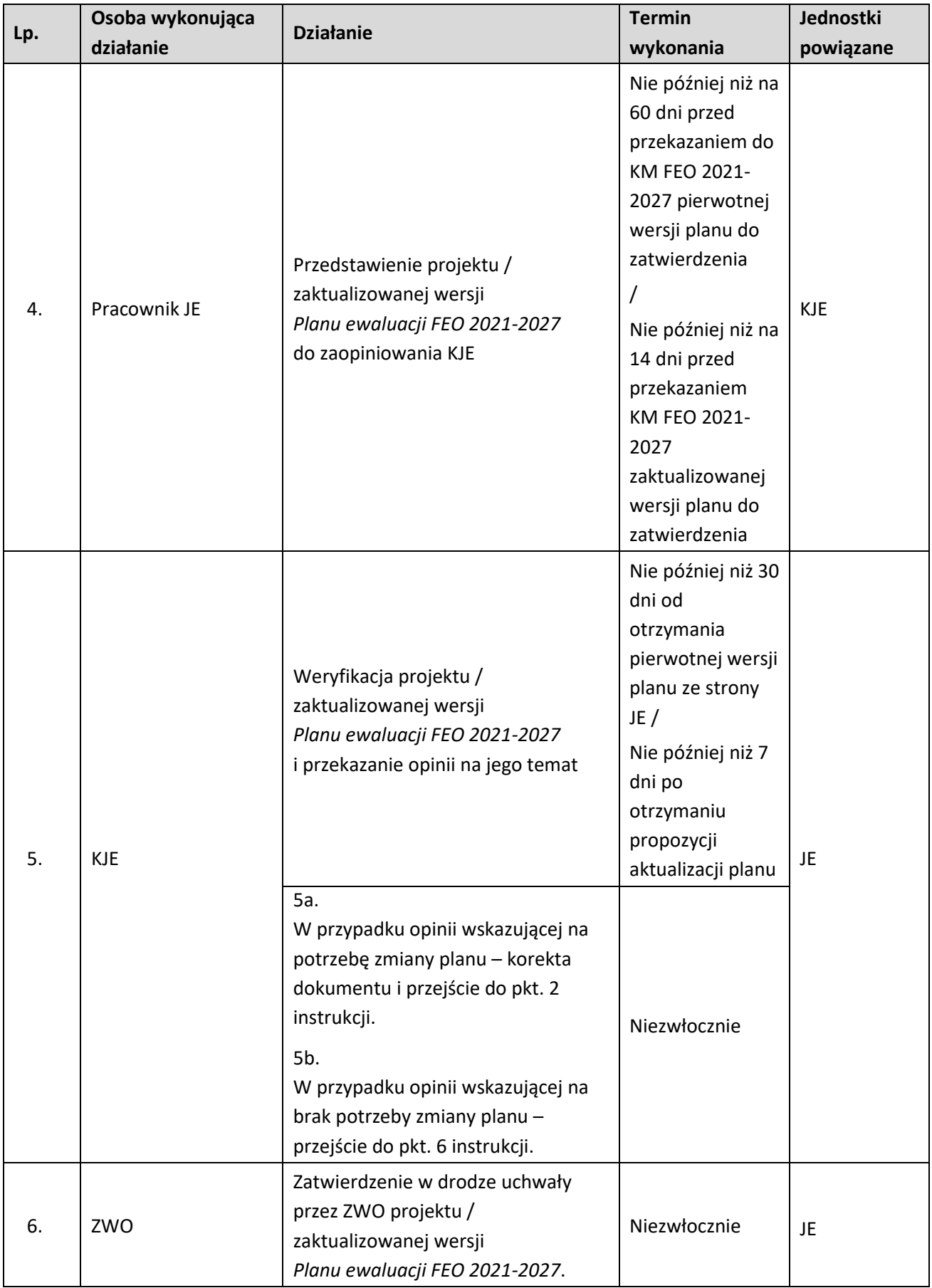

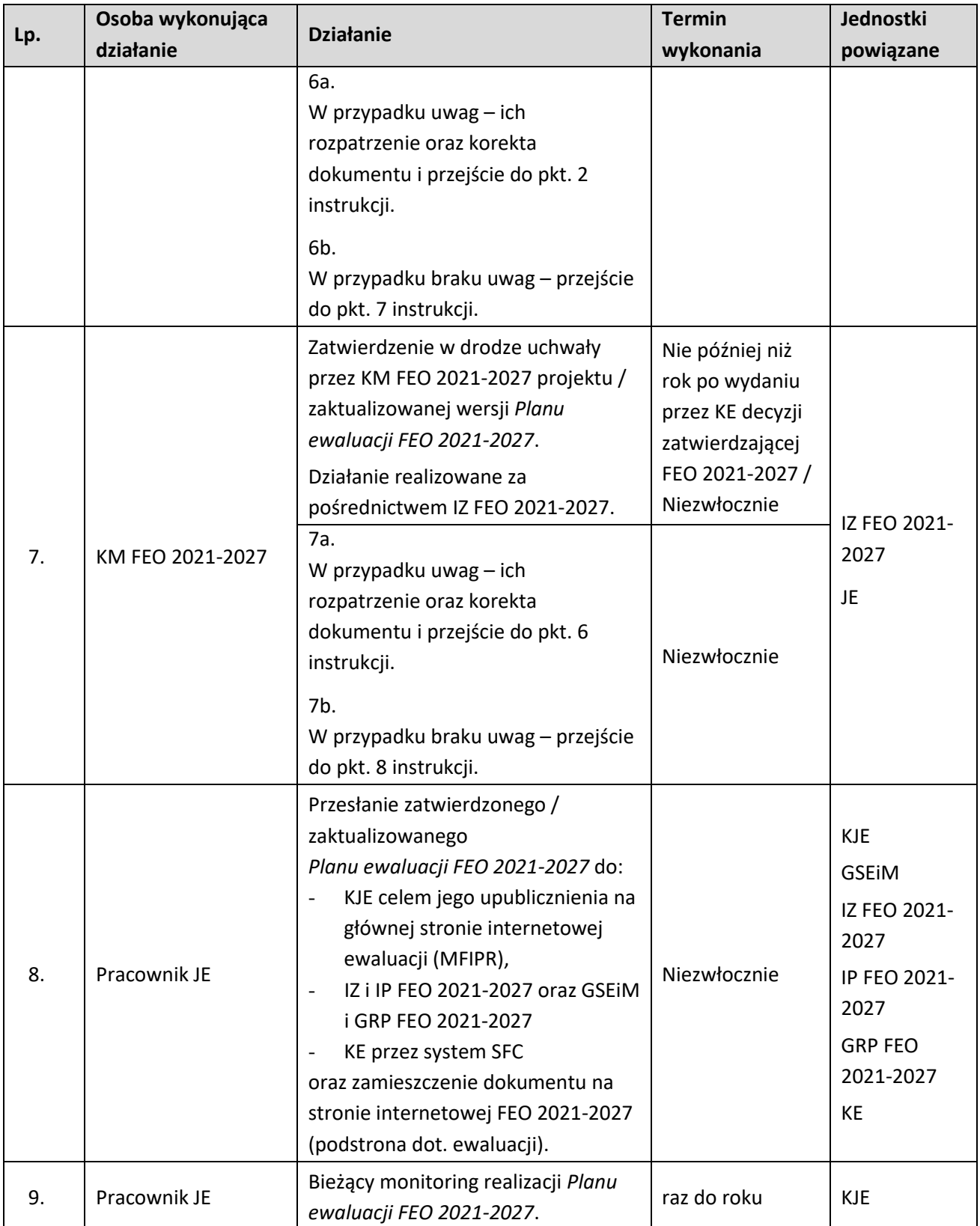

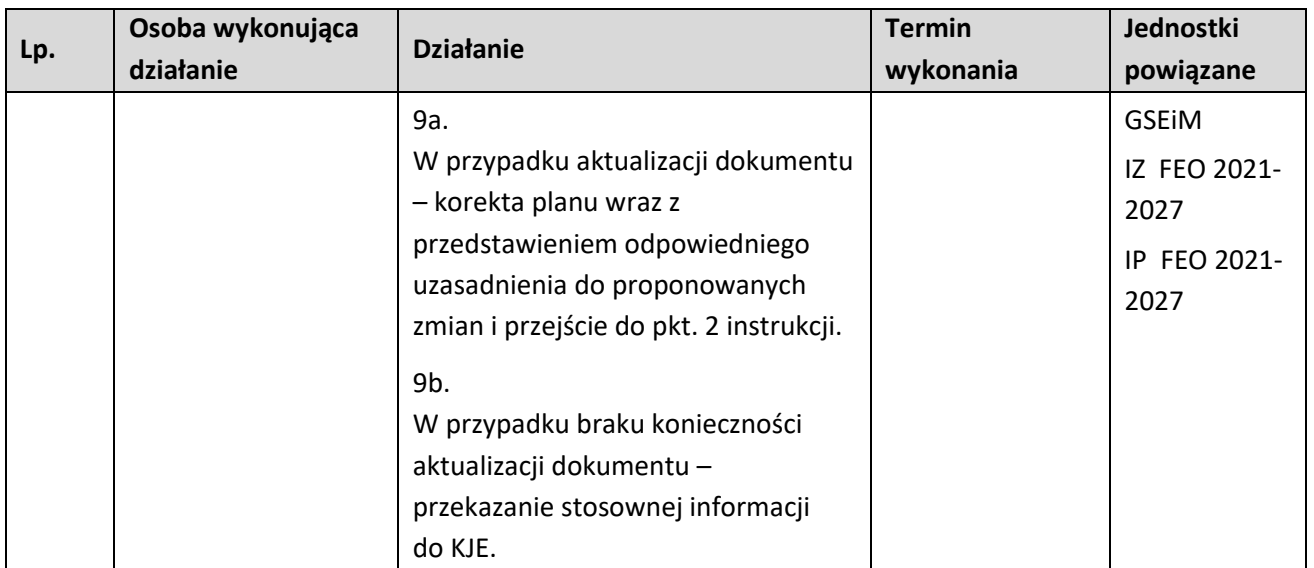

#### **7.3 Realizacja zewnętrznego badania ewaluacyjnego w ramach FEO 2021-2027**

#### **7.3.1 Karta dla podprocesu: Realizacja zewnętrznego badania ewaluacyjnego w ramach FEO 2021-2027**

#### **Krótki opis podprocesu**

*Plan ewaluacji FEO 2021-2027* zawiera propozycje badań ewaluacyjnych o charakterze przekrojowym, strategicznym i ad hoc, które są przewidziane do realizacji w całym okresie programowania. Ewaluacje przekrojowe i strategiczne wynikają z wytycznych KE i KJE oraz mają swoje źródło w logice Programu. Natomiast ad hoc są wykonywane w celu doraźnego, szybkiego poznania opinii i preferencji respondentów, a ich celem jest zaspokojenie bieżących potrzeb informacyjnych IZ FEO 2021-2027 i innych interesariuszy.

Ewaluacje planowane do realizacji w ramach FEO 2021-2027 mają charakter zewnętrzny i są przeprowadzane przez niezależnych wykonawców Podejście to zapewnia obiektywizm przedstawianych opinii (przez podmioty niezaangażowane w proces przygotowania i wdrażania FEO 2021-2027 i niezwiązane z UMWO) oraz funkcjonalną niezależność procesu ewaluacji.

Działania ewaluacyjne w województwie opolskim koordynuje ZWO, w imieniu którego proces ewaluacji realizuje JE osadzona w RBE w Departamencie Polityki Regionalnej i Przestrzennej UMWO.

*Plan ewaluacji FEO 2021-2027*, określa wstępną tematykę, zakres, metodologię i harmonogram realizacji poszczególnych badań ewaluacyjnych.

Do głównych etapów ewaluacji należy:

- organizacja Zespołu Zadaniowego ds. ewaluacji tematycznej (ZZ),
- doprecyzowanie zakresu i metodologii ewaluacji,
- uruchomienie procedury na realizację badania ewaluacyjnego i wybór wykonawcy,
- realizacja ewaluacji,
- analiza i ocena produktów ewaluacji,
- odbiór wyników ewaluacji,
- upowszechnianie wyników ewaluacji,
- wykorzystanie wyników z ewaluacji,
- monitorowanie procesu rekomendacji.

W przypadku ewaluacji zewnętrznych wybór podmiotów przeprowadzających ewaluacje odbywać się będzie zgodnie z ustawą Prawo Zamówień Publicznych.

Wśród głównych interesariuszy badań ewaluacyjnych wymienić należy: KE, KJE, IZ i IP FEO 2021-2027, KM FEO 2021-2027, GSEiM, Grupę roboczą ds. realizacji zasady Partnerstwa w ramach FEO 2021-2027 (GRP FEO 2021-2027), ZZ oraz adresatów rekomendacji.

## **Dokumenty opracowania będące skutkiem realizacji podprocesu**

- 1) Raport metodologiczny (fakultatywnie w zależności od potrzeb i zakresu badania);
- 2) Raporty cząstkowe (fakultatywnie w zależności od potrzeb i zakresu badania);
- 3) Raport końcowy (w tym wnioski i rekomendacje);
- 4) Karta oceny procesu i wyników zewnętrznego badania ewaluacyjnego**;**
- 5) Tabela rekomendacji.

- Rozporządzenie Parlamentu Europejskiego i Rady nr 2021/1060, z dnia 24.06.2021 r. ustanawiające wspólne przepisy dotyczące Europejskiego Funduszu Rozwoju Regionalnego, Europejskiego Funduszu Społecznego Plus, Funduszu Spójności, Funduszu na rzecz Sprawiedliwej Transformacji i Europejskiego Funduszu Morskiego, Rybackiego i Akwakultury, a także przepisy finansowe na potrzeby tych funduszy oraz na potrzeby Funduszu Azylu, Migracji i Integracji, Funduszu Bezpieczeństwa Wewnętrznego i Instrumentu Wsparcia Finansowego na rzecz Zarządzania Granicami i Polityki Wizowej;
- Performance, monitoring and evaluation of the European Regional Development Fund, the Cohesion Fund and the Just Transition Fund in 2021-2027, Brussels, 08.07.2021 SWD (2021) 198 final;
- Umowa partnerstwa dla realizacji polityki spójności 2021-2027 w Polsce, Ministerstwo Funduszy i Polityki Regionalnej;
- Fundusze Europejskie dla Opolskiego 2021-2027;
- Wytyczne dotyczące ewaluacji polityki spójności na lata 2021-2027;
- Wytyczne dotyczące realizacji zasady partnerstwa na lata 2021-2027;
- Ustawa Prawo zamówień publicznych;
- Regulamin udzielania zamówień publicznych w Urzędzie Marszałkowskim Województwa Opolskiego oraz organizacji, składu i trybu pracy komisji przetargowej oraz zakresu obowiązków członków tej komisji;
- Zarządzenie Marszałka Województwa Opolskiego w sprawie ustalenia procedur kontroli oraz przeprowadzania wstępnej celowości zaciągania zobowiązań finansowych i dokonywania wydatków;
- Wytyczne w zakresie monitorowania postępu rzeczowego realizacji programów na lata 2021-2027;
- Wytyczne dotyczące warunków gromadzenia i przekazywania danych w postaci elektronicznej na lata 2021-2027;
- Wytyczne dotyczące kwalifikowalności wydatków na lata 2021-2027;
- Zarządzenie Marszałka w sprawie ustalenia procedur kontroli oraz przeprowadzania wstępnej oceny celowości zaciągania zobowiązań finansowych i dokonywania wydatków;
- Wytyczne dotyczące kwalifikowalności wydatków na lata 2021-2027;
- Wytyczne dotyczące wykorzystania środków pomocy technicznej na lata 2021-2027;
	- Wytyczne dotyczące informacji i promocji Funduszy Europejskich na lata 2021-2027.

# **7.3.2 Instrukcja dla podprocesu: Realizacja zewnętrznego badania ewaluacyjnego w ramach FEO 2021-2027**

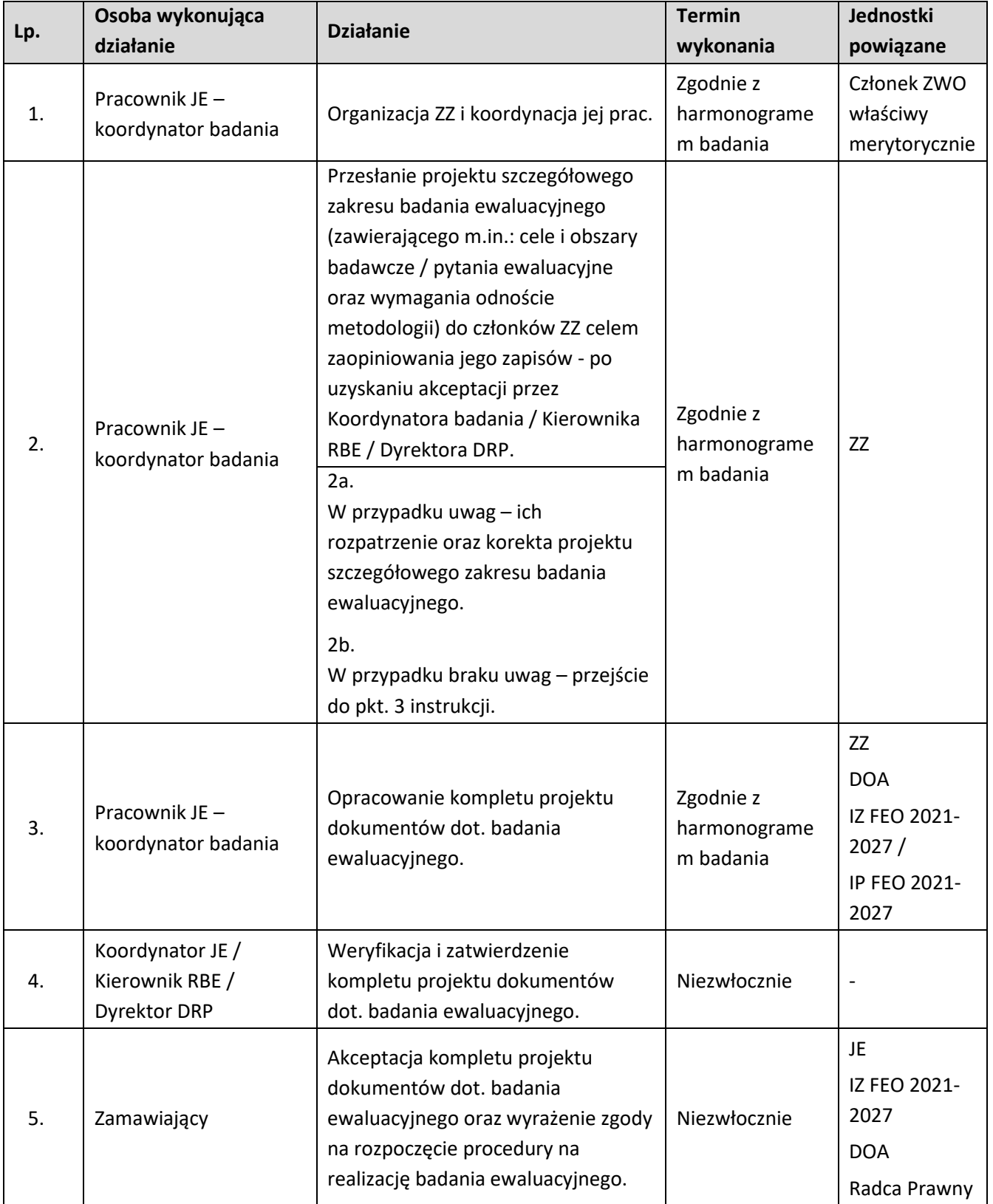

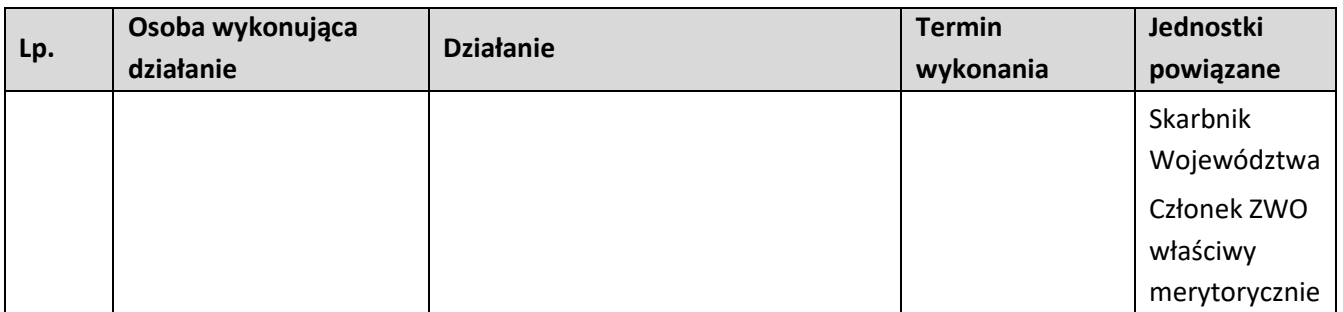

# **7.4 Opracowanie, konsultacje i zatwierdzenie kryteriów wyboru projektów w ramach FEO 2021-2027**

#### **7.4.1 Karta dla podprocesu: Opracowanie, konsultacje i zatwierdzenie kryteriów wyboru projektów w ramach FEO 2021-2027**

#### **Krótki opis podprocesu**

W celu przeprowadzenia oceny projektów w ramach postępowań konkurencyjnych i niekonkurencyjnych konieczne jest opracowanie kryteriów wyboru projektów. W związku z powyższym, IZ FEO 2021-2027 oraz IP przygotowują propozycję/aktualizację kryteriów wyboru projektów. Projekt kryteriów konsultowany jest z innymi referatami DPF oraz z DWF, a następnie przedkładany na posiedzenie ZWO. Po przyjęciu kryteriów przez ZWO Sekretariat KM FEO 2021-2027 w celu konsultacji przekazuje propozycję kryteriów do Komisji Europejskiej, MFiPR oraz za pośrednictwem RZP do Grupy roboczej ds. realizacji zasady Partnerstwa w ramach programu regionalnego pn. *Fundusze Europejskie dla Opolskiego 2021-2027* celem konsultacji. Konsultacje te odbywają się przed przesłaniem kryteriów do członków KM FEO 2021-2027. Kryteria dot. wsparcia w obszarze ochrony zdrowia zamieszczane są w Planie działań w sektorze zdrowia, który uzgadniany jest z Komitetem Sterującym do spraw koordynacji wsparcia w sektorze zdrowia. Wszystkie kryteria zatwierdza KM FEO 2021-2027.

**Dokumenty będące skutkiem realizacji podprocesu** 

1) Kryteria wyboru projektów

- Umowa partnerstwa dla realizacji polityki spójności 2021-2027 w Polsce, Ministerstwo Funduszy i Polityki Regionalnej,
- Ustawa z dnia 28 kwietnia 2022 r. o zasadach realizacji zadań finansowanych ze środków europejskich w perspektywie finansowej 2021-2027,
- Wytyczne dotyczące wyboru projektów na lata 2021-2027,
- Fundusze Europejskie dla Opolskiego 2021-2027,
- Szczegółowy Opis Priorytetów programu Fundusze Europejskie dla Opolskiego 2021-2027,
- Wytyczne dotyczące realizacji projektów z udziałem środków Europejskiego Funduszu Społecznego Plus w regionalnych programach na lata 2021–2027.

# **7.4.2 Instrukcja dla podprocesu: Karta dla podprocesu: Opracowanie, konsultacje i zatwierdzenie kryteriów wyboru projektów w ramach FEO 2021-2027**

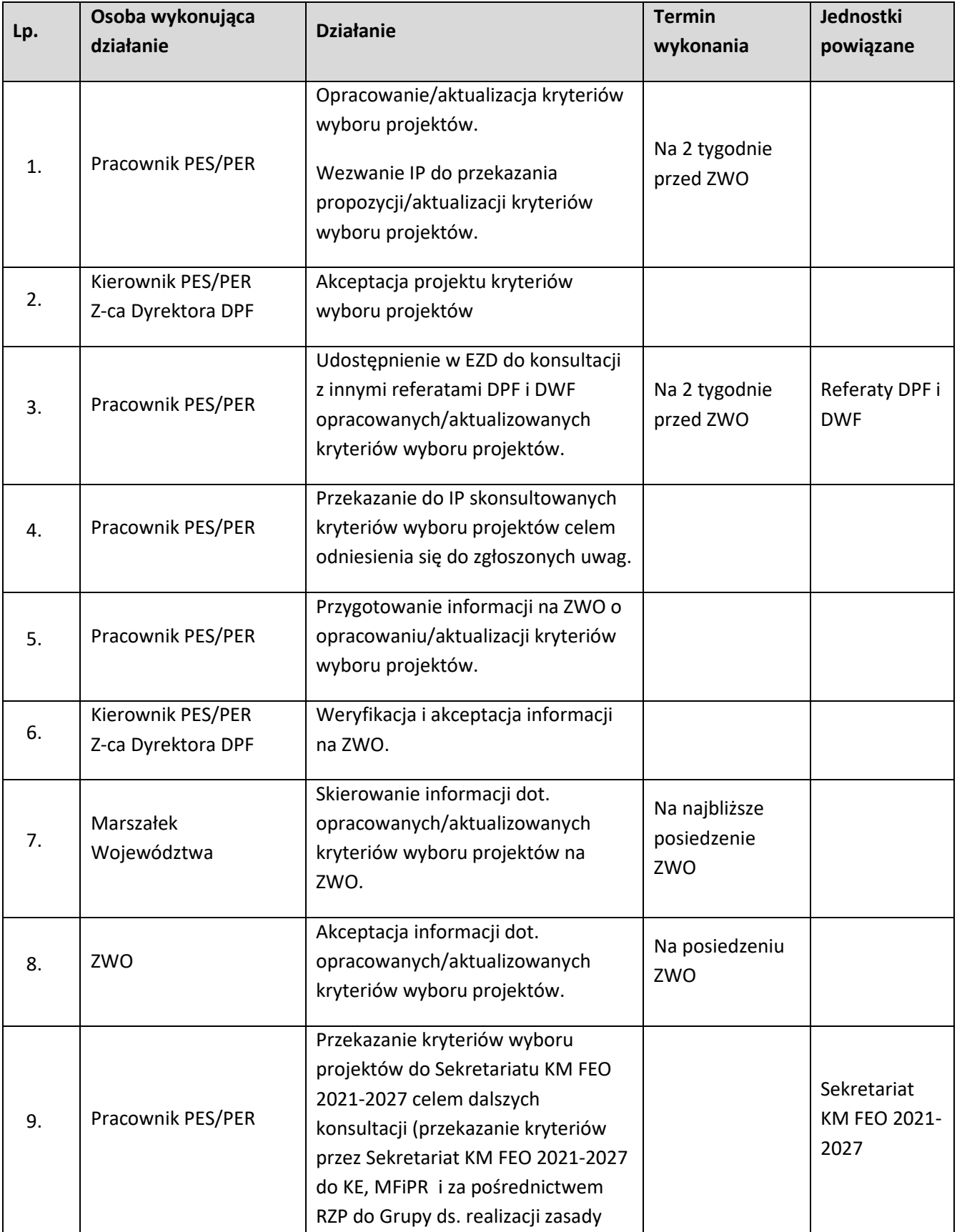

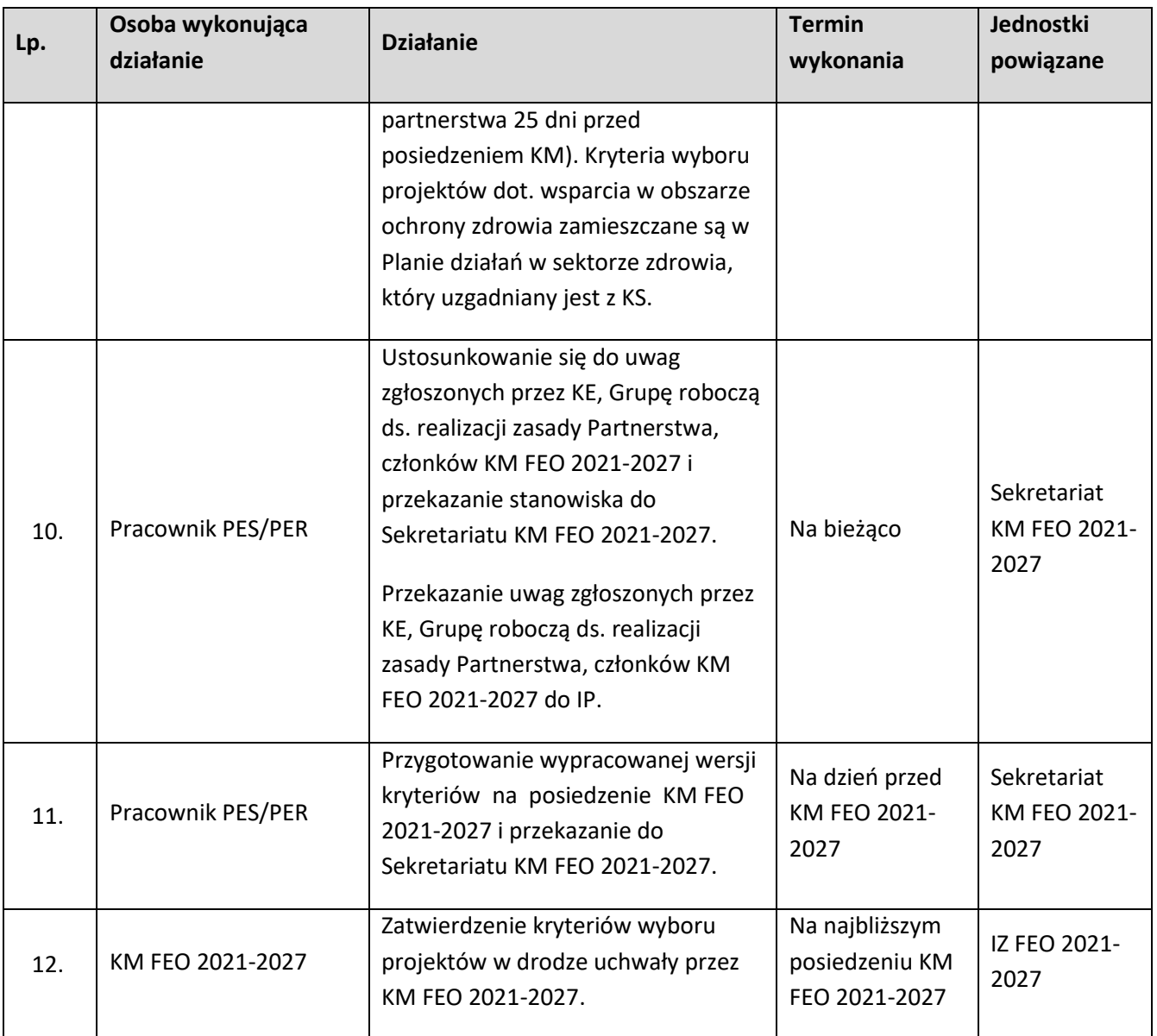

# **8. NIEPRAWIDŁOWOŚCI**

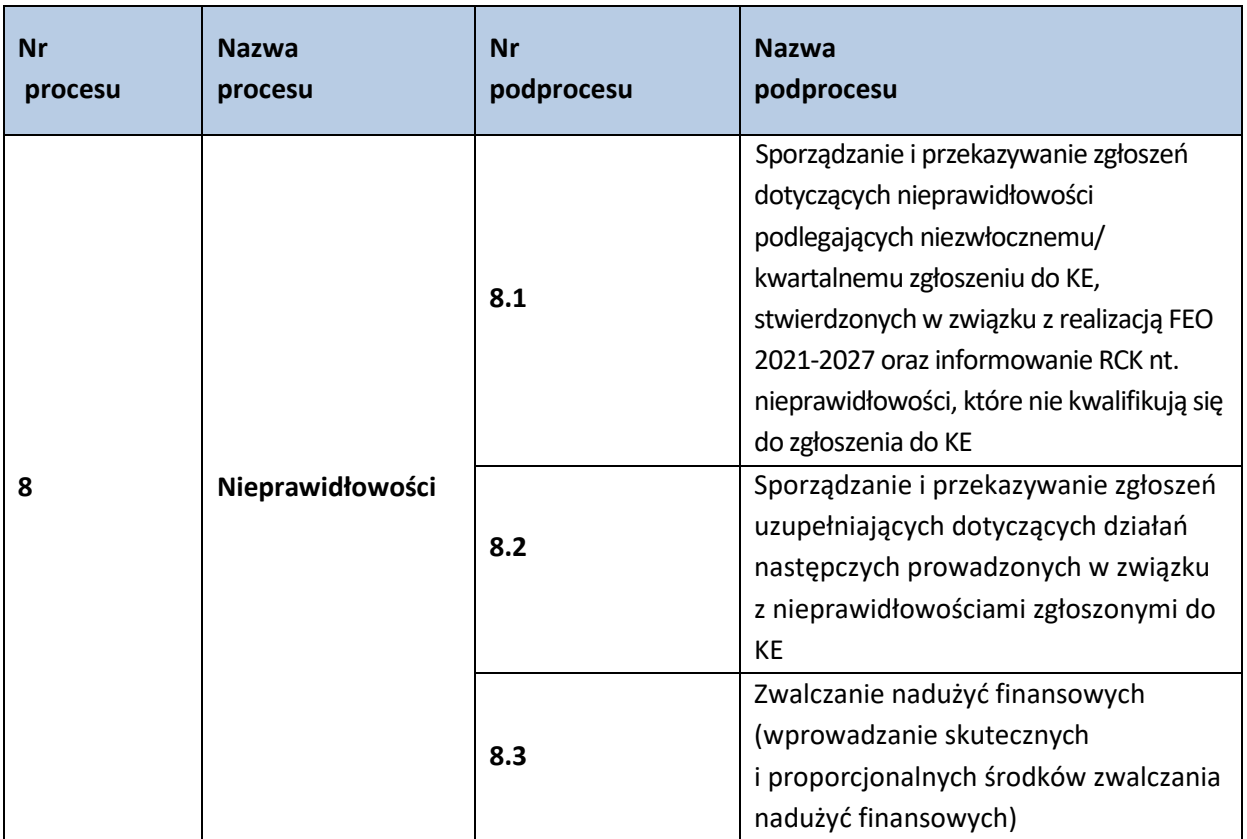

**8.1 Sporządzanie zgłoszeń dotyczących nieprawidłowości podlegających niezwłocznemu/ kwartalnemu zgłoszeniu do KE, stwierdzonych w związku z realizacją FEO 2021-2027 oraz informowanie RCK nt. nieprawidłowości, które nie kwalifikują się do zgłoszenia do KE**

# **8.1.1 Karta dla podprocesu Sporządzanie zgłoszeń dotyczących nieprawidłowości podlegających niezwłocznemu/kwartalnemu zgłoszeniu do KE, stwierdzonych w związku z realizacją FEO 2021- 2027 oraz informowanie RCK nt. nieprawidłowości, które nie kwalifikują się do zgłoszenia do KE**

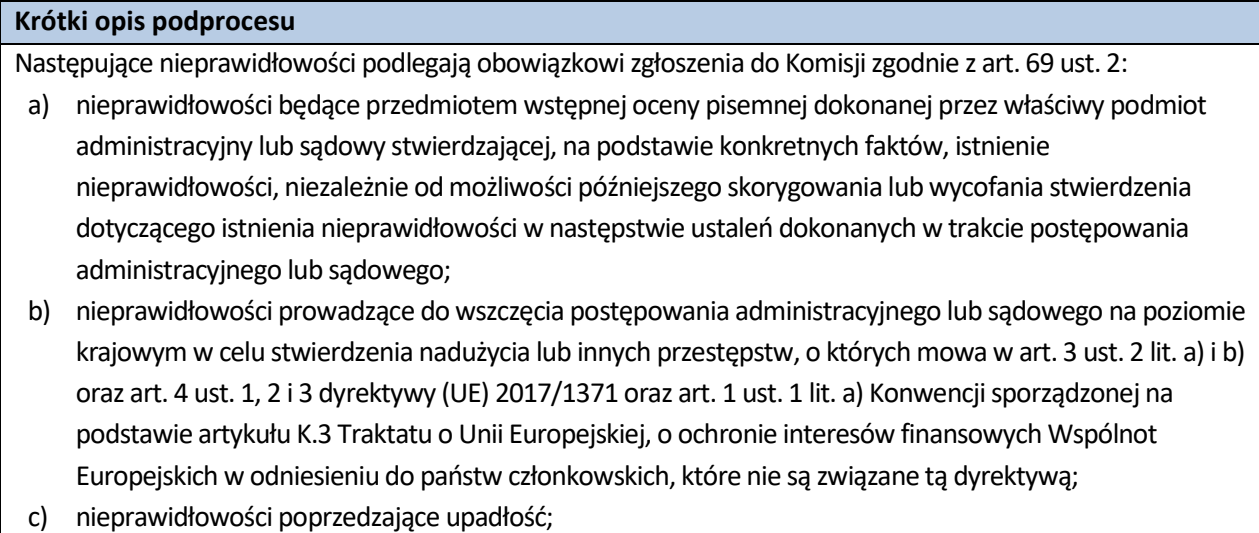

d) konkretna nieprawidłowość lub szereg nieprawidłowości, w odniesieniu do których Komisja składa do

państwa członkowskiego pisemny wniosek o udzielenie informacji w następstwie wstępnego zgłoszenia przez państwo członkowskie.

Następujące nieprawidłowości nie podlegają obowiązkowi zgłoszenia:

- a) nieprawidłowości w odniesieniu do kwoty wkładu z Funduszy niższej niż 10 000 EUR; nie ma to zastosowania w przypadku nieprawidłowości, które są wzajemnie ze sobą powiązane i w odniesieniu do których łączna kwota wkładu z Funduszy przekracza 10 000 EUR, nawet jeżeli ich poszczególne kwoty nie przekraczają tego pułapu;
- b) przypadki, w których nieprawidłowość polega jedynie na niewykonaniu, w całości lub w części, operacji objętej współfinansowanym programem z powodu upadłości beneficjenta niewynikającej z oszukańczego bankructwa;
- c) przypadki zgłoszone dobrowolnie przez beneficjenta instytucji zarządzającej lub instytucji odpowiadających za zadania w zakresie księgowania wydatków zanim którakolwiek z tych instytucji wykryje nieprawidłowość, zarówno przed wypłaceniem wkładu publicznego, jak i po jego wypłaceniu;
- d) przypadki, które zostały wykryte i skorygowane przez instytucję zarządzającą przed ujęciem ich we wniosku o płatność przedkładanym Komisji.

Zwolnienia określone w pkt c) i d) nie mają zastosowania do nieprawidłowości prowadzących do wszczęcia postępowania administracyjnego lub sądowego na poziomie krajowym w celu stwierdzenia nadużycia lub innych przestępstw.

Instytucje odpowiedzialne za informowanie o nieprawidłowościach w ramach FEO 2021-2027

- (IZ i IP w zakresie realizowanych przez siebie działań) zobowiązane są do:
- a. weryfikowania otrzymanych informacji o stwierdzonych naruszeniach prawa;
- b. prowadzenia działań mających na celu wykrycie naruszeń prawa.

W wyniku realizacji ww. obowiązków instytucje odpowiedzialne za informowanie o nieprawidłowościach oceniają, czy wykryte naruszenie prawa stanowi nieprawidłowość w rozumieniu przepisów rozporządzenia ogólnego. Ww. ocena stwierdzająca podejrzenie lub wystąpienie nieprawidłowości stanowi wstępne ustalenie administracyjne lub sądowe. IZ FEO 2021-2027 przyjmuje definicję, że "**pierwsze ustalenie administracyjne lub sądowe** oznacza pierwszą ocenę pisemną dokonaną przez właściwy organ administracyjny lub sądowy, stwierdzającą, na podstawie konkretnych faktów, istnienie nieprawidłowości, bez uszczerbku dla możliwości późniejszej zmianylub cofnięcia tego twierdzenia w następstwie ustaleń dokonanych w trakcie postępowania administracyjnego lub sądowego".

Za datę wstępnego ustalenia należy uznać datę dokumentu sporządzonego w celu potwierdzenia uzyskanej informacji lub innego dokumentu stwierdzającego wystąpienie nieprawidłowości. W przypadku gdy naruszenie prawa zostało stwierdzone przez organy ścigania lub inne instytucje niezaangażowane, za datę wstępnego ustalenia należy uznać datę, w której właściwa instytucja otrzymała pisemną informację o wszczęciu postępowania prowadzonego przez organy ścigania lub wykryciu naruszenia prawa przez zewnętrzne instytucje.

Funkcję pierwszego ustalenia administracyjnego lub sądowego mogą więc pełnić następujące dokumenty:

- wynik kontroli lub inny dokument kończący kontrolę lub audyt,
- decyzja o odrzuceniu wniosku o dofinansowanie,
- decyzja o odmowie podpisania umowy o dofinansowanie,
- decyzja o odmowie refundacji wydatków,
- decyzja o odmowie rozliczenia wydatków w ramach wypłaconej zaliczki,
- decyzja o rozwiązaniu umowy o dofinansowanie,
- decyzja o zmniejszeniu dofinansowania,
- decyzja o zwrocie nienależnie wypłaconego dofinansowania,
- raport końcowy instytucji UE (np. KE, OLAF) z kontroli, misji lub dochodzenia administracyjnego stwierdzającego nieprawidłowość,
- inny dokument sporządzony w procesie zarządzania i kontroli środków UE, stwierdzający wystąpienie nieprawidłowości (informacja pokontrolna),
- postanowienie o wszczęciu postępowania przez organy ścigania,
- orzeczenie sądu.

Powyższy katalog ma charakter pomocniczy, jest zbiorem otwartym, co oznacza że inne dokumenty, niezawarte w tym zestawieniu, mogą również pełnić funkcję pierwszego ustalenia administracyjnego lub sądowego.

Dopuszczalne jest przekazanie jednego zgłoszenia informującego o stwierdzeniu nieprawidłowości oraz jednocześnie zamykającego dany przypadek (zgłoszenie inicjujące zamykające).

Do KE przekazywane są również informacje dotyczące działań następczych prowadzonych z uprzednio zgłoszoną nieprawidłowością.

Instytucja, która stwierdzi, że wykryte lub podejrzewane w trakcie prowadzenia czynności kontrolnych naruszenie prawa jest nieprawidłowością w rozumieniu Rozporządzenia nr 2021/1060 jest zobowiązana do jej zgłoszenia zgodnie z zapisami dokumentu pn. "Realizacja obowiązku informowania KE o nieprawidłowościach stwierdzonych w ramach wykorzystania funduszy UE". W przypadku podejrzenia, iż nieprawidłowość może dotyczyć także innych beneficjentów na etapie realizacji projektu, Komórki informują się wzajemnie o takim podejrzeniu.

Zgłoszenie nieprawidłowości nie zwalnia instytucji odpowiedzialnej za kontrolę od zgłoszenia naruszenia prawa właściwym organom, o ile zaistnieją przesłanki, o których mowa w odrębnych przepisach.

KE nie należy informować o następujących przypadkach: niewykonanie operacji z powodu upadłości beneficjenta, nieprawidłowość zgłoszona właściwym instytucjom z własnej woli przez beneficjenta przed jej wykryciem, nieprawidłowość wykryta i skorygowana przez właściwą instytucję przed włączeniem związanych z nimi wydatków do wniosku o płatność okresową przedkładanego KE.

IZ FEO 2021-2027 informuje RCK o nieprawidłowościach/potencjalnych nieprawidłowościach niepodlegających zgłoszeniu do KE, które nie są zarejestrowane w CST2021 w formie zestawień przekazywanych w trybie miesięcznym.

**Dokumenty opracowania będące skutkiem realizacji podprocesu** 

1) Zgłoszenie nieprawidłowości.

2) Zestawienie nieprawidłowości niepodlegających zgłoszeniu do KE.

3) Zawiadomienie organów ścigania o popełnieniu przestępstwa.

- 1) Rozporządzenie nr 2021/1060.
- 2) Dokument pn. Realizacja obowiązku informowania KE o nieprawidłowościach stwierdzonych w ramach wykorzystania funduszy UE opracowany przez Pełnomocnika Rządu ds. Zwalczania Nieprawidłowości Finansowych na Szkodę RP lub UE.
- 3) Wytyczne w zakresie sposobu korygowania i odzyskiwania nieprawidłowo poniesionych wydatków oraz raportowania nieprawidłowości w ramach programów operacyjnych polityki spójności na lata 2021-2027 (projekt).
- 4) Wytyczne dotyczące kontroli realizacji programów operacyjnych na lata 2021-2027 wydane przez ministra właściwego do spraw rozwoju regionalnego.
- 5) Zapobieganie i sposób postępowania w sytuacjach wystąpienia korupcji i nadużyć finansowych, w tym konfliktu interesów w ramach programu regionalnego pn. Fundusze Europejskie dla Opolskiego 2021-2027..
- 6) Polityka przeciwdziałania przypadkom konfliktu interesów występujących w ramach zadań realizowanych przez IZ FEO 2021-2027 (w przygotowaniu),
- 7) LSiWD, Tom 4:
	- a) Lista sprawdzająca formularz zgłoszenia nieprawidłowości,
	- b) Lista sprawdzająca zgłoszenie nieprawidłowości (na podstawie danych zamieszczonych w IMS),
	- c) Lista sprawdzająca zestawienie nieprawidłowości niepodlegających zgłoszeniu do KE sporządzone przez IP, Wzór formularza zgłoszenia nieprawidłowości,
	- d) Wzór zestawienia nieprawidłowości niepodlegających zgłoszeniu do KE nieujętych w CST2021.

**8.1.2 Instrukcje dla podprocesu Sporządzanie zgłoszeń dotyczących nieprawidłowości podlegających niezwłocznemu/kwartalnemu zgłoszeniu do KE, stwierdzonych w związku z realizacją FEO 2021-2027 oraz informowanie RCK nt. nieprawidłowości, które nie kwalifikują się do zgłoszenia do KE**

#### **8.1.2.1 Instrukcja dla podprocesu Sporządzanie zgłoszeń dotyczących nieprawidłowości podlegających niezwłocznemu/kwartalnemu zgłoszeniu do KE, stwierdzonych w związku z realizacją FEO 2021-2027 oraz gromadzenie informacji nt. nieprawidłowości, które nie kwalifikują się do przekazania KE, w tym zgłoszenie niezwłoczne**

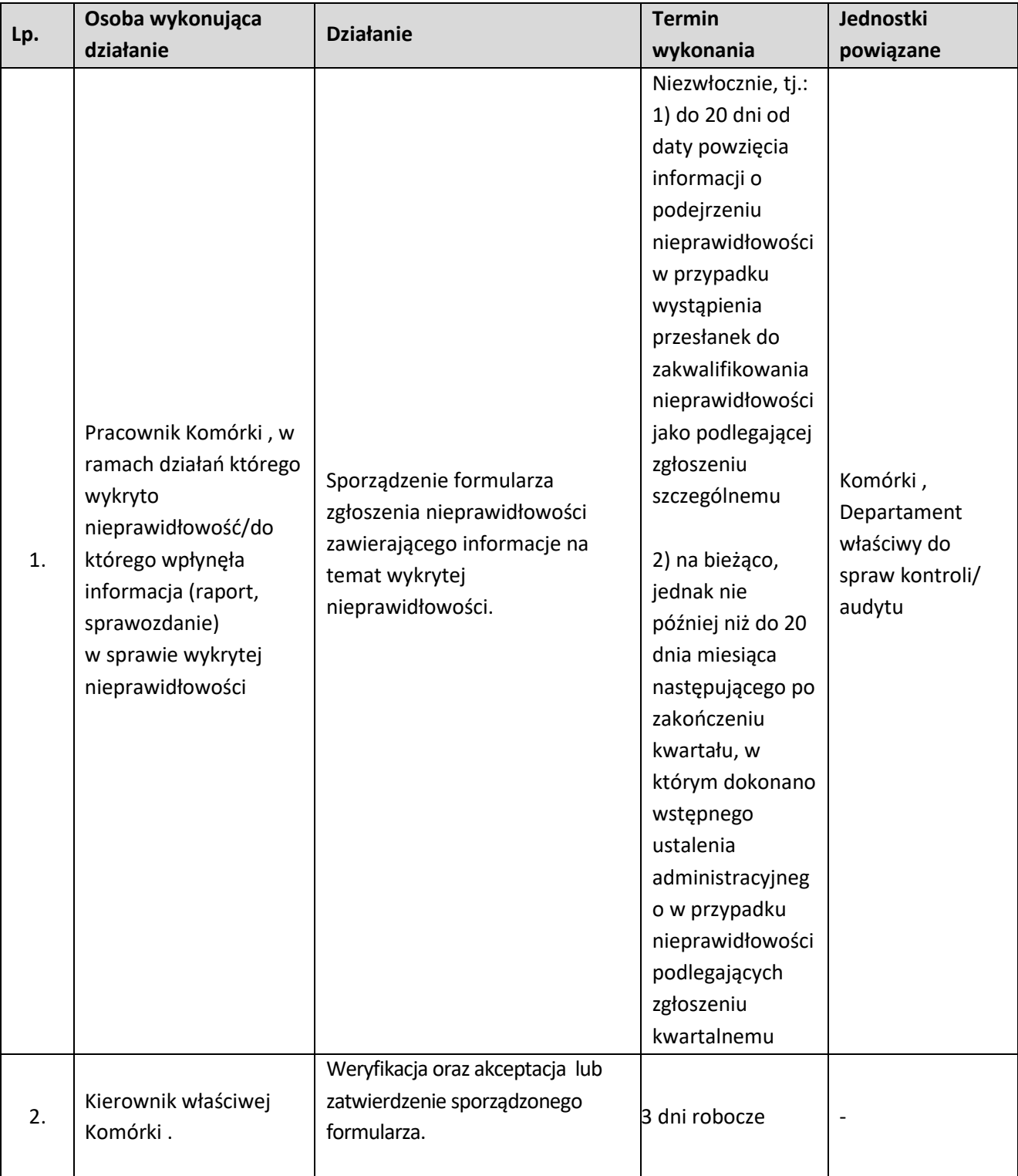

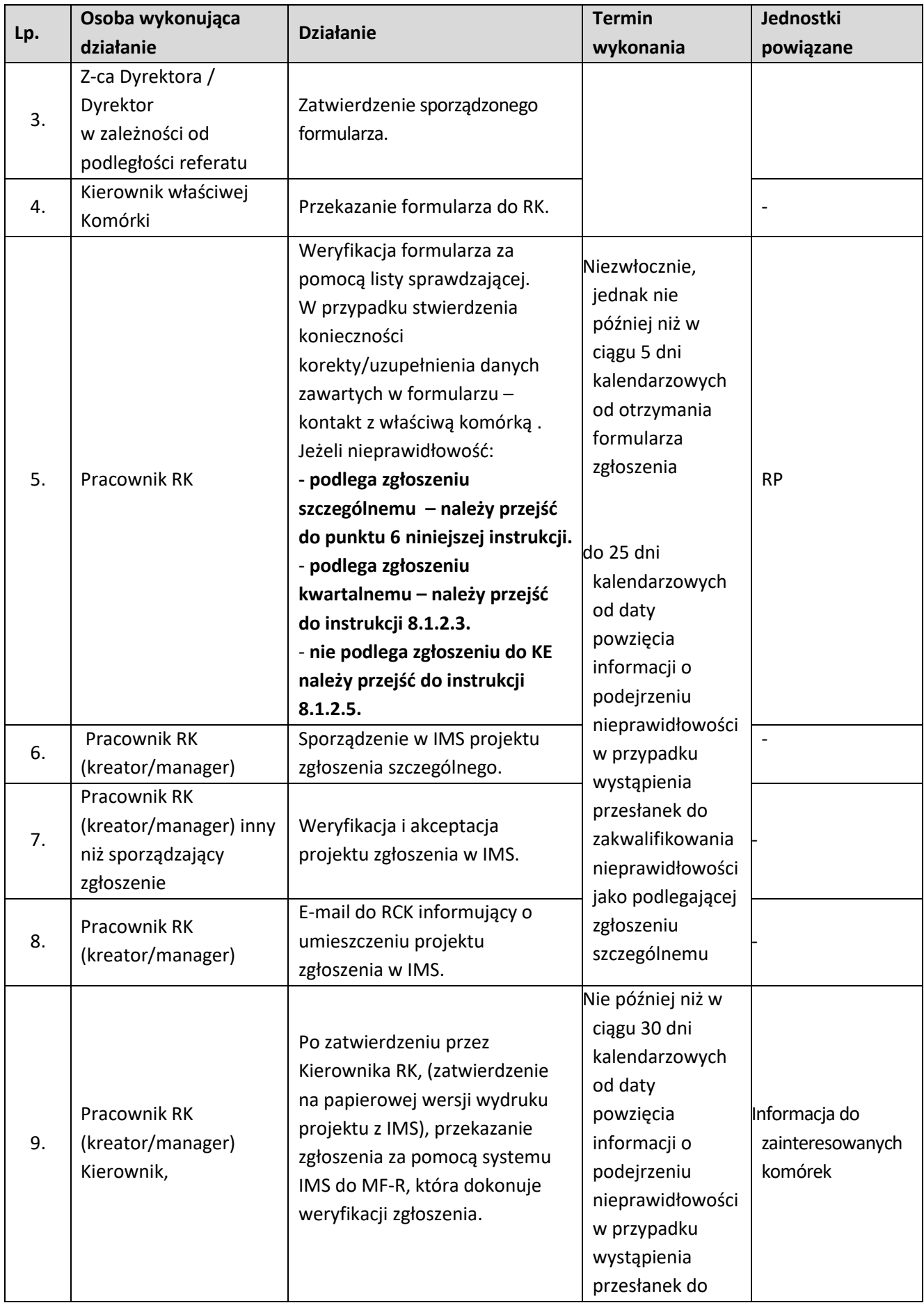

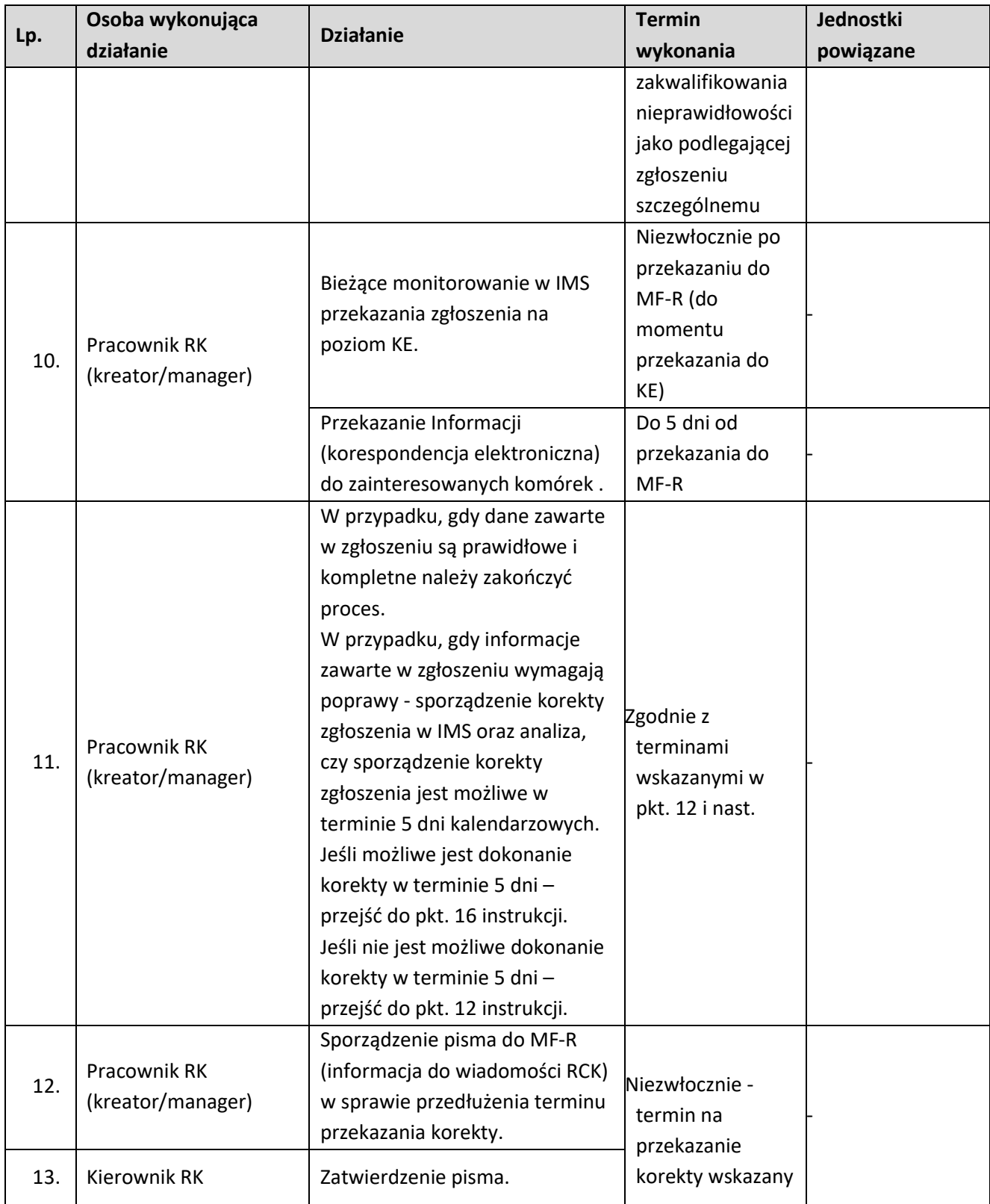

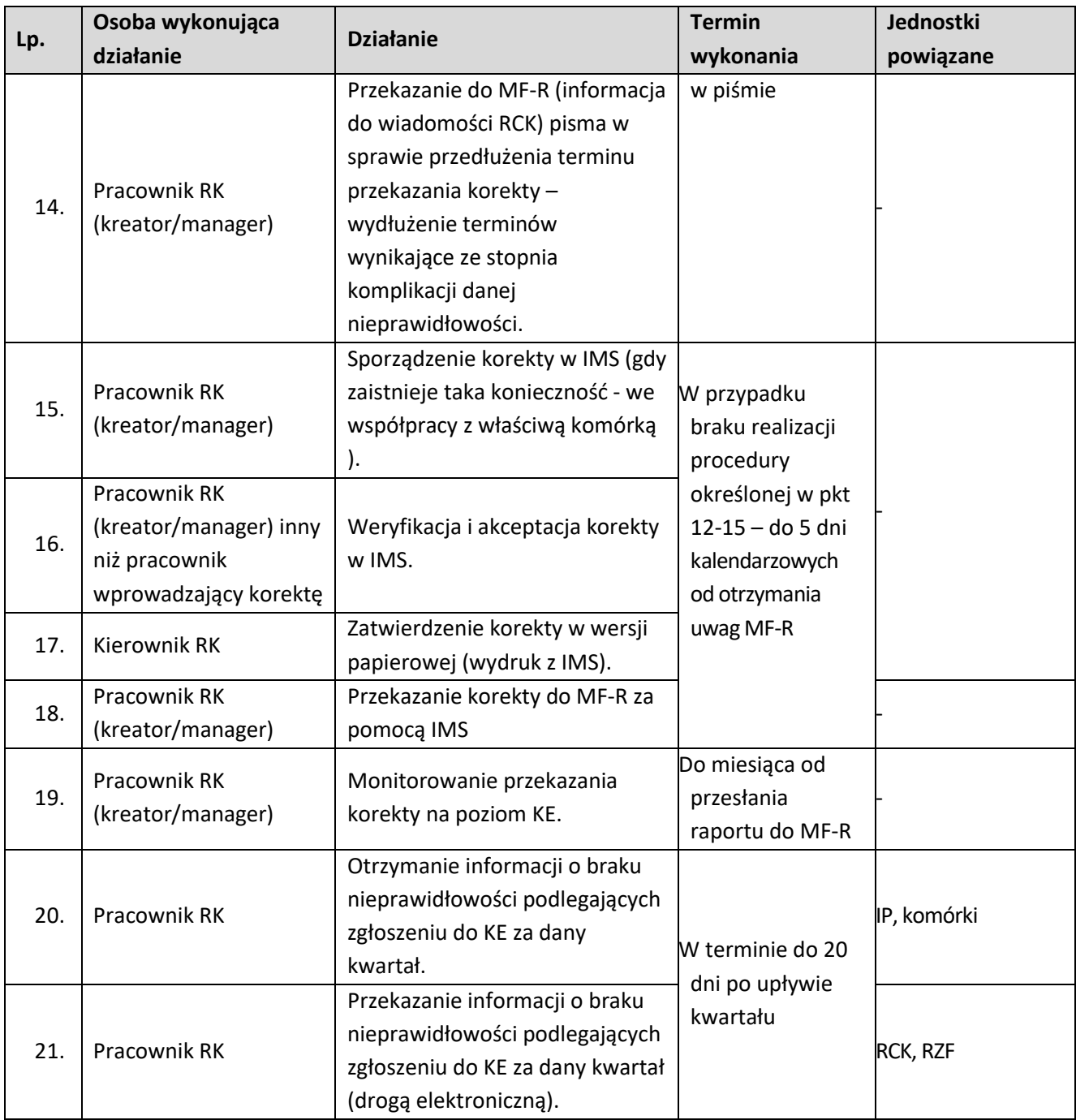

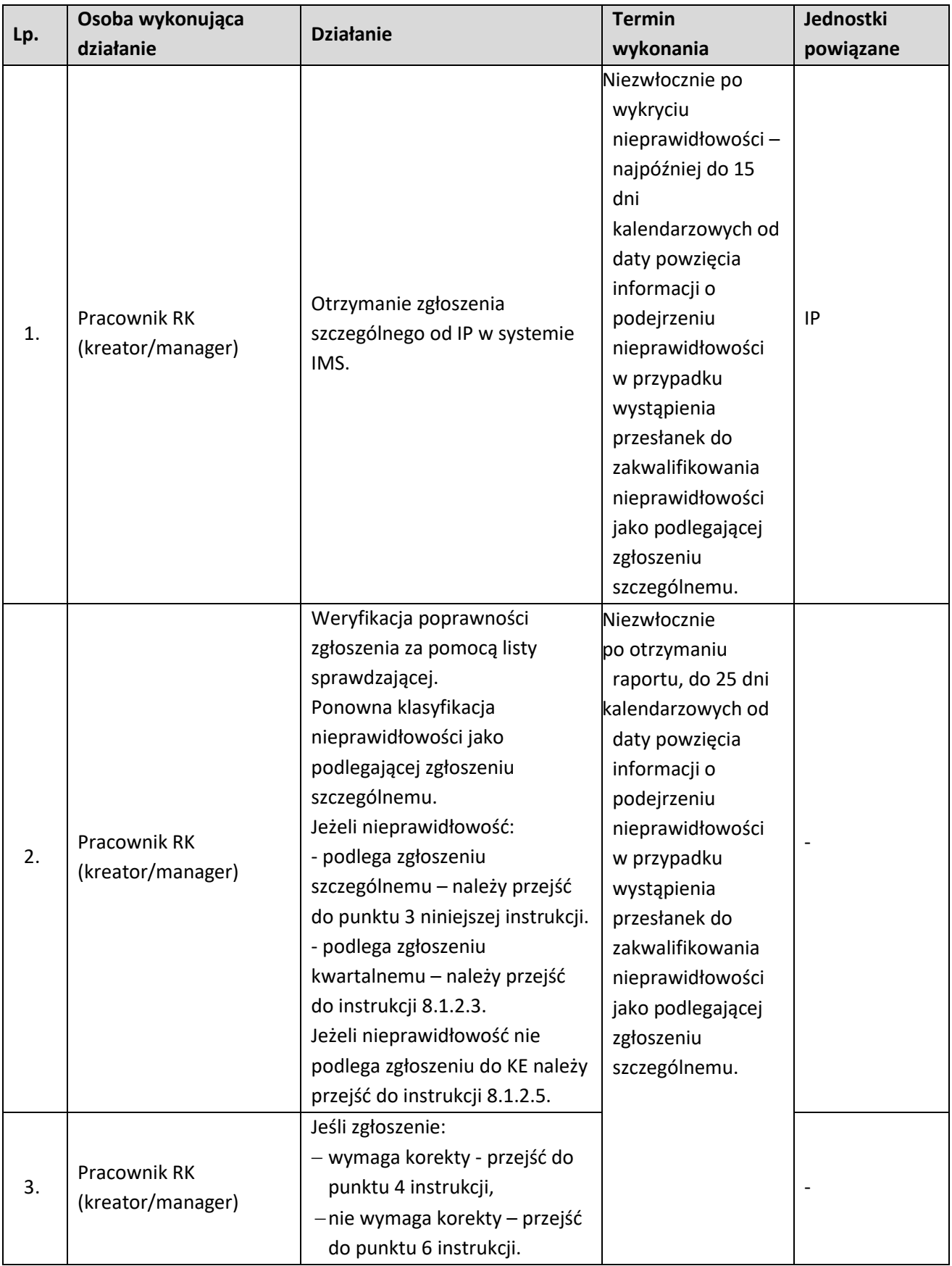

# **8.1.2.2 Instrukcja dla podprocesu Weryfikacja i przekazywanie zgłoszenia szczególnego do KE, sporządzonego przez IP do MF-R**

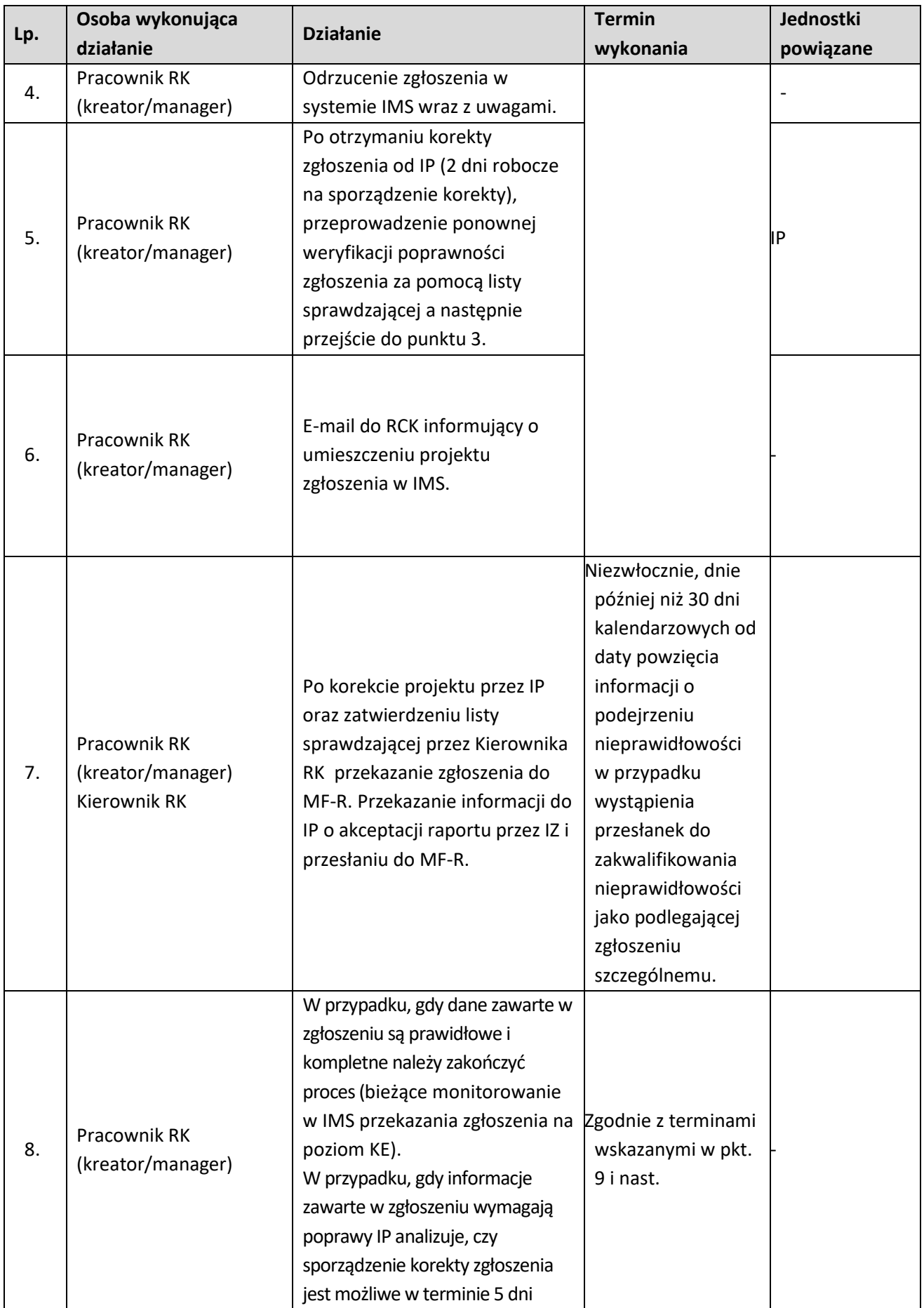

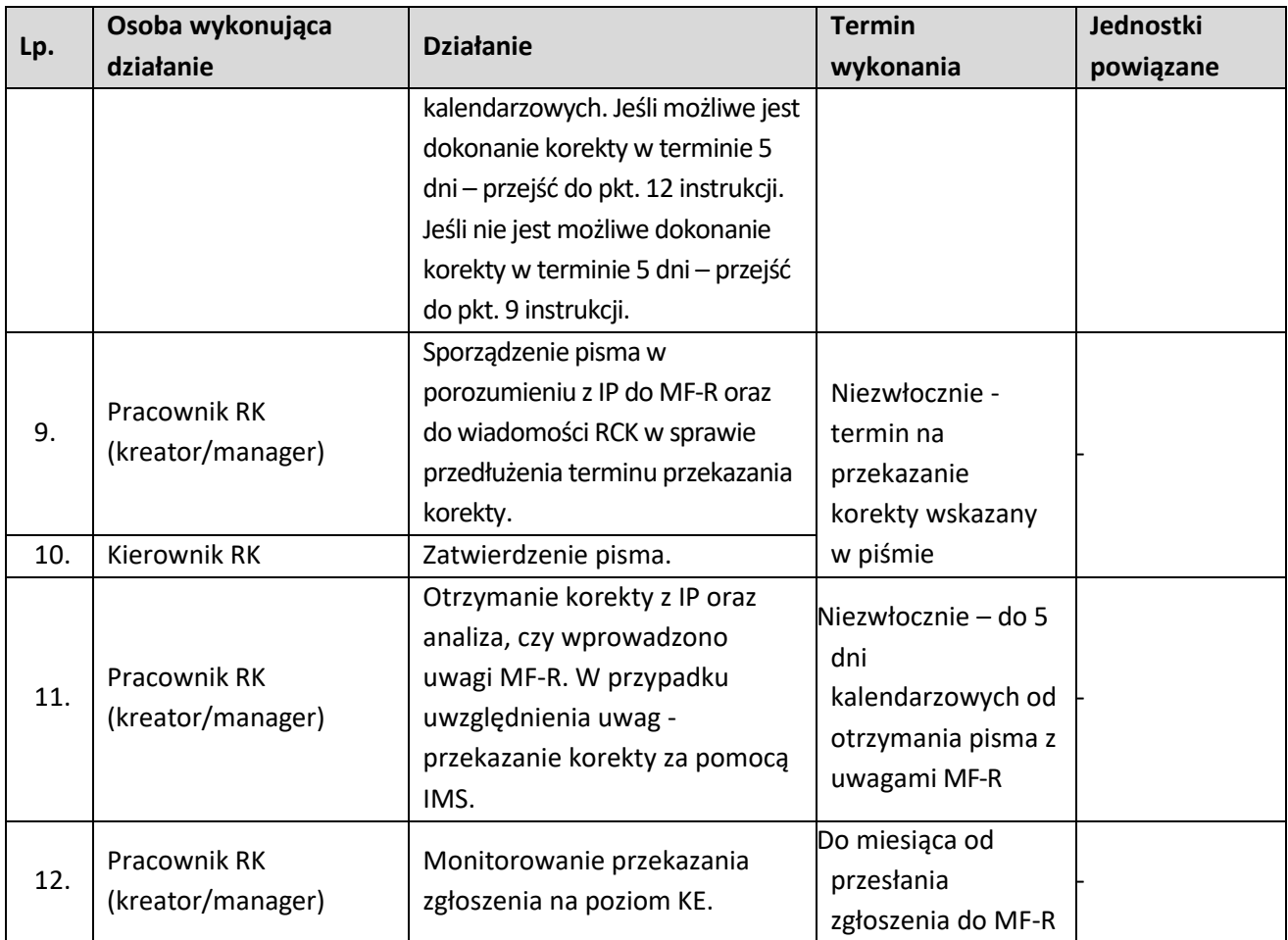

# **8.1.2.3 Instrukcja dla podprocesu Sporządzanie i przekazywanie zgłoszenia inicjującego z IZ FEO do MF-R**

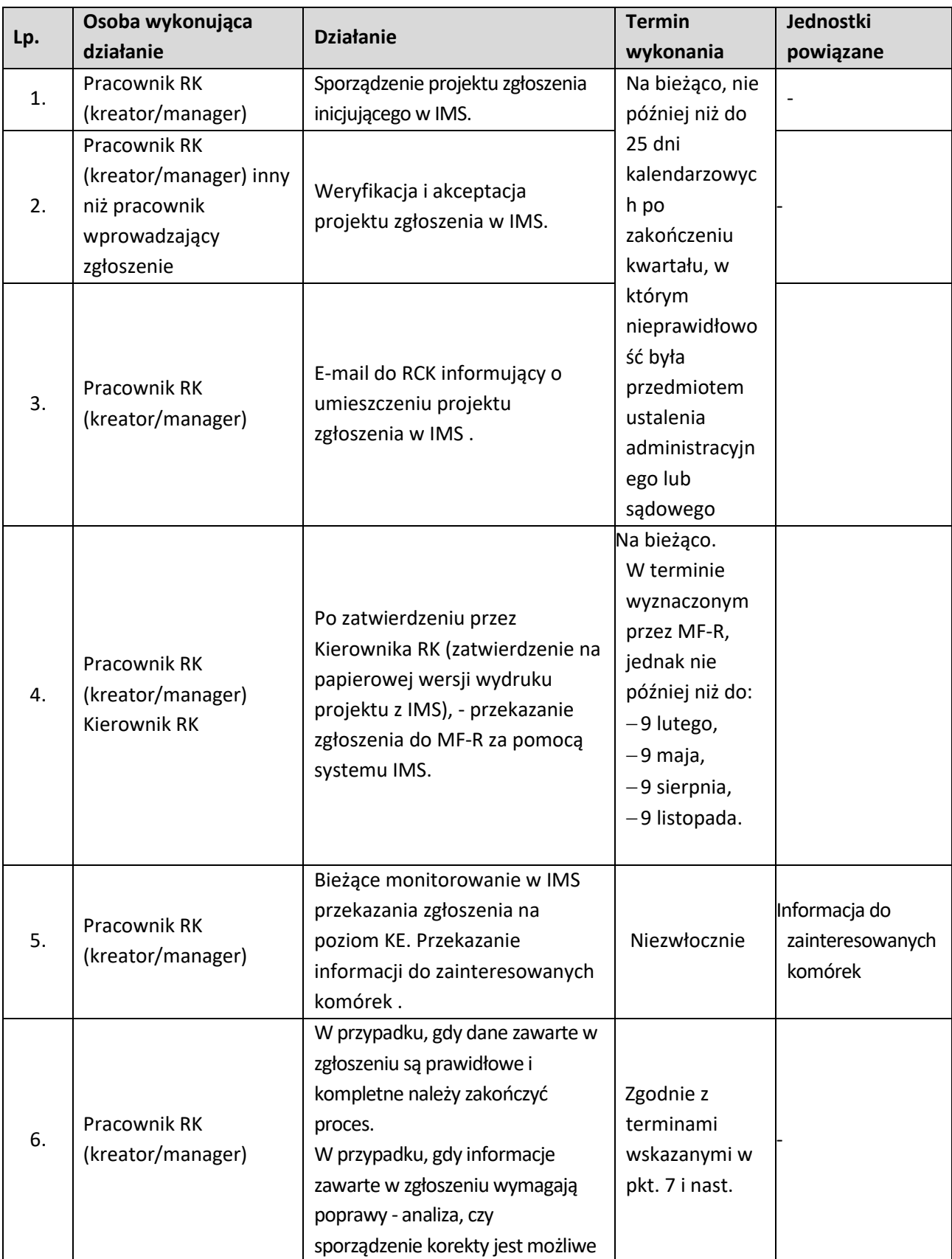

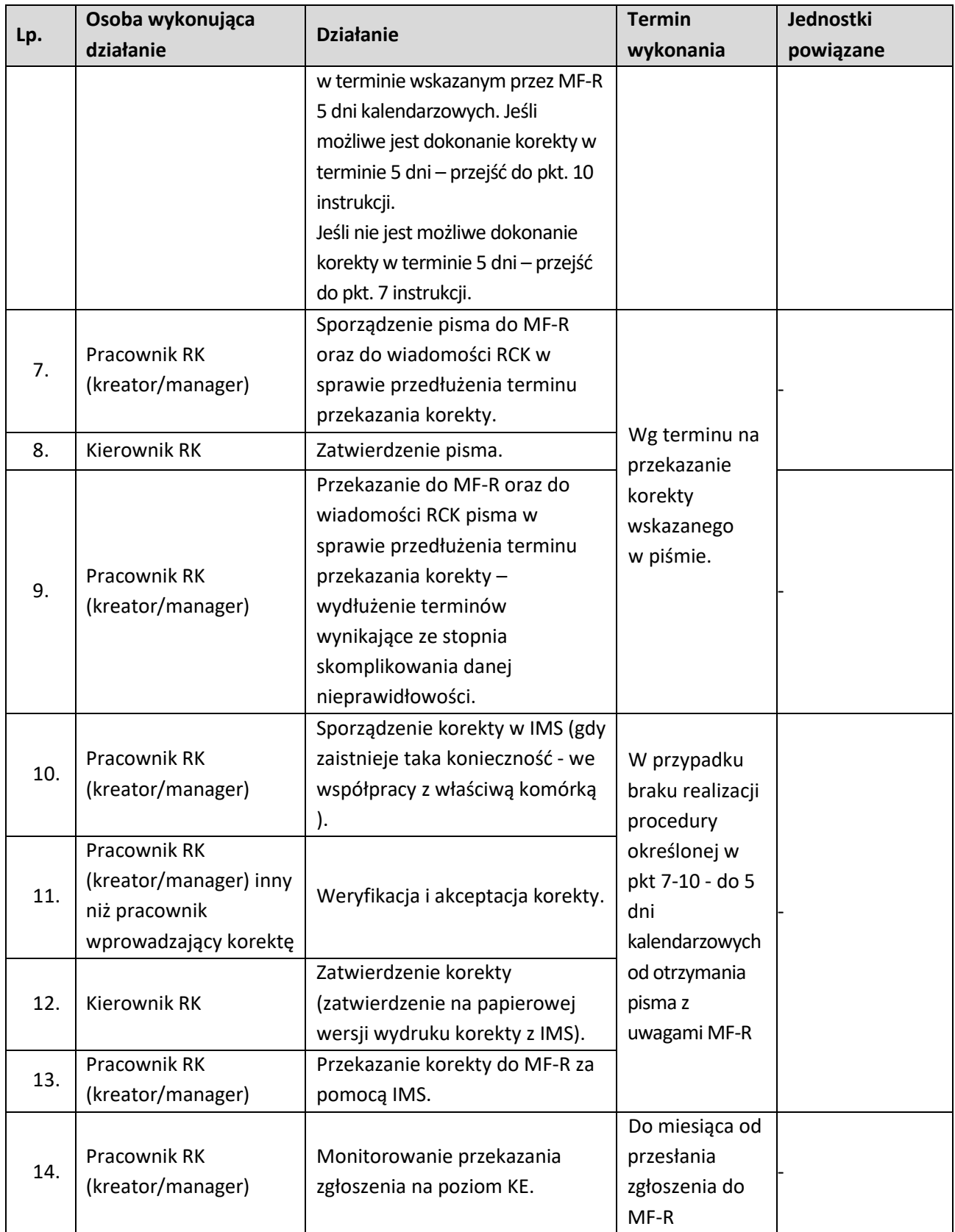

# **8.1.2.4 Instrukcja dla podprocesu Weryfikacja i przekazywanie zgłoszenia inicjującego sporządzonego przez IP do MF-R**

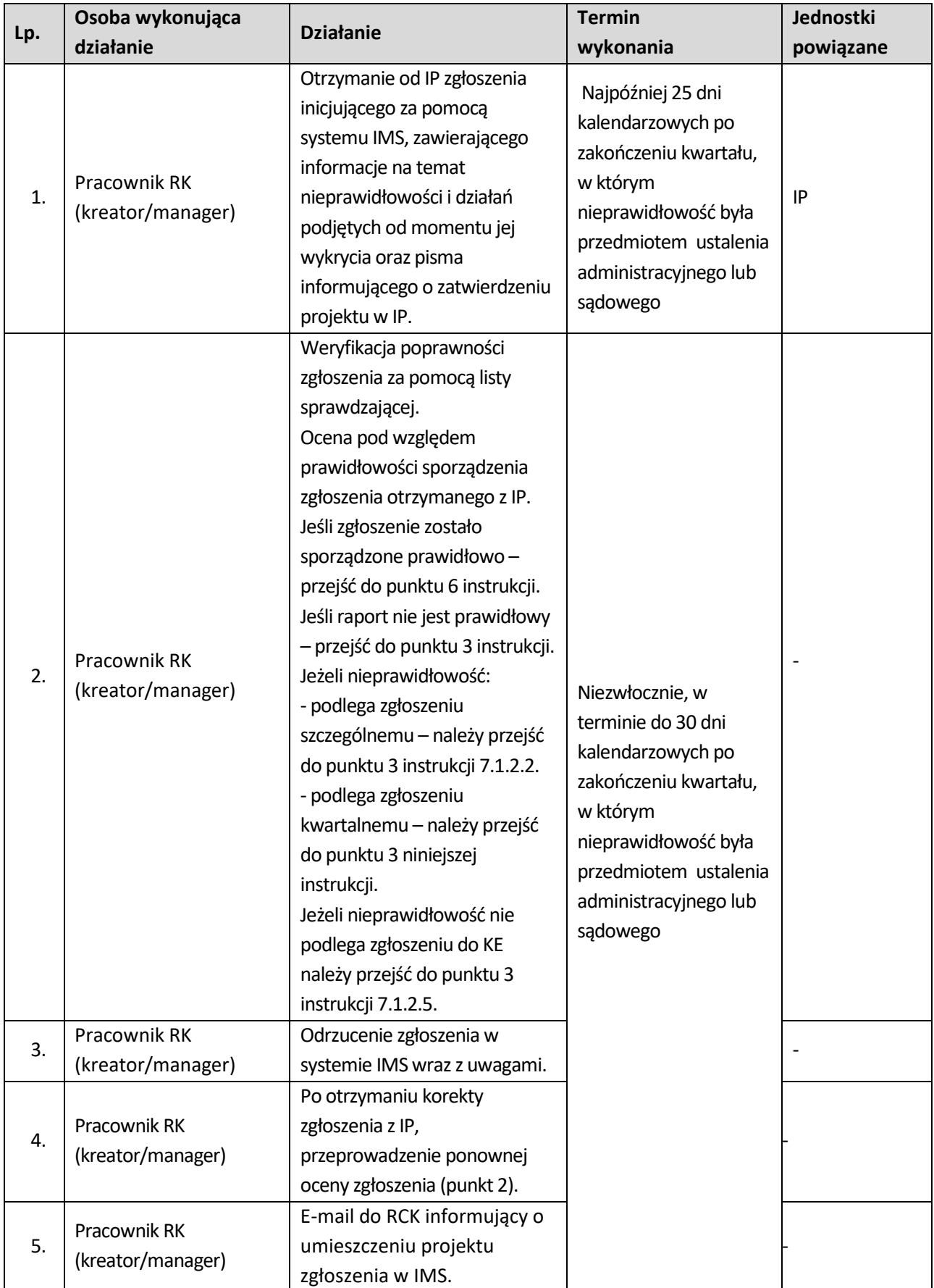

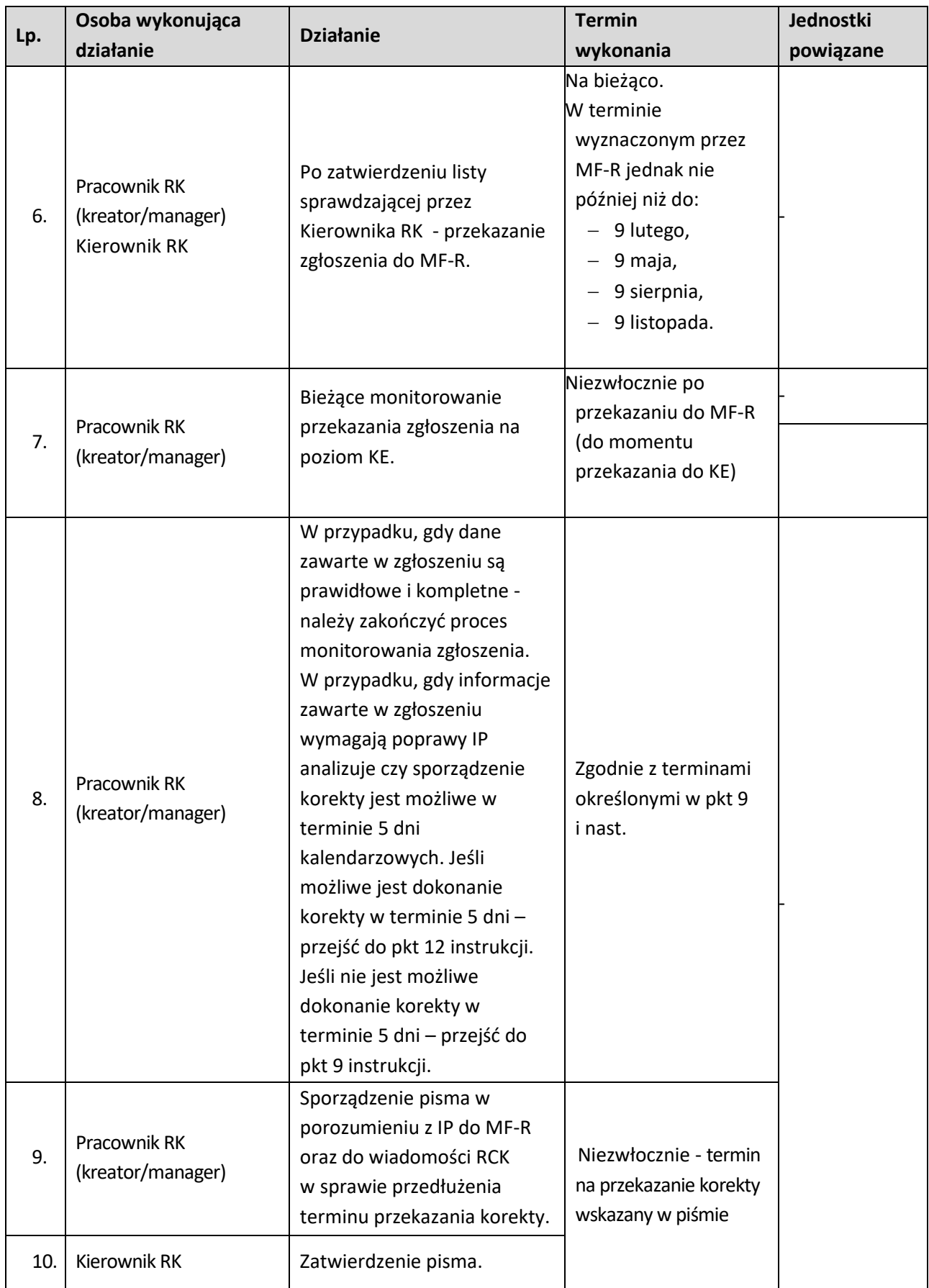

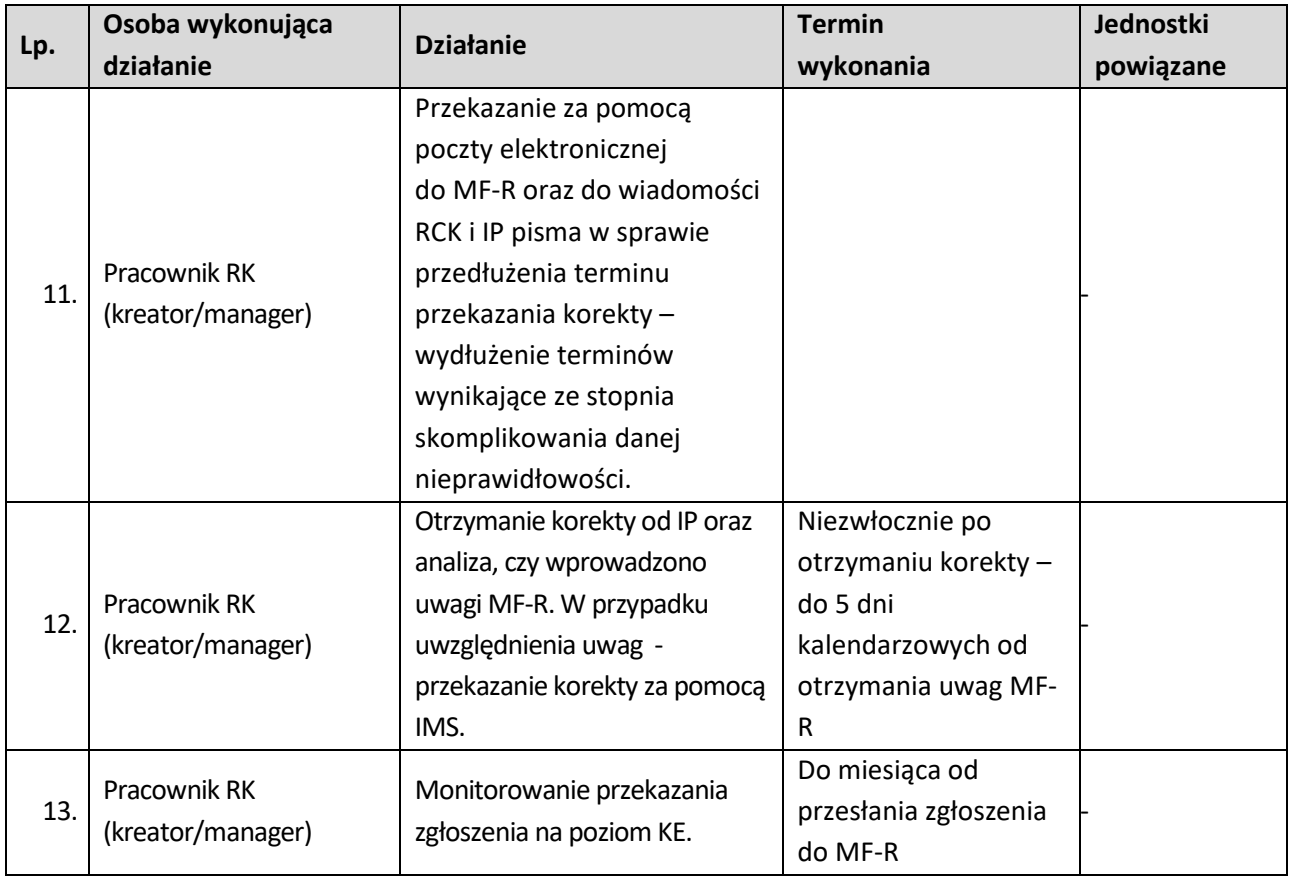

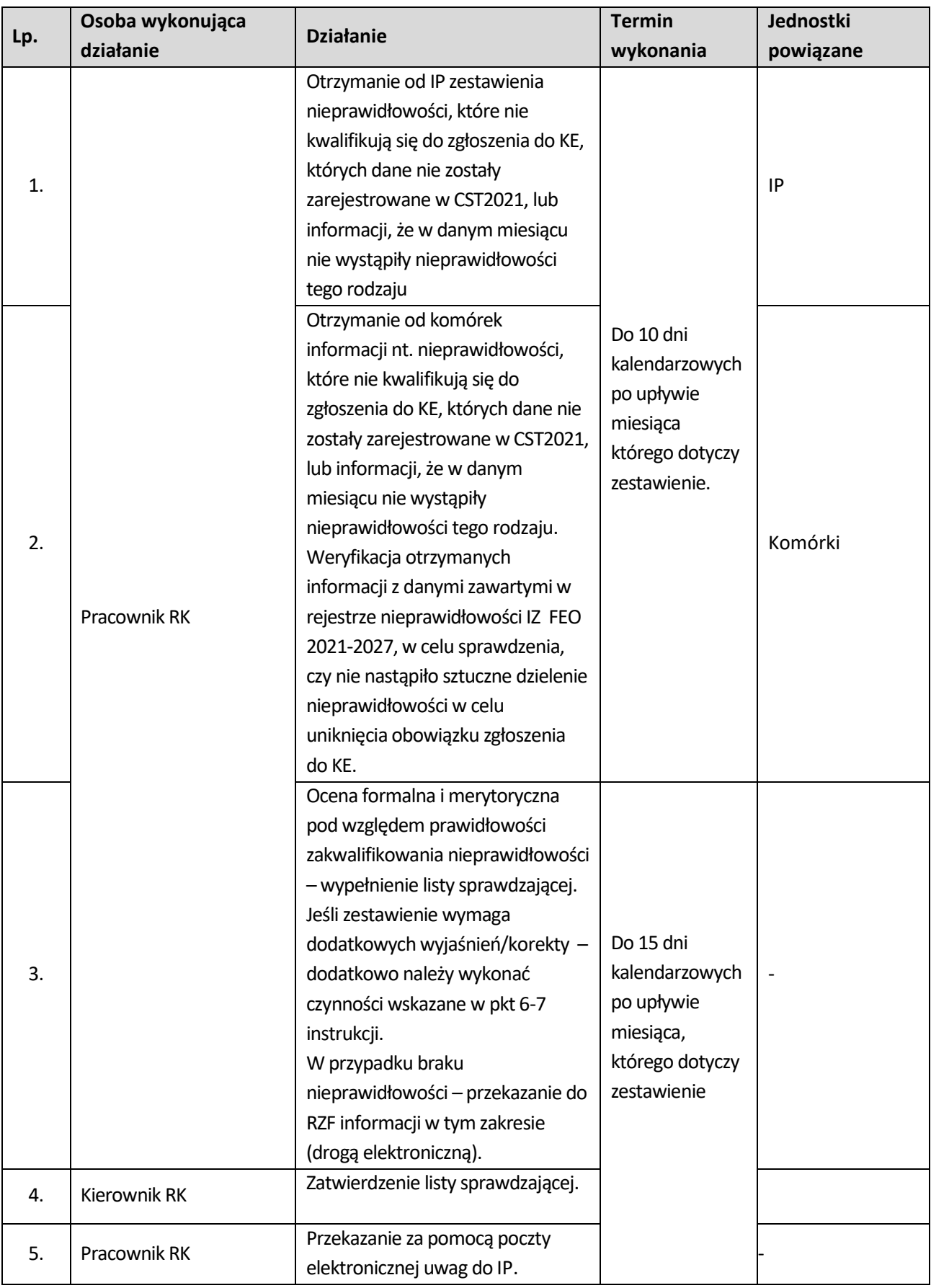

# **8.1.2.5 Instrukcja dla podprocesu Procedura postępowania z nieprawidłowościami, które nie kwalifikują się do zgłaszania do KE wraz z działaniami następczymi**
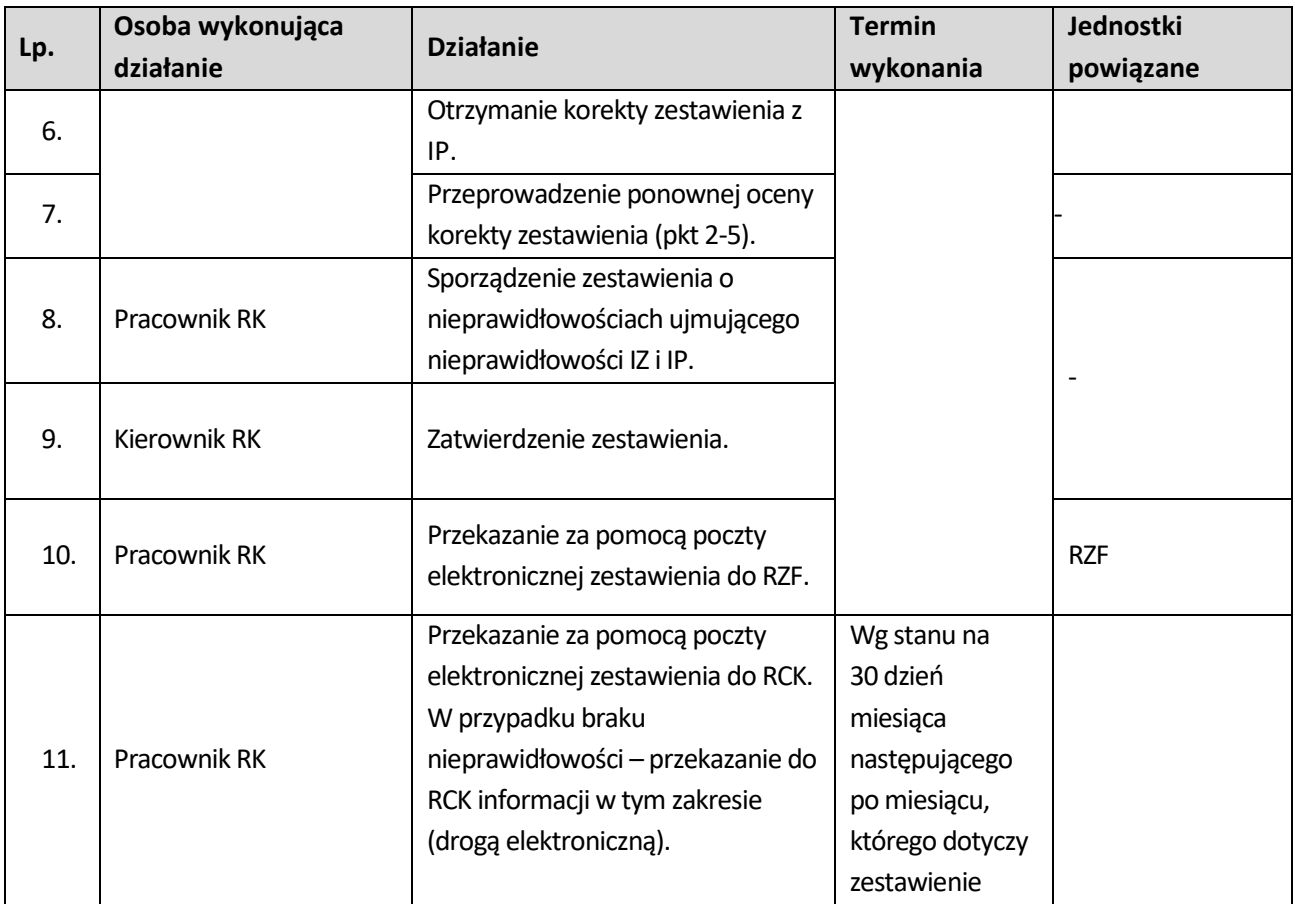

# **8.2 Sporządzanie i przekazywanie zgłoszeń uzupełniających dotyczących działań następczych prowadzonych w związku z nieprawidłowościami zgłoszonymi do KE do MF-R**

## **8.2.1 Karta dla podprocesu Sporządzanie i przekazywanie zgłoszeń uzupełniających dotyczących działań następczych prowadzonych w związku z nieprawidłowościami zgłoszonymi do KE do MF-R**

#### **Krótki opis podprocesu**

IZ FEO 2021-2027 zobowiązana jest do informowania KE o działaniach następczych prowadzonych w związku z nieprawidłowością uprzednio zgłoszoną do KE. Informacje przekazywane są w formie zgłoszenia uzupełniającego w systemie IMS.

Zgłoszenia uzupełniające dzielą się na:

- − anulujące,
- − zamykające,
- − aktualizujące.

Zasady przekazywania zgłoszeń uzupełniających w systemie IMS są analogiczne, jak w przypadku zgłoszeń iniciujących.

Jeżeli prowadzone postępowania nie potwierdziły występowania nieprawidłowości (właściwa instytucja zapewnia, że nie doszło do naruszenia przepisów wskazanych we wcześniejszych zgłoszeniach), należy sporządzić zgłoszenie anulujące, w którym należy zamieścić uzasadnienie anulowania danego przypadku nieprawidłowości w systemie IMS.

Zgłoszenie zamykające przekazuje się po zakończeniu wszystkich postępowań: windykacyjnych (także uregulowania należności w wyniku wezwania do zwrotu), administracyjnych, dyscyplinarnych, karnych oraz sądowych prowadzonych w związku z uprzednio zgłoszoną nieprawidłowością. KE dopuszcza możliwość przekazywania zgłoszeń uzupełniających wysyłanych w celu aktualizacji sprawy. Następujące sytuacje zidentyfikowane w danym okresie sprawozdawczym mogą stanowić podstawę do decyzji IZ FEO 2021-2027 o sporządzeniu zgłoszenia aktualizującego:

- − dostępne są istotne informacje (dotyczące kwalifikacji nieprawidłowości, kwoty nieprawidłowości, sankcji), które nie były znane w momencie przekazywania poprzedniego zgłoszenia,
- − należy dokonać korekty informacji istotnej dla KE (dotyczącej kwalifikacji nieprawidłowości, kwoty nieprawidłowości, sankcji),
- − nastąpiło wszczęcie, zakończenie lub umorzenie postępowań prowadzonych w celu nałożenia sankcji administracyjnych lub karnych w związku ze zgłoszoną nieprawidłowością,
- − wpłynął pisemny wniosek KE o przedstawienie informacji dotyczącej konkretnej nieprawidłowości lub grupy nieprawidłowości, które uprzednio zostały zgłoszone do KE.

Jeśli w okresie sprawozdawczym żadna z powyższych przesłanek nie wystąpi, zgłoszenia aktualizującego nie przekazuje się.

#### **Dokumenty opracowania będące skutkiem realizacji podprocesu**

1) Zgłoszenie uzupełniające.

#### **Dokumenty/wzory dokumentów wykorzystywane w celu realizacji podprocesu**

- 1) Rozporządzenie nr 2021/1060.
- 2) Dokument *Realizacja obowiązku informowania KE o nieprawidłowościach stwierdzonych w ramach wykorzystania funduszy UE* opracowany przez Pełnomocnika Rządu ds. Zwalczania Nieprawidłowości Finansowych na Szkodę RP lub UE*.*
- 3) Wytyczne w zakresie sposobu korygowania i odzyskiwania nieprawidłowo poniesionych wydatków oraz

raportowania nieprawidłowości w ramach programów operacyjnych polityki spójności na lata 2021-2027 (projekt).

- 4) Wytyczne dotyczące kontroli realizacji programów operacyjnych na lata 2021-2027 wydane przez ministra właściwego do spraw rozwoju regionalnego.
- 5) 5) Zapobieganie i sposób postępowania w sytuacjach wystąpienia korupcji i nadużyć finansowych, w tym konfliktu interesów w ramach programu regionalnego pn. Fundusze Europejskie dla Opolskiego 2021- 2027. Polityka przeciwdziałania przypadkom konfliktu interesów występujących w ramach zadań realizowanych przez IZ FEO 2021-2027 (w przygotowaniu),
- 6) LSiWD*,* Tom 4*:*
	- a) Lista sprawdzająca Informację dot. działań następczych prowadzonych w związku z nieprawidłowością zgłoszoną do KE,
	- b) Lista sprawdzająca zmianę zgłoszenia nieprawidłowości (na podstawie danych zamieszczonych w IMS),
	- c) Wzór informacji dot. działań następczych prowadzonych w związku z nieprawidłowością zgłoszoną do KE.

**8.2.2 Instrukcja dla podprocesu Sporządzanie i przekazywanie zgłoszeń kwartalnych dotyczących działań następczych prowadzonych w związku z nieprawidłowościami zgłoszonymi do KE do MF-R**

**8.2.2.1 Instrukcja dla podprocesu Sporządzanie i przekazywanie zgłoszeń kwartalnych dotyczących działań następczych prowadzonych w związku z nieprawidłowościami zgłoszonymi do KE z IZ FEO do MF-R**

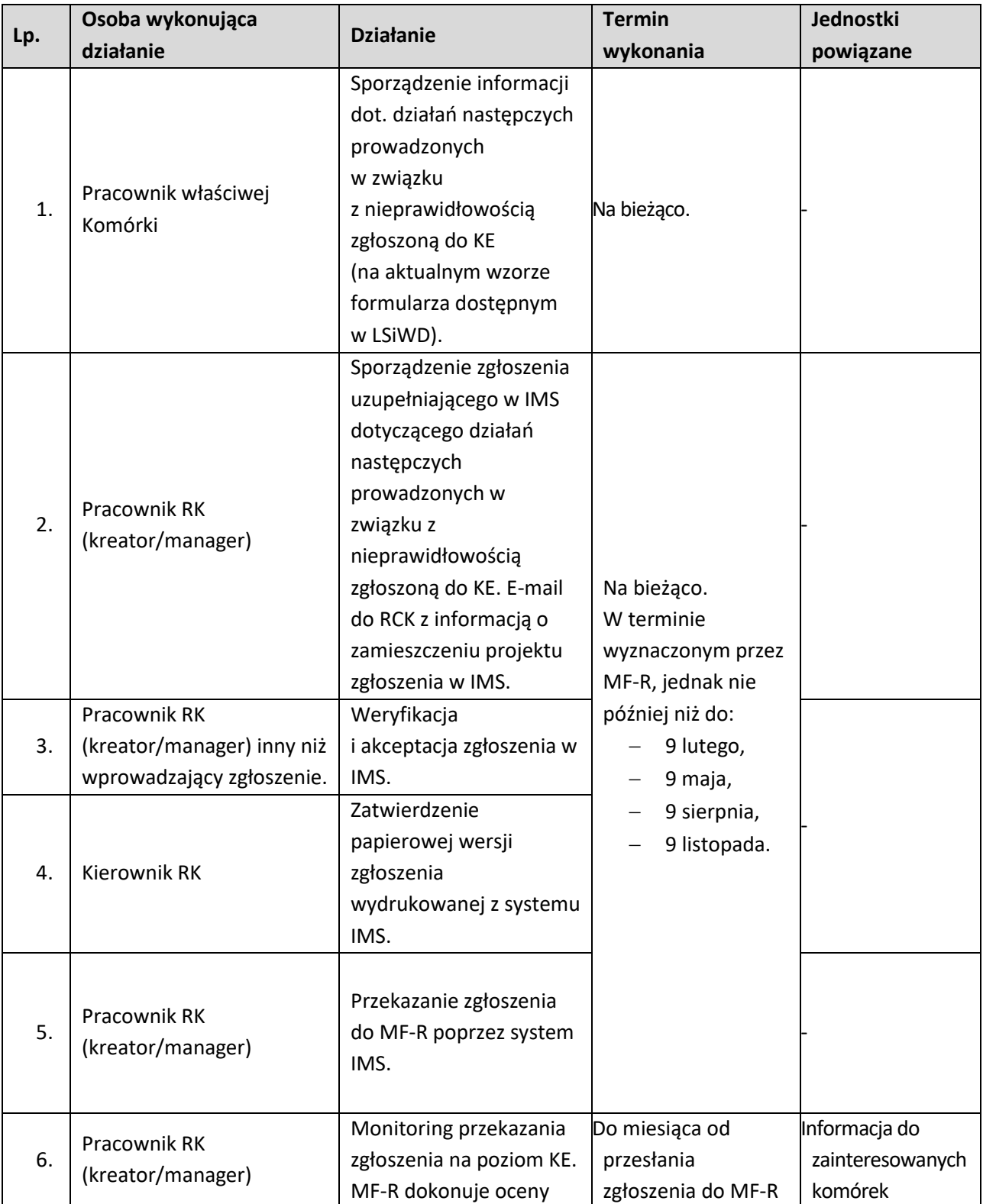

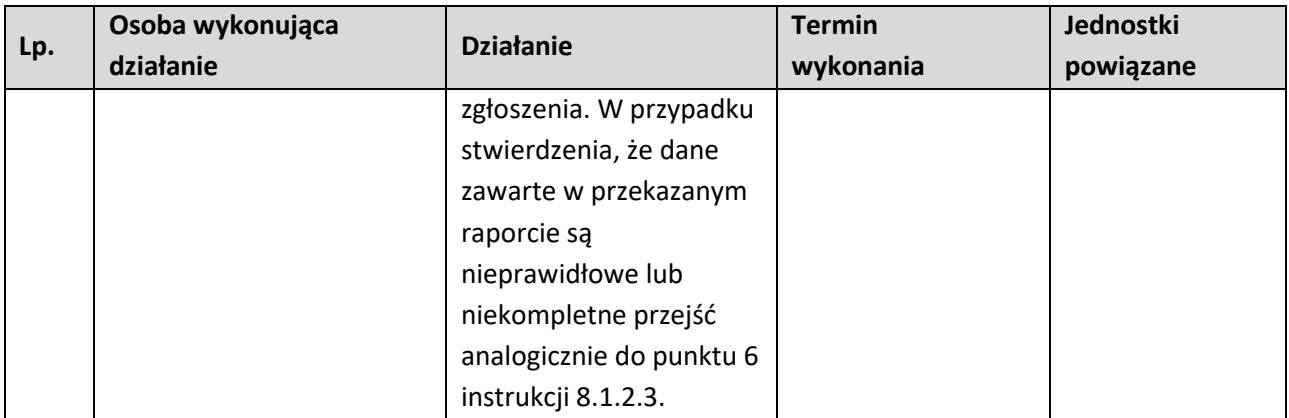

## **8.2.2.2 Instrukcja dla podprocesu Weryfikacja i przekazywanie do MF-R zgłoszeń kwartalnych dotyczących działań następczych prowadzonych w związku z nieprawidłowościami zgłoszonymi do KE (sporządzonych przez IP)**

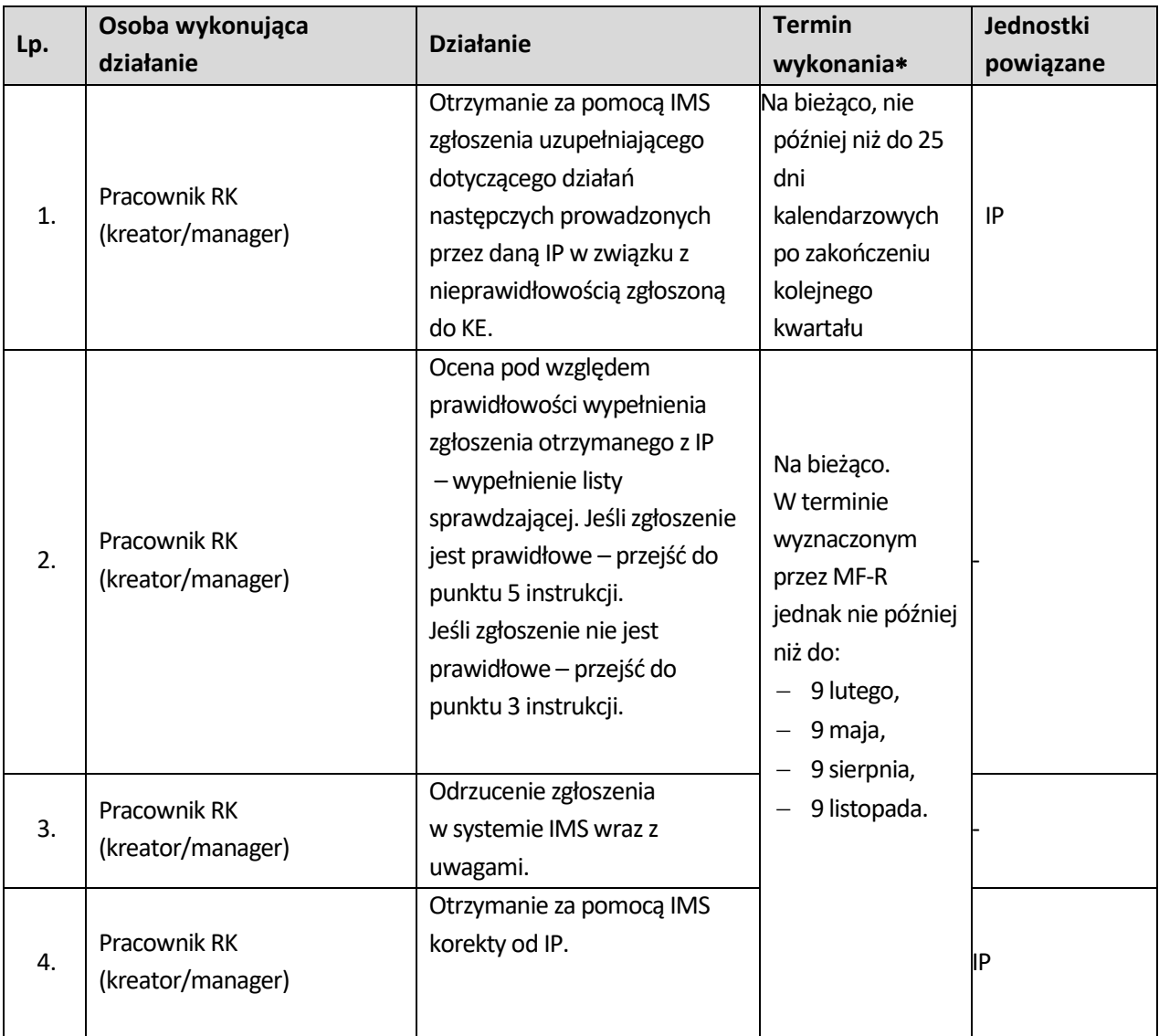

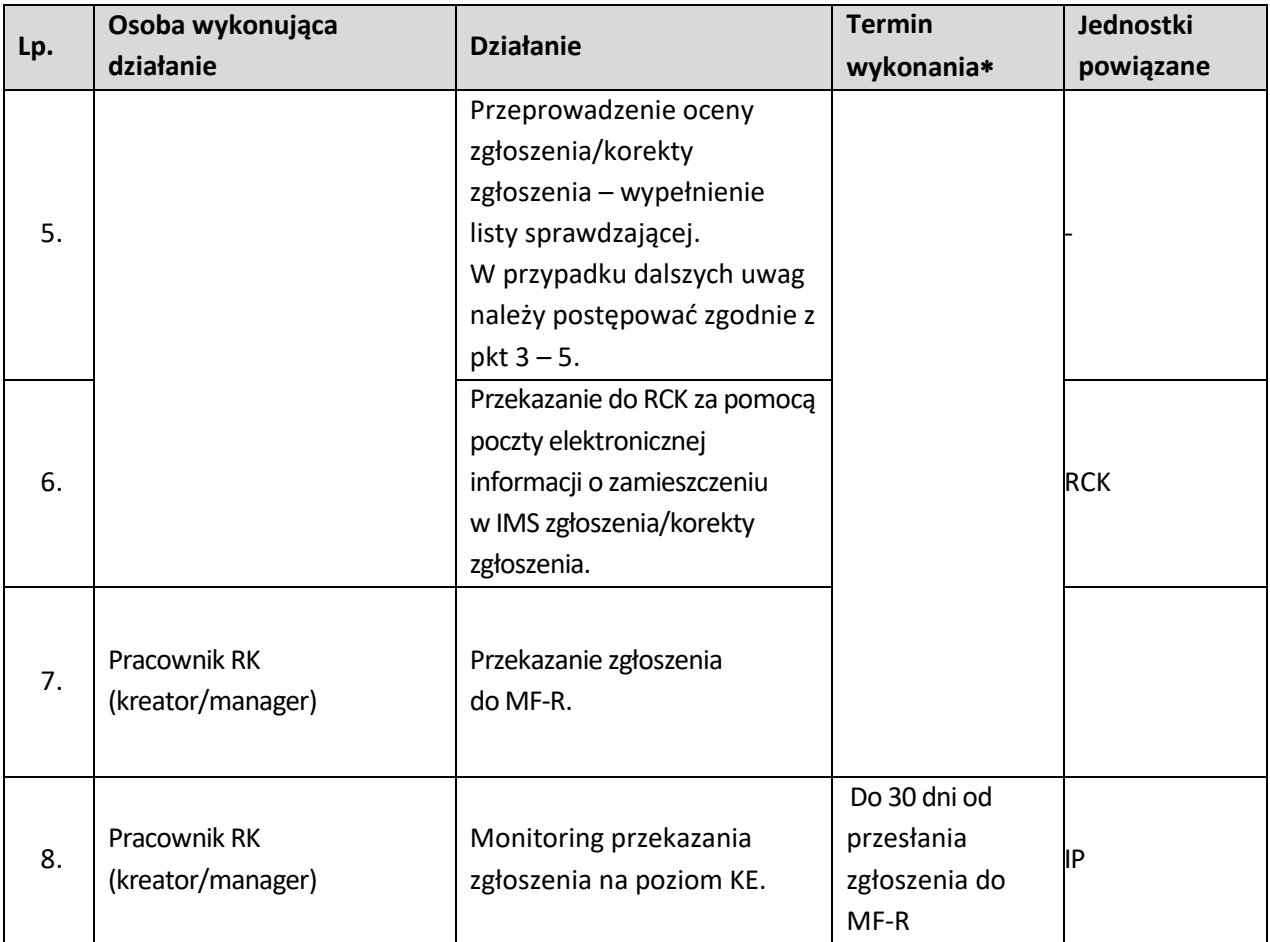

## **8.3 Zwalczanie nadużyć finansowych (wprowadzanie skutecznych i proporcjonalnych środków zwalczania nadużyć finansowych)**

## **8.3.1 Karta dla podprocesu Zwalczanie nadużyć finansowych (wprowadzanie skutecznych i proporcjonalnych środków zwalczania nadużyć finansowych)**

#### **Krótki opis podprocesu**

Na podstawie art. 74 ust. 1 lit. c rozporządzenia nr 2021/1060, IZ FEO 2021-2027 zobowiązana jest do dysponowania skutecznymi i proporcjonalnymi środkami i procedurami zwalczania nadużyć finansowych, uwzględniającymi stwierdzone ryzyka.

Sygnały ostrzegawcze nadużyć finansowych to pewne szczególne znaki, czyli sygnały wskazujące na choćby potencjalne wystąpienie nadużycia finansowego, co wiąże się z koniecznością natychmiastowej reakcji celem sprawdzenia, czy wymagane są dalsze działania, w tym w szczególności zawiadomienie organów ścigania o podejrzeniu popełnienia przestępstwa.

KE przedstawiła państwom członkowskim następujące informacje w tym zakresie:

- COCOF 09/0003/00 z dnia 18 lutego 2009 r. Nota informacyjna dotycząca wskaźników nadużyć w przypadku EFRR, EFS i FS,
- Zbiór anonimowych spraw OLAF działania strukturalne,
- Praktyczny przewodnik OLAF poświęcony konfliktowi interesów,
- Praktyczny przewodnik OLAF poświęcony fałszywym dokumentom.

Ww. dokumenty rozpowszechniane będą wśród pracowników instytucji zaangażowanych we wdrażanie FEO 2021-2027, którzy z racji zajmowanego stanowiska mogą wykryć nieuczciwe zachowania. Obszary najbardziej newralgiczne ze względu na ryzyko oszustwa finansowego lub korupcji to:

- − wyborem wnioskodawców,
- − wdrażaniem projektów weryfikacja wniosków o płatność i kontrola na miejscu,
- − poświadczaniem wydatków i przekazywaniem środków,
- − zamówieniami publicznymi, zarządzanymi bezpośrednio przez IZ.

Pracownicy Instytucji w systemie realizacji FEO 2021-2027 powinni posiadać wiedzę w zakresie identyfikacji, jak i przeciwdziałania nadużyć finansowych. Zapewnienie powyższego założenia Instytucje realizują poprzez szkolenie swoich pracowników w kwestiach zarówno teoretycznych,

jak i praktycznych, celem zwiększenia ich świadomości, promowania kultury zwalczania nadużyć finansowych oraz ułatwiania identyfikacji i reakcji na przypadki podejrzenia nadużyć, gdy mają one miejsce (w tym opis ról i obowiązków oraz mechanizmy raportowania).

IZ opracowała dokument pn. *Zapobieganie i sposób postępowania w sytuacjach wystąpienia korupcji i nadużyć finansowych, w tym konfliktu interesów w ramach programu regionalnego pn. Fundusze Europejskie dla Opolskiego 2021-2027.*

Celem przedmiotowego dokumentu jest promowanie kultury organizacyjnej ułatwiającej zapobieganie i wykrywanie nadużyć finansowych oraz oszustw, a także wdrożenie i rozwój procedur pomocnych w identyfikowaniu nadużyć finansowych i przestępstw o charakterze korupcyjnym oraz zapobieganie konfliktowi interesów. Wszystkie przypadki nadużyć finansowych, korupcji oraz konfliktu interesów rozpatrywane będą w oparciu o przepisy prawa krajowego i europejskiego. Dokument ten służyć ma też zapewnieniu odpowiedniego poziomu zarządzania ryzykiem nadużyć finansowych oraz wprowadzeniu jednolitych reguł stosowanych przez instytucje systemu wdrażania programu regionalnego pn. Fundusze Europejskie dla Opolskiego 2021-2027 (FEO 2021-2027). W przypadku powzięcia informacji o wystąpieniu nadużycia finansowego lub stwierdzeniu wystąpienia

sygnału ostrzegawczego nadużycia finansowego, bez względu na źródło jego pochodzenia, IZ powinna podjąć niezbędne działania mające na celu ochronę budżetu krajowego i unijnego od poniesienia nieprawidłowego wydatku, w tym w szczególności ustalenie, czy wystąpienie zdarzenia zakwalifikowanego jako sygnał ostrzegawczy nadużycia finansowego może stanowić podstawę do stwierdzenia potencjalnej możliwości wystąpienia nadużycia finansowego.

## **Dokumenty opracowania będące skutkiem realizacji podprocesu**

1) Oświadczenie o braku konfliktu interesów.

2) Zawiadomienie organów ścigania o podejrzeniu popełnienia przestępstwa– IZ FEO 2021-2027/IP.

## **Dokumenty/wzory dokumentów wykorzystywane w celu realizacji podprocesu**

- 1) Rozporządzenie nr 2021/1060,
- 2) Ustawa wdrożeniowa,
- 3) Wytyczne w zakresie sposobu korygowania i odzyskiwania nieprawidłowo poniesionych wydatków oraz raportowania nieprawidłowości w ramach programów operacyjnych polityki spójności na lata 2021-2027 (projekt),
- 4) Wytyczne dotyczące kontroli realizacji programów operacyjnych na lata 2021-2027 wydane przez ministra właściwego do spraw rozwoju regionalnego,
- 5) Polityka przeciwdziałania przypadkom konfliktu interesów występujących w ramach zadań realizowanych przez IZ FEO 2021-2027 (w przygotowaniu),
- 6) Ustawa z dnia 6 czerwca 1997 r. Kodeks karny,
- 7) Ustawa z dnia 6 czerwca 1997 r. Kodeks postępowania karnego,
- 8) Ustawa z dnia 27 sierpnia 2009 r. o finansach publicznych,
- 9) Ustawa z dnia 17 grudnia 2004 r. o odpowiedzialności za naruszenie dyscypliny finansów publicznych,
- 10) Ustawa z dnia 23 października 2013 r. o ratyfikacji Protokołu dodatkowego do Prawnokarnej konwencji o korupcji, sporządzonego w Strasburgu dnia 15 maja 2003 r.,
- 11) Protokół dodatkowy do Prawnokarnej konwencji o korupcji, sporządzony w Strasburgu dnia 15 maja 2003 r.,
- 12) Ustawa z dnia 11 września 2019 roku Prawo zamówień publicznych,
- 13) Guidance for Member States and Programme Authorities: Fraud Risk Assessment and Effective and Proportionate Anti-Fraud Measures (tłum: Wytyczne dla państw członkowskich i instytucji programu pn. Ocena ryzyka nadużyć finansowych i proporcjonalne środki zwalczania nadużyć finansowych),
- 14) *Wytyczne dotyczące unikania konfliktów interesów i zarządzania takimi konfliktami na podstawie rozporządzenia finansowego* (2021/C 121/01)*,*
- 15) Managing Conflict of Interest in the Public Service: OECD Guidelines and Country Experiences, OECD 2003 r.,
- 16) Identyfikowanie przypadków konfliktu interesów w postępowaniach o udzielenie zamówień publicznych w ramach działań strukturalnych. Praktyczny przewodnik dla kierowników opracowany przez grupę ekspertów z państw członkowskich koordynowaną przez Dział D.2 OLAF - Zapobieganie Nadużyciom,
- 17) Rekomendacje postępowań antykorupcyjnych przy udzielaniu zamówień publicznych", wydane przez Centralne Biuro Antykorupcyjne,
- 18) "Konflikt interesów w zamówieniach publicznych. Praktyczny poradnik", wydany przez Urząd Zamówień Publicznych,
- 19) "Wytyczne antykorupcyjne dla administracji publicznej w zakresie jednolitych rozwiązań instytucjonalnych oraz zasad postępowania dla urzędników i osób należących do grupy PTEF", wydane przez Centralne Biuro Antykorupcyjne,
- 20) "Wskazówki antykorupcyjne dla urzędników", wydane przez Centralne Biuro Antykorupcyjne,
- 21) Guidance for Member States and Programme Authorities: Fraud Risk Assessment and Effective and Proportionate Anti-Fraud Measures (tłum: Wytyczne dla państw członkowskich i instytucji programu pn. Ocena ryzyka nadużyć finansowych i proporcjonalne środki zwalczania nadużyć finansowych),
- 22) Wykrywanie przerobionych dokumentów w dziedzinie działań strukturalnych. Praktyczny przewodnik dla instytucji zarządzających opracowany przez grupę ekspertów z państw członkowskich koordynowaną przez Dział D.2 OLAF - Zapobieganie Nadużyciom,
- 23) *Zapobieganie i sposób postępowania w sytuacjach wystąpienia korupcji i nadużyć finansowych, w tym konfliktu interesów w ramach programu regionalnego pn. Fundusze Europejskie dla Opolskiego 2021-2027.*Polityka przeciwdziałania przypadkom konfliktu interesów występujących w ramach zadań realizowanych przez IZ FEO 2021-2027 (w przygotowaniu),
- 24) LSiWD:

Wzór zawiadomienia organów ścigania o podejrzeniu popełnienia przestępstwa – IZ FEO 2021- 2027/IP.

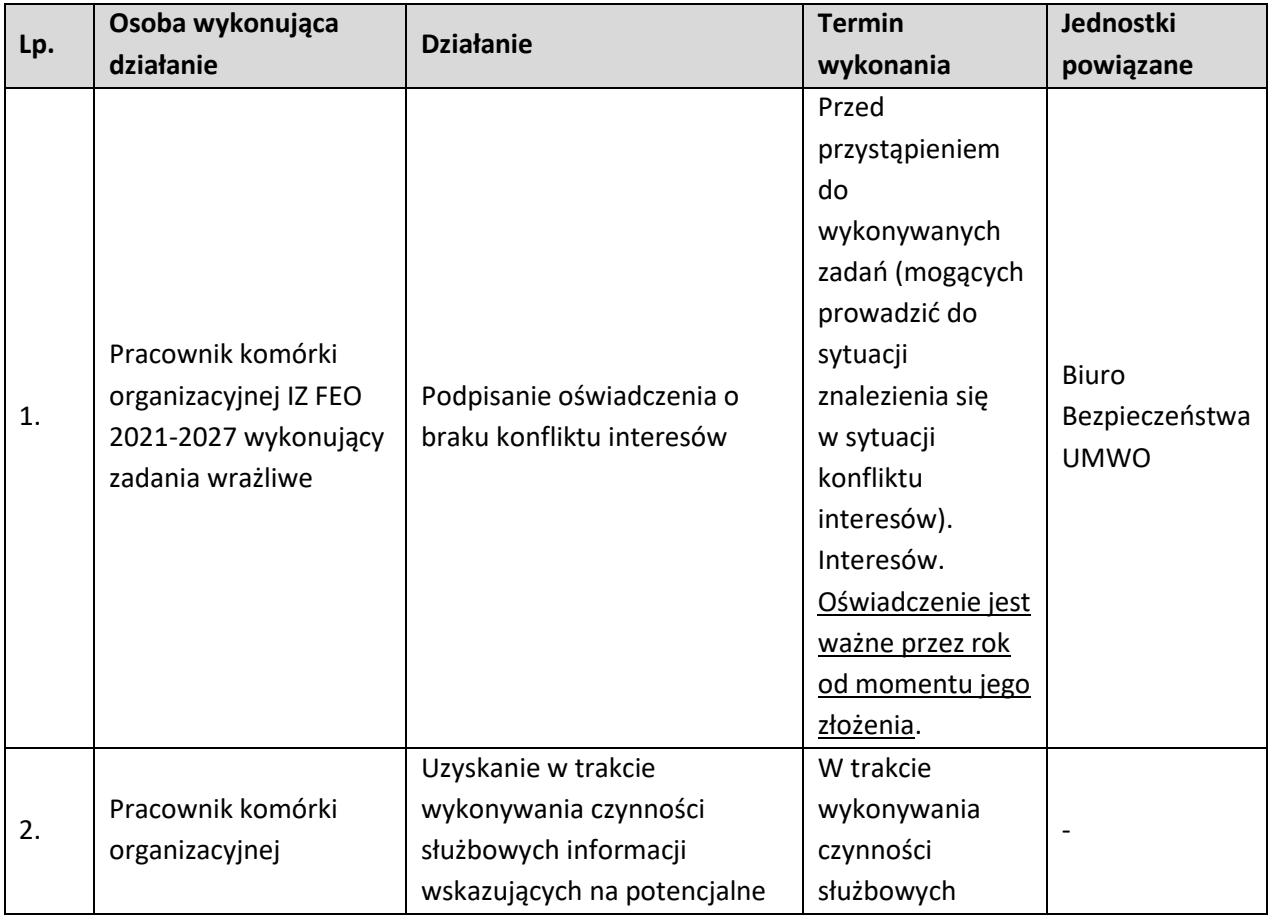

## **8.3.2 Instrukcje dla podprocesu Zwalczanie nadużyć finansowych (wprowadzanie skutecznych i proporcjonalnych środków zwalczania nadużyć finansowych)**

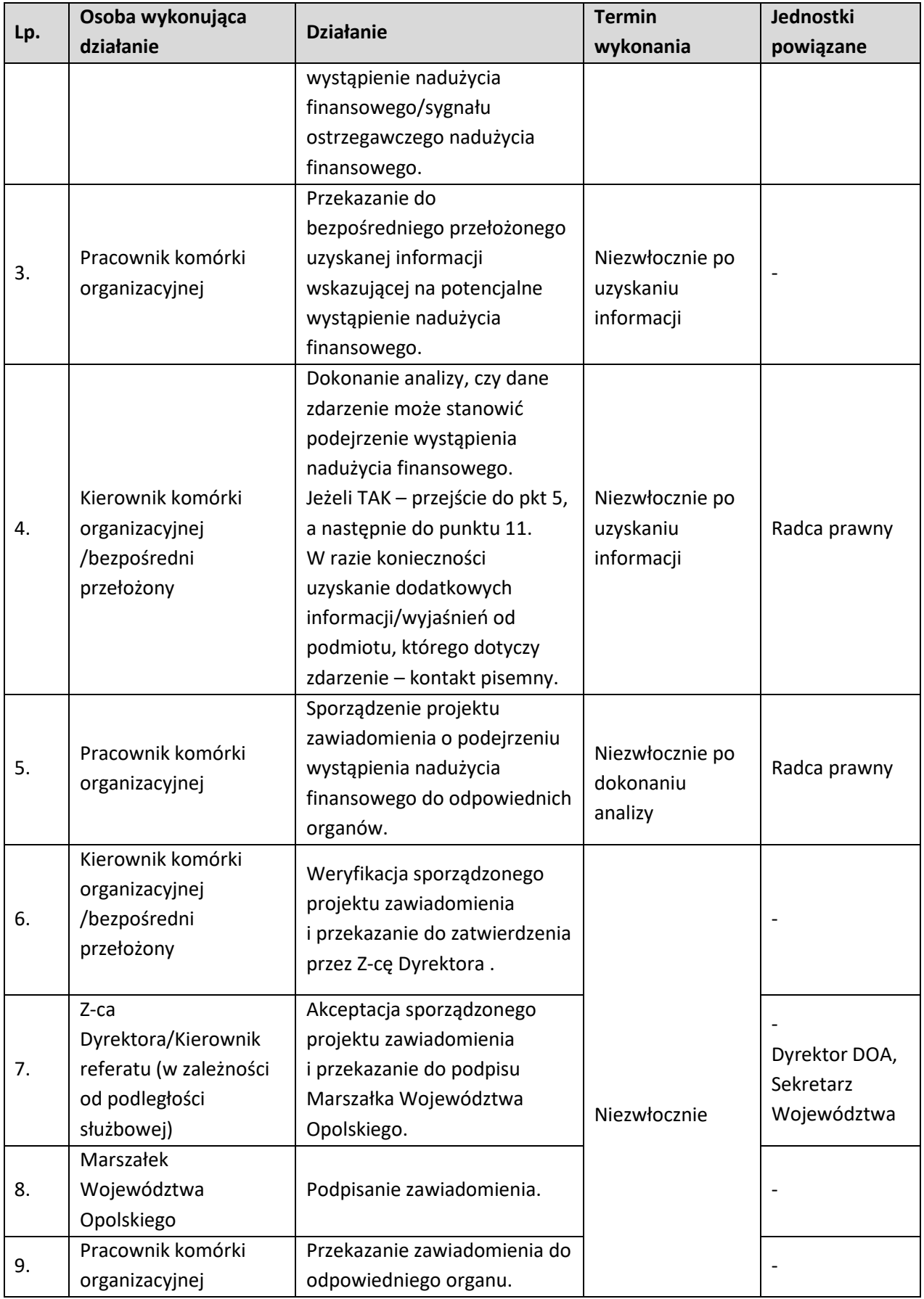

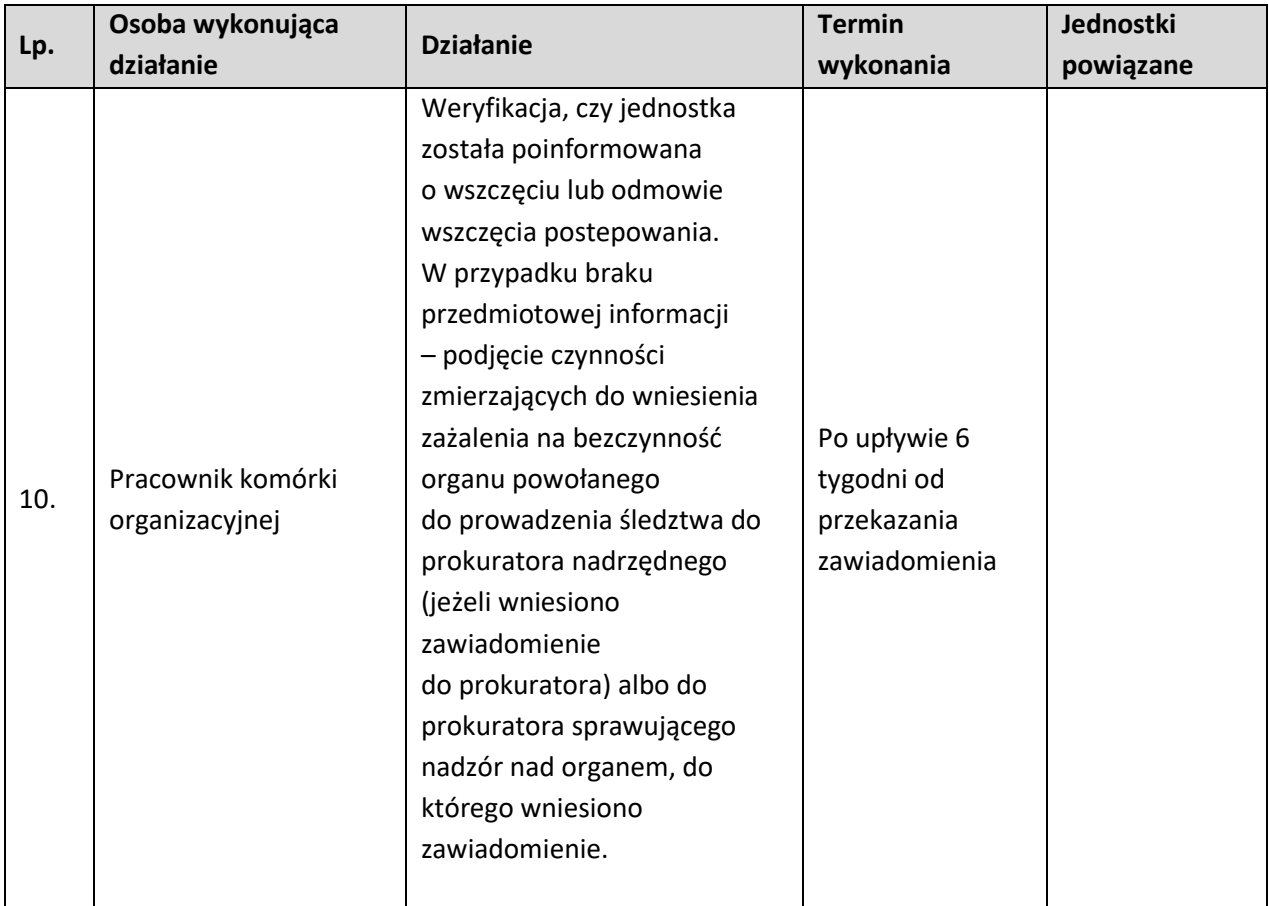

## **8.4 Rejestrowanie sygnałów o podejrzeniach popełnienia nadużyć finansowych w systemie IMS Signals**

## **8.4.1 Karta dla podprocesu Rejestrowanie sygnałów o podejrzeniach popełnienia nadużyć finansowych w systemie IMS Signals**

#### **Krótki opis podprocesu**

IZ rejestruje na bieżąco wszystkie zdarzenia związane z wystąpieniem nadużycia finansowego (lub jego podejrzenia)/wystąpieniem sygnału ostrzegawczego nadużycia finansowego w IMS Signals. Zakres informacji zawartych w IMS Signals obejmuje m.in.:

- − dane podmiotu, którego działania wskazują na sygnał ostrzegawczy;
- instytucja, która wykryła/otrzymała informację o sygnale ostrzegawczym;
- − naruszone przepisy UE i krajowe;
- − opis sytuacji (modus operandi);
- − okres wystąpienia sygnału ostrzegawczego;
- − dane dot. prowadzonych postępowań.

Dane zawarte IMS Signals, będą wykorzystywanem.in. na potrzeby:

- − dokonywania samooceny ryzyka nadużyć finansowych w ramach FEO 2021-2027,
- − weryfikacji wydatków i kontroli na miejscu projektów,
- − sporządzania zestawień przypadków podejrzeń wystąpienia nadużycia finansowego/sygnałów

ostrzegawczych nadużyć finansowych, w celu podnoszenia świadomości pracowników zatrudnionych na stanowiskach wrażliwych.

IZ rejestruje na bieżąco wszystkie zdarzenia związane z wystąpieniem nadużycia finansowego (lub jego podejrzenia)/wystąpieniem sygnału ostrzegawczego nadużycia finansowego w IMS Signals.

Zakres informacji zawartych w IMS Signals obejmuje m.in.:

- dane podmiotu, którego działania wskazują na sygnał ostrzegawczy;
- instytucja, która wykryła/otrzymała informację o sygnale ostrzegawczym;
- naruszone przepisy UE i krajowe;
- opis sytuacji (modus operandi);
- okres wystąpienia sygnału ostrzegawczego;
- dane dot. prowadzonych postępowań.

Dane zawarte IMS Signals, będą wykorzystywanem.in. na potrzeby:

- $\overline{?}$ dokonywania samooceny ryzyka nadużyć finansowych w ramach RPO WO 2014-2020,
- $\overline{2}$ weryfikacji wydatków i kontroli na miejscu projektów,

 $\overline{?}$ sporządzania zestawień przypadków podejrzeń wystąpienia nadużycia finansowego/sygnałów ostrzegawczych nadużyć finansowych, w celu podnoszenia świadomości pracowników zatrudnionych na stanowiskach wrażliwych.

Zgłoszenia są aktualizowane przez IZ po wystąpieniu okoliczności ważnych w sprawie, w szczególności w przypadku otrzymania przez IZ/IP informacji o:

- wszczęciu przez organy ścigania postępowania przygotowawczego,
- odmowie wszczęcia postępowania przygotowawczego,
- umorzeniu postępowania przygotowawczego,
- wniosku do Sądu o warunkowe umorzenie,
- wniosku do Sądu o umorzenie i zastosowanie środka zabezpieczającego,
- skierowaniu sprawy do postępowania mediacyjnego,
- wniesieniu aktu oskarżenia do Sądu.
- wyroku lub postanowieniu Sądu.

Informacja o odmowie wszczęcia/umorzeniu postępowania przygotowawczego, jak również o wyroku/postanowieniu Sądu korzystnym dla beneficjenta nie wiąże się automatycznie z anulowaniem wpisu z IMS Signals. IZ każdorazowo analizuje okoliczności danej sprawy (w tym uzasadnienie przedstawione przez Sąd/organy ścigania) i może uznać za stosowne pozostawienie wpisu w systemie z odpowiednim statusem i opisem.

## **Dokumenty opracowania będące skutkiem realizacji podprocesu**

- 1) wpis w IMS Signals,
- 2) informacja do komórek nt. dokonania wpisu do IMS Signals,
- 3) Lista sprawdzająca formularz zgłoszenia wpisu do IMS Signals.

## **Dokumenty/wzory dokumentów wykorzystywane w celu realizacji podprocesu**

1) Rozporządzenie nr 2021/1060,

2) Ustawa wdrożeniowa,

- 3) Wytyczne w zakresie sposobu korygowania i odzyskiwania nieprawidłowo poniesionych wydatków oraz raportowania nieprawidłowości w ramach programów operacyjnych polityki spójności na lata 2021-2027 (projekt),
- 4) Wytyczne dotyczące kontroli realizacji programów operacyjnych na lata 2021-2027 wydane przez ministra właściwego do spraw rozwoju regionalnego,
- 5) Polityka przeciwdziałania przypadkom konfliktu interesów występujących w ramach zadań realizowanych przez IZ FEO 2021-2027 (w przygotowaniu),
- 6) Ustawa z dnia 6 czerwca 1997 r. Kodeks karny,
- 7) Ustawa z dnia 6 czerwca 1997 r. Kodeks postępowania karnego,
- 8) Ustawa z dnia 27 sierpnia 2009 r. o finansach publicznych,
- 9) Ustawa z dnia 17 grudnia 2004 r. o odpowiedzialności za naruszenie dyscypliny finansów publicznych,
- 10) Ustawa z dnia 23 października 2013 r. o ratyfikacji Protokołu dodatkowego do Prawnokarnej konwencji o korupcji, sporządzonego w Strasburgu dnia 15 maja 2003 r.,
- 11) Protokół dodatkowy do Prawnokarnej konwencji o korupcji, sporządzony w Strasburgu dnia 15 maja 2003 r.,
- 12) Ustawa z dnia 11 września 2019 roku Prawo zamówień publicznych,
- 13) Guidance for Member States and Programme Authorities: Fraud Risk Assessment and Effective and Proportionate Anti-Fraud Measures (tłum: Wytyczne dla państw członkowskich i instytucji programu pn. Ocena ryzyka nadużyć finansowych i proporcjonalne środki zwalczania nadużyć finansowych),
- 14) *Wytyczne dotyczące unikania konfliktów interesów i zarządzania takimi konfliktami na podstawie rozporządzenia finansowego* (2021/C 121/01) (zwanych dalej *Wytycznymi KE ws. konfliktu),*
- 15) Managing Conflict of Interest in the Public Service: OECD Guidelines and Country Experiences, OECD 2003 r.,
- 16) Identyfikowanie przypadków konfliktu interesów w postępowaniach o udzielenie zamówień publicznych w ramach działań strukturalnych. Praktyczny przewodnik dla kierowników opracowany przez grupę ekspertów z państw członkowskich koordynowaną przez Dział D.2 OLAF - Zapobieganie Nadużyciom,
- 17) Rekomendacje postępowań antykorupcyjnych przy udzielaniu zamówień publicznych", wydane przez Centralne Biuro Antykorupcyjne,
- 18) "Konflikt interesów w zamówieniach publicznych. Praktyczny poradnik", wydany przez Urząd Zamówień Publicznych,
- 19) "Wytyczne antykorupcyjne dla administracji publicznej w zakresie jednolitych rozwiązań instytucjonalnych oraz zasad postępowania dla urzędników i osób należących do grupy PTEF", wydane przez Centralne Biuro Antykorupcyjne,
- 20) "Wskazówki antykorupcyjne dla urzędników", wydane przez Centralne Biuro Antykorupcyjne,
- 21) Guidance for Member States and Programme Authorities: Fraud Risk Assessment and Effective and Proportionate Anti-Fraud Measures (tłum: Wytyczne dla państw członkowskich i instytucji programu pn. Ocena ryzyka nadużyć finansowych i proporcjonalne środki zwalczania nadużyć finansowych),
- 22) Wykrywanie przerobionych dokumentów w dziedzinie działań strukturalnych. Praktyczny przewodnik dla instytucji zarządzających opracowany przez grupę ekspertów z państw członkowskich koordynowaną przez Dział D.2 OLAF - Zapobieganie Nadużyciom,
- 23) 23) Zapobieganie i sposób postępowania w sytuacjach wystąpienia korupcji i nadużyć finansowych,

w tym konfliktu interesów w ramach programu regionalnego pn. Fundusze Europejskie dla Opolskiego 2021-2027Polityka przeciwdziałania przypadkom konfliktu interesów występujących w ramach zadań realizowanych przez IZ FEO 2021-2027 (w przygotowaniu),

## 24) LSiWD, Tom 4:

- a) Wzór Formularza zgłoszenia wpisu do IMS Signals,
- b) Lista sprawdzająca formularz zgłoszenia wpisu do IMS Signals.

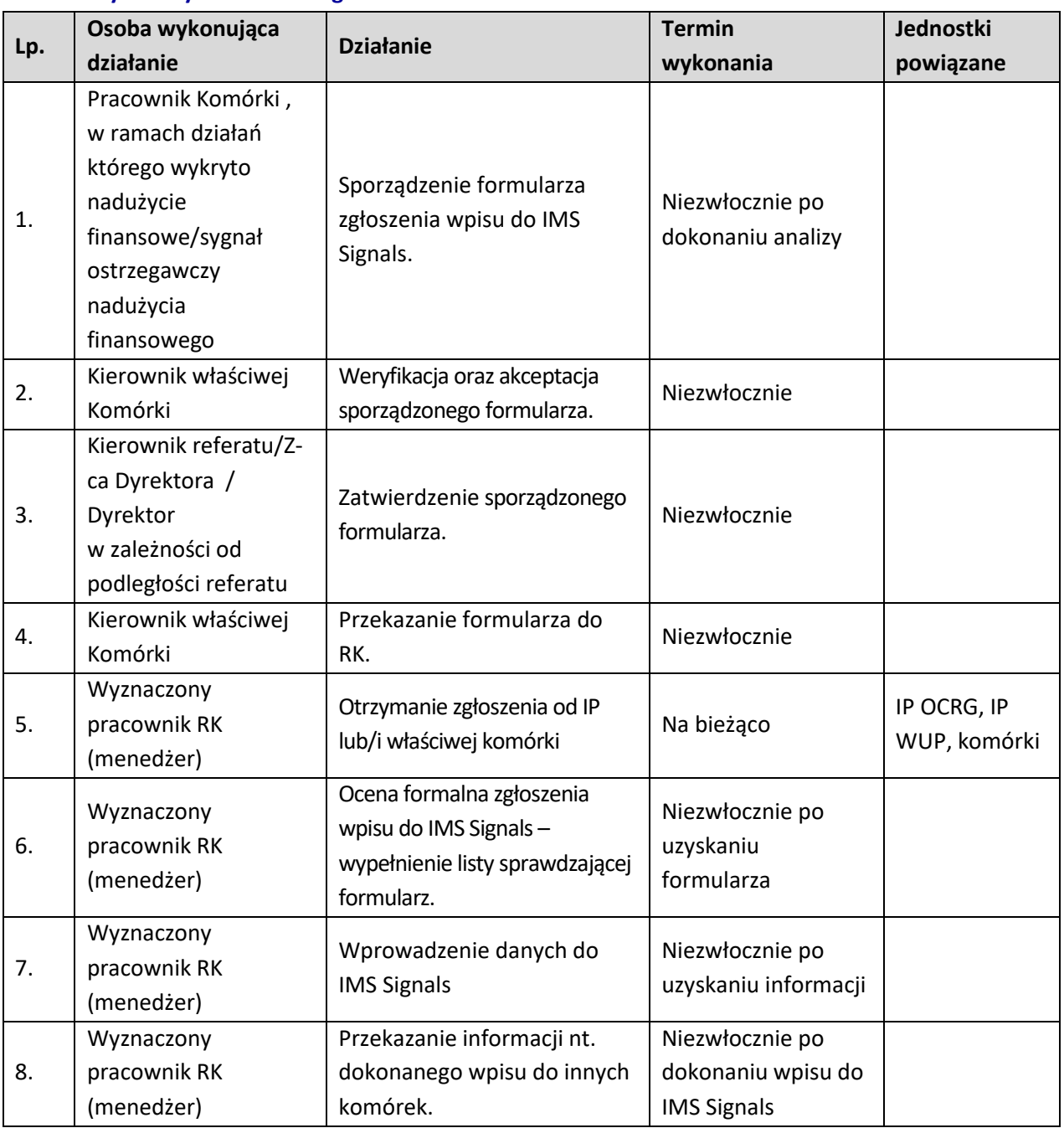

## **8.4.2 Instrukcje dla podprocesu Rejestrowanie sygnałów o podejrzeniach popełnienia nadużyć finansowych w systemie IMS Signals**

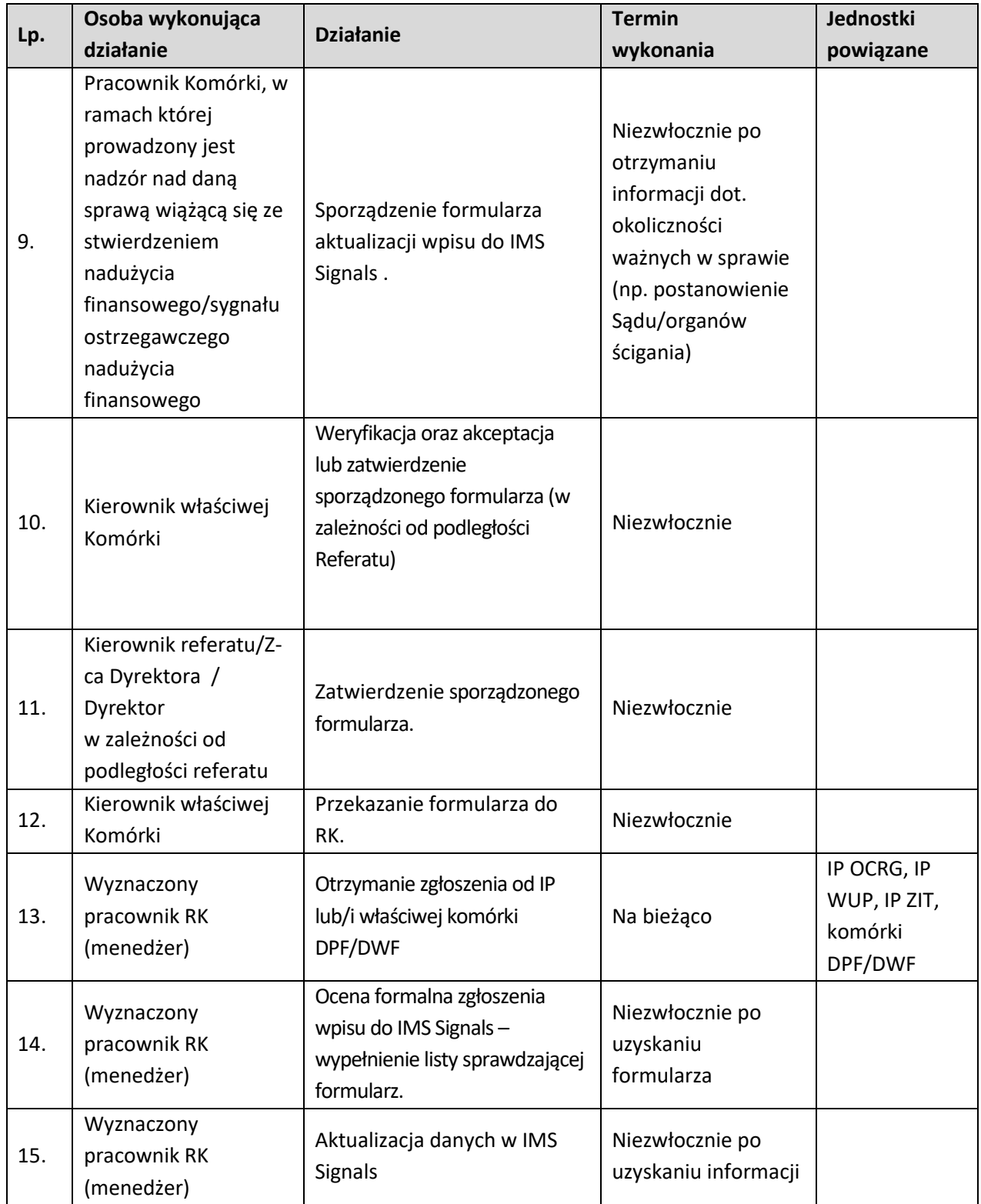

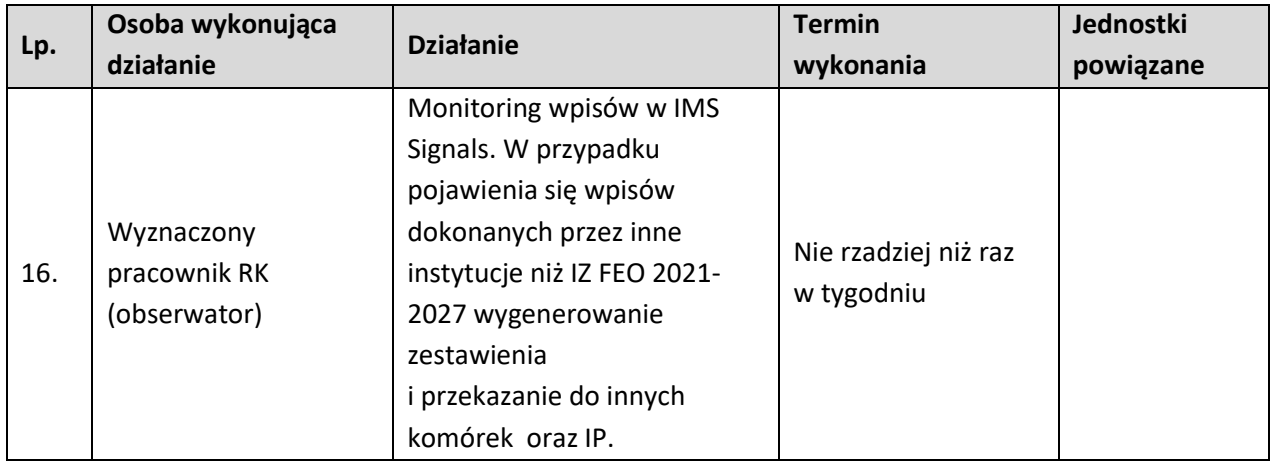

# **9. ODZYSKIWANIE KWOT**

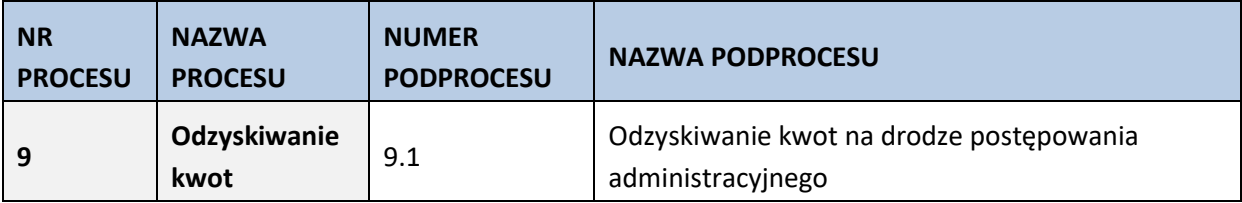

#### **9.1 Odzyskiwanie kwot na drodze postępowania administracyjnego**

#### **9.1.1 Karta dla podprocesu** *Odzyskiwanie kwot na drodze postępowania administracyjnego*

#### **Krótki opis podprocesu**

Zgodnie z zapisami art. 207 ust. 1 Ustawy z dnia 27 sierpnia 2009 r. o finansach publicznych, w przypadku gdy środki przeznaczone na realizację programów finansowanych z udziałem środków europejskich są wykorzystane niezgodnie z przeznaczeniem, wykorzystywane z naruszeniem procedur obowiązujących przy ich wykorzystaniu bądź pobrane nienależnie lub w nadmiernej wysokości podlegają zwrotowi wraz z odsetkami w wysokości jak dla zaległości podatkowych. Instytucja Zarządzająca, po bezskutecznym wezwaniu beneficjenta do zwrotu środków lub niewyrażenia przez beneficjenta zgody na pomniejszenie kolejnych płatności, wydaje decyzję określającą kwotę przypadającą do zwrotu, termin od którego nalicza się odsetki oraz sposób zwrotu środków.

Dodatkowo beneficjent zostaje wykluczony z możliwości otrzymania środków europejskich, jeżeli:

- otrzymał płatność na podstawie przedstawionych jako autentyczne dokumentów podrobionych, przerobionych lub potwierdzających nieprawdę, lub
- nie zwrócił środków w terminie 14 dni od dnia doręczenia ostatecznej decyzji, lub
- okoliczności wykorzystania środków niezgodnie z przeznaczeniem, naruszeniem procedur lub pobranych nienależnie lub w nadmiernej wysokości wystąpiły wskutek popełnienia przestępstwa przez beneficjenta, partnera, podmiot upoważniony do dokonywania wydatków, a w przypadku gdy podmioty te nie są osobami fizycznymi – osobę uprawnioną do wykonywania w ramach projektu czynności w imieniu beneficjenta, przy czym fakt popełnienia przestępstwa został potwierdzony prawomocnym wyrokiem sądu.

Okres wykluczenia rozpoczyna się od dnia kiedy decyzja stała się ostateczna, a kończy się z upływem 3 lat liczonych od dnia dokonania zwrotu tych środków. Jeżeli okoliczności, o których mowa w art. 207 ust. 4 pkt 1 i 4 ustawy o finansach publicznych, zostały stwierdzone po dniu, w którym decyzja stała się ostateczna, okres wykluczenia rozpoczyna się od dnia stwierdzenia tych okoliczności, z zastrzeżeniem ust. 6. Przepisów o wykluczeniu nie stosuje się do podmiotów, które na podstawie odrębnych przepisów realizują zadania interesu publicznego, jeżeli spowoduje to niemożność wdrożenia działania w ramach programu lub znacznej jego części, do jednostek samorządu terytorialnego i samorządowych osób prawnych, instytutów badawczych prowadzących działalność leczniczą, podmiotów leczniczych utworzonych przez organy administracji rządowej oraz podmiotów leczniczych utworzonych lub prowadzonych przez uczelnie medyczne, a także do beneficjentów, o których mowa w art. 134 b ust. 2 pkt 2 ustawy o pomocy społecznej. W przypadku braku zwrotu przez beneficjenta środków określonych w decyzji, do egzekucji należności, mają zastosowanie przepisy o postępowaniu egzekucyjnym w administracji. Po upływie okresu do wniesienia wniosku o ponowne rozpatrzenie sprawy i bezskutecznym upływie terminu do zwrotu następuje wystosowanie do beneficjenta upomnienia zawierającego wezwanie do zwrotu należności z zagrożeniem skierowania sprawy na drogę postępowania egzekucyjnego. Jeżeli należność nadal nie

zostanie uregulowana zostaje wystawiony tytuł wykonawczy, który jest kierowany do właściwego organu egzekucyjnego wraz z wnioskiem o wszczęcie egzekucji. Konieczny jest również monitoring kwot odzyskiwanych w drodze egzekucji, w celu usprawnienia zarządzania należnościami. Upoważnienie do edycji rejestru obciążeń na projekcie w SL2021 i tym samym dokonywania w nim zmian mają pracownicy WER/WES.

W przypadku, gdy z winy pracownika IZ na rachunek bankowy beneficjenta zostanie przekazana kwota wyższa niż wynikająca z zatwierdzonego wniosku o płatność poniższy proces będzie miał zastosowanie dopiero po bezskutecznym wezwaniu beneficjenta do zwrotu nadpłaconej kwoty, bez odsetek. W przypadku wydania przez IP decyzji wzywającej beneficjenta do zwrotu środków lub pomniejszającej kolejną płatność o kwotę podlegającą zwrotowi, może on złożyć odwołanie do Instytucji Zarządzającej FEO 2021-2027. Po przeprowadzeniu analizy wniesionego odwołania pod kątem uznania czy zasługuje ono na uwzględnienie, IZ FEO 2021-2027 wydaje nową decyzję administracyjną, w której:

- − utrzymuje w mocy zaskarżoną decyzję, albo
- − uchyla zaskarżoną decyzję w całości (przekazując sprawę do ponownego rozpatrzenia przez organ pierwszej instancji, gdy decyzja ta została wydana z naruszeniem przepisów postępowania, a konieczny do wyjaśnienia zakres sprawy ma istotny wpływ na jej rozstrzygnięcie) albo w części i w tym zakresie orzeka co do istoty sprawy bądź uchylając tę decyzję - umarza postępowanie pierwszej instancji w całości albo w części, albo
- − umarza postępowanie odwoławcze.

Po wyczerpaniu środków zaskarżenia beneficjent ma możliwość (za pośrednictwem organu, który wydał decyzję / postanowienie) wniesienia skargi do Wojewódzkiego Sądu Administracyjnego (WSA) w Opolu, wraz z kompletną dokumentacją w sprawie, w terminie 30 dni od dnia doręczenia skarżącemu decyzji / postanowienia w sprawie, zgodnie art. 53 § 1 Ustawy z dn. 30 sierpnia 2002 r. – Prawo o postępowaniu przed sądami administracyjnymi. Wniesienie skargi nie wstrzymuje wykonania decyzji administracyjnej. W przypadku wniesienia skargi, IZ FEO 2021-2027 może wstrzymać z urzędu lub na wniosek skarżącego wykonanie decyzji w całości lub w części, chyba, że zachodzą przesłanki, od których w postępowaniu administracyjnym uzależnione jest nadanie decyzji natychmiastowej wykonalności albo, gdy ustawa szczególna wyłącza wstrzymanie ich wykonania.

Wojewódzki Sąd Administracyjny w razie nieuwzględnienia skargi oddala skargę, a w przypadku uwzględnienia skargi:

- − uchyla decyzję lub postanowienie w całości albo w części, lub
- − stwierdza nieważność decyzji lub postanowienia w całości lub w części, lub
- − stwierdza wydanie decyzji lub postanowienia z naruszeniem prawa.

Od wyroku lub postanowienia kończącego postępowanie w sprawie wydanego przez WSA w Opolu zarówno beneficjent, jak również IZ FEO 2021-2027 może (za pośrednictwem WSA w Opolu) wnieść skargę kasacyjną do Naczelnego Sądu Administracyjnego (NSA), w terminie 30 dni od dnia doręczenia odpisu orzeczenia z uzasadnieniem. Wniesienie skargi odbywa się na zasadach określonych w Ustawie – Prawo o postępowaniu przed sądami administracyjnymi. NSA może oddalić skargę kasacyjną lub w przypadku uwzględnienia skargi kasacyjnej uchyla zaskarżone orzeczenie w całości lub w części i przekazuje sprawę do ponownego rozpoznania sądowi, który wydał orzeczenie, a gdyby ten sąd nie mógł rozpoznać jej w innym składzie, innemu sądowi.

#### **Dokumenty opracowania będące skutkiem realizacji podprocesu**

1) Wezwanie do zwrotu środków lub wyrażenia zgody na pomniejszenie kolejnych płatności.

2) Zawiadomienie o wszczęciu postępowania administracyjnego.

- 3) Zawiadomienie o możliwości zapoznania się z aktami oraz nowym terminie załatwienia sprawy.
- 4) Protokół z wglądu w akta sprawy.
- 5) Postanowienie w sprawie uchybienia terminu do wniesienia odwołania / wniosku o ponowne rozpatrzenie sprawy.
- 6) Postanowienie o dopuszczeniu / odmowie dopuszczenia dowodu.
- 7) Decyzja administracyjna wydana w I instancji.
- 8) Decyzja administracyjna wydana w II instancji.
- 9) Pismo dotyczące rozksięgowania zwróconych środków.
- 10) Upomnienie.
- 11) Wniosek o wszczęcie egzekucji administracyjnej.
- 12) Korespondentka informująca o zwrocie środków przez beneficjenta do RK.
- 13) Korespondentka informująca o prawidłowym zwrocie środków i konieczności dokonania zmian w rejestrze obciążeń na projekcie.

#### **Dokumenty/wzory dokumentów wykorzystywane w celu realizacji podprocesu**

- 1) Rozporządzenie ogólne
- 2) Ustawa z dnia 27 sierpnia 2009 r. o finansach publicznych (t.j. Dz. U. z 2023 r. poz. 1270 ze zm.).
- 3) Ustawa z dnia 14 czerwca 1960 r. Kodeks postępowania administracyjnego (t.j. Dz. U. z 2023 r. poz. 775 ze zm.).
- 4) Ustawa z dnia 17 czerwca 1966 r. o postępowaniu egzekucyjnym w administracji (t.j. Dz. U. z 2022 r., poz. 479 ze zm.).
- 5) Ustawa z dnia 30 sierpnia 2002 r. Prawo o postępowaniu przed sądami administracyjnymi (t.j. Dz. U. z 2023 r., poz. 1634 ze zm.).
- 6) Rozporządzenie Ministra Finansów z dnia 21 maja 2014 r. w sprawie sposobu ustalania i dokumentowania wydatków egzekucyjnych (Dz. U. z 2016 r. poz. 975).
- 7) Rozporządzenie Ministra Finansów z dnia 18 stycznia 2018 r. w sprawie rejestru podmiotów wykluczonych z możliwości otrzymania środków przeznaczonych na realizację programów finansowanych z udziałem środków europejskich (t.j. Dz. U. z 2022 r., poz. 647).
- 8) Rozporządzenie Ministra Finansów, Funduszy i Polityki Regionalnej z dnia 4 grudnia 2020 r. w sprawie danych zawartych w upomnieniu (Dz. U. z 2020 r. poz. 2194).
- 9) Rozporządzenie Ministra Finansów, Funduszy i Polityki Regionalnej z dnia 5 stycznia 2021 r. w sprawie wysokości kosztów upomnienia doręczanego zobowiązanemu przed wszczęciem egzekucji administracyjnej (Dz. U. z 2021 r. poz. 67).
- 10) Rozporządzenie Ministra Finansów, Funduszy i Polityki Regionalnej z dnia 12 stycznia 2021 r. w sprawie wzorów tytułów wykonawczych stosowanych w egzekucji administracyjnej (t.j. Dz. U. z 2022 r. poz. 1856).
- 11) Rozporządzenie Ministra Finansów z dnia 24 lipca 2020 r. w sprawie przekazywania tytułu wykonawczego i innych dokumentów do organu egzekucyjnego (Dz. U. z 2020 r. poz. 1310).
- 12) LSiWD:
	- a) Wzór wezwania do zwrotu środków lub wyrażenia zgody na pomniejszenie kolejnych płatności
	- b) Wzór zawiadomienia o wszczęciu postępowania administracyjnego
	- c) Wzór zawiadomienia o możliwości zapoznania się z aktami oraz nowym terminie załatwienia sprawy
	- d) Wzór protokołu z wglądu w akta sprawy
	- e) Wzór postanowienia w sprawie uchybienia terminu do wniesienia odwołania / wniosku

o ponowne rozpatrzenie sprawy

- f) Wzór postanowienia o dopuszczeniu / odmowie dopuszczenia dowodu
- g) Wzór decyzji administracyjnej wydanej w I instancji
- h) Wzór decyzji administracyjnej wydanej w II instancji
- i) Wzór pisma dotyczącego rozksięgowania zwróconych środków
- j) Wzór upomnienia
- k) Wzór wniosku o wszczęcie egzekucji administracyjnej
- l) Deklaracja poufności i bezstronności w procedurze odzyskiwania kwot.

13) Wytyczne w zakresie warunków gromadzenia i przekazywania danych w postaci elektronicznej na lata

2021-2027.

## **9.1.2 Instrukcja przeprowadzania przez pracowników RO (Sekcja odzyskiwania należności) czynności zmierzających do odzyskania kwot na drodze postępowania administracyjnego**

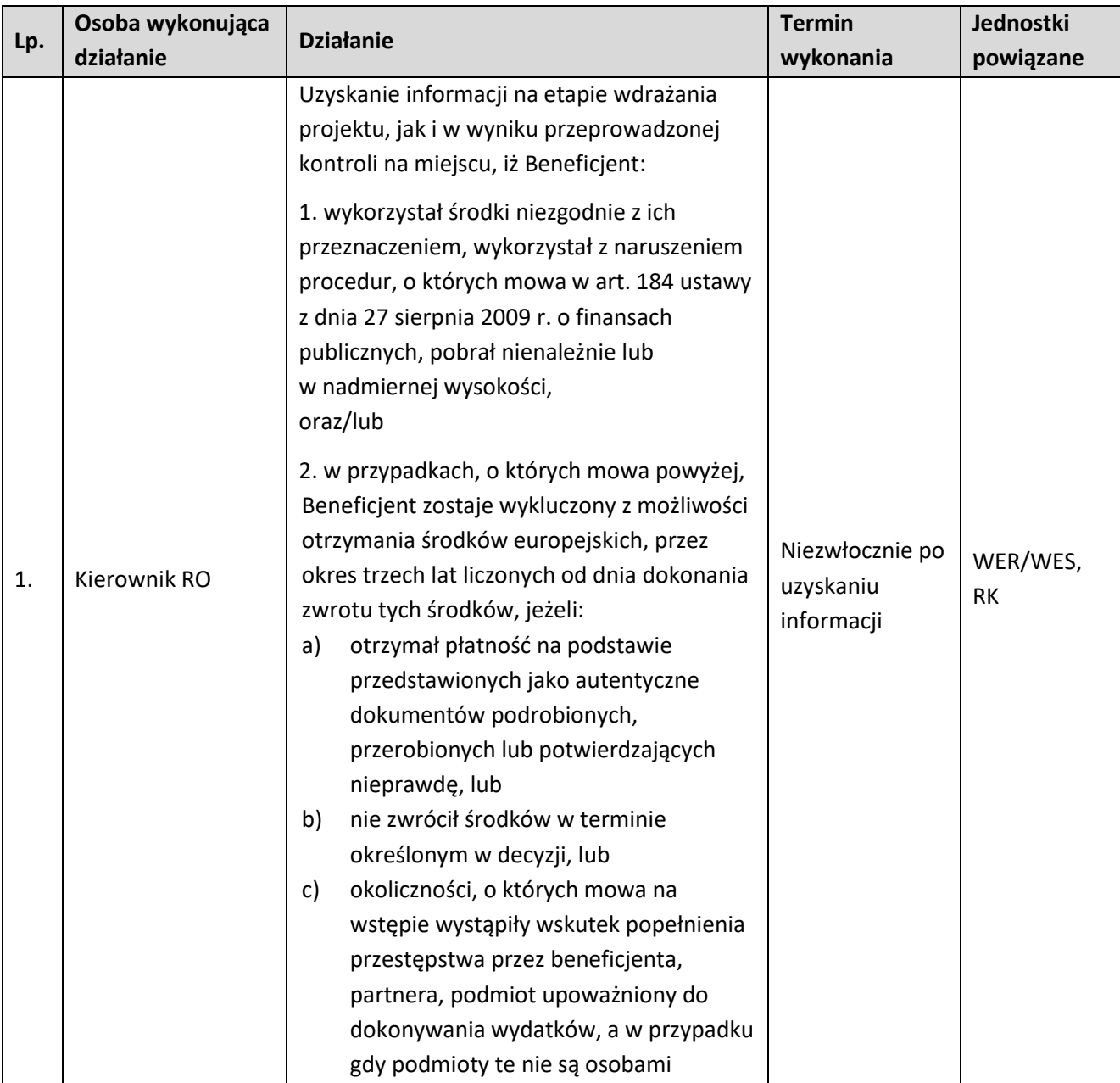

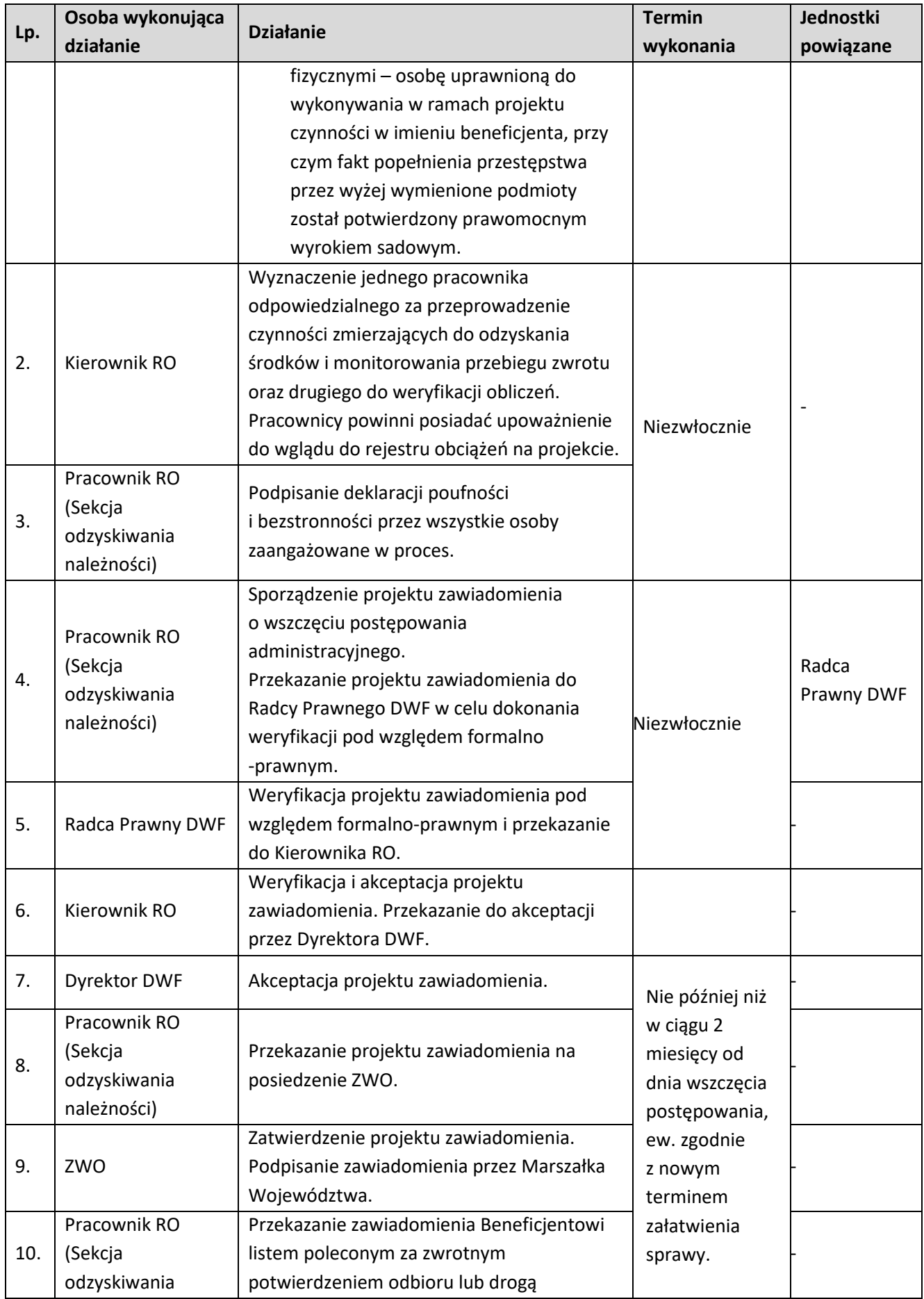

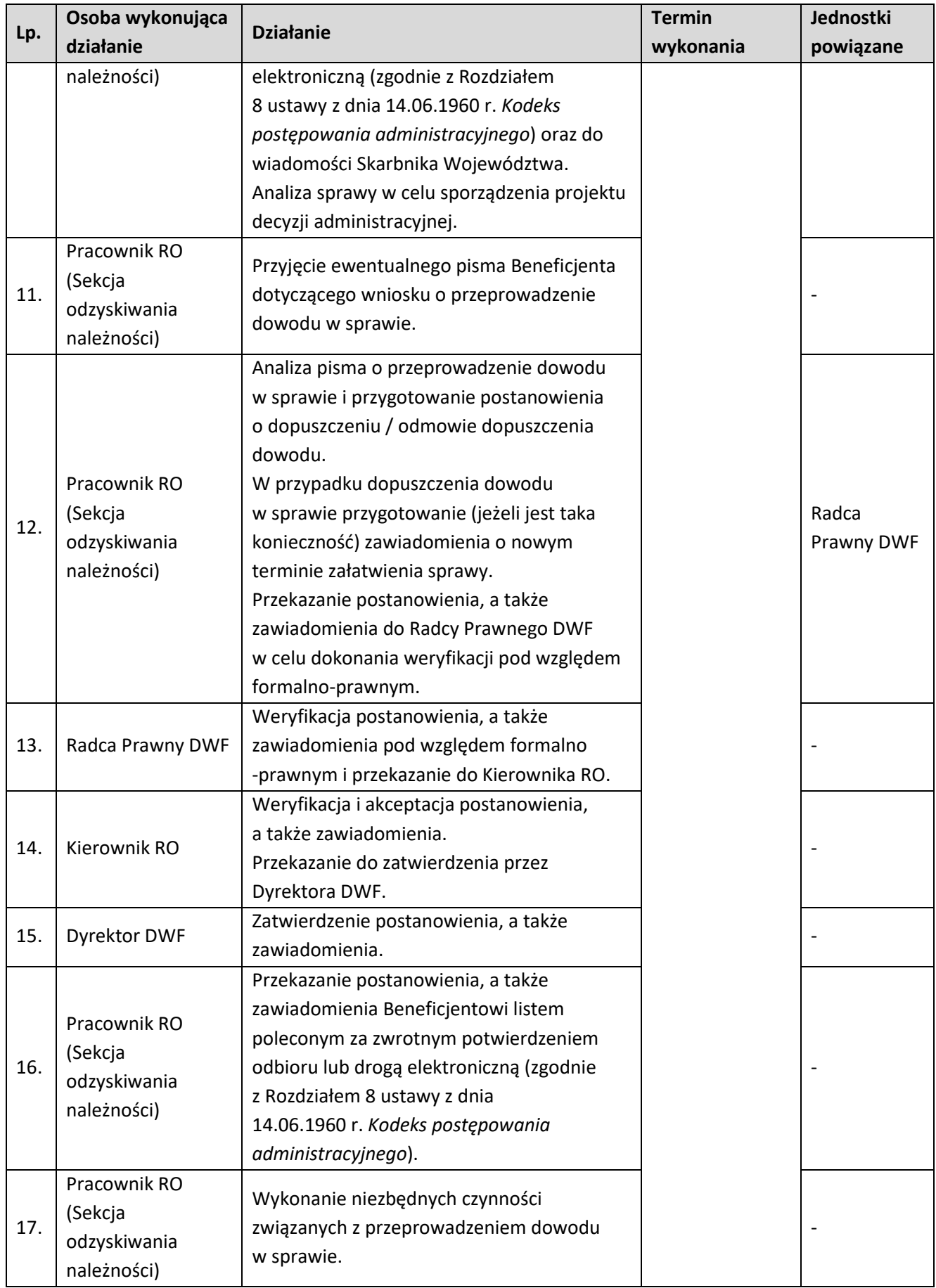

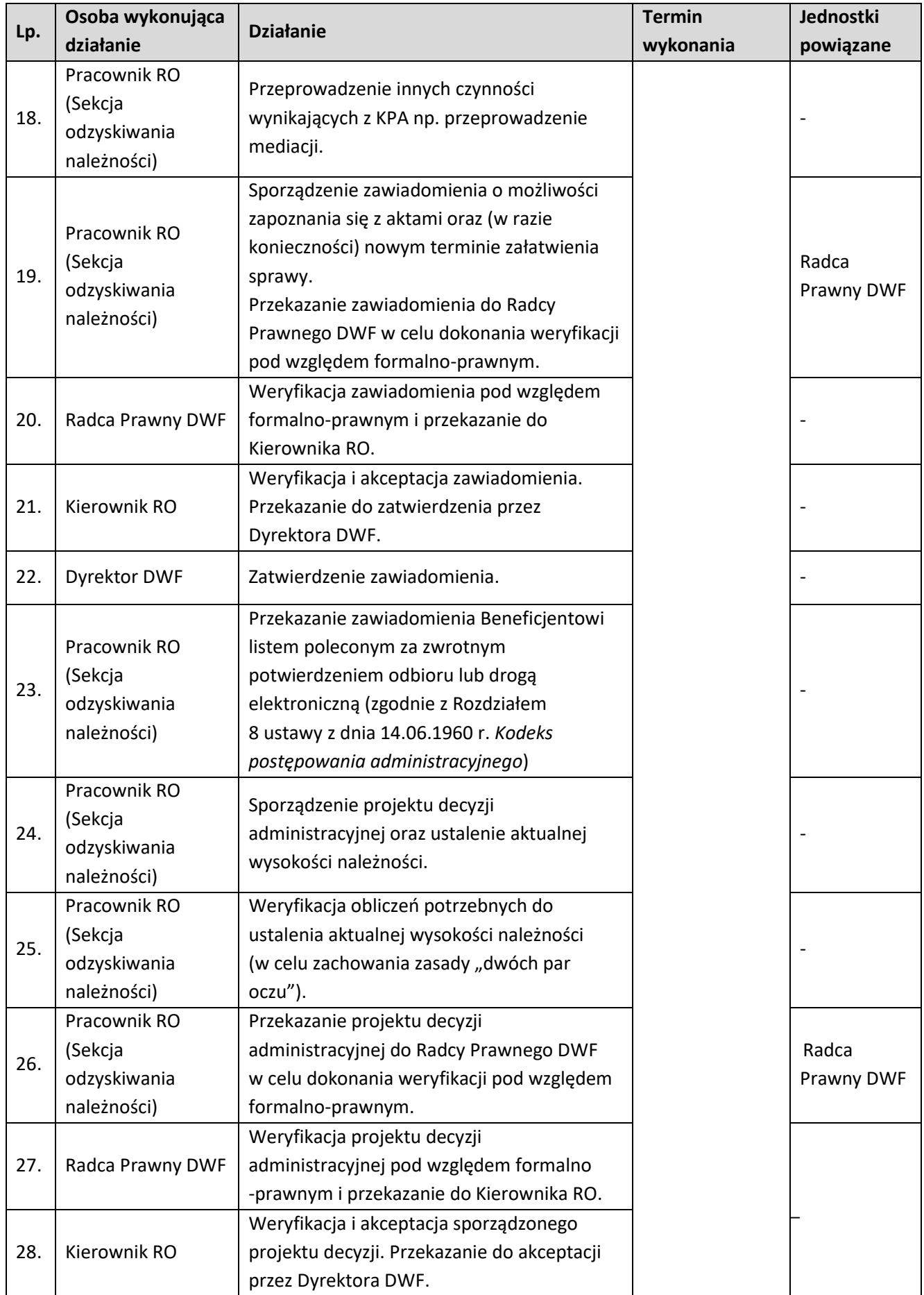

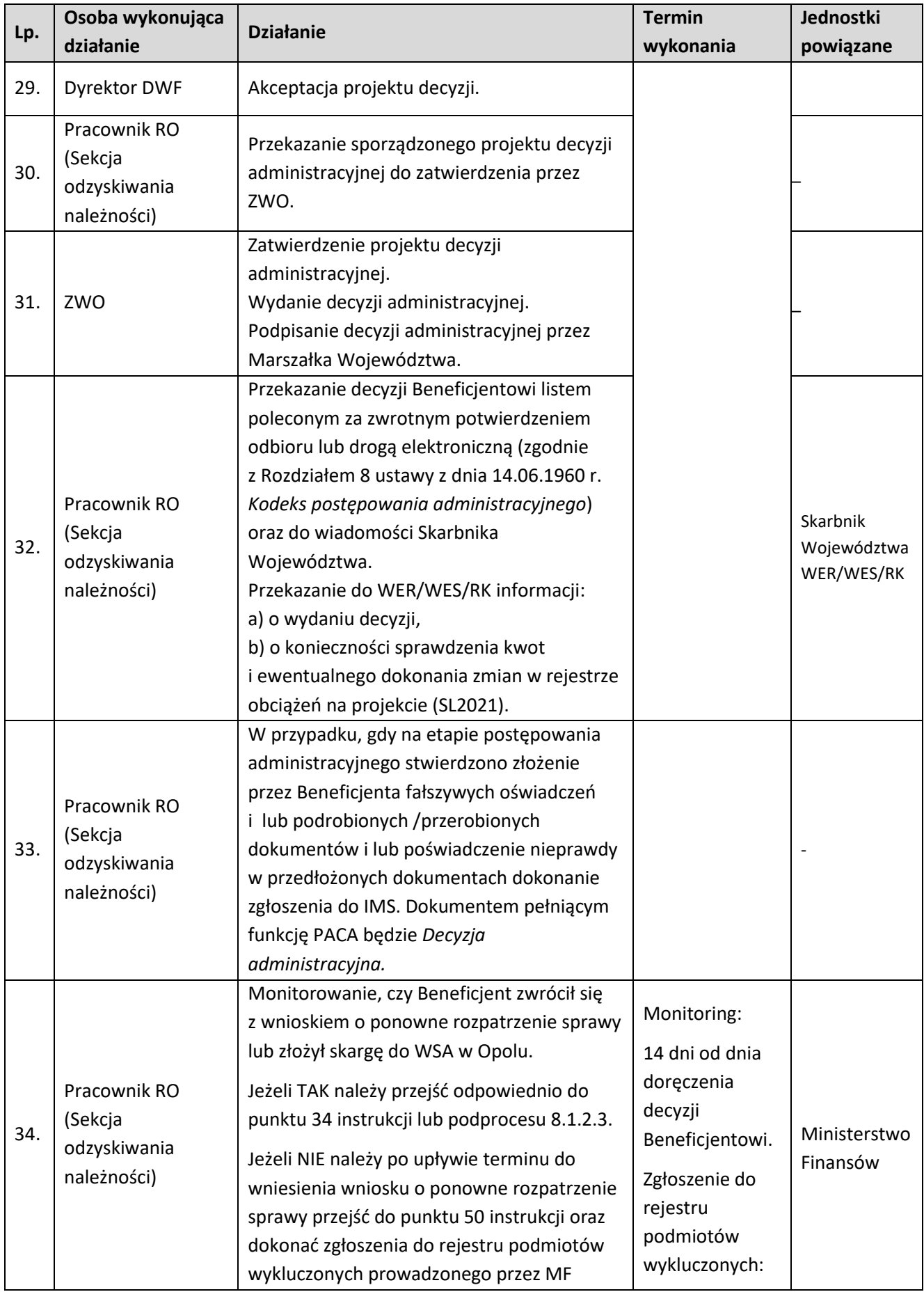

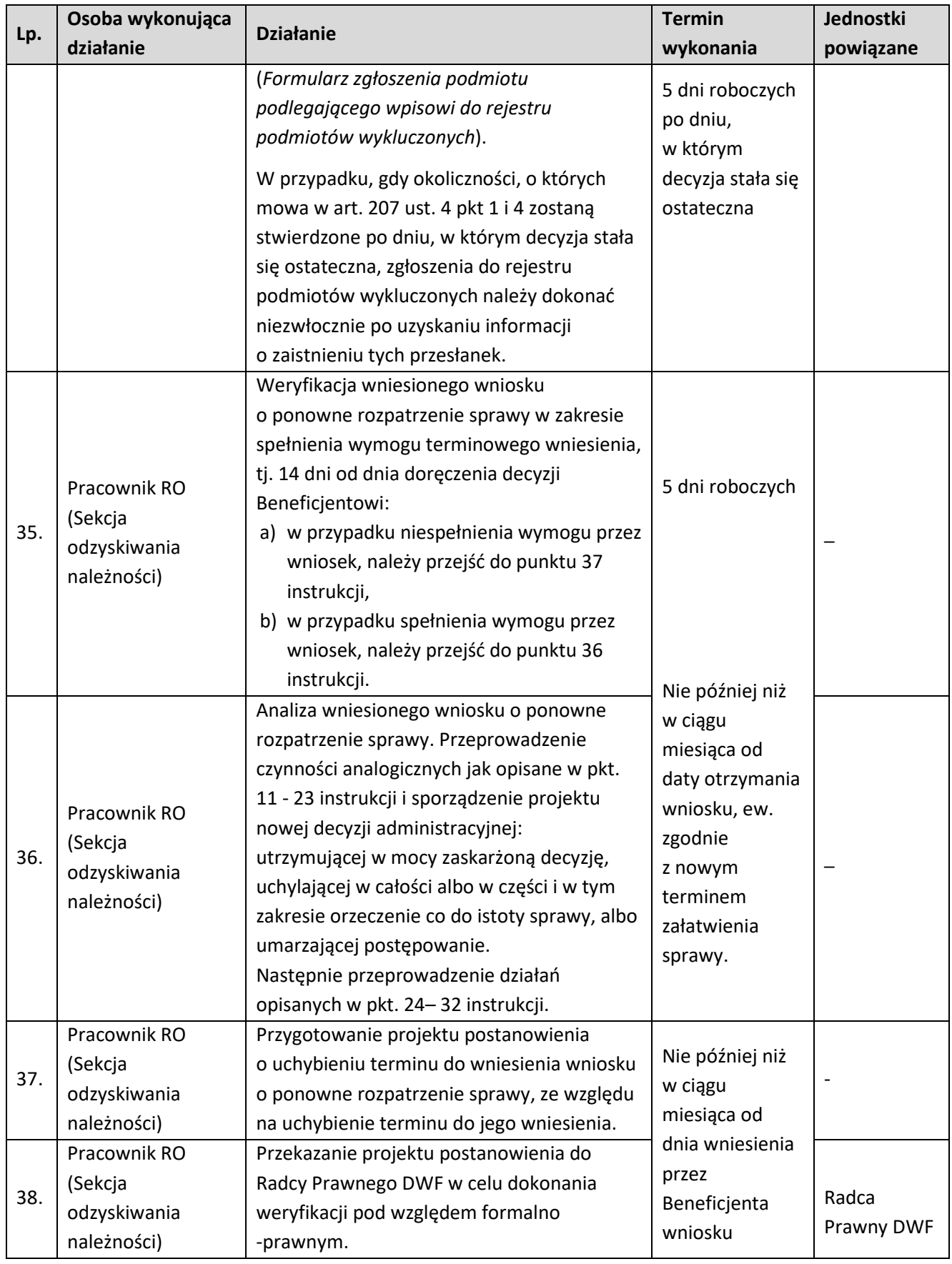

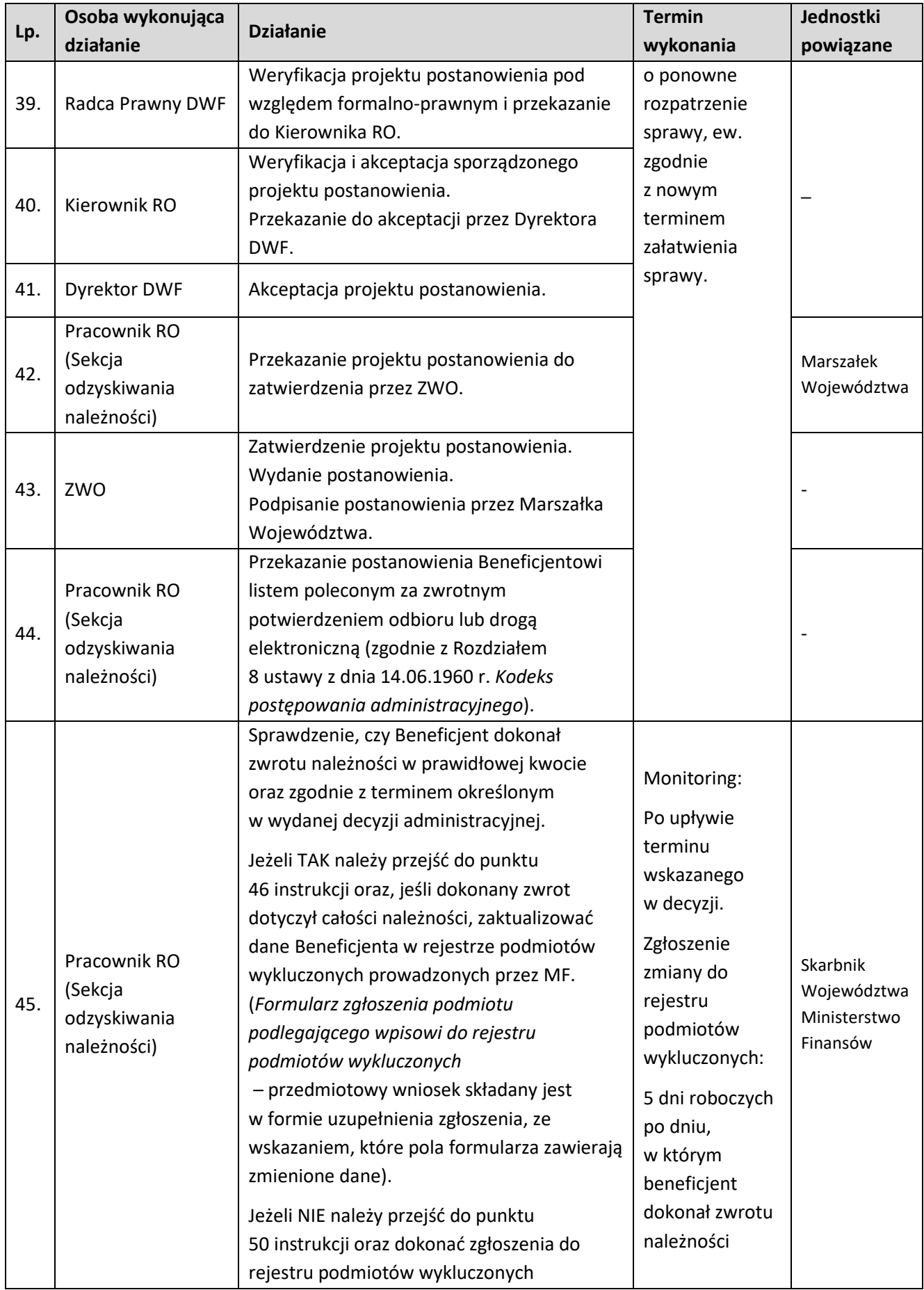

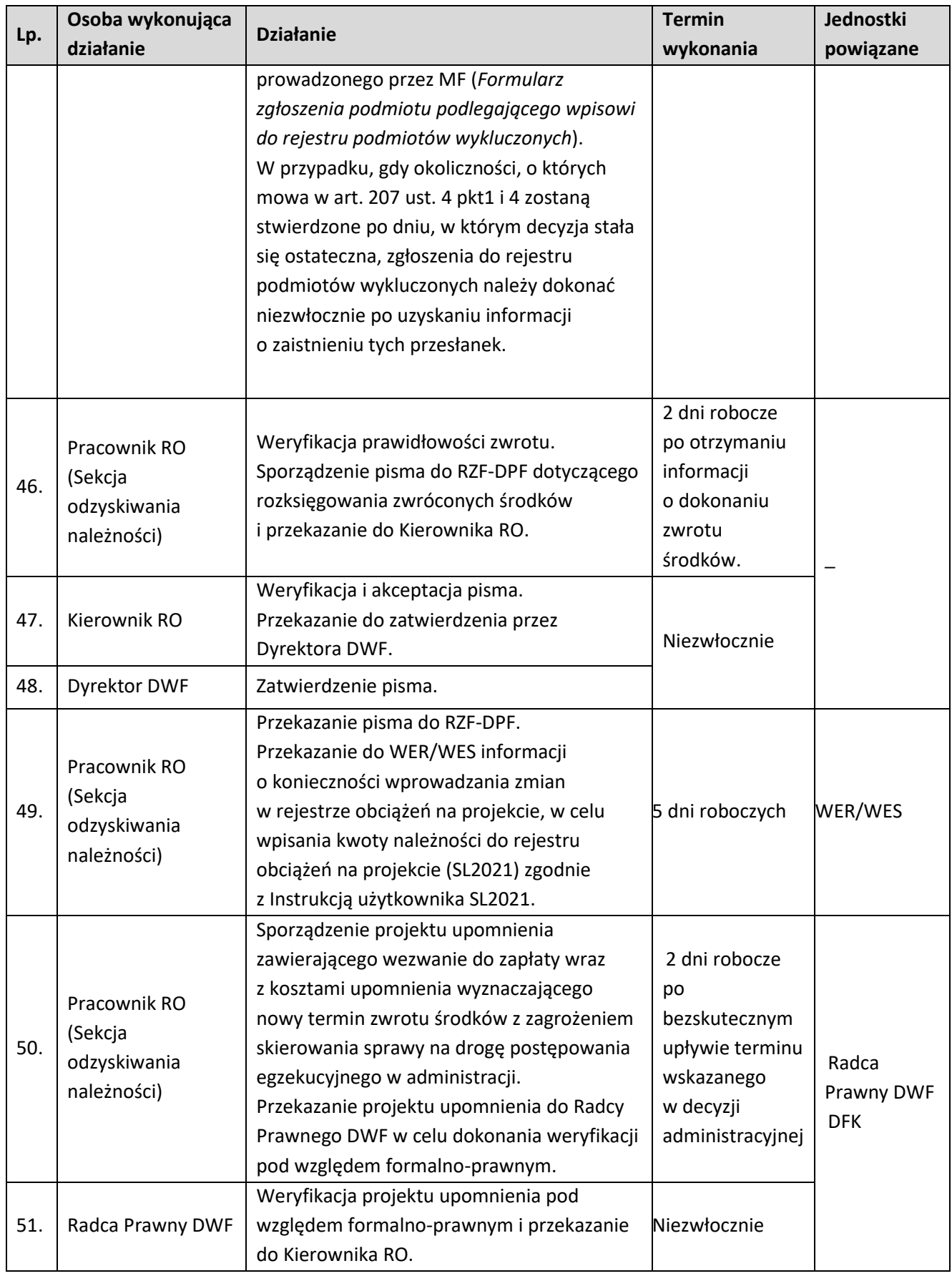

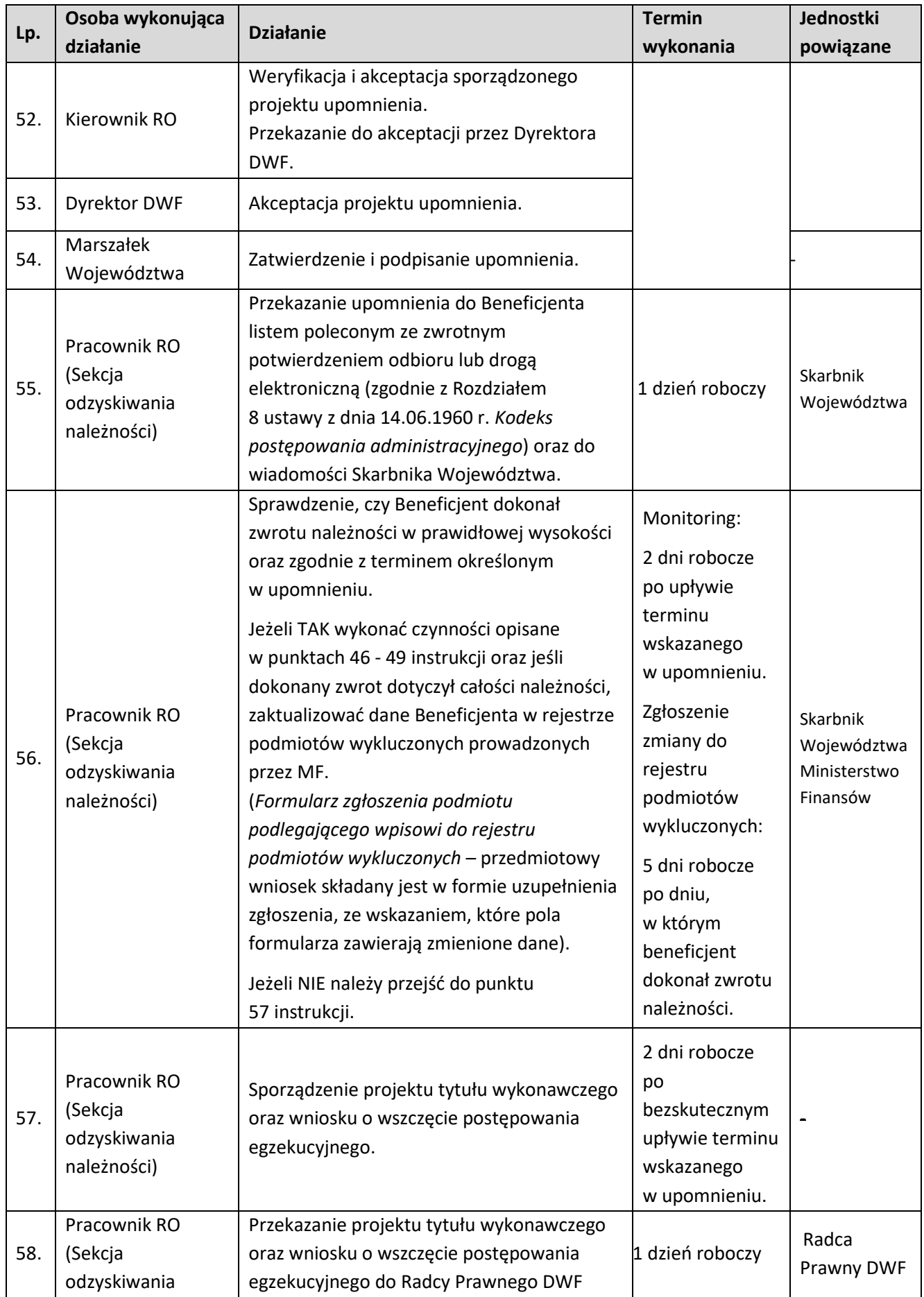

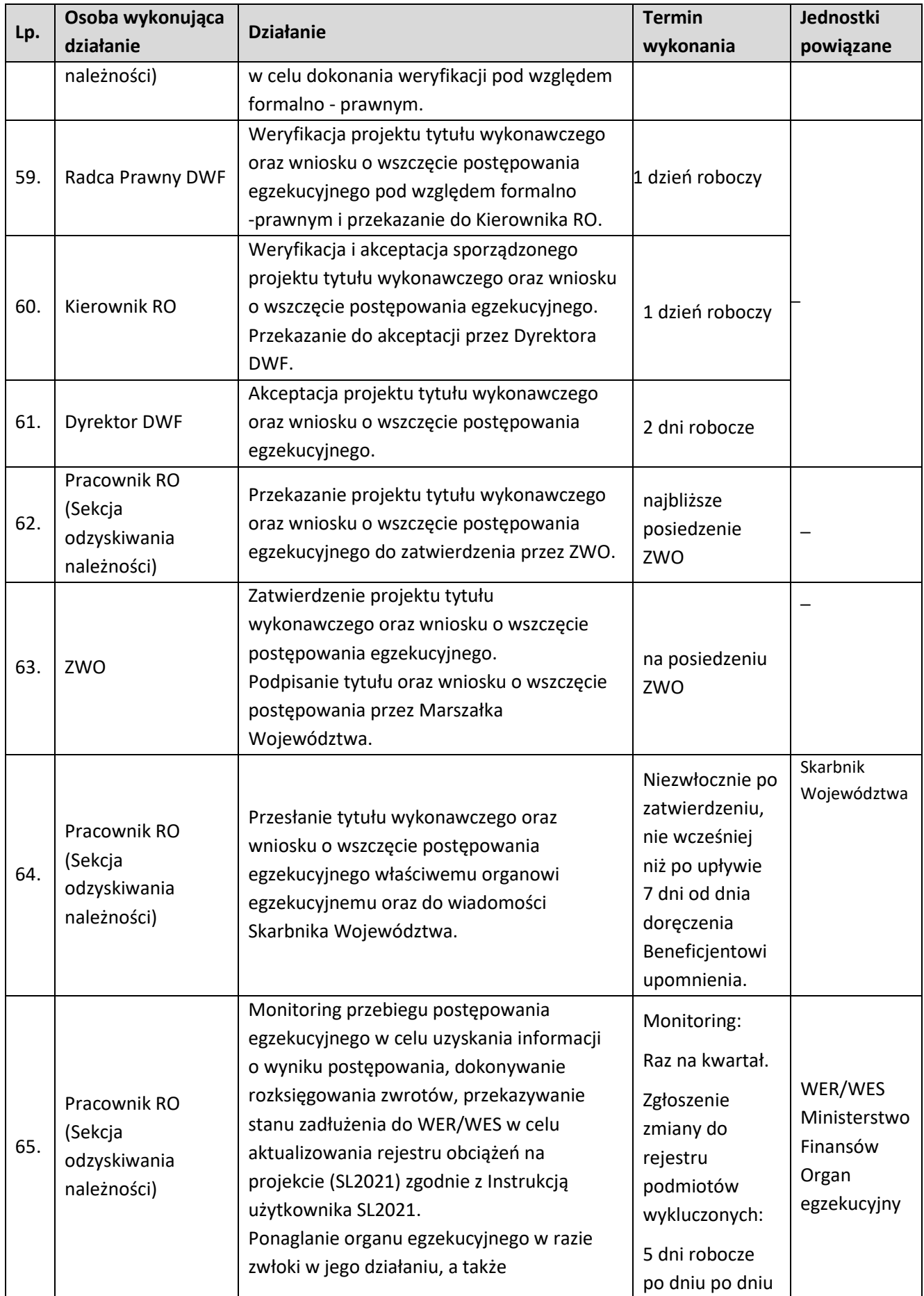

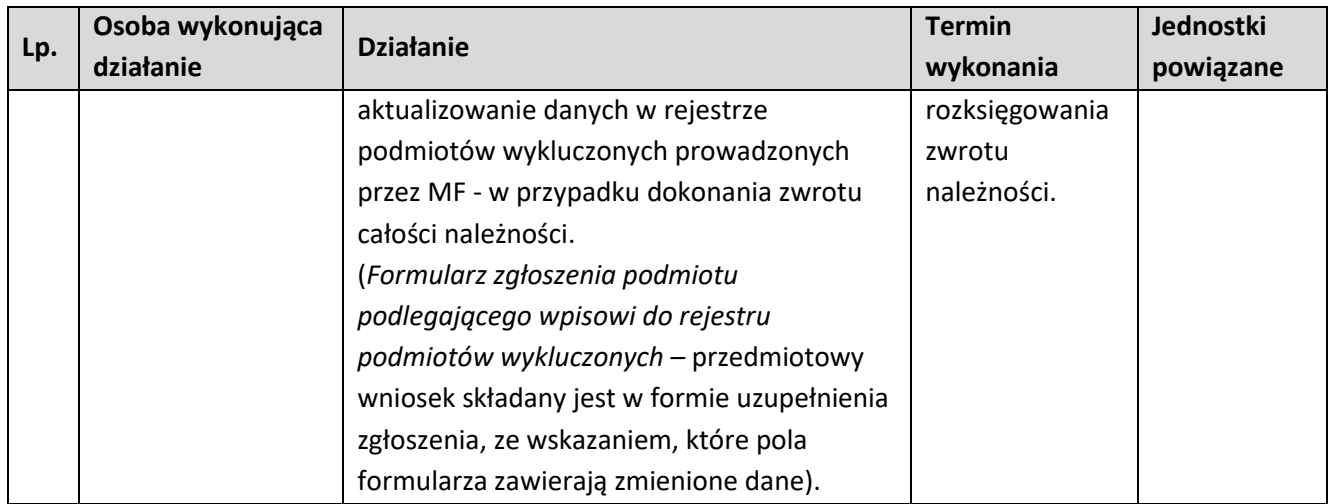

## **9.1.2.1 Poniżej szczegółowo opisano czynności w przypadku zwrotu środków z samodzielnej inicjatywy Beneficjenta**

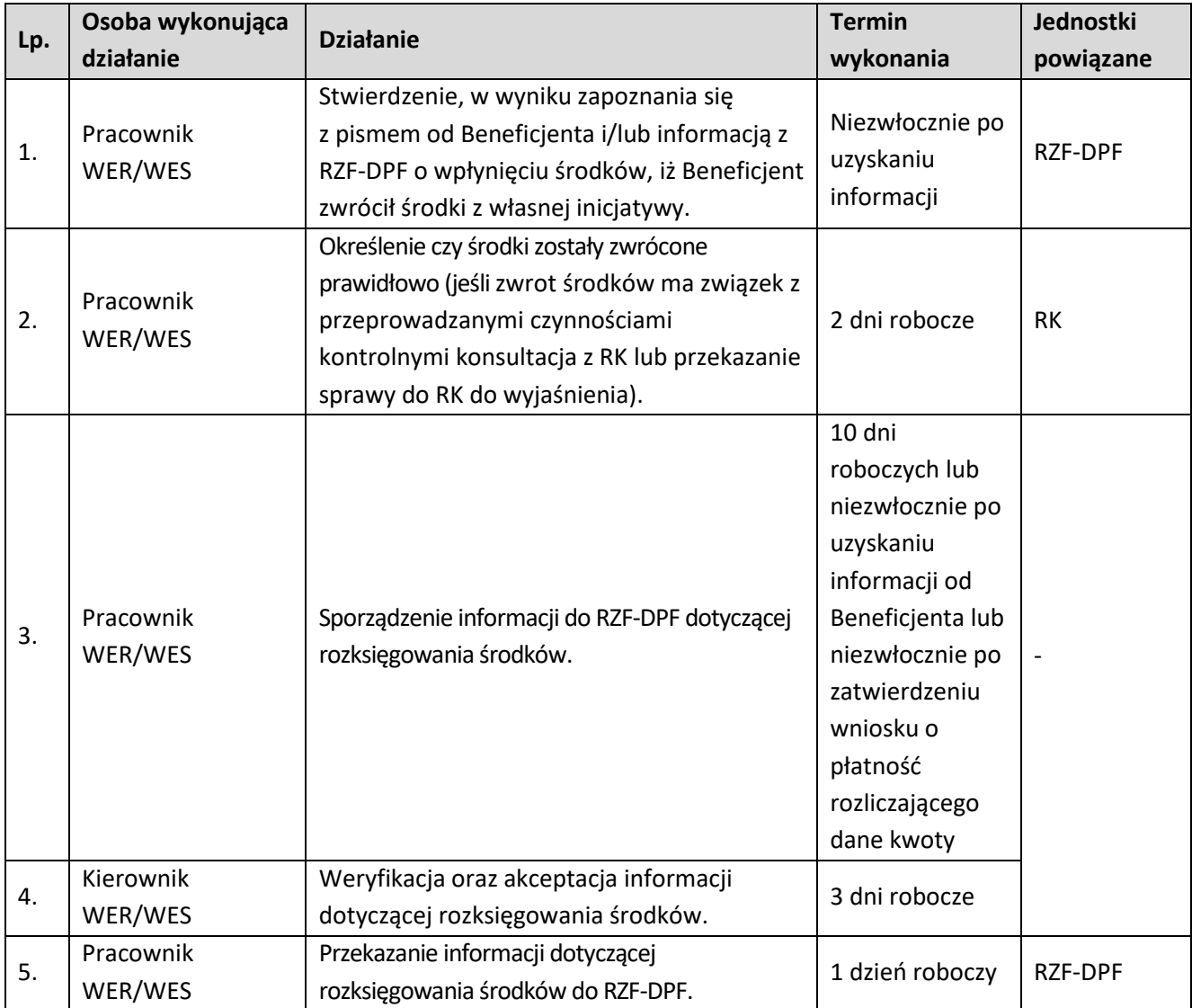

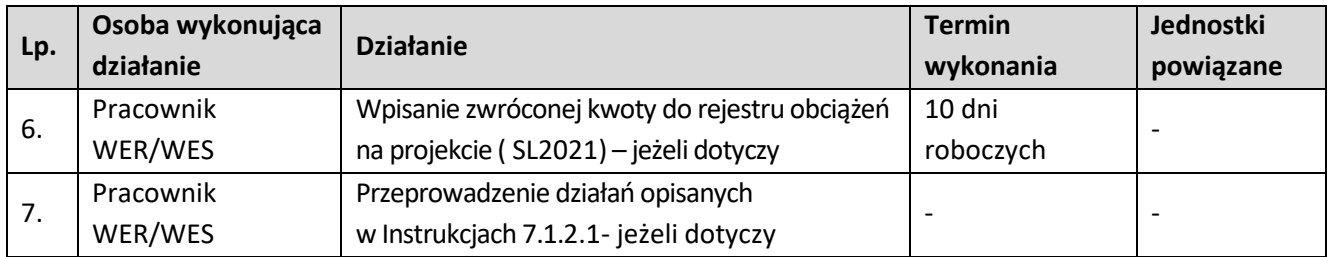

#### **9.1.2.2. Instrukcja dla podprocesu Odzyskiwanie kwot na drodze postępowania administracyjnego – czynności związane z wniesieniem odwołania od decyzji administracyjnej wydanej w I instancji przez IP**

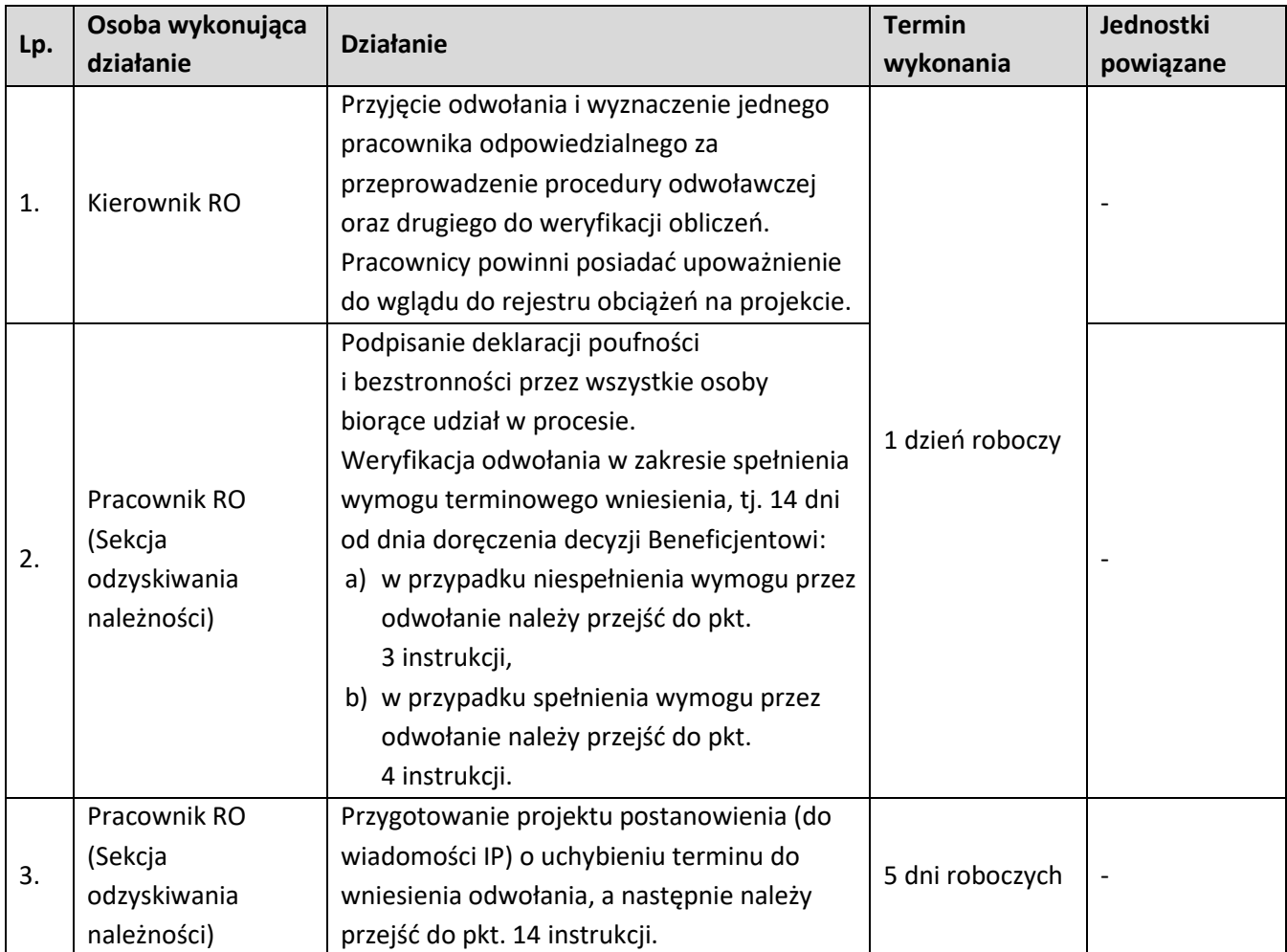

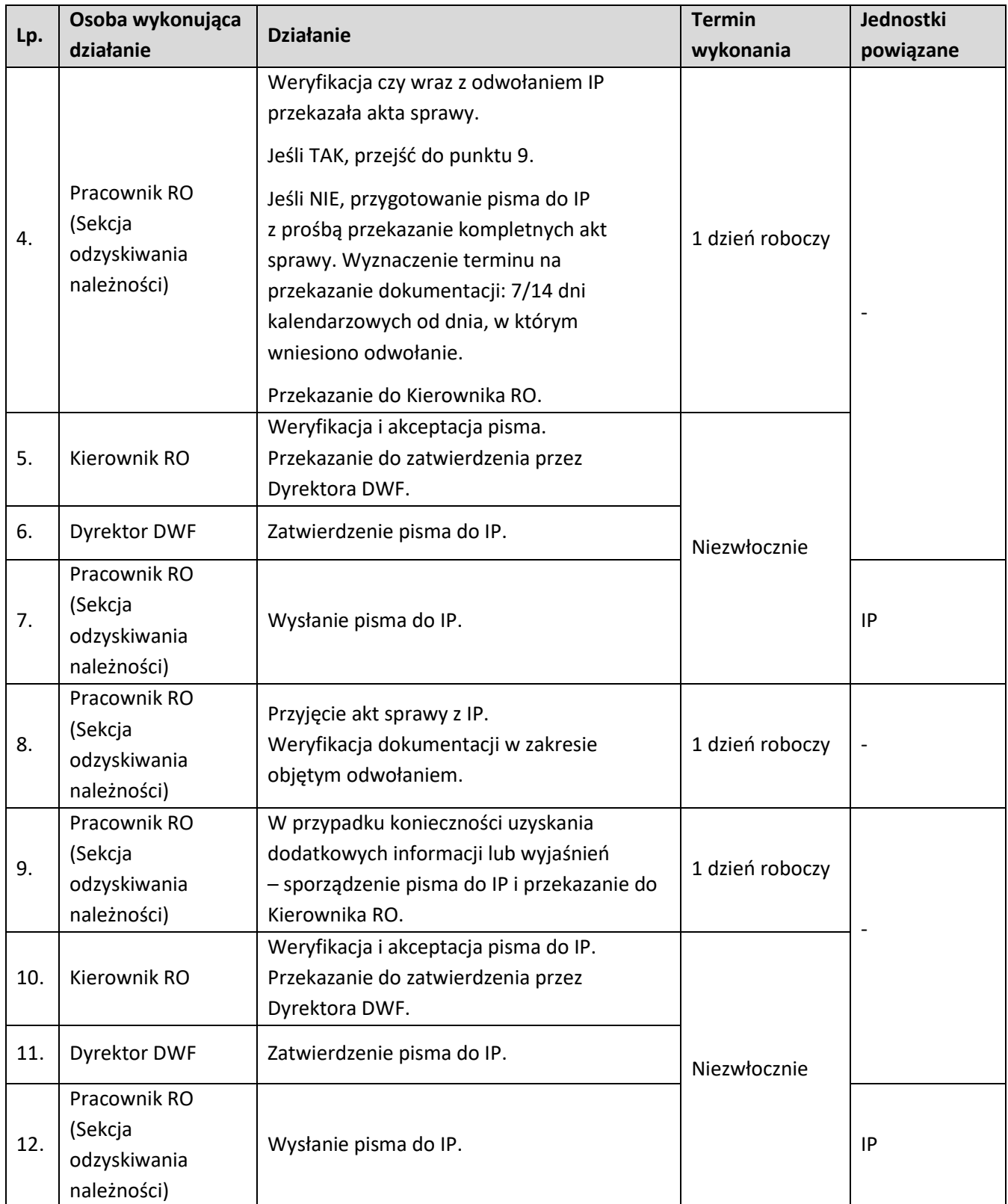

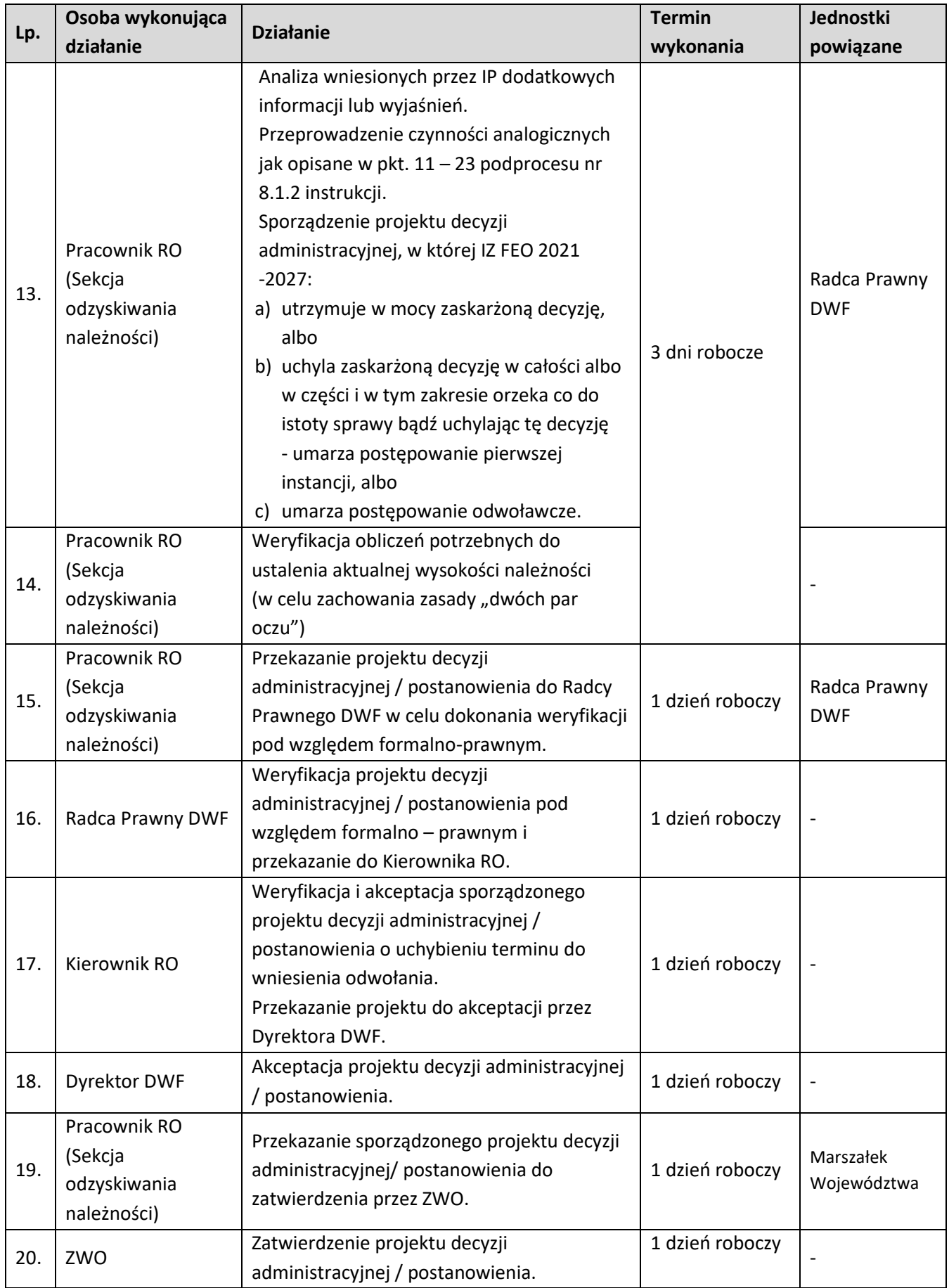

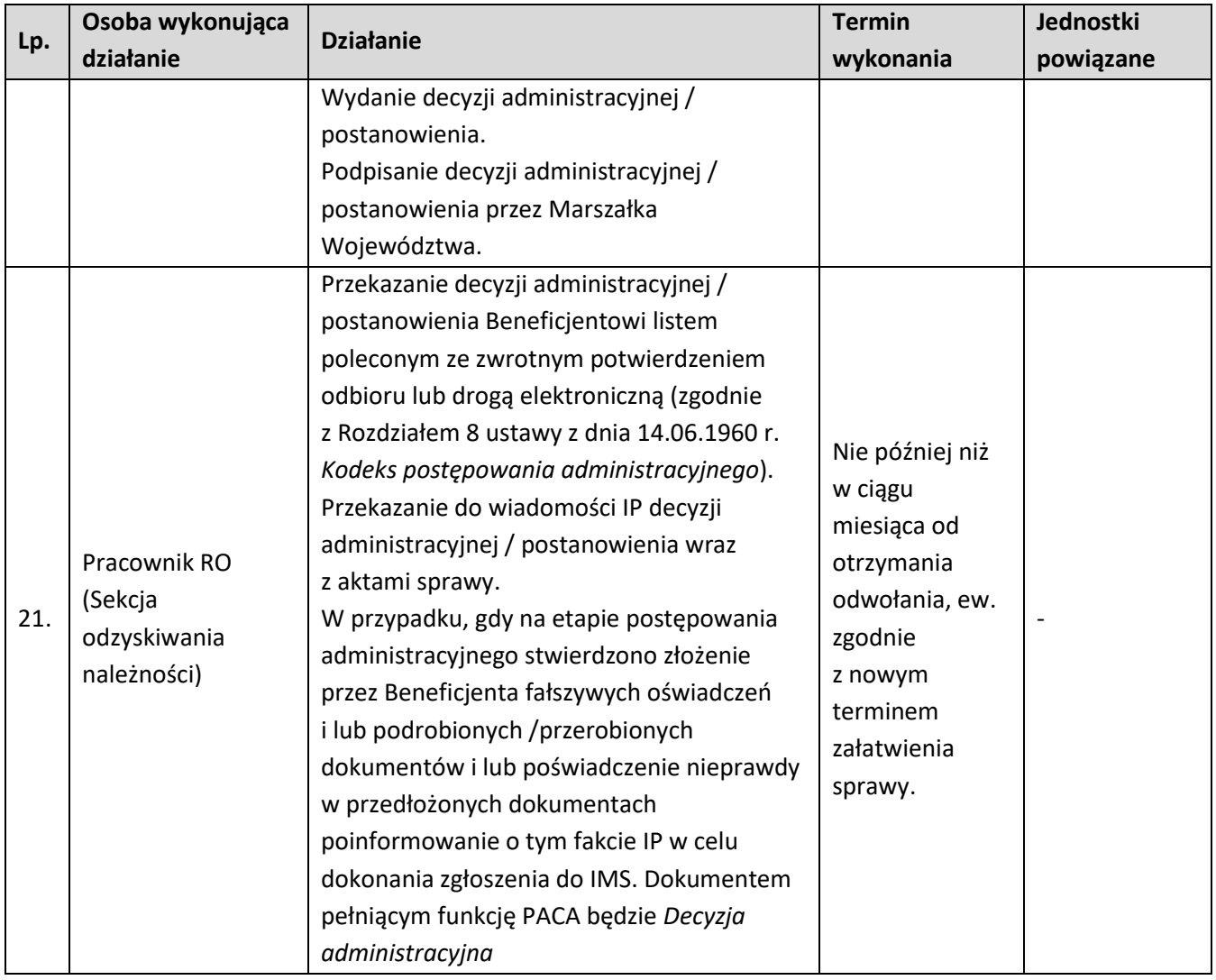

## **9.1.2.3 Instrukcja dla podprocesu Odzyskiwanie kwot na drodze postępowania administracyjnego. Postępowanie przed Wojewódzkim Sądem Administracyjnym w Opolu - skarga kasacyjna do Naczelnego Sądu Administracyjnego**

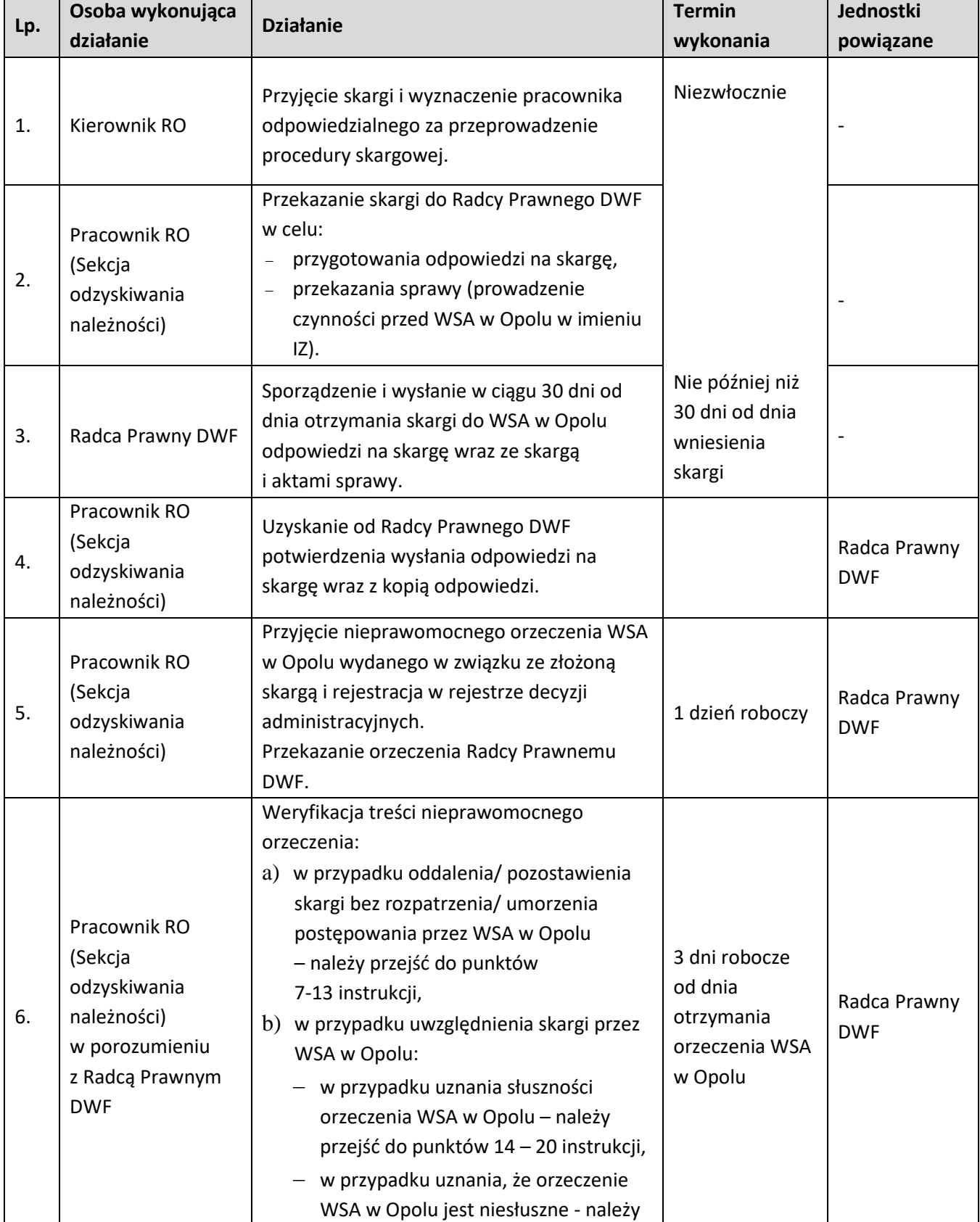
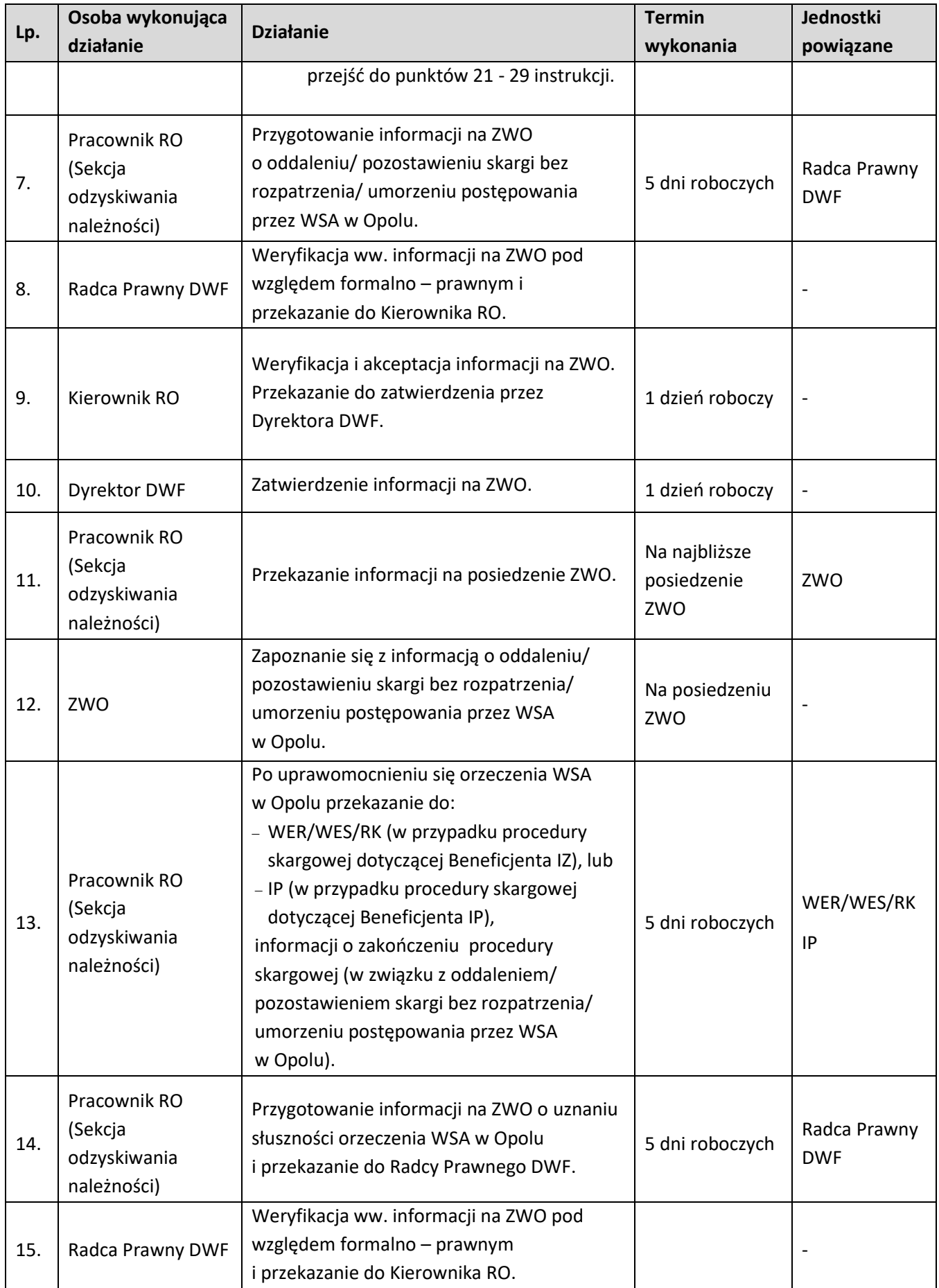

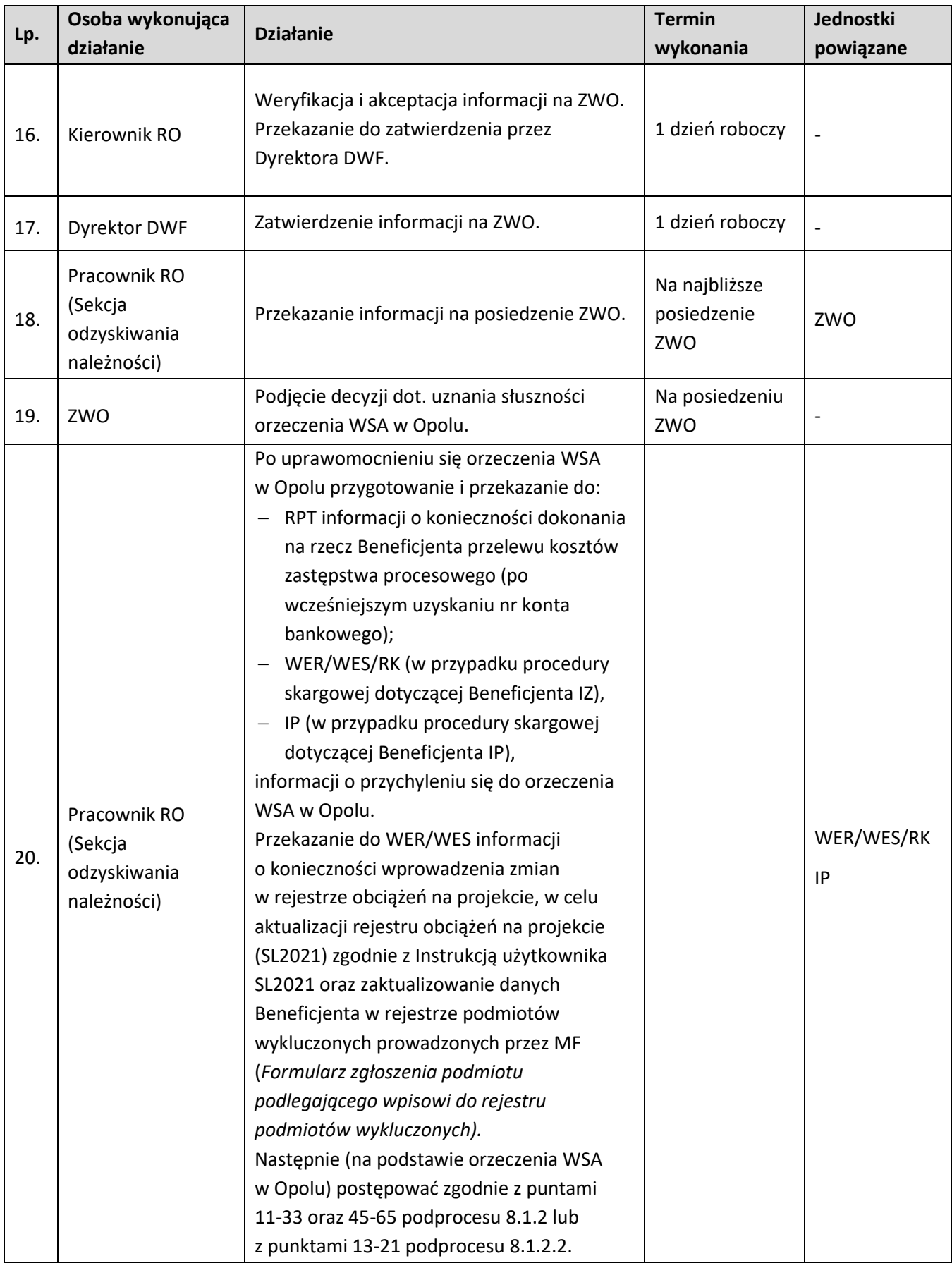

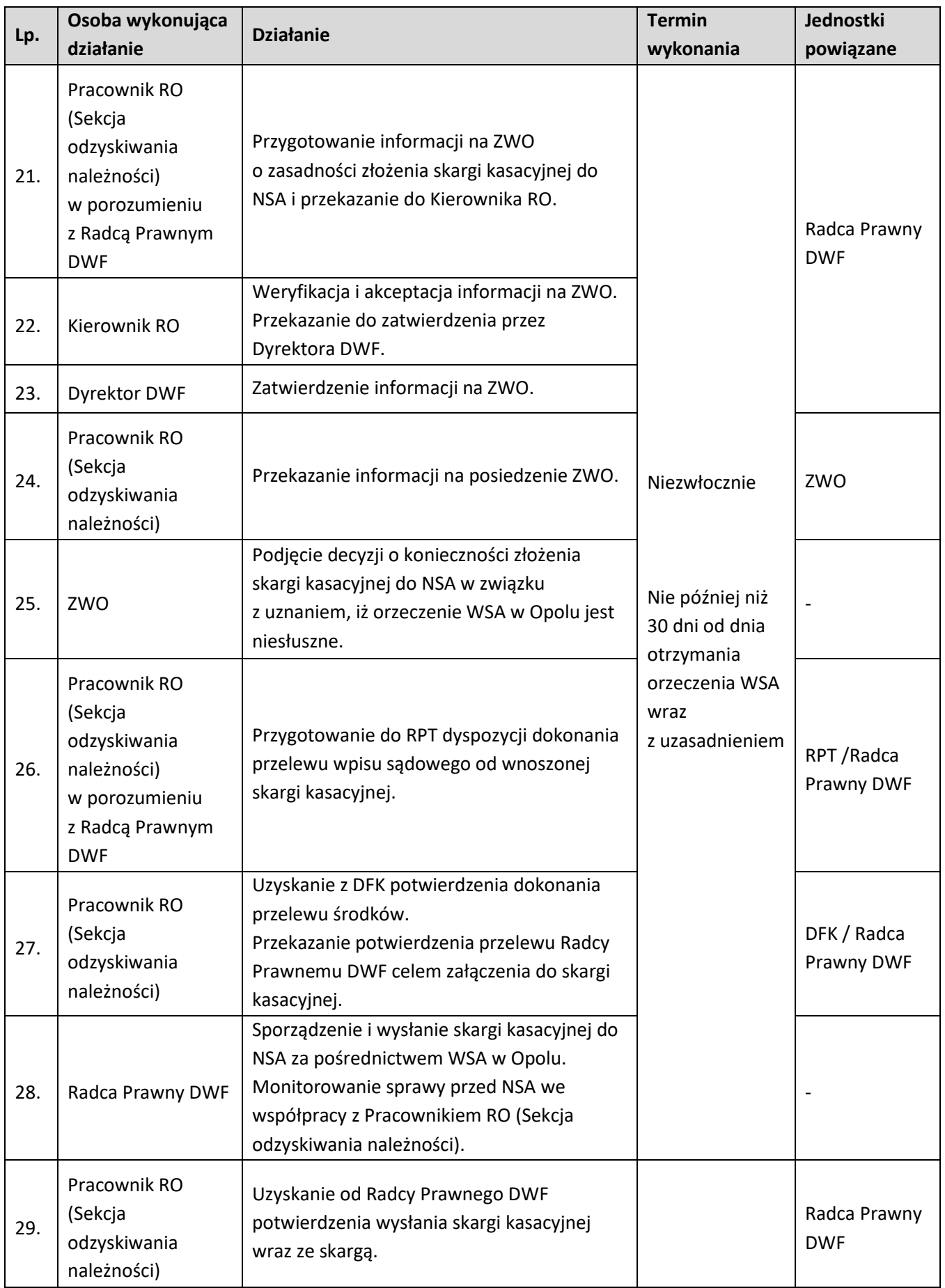

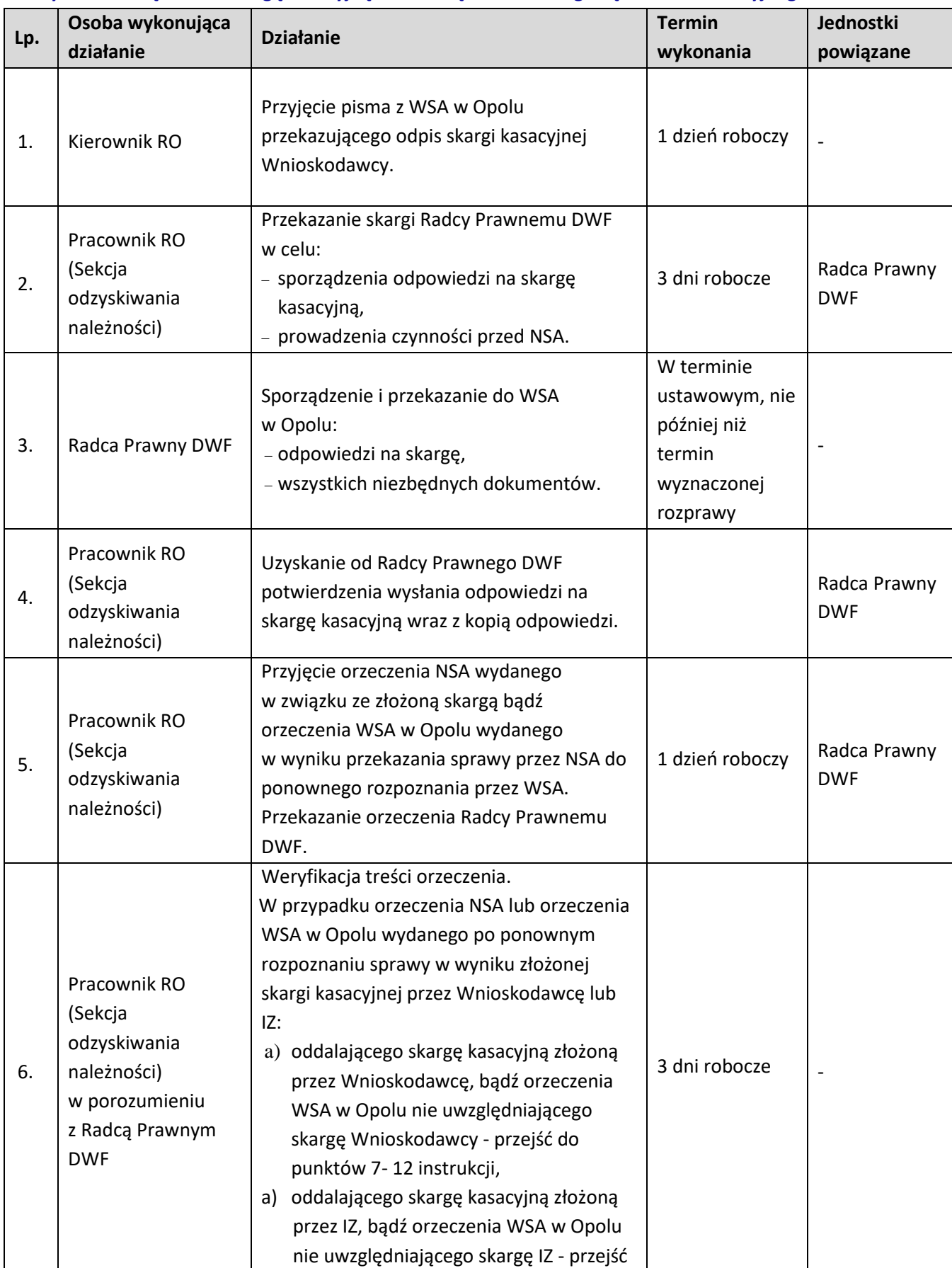

### **9.1.2.4 Instrukcja dla podprocesu Odzyskiwanie kwot na drodze postępowania administracyjnego – czynności związane ze skargą kasacyjną wniesioną do Naczelnego Sądu Administracyjnego.**

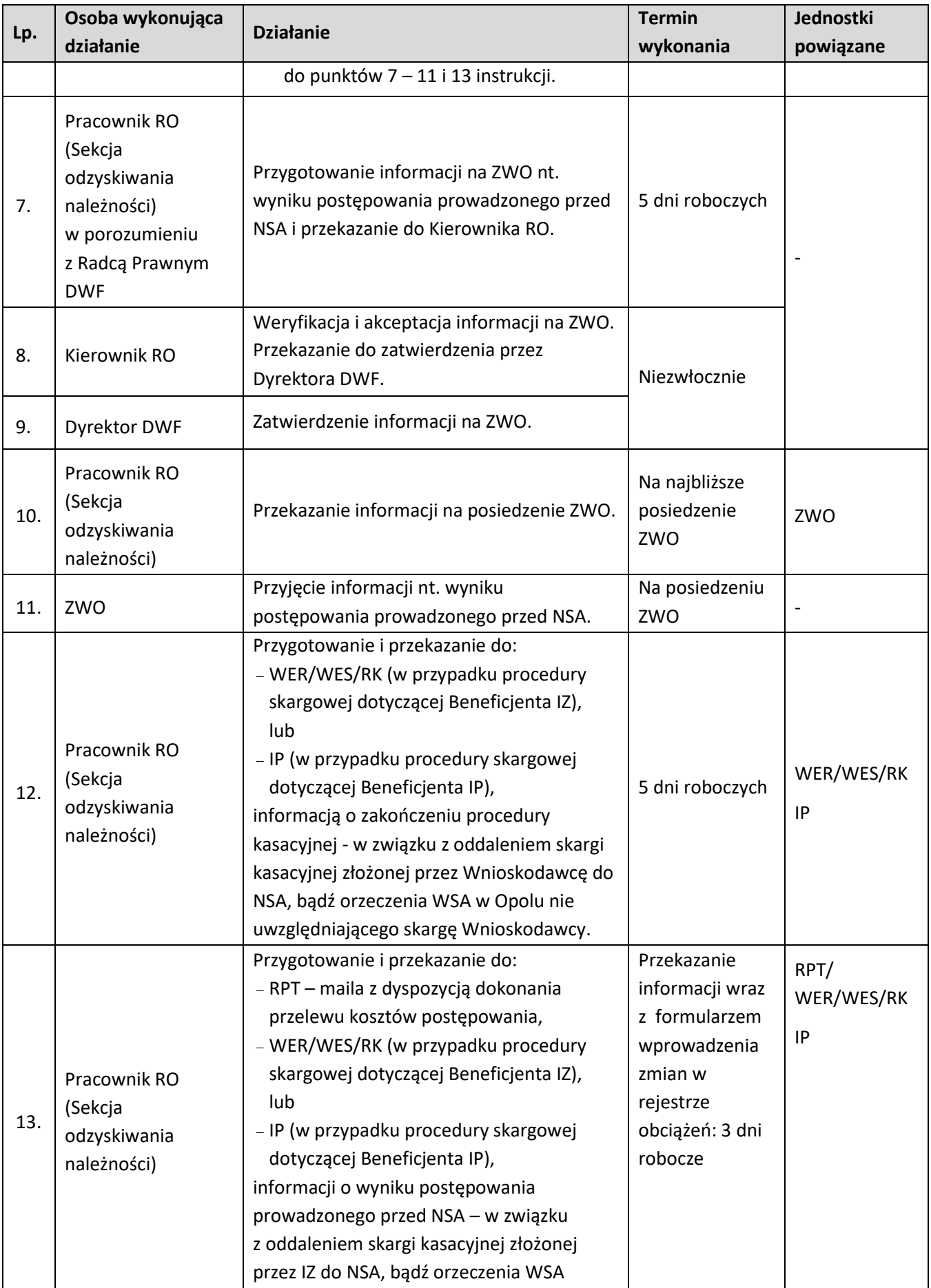

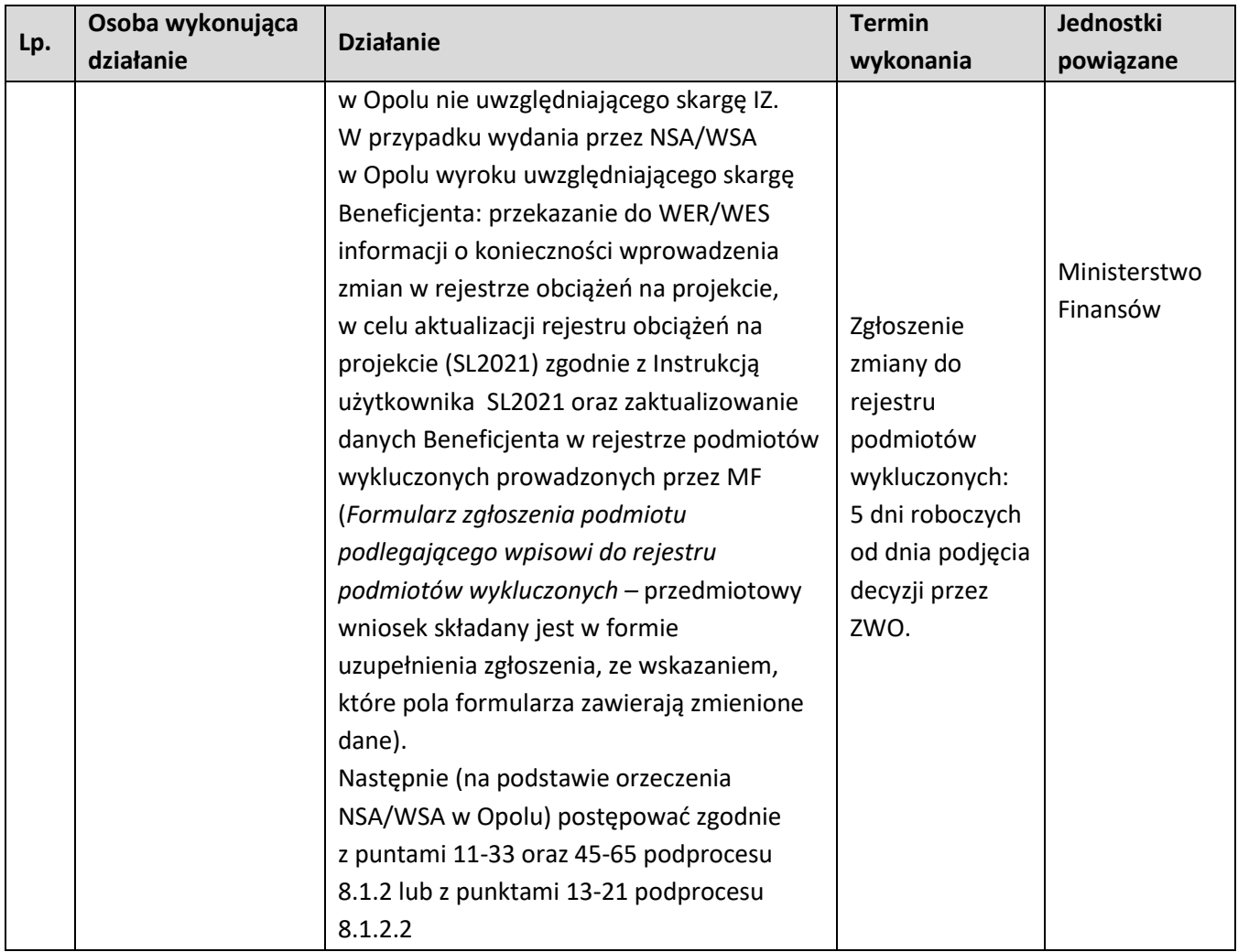

## **10.CENTRALNY SYSTEM TELEINFORMATYCZNY**

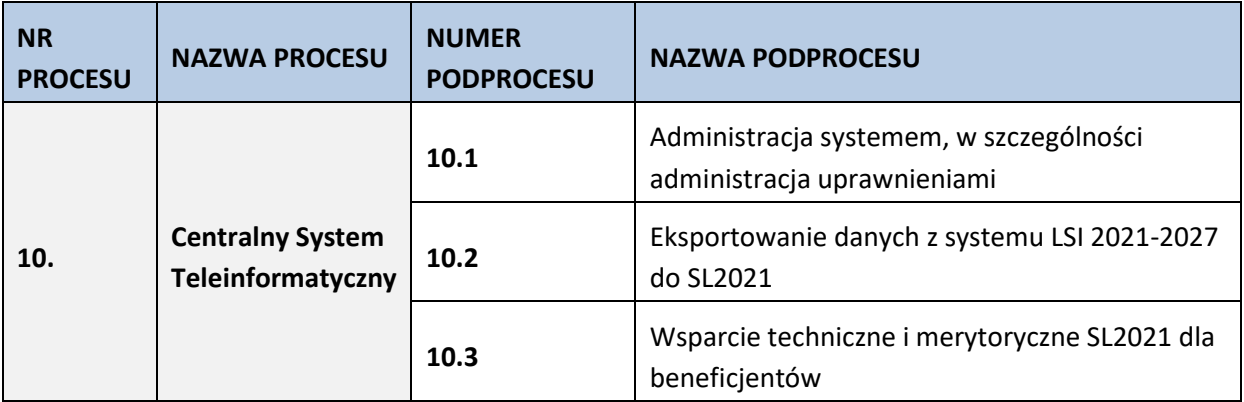

## **10.1 Administracja systemem, w szczególności administracja uprawnieniami**

## **10.1.1 Karta dla podprocesu Administracja systemem, w szczególności administracja uprawnieniami**

#### **Krótki opis podprocesu**

Administracja aplikacją główną centralnego systemu teleinformatycznego (SL2021) polega przede wszystkim na administrowaniu uprawnieniami użytkowników. Zgodnie z *Wytycznymi Ministra Funduszy i Polityki Regionalnej w zakresie warunków gromadzenia i przekazywania danych w postaci elektronicznej na lata 2021-2027* czynności te należą do zakresu obowiązków Administratorów Merytorycznych w IZFEO 2014-2020 (AM IZ), odpowiedzialnych również za jakościowe wprowadzanie danych do SL2021 oraz zarządzanie słownikami horyzontalnymi i programowymi. Obowiązki AM IZ to m. in.:

- a) uczestniczy w pracach związanych z przygotowaniem założeń dla SL2021;
- b) zarządza uprawnieniami użytkowników do systemu w ramach programu operacyjnego, a w szczególności: określa zapotrzebowanie w zakresie dostępu do systemu, monitoruje aktywność kont użytkowników, weryfikuje poprawność konfiguracji uprawnień dla użytkowników;
- c) udziela odpowiedzi na pytania użytkowników dotyczące zagadnień merytorycznych w ramach danego programu operacyjnego w zakresie wykorzystania SL2021;
- d) uczestniczy w organizacji szkoleń dotyczących wykorzystania SL2021 dla wyznaczonych przez właściwą instytucję użytkowników do wykonywania w jej imieniu czynności związanych z realizacją programu operacyjnego;
- e) na bieżąco wspiera merytorycznie użytkowników wyznaczonych przez beneficjenta do wykonywania

w jego imieniu czynności związanych z realizacją projektu/projektów;

- f) współpracuje z AM IK w sprawach związanych z wykorzystaniem SL2021;
- g) zarządza zmianami, tj. m.in. monitoruje zmiany prawne i proceduralne mające wpływ na dalszy rozwój systemu (np. zmiany przepisów prawa, procedur zarządzania i kontroli funduszy strukturalnych, zmiany organizacyjne, przesunięcia w tabelach finansowych programu operacyjnego) i rozwój funkcjonalny systemu pod względem administracyjnym (dostosowanie do zmieniających się przepisów i procedur);
- h) opracowuje i uaktualniania procedury związane z administrowaniem systemu;

i) prowadzi szkolenia z zakresu Polityki Bezpieczeństwa zgodnie z zasadami i w zakresie określonym

w *Polityce Bezpieczeństwa SL2021*, archiwizuje oświadczenia przeszkolonych przez siebie użytkowników oraz przekazuje zestawienie przeszkolonych użytkowników do AM IK odpowiedzialnego za gromadzenie informacji dot. przeszkolonych użytkowników na jego żądanie;

- j) prowadzi audyt jakości danych wprowadzanych do SL2021;
- k) koordynuje proces zarządzania uprawnieniami dla użytkowników wyznaczonych przez beneficjenta do wykonywania w jego imieniu czynności związanych z realizacją projektu/projektów.

Za wprowadzanie danych do SL2014 odpowiedzialne są następujące komórki:

- w ramach DPF:
	- − RM w zakresie administrowania systemem, nadawania uprawnień, audytu jakościowego danych w SL2021, eSZOP;
	- − PER/PES w zakresie wniosków o dofinansowanie;
	- − RZF w zakresie deklaracji wydatków i prognoz wydatków;
	- − RZP w zakresie administracji eSZOP
- w ramach DWF:
	- − WER/WES w zakresie umów o dofinansowanie, wniosków o płatność, rejestrowania kwot odzyskanych i wycofanych;
	- − RK w zakresie kontroli projektów.

### **Dokumenty/opracowania będące skutkiem realizacji podprocesu**

- 1) Wzór wniosku o dofinansowanie EFRR.
- 2) Wzór wniosku o dofinansowanie EFS.

- 1) Rozporządzenie Parlamentu Europejskiego i Rady (UE) nr 2021/1060 z dnia 24 czerwca 2021 r. ustanawiającego wspólne przepisy dotyczące Europejskiego Funduszu Rozwoju Regionalnego, Europejskiego Funduszu Społecznego Plus, Funduszu Spójności, Funduszu na rzecz Sprawiedliwej Transformacji i Europejskiego Funduszu Morskiego, Rybackiego i Akwakultury, a także przepisy finansowe na potrzeby tych funduszy oraz na potrzeby Funduszu Azylu, Migracji i Integracji, Funduszu Bezpieczeństwa Wewnętrznego i Instrumentu Wsparcia Finansowego na rzecz Zarządzania Granicami i Polityki Wizowej (Dz. Urz. UE L 231 z dn. 30 czerwca 2021 r, str. 159 oraz Dz. Urz. UE L 261 z dn. 22 lipca 2021, str. 58.), (rozporządzenie ogólne).
- 2) Rozporządzenie Parlamentu Europejskiego i Rady (UE) nr 2021/1057 z dnia 24 czerwca 2021 r. ustanawiającego Europejski Fundusz Społeczny Plus (EFS+) oraz uchylającego rozporządzenie (UE) nr 1296/2013 (Dz. Urz. UE L 231 z dn. 30 czerwca 2021 r.).
- 3) Ustawa z dnia 28 kwietnia 2022 r. *o zasadach realizacji zadań finansowanych ze środków europejskich w perspektywie finansowej 2021-2027* (Dz. U. poz. 1079) (ustawa wdrożeniowa).
- 4) Wytyczne dotyczące warunków gromadzenia i przekazywania danych w postaci elektronicznej na lata 2021-2027.

## **10.1.2 Instrukcja dla podprocesu Administracja systemem, w szczególności administracja uprawnieniami**

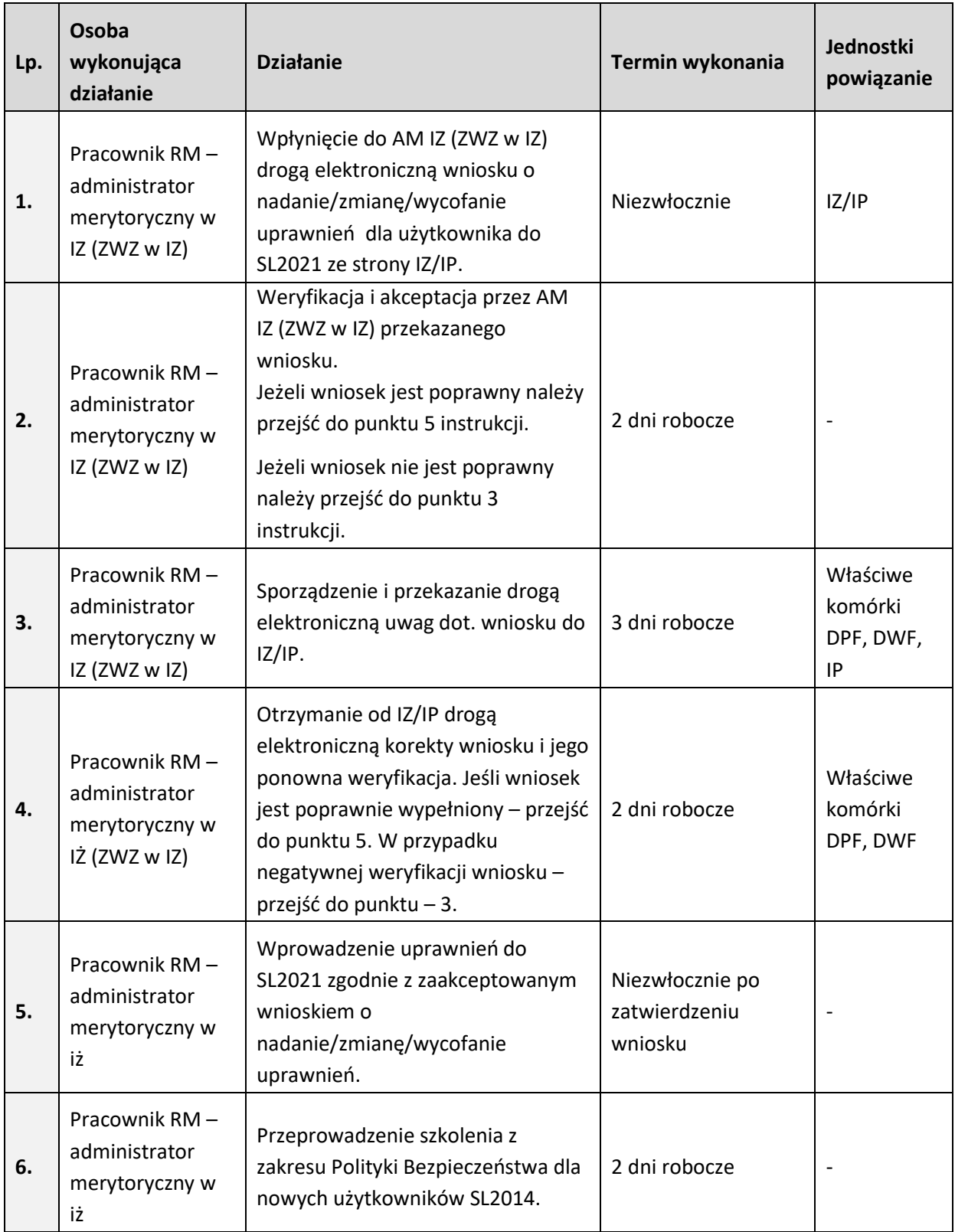

### **10.2 Eksportowanie danych z Lokalnego Systemu Informatycznego 2021-2027 do SL2021**

#### **10.2.1 Karta dla podprocesu Eksportowanie danych z systemu LSI 2021-2027 do SL2021**

#### **Krótki opis podprocesu**

Eksportowanie danych z systemu LSI 2021-2027 do SL2021 – zadanie to polega na eksportowaniu do SL2021 danych z realizacji FEO 2021-2027 za pomocą systemu LSI 2021-2027, poprzez transmisję danych w plikach XML za pomocą usługi webserwis. W związku z tą funkcjonalnością systemu nie jest konieczne ręczne (przez poszczególnych użytkowników – AM IZ, pracowników merytorycznych komórek IZ, IP posiadających dostęp do systemu) uzupełnianie informacji w SL2021 po każdym ogłoszeniu konkursu / etapie weryfikacji wniosków o dofinansowanie w ramach FEO 2021-2027.

Ręczne wprowadzanie danych do SL2021 – jest to alternatywny sposób rejestracji danych w SL2021. W systemie LSI 2021-2027 są przechowywane i przetwarzane dane dotyczące realizacji FEO 2021-2027 (od momentu złożenia wniosku o dofinansowanie aż do utworzenia listy rankingowej projektów dopuszczonych do dofinansowania) znacznie wybiegające poza zakres informacji, jakie funkcjonują w SL2021.

**Dokumenty opracowania będące skutkiem realizacji podprocesu** 

Brak.

- 1) Rozporządzenie Parlamentu Europejskiego i Rady (UE) nr 2021/1060 z dnia 24 czerwca 2021 r. ustanawiającego wspólne przepisy dotyczące Europejskiego Funduszu Rozwoju Regionalnego, Europejskiego Funduszu Społecznego Plus, Funduszu Spójności, Funduszu na rzecz Sprawiedliwej Transformacji i Europejskiego Funduszu Morskiego, Rybackiego i Akwakultury, a także przepisy finansowe na potrzeby tych funduszy oraz na potrzeby Funduszu Azylu, Migracji i Integracji, Funduszu Bezpieczeństwa Wewnętrznego i Instrumentu Wsparcia Finansowego na rzecz Zarządzania Granicami i Polityki Wizowej (Dz. Urz. UE L 231 z dn. 30 czerwca 2021 r, str. 159 oraz Dz. Urz. UE L 261 z dn. 22 lipca 2021, str. 58.), (rozporządzenie ogólne).
- 2) Rozporządzenie Parlamentu Europejskiego i Rady (UE) nr 2021/1057 z dnia 24 czerwca 2021 r. ustanawiającego Europejski Fundusz Społeczny Plus (EFS+) oraz uchylającego rozporządzenie (UE) nr 1296/2013 (Dz. Urz. UE L 231 z dn. 30 czerwca 2021 r.).
- 3) Ustawa z dnia 28 kwietnia 2022 r. *o zasadach realizacji zadań finansowanych ze środków europejskich w perspektywie finansowej 2021-2027* (Dz. U. poz. 1079) (ustawa wdrożeniowa).
- 4) Wytyczne dotyczące warunków gromadzenia i przekazywania danych w postaci elektronicznej na lata 2021-2027.
- 5) Zasady użytkowania Lokalnego Systemu Informatycznego na lata 2021-2027 (LSI 2014-2020).

## **10.2.2 Instrukcje dla podprocesu Eksportowanie danych z systemu LSI 2021-2027 do SL2021.**

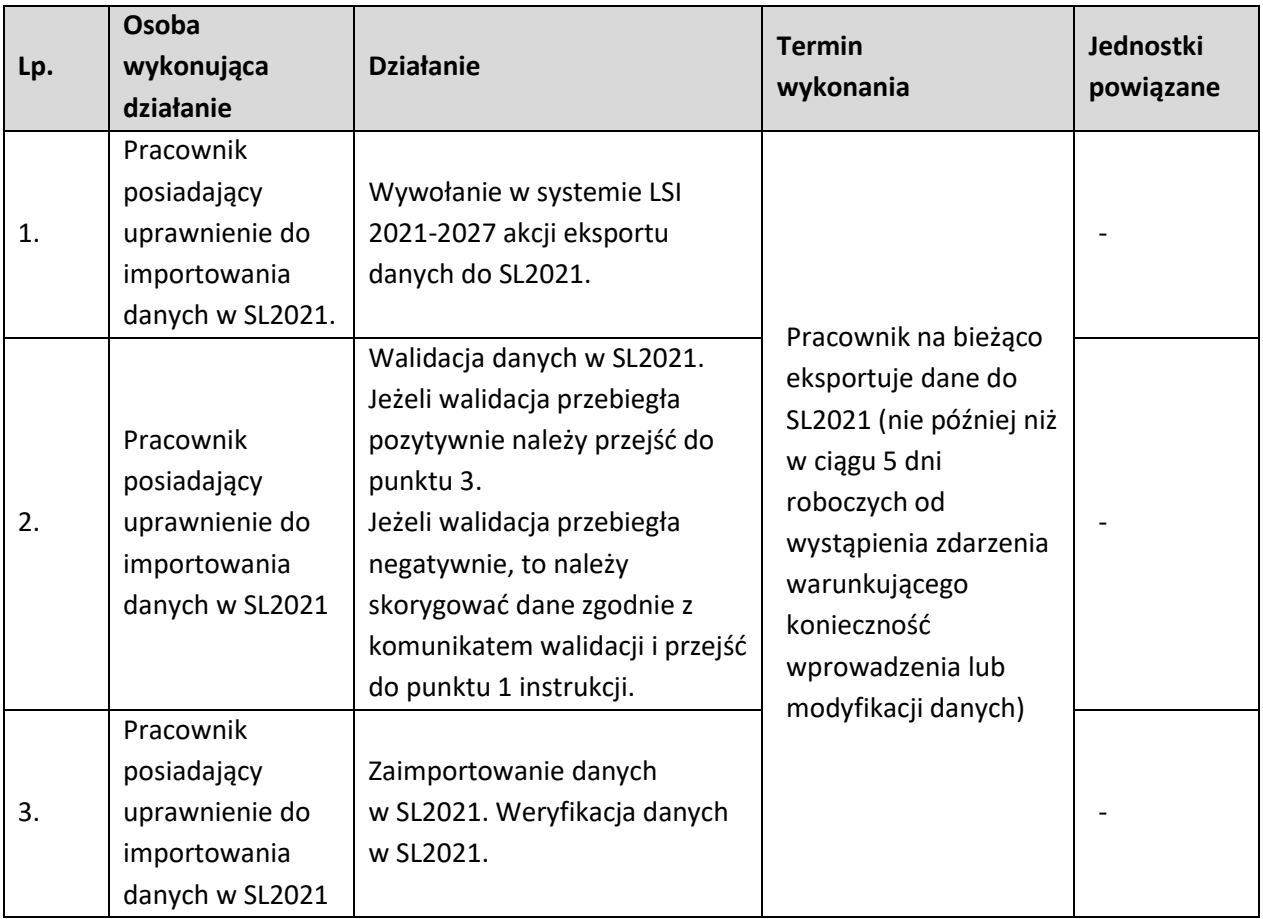

### **10.3 Wsparcie techniczne i merytoryczne SL2021 dla beneficjentów**

## **10.3.1 Karta dla podprocesu Wsparcie techniczne i merytoryczne SL2021 dla beneficjentów**

#### **Krótki opis podprocesu**

Beneficjent podpisując umowę o dofinansowanie w ramach FEO 2021-2027 zobowiązuje się do rejestracji w aplikacji głównej centralnego systemu teleinformatycznego 2021.

Pierwszą linią wsparcia technicznego i merytorycznego dla beneficjentów w ramach tego systemu są Administratorzy Merytoryczni przy IZ/IP. Działania wspierające AMIZ/AMI będą oparte o funkcjonowanie telefonu kontaktowego oraz dedykowanej skrzynki mailowej przeznaczonej wyłącznie do kontaktu z beneficjentami korzystającymi z SL2021. Numer telefonu kontaktowego oraz adres dedykowanej skrzynki mailowej zostaną beneficjentowi przekazane w umowie o dofinansowanie projektu w ramach FEO 2021- 2027 oraz na stronie internetowej programu.

**Dokumenty opracowania będące skutkiem realizacji podprocesu** 

Brak.

**Dokumenty/wzory dokumentów wykorzystywane w celu realizacji podprocesu**

1) Wytyczne dotyczące warunków gromadzenia i przekazywania danych w postaci elektronicznej na lata 2021-2027.

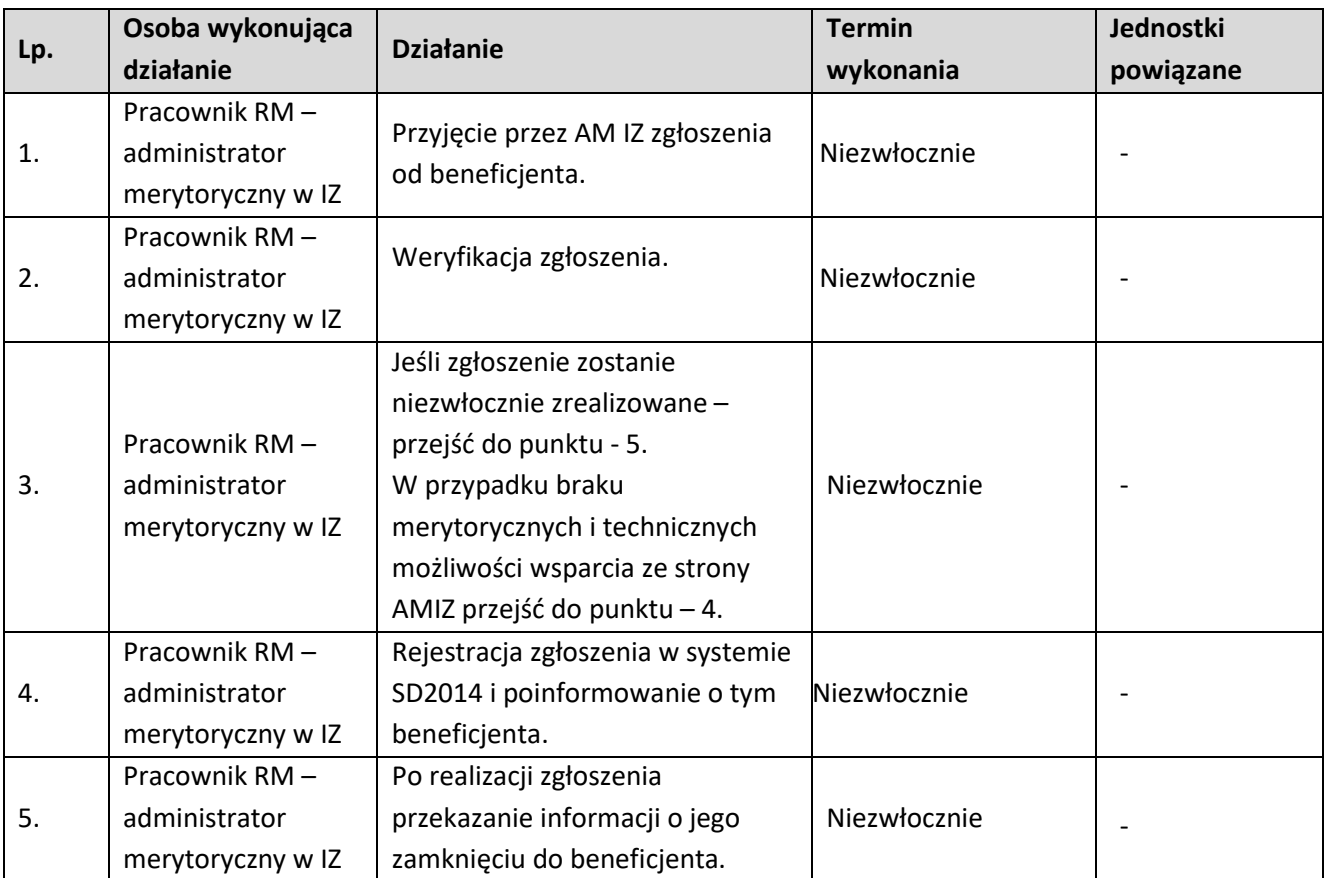

## **10.3.2 Instrukcje dla podprocesu Wsparcie techniczne i merytoryczne SL2014 dla beneficjentów**

# **11. ZARZĄDZANIE ZMIANAMI**

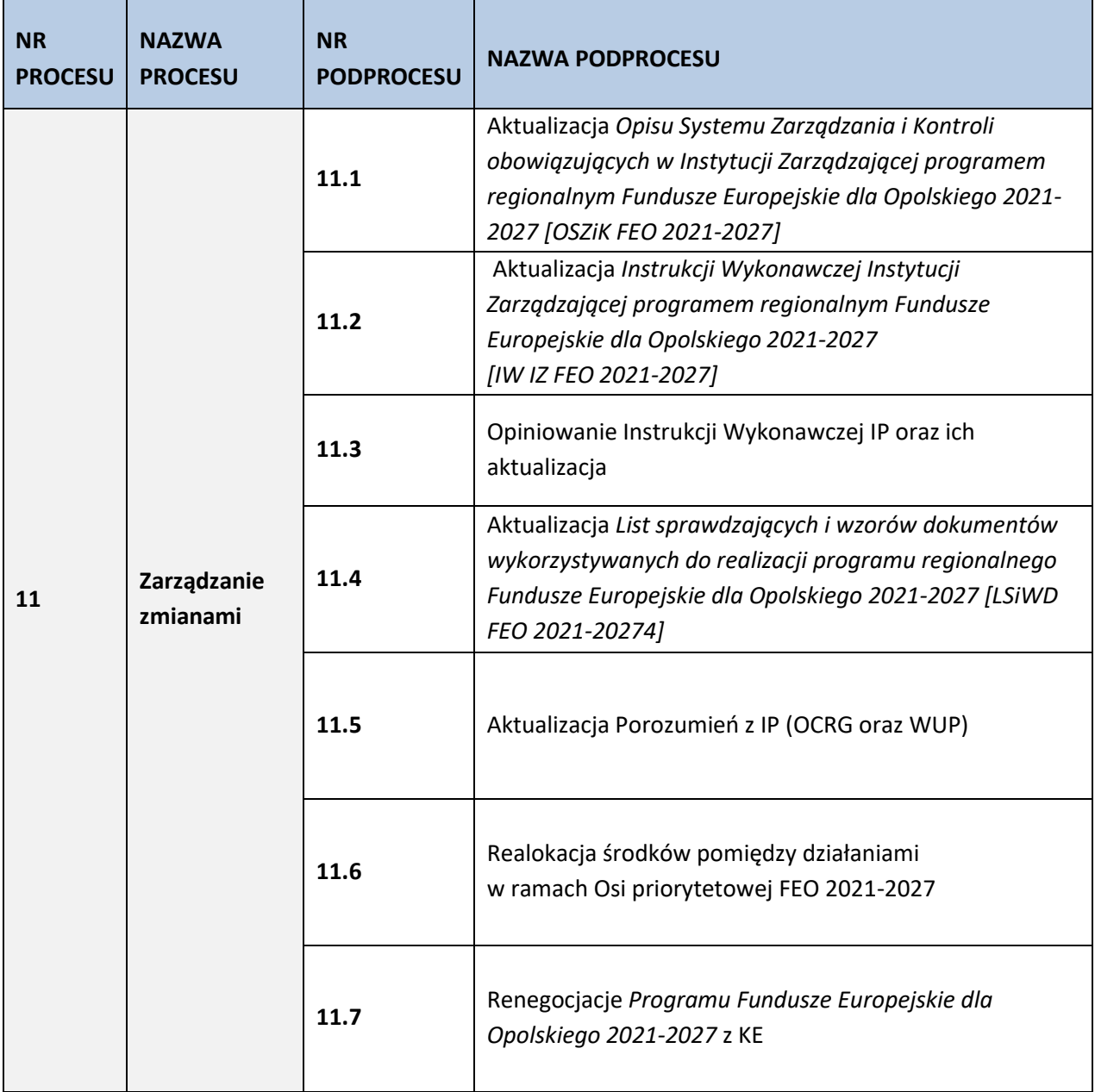

**11.1 Aktualizacja Opisu Systemu Zarządzania I Kontroli obowiązujących w Instytucji Zarządzającej programem regionalnym Fundusze Europejskie dla Opolskiego 2021-2027**

## **11.1.1 Karta dla podprocesu Aktualizacja Opisu Systemu Zarządzania I Kontroli obowiązujących w Instytucji Zarządzającej pprogramem rregionalnym Fundusze Europejskie dla Opolskiego 2021-2027**

#### **Krótki opis podprocesu**

Odpowiedni system zarządzania i kontroli ma gwarantować, że wydatki, przedstawione do refundacji z funduszy, będą ponoszone prawidłowo i zgodnie z prawem. System ma zapewnić zapobieganie, wykrywanie, korygowanie i raportowanie o ewentualnych nieprawidłowościach , w tym nadużyć finansowych. Opis systemu zarządzania i kontroli został opracowany zgodnie ze wzorem z załącznika nr XVI rozporządzenia ogólnego.

W przypadku, gdy aktualizacja procesu jest niezbędna m.in. ze względu na prawidłową realizację Programu, wynika z rekomendacji i zaleceń pokontrolnych, pracownik RZP/DPF przekazuje zmiany na najbliższe posiedzenie ZWO. Jeśli zmiany dotyczą kwestii finansowych, są one konsultowane ze Skarbnikiem Województwa Opolskiego.

**Dokumenty opracowania będące skutkiem realizacji podprocesu** 

1) Zaktualizowany OSZIK FEO 2021-2027.

- 1) FEO 2021-2027,
- 2) OSZIK FEO 2021-2027,
- 3) Instrukcja wykonawcza IZ FEO 2021-2027,
- 4) Rozporządzenie ogólne,
- 5) LSiWD FEO 2021-2027.

## **11.1.2 Instrukcje dla podprocesu Aktualizacja Opisu Systemu Zarządzania I Kontroli obowiązujących w Instytucji Zarządzającej pprogramem regionalnym Fundusze Europejskie dla Opolskiego 2021- 2027**

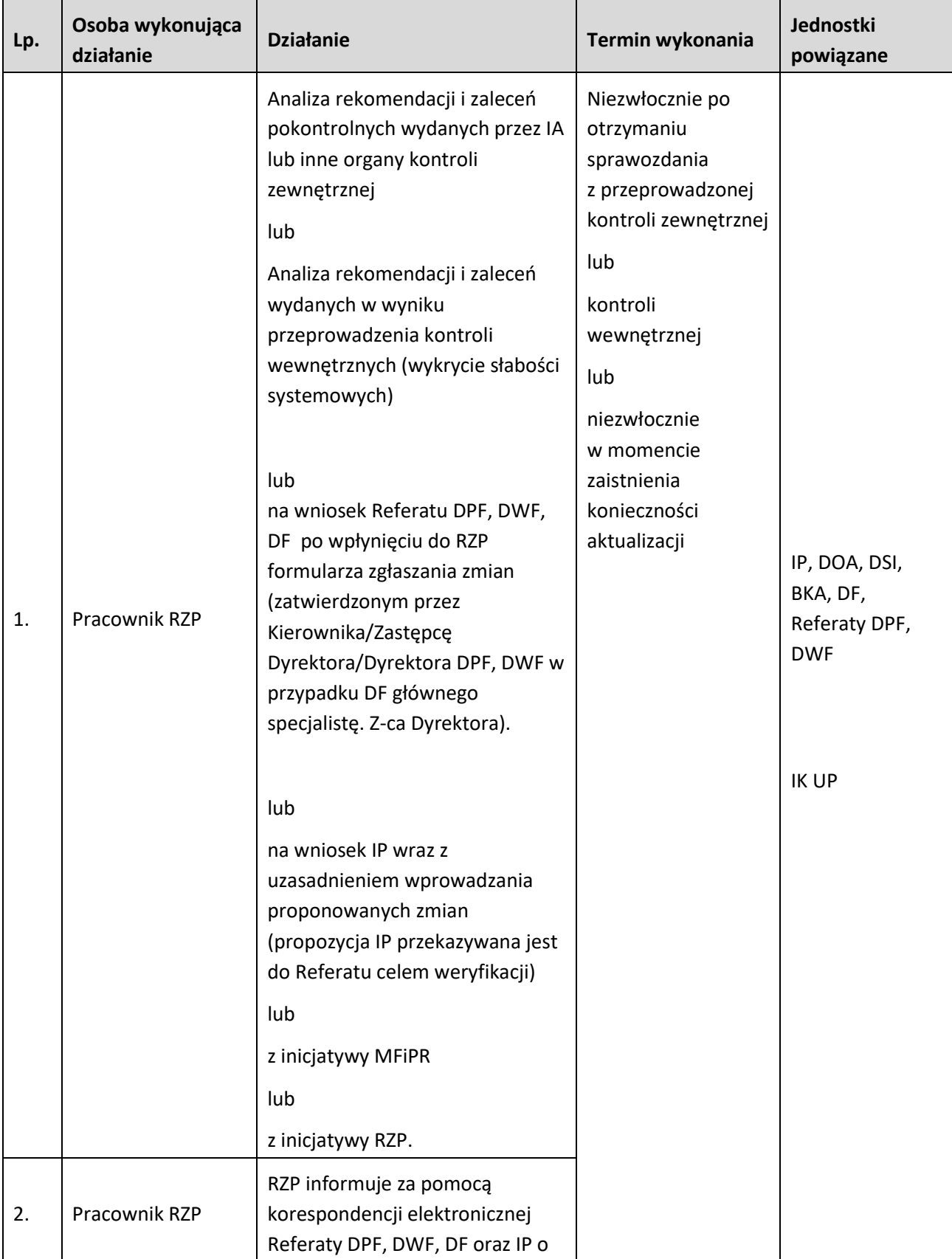

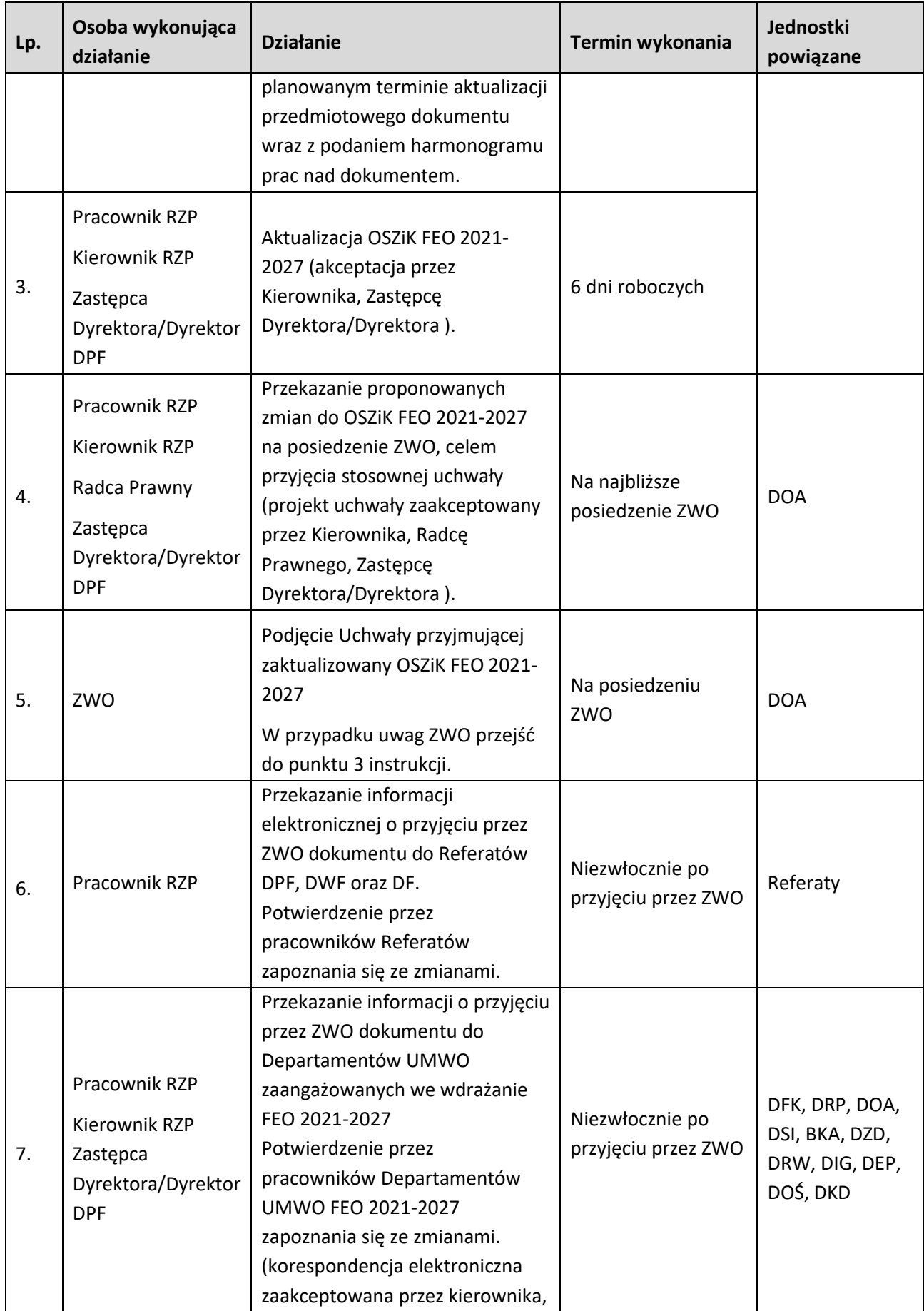

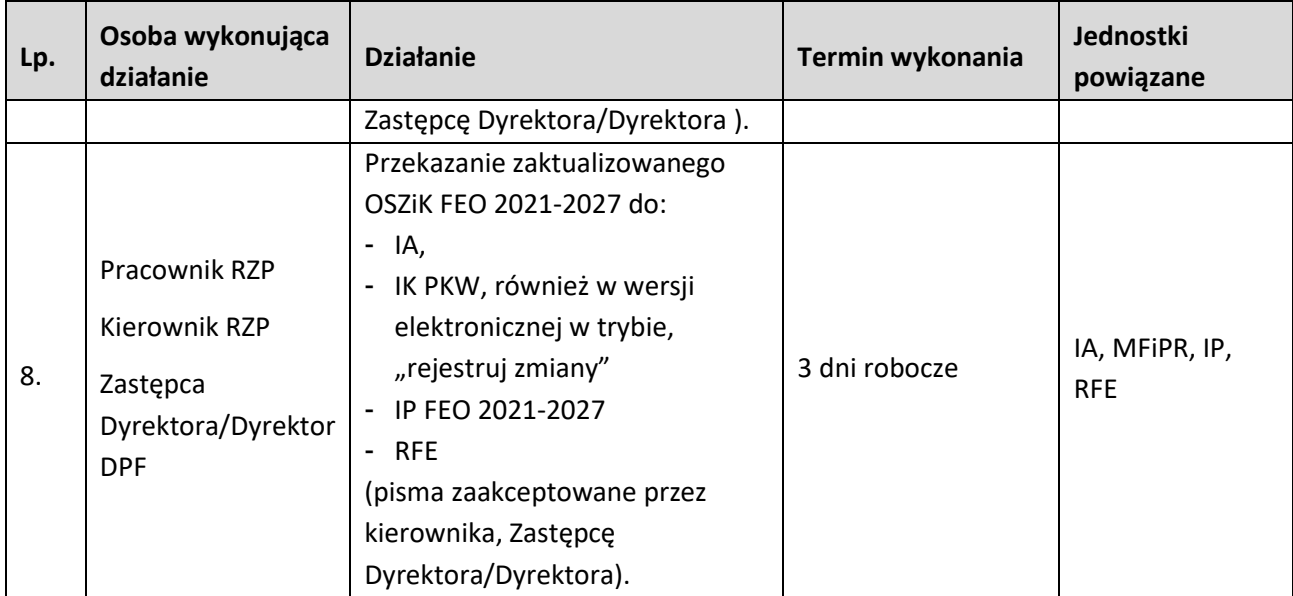

## **11.2. Aktualizacja Instrukcji Wykonawczej Instytucji Zarządzającej programem regionalnym Fundusze Europejskie dla Opolskiego 2021-2027**

## **11.2.1 Karta dla podprocesu Aktualizacja Instrukcji Wykonawczej Instytucji Zarządzającej programem regionalnym Fundusze Europejskie dla Opolskiego 2021-2027**

## **Krótki opis podprocesu**

Pracownicy zaangażowani w realizację Instrukcji pisemnie potwierdzają fakt zapoznania się z treścią Instrukcji wykonawczej i zobowiązują się do stosowania procedur zawartych w tym dokumencie. W trakcie realizacji zadań przez IZ FEO 2021-2027, Instrukcja wykonawcza będzie ulegała zmianom i aktualizacjom wynikającym m.in. z: zmiany struktury , zmian systemu wdrażania (np. system płatności), zmian nadrzędnych dokumentów, które kształtują podprocesy FEO 2021-2027.

Pracownik RZP odpowiedzialny za aktualizację procedur, zbiera wnioski dotyczące zmian do Instrukcji i zbiorczo przekazuje je na posiedzenie ZWO. W przypadku, gdy aktualizacja procesu jest niezbędna ze względu na prawidłową realizację Programu, pracownik RZP przekazuje zmiany na najbliższe posiedzenie ZWO. Jeśli zmiany dotyczą kwestii finansowych, są one konsultowane ze Skarbnikiem Województwa Opolskiego.

**Dokumenty opracowania będące skutkiem realizacji podprocesu** 

1) Zaktualizowana IW IZ FEO 2021-2027

- 1) IW FEO 2021-2027,
- 2) OSZiK FEO 2021-2027,
- 3) LSiWD FEO 2021-2027.

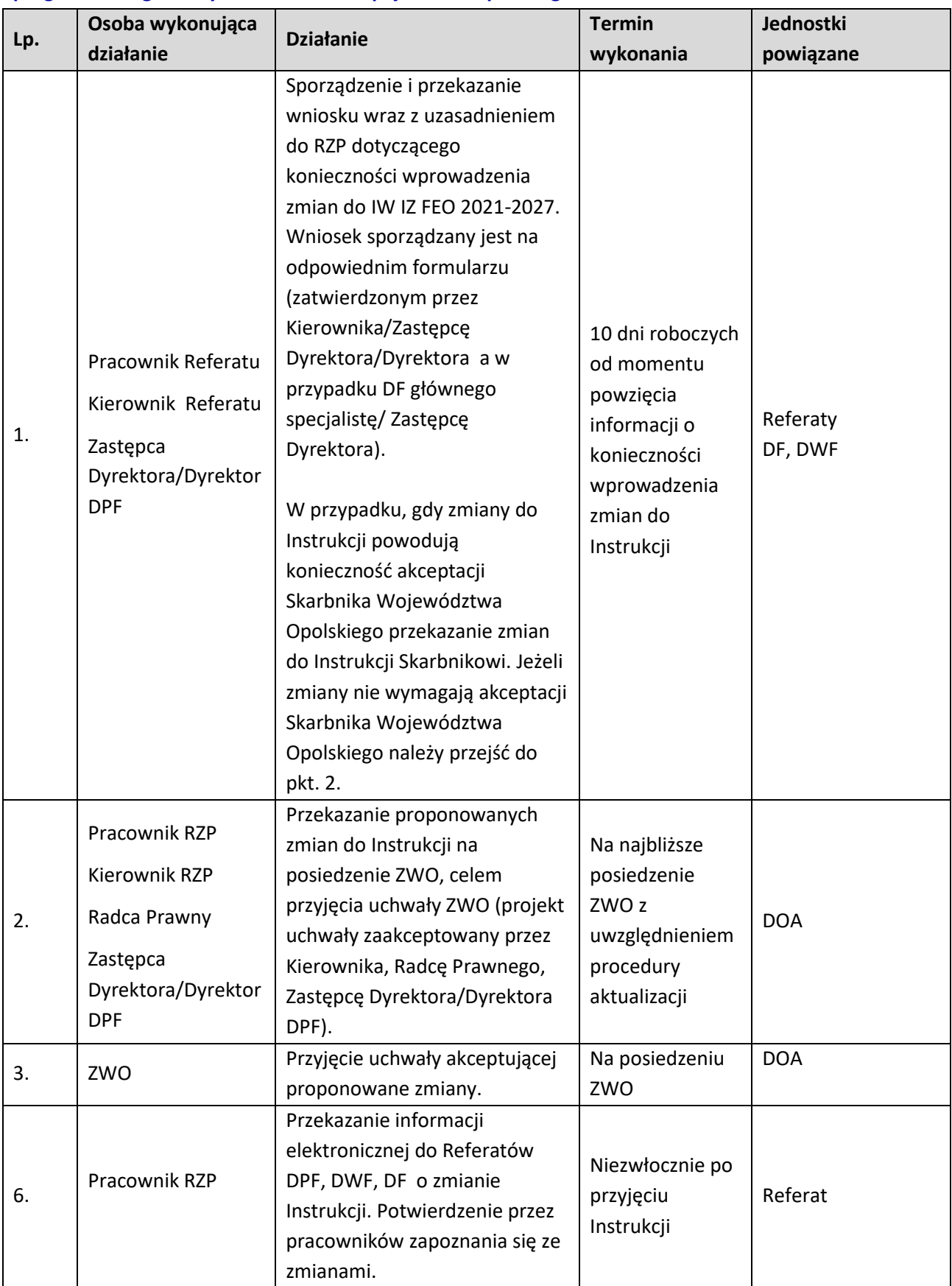

## **11.2.2 Instrukcje dla podprocesu Aktualizacja Instrukcji Wykonawczej Instytucji Zarządzającej programem regionalnym Fundusze Europejskie dla Opolskiego 2021-2027**

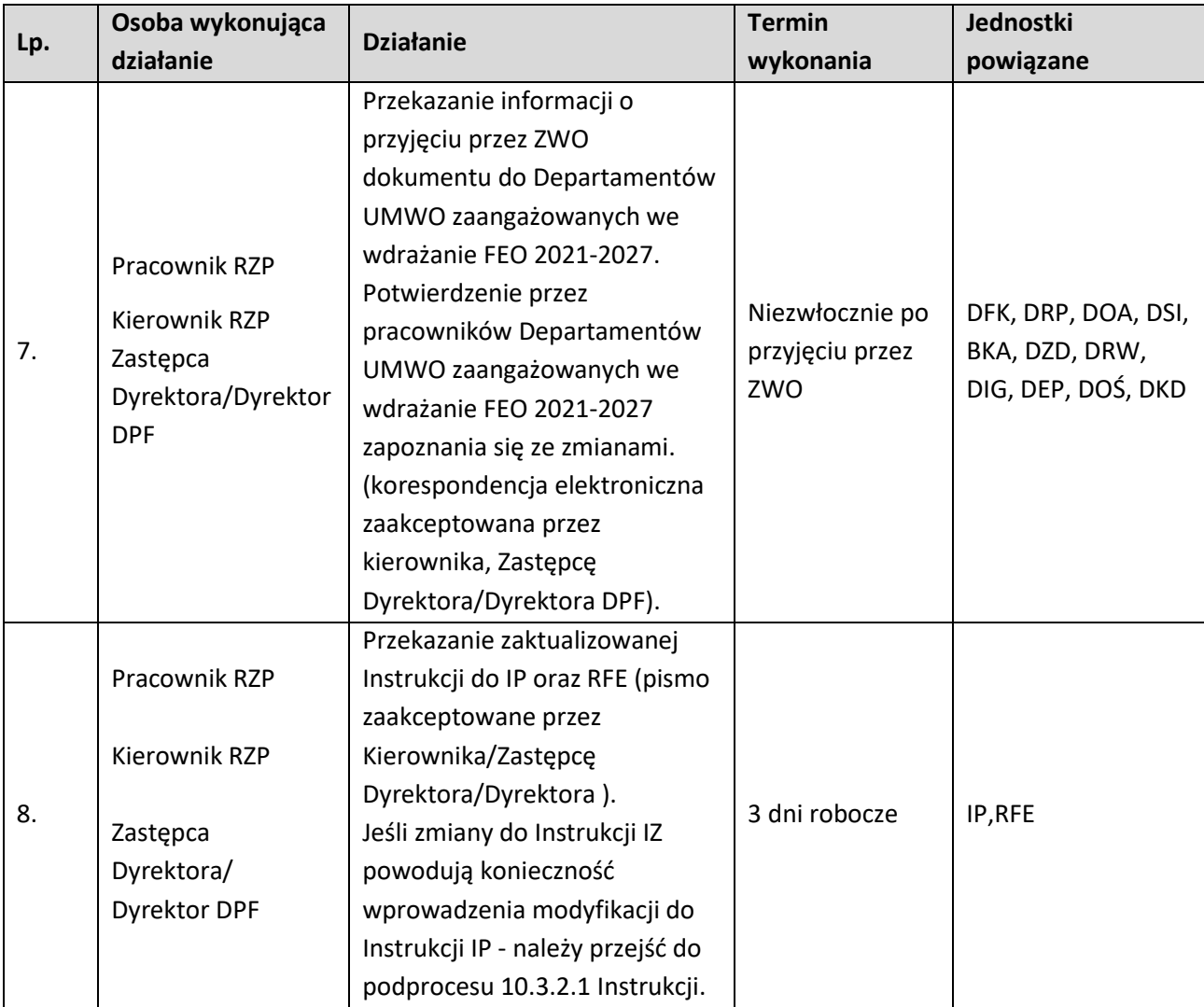

#### **11.3 Aktualizacja Instrukcji Wykonawczej IP**

#### **11.3.1 Karta dla podprocesu aktualizacja Instrukcji Wykonawczej IP**

#### **Krótki opis podprocesu**

Na mocy art. 71 ust. 3 Rozporządzenia ogólnego, Instytucja Zarządzająca powierzyła zarządzanie częścią FEO 2021-2027 Instytucjom Pośredniczącym. W system wdrażania zostaną włączone dwie IP, tj.:

- − OCRG;
- − WUP,

Dokonując takiej delegacji IZ FEO 2021-2027 zachowuje jednak całkowitą odpowiedzialność za całość realizacji Programu. IP zobowiązane są na mocy podpisanego z IZ porozumienia, do przedłożenia do akceptacji Instrukcji wykonawczej IP. Zgodnie z zapisami Zarządzenia Dyrektora poszczególne komórki zobowiązane są do weryfikacji IW IP w zakresie swoich kompetencji. Procedura aktualizacji IW IP polega na przekazaniu przez pracownika IP bądź wniosku w sprawie zmian do Instrukcji. Pracownik RZP/DPF odpowiedzialny za aktualizację procedur, zbiera wnioski dotyczące zmian do Instrukcji.

WUP i OCRG zobowiązane są do dostarczenia przed planowanym posiedzeniem ZWO ostatecznej wersji IW IP wraz uchwałą.

**Dokumenty opracowania będące skutkiem realizacji podprocesu** 

1) Zatwierdzona przez Zarząd Województwa Opolskiego IW IP (WUP, OCRG),

- 1) OSZIK FEO 2021-2027,
- 2) SZOP FEO 2021-2027,
- 3) IW IZ FEO 2021-2027
- 4) IW IP FEO 2021-2027,
- 5) LSiWD FEO 2021-2027.

## **11.3.2 Instrukcje dla podprocesu aktualizacji Instrukcji wykonawczej IP**

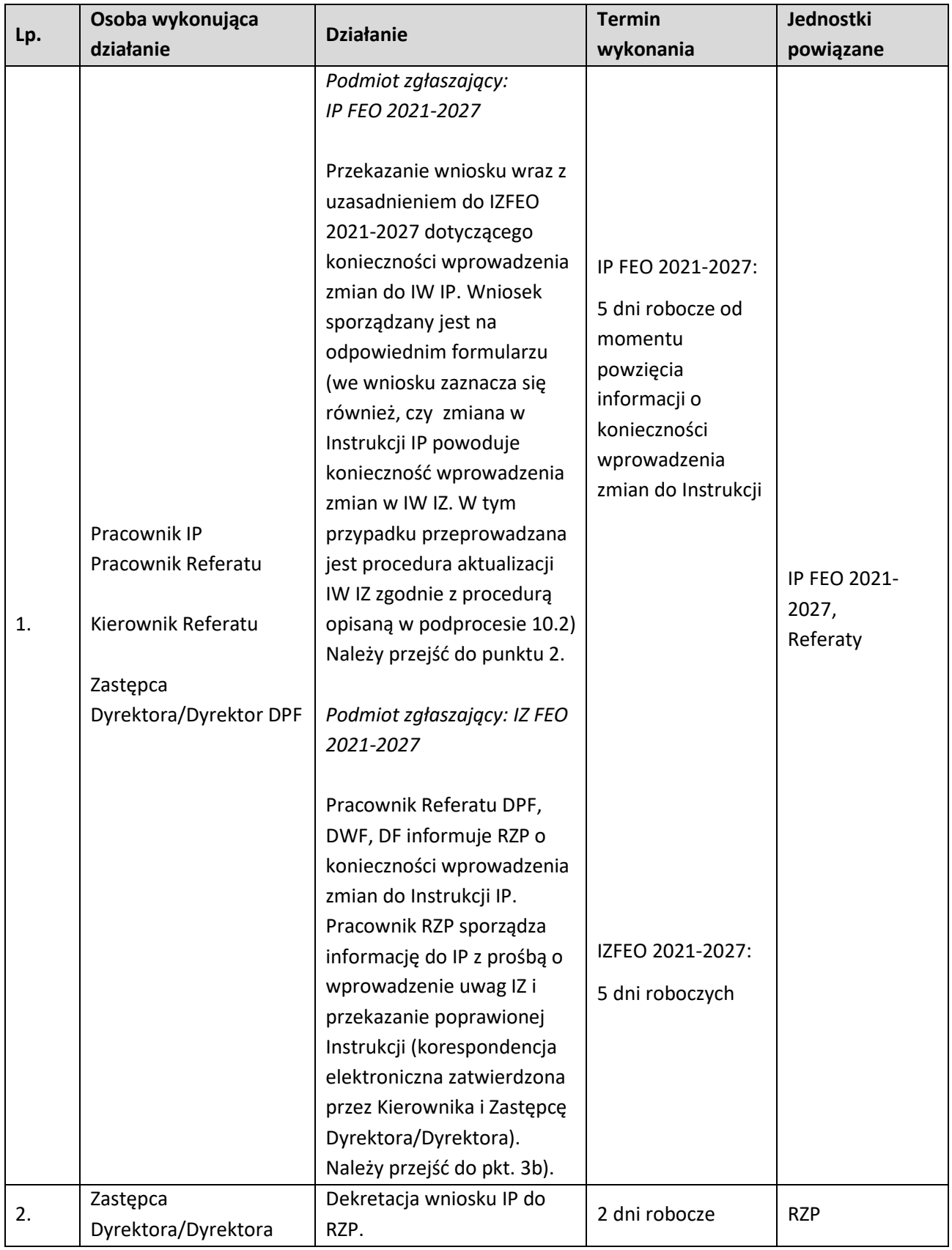

## **11.3.2.1 Aktualizacja Instrukcji wykonawczych IP**

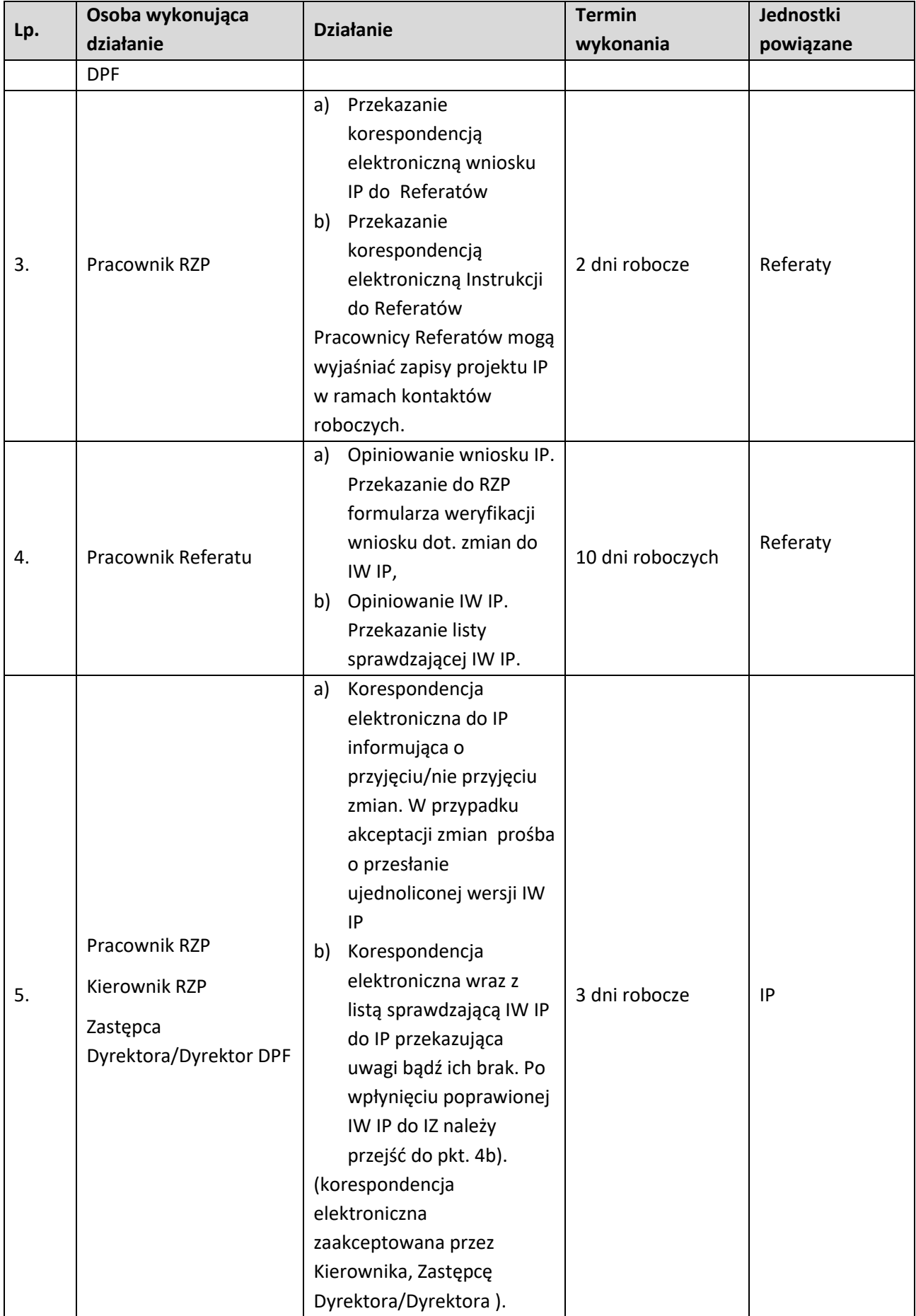

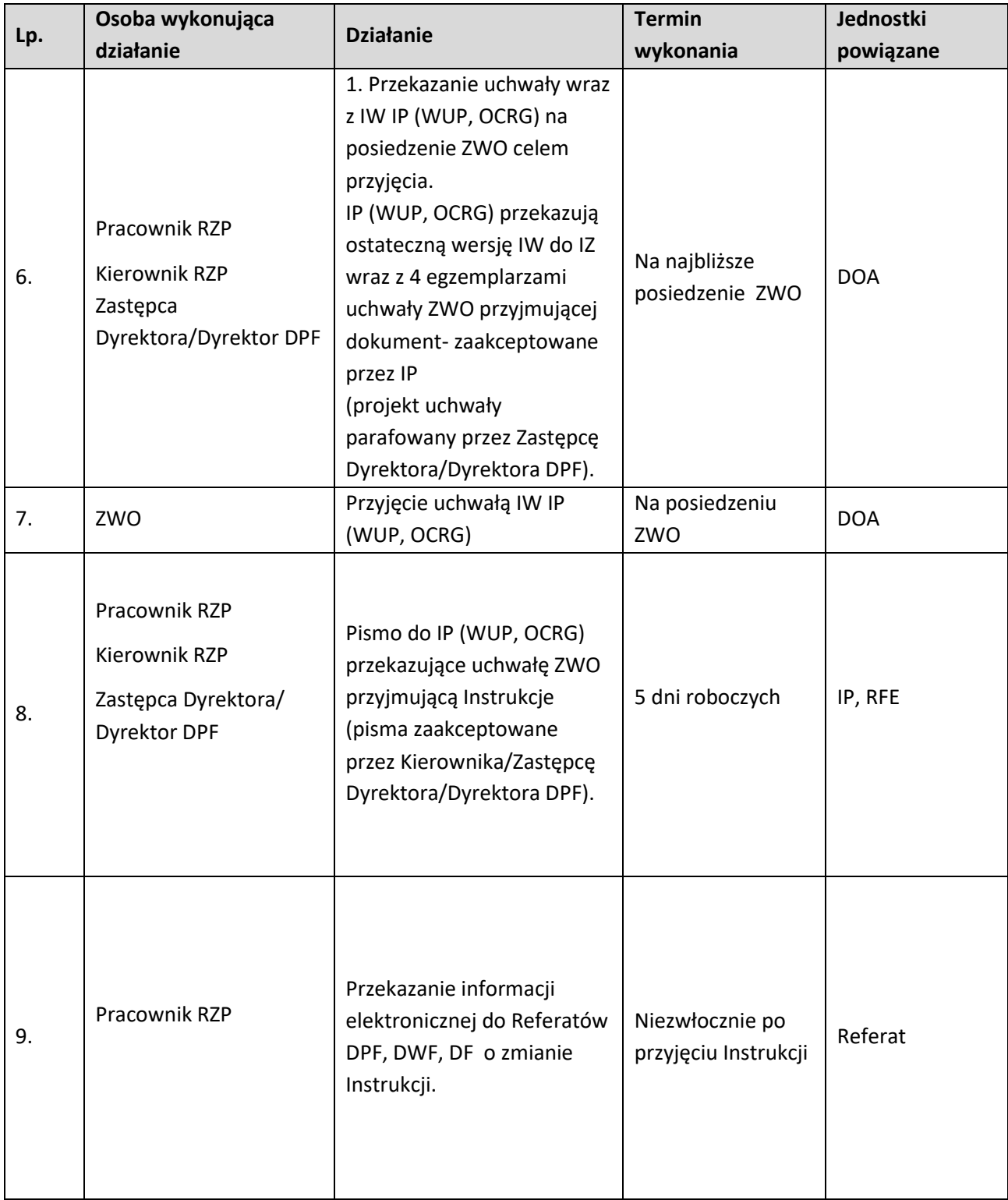

**11.4 Aktualizacja List sprawdzających i wzorów dokumentów wykorzystywanych do realizacji programu regionalnego Fundusze Europejskie dla Opolskiego 2021-2027**

#### **11.4.1 Karta dla podprocesu Aktualizacja List sprawdzających i wzorów dokumentów wykorzystywanych do realizacji programu regionalnego Fundusze Europejskie dla Opolskiego 2021- 2027**

#### **Krótki opis podprocesu**

Dokument LSiWD jest dokumentem uzupełniającym IW IZ oraz IW IP.

LSiWD powstały w celu usprawnienia systemu zarządzania i wdrażania FEO 2021-2027. LSiWD został opracowany na poziomie IZ FEO 2021-2027 we współpracy z IP.

LSiWD składają się z tomów, które odnoszą się do poszczególnych procesów zawartych w np. IW IZ oraz IW IP.

Zgodnie z upoważnieniem ZWO, LSiWD posiadają status akceptacji Dyrekcji DPF, DW oraz DF. Poszczególne tomy LSiWD przypisane do właściwych Departamentów zgodnie z zakresem wykonywanych zadań.

Pracownicy zaangażowani w realizację FEO 2021-2027 pisemnie potwierdzają fakt zapoznania się z treścią LSiWD i zobowiązują się do stosowania wzorów zawartych w tym dokumencie.

W trakcie realizacji zadań przez IZ FEO 2021-2027 oraz IP, LSiWD będą ulegały zmianom i aktualizacjom, wynika np. m.in. z: planowanych naborów wniosków, zmian systemu wdrażania (np. system płatności), zmian nadrzędnych dokumentów w ramach FEO 2021-2027.

Pracownik referatu odpowiedzialny za aktualizację, zbiera propozycje zmian do LSiWD i scala dokument celem przekazania do akceptacji Dyrekcji

W przypadku wszczęcia procedury aktualizacji LSiWD pracownik referatu informuję właściwą komórkę w IP wraz ze wskazaniem terminów i podstawowych zasad aktualizacji.

#### **Dokumenty opracowania będące skutkiem realizacji podprocesu**

1) Zaktualizowane LSiWD.

- 1) IW IZFEO 2021-2027,
- 2) IW IP FEO 2021-2027,
- 3) OSZiK FEO 2021-2027.

## **11.4.1 Instrukcje dla podprocesu Aktualizacja List sprawdzających i wzorów dokumentów wykorzystywanych do realizacji programu regionalnego Fundusze Europejskie dla Opolskiego 2021- 2027**

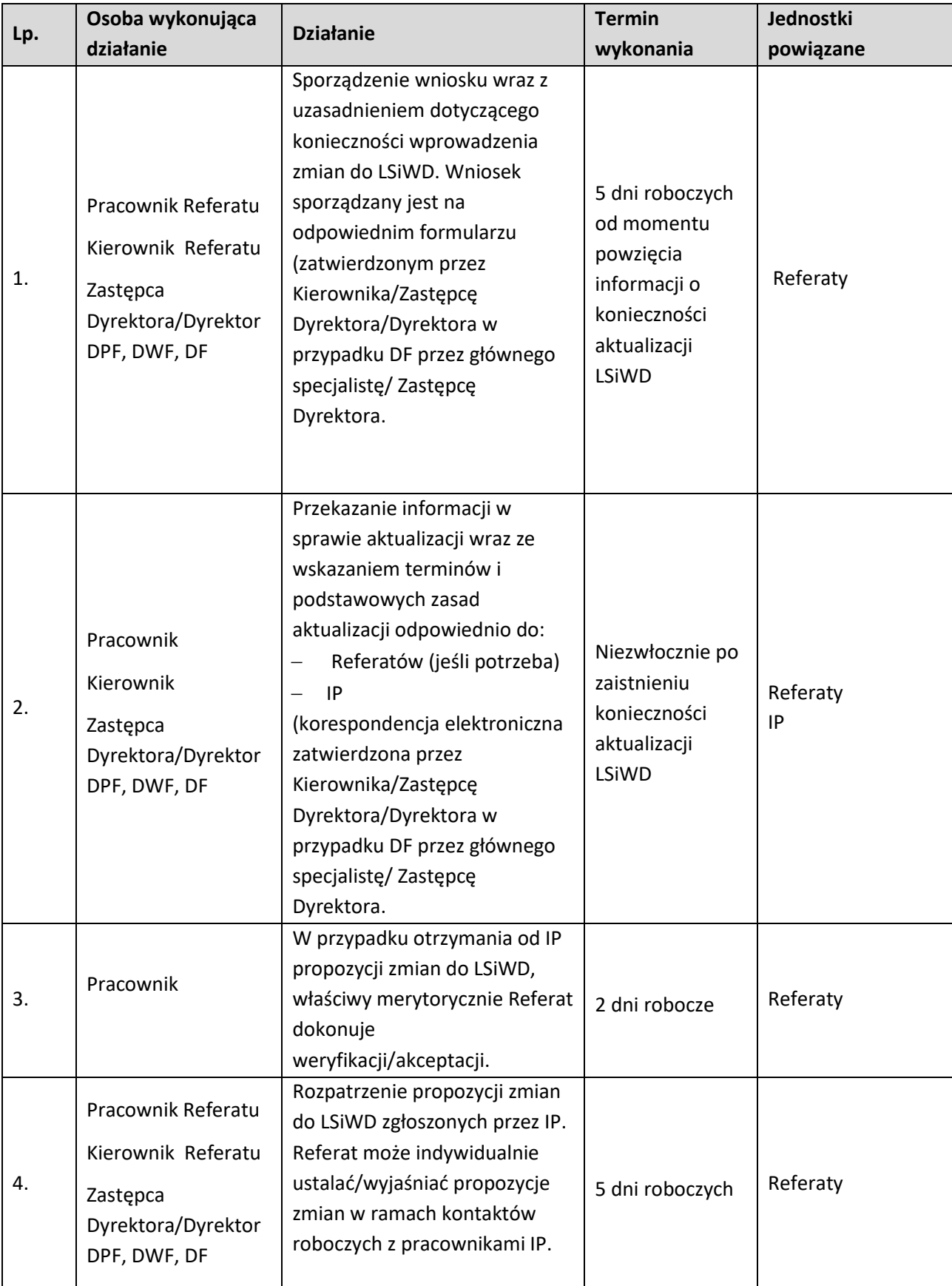

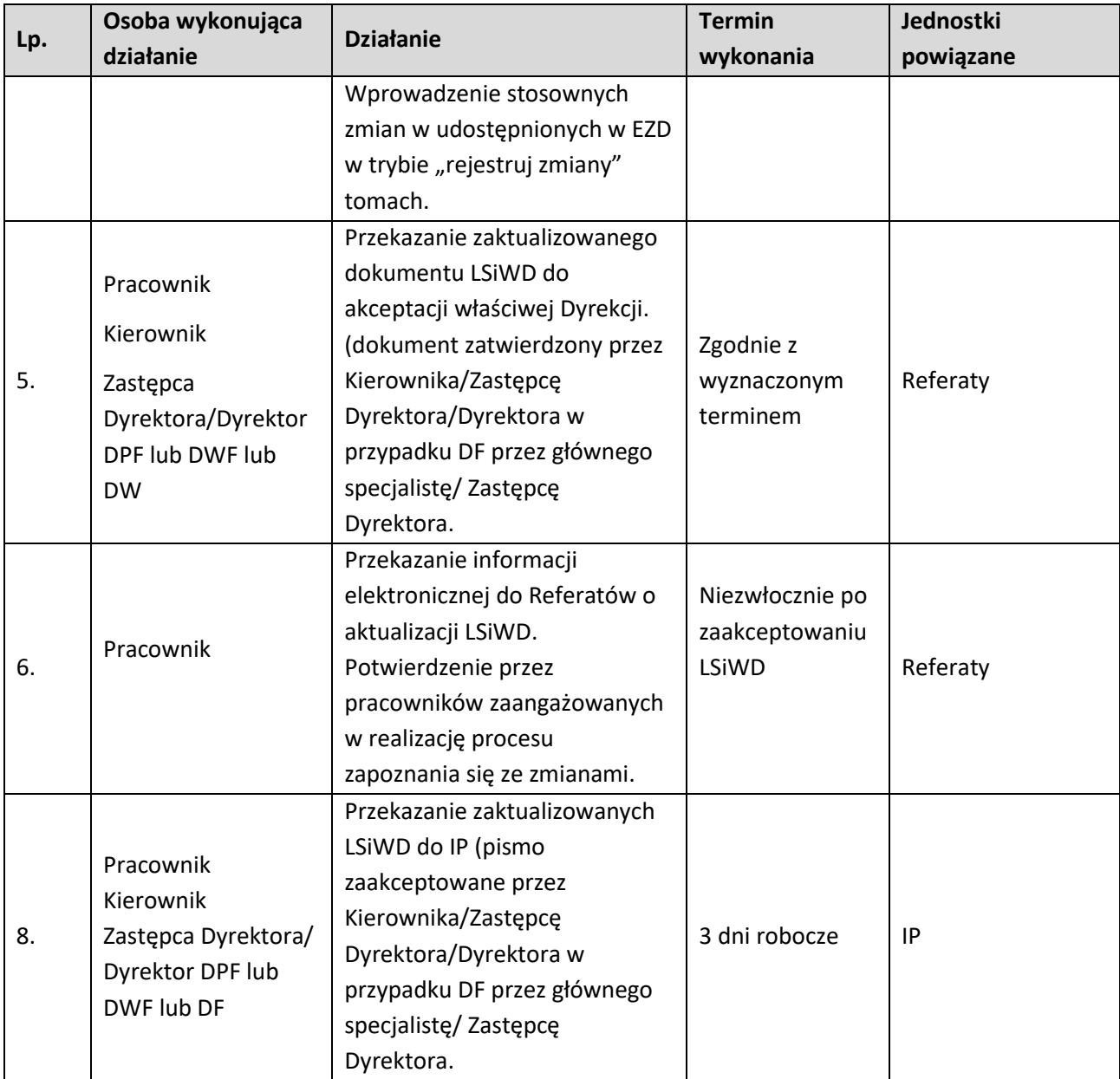

#### **11.5 Aktualizacja Porozumień z IP (OCRG oraz WUP)**

#### **11.5.1 Karta dla podprocesu Aktualizacja Porozumień z IP (OCRG oraz WUP)**

#### **Krótki opis podprocesu**

Na mocy art. 71 ust. 3 Rozporządzenia ogólnego, Instytucja Zarządzająca FEO 2021-2027 powierzyła zarządzanie częścią FEO 2021-2027 Instytucjom Pośredniczącym tj. OCRG, WUP

W związku z powyższym IZFEO 2021-2027 podpisała z Instytucjami Pośredniczącymi Porozumienia w sprawie przekazania zadań z zakresu realizacji programu regionalnego FEO 2021-2027. W trakcie realizacji zadań przez IZ FEO 2021-2027 oraz IP, Porozumienia z IP mogą ulec zmianom i aktualizacjom. Inicjatywa w zakresie aktualizacji może wyjść zarówno ze strony IZ FEO 2021-2027 jak i IP.

Pracownik RZP odpowiedzialny za aktualizację dokumentu, zbiera propozycje zmian i po konsultacji z IP przekazuje do akceptacji na posiedzenie Zarządu Województwa Opolskiego.

W przypadku wszczęcia procedury aktualizacji informacja w sprawie aktualizacji przekazywana jest odpowiednio do Referatów oraz do IP (korespondencja elektroniczna) wraz ze wskazaniem terminów i podstawowych zasad aktualizacji.

#### **Dokumenty opracowania będące skutkiem realizacji podprocesu**

1) Zaktualizowane Porozumienia z IP (WUP, OCRG).

**Dokumenty/wzory dokumentów wykorzystywane w celu realizacji podprocesu**

1) IW FEO 2021-2027,

2) LSiWD FEO 2021-2027

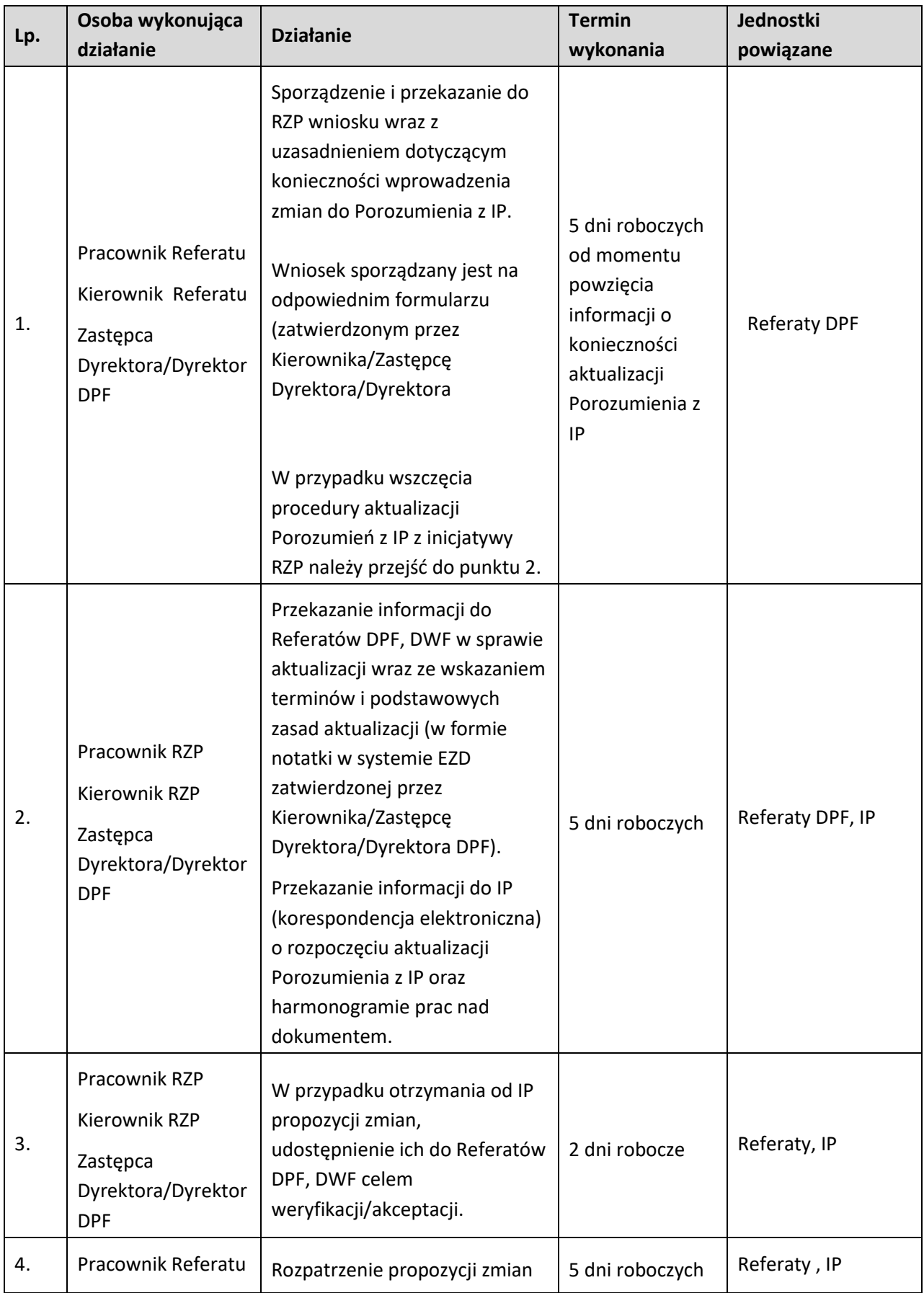

## **11.5.2 Aktualizacja Porozumień z IP (OCRG oraz WUP) – inicjatywa IZ**

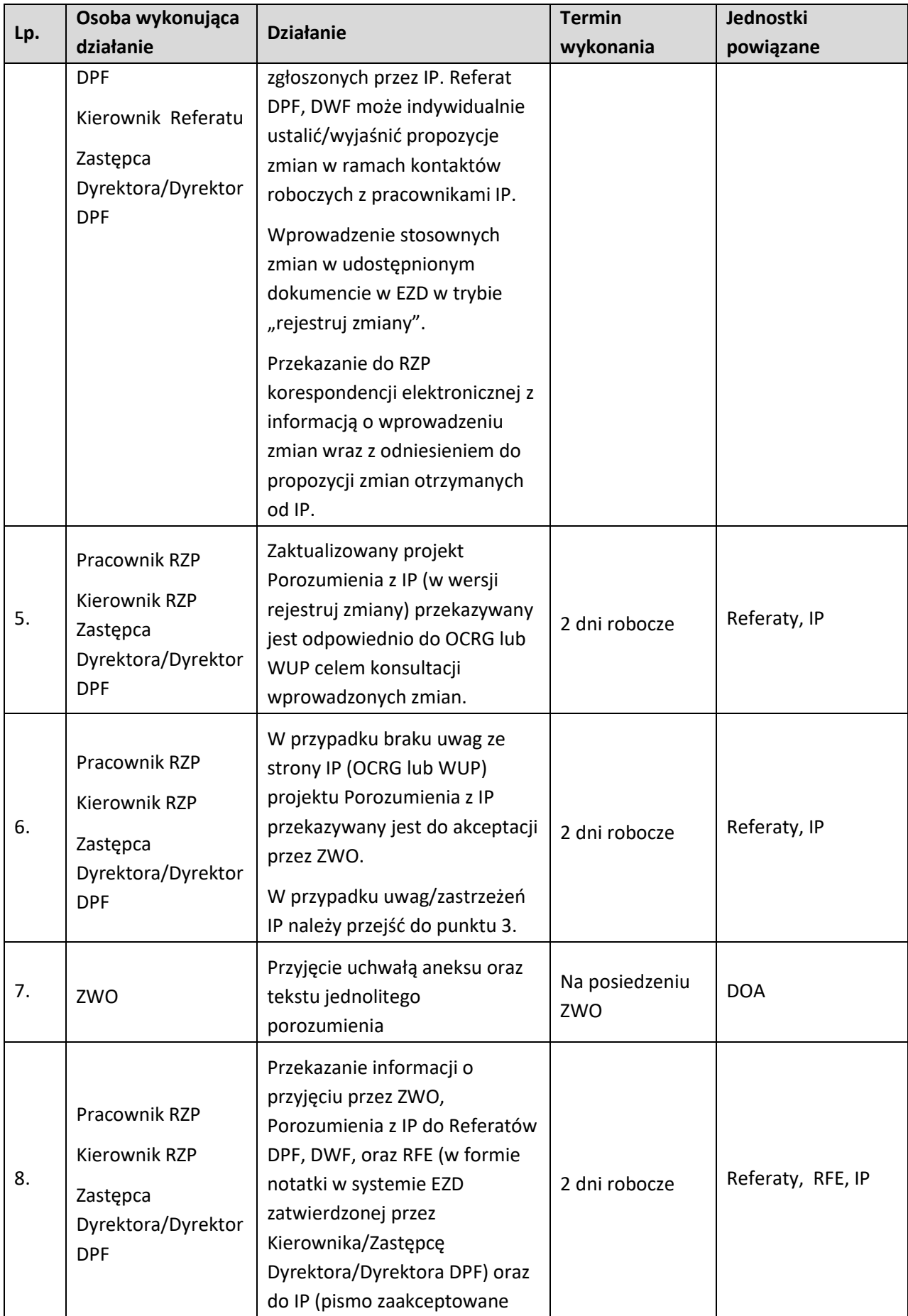

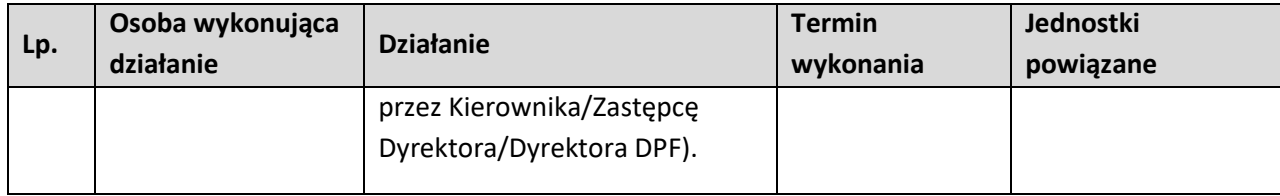

## **11.5.3 Aktualizacja Porozumień z IP (OCRG oraz WUP) – inicjatywa IP**

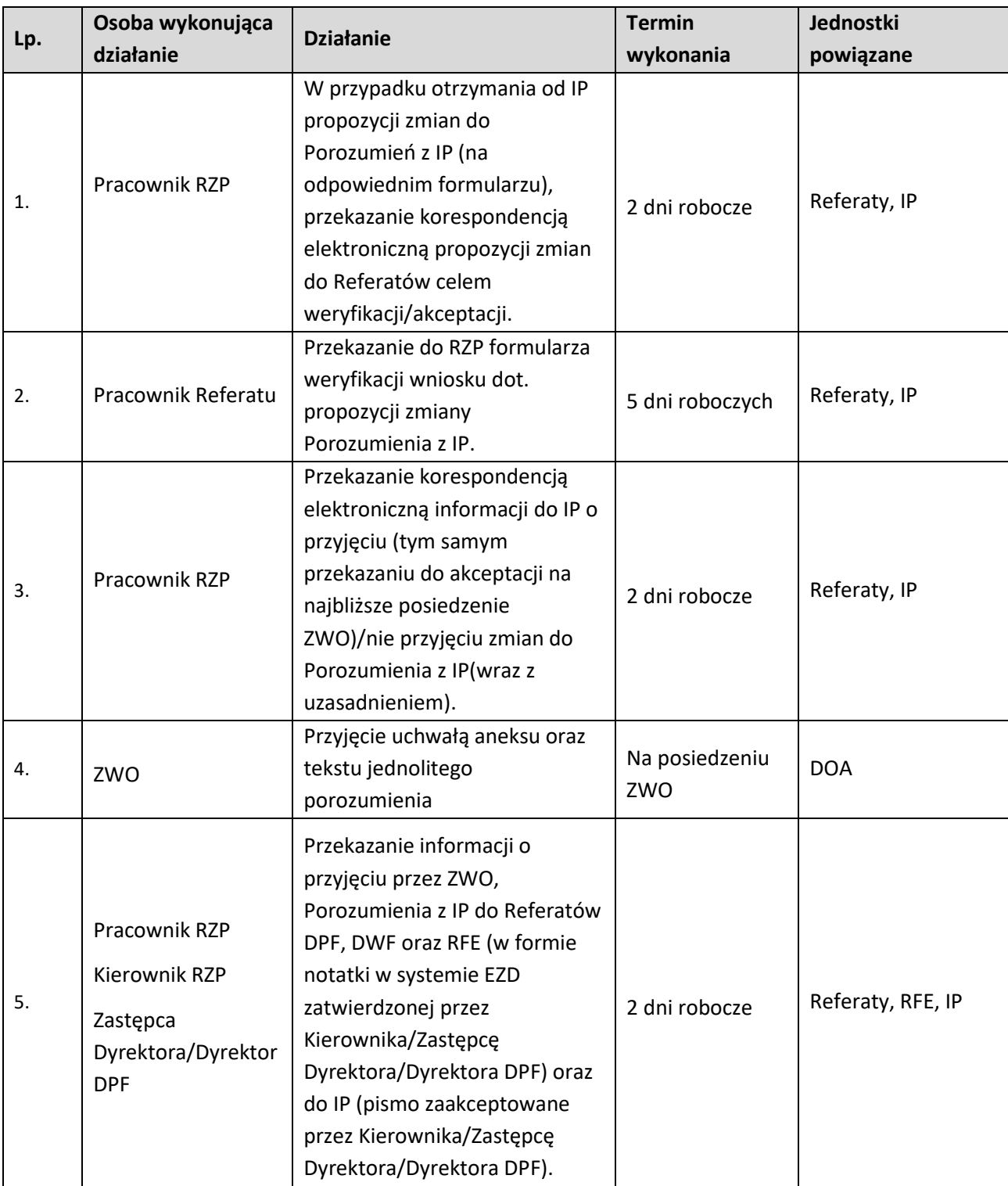

### **11.6 Realokacja środków pomiędzy działaniami w ramach priorytetów FEO 2021-2027**

### **11.6.1 Karta dla podprocesu Realokacja środków pomiędzy działaniami w ramach priorytetów FEO 2021-2027**

#### **Krótki opis podprocesu**

Opisywany podproces dotyczy realokacji środków z działań o mniejszym zainteresowaniu beneficjentów, do działań, w których zaplanowane środki w znaczącym stopniu nie są wystarczające w stosunku do rzeczywistych potrzeb beneficjentów. Celem realokacji jest zmniejszenie ryzyka niewykorzystania środków finansowych w ramach niektórych działań i zwiększenie ilości realizowanych projektów.

Źródłem konieczności przeprowadzenia realokacji pomiędzy działaniami mogą być przede wszystkim:

- − małe zainteresowanie oferowanym wsparciem,
- − bardzo duża podaż projektów w danym działaniu,
- − zbyt duża alokacja środków w stosunku do potrzeb województwa,
- − kwoty odzyskane/uwolnione.

#### **Dokumenty/opracowania będące skutkiem realizacji podprocesu**

1) Zaktualizowany SZOP.

**Dokumenty/wzory dokumentów wykorzystywane w celu realizacji podprocesu**

1) Wytyczne w zakresie komitetów monitorujących na lata 2021-2027.

## **11.6.2 Instrukcje dla podprocesu Realokacja środków pomiędzy działaniami w ramach FEO 2021- 2027**

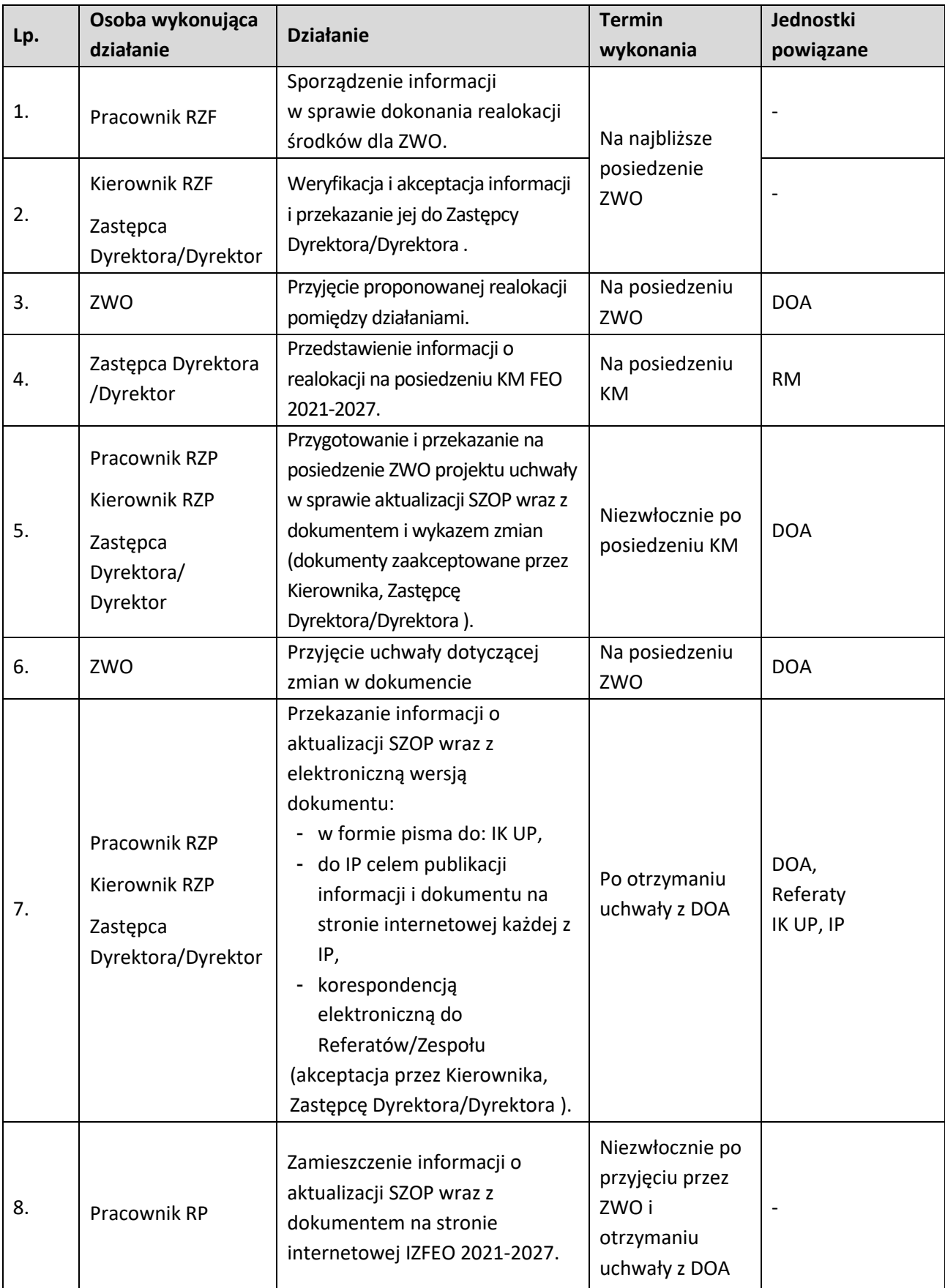

### **11.7 Renegocjacje programu regionalnego Fundusze Europejskie dla Opolskiego 2021-2027 z KE**

### **11.7.1 Karta dla podprocesu Renegocjacje programu regionalnego Fundusze Europejskie dla Opolskiego 2021-2027 z KE**

#### **Krótki opis podprocesu**

Aktualizacja treści FEO 2021-2027 następuje zgodnie z art. 24 Rozporządzenia ogólnego. Wnioski o zmianę Programu są odpowiednio uzasadnione, w szczególności wskazują oczekiwany wpływ zmian na:

- realizację unijnej strategii na rzecz inteligentnego, zrównoważonego wzrostu sprzyjającego włączeniu społecznemu,
- osiągnięcie celów szczegółowych określonych w Programie.

#### **Dokumenty/opracowania będące skutkiem realizacji podprocesu**

- 1) Zaktualizowany FEO 2021-2027.
- 2) Instrukcja negocjacyjna.
- 3) Sprawozdania ze spotkań negocjacyjnych z KE.
- 4) Notatka służbowa z uzgodnień roboczych.
- 5) Uchwała ZWO przyjmująca zmiany w Programie.

- 1) Ustawa wdrożeniowa,
- 2) Rozporządzenie ogólne.

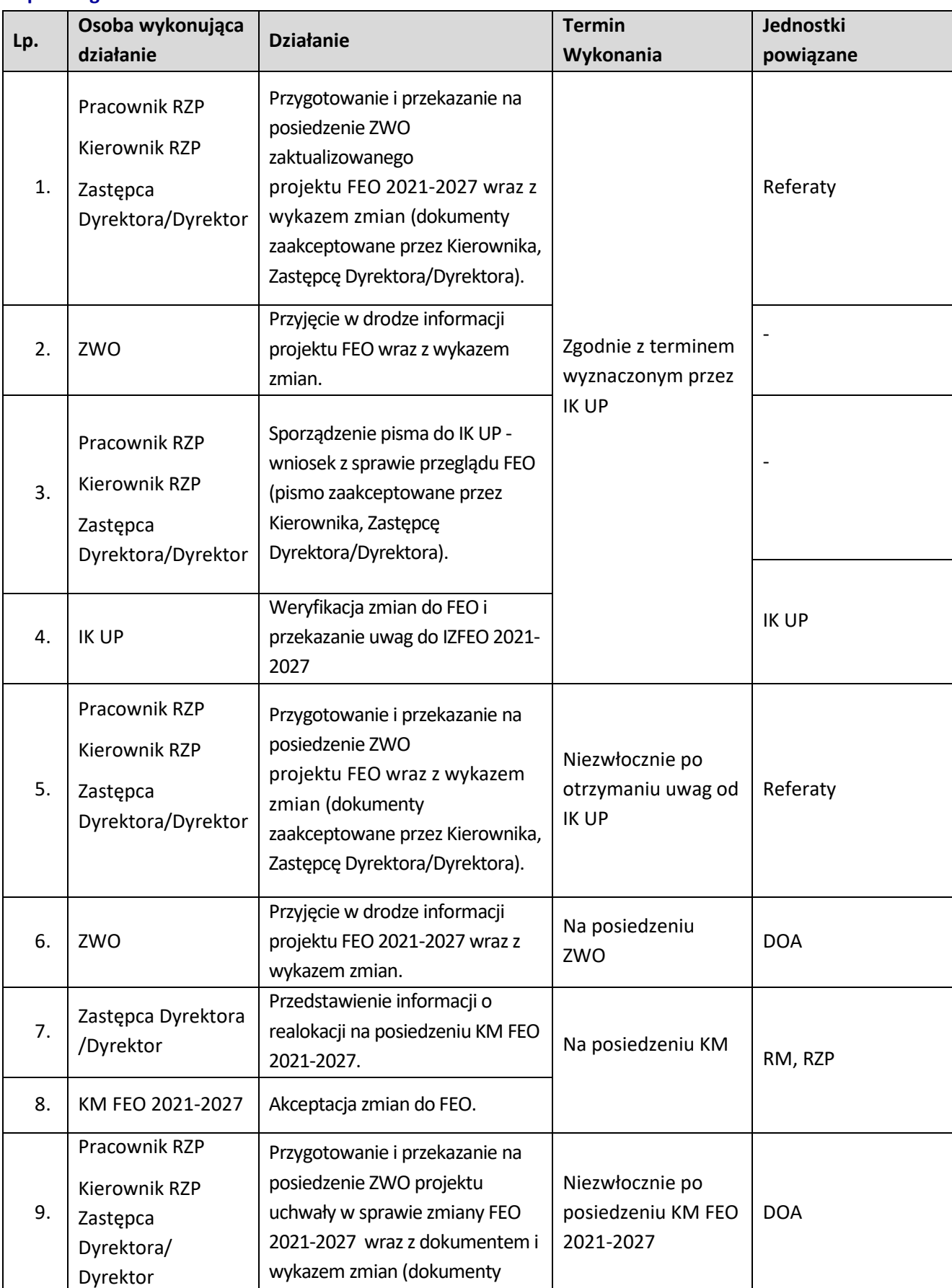

## **11.7.2 Instrukcje dla podprocesu Renegocjacje programu regionalnego Fundusze Europejskie dla Opolskiego 2021-2027 z KE**
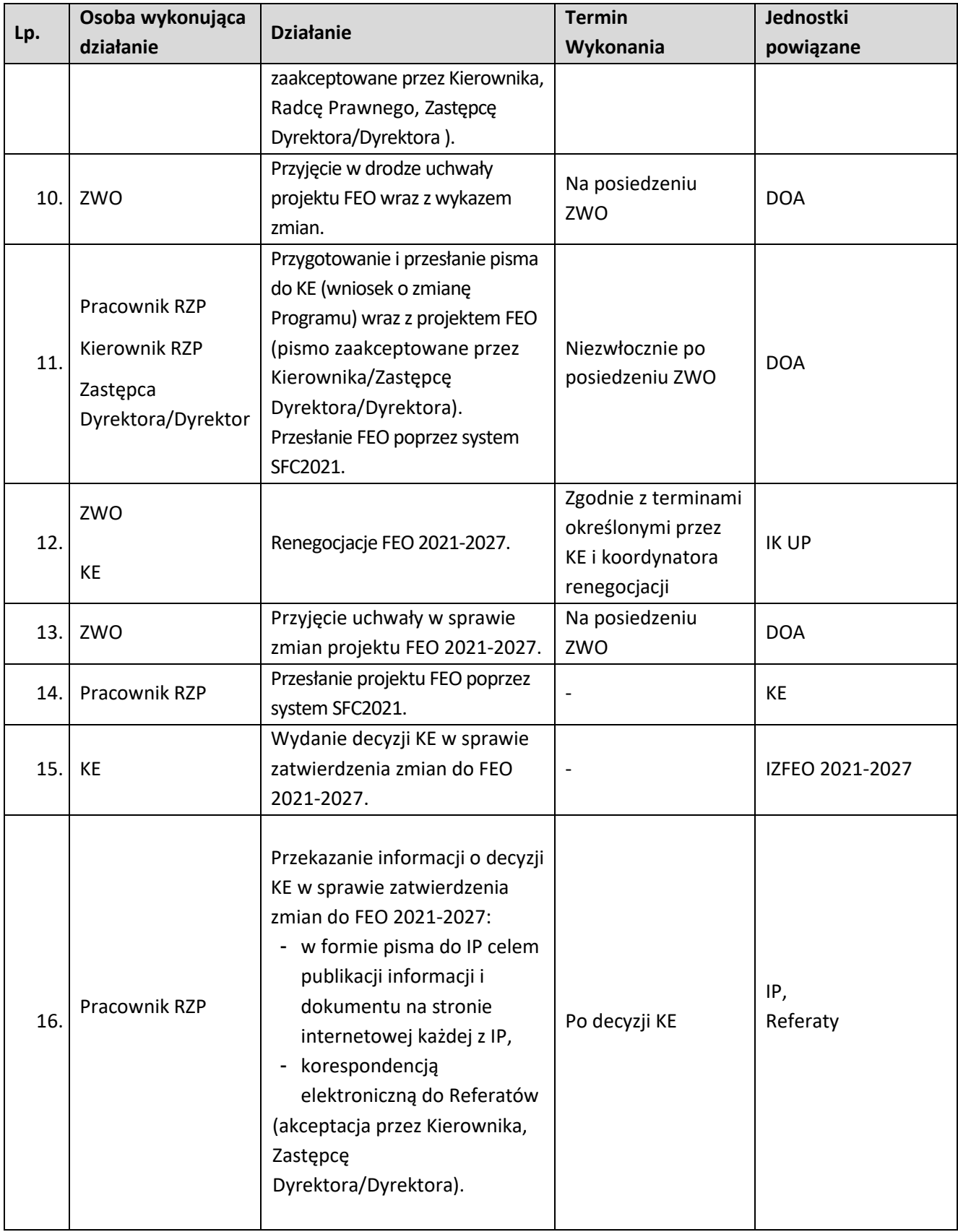

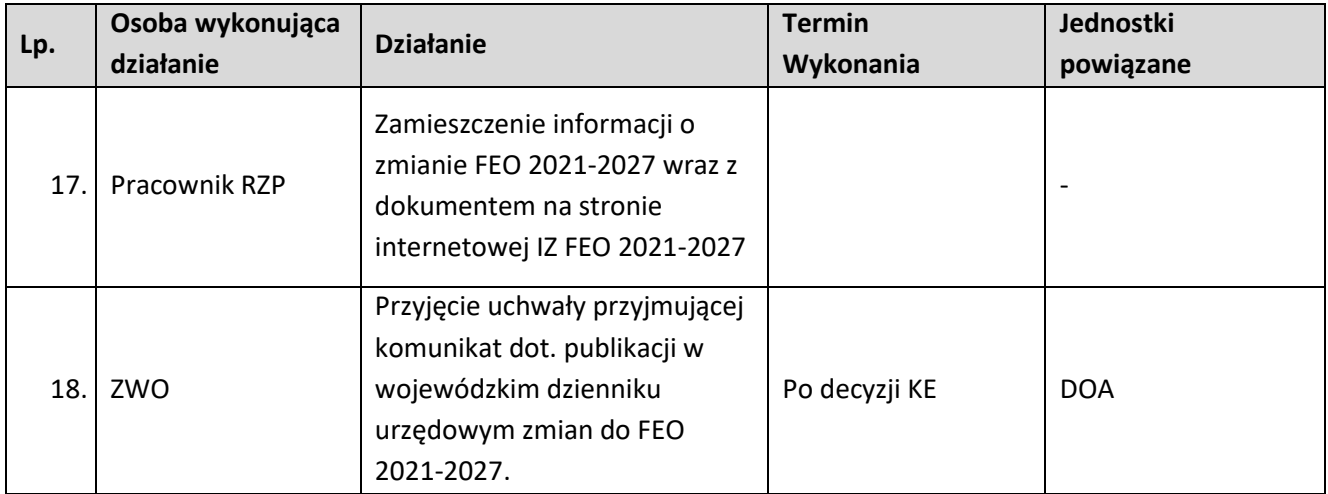